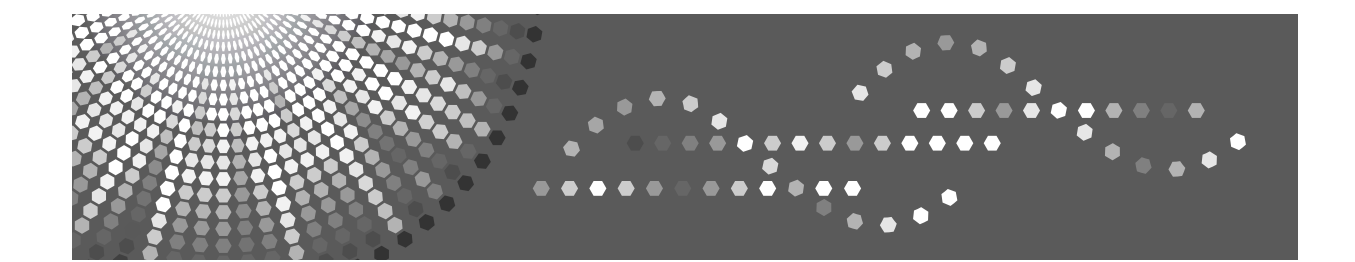

# **IPDS Technical Reference**

- [IPDS Overview](#page-18-0) **1**
- [Summary of IPDS Commands](#page-38-0) **2**
- [Device Control Command Set](#page-42-0) **3**
- [Presentation Text Command Set](#page-142-0) **4**
- **5** J [IM Image Command Set](#page-158-0)
- **6** J [IO Image Command Set](#page-164-0)
- **7** [Graphics Command Set](#page-174-0)
- [Bar Code Command Set](#page-194-0) **8**
- [Overlay Command Set](#page-210-0) **9**
- [Page Segment Command Set](#page-212-0) **10**
- [Object Container Command Set](#page-214-0) **11**
- [Loaded Font Command Set](#page-216-0) **12**
- [Exception Reporting, Sense Data, and Recovery](#page-226-0) **13**
- [Code Page and Font Identification](#page-256-0) **14**
- [Fonts](#page-260-0) **15**

Read this manual carefully before you use this product and keep it handy for future reference.

#### **Introduction**

This manual contains detailed instructions and notes on the operation and use of this machine. For your safety and benefit, read this manual carefully before using the machine. Keep this manual in a handy place for quick reference.

#### **Important**

Contents of this manual are subject to change without prior notice. In no event will the company be liable for direct, indirect, special, incidental, or consequential damages as a result of handling or operating the machine.

#### **Trademarks**

Adobe, Acrobat Reader, PostScript and Reader are either registered trademarks or trademarks of Adobe Systems Incorporated in the United States and/or other countries.

AFP/ADVANCED FUNCTION PRINTING, InfoPrint, IPDS and Intelligent Printer Data Stream are trademarks of Ricoh Co., Ltd.

AIX<sup>®</sup>, Application System/400<sup>®</sup>, AS/400<sup>®</sup>, IBM<sup>®</sup>, OS/400<sup>®</sup>, Print Services Facility, PS/2<sup>®</sup>, and PSF are trademarks of International Business Machines Corporation in the United States, other countries, or both.

PCL<sup>®</sup> is a registered trademark of Hewlett-Packard Company.

Windows® is either registered trademark or trademark of Microsoft Corporation in the United States and/or other countries.

Other product names used herein are for identification purposes only and might be trademarks of their respective companies. We disclaim any and all rights to those marks.

# **TABLE OF CONTENTS**

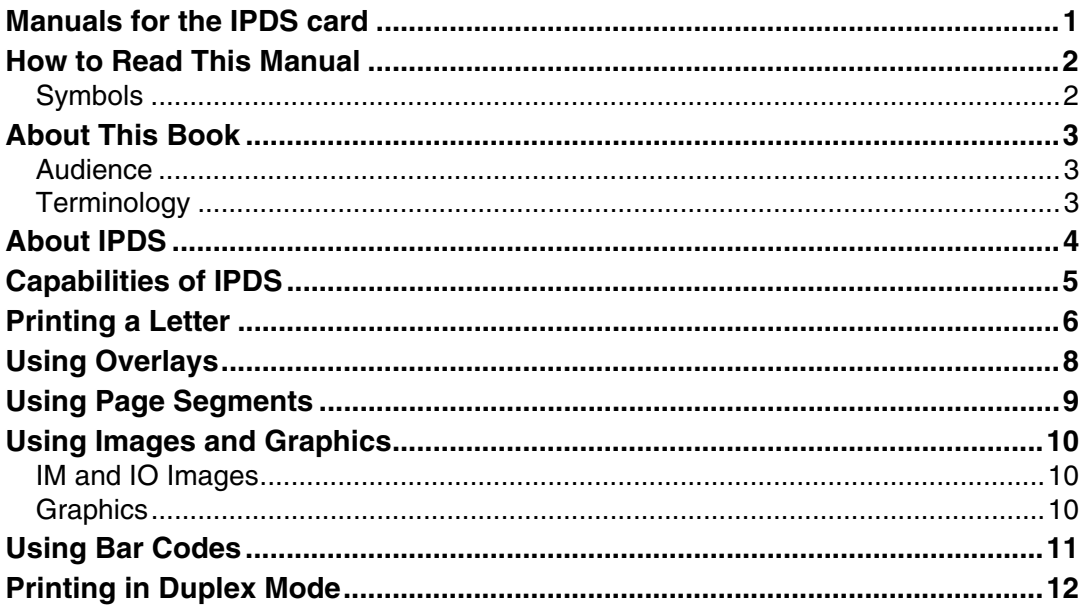

### 1. IPDS Overview

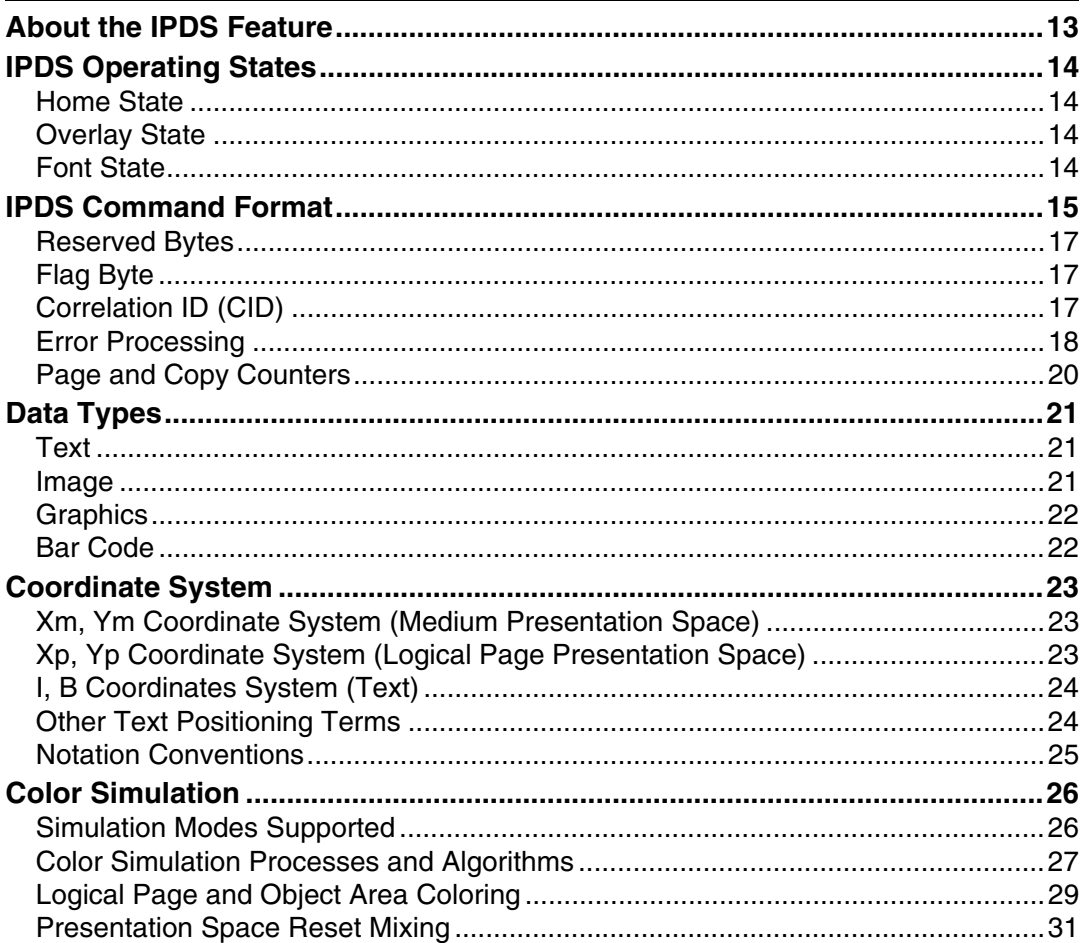

### 2. Summary of IPDS Commands

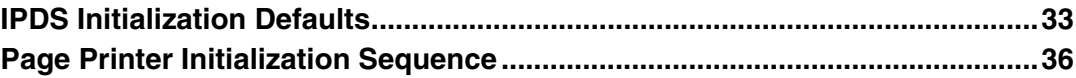

### 3. Device Control Command Set

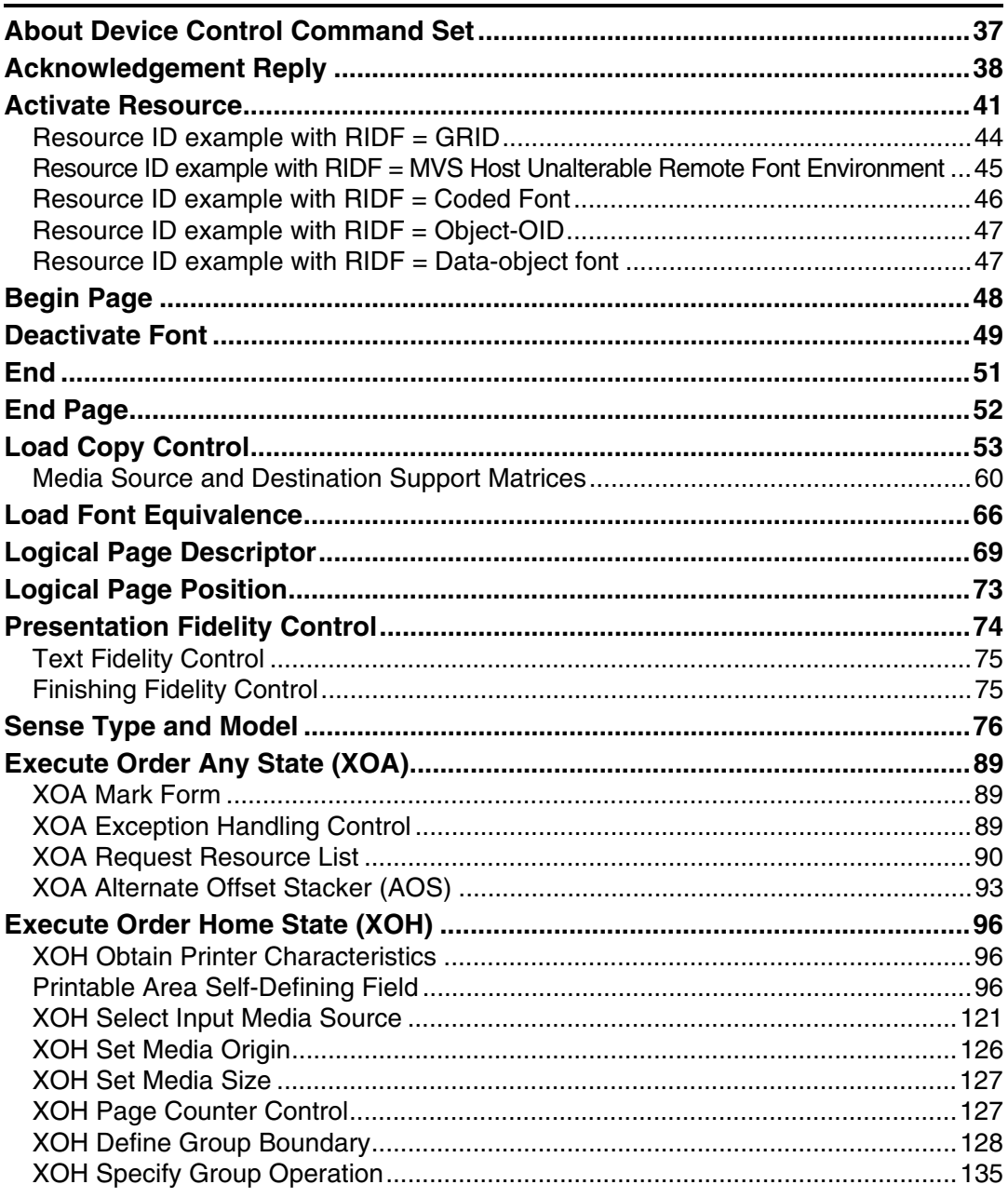

### 4. Presentation Text Command Set

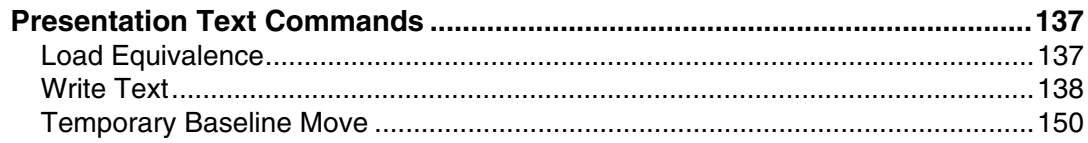

### 5. IM Image Command Set

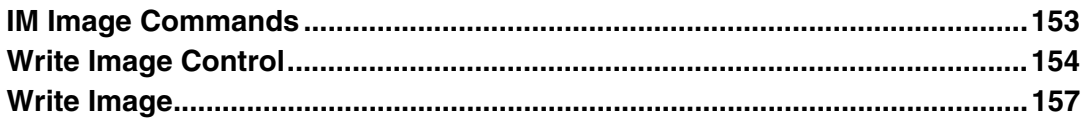

### 6. IO Image Command Set

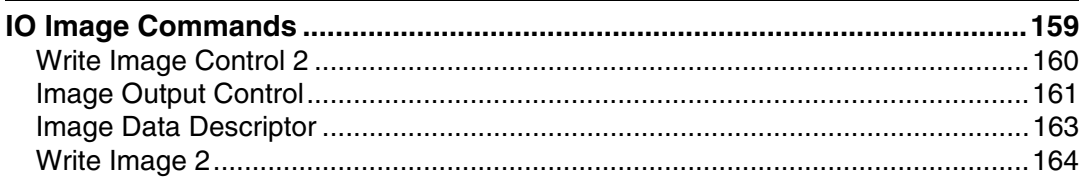

### 7. Graphics Command Set

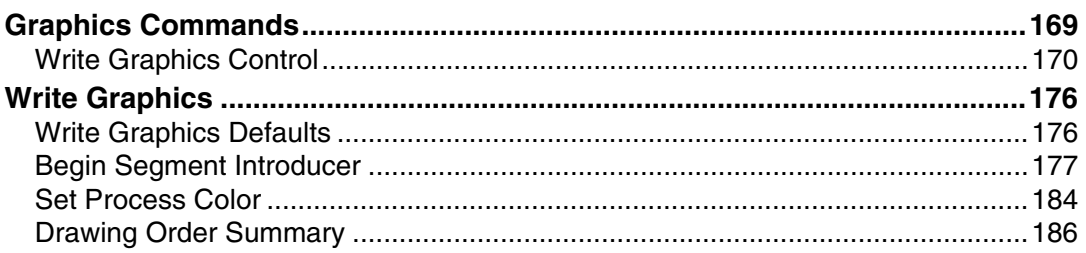

### 8. Bar Code Command Set

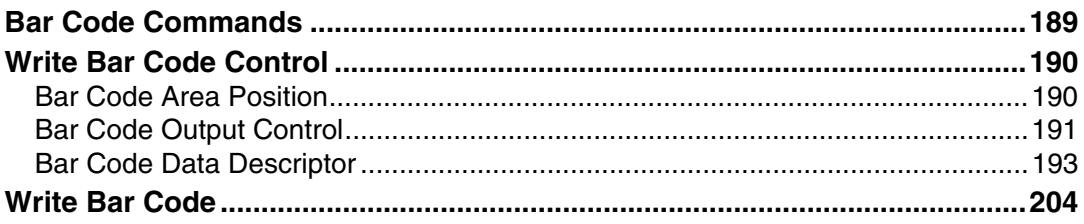

### 9. Overlay Command Set

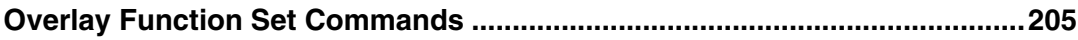

#### 10. Page Segment Command Set

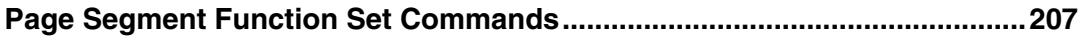

#### 11. Object Container Command Set

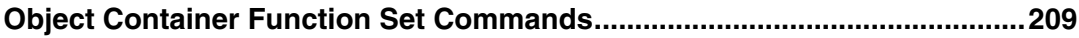

#### 12. Loaded Font Command Set

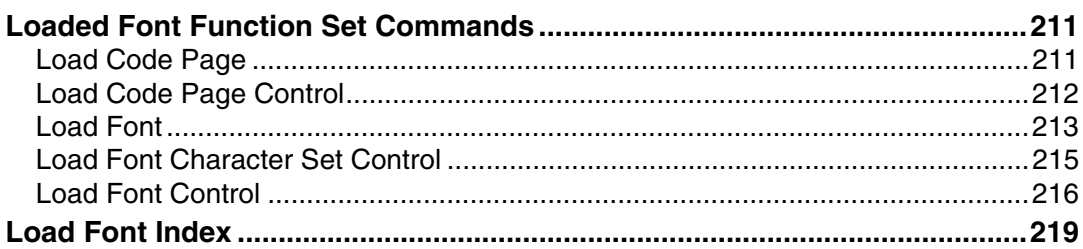

### 13. Exception Reporting, Sense Data, and Recovery

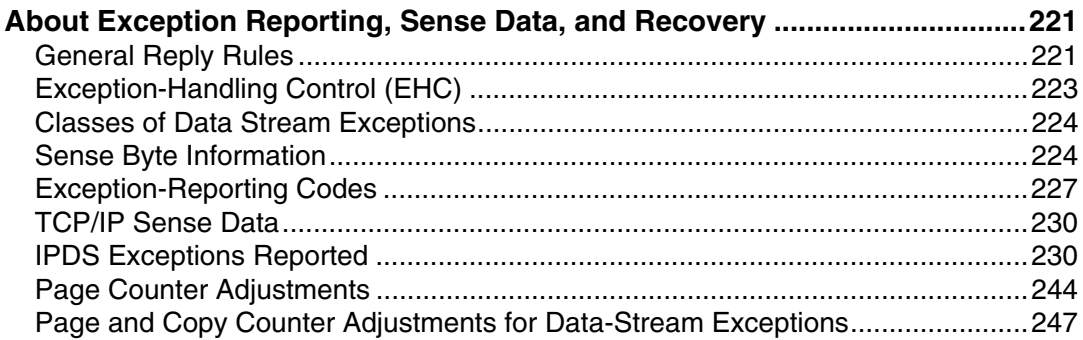

### 14. Code Page and Font Identification

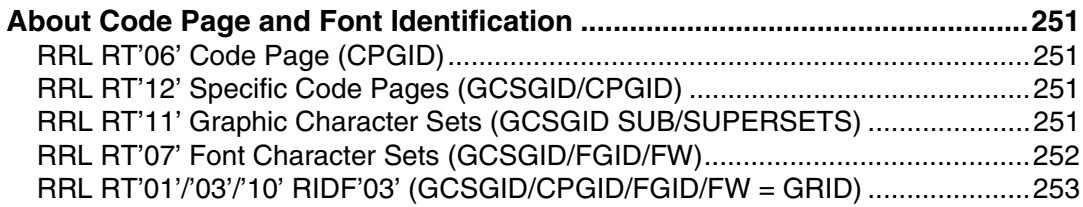

### 15.Fonts

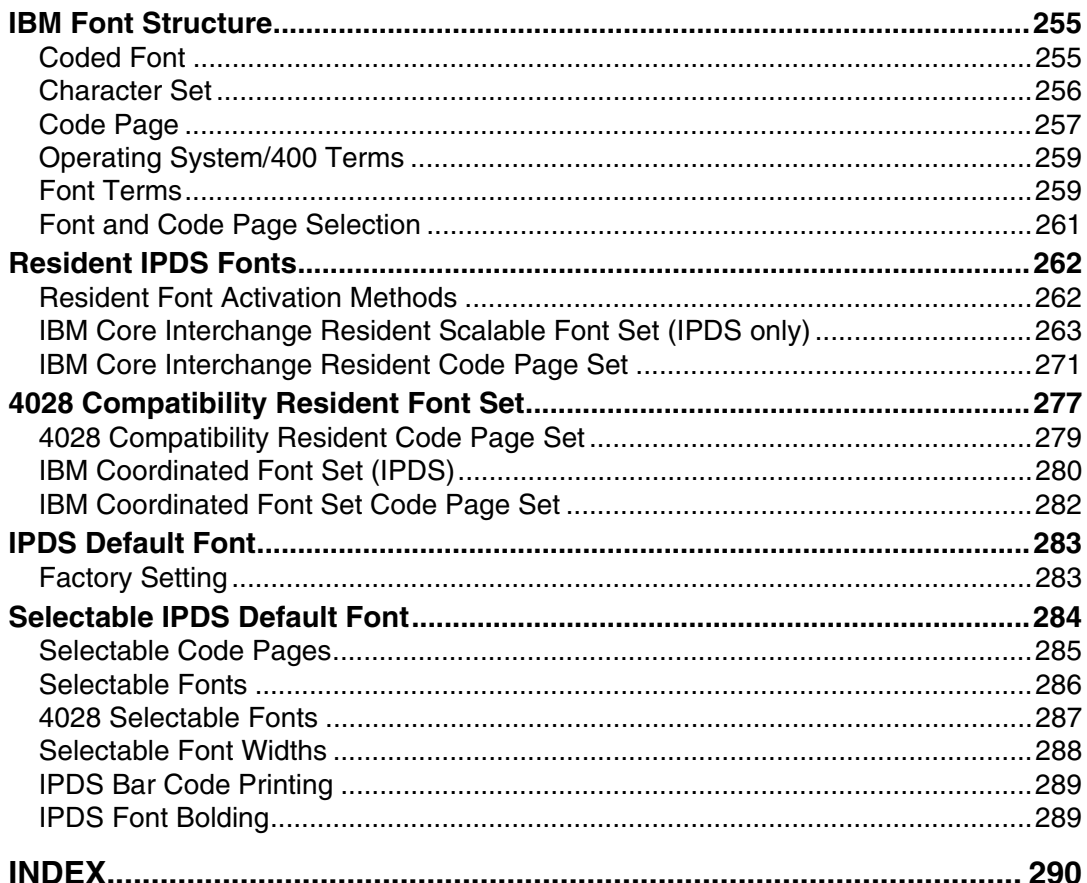

# <span id="page-6-0"></span>**Manuals for the IPDS card**

Refer to the manuals that are relevant to what you want to do with the IPDS card.

#### **Important**

- ❒ Adobe Acrobat Reader/Adobe Reader must be installed in order to view the manuals as PDF files.
- ❖ **IPDS Supplement (IPDS.pdf)**

Explains about how to configure the IPDS card for the machine, and about items selectable from the Web browser.

❖ **IPDS Printing Configuration Guide (IPDS\_CONF.pdf) \* English Only** Explains about environment necessary for connecting the mainframe to the machine, and performing IPDS printing.

### ❖ **IPDS Technical Reference (IPDS\_TEC.pdf) \* English Only**

Explains about commands necessary for IPDS printing.

### **Note**

❒ For details about the necessary environment, and installation of the IPDS card and machine, consult your sales or service representative. For details about necessary environment and operation of the mainframe, consult IBM.

### <span id="page-7-0"></span>**How to Read This Manual**

### <span id="page-7-1"></span>**Symbols**

This manual uses the following symbols:

### 導Important

Indicates points to pay attention to when using the machine, and explanations of likely causes of paper misfeeds, damage to originals, or loss of data. Be sure to read these explanations.

### $\mathscr{D}$  Note

Indicates supplementary explanations of the machine's functions, and instructions on resolving user errors.

### $\mathcal P$  Reference

This symbol is located at the end of sections. It indicates where you can find further relevant information.

**[ ]**

Indicates the names of keys that appear on the machine's display panel.

# <span id="page-8-0"></span>**About This Book**

This book provides technical reference information about how printers support the IPDS data stream.

### <span id="page-8-1"></span>**Audience**

This publication is intended for the system programmers, application programmers, and systems engineers who are familiar with data streams and are writing or modifying programs to operate your printer with the IPDS data stream.

### <span id="page-8-2"></span>**Terminology**

#### **Paper Input and Output Receptacles**

Input receptacles are called trays. Output receptacles are called stackers or bins.

#### **Related Publications**

This book refers to the following:

- PostScript Language Reference Manual, second edition, by Adobe Systems, Inc.
- PCL 5 Printer Language Technical Reference Manual by Hewlett-Packard Company
- PCL 5 Comparison Guide by Hewlett-Packard Company
- Printer Job Language Technical Reference Manual by Hewlett-Packard Company

#### *A* Note

❒ For details on the IPDS Architecture, see the Intelligent Printer Data Stream Reference, S544-3417.

# <span id="page-9-0"></span>**About IPDS**

This chapter introduces the Intelligent Printer Data Stream (IPDS) and describes some of the capabilities of IPDS.

IPDS lets you print pages containing an unlimited mix of different types of data: high-quality text, images, vector graphics, and bar codes.

You can send IPDS data to printers attached to the IBM Application System/400 (AS/400) intelligent work stations, local area networks, IBM 3270-family controllers, Ethernet, and spooled systems. In some of these environments, you can create applications to directly control IPDS printers such as this printer. For more information about IPDS as a component of printing subsystems, refer to Intelligent Printer Data Stream Reference.

IBM provides a variety of host software products with components that generate IPDS commands for this printer or other IPDS printers. These software products vary in their use of IPDS functions. Some of the software products available are:

- OS/400 Version 5.4 or later
- Graphical Data Display Manager (GDDM) Version 2.3 or later
- Print Service Facility (PSF for z/OS) Version 4.1.0 or later
- Print Service Facility (PSF for i5/OS and OS/400) Version 5.4or later
- InfoPrint Manager for AIX Version 4.2 or later
- InfoPrint Manager for Windows Version 2.2 or later
- InfoPrint Process Director for Linux Version 1.3.1 or later
- InfoPrint Process Director for AIX Version 1.3.1 or later

### *A* Note

❒ The capabilities of the printer depend on the host software and the IPDS functions that the software enables.

# <span id="page-10-0"></span>**Capabilities of IPDS**

A printer controlled by IPDS has a number of advantages over conventional printers. With IPDS you can:

- Use the printer's all-points-addressable printing to print text, graphics, images, or bar codes at any point on a page or that is within the printers printable area.
- Print text in a variety of type styles and switch fonts within a printed page.
- Use both images and vector graphics (explained later in this chapter) to print line drawings, pie charts, bar charts, graphics, logos, tables, and signatures.
- Combine text with images and graphics on the same page (creating what is known as a composite document).
- Electronically store and later print forms and letterheads that are always printed in the same predetermined type style.
- Electronically store and later print text where the type style printed is the same as that used in the rest of the text.
- Print any of 16 different kinds of bar codes in many sizes and with a number of variations.
- Print either portrait (upright, letter orientation) or landscape (printing "on the side", with the page wider than it is tall).
- Print on either one side or both sides of the paper (with duplex option).

# <span id="page-11-0"></span>**Printing a Letter**

IPDS lets you print a letter in just one step. In conventional printing, you must load letterhead paper into your printer, print the text of your letter, and then manually sign the letter.

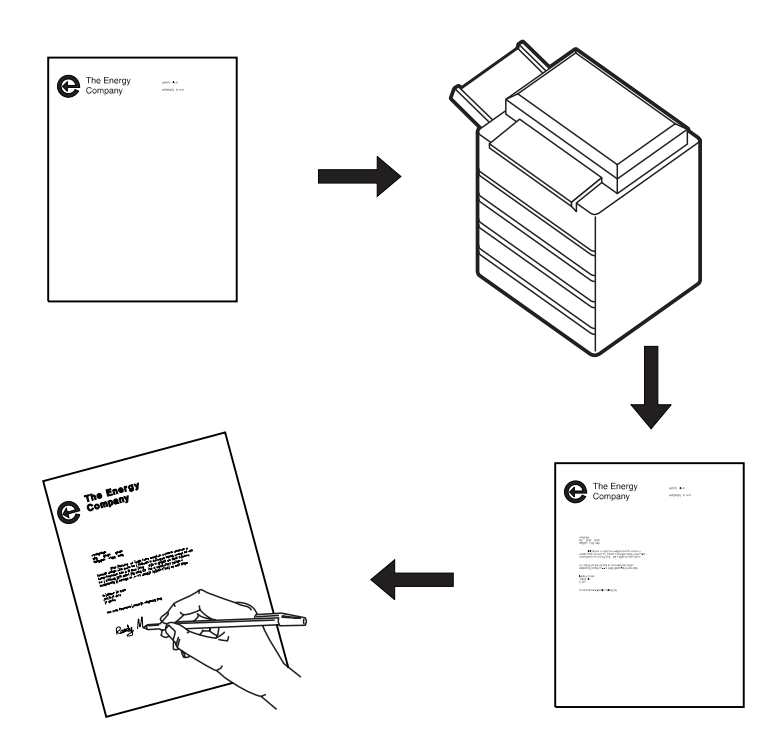

Using IPDS, you can temporarily store your letterhead and signature in the printer's memory and then merge the letterhead, text, and signature with additional data to form a complete letter. You can also include graphics, such as a line chart or bar chart, in your letter, creating a composite document.

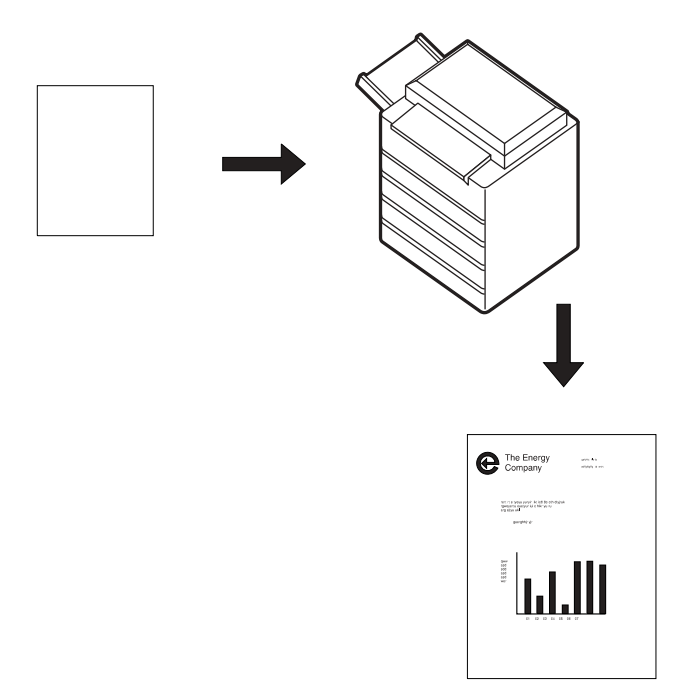

An IPDS-driven printer offers flexibility. For example, you can highlight a list of items by printing the list in a different type style from the rest of the text; or you can print your letterhead in one font and your text in another font.

You can electronically store your letterhead so it is always printed in the same type style. This printing concept is discussed in [p.8 "Using Overlays"](#page-13-1).

You can store your printed signature block so it is printed in the type style used in the rest of the letter or memo. That way the signature block's type style matches the letter in which it appears, no matter how many different fonts you use for different kinds of letters. This printing concept is discussed in [p.9 "Using Page](#page-14-1) [Segments".](#page-14-1)

You can include bar charts or line graphs in your letter. Such graphic material can be generated through either the Image function or the Graphics function. See [p.10 "Using Images and Graphics".](#page-15-3)

# <span id="page-13-1"></span><span id="page-13-0"></span>**Using Overlays**

Overlays are stored constructs (text, graphics, images, and bar codes), often in complex configurations, with all the instructions needed to print. An overlay always prints in the type style used when it was stored and can be positioned anywhere on the page.

Overlays are useful for letterheads and for forms, as shown below.

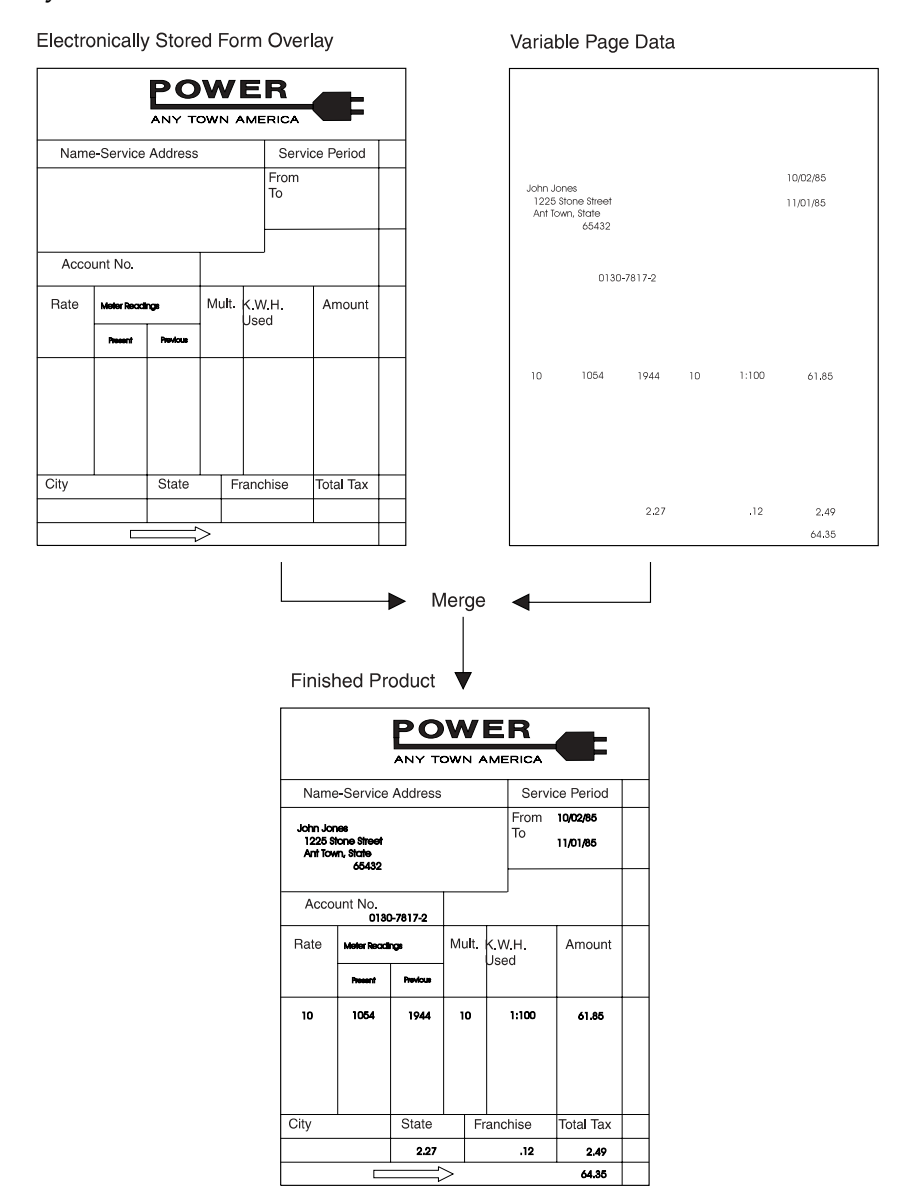

# <span id="page-14-1"></span><span id="page-14-0"></span>**Using Page Segments**

Page segments are similar to overlays, except that the construct is stored without specific instructions for type styles and position on the page. Page segments are printed in the type style in use at print time. You can place a page segment anywhere on the page.

One way to use a page segment is as text under a signature, as shown below.

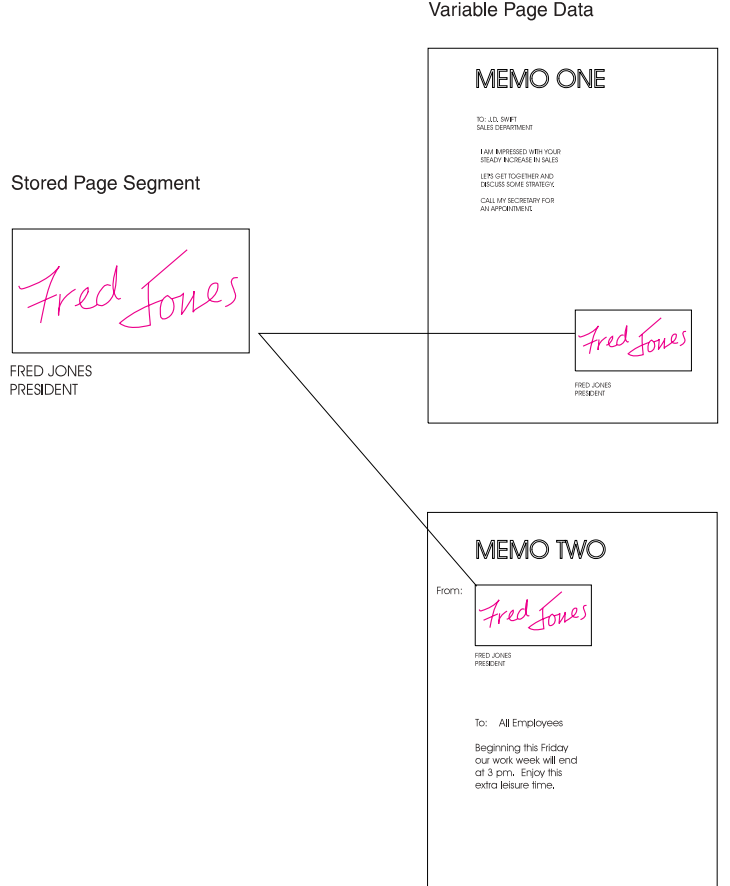

# <span id="page-15-3"></span><span id="page-15-0"></span>**Using Images and Graphics**

Graphic material - charts, engineering drawings, and line drawings - can be sent to the printer as IM Images, IO Images, or Graphics. In all-points-addressable printing by the printer, a page can consist of 300 points per inch, 7.8 million printable points, each one of which is individually addressable. These addressable points are called picture elements or pixels.

### <span id="page-15-1"></span>**IM and IO Images**

Images are figures on the page created by explicitly specifying each pixel in the figure. There is one bit of image data per pixel, so a large quantity of data is needed to create an image.

IM images are uncompressed raster data images. A raster pattern is composed of a series of pixels arranged in scan lines.

IO images are compressed or uncompressed raster data images. Compression generally reduces the amount of data sent to the printer and should significantly save transmission time. IO images may be arbitrarily scaled and corrected for resolution differences between the scanner and the printer.

### <span id="page-15-2"></span>**Graphics**

Graphics are line drawings created from separate lines, arcs, and markers. With vector graphics, only control information such as the end points of a line are sent to the printer. This process lets you create complex figures with a minimum of data.

For details on graphics commands, see IBM Data Stream and Object Architectures Graphics Object Content Architecture (GOCA) Reference, SC31-6804. For details on IO image commands, see IBM Data Stream and Object Architectures Image Object Content Architecture (IOCA) Reference, SC31-6805.

# <span id="page-16-0"></span>**Using Bar Codes**

Bar code data is encoded information that is recognized by optical scanning devices. The printer can print the bar code types as shown below in many sizes and variations, such as with or without the human-readable characters.

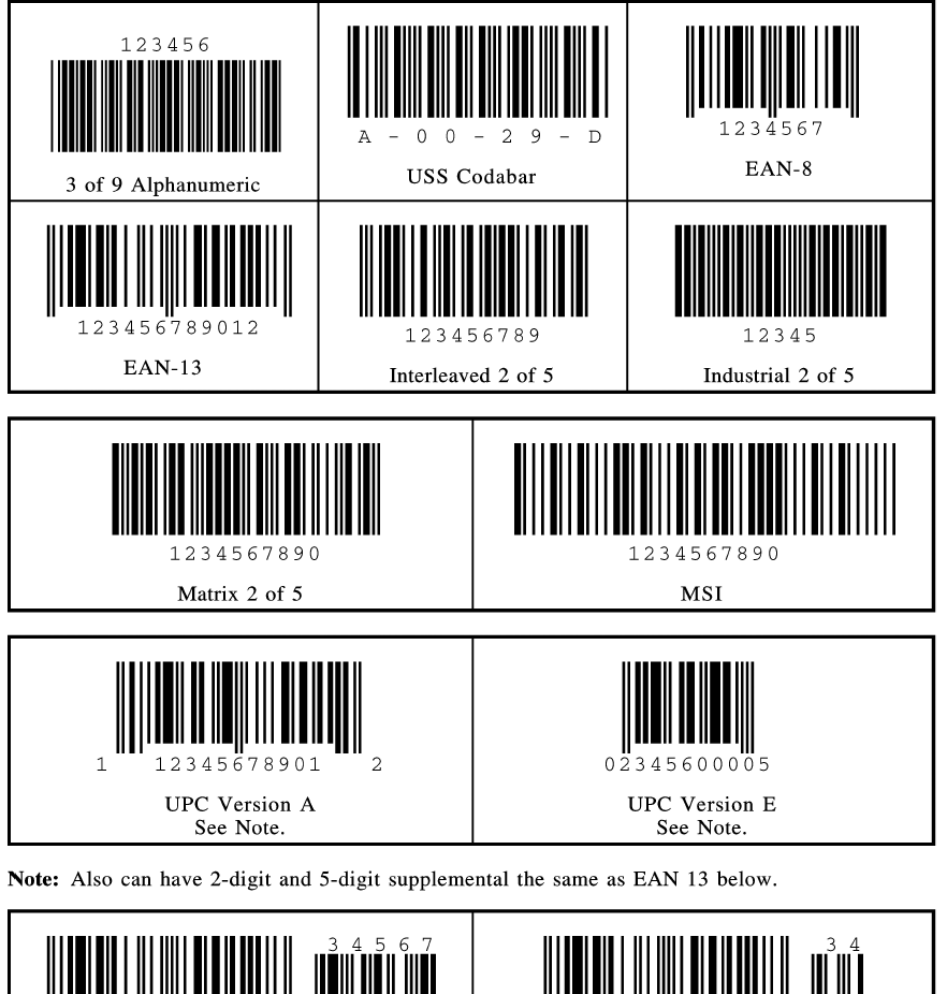

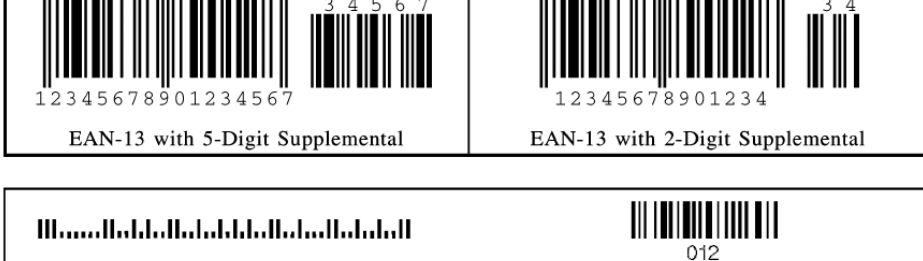

**POSTNET** 

**CODE 128** 

# <span id="page-17-0"></span>**Printing in Duplex Mode**

The printer can print on one or both sides of the paper. All of the printer's IPDS capabilities are provided in either mode.

Duplex printing is controlled through the IPDS Load Copy Control (LCC) command.

# <span id="page-18-1"></span>**1. IPDS Overview**

# <span id="page-18-2"></span><span id="page-18-0"></span>**About the IPDS Feature**

The Intelligent Printer Data Stream (IPDS) is a structured field data stream designed to manage and control All Points Addressable (APA) printers. APA is a printing concept that allows users to position text, images, graphics, and overlays at any defined point on a printed page.

IPDS allows both data and commands to be streamed to the printer via channels, controllers or any type of networking link which supports the transparent transmission of data to print processes that are resident in the device.

Commands within the data stream also allow the "Host" process to control the media handling capabilities of the device, select source drawers, jog output and other operations dealing with paper. In addition, the commands provide the means for managing the down-loading of fonts and other stored resources such as overlays and page segments that are required at presentation time to construct the printed page. Finally, the commands provide the means for returning error information and performing recovery actions. The source IPDS architecture document is the Intelligent Printer Data Stream Reference.

The machine supports the following IPDS Architecture command sets.

- Device Control (DC1)
- Text (TX1 with PTOCA PT1, PT2 and PT3)
- IM Image (IM1 with IMD1)
- IO Image (IO1 with IOCA FS10 + 8-bit Grayscale via halftoning), FS11, FS40, FS42 and FS45)
- Graphics (GR1 with GOCA DR/2V0)
- Page Segments (PS1)
- Object Container (OC1)
- Overlay (OL1)
- Loaded Font (LF1 and LF3)
- Bar Code (BC1 with BCD1)

### <span id="page-19-0"></span>**IPDS Operating States**

If the host sends a command inappropriate for the printer state, the printer returns an error code identifying the error and follows Exception Handling Control processing.

### <span id="page-19-1"></span>**Home State**

The following actions can force the printer to home state, regardless of the current state of the printer:

- A The Set Home State (SHS) command
- B The Execute Order Anystate--Discard Buffered Data (XOA/DBD) command
- C The printer's transmission of a NACK to the host
- 4 The Arctic link-level Clear command
- E Any non-IPDS print order in NDS (New Display System)
- 6 An NDS Reset order
- G An NDS System Status Available No Mode order

All these actions will also force the printer to an IPDS command boundary if it is not already on one. To interpret SHS or XOA/DBD, the printer and the host must already be in agreement as to where the IPDS command boundaries are.

Deactivation of fonts with the DF command occurs in Home State.

### <span id="page-19-2"></span>**Overlay State**

Overlays can be nested to a depth of 6 as indicated in the STM Overlay Command-Set Vector, see [p.205 "Overlay Command Set"](#page-210-1).

### <span id="page-19-3"></span>**Font State**

An operating state for downloading single-byte Coded Font patterns, Font Character Sets, and Code Pages.

### <span id="page-20-0"></span>**IPDS Command Format**

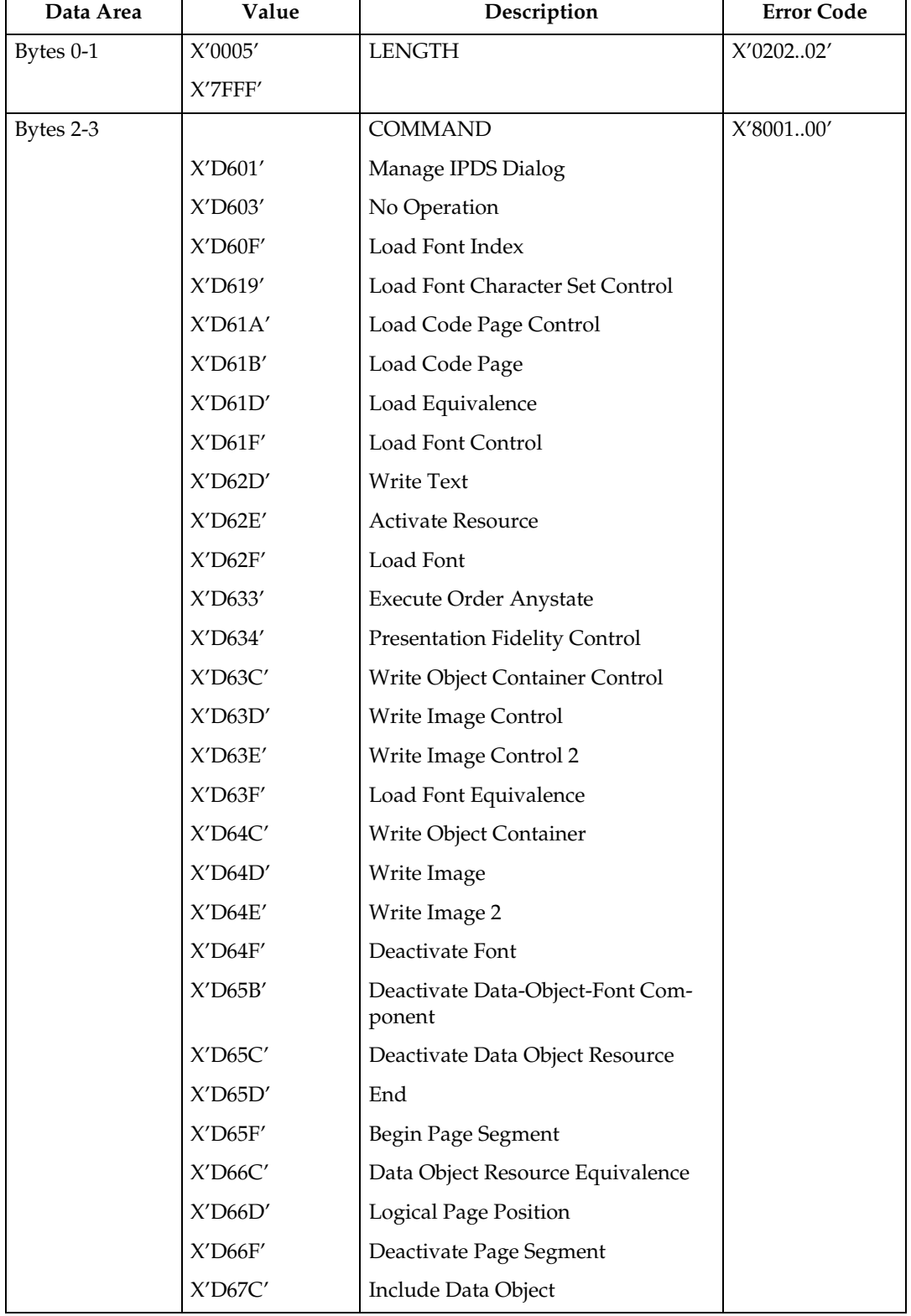

All IPDS commands are encoded in the following patterns:

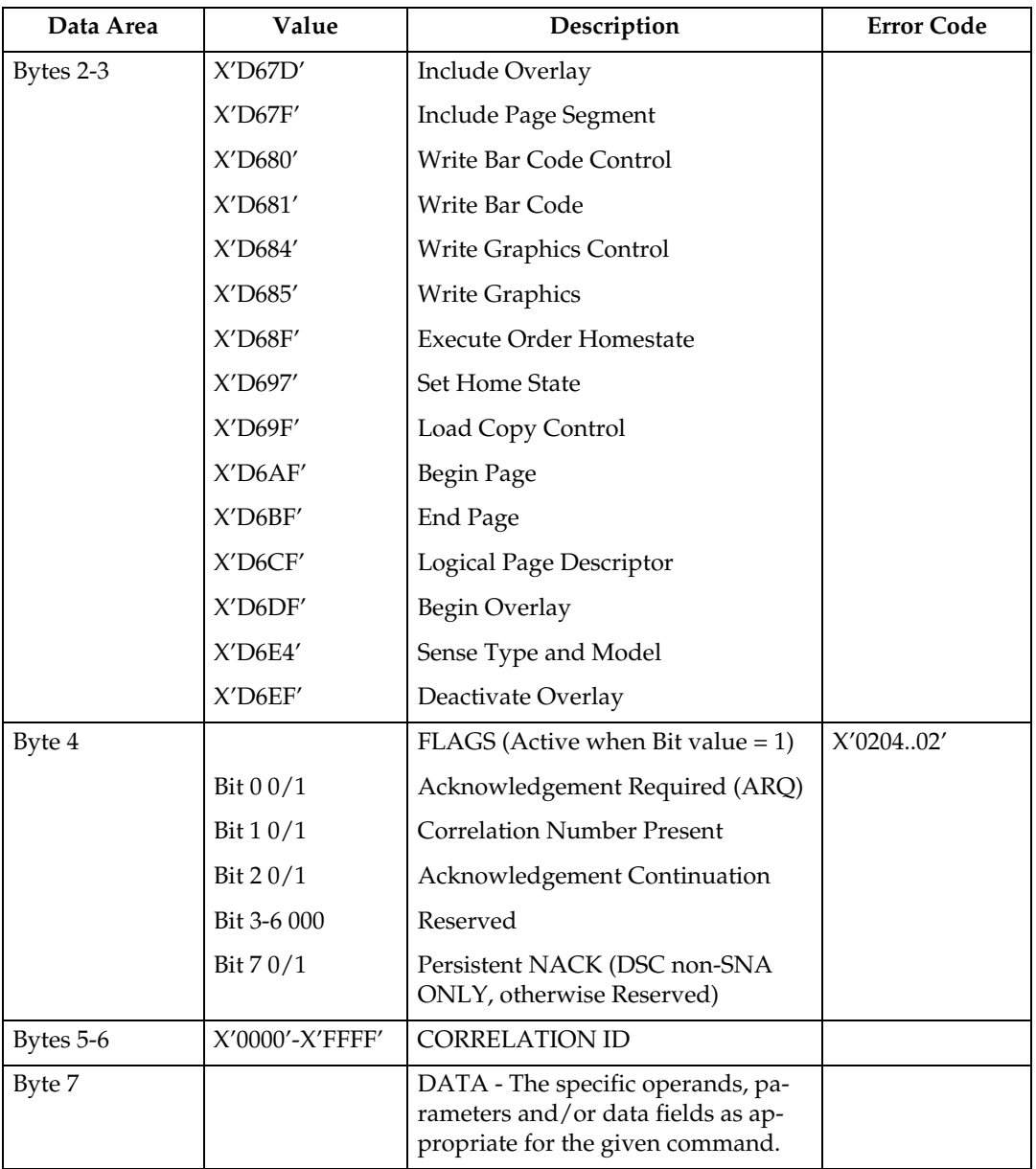

### <span id="page-22-0"></span>**Reserved Bytes**

Throughout the command descriptions in the following chapters, some data fields, bytes, and bits are specified as reserved.

When the description for a reserved field, byte, or bit specifies "should be zero," the printer does not check the contents of the bytes or bits. The reserved data should be set to zero, because they could be defined in future changes to the printer. However, non zero values do not cause an error and are ignored by the printer.

When the description for a reserved field, byte, or bit specifies it "must be zero," the printer checks the contents of the bytes or bits and will return error status to the host if the field contains a non zero value.

### <span id="page-22-1"></span>**Flag Byte**

Bit 7 is the Persistent NACK bit for 3270 Non-SNA DSC (Data Stream Compatibility) Mode NACKs. This bit has no meaning in other attachment environments. Valid values for the Acknowledge Reply Flag byte are described in the Intelligent Printer Data Stream Reference.

### <span id="page-22-2"></span>**Correlation ID (CID)**

The correlation ID (CID) is an identifier of a specific instance of an IPDS command. It is used to correlate errors with the command that generated them.

It is not possible to correlate all errors with particular IPDS commands. Mechanism errors (for example, out of paper position checks and unpopulated character positions in resident fonts) are never correlated.

Therefore, it is possible for some NACKs to be returned without correlation numbers even if all downstream commands had correlation numbers.

### <span id="page-23-0"></span>**Error Processing**

The machine supports Page Continuation Action error processing. See Intelligent Printer Data Stream Reference for details.

The printer stops if there is a probability that it is not parsing commands correctly. This means that, regardless of the setting of the Exception Handling Control (EHC) the printer will stop processing, send a NACK, and enter home state immediately if one of the following conditions occurs:

- A The command length is less than 5 (No correlation number present).
- B The command length is less than 7 (Correlation number present).
- C The command length is greater than 32767.
- $\Phi$  The command does not have X'D6' as the first byte of the command code.
- E The command does have X'D6' as the first byte but is otherwise unrecognized.
- $\circledA$  A resource download is interrupted, resulting in a purge of the partial resource object.

The maximum numbers of queued asynchronous and synchronous errors are as followed.

- One for ARCTIC and NDS DSC mode
- Seven for NDS LU1 mode
- Seven for TCP/IP mode

Intervention required and equipment check exception types will be reported for NDS and TCP/IP interface type.

#### **Exception Highlight Support**

If a position exception occurs and the "position-check highlight" flag (XOA-EHC byte 2, bit 6) is on (B'1'), or if a Page Continuation Action (PCA) is taken for a position check, the approximate location of each unique occurrence of the position check will be highlighted with a Print-Error-Marker (PEM). Other exceptions detected in page state, or a derivative of page state, or when printing a medium overlay, which have a PCA defined, are also indicated by a PEM when the PCA is taken.

A PEM is a distinguishing mark which is placed in close proximity to the area on the page where the exception has occurred.

- The PEM for Position Check processing is a solid rectangular mark, placed in close proximity to the area on the page where the exception occurred. For the exception detected, the associated code (08C100) will be located at the top of the logical page, starting in the left hand corner.
- The PEM for PCA processing is a hollow rectangular mark enclosing a  $+$ , placed in close proximity to the area on the page where the exception has occurred, if the location can be accurately specified. For the exception detected, the associated code (040B00) will be located at the top of the logical page, starting in the left hand corner.
- Multiple exception code highlighting is limited to only the codes that will fit across the top of the logical page (10).
- PEM Size: 600 Pixel (80 by 80)

If error exception handling is set to allow printing of an undefined character, the undefined character will appear as:

- A Space if it is unprintable.
- The Character itself if printable.

#### <span id="page-25-0"></span>**Page and Copy Counters**

Page and Copy Counter information is reported using the 18-byte counter format described in Intelligent Printer Data Stream Reference, section "Acknowledge Reply". The following counters are supported:

- Received Page
- Committed Page
- Committed Copy
- Operator Viewing Page
- Operator Viewing Copy
- Jam Recovery Page
- Jam Recovery Copy
- Stacked Page
- Stacked Copy

For Action Code 22, counters are adjusted as follows:

- Received Page Actual Received Count
- Committed Page Mapped to Stacked Page
- Committed Copy Mapped to Stacked Copy
- Operator Viewing Page Counter Mapped to Stacked Page Counter
- Operator Viewing Copy Counter Mapped to Stacked Copy Counter
- Jam Recovery Page Counter Mapped to Stacked Page Counter
- Jam Recovery Copy Counter Mapped to Stacked Copy Counter
- Stacked Page Counter Last value
- Stacked Copy Counter Last Value

### <span id="page-26-0"></span>**Data Types**

The machine supports four different types of data that may be used to create an output page. These are: text, graphics, images, and bar codes. The printed page can include any combination of these data types.

Blocks of graphics, bar code or image data are presented as a single unit to the printer. The printer enters the appropriate " Block" State (graphics block, image block, bar code block) to create the entire data group for that block of data.

Page segments and Overlays are any combinations of text, graphics, bar codes and images. The printer can store these segments and overlays for later use as the page is created.

### <span id="page-26-1"></span>**Text**

Presentation Text is the data type used to present lines of character information on a logical page.

The information to be presented is represented as a string of graphic character IDs and X'2B' control sequences that are sent to the printer in the Write Text command (See [p.138 "Write Text"](#page-143-0)). The initial conditions governing the presentation of the data are established via control parameters that are sent to the printer in the Logical Page Description command (See [p.69 "Logical Page](#page-74-0) [Descriptor"\)](#page-74-0).

The source architecture document for Text is Presentation Text Object Content Architecture Reference.

### <span id="page-26-2"></span>**Image**

Image is the data type used to present rectangular arrays of raster data in an Image block area on a page.

This data may have been created originally by a scanning process or generated by a computer program. The machine supports the IM Image Function Set (See [p.153 "IM Image Command Set"](#page-158-1)). and the IO Image Function Set (See [p.159 "IO](#page-164-1) [Image Command Set"\)](#page-164-1).

The IM Image Function Set has a syntax and functional content that is based on AFPDS image arrays and cells. The IO Image Function Set has a syntax and functional content based on the IOCA architecture for image data (See Image Object Content Architecture Reference).

The raster data to be presented is represented as a sequence of scan lines 'm' lines deep by 'n' picture elements (pixels) wide. In IO image data, there may be more than one bit per pixel if the image data is grayscale encoded. The format of the data and the recording algorithms used to encode the image array are sent to the printer as control parameters of the Write Image Control 2 command that prepares the printer for processing image data. The data itself is sent in the Write Image 2 command.

### <span id="page-27-0"></span>**Graphics**

Graphics is the data type used to present line art picture drawings in a graphics block area on a page.

The information to be presented is represented by a sequence of primitive drawing orders that are used by the device to construct arcs, lines, fillets, character strings, markers and other elements that define the drawing. These primitive orders, in turn, are grouped into one or more drawing segments that are executed to present the picture.

The Write Graphics Control command (See [p.169 "Graphics Command Set"\)](#page-174-1) is sent to the printer to establish the clipping window control parameters and initial drawing conditions to be used in presenting the picture data. The picture segments are sent to the printer as data in zero or more Write Graphics commands of the architecture.

The graphics drawing orders are summarized in [p.177 "Drawing Orders"](#page-182-1). The source architecture document for graphics data is the Graphics Object Content Architecture Reference.

### <span id="page-27-1"></span>**Bar Code**

Bar Code is the data type used to present machine-scannable bar code symbols in a bar code block area on a page.

The Write Bar Code Control command (See [p.189 "Bar Code Command Set"](#page-194-1)) is sent to the printer to establish the bar code pattern parameters to be used in presentation. Data for the bar code symbols is sent to the printer in zero or more Write Bar Code commands.

### <span id="page-28-0"></span>**Coordinate System**

### <span id="page-28-1"></span>**Xm, Ym Coordinate System (Medium Presentation Space)**

The Xm, Ym coordinate system is the medium presentation space coordinate system. The origin of this system (Xm=0, Ym=0) can be set by the IPDS XOH Set Media Origin command to any of the four corners of the media. If this command is not sent to the printer the origin is the top-left corner (viewed from the center). In this case, positive Xm values begin at the origin and increase along the top edge from left to right. Positive Ym values begin at the origin and increase along the left side from top to bottom. Top is defined as the short edge which leads into the printer. See Intelligent Printer Data Stream Reference for a description of the Xm, Ym Coordinate System and default media origin for envelopes.

### <span id="page-28-2"></span>**Xp, Yp Coordinate System (Logical Page Presentation Space)**

#### **Identifying the Size of the Logical Page or Overlay**

The size of the logical page or overlay presentation space is set during a printer initialization using the [p.33 "IPDS Initialization Defaults"](#page-38-2) or by the host program when it sends a Logical Page Descriptor command.

Overlays are logical pages and are handled as such by the printer with the following special considerations:

- A Overlays are positioned in relationship to the logical page presentation space origin  $(Xp=0, Yp=0)$  when they are merged with the Include Overlay command.
- B Overlays are positioned in relationship to the origin of the medium presentation space (Xm=0, Ym=0) when they are merged with the Merge Overlay keyword in a copy control record.

### <span id="page-29-0"></span>**I, B Coordinates System (Text)**

The +I and +B directions for the logical page or overlay are specified in degrees of rotation in relationship to the +Xp direction on the logical page.

The printer sets the +I and +B directions during the initialization through the [p.33 "IPDS Initialization Defaults"](#page-38-2). The host program can change the +I and +B directions through the Logical Page Descriptor command (See Intelligent Printer Data Stream Reference).

The host program can also change the +I and +B directions as it builds a page or overlay through text controls in the print data sent by a Write Text command (See [p.138 "Write Text"](#page-143-0)).

#### *M* Note

 $\Box$  Setting the orientations of the +I and +B axes also implicitly sets their origins as one of the four corners of the logical page or overlay.

### <span id="page-29-1"></span>**Other Text Positioning Terms**

Some other terms that relate to text positioning and fonts include:

#### **Text Orientation**

The combination of the inline sequence direction (the direction which characters are added to a line) and the baseline sequence direction (the direction which lines are added to a page or overlay) identify the text orientation for a page. The inline sequence direction can be 0, 90, 180 or 270 degrees. The machine supports baseline sequence directions that are always rotated plus or minus 90 degrees from the inline sequence direction. Therefore, there are eight text orientations for printing pages or overlays.

#### **Printing Baseline**

An imaginary line that extends across the page or overlay in the positive inline sequence direction (+I), between pixels, and beginning from the baseline sequence printing coordinate (Bc). (Sometimes shown as baseline as in the font terms baseline offset and baseline extent.)

In languages with a right to left or left to right reading order (for example, English), the printing baseline is the imaginary line on which the main body of the character appears to rest. Descenders (the "tails" of lower case  $g$ ,  $j$ ,  $p$ ,  $q$ , and  $y$ characters) usually extend below the printing baseline.

In languages with a top to bottom reading order (for example, Kanji), the printing baseline is an imaginary vertical line that passes through the center of the character.

Each font index record contains a Font Inline Sequence field. The field value specifies a relationship between the inline sequence direction and the font rotation (the character pattern rotation for the font). The printer uses the font index record to identify how to place characters on the printing baseline for a page or overlay. The characters are placed in the combination of the inline sequence direction (the printing direction) and the font rotation.

The Baseline Offset value is another field in the font index record. This value locates the printing baseline relationship to a specified character box reference edge.

### <span id="page-30-0"></span>**Notation Conventions**

Some field values (or ranges of values) are specified assuming a unit of measure of 14400 L-units per 10 inches (5670 L-units per 10 centimeters). To determine supported values for a unit of measure of 2400 L-units per 10 inches (945 L-units per 10 centimeters) use the following steps.

- $\odot$  Convert the specified value from hex (2's complement) to decimal.
- $\odot$  Divide the + or decimal number by 6.
- **EXECUTE: B** Round to the nearest integer.
- $\Phi$  Convert the  $+$  or decimal value back to hex (2's complement).

For example, if the specified value is X'8000' the following steps would be performed.

 $\textcircled{1}$  8000(H) = -32768(D)

- $\Omega$  -32768/6 = -5461.333
- $\circled{3}$  -5461(D) = EAAB(H)

### <span id="page-31-0"></span>**Color Simulation**

This printer provides ″limited color simulation″ by either simulating with generated grayscales or substituting ″black″ in special cases.

- Data objects whose colors are simulated with ″grayscale″:
	- PTOCA (characters, underscores, overscores, text rules)
	- GOCA (characters, lines, arcs, image, solid-area fill, pattern fill)
	- IM1/IOCA (bi-level image)
	- Object Areas (Pages, Overlays, BCOCA and IOCA)
- Data objects whose colors are simulated with "black":
	- GOCA Markers
	- BCOCA Bar Code Symbols and HRI
- Full Color Image is not supported on this printer since the transformation to grayscale would be very costly from a performance perspective. Host utilities are available to convert full color images to bi-level images for printing on monochrome printers.
- Grayscale Image (8 bits/pixel) is supported on this printer, however for very large images unacceptable performance degradation may result, due to the dithering process to produce bi-level image.

### <span id="page-31-1"></span>**Simulation Modes Supported**

There are two color simulation modes that may be supported:

- Legacy Mode (Substituting ″black″ or Pattern Creation)
- Fidelity Mode (Simulation with Grayscale)

The machine supports both the Legacy Mode and the Fidelity Mode of color simulation.

The Legacy Mode is provided to support customer legacy applications where simulation with grayscale would produce unacceptable results. There are console configuration menus to allow customers to select what level of color simulation best meets their needs. There are also console configuration menus to allow customers to select whether or not Color PTOCA (text) Objects should be simulated with grayscale or rendered with black. Rendering all PTOCA objects with black may be desirable, especially when small fonts are utilized.

### <span id="page-32-0"></span>**Color Simulation Processes and Algorithms**

To allow printing of documents containing color specifications, the specified colors in the document should be simulated in a consistent and predictable manner.

Color simulation occurs independently at the object level.

• Named Colors

Convert Named Color to RGB Process Color using the following table.

This table defines the valid color values used to specify named colors in PTOCA, GOCA, BCOCA, IOCA and IM objects. The table also specifies the RGB values for each named color, assuming that each component is specified with 8 bits and that the component intensity range 0 to 1 is mapped to the binary value range 0 to 255. For a definition of the supported colors for individual objects refer to the appropriate OCA specifications, since some objects only support a subset of the colors.

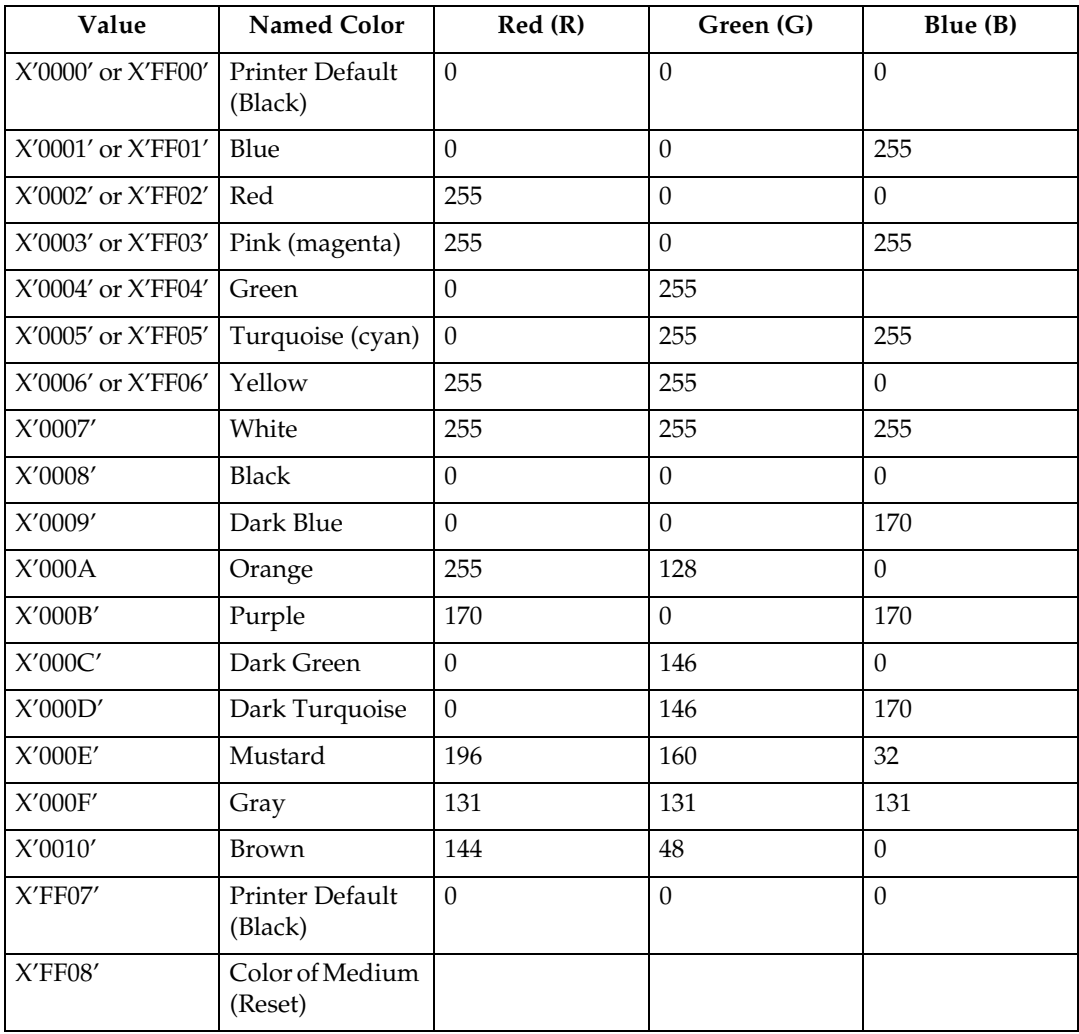

– Simulate RGB Process Color with Grayscale

• Full-process Colors. To maintain output consistency across different printer families, process colors to be simulated are converted to grayscale intensities based on color "luminance" (Y). A luminance of 0 is defined to be black and a luminance of 1 is defined to be white. CIE luminance  $(Y)$  is derived using the following "architected" equations:

#### ❖ **RGB Color Space:**

```
Where Y=0 is black, Y=1 is white
Y = 0.212(R) + 0.701(G) + 0.087(B)
assuming 0 R,G,B 1
```

```
Where R, G and B represent the non-gamma-corrected (linear) red, green
and blue components.
```
#### ❖ **CIELab Color Space:**

CIELab space is the exception where the current implementation directly utilizes Lightness (L).

```
L = L
assuming 0 L 100
```
❖ **CMYK Color Space:**

```
Where Y=0 is black, Y=1 is white
Y = 1 - min(1,(0.212C+0.701M+0.087Y+K))
assuming 0 C,M,Y,K 1
Where the function min (a,b) selects the smaller of (a,b).
```
• Highlight Colors

Color Mapping Tables (CMT) are not supported, therefore mapping to process color is not provided.

• Highlight colors are mapped to black with the % coverage applied to produce a gray level.

### <span id="page-34-0"></span>**Logical Page and Object Area Coloring**

#### **Color Specification**

The Color Specification triplet is used to specify the foreground color of the logical page or object area before any object data is placed on the logical page or object area.

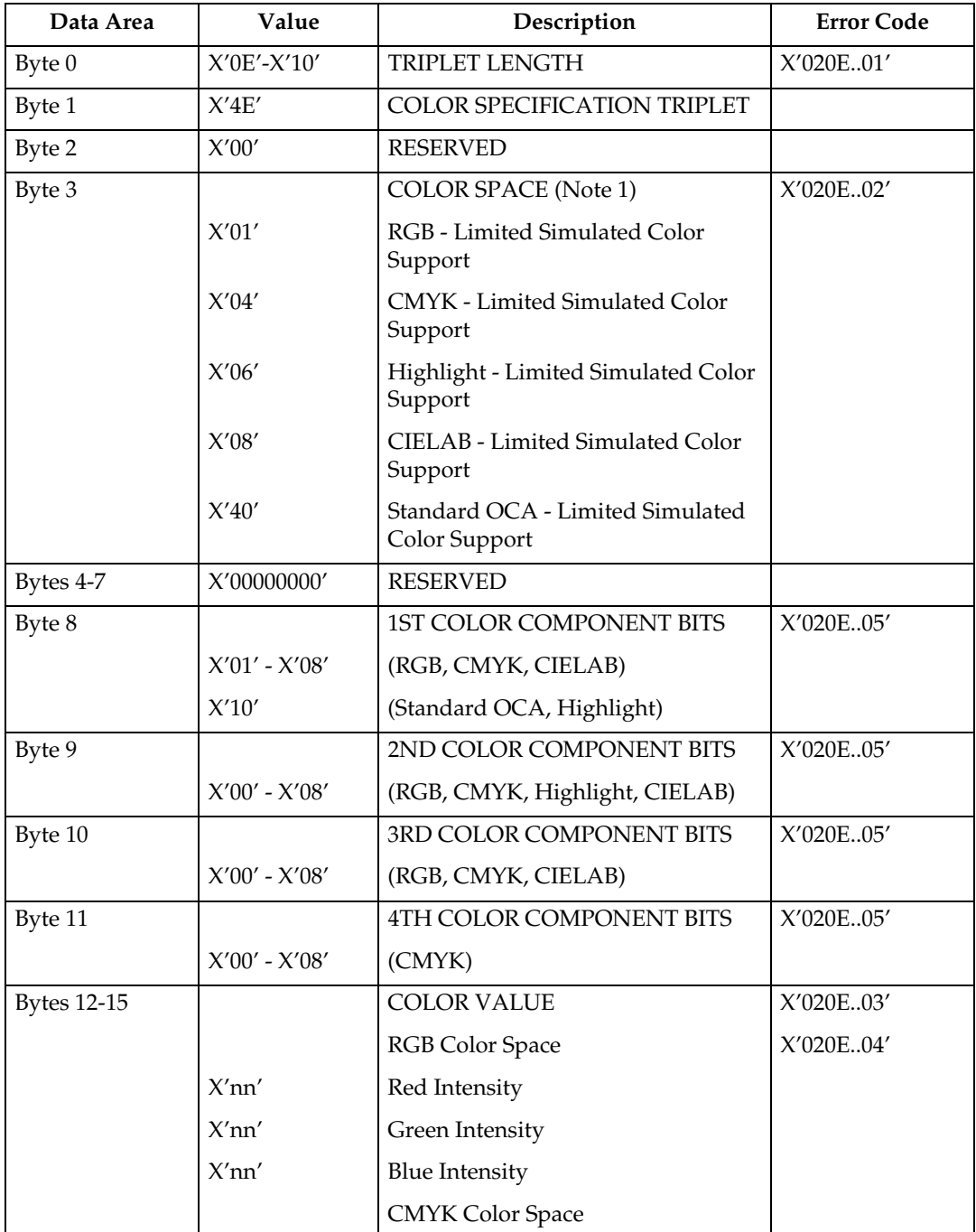

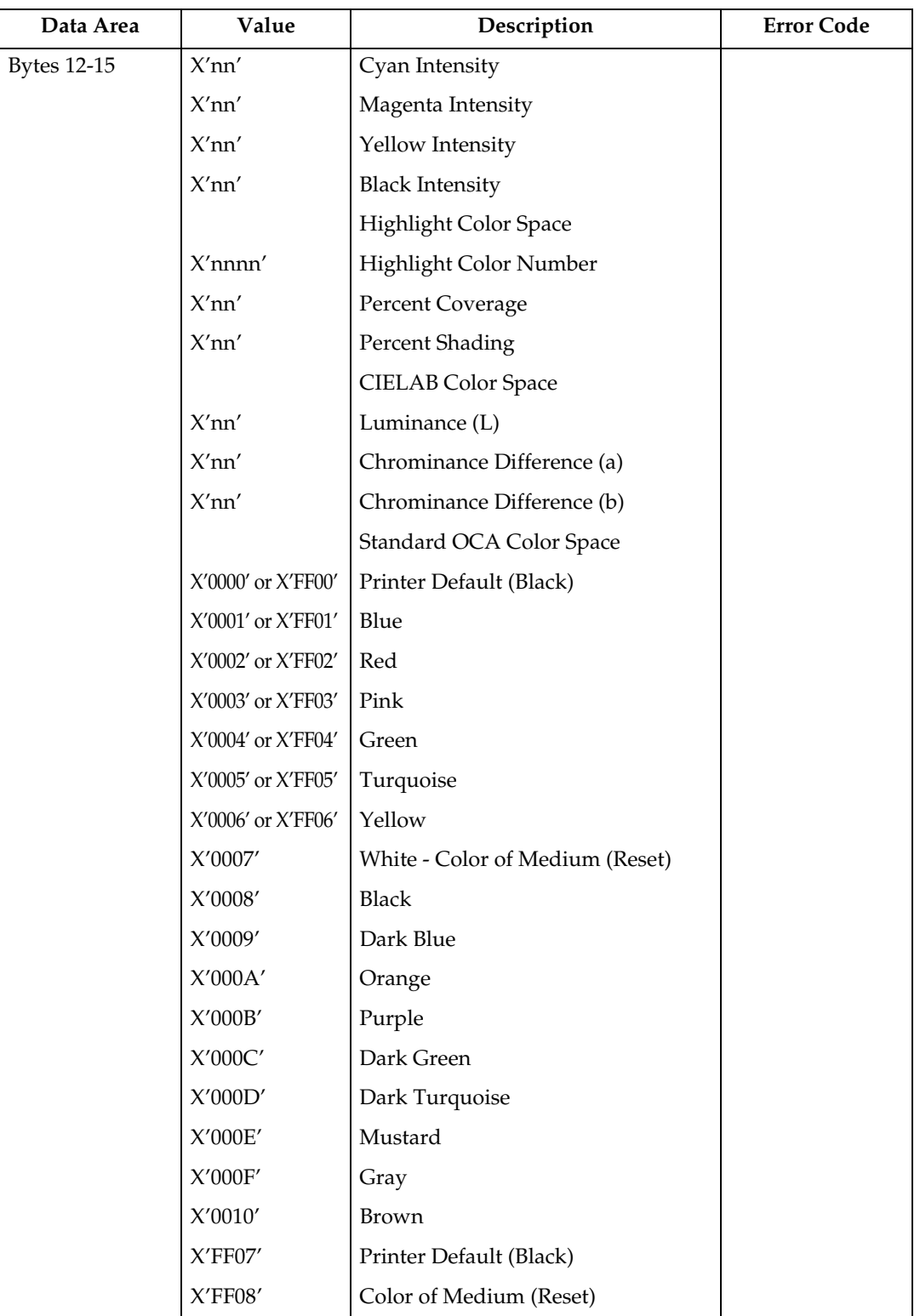
**1**

### **Presentation Space Reset Mixing**

The Presentation Space Reset Mixing triplet is used to specify whether or not a logical page or object area is reset to the color of medium before any object data is placed on the logical page or object area.

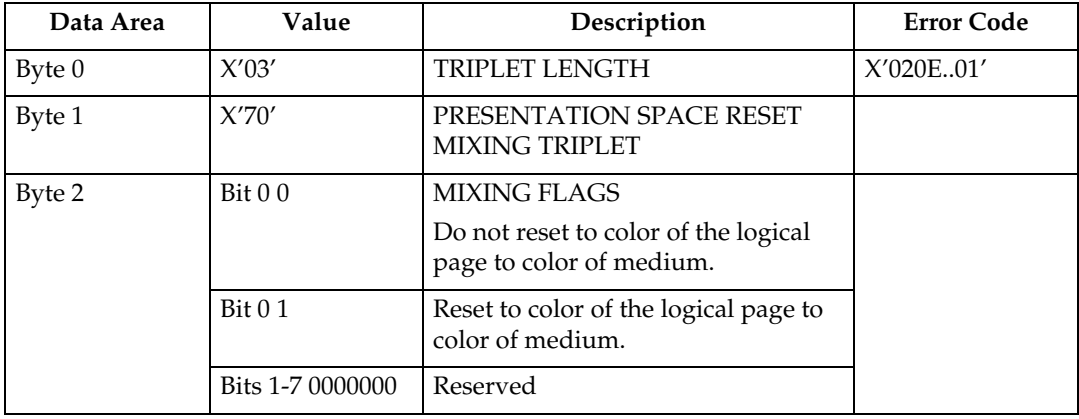

# **2. Summary of IPDS Commands**

# **IPDS Initialization Defaults**

This chapter lists the IPDS commands that can be used with the printer. For more information about how to use these commands, see the Intelligent Printer Data Stream Reference.

Printer commands listed on the following pages are the valid values as identified in Intelligent Printer Data Stream Reference unless otherwise noted. Where the IPDS architecture allows choices, those choices are indicated.

When you set the printer power switch to the On  $(1)$  position, various IPDS data stream parameters are set to their initialization default values. These values are used for control parameters when:

- The command stream specifies that the printer default should be used,
- No explicit values are specified in the command stream sent to the printer, or
- Previously transmitted values are lost and initial machine settings are reestablished at POR time.

These values remain in effect until overridden by specific data stream commands from the host application program. The following list of values remain in effect until explicitly overridden by the following IPDS commands:

- Load Copy Control
- Load Font Equivalence
- Logical Page Descriptor
- Logical Page Position
- XOA Exception Handling Control
- XOH Select Input Media Source
- XOH Set Media Origin
- XOH Set Media Size
- Text Control Sequences (STO, SIM, SIA, SBI, SCFL, STC, DIR, and DBR)

#### The following table shows the initialization defaults:

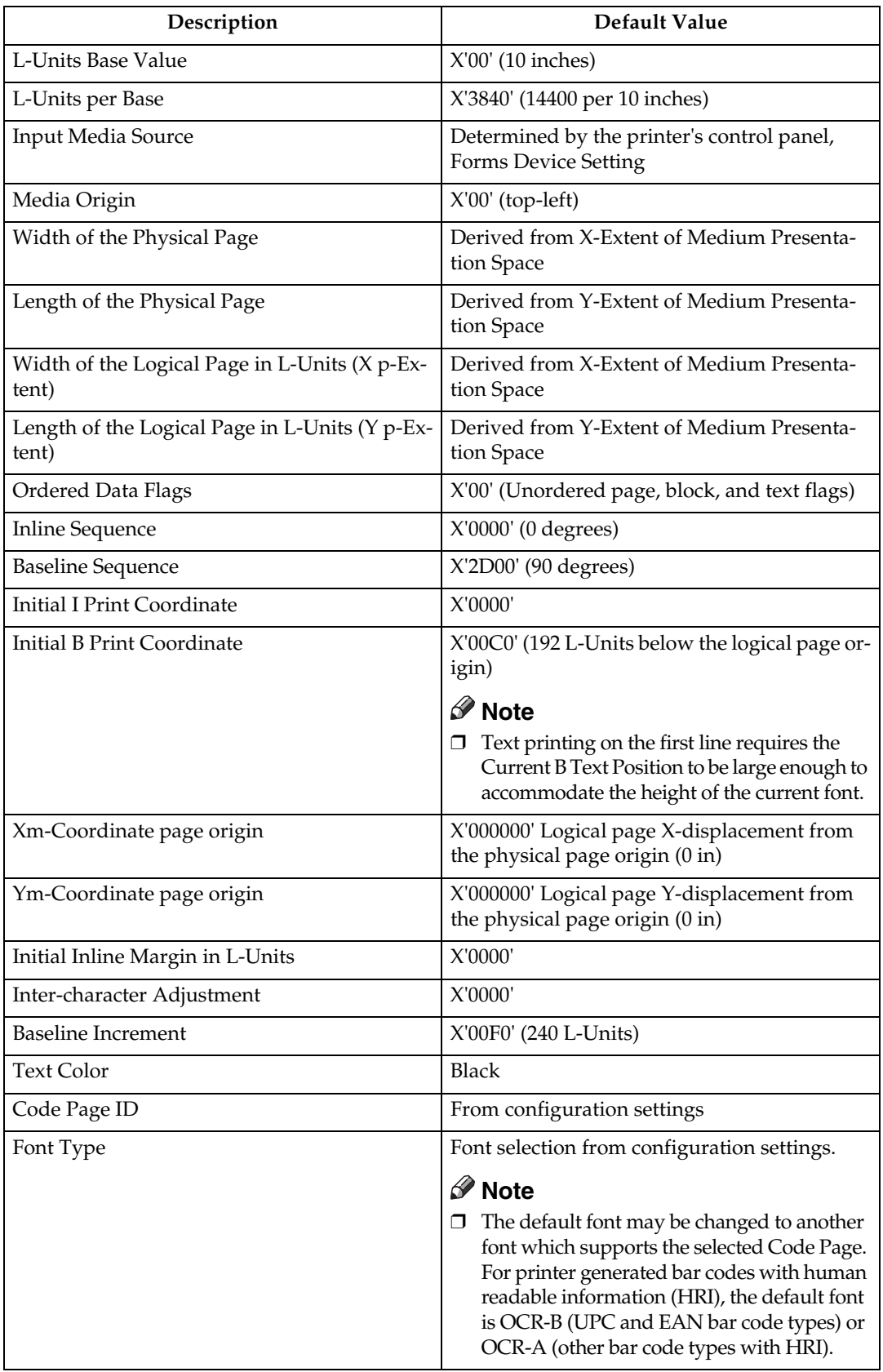

L

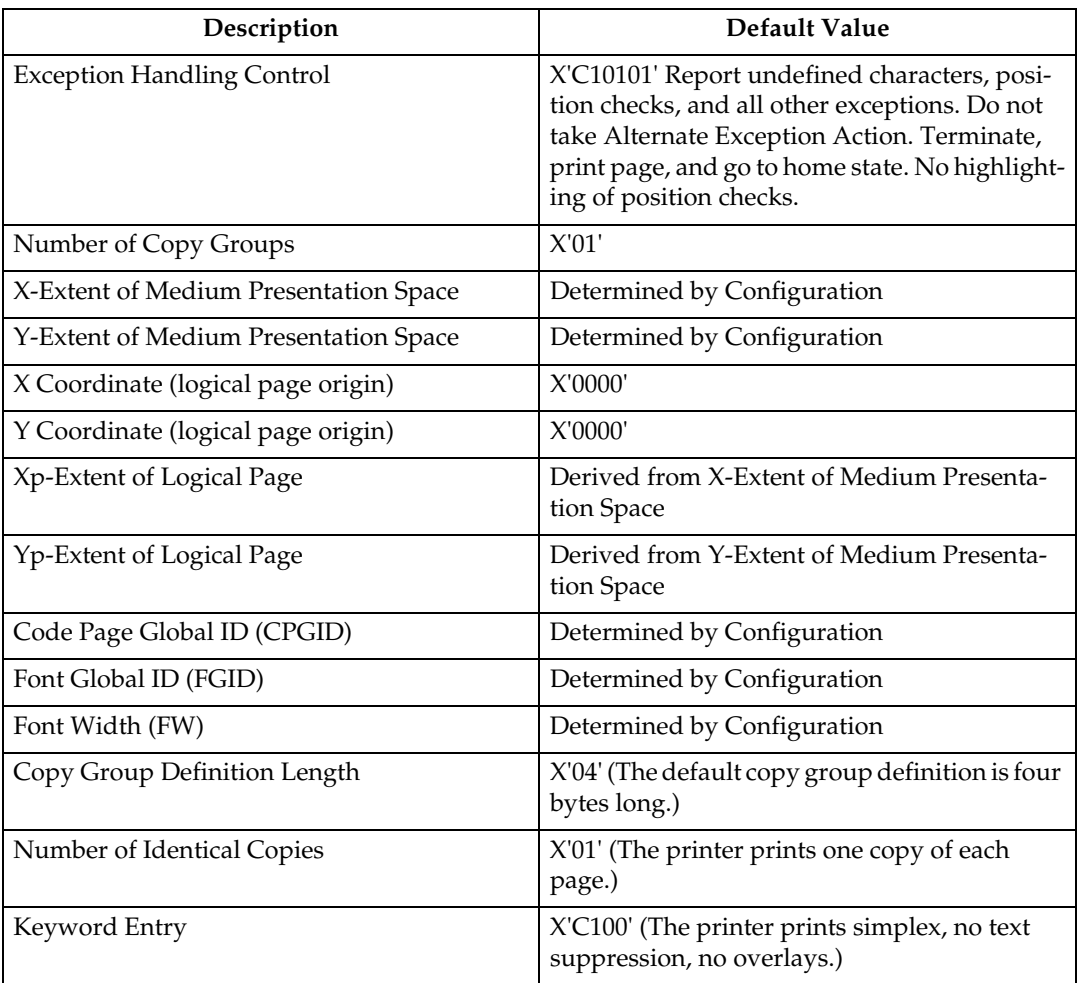

# **Page Printer Initialization Sequence**

Before printing begins, the host may determine characteristics of the printer and its resources and may specify certain parameters related to subsequent printing. Following is a typical sequence of initialization commands.

- Sense Type and Model (STM) with ARQ
- XOH Obtain Printer Characteristics (OPC) with ARQ
- Set Home State (SHS)
- Logical Page Descriptor (LPD)
- Logical Page Position (LPP)
- Load Copy Control (LCC)
- Load Font Equivalence (LFE) with ARQ

# **3. Device Control Command Set**

# **About Device Control Command Set**

Device Control commands control basic device operations, error reporting and recovery, and the construction of logical pages on the physical medium.

Before the host program sends the Begin Page command to begin defining a page to be printed, it should establish the printing environment in which the page is to be printed.

The following Device Control commands are described in this section:

- • [p.38 "Acknowledgement Reply"](#page-43-0)
- • [p.41 "Activate Resource"](#page-46-0)
- • [p.48 "Begin Page"](#page-53-0)
- • [p.49 "Deactivate Font"](#page-54-0)
- • [p.51 "End"](#page-56-0)
- • [p.52 "End Page"](#page-57-0)
- • [p.53 "Load Copy Control"](#page-58-0)
- • [p.66 "Load Font Equivalence"](#page-71-0)
- • [p.69 "Logical Page Descriptor"](#page-74-0)
- • [p.73 "Logical Page Position"](#page-78-0)
- • [p.74 "Presentation Fidelity Control"](#page-79-0)
- • [p.76 "Sense Type and Model"](#page-81-0)
- • [p.89 "Execute Order Any State \(XOA\)"](#page-94-0)
- • [p.89 "XOA Mark Form"](#page-94-1)
- • [p.89 "XOA Exception Handling Control"](#page-94-2)
- • [p.96 "Execute Order Home State \(XOH\)"](#page-101-0)
- • [p.96 "XOH Obtain Printer Characteristics"](#page-101-1)
- • [p.121 "XOH Select Input Media Source"](#page-126-0)
- • [p.126 "XOH Set Media Origin"](#page-131-0)
- • [p.127 "XOH Set Media Size"](#page-132-0)
- • [p.127 "XOH Page Counter Control"](#page-132-1)
- • [p.128 "XOH Define Group Boundary"](#page-133-0)
- • [p.135 "XOH Specify Group Operation"](#page-140-0)
- • [p.263 "XOA-RRL Replies for Font Character Sets"](#page-268-0)

# <span id="page-43-0"></span>**Acknowledgement Reply**

The Acknowledge Reply returns device status, sense data, and other information the host program requests. The printer sends an acknowledgement when it finds either of the following:

- A datastream or device error that requires the printer to return a negative acknowledgement (NACK).
- The Acknowledgement Required (ARQ) flag bit in the command the printer receives is set to 1.

The Acknowledge Reply is returned to the host in the standard IPDS command format although it goes from the printer to the host. See Intelligent Printer Data Stream Reference for details.

The following table lists Bit Codes for IPDS command stream flags for Acknowledge Reply.

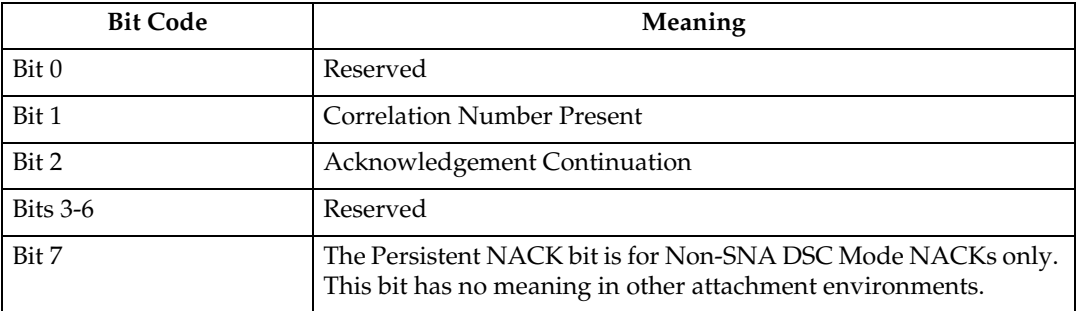

#### **Note**

- ❒ When a command is received with Bit 1 set, the Acknowledge Reply will be returned with this bit set, indicating that a two byte "Correlation Number" follows.
- ❒ The Correlation Number, a two byte identifier, is returned if available for:
	- Synchronous NACKs
	- Response to information request commands
	- Acknowledgement requested (Flag byte bit  $0 = 1$ )
- ❒ The Special Data area of the Acknowledgement Reply contains:
	- Error sense bytes when reporting an exception
	- Response to the following information request commands:
		- Sense Type and Model
		- XOH Obtain Printer Characteristics
		- XOA Request Resource List

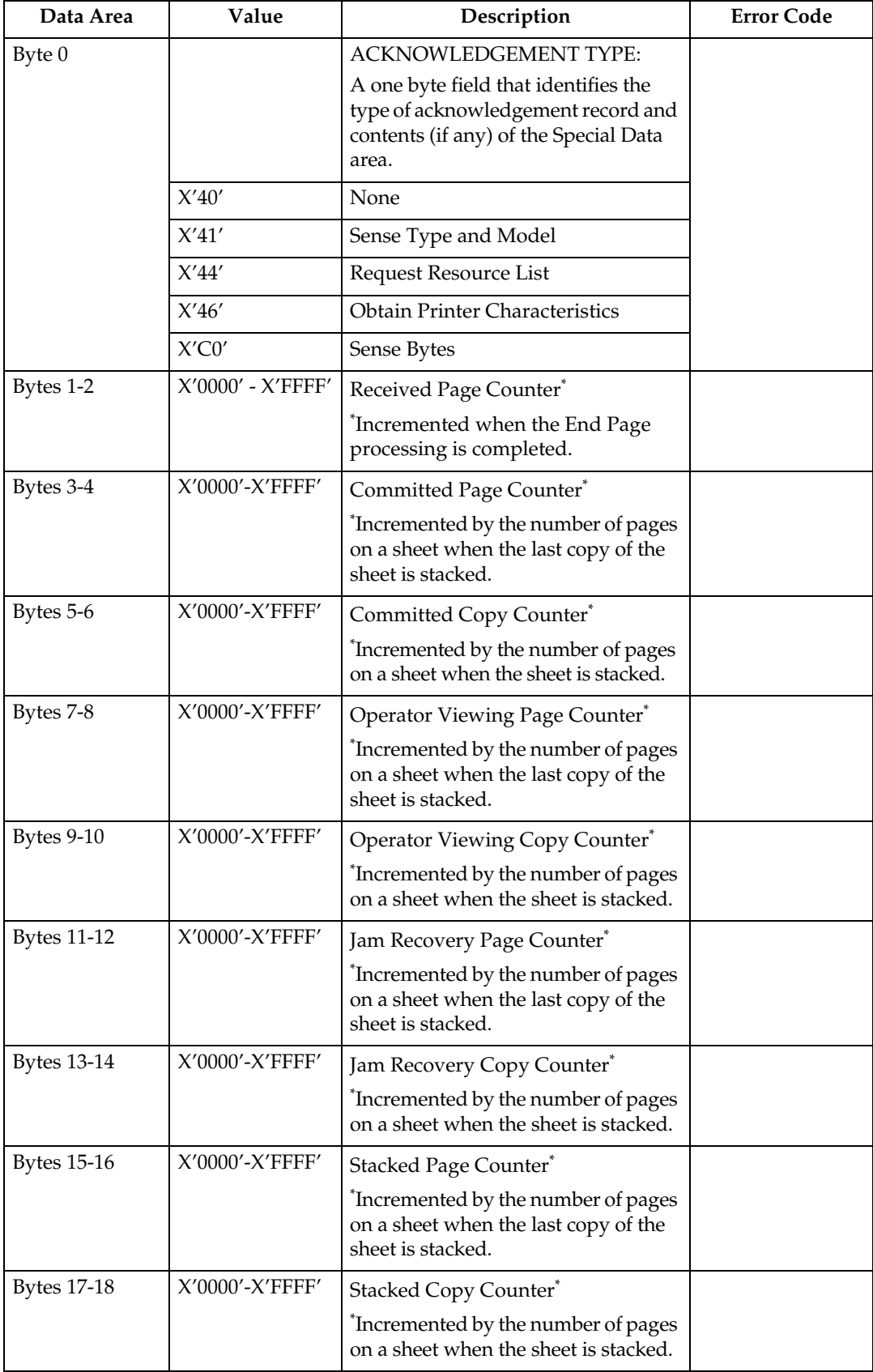

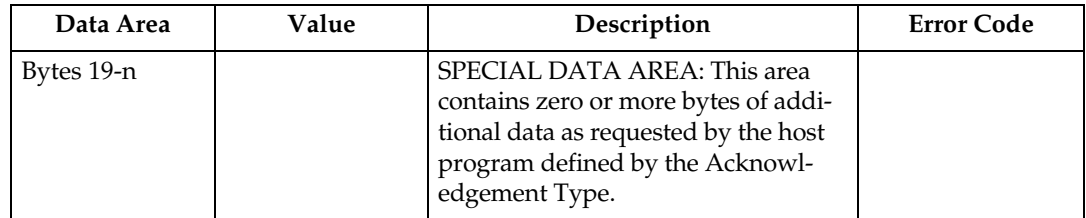

# <span id="page-46-0"></span>**Activate Resource**

This command maps a 6-byte Host Assigned Resource ID (HAID/FIS/Section) to a resident Resource ID of the format specified in the Resource ID Format parameter (Byte 6). The Resource ID formats which are supported may be determined using the XOH OPC command (See [p.96 "XOH Obtain Printer](#page-101-1) [Characteristics"](#page-101-1)).

An AR mapping (HAID to Resource ID mapping) remains in effect until:

- an XOH Erase Residual Font Data command or Deactivate Font (See [p.49](#page-54-0)) ["Deactivate Font"](#page-54-0)) command is received (the mapping is removed and font deactivated)
- the printer performs an IML (the mapping is removed)

If a Deactivate Font command is received for a single byte font, the font identified by the HAID is deactivated (made unavailable for use by the host), but all other current font mappings remain in effect until one of the actions described in the preceding paragraph occurs. If a Deactivate Font command is received which specifies all single byte fonts, all font mappings are removed as those fonts are deactivated.

The maximum of Activate Resource ID mappings that may be received is limited only by the available memory.

#### *A* Note

❒ IPDS architecture describes the mapping and activation of resident resources as two conceptually separate processes. The printer, however, implements mapping and activation as one inseparable process. Un-map and de-activate are also inseparable operations. Thus, a Deactivate Font command directed at a mapped and activated resident font, both un-maps and de-activates the specified font(s).

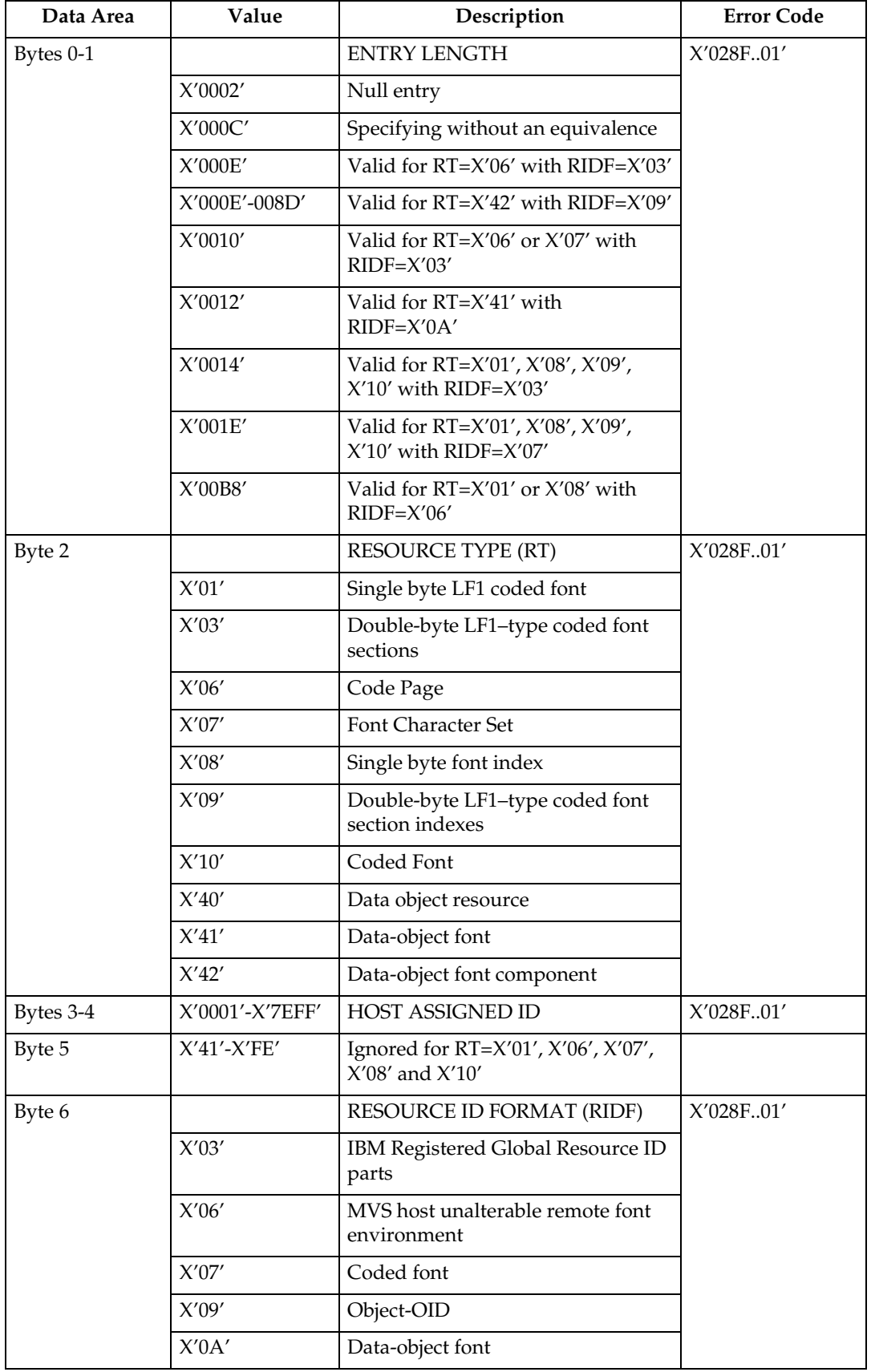

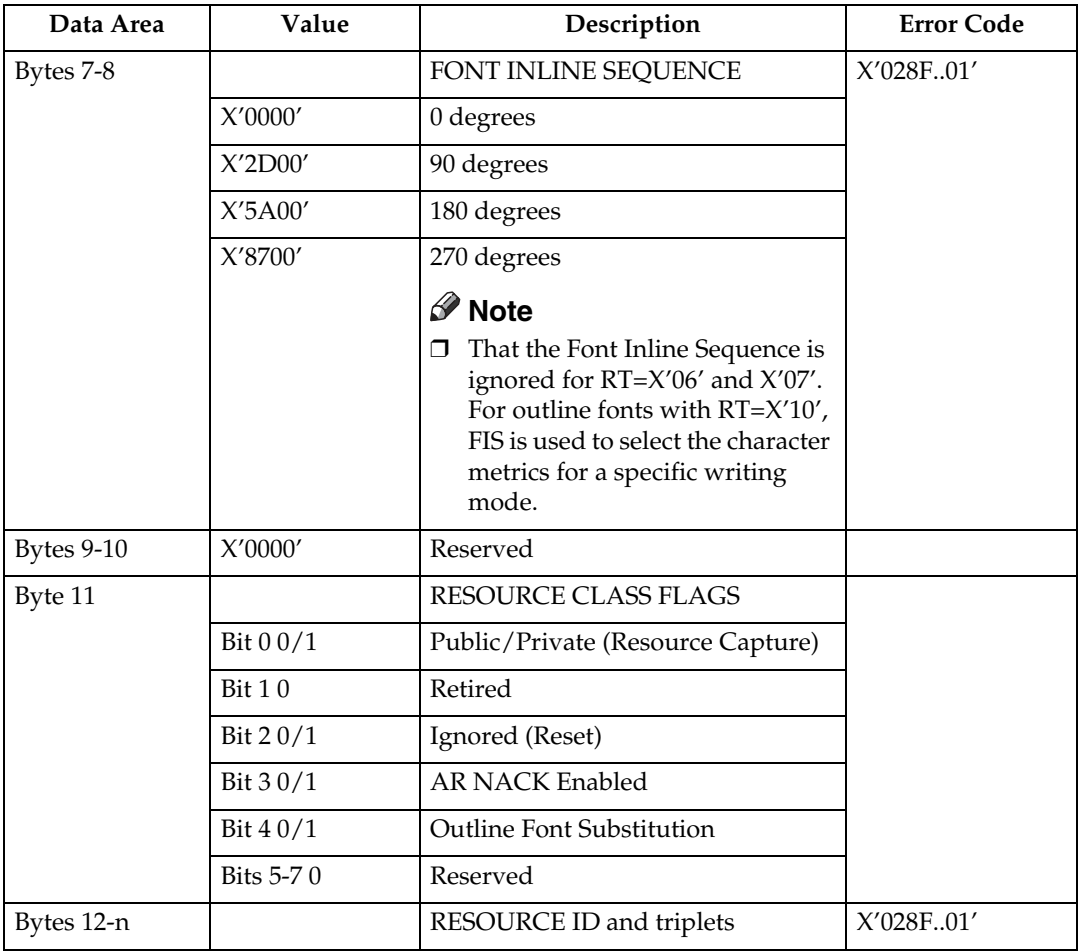

## *<u>* Note</u>

 $\Box$  Zero or more additional entries, analogous to bytes  $0$  - n above.

## **Resource ID example with RIDF = GRID**

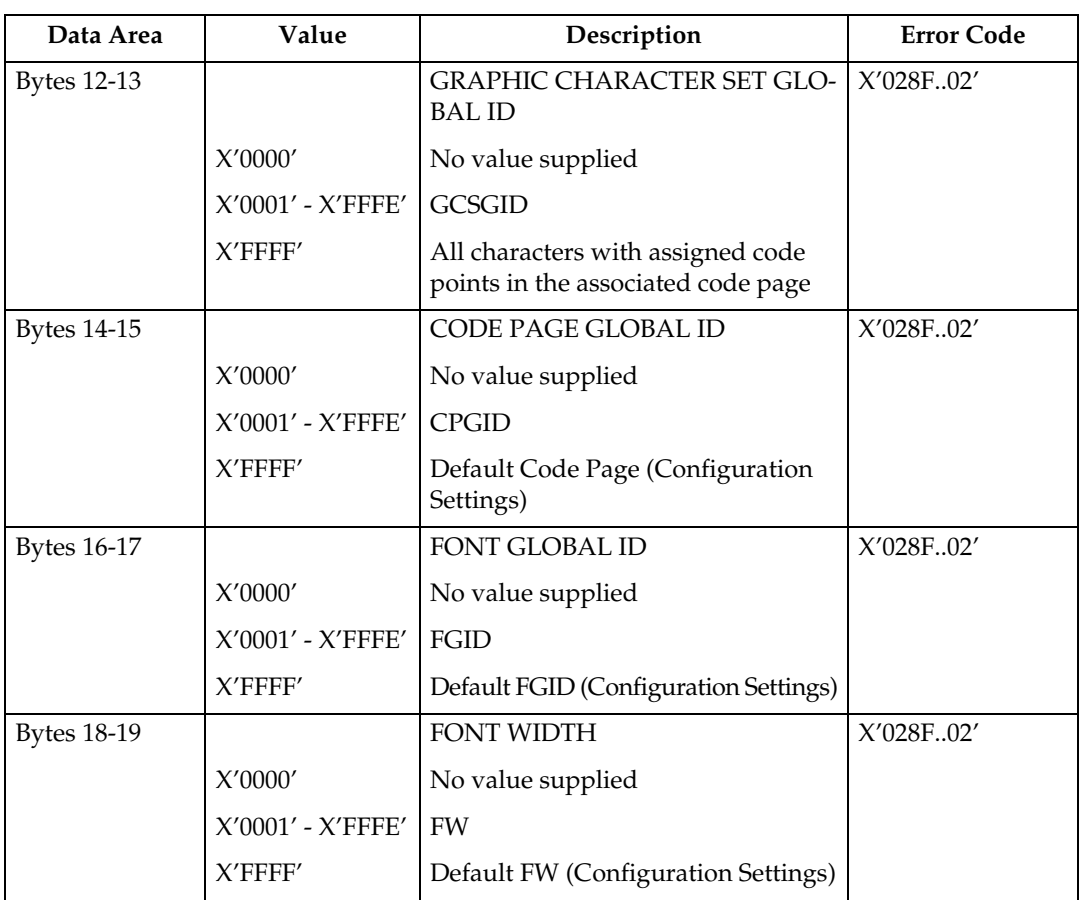

### **Resource ID example with RIDF = MVS Host Unalterable Remote Font Environment**

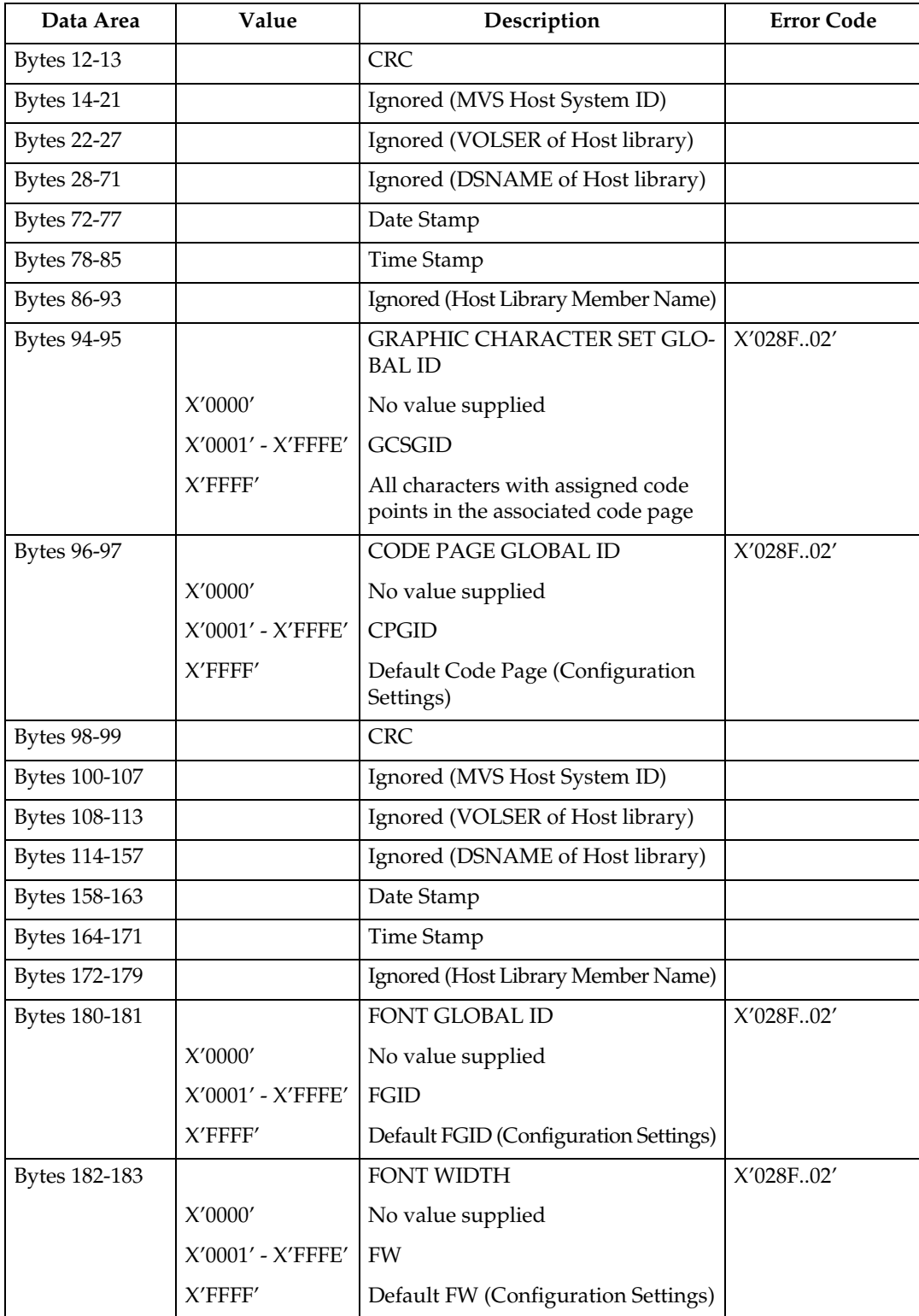

## **Resource ID example with RIDF = Coded Font**

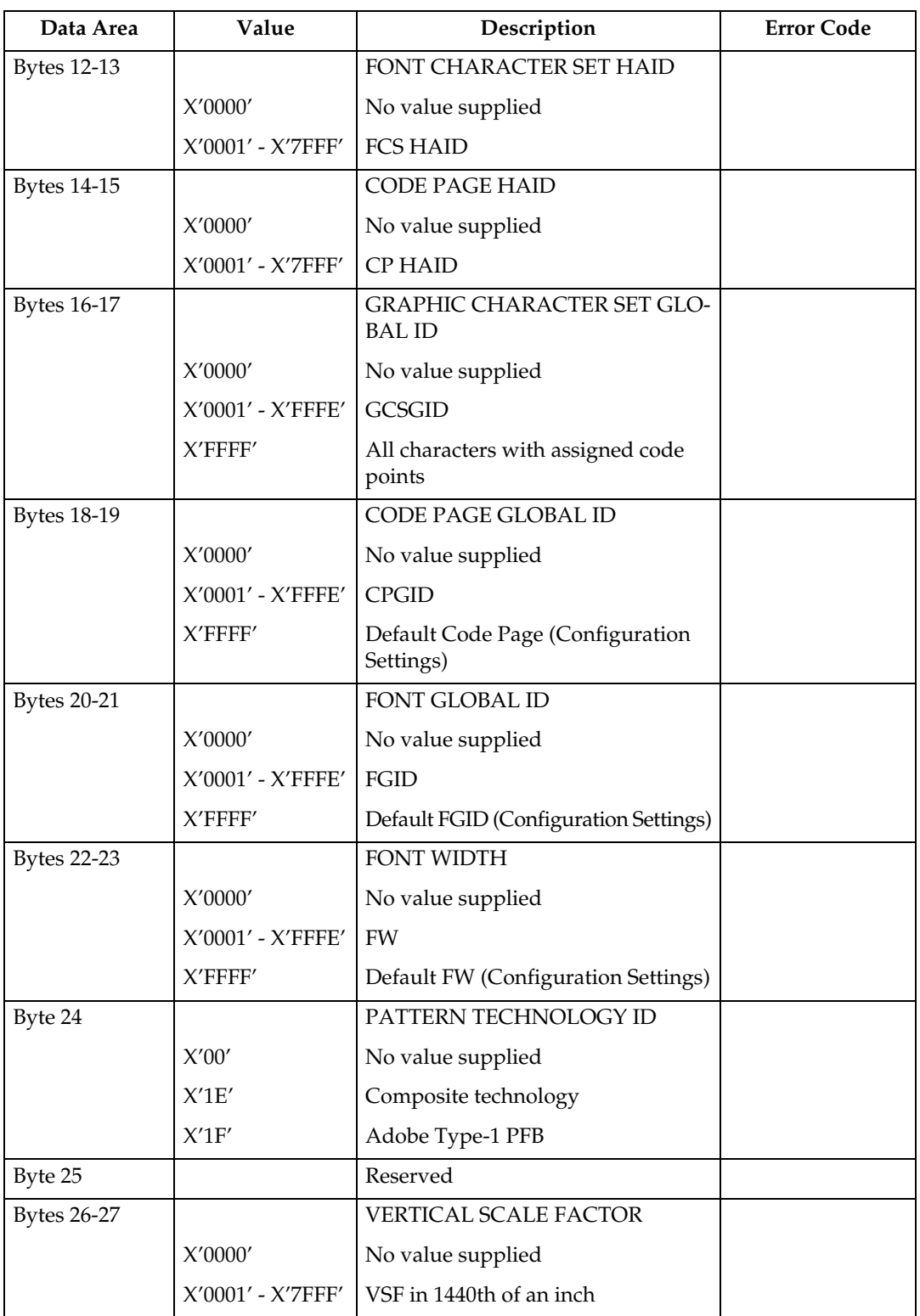

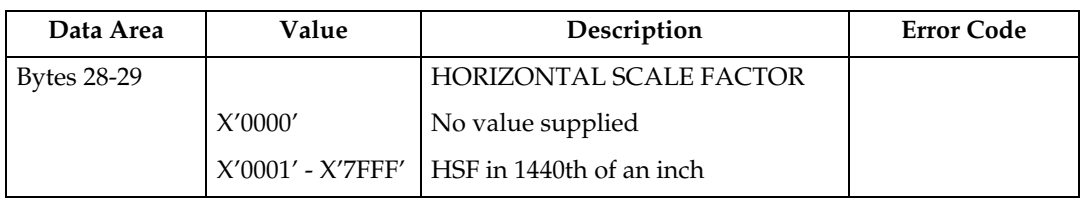

## **Resource ID example with RIDF = Object-OID**

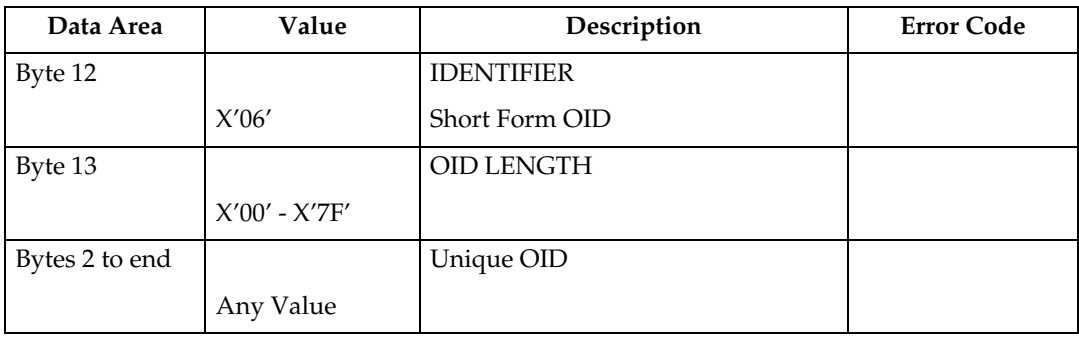

## **Resource ID example with RIDF = Data-object font**

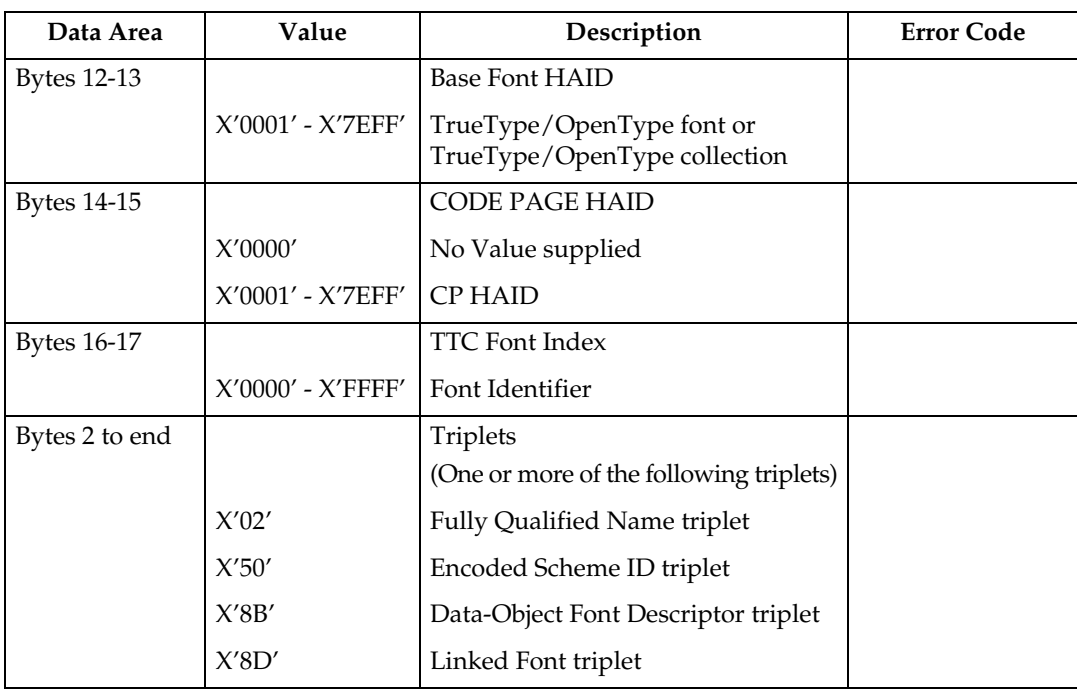

# <span id="page-53-0"></span>**Begin Page**

This command is only valid in home state and causes the printer to enter page state. See the Intelligent Printer Data Stream Reference for details.

#### *A* Note

❒ At Begin Page processing time a test for media source and destination compatibility will be performed. If it is determined that the processing of this page with the media source and media destination specified is incompatible an exception X'0237..04' will be reported.

# <span id="page-54-0"></span>**Deactivate Font**

The Deactivate Font command carries one to six bytes of data used by the host to deactivate one or more coded fonts, coded font indexes, font character sets, or code pages.

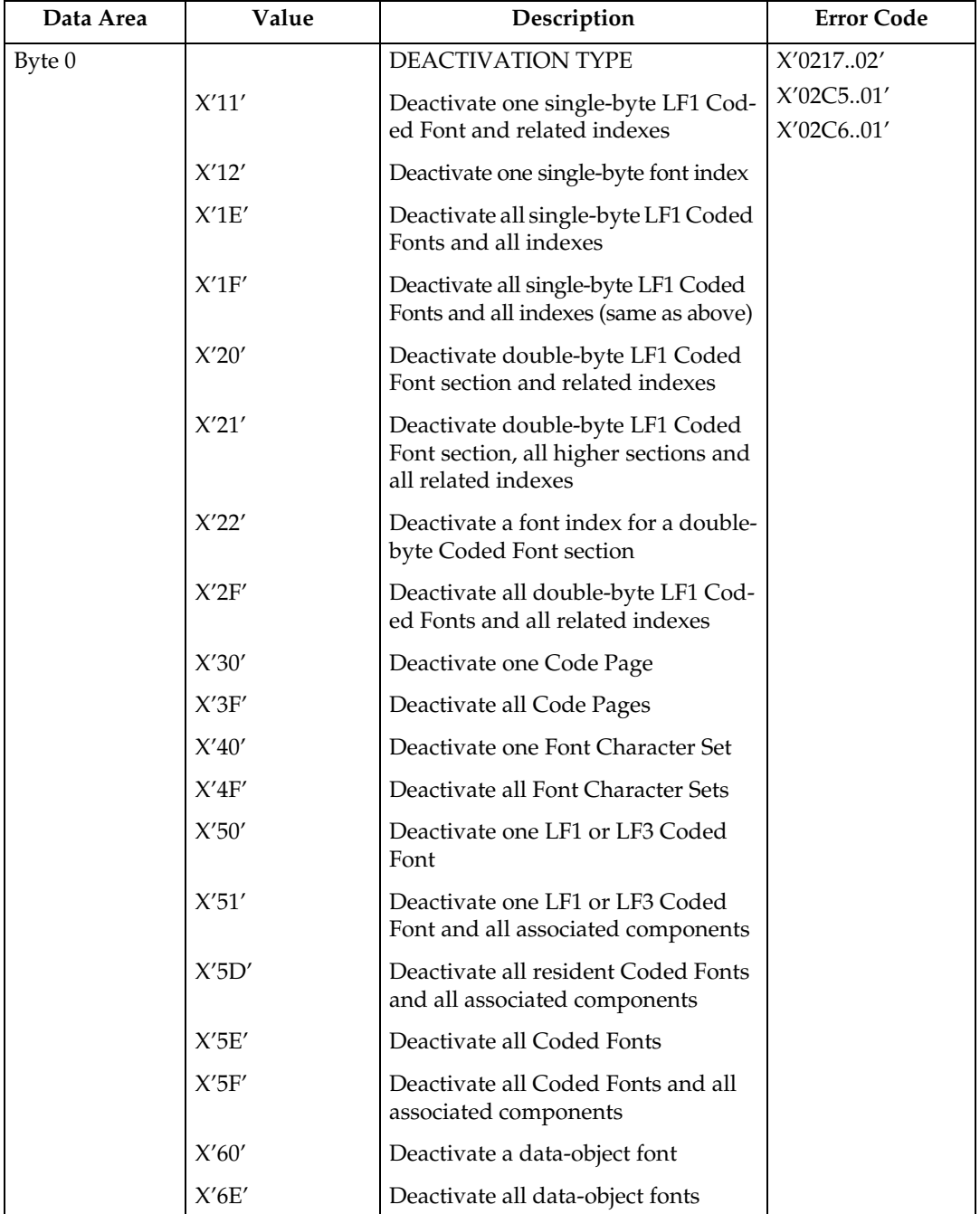

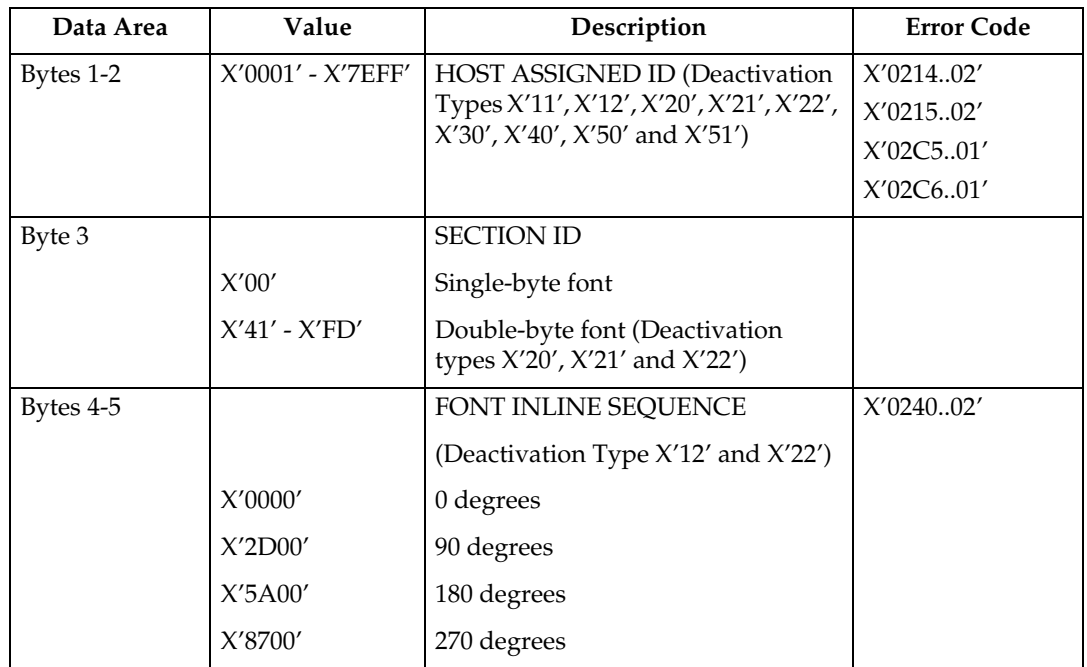

# <span id="page-56-0"></span>**End**

The End command is the ending control for a series of Write Image, Write Image 2, Write Graphics, Write Bar Code, Load Code Page, or Load Font commands. This command marks either the end of an image object, a graphics object, a bar code object, or the end of a downloaded font sequence. See the Intelligent Printer Data Stream Reference, S544-3417, for more details.

**3**

# <span id="page-57-0"></span>**End Page**

The End Page (EP) command causes the printer to return to home state from page state, page segment state, or overlay state and thus marks the end of a page, a page segment, or an overlay. The EP command is an implicit command to schedule that page for printing if the command is being used to exit page state; all data for that page is available to the printer. Zero or more data bytes can be transmitted but are ignored. See the Intelligent Printer Data Stream Reference, S544-3417, for more details.

## <span id="page-58-0"></span>**Load Copy Control**

A copy control record 2 to 32760 bytes long specifies how the printer is to modify and print logical pages in one or more copy subgroup definitions. Each copy subgroup definition can be from 2 to 254 bytes long (divisible by 2). The maximum number of key-words that the host program can specify in a copy subgroup definition is:

- X'80nn' specify 1 time
- X'90nn' specify 1 time
- X'91nn' specify 1 time
- X'C1nn' specify 1 time
- X'C2nn' specify 1 time
- X'D1nn' specify 1 to 126 times
- X'E1nn' specify 1 to 126 times
- X'E4nn' specify 1 to 63 times
- X'E5nn' specify 1 to 63 times

#### *A* Note

- ❒ Actual tray capacity is determined by media weight.
- ❒ The machine supports media source tray numbering. Media source values in the LCC support tables represent the default settings when the printer is initially installed. The printer's control panel menu mode is provided to allow customers to specify the source tray numbers to meet requirements of legacy applications. Example: customer might want to address the Manual Tray as tray 4 instead of the tray 100 (default).
- ❒ For the tray in which "envelope" has been specified as the paper type, the tray values of the tray ID are (in ascending for each respective tray that is installed) as follows: X'8040', X'8041', etc. If a different paper type is specified for the tray, the tray values of the tray ID are (in ascending for each respective tray that is installed) as follows: X'8000', X'8001', etc. In regards to the bypass tray and default tray, even if you specify "envelope" as the paper type, the tray value will not be changed.
- ❒ To ascertain which machine type your model corresponds to, see "Machine Types", About This Machine or Safety Information.

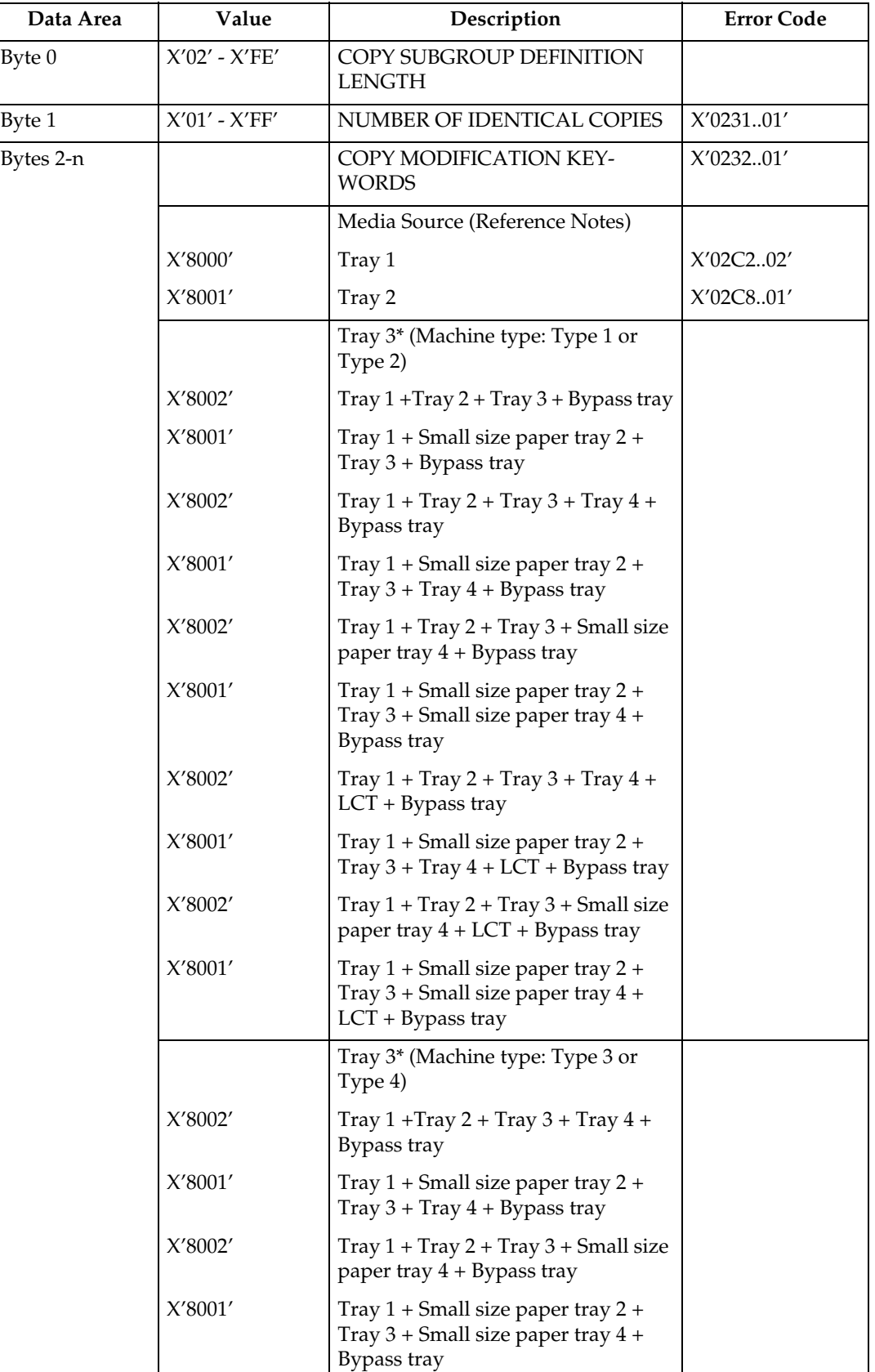

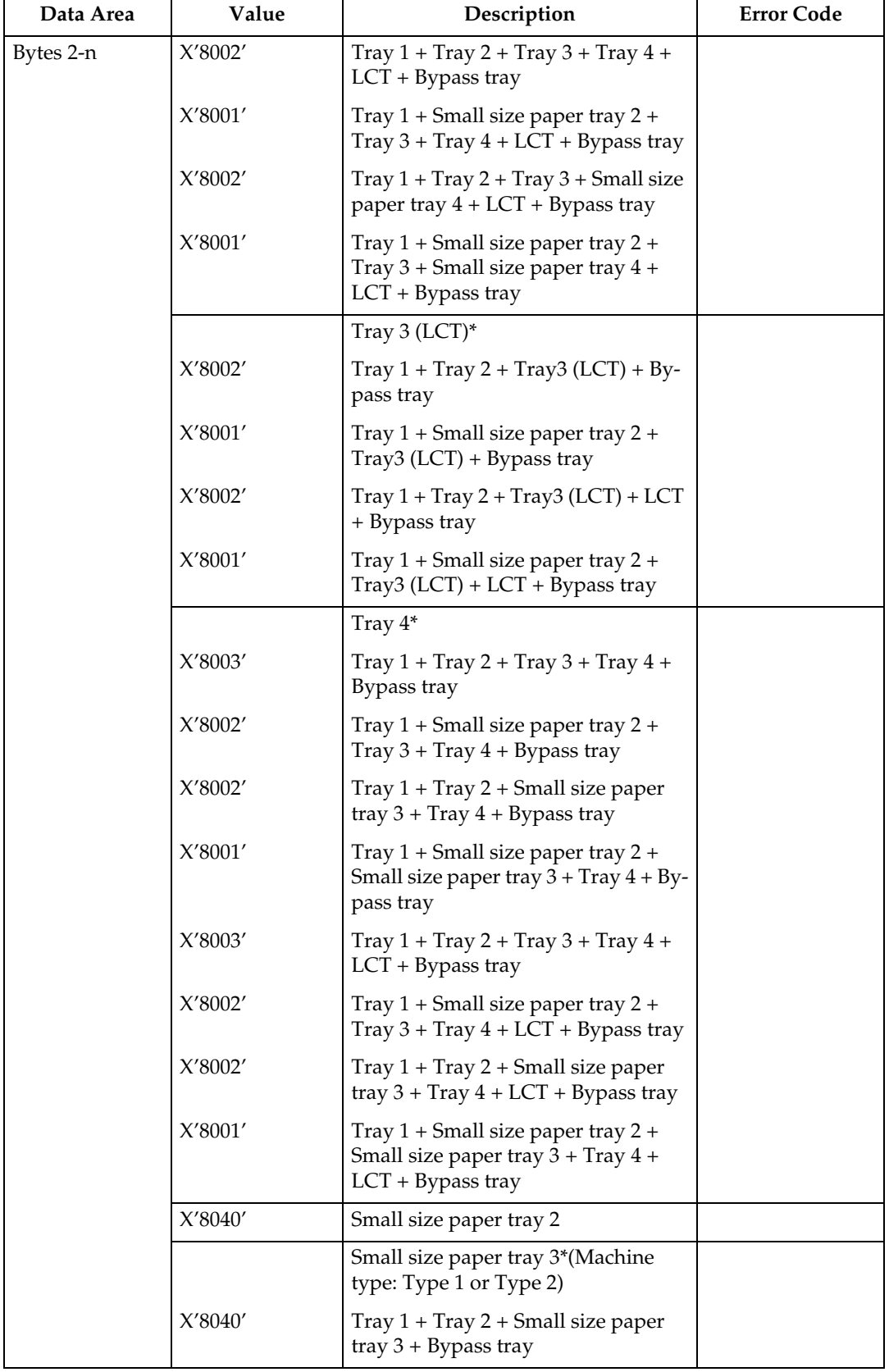

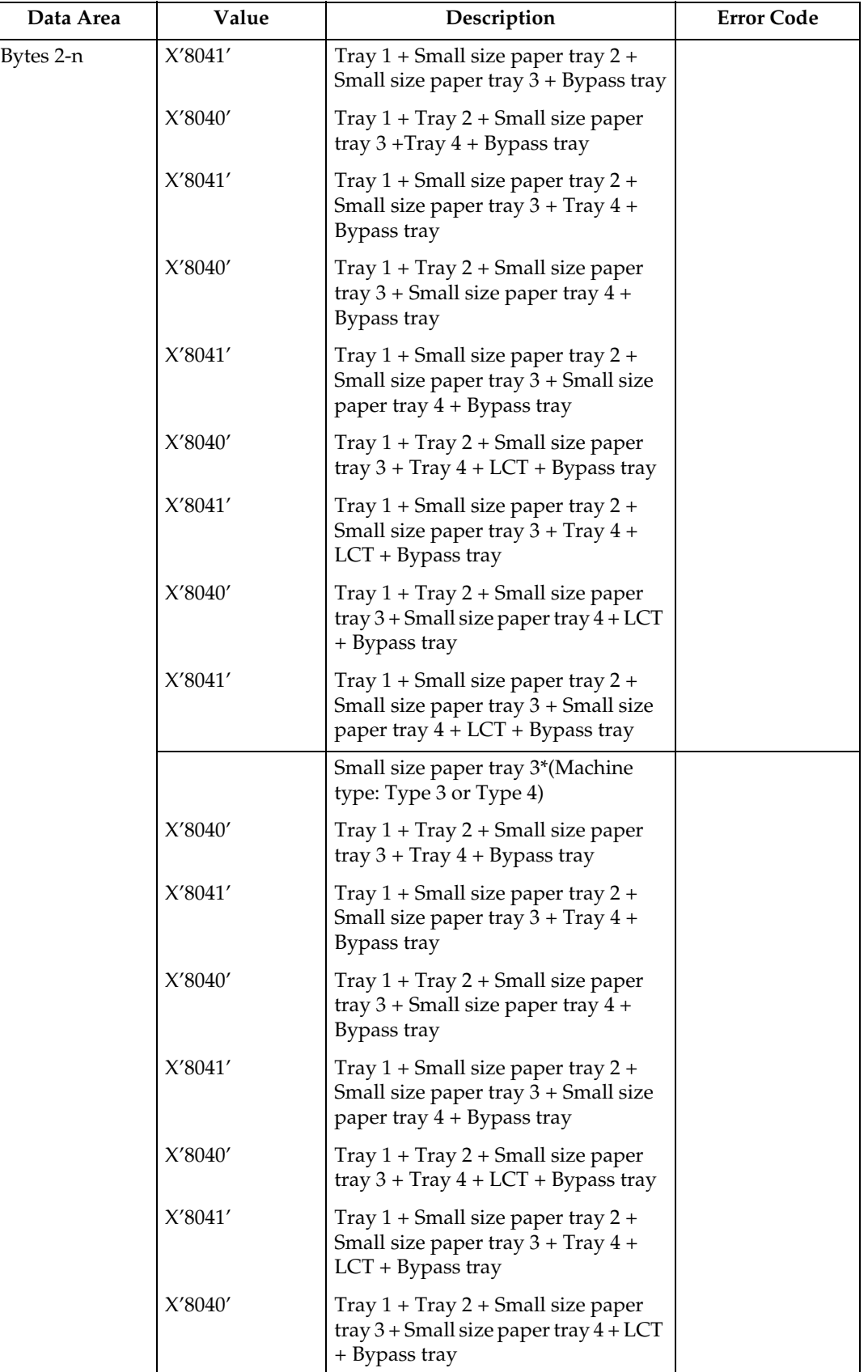

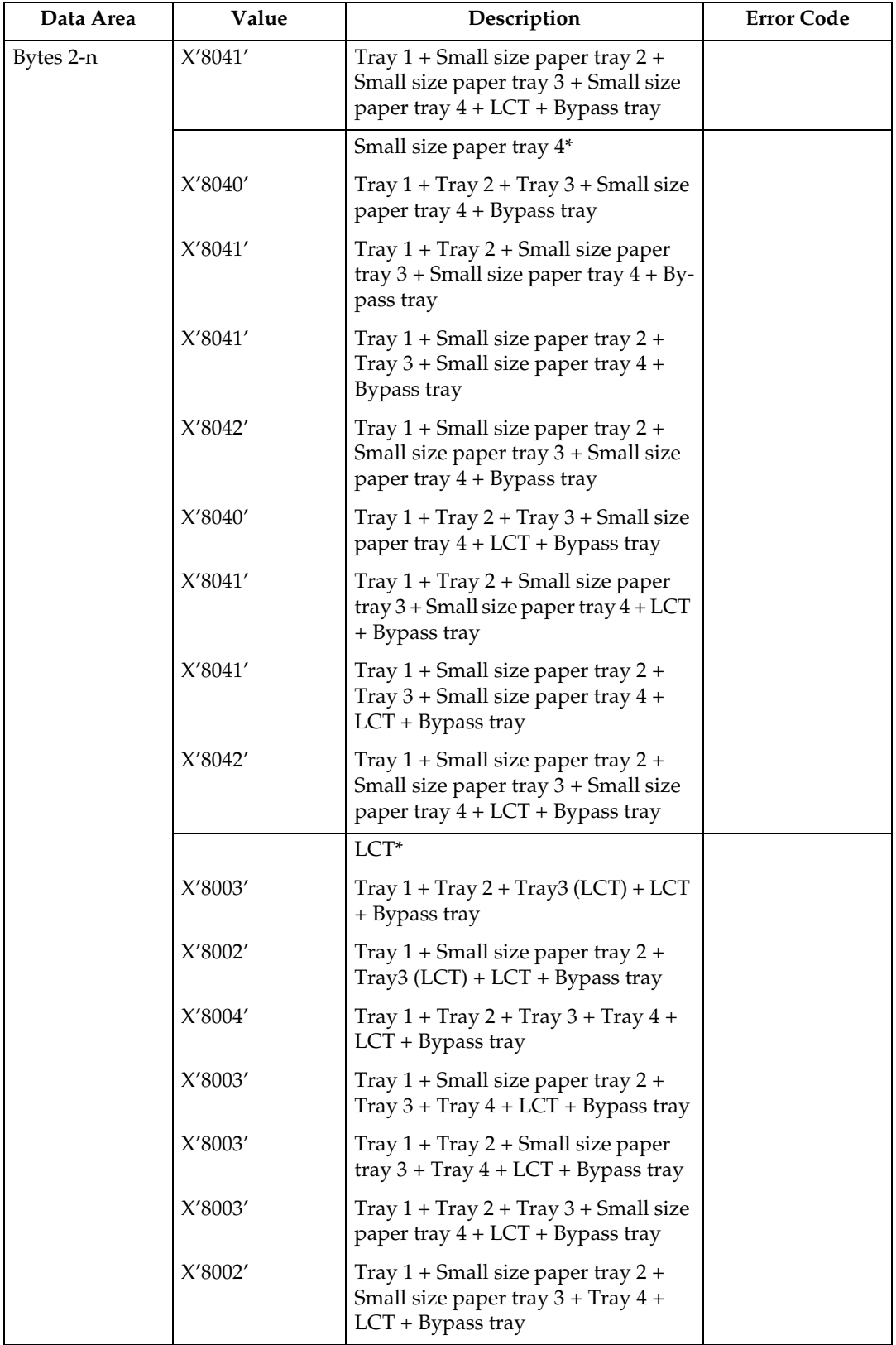

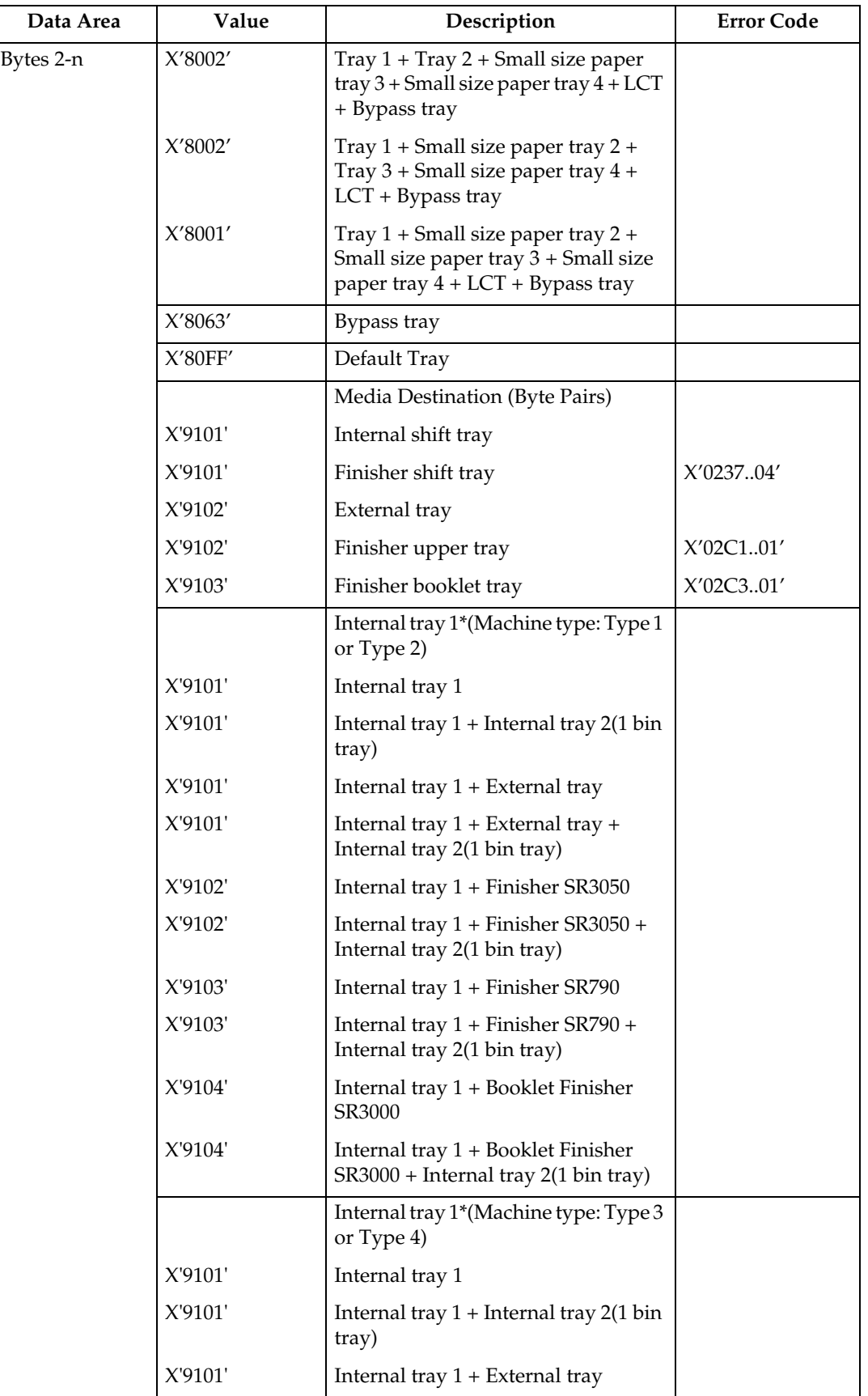

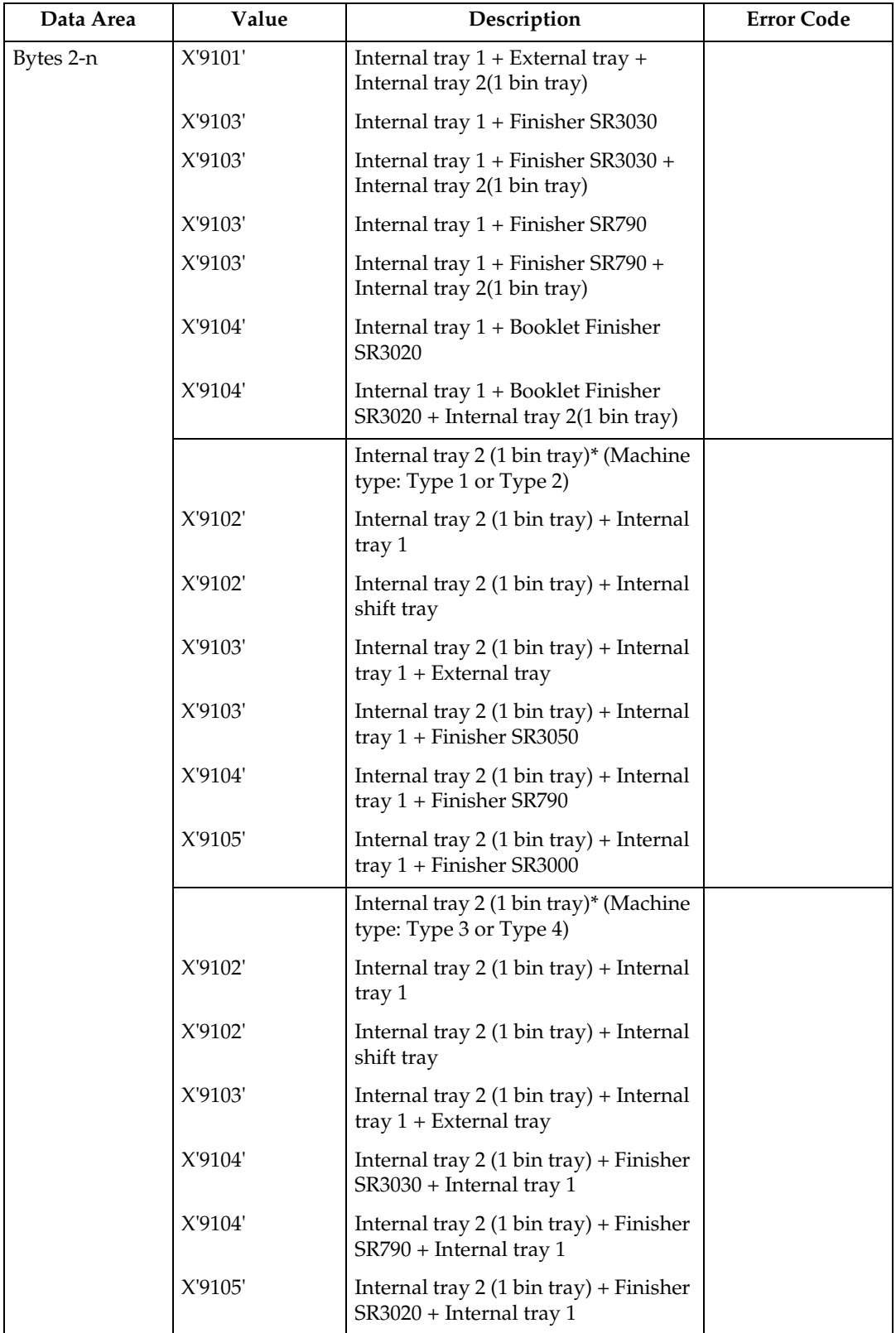

\* Available values vary depending on the installed option.

#### **Media Source and Destination Support Matrices**

The following tables are provided to document Media Source and Destination support. This information is provided to ensure better overall understanding of the media handling characteristics. For more details on the actual X and Y media extents see [p.96 "Printable Area Self-Defining Field".](#page-101-2)

#### ❖ **Media Source and Destination Support Matrices**

- $A = Tray 1 / Capacity: 550$
- $B = Tray 2 / Capacity: 550$
- $C =$  Small size paper tray 2 / Capacity: 550
- $D =$  Tray 3 / Capacity: 550
- $E = Tray 3 (LCT) / Capacity: 1000 + 1000$
- $F =$  Small size paper tray 3 / Capacity: 550
- $G = Tray 4 / Capacity: 550$
- $H =$  Small size paper tray 4 / Capacity: 550
- $I = Bypass$  tray / Capacity: 100
- $J = LCT / Capacity: 1200$

 $O =$  Duplex SEF /  $\triangle$  = Duplex LEF /  $\triangle$  = SEF /  $\triangle$  = LEF

|                                          | $\mathbf{A}$     | B                              | $\mathbf C$                    | D                              | E                | $\mathbf F$                    | G                              | H               | $\mathbf I$                    | J |
|------------------------------------------|------------------|--------------------------------|--------------------------------|--------------------------------|------------------|--------------------------------|--------------------------------|-----------------|--------------------------------|---|
| A <sub>3</sub><br>$(297\times420mm)$     |                  | $\bigcirc$                     |                                | $\bigcirc$                     |                  |                                | $\bigcirc$                     |                 | $\bigcirc$                     |   |
| A4<br>$(210\times297mm)$                 | $\blacktriangle$ | $\bigcirc$<br>$\blacktriangle$ | $\bigcirc$                     | $\bigcirc$<br>$\blacktriangle$ | ▲                | $\bigcirc$                     | $\bigcirc$<br>$\blacktriangle$ | $\bigcirc$      | $\bigcirc$<br>$\blacktriangle$ |   |
| A <sub>5</sub><br>$(210\times148mm)$     | ▲                | ▲                              | $\bigcirc$<br>$\blacktriangle$ | $\blacktriangle$               |                  | $\bigcirc$<br>$\blacktriangle$ | $\blacktriangle$               | $\bigcirc$<br>▲ | $\bigcirc$<br>$\blacktriangle$ |   |
| A <sub>6</sub><br>$(105\times148$ mm $)$ |                  |                                | $\bigcirc$                     |                                |                  | $\bigcirc$                     |                                | $\bigcirc$      | $\bigcirc$                     |   |
| <b>B4</b><br>$(257\times364mm)$          |                  | $\bigcirc$                     |                                | $\bigcirc$                     |                  |                                | $\bigcirc$                     |                 | $\bigcirc$                     |   |
| <b>B5</b><br>$(182\times257mm)$          | $\blacktriangle$ | $\bigcirc$<br>$\blacktriangle$ | $\bigcirc$                     | $\bigcirc$<br>$\blacktriangle$ |                  | $\bigcirc$                     | $\bigcirc$<br>$\blacktriangle$ | $\bigcirc$      | $\bigcirc$<br>$\blacktriangle$ | ▲ |
| <b>B6</b><br>$(128\times182mm)$          |                  |                                | $\bigcirc$                     |                                |                  | $\bigcirc$                     |                                | $\bigcirc$      | $\bigcirc$                     |   |
| <b>DLT</b><br>$(11\times17in.)$          |                  | $\bigcirc$                     |                                | $\bigcirc$                     |                  |                                | $\bigcirc$                     |                 | $\bigcirc$                     |   |
| Legal<br>$(8.5 \times 14)$ in.)          |                  | $\bigcirc$                     |                                | $\bigcirc$                     |                  |                                | $\bigcirc$                     |                 | $\bigcirc$                     |   |
| Foolscap<br>$(8.5 \times 13$ in.)        |                  | $\bigcirc$                     |                                | $\bigcirc$                     |                  |                                | $\bigcirc$                     |                 | $\bigcirc$                     |   |
| Letter<br>$(8.5 \times 11$ in.)          | ▲                | $\bigcirc$<br>▲                | $\bigcirc$                     | $\bigcirc$<br>▲                | $\blacktriangle$ | $\bigcirc$                     | $\bigcirc$<br>▲                | $\bigcirc$      | $\bigcirc$<br>▲                |   |

**3**

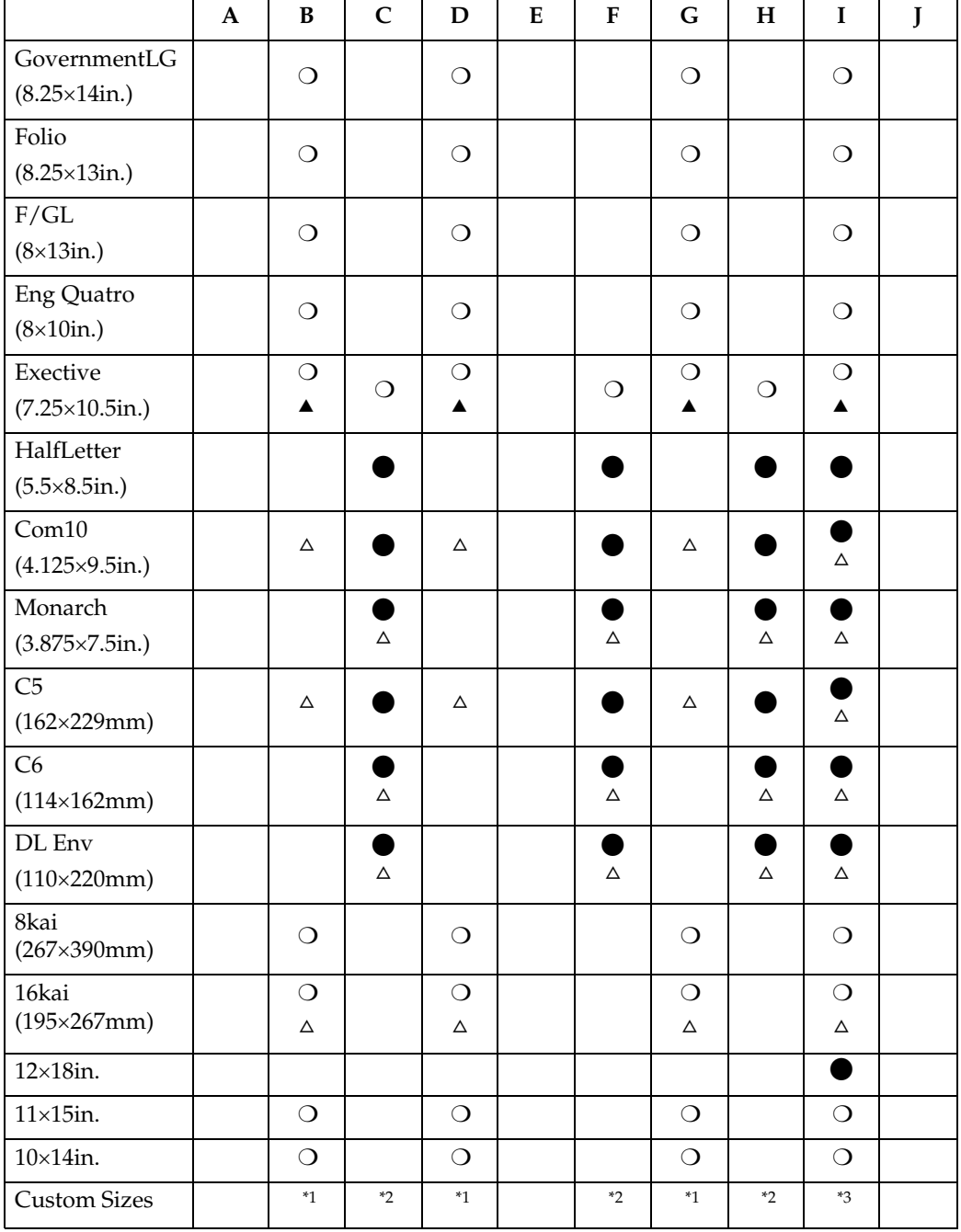

<span id="page-66-0"></span> $11$  182.0×148.0 mm to 297.0×432.0 mm

<span id="page-66-1"></span> $^{*2}$  100.0×148.0 mm to 220.0×432.0 mm

<span id="page-66-2"></span> $^{*3}$  90.0×148.0 mm to 305.0×600.0 mm

- Duplexing of Custom Paper (variable paper size) is enabled, however some small sizes may jam or exhibit registration problems due to print engine limitations.
- The post-fuse inserter is a feature on this machine. It is not possible to print on inserter sheets since the sheets are picked after the EP process fusing stage. No NACKs will be reported if an attempt is made to print on an insert, however normal data stream and position checks will be detected and the appropriate NACKs will be reported. It is recommended that for post-fuse inserter sheets that the applications send pages with no print data (ie. BP, EP).
- The machine can be configured with one or two finisher units:
	- Finisher SR5000 a 3000-sheet capacity shift bin and a 500-sheet capacity proof bin.
	- Booklet Finisher SR5020 5-sheet, 30-copy capacity depending on the number of sheets per booklet.

A = Internal tray 1 Capacity: 500

 $B =$  Internal tray 2 (1 bin tray) Capacity: 125

C = Internal shift tray Capacity: 250

D = External tray Capacity: Internal tray 1: 250, External tray 1: 100

E = Finisher SR790 Capacity: Finisher upper tray: 250, Finisher shift tray: 1000

F = Booklet Finisher SR3020 Capacity: Finisher upper tray: 250, Finisher shift tray: 2000, Finisher booklet tray: 150

G = Finisher SR3030 Capacity: Finisher upper tray: 250, Finisher shift tray: 3000 H = Finisher SR3050 Capacity: Finisher shift tray: 500

I = Finisher SR3000 Capacity: Finisher upper tray: 100, Finisher shift tray: 1000, Finisher booklet tray: 100

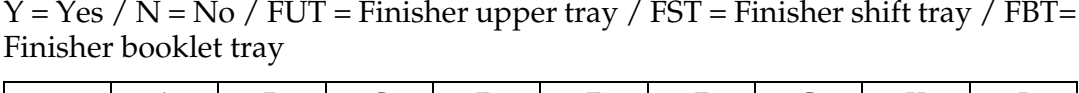

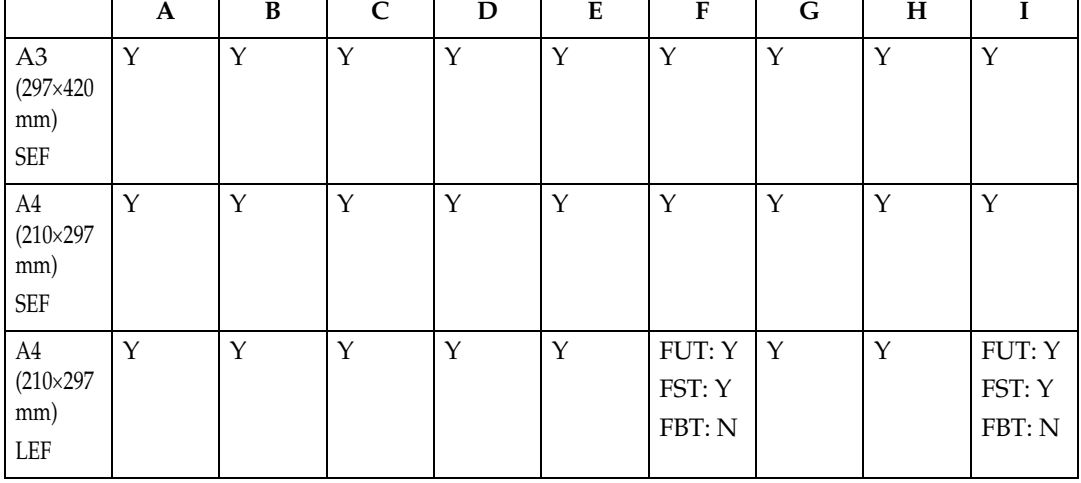

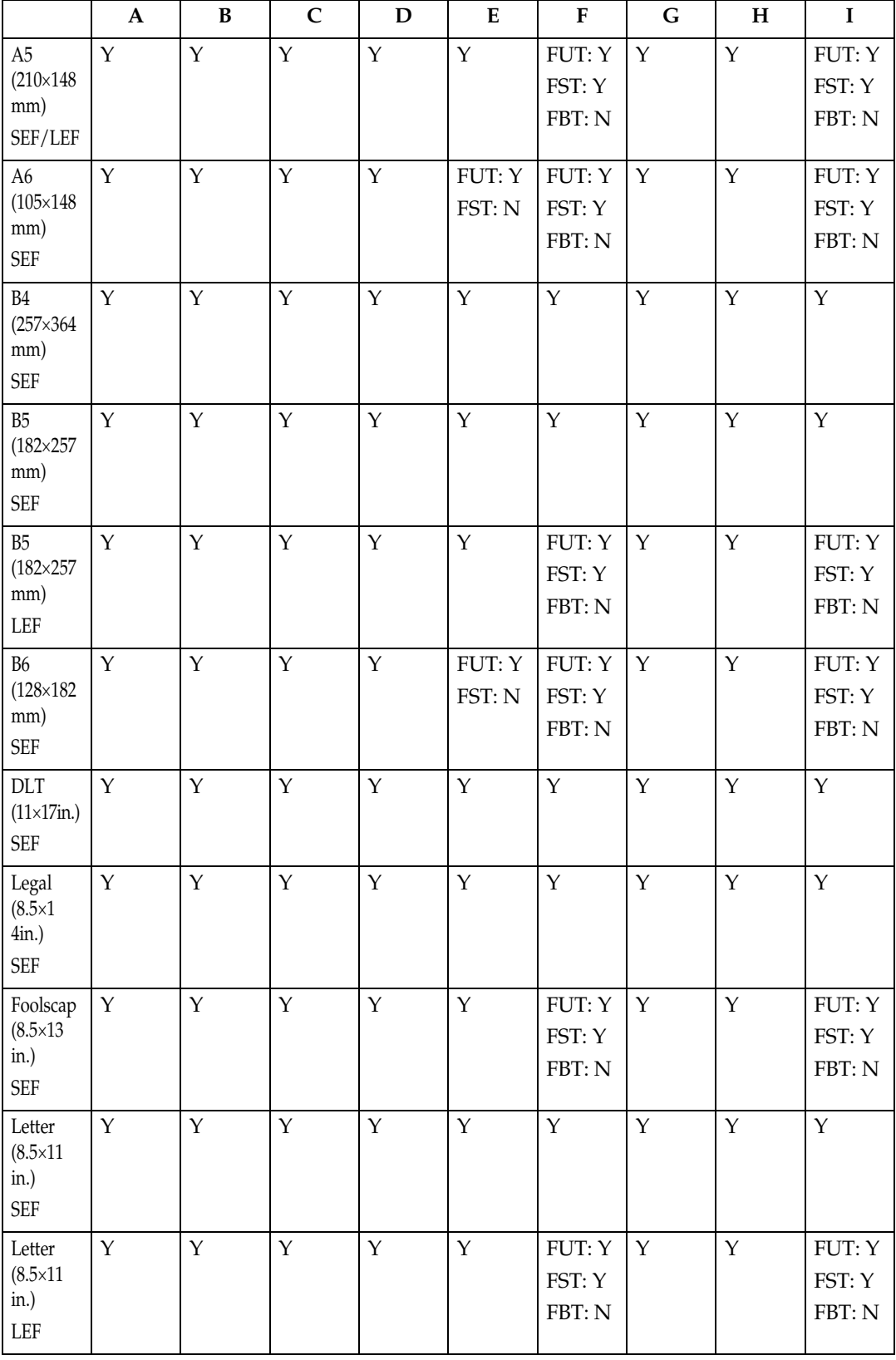

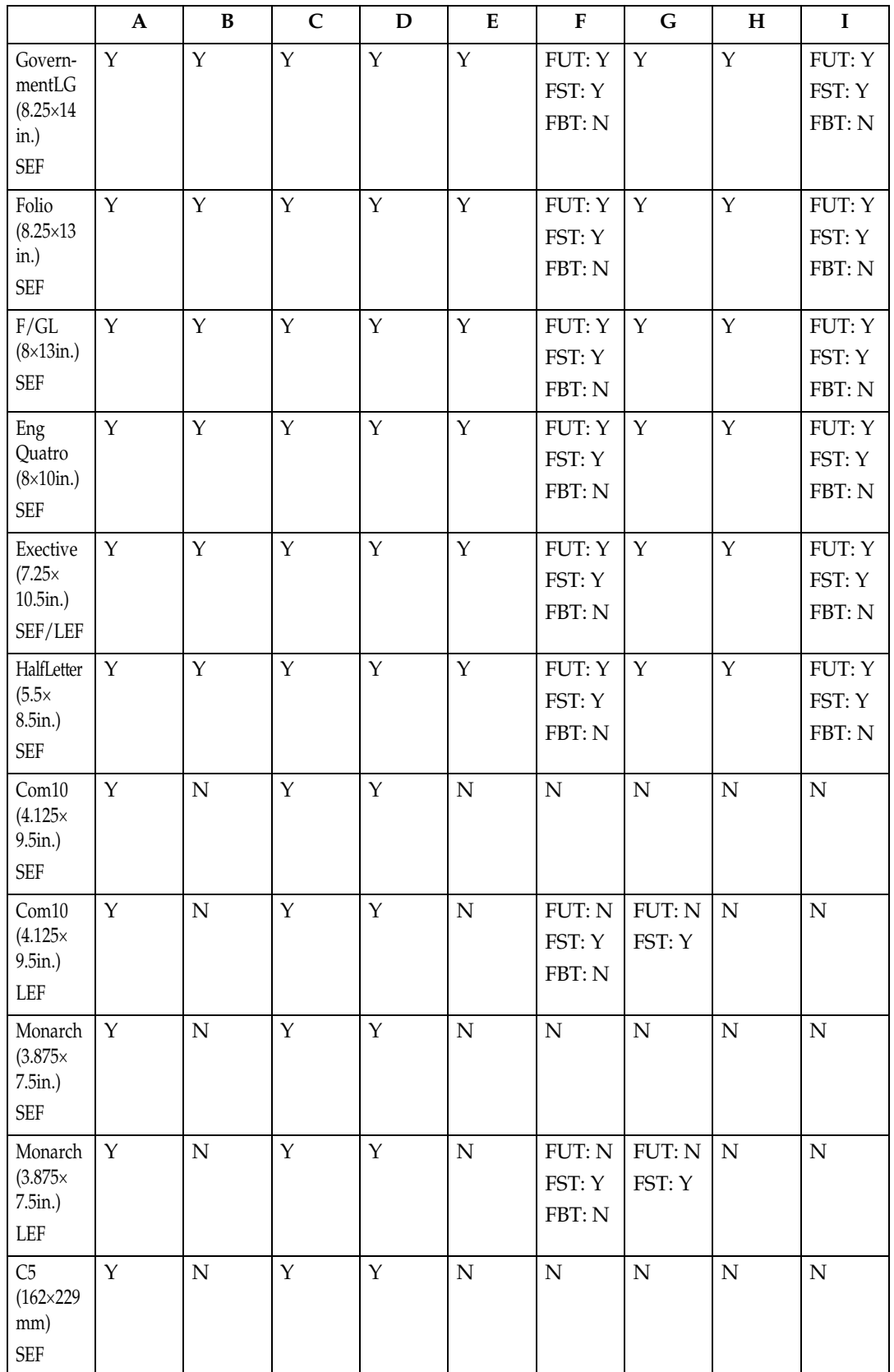

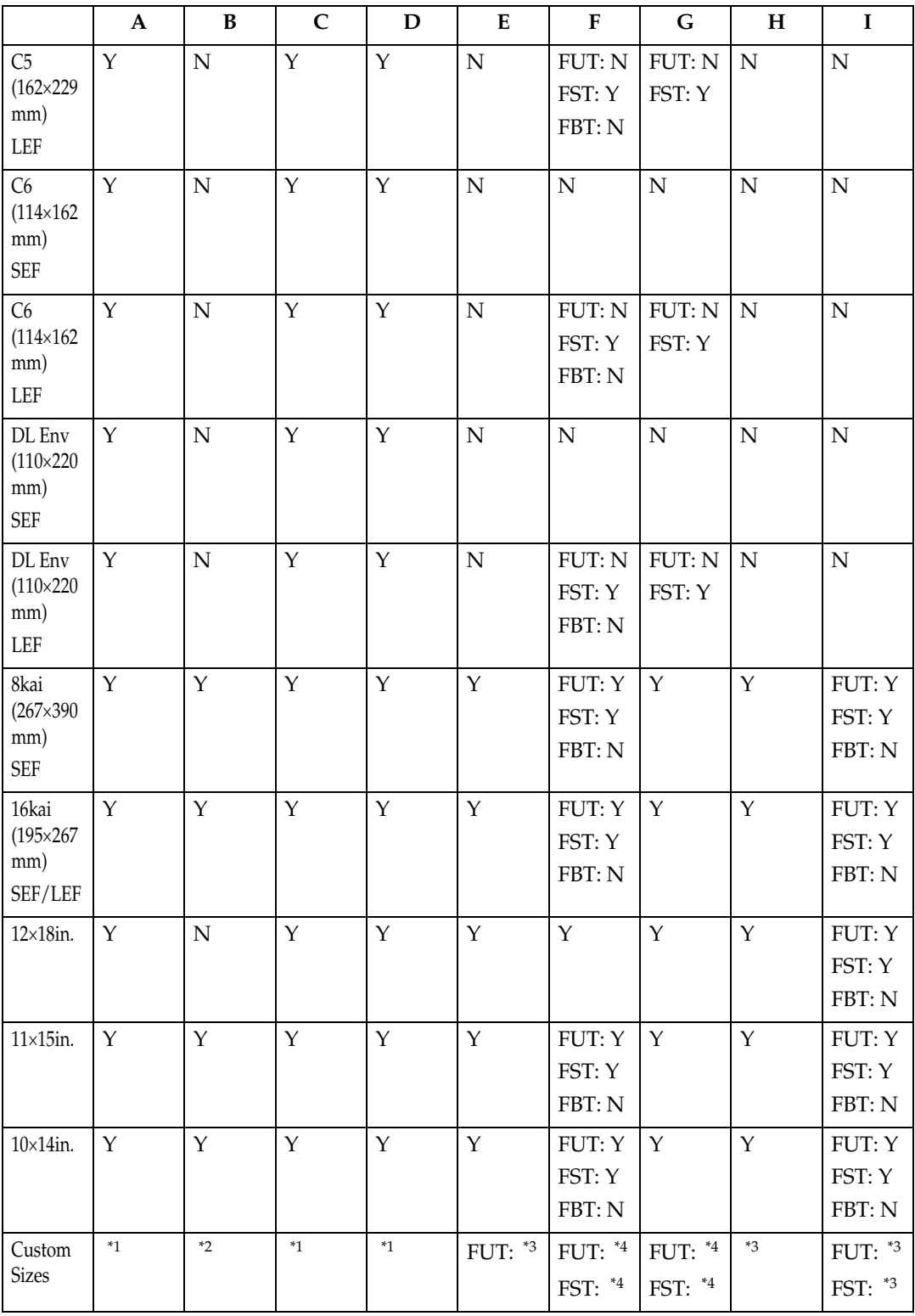

<span id="page-70-0"></span> $\frac{1}{1}$  90.0×148.0 mm to 305.0×600.0 mm

<span id="page-70-1"></span> $^{*2}$  93.0×148.0 mm to 297.0×432.0 mm

<span id="page-70-2"></span> $^{*3}$  100.0×148.0 mm to 305.0×460.0 mm

<span id="page-70-3"></span> $^{*4}$  100.0×148.0 mm to 305.0×600.0 mm

# <span id="page-71-0"></span>**Load Font Equivalence**

The font equivalence record is a list of 0 to 254 font equivalence entries (each entry is 16 bytes). The font equivalence record permits the host program to equate a Local-Font ID (specified in text control [p.144 "Set Coded Font Local",](#page-149-0) graphics order [p.256 "Character Set"](#page-261-0) or [p.193 "Bar Code Data Descriptor"](#page-198-0), [p.190 "Write](#page-195-0) [Bar Code Control"](#page-195-0)) with:

- Font Host Assigned ID (HAID)
- The Font Inline Sequence or character rotation table to be used when processing characters
- Global Resource ID (GRID) for resident fonts. The GRID is made up of the following components:
	- GCSGID Graphic Character Set Global ID
	- CPGID Code Page Global ID
	- FGID Font Global ID
	- FW Font width in 1/1440 inch units

If a GRID is specified in bytes 5-12, the entry is requesting the activation of a coded font and assigning a HAID to it. The printer uses the information provided in the GRID to locate the component parts of the coded font. First, the GCSGID and FGID values are used to find the font character set, and GCSGID and CPGID are used to find the code page. In some cases, the printer will locate the code page using just the CPGID value. If the character set and code page are not found in the above manner, information in the GRID will be used together with the Font Inline Sequence value (Bytes 3-4) to locate a single-byte fully described font and font index.

The set of supported GCSGID/CPGID/FGID/FW (GRID) combinations is described in [p.251 "Code Page and Font Identification"](#page-256-0) and is available to the host PSF by means of the XOA-RRL command. For typographic and scalable fonts, a Font Width (FW) must be specified in order to uniquely select a point size, unless FW=0 or X'FFFF', in which case the printer's control panel [Characters Per Inch] setting is used ([Characters Per Inch] on the IPDS Menu).

Exception X'021D..02' is reported back if a non-zero GRID is requested with parts that are not supported in the printer, except in the case of GCSGID subset substitution or LFE Bold Attribute substitution.

For outline coded fonts, the FW value is used to derive a scale factor as follows:

- For typographic and proportionally spaced fonts, both horizontal and vertical scale factors are 3 (FW).
- For fixed pitch, uniform character increment fonts, both horizontal and vertical scale factors are derived using the following algorithm (fractions are truncated):

#### **V\_Scale = H\_Scale = 1000 [\\*1](#page-71-1) FW/SPACE**

In this case SPACE is the value of the Space Character increment in relative units.

<span id="page-71-1"></span>\*1 4028-type font substitution is provided as the printer's control panel feature. It is in- dependent of the device emulation mode setting (native or 4028). Default is No Font Substitution.
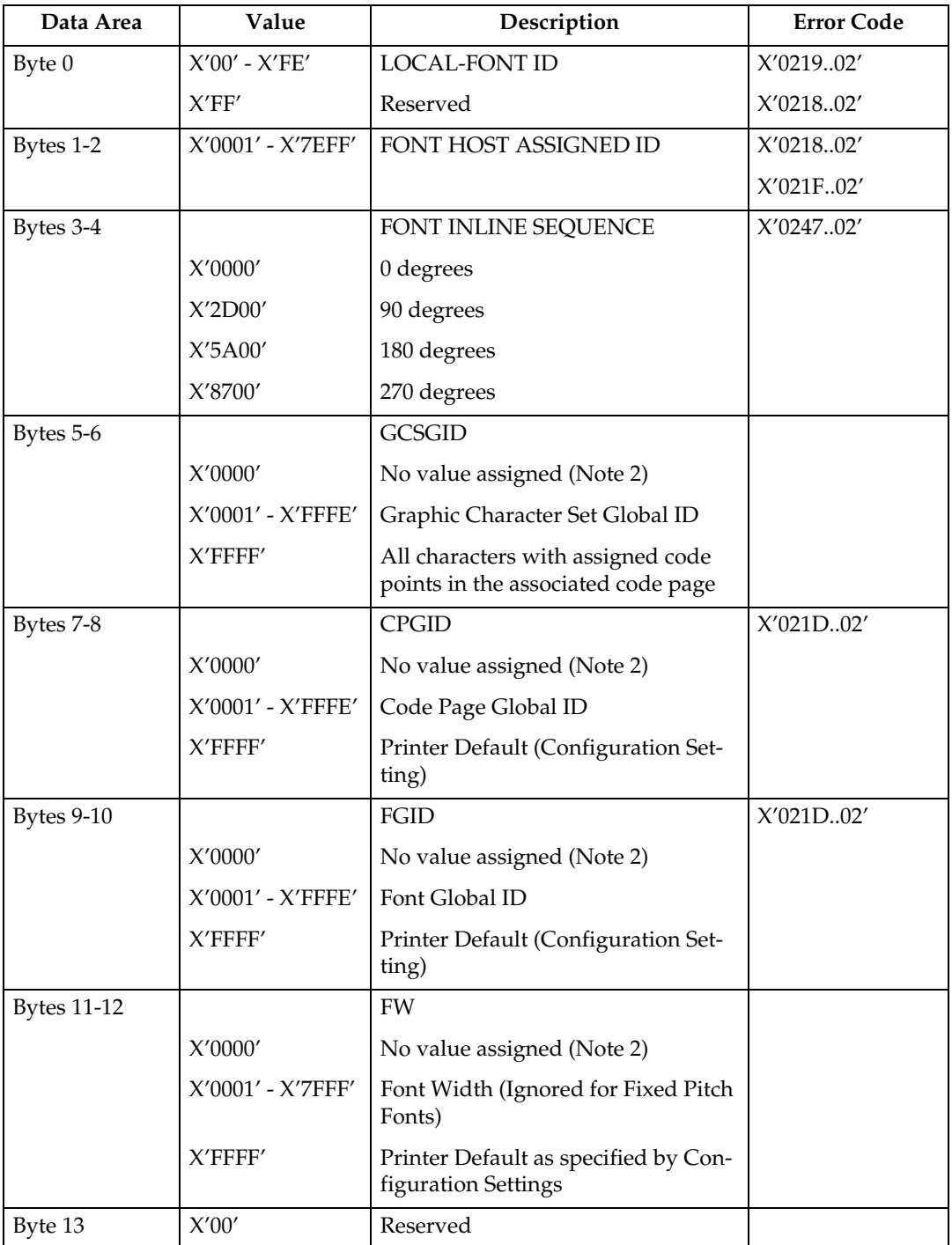

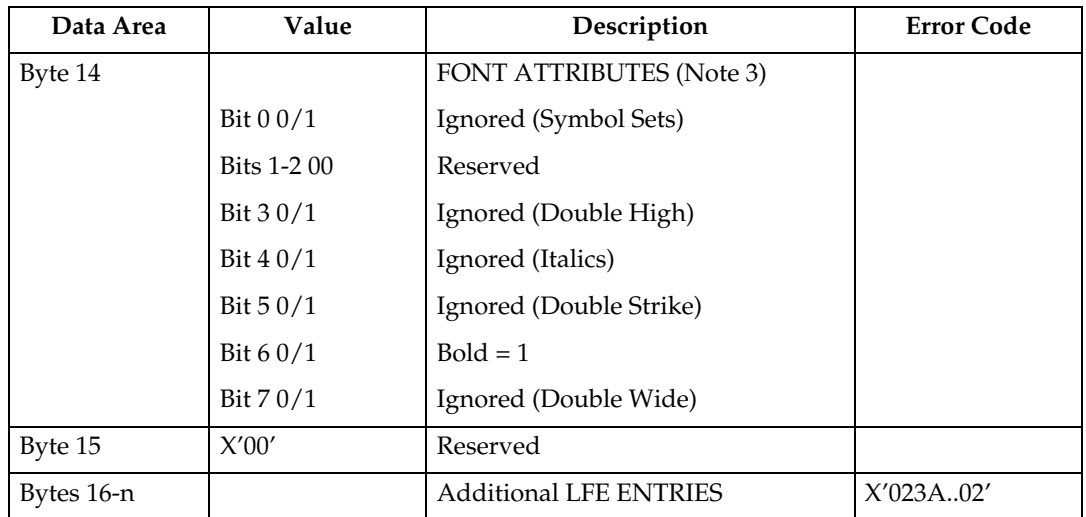

#### *A* Note

- ❒ For LF1 coded fonts, FIS specifies the font index table for character rotation. For LF3 coded fonts, FIS is used to select the metrics for a specific writing mode.
- $\Box$  Global Resource IDs (bytes 5-12) apply to printer resident fonts only. If these fields are all X'0000', then an activation is not done. If GCSGID and/or FW are 0 or X'FFFF':
	- CPGID (non-zero) defines the CPGID/GCSGID
	- FGID (non-zero) defines the FGID/FW (Non-Typographic)
	- FGID (non-zero) and the printer's control panel CPI defines the FGID/FW (Typographic)
- ❒ When the chosen font and attribute combination is restricted by a licensing agreement the font attributes may be executed by substitution or other means. If an appropriate font is not available, the attribute may not occur. Also, with font substitution, the available characteristics may change. Combinations of attributes may not be available. Font attributes will not be applied to host downloaded fonts.

# **Logical Page Descriptor**

Before the printer can present a page of data it must know the following:

- The units in which distances have been measured
- The boundaries of the logical page
- Initialization values for control parameters (Margins, Line spacing...)

The controls established in a Logical Page Descriptor command remain in effect until the next Logical Page Descriptor is received unless superseded by explicit controls in other commands (See [p.138 "Write Text"\)](#page-143-0). In any case, the latest LPD control values are restored with each Begin Page or Begin Overlay command.

The LPD command is valid with 24, 28, 34, 36, 38, 40, 41 or 43 bytes. The printer accepts the LPD command using any of these valid lengths.

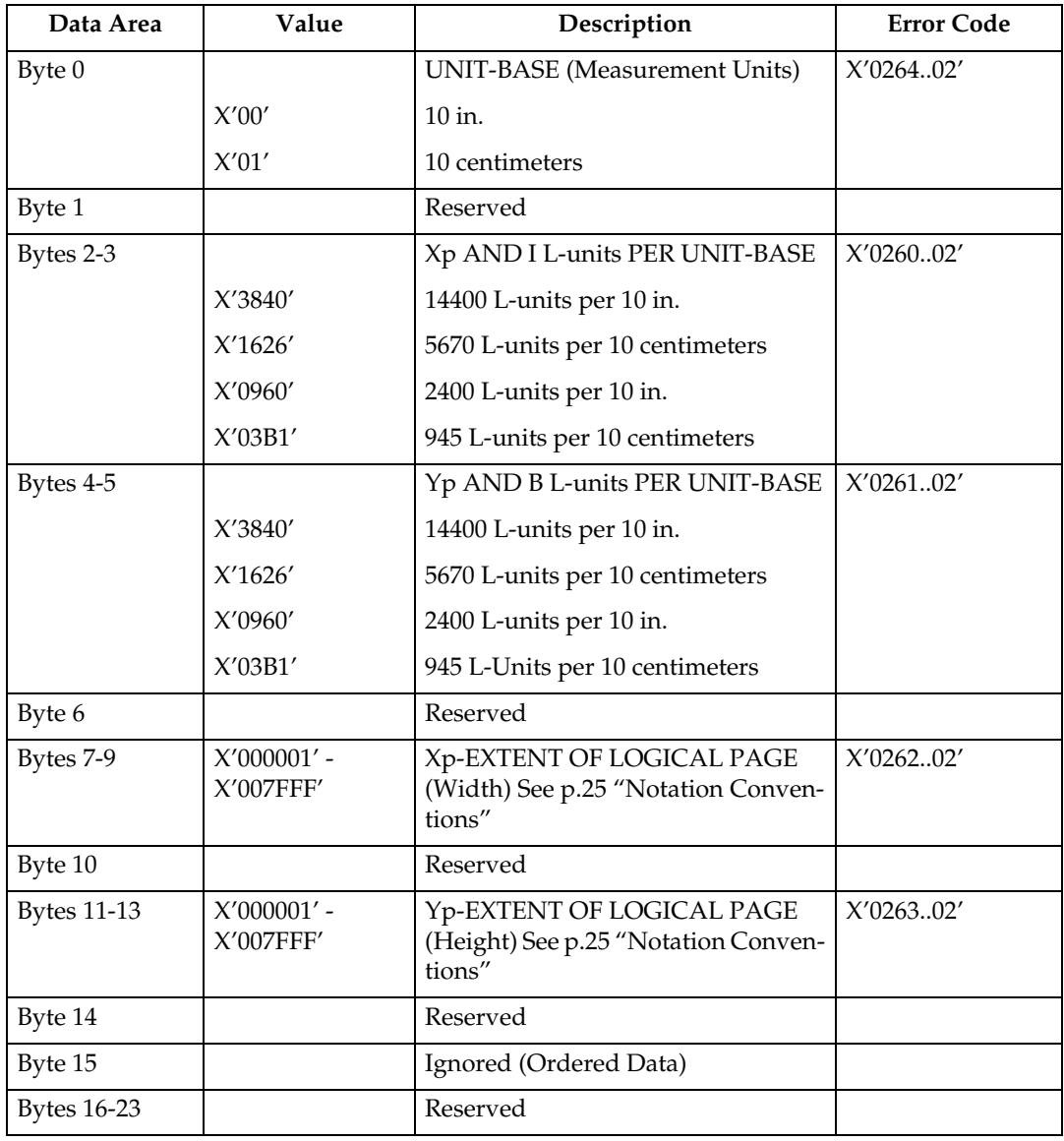

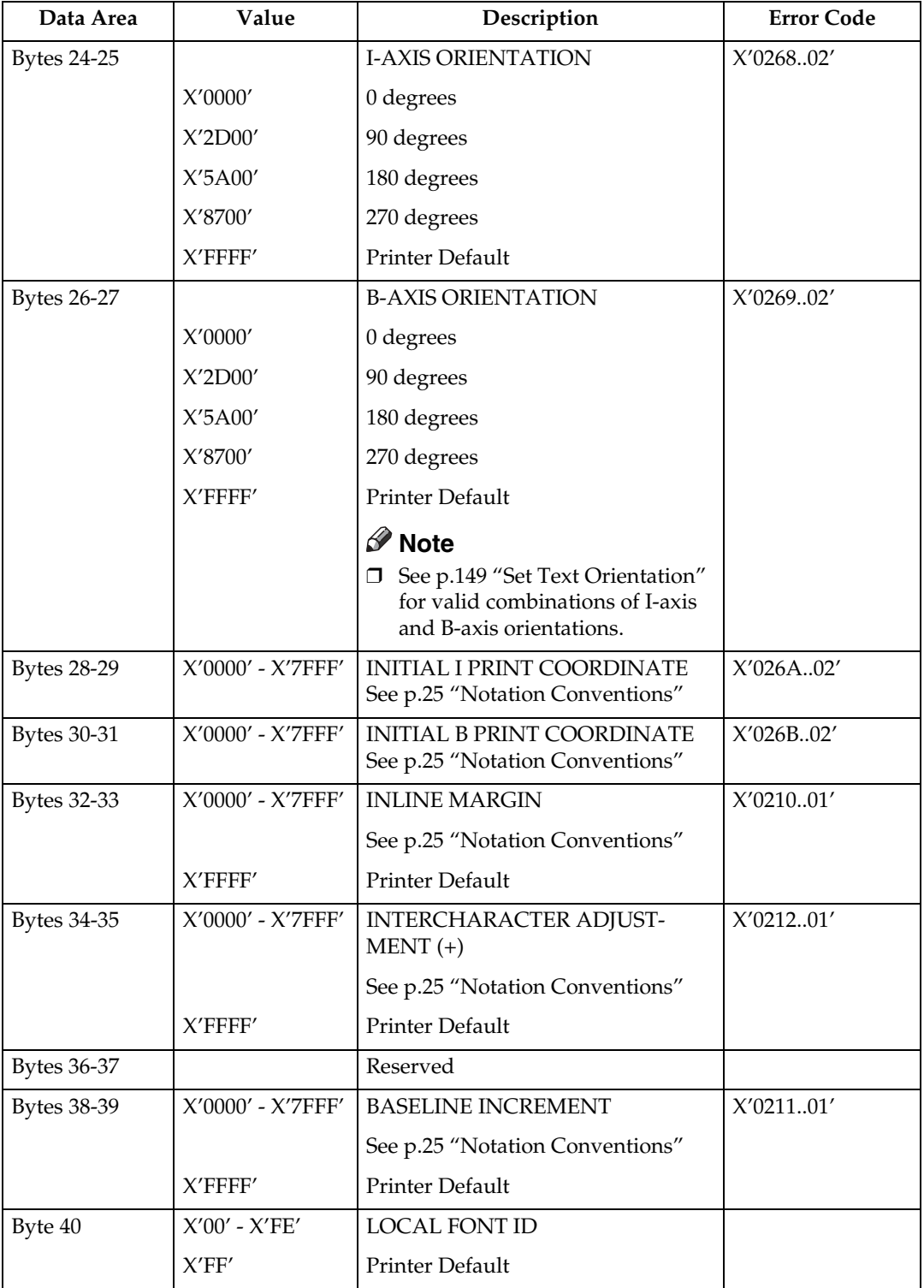

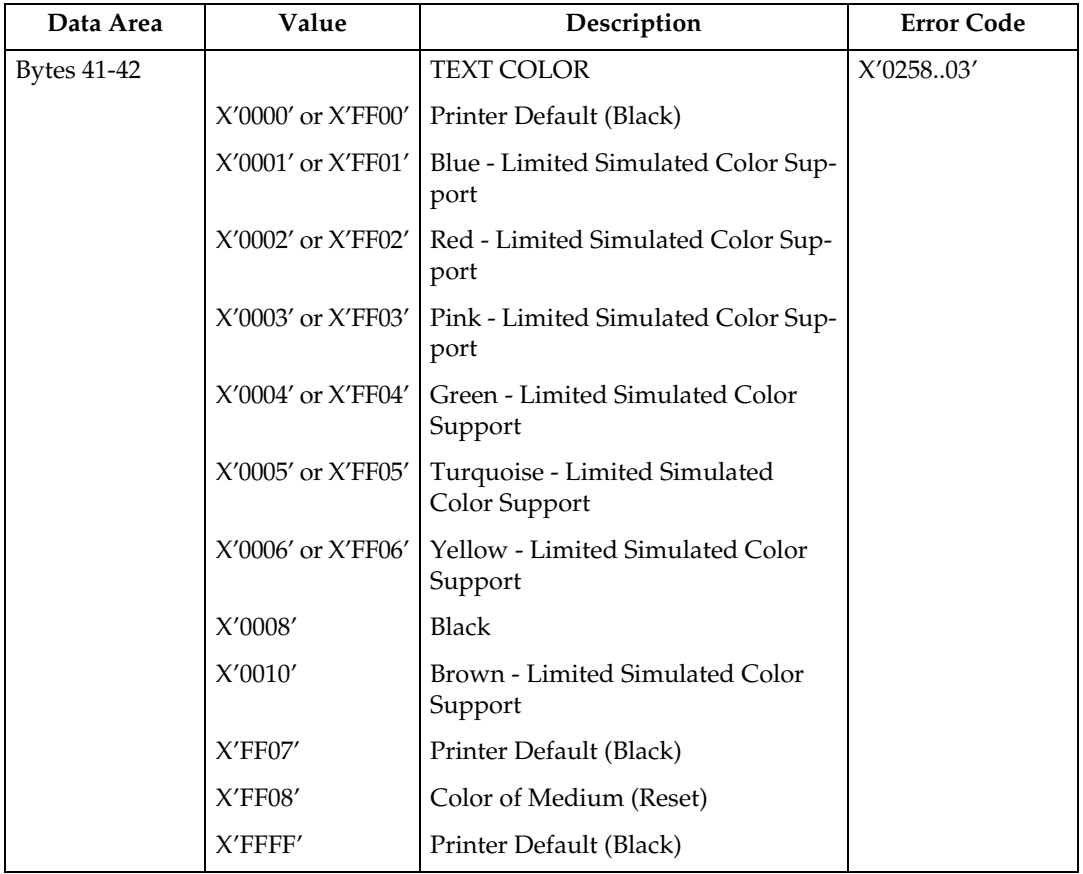

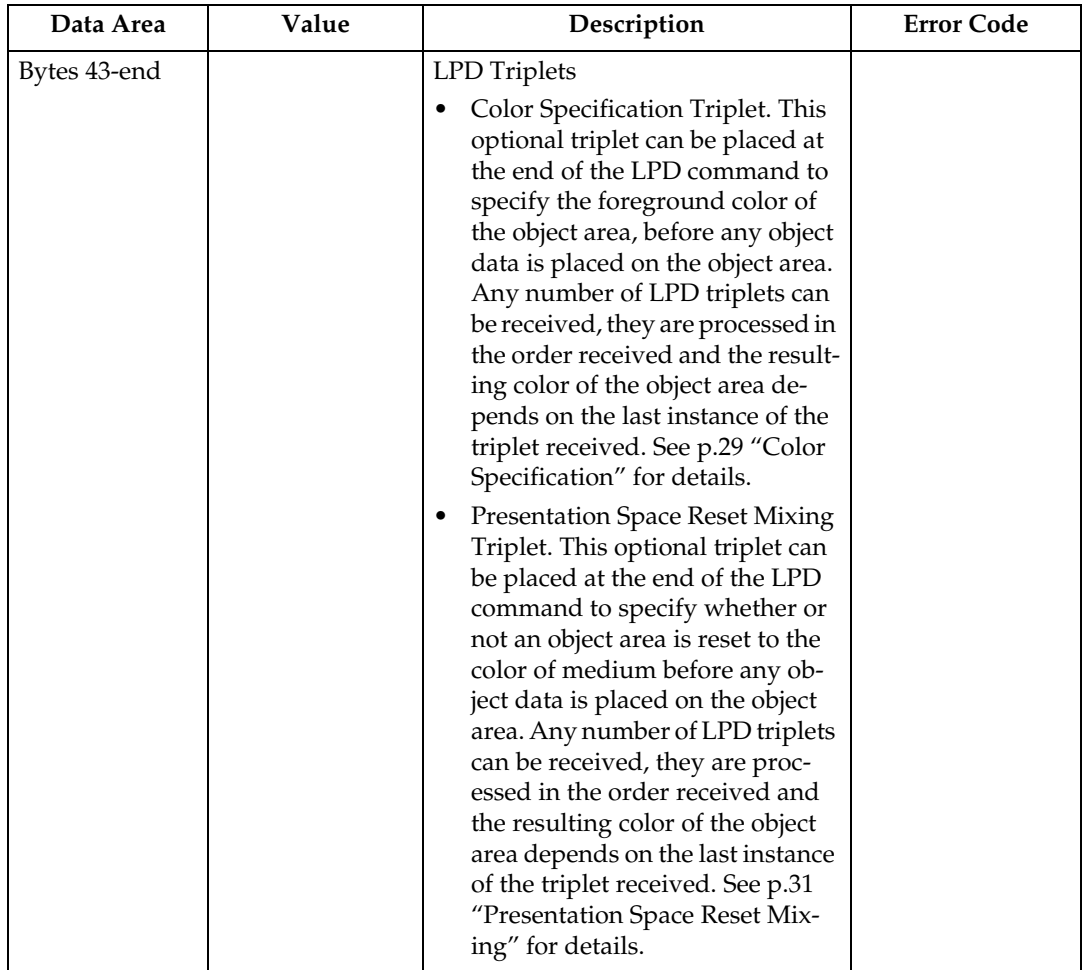

# **Logical Page Position**

This command defines the position on the physical sheet of paper where the logical page is to be placed.

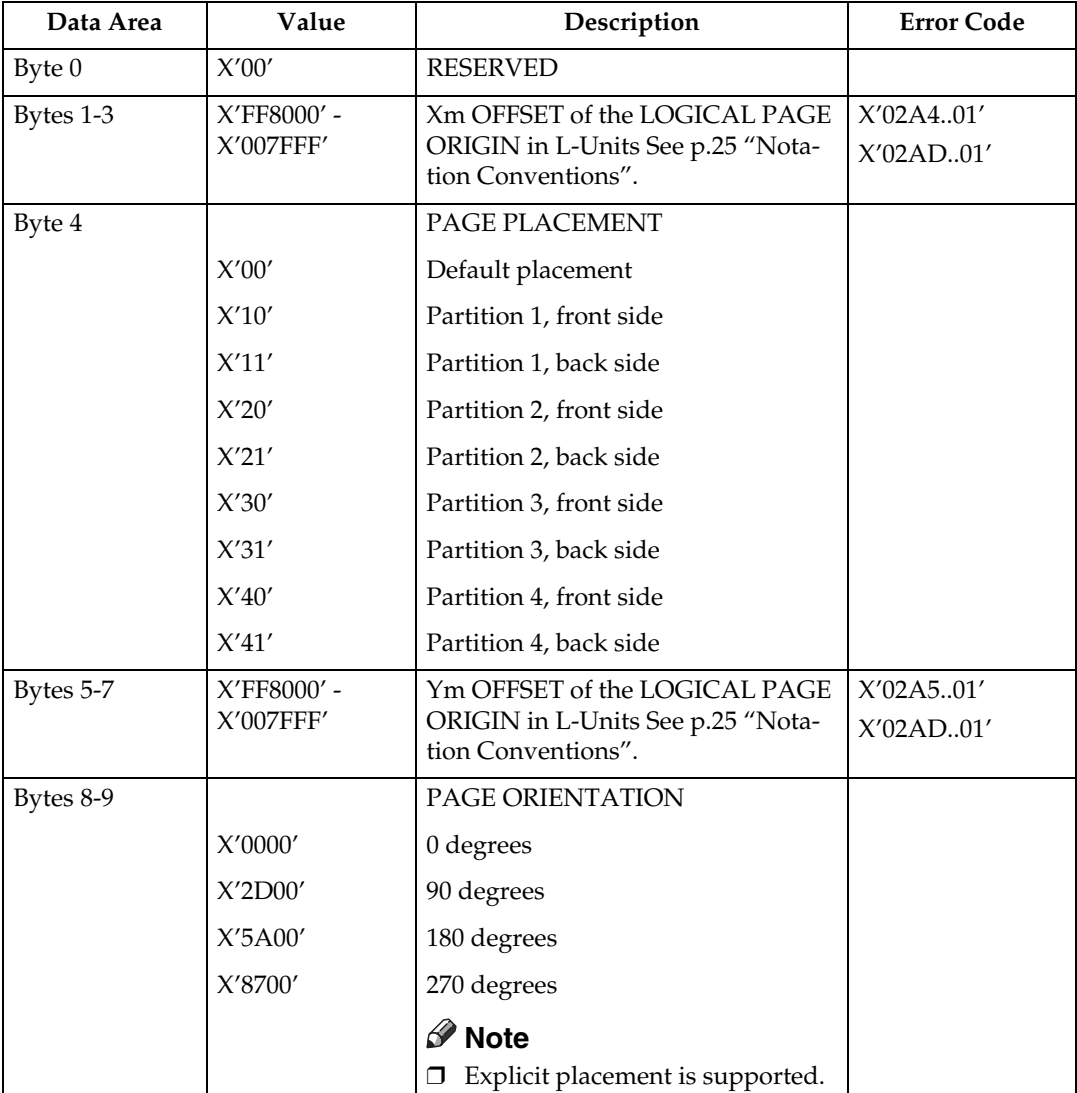

# **Presentation Fidelity Control**

The Presentation Fidelity Control (PFC) command is only valid in home state and specifies the fidelity requirements for certain presentation functions. The desired fidelity for each supported presentation function can be specified with a triplet on the PFC command. The activate flag can be used to reset all fidelity controls to their default settings before activating the settings specified in the PFC triplets. A PFC command with no triplets and with the activate flag set to B'0' resets all fidelity controls to their default settings.

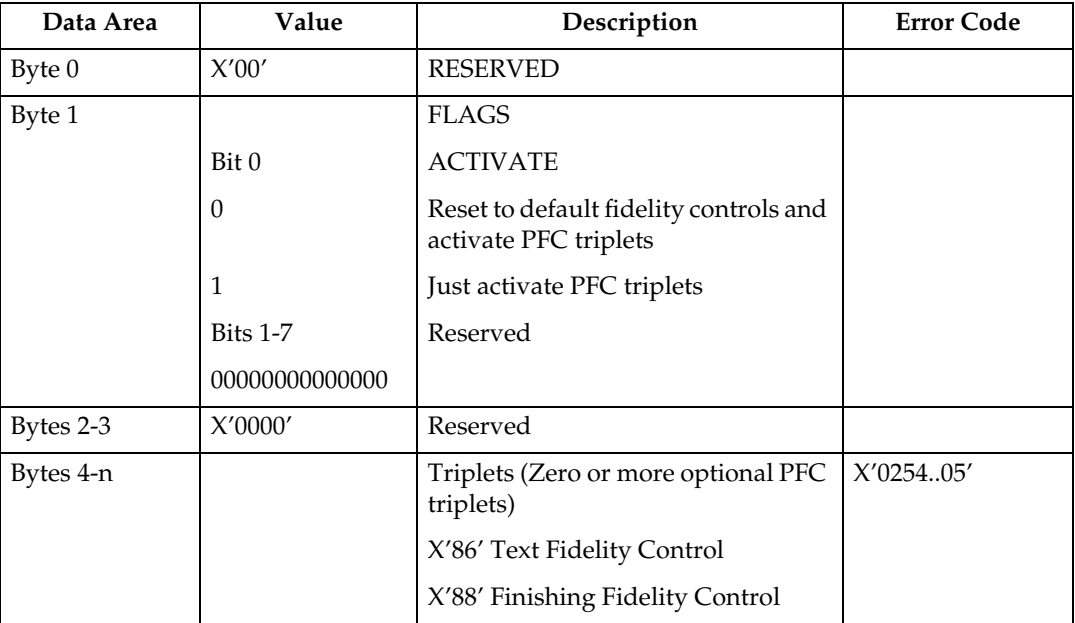

# **Text Fidelity Control**

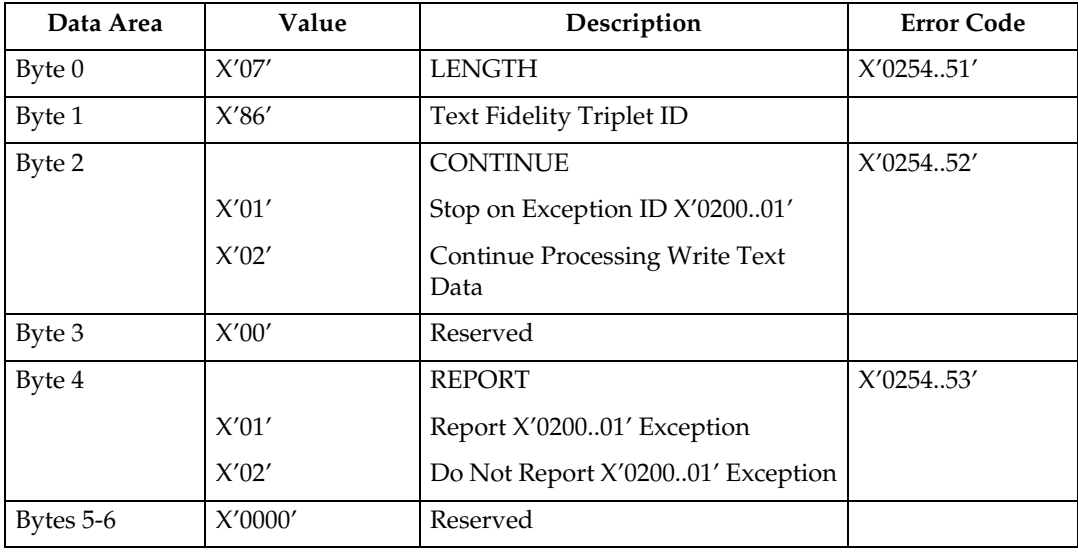

The Text Fidelity triplet specifies the exception continuation and reporting rules when an unrecognized or unsupported text control sequence is encountered.

# **Finishing Fidelity Control**

The Finishing Fidelity triplet specifies the exception continuation and reporting rules for finishing exceptions. This fidelity control applies when a request for a specific finishing operation cannot be satisfied.

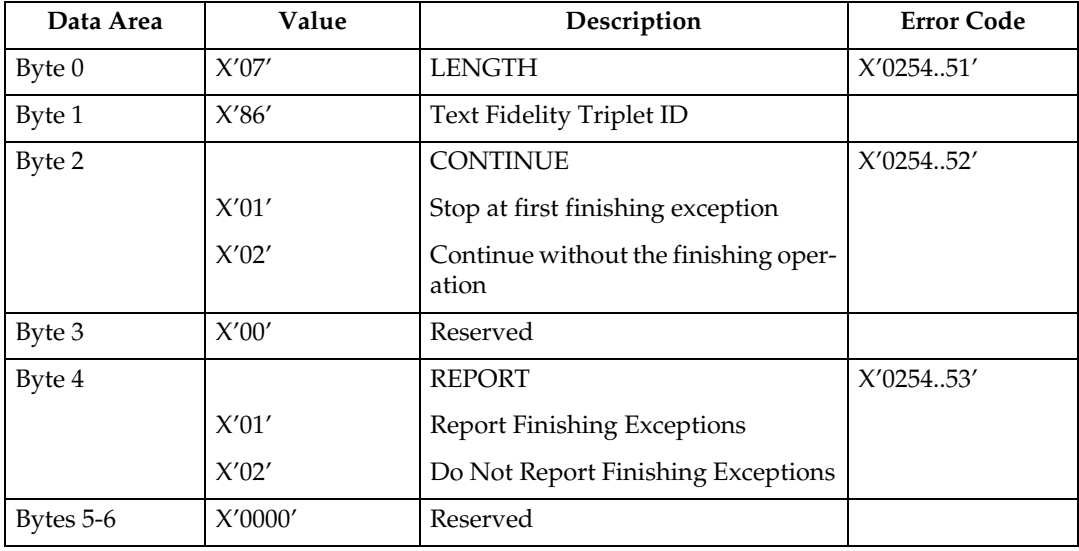

# **Sense Type and Model**

Causes the printer to place into the Special Data Area of the Acknowledge Reply (See [p.38 "Acknowledgement Reply"](#page-43-0)) a record containing type and model information and the functions the printer supports.

This command is effectively a NOP if the ARQ bit is NOT ON in the command header.

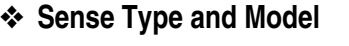

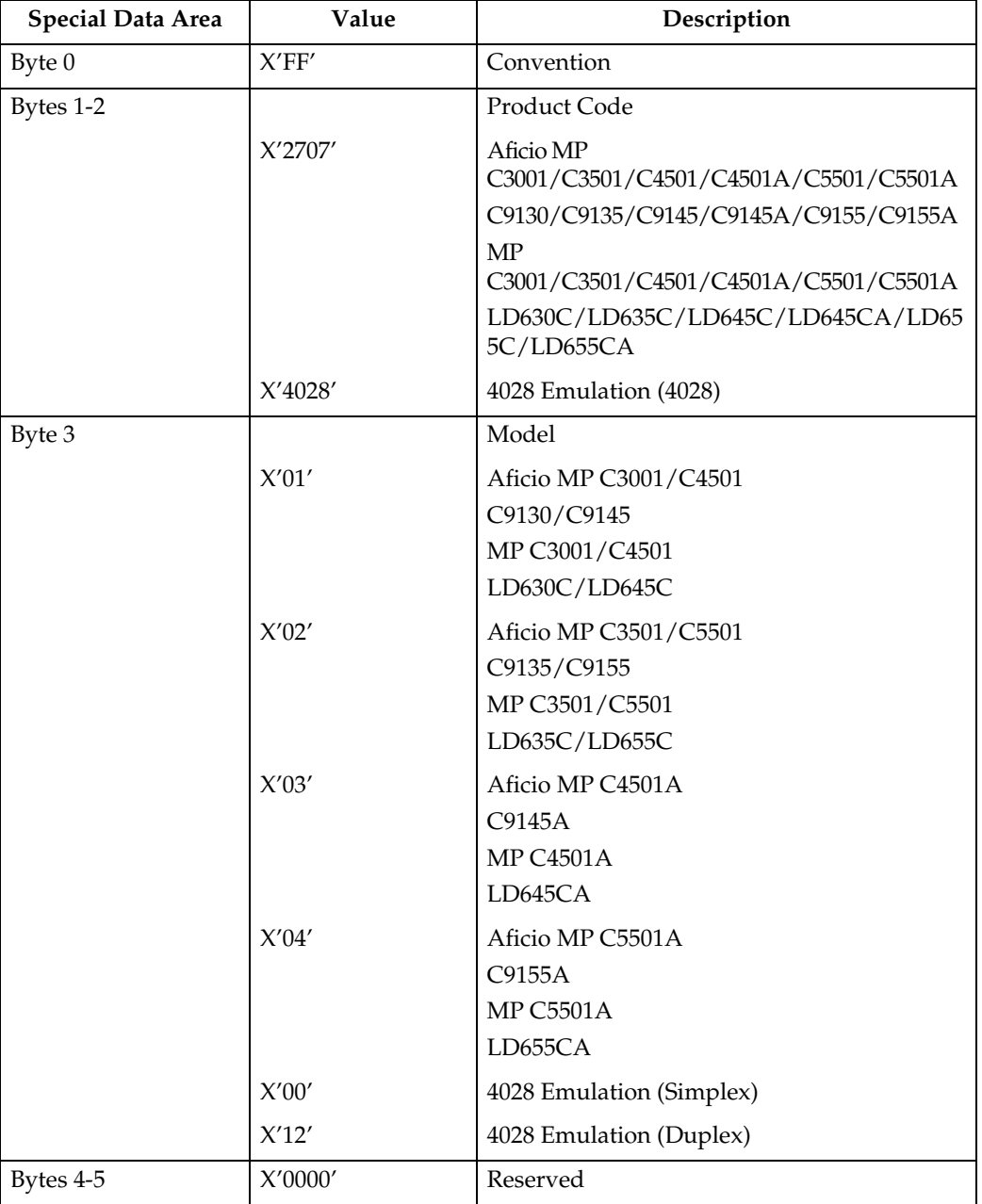

# *<u>* Note</del></u>

❒ To ascertain which machine type your model corresponds to, see "Machine Types", About This Machine or Safety Information.

#### ❖ **Device-Control Command Set**

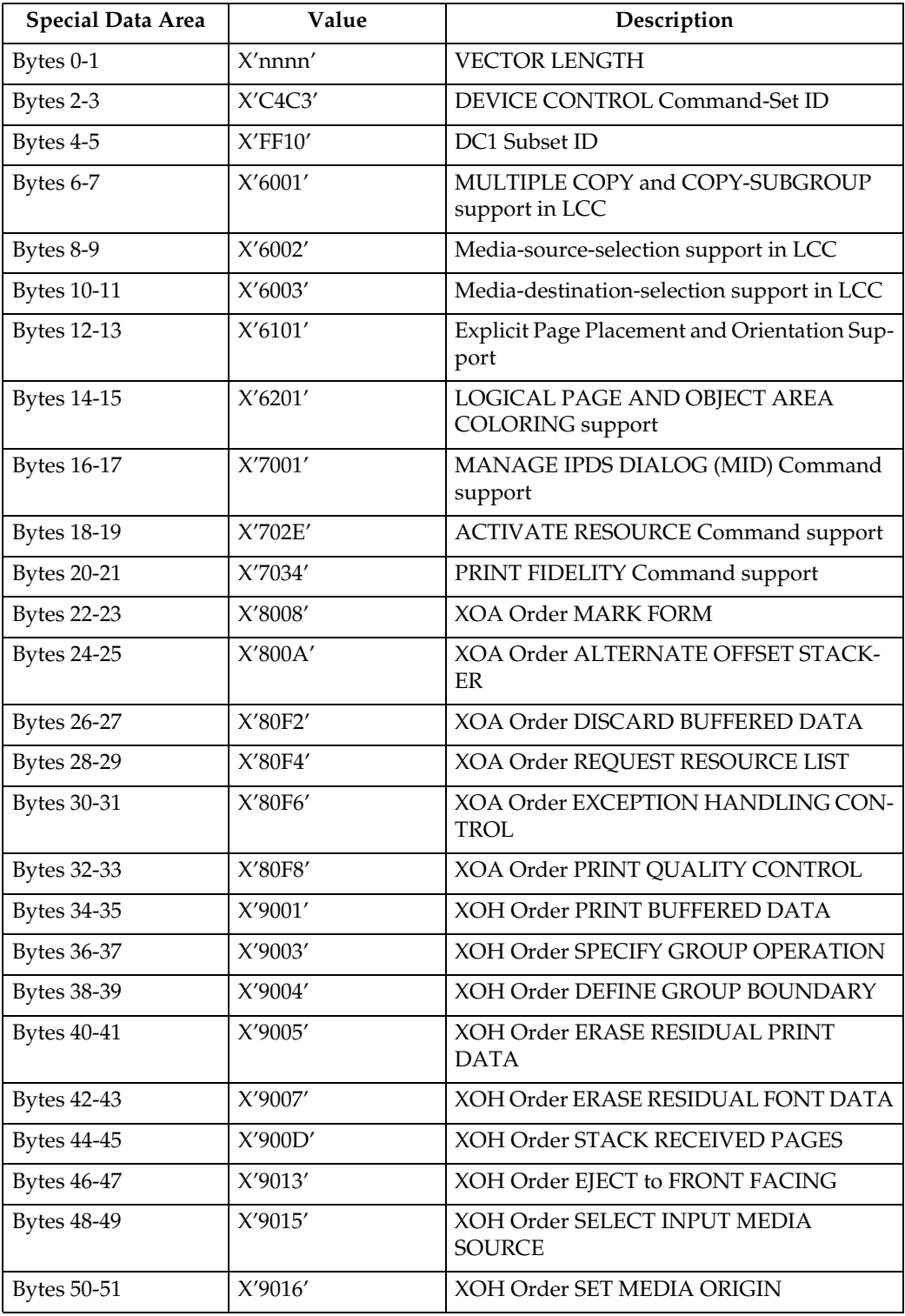

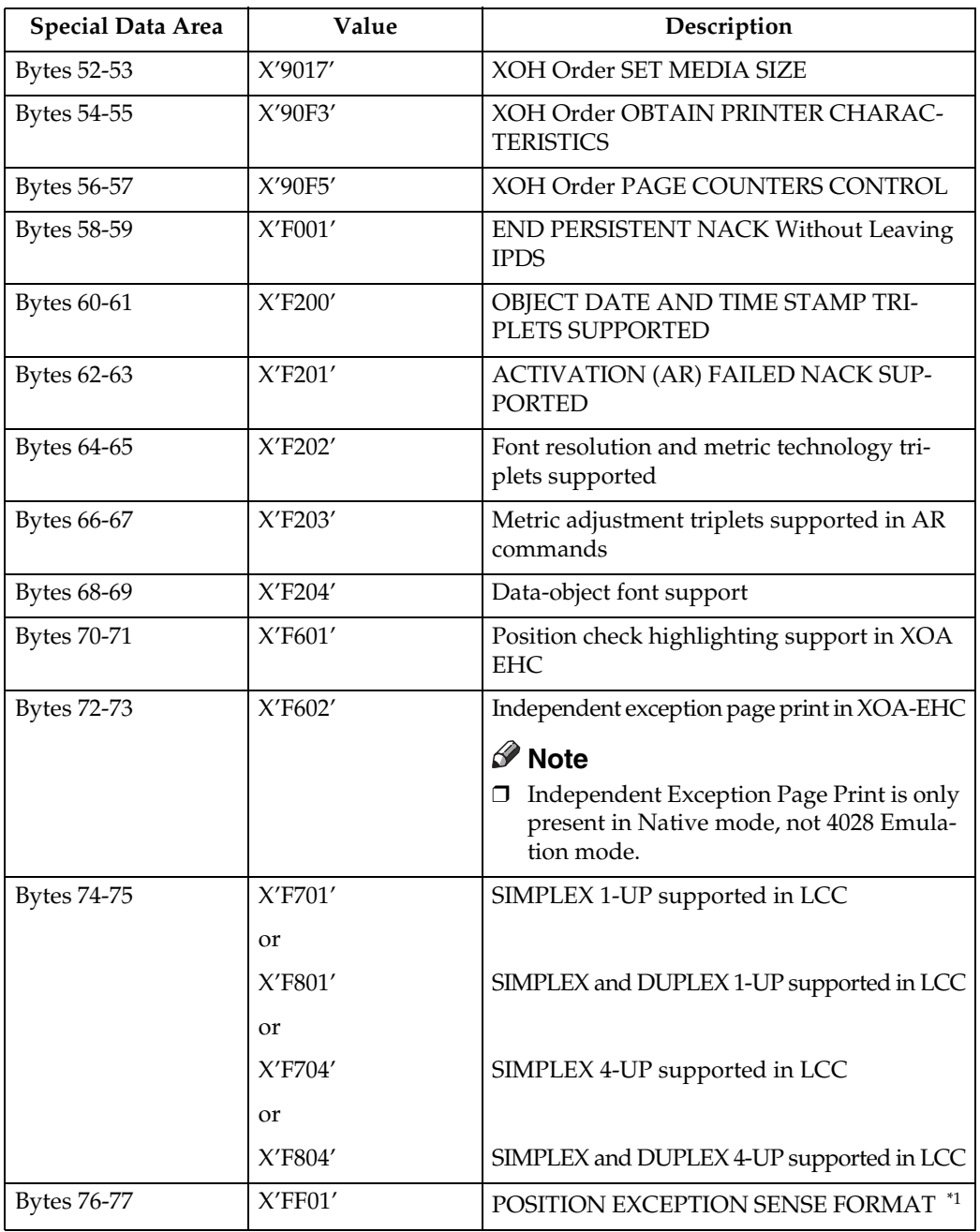

<span id="page-83-0"></span> $*1$  Independent Exception Page Print is only supported in Native mode.

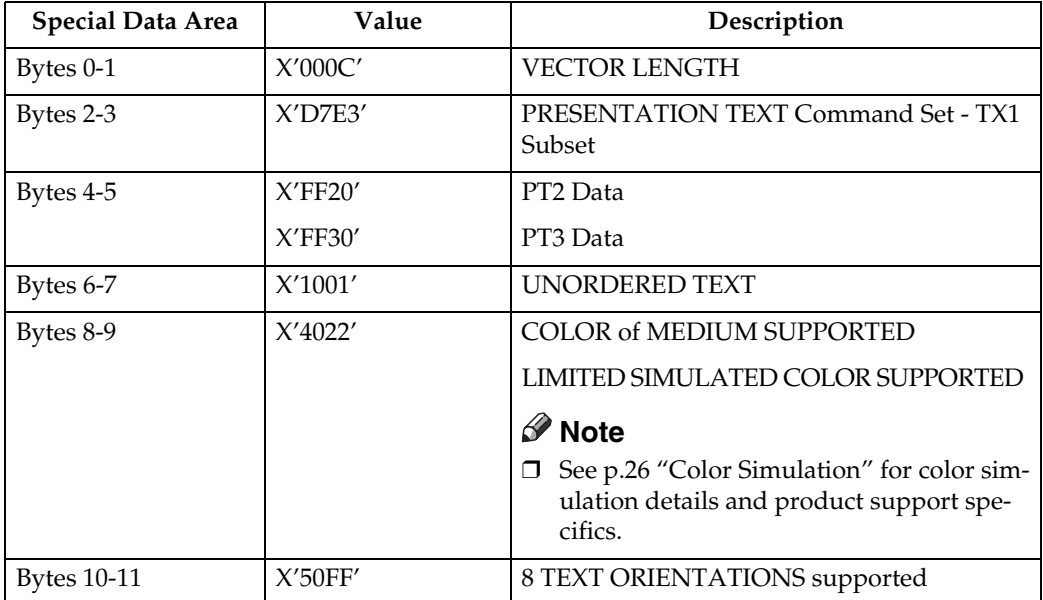

#### ❖ **Presentation Text Command Set**

# ❖ **IM Image Command Set**

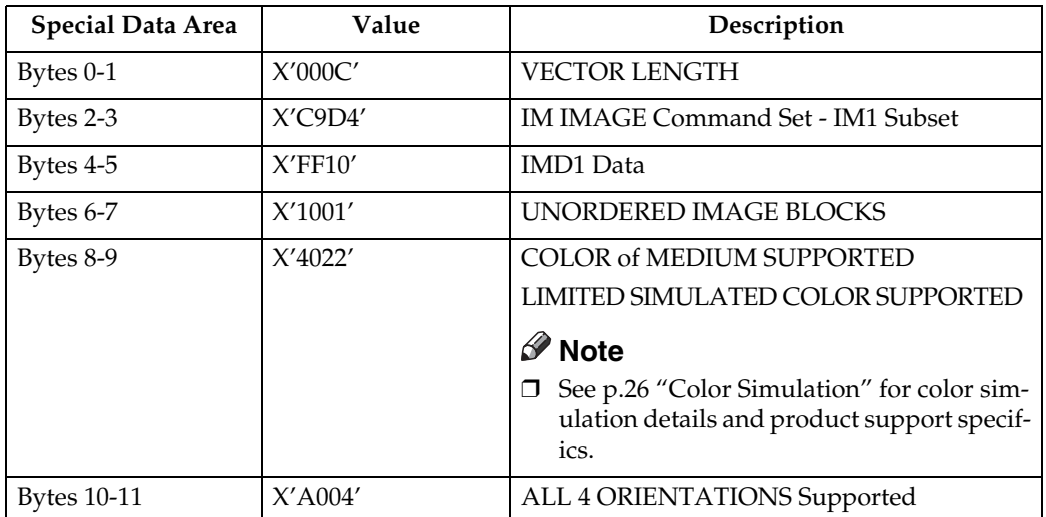

#### ❖ **IO Image Command Set (IOCA FS10)**

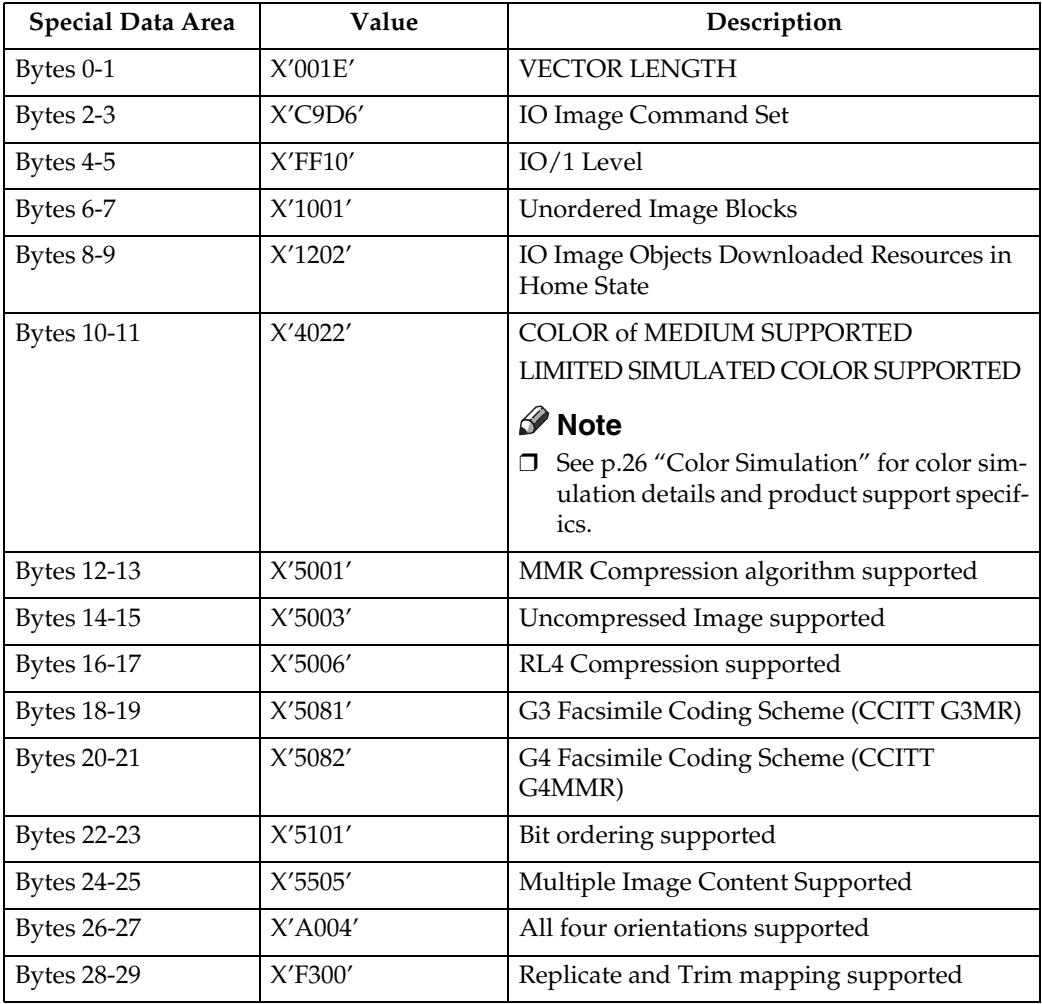

#### *<u>* Note</u>

❒ The Replicate and Trim Mapping Control Option is not supported when IPDS Print Mode = STD (Standard 300 dpi).

# ❖ **IO Image Command Set (IOCA FS11)**

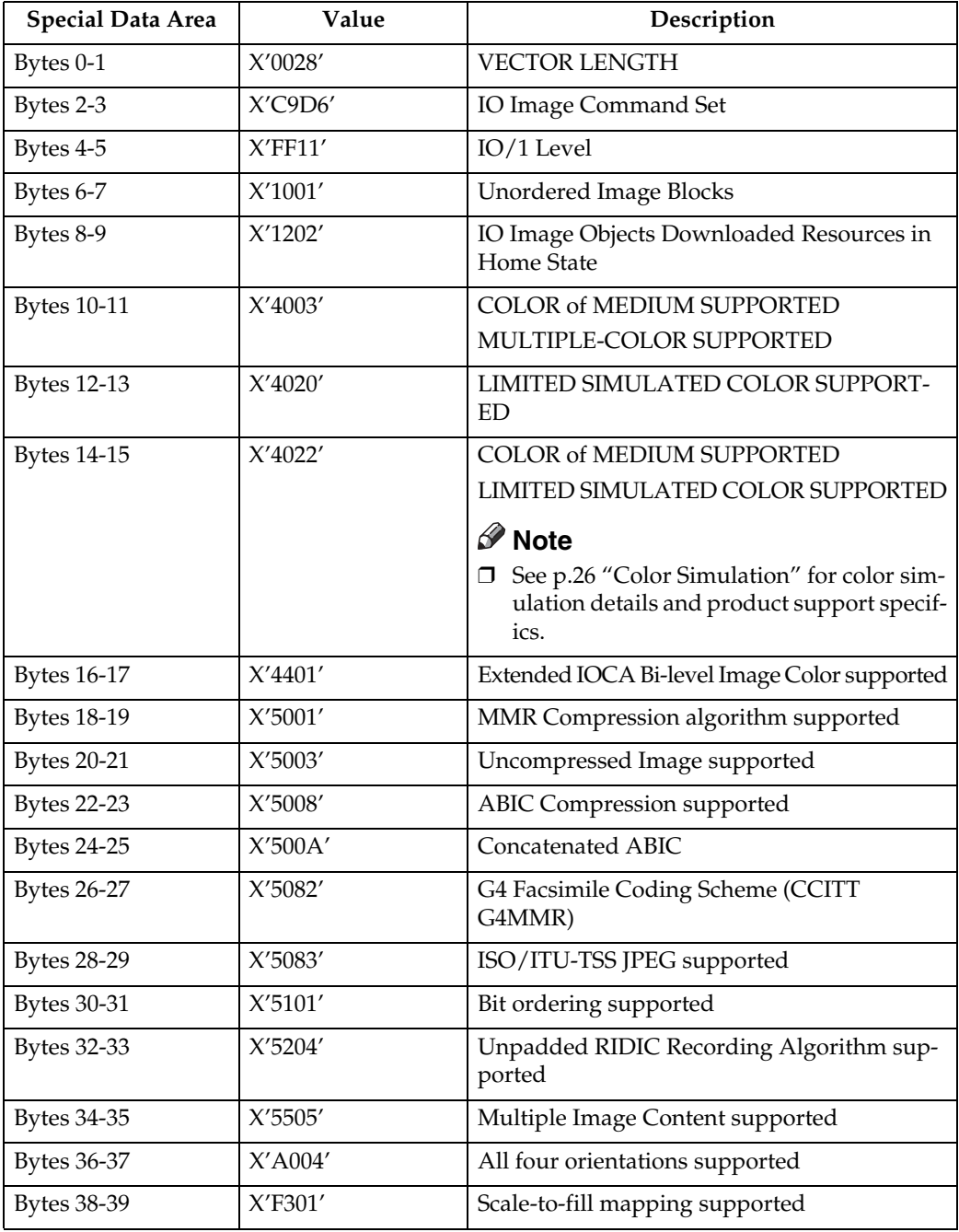

# ❖ **IO Image Command Set (IOCA FS40)**

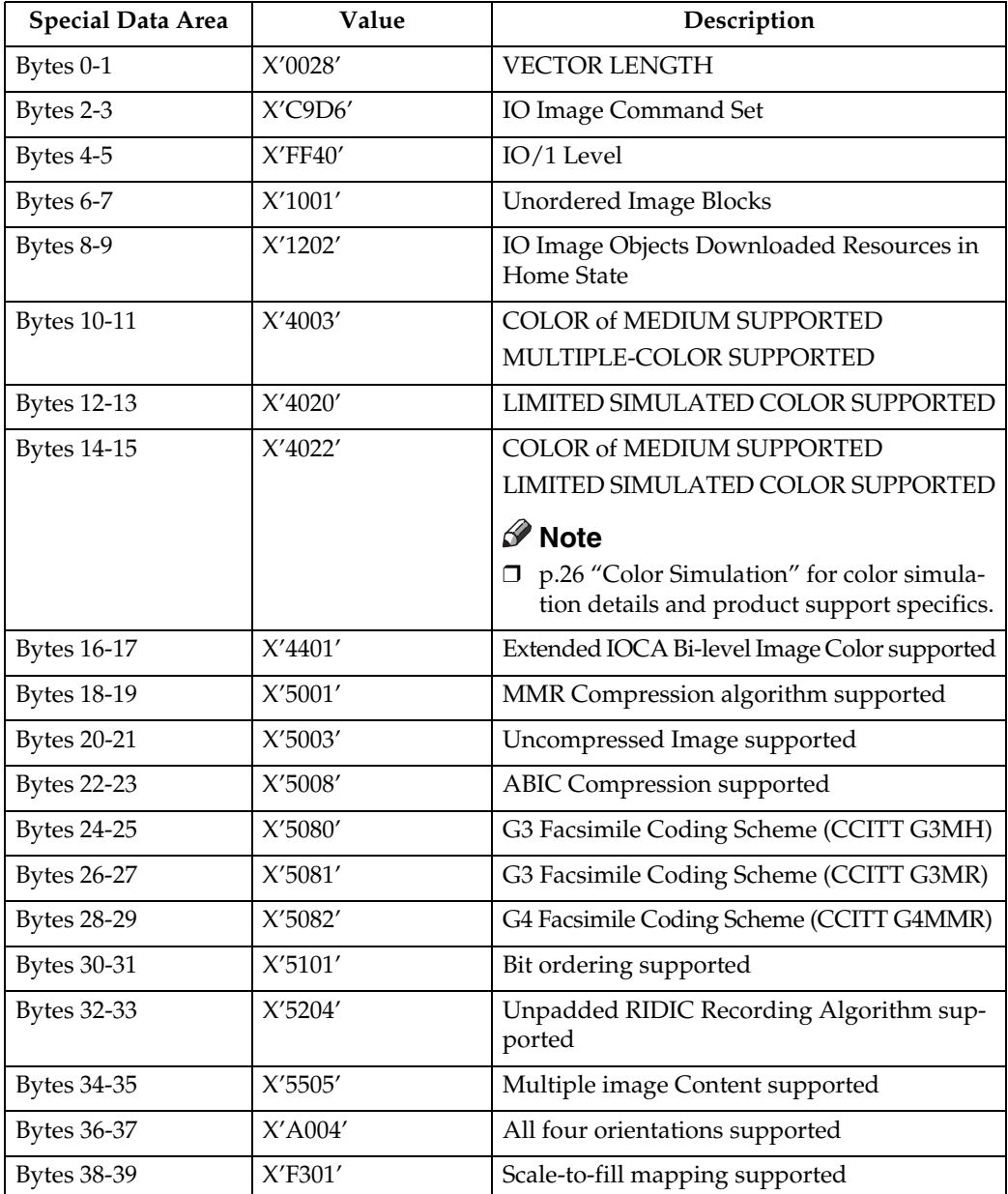

# ❖ **IO Image Command Set (IOCS FS42)**

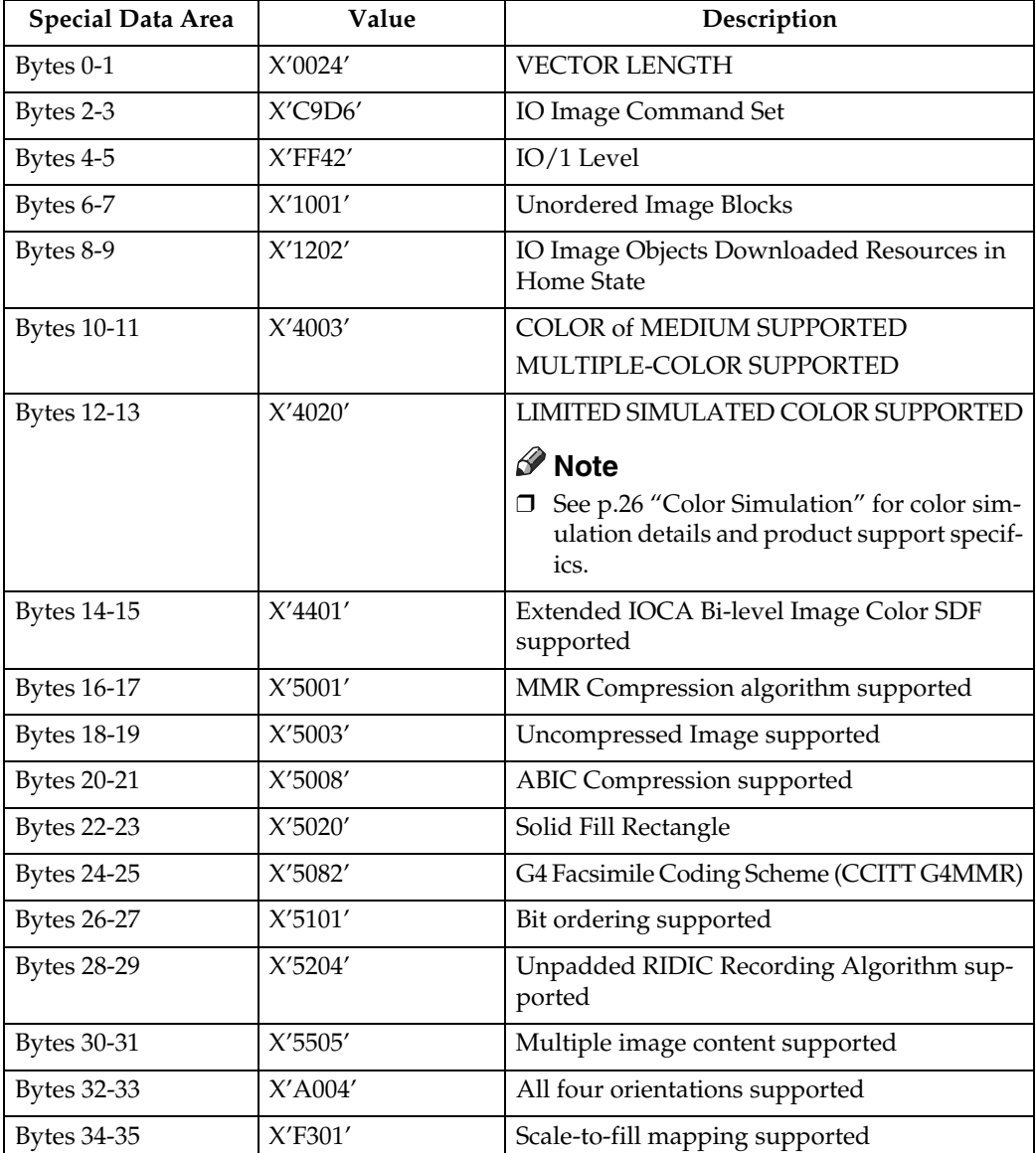

# ❖ **IO Image Command Set (IOCA FS45)**

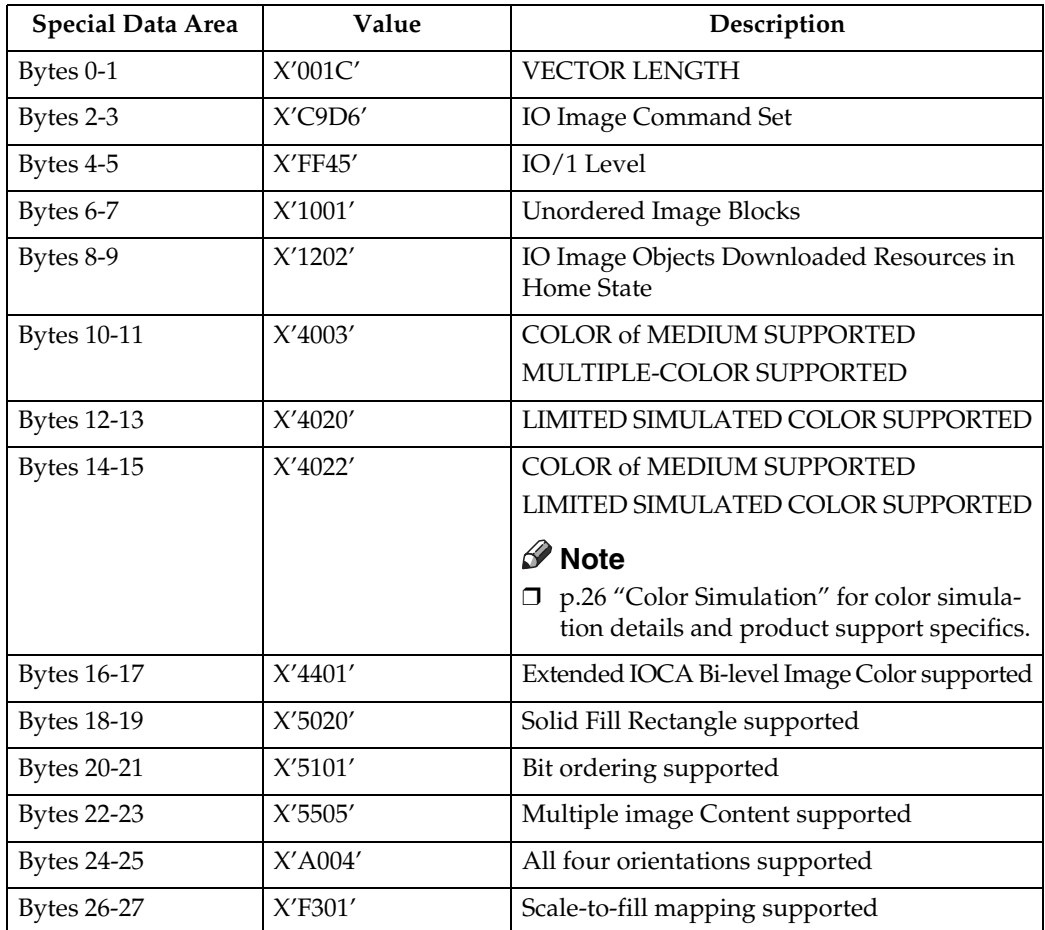

#### ❖ **Graphics Command Set**

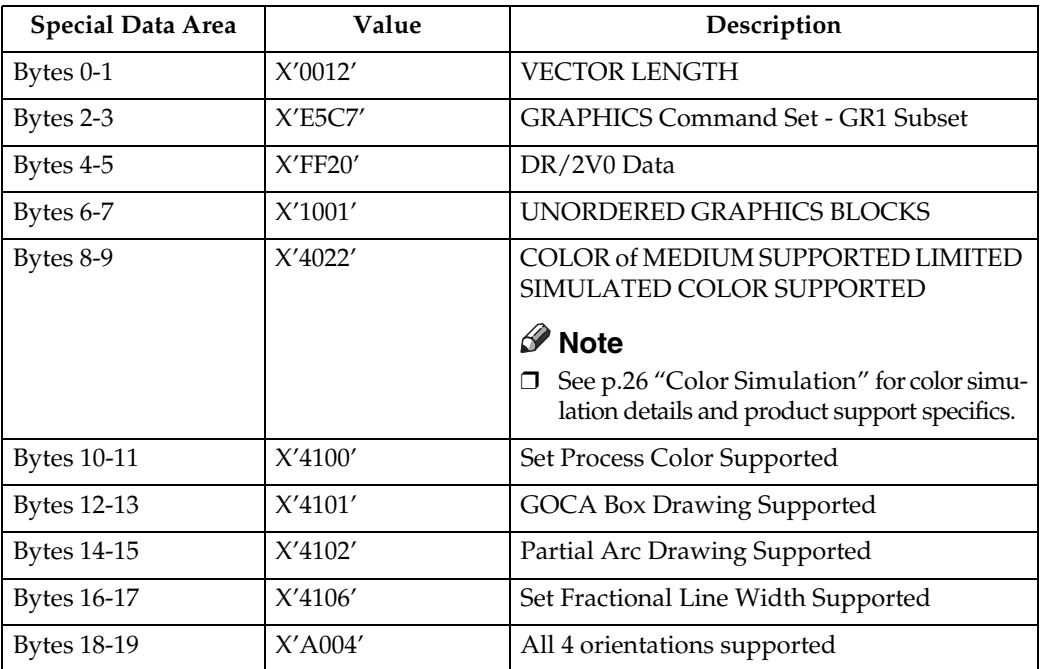

# ❖ **Page Segment Command Set**

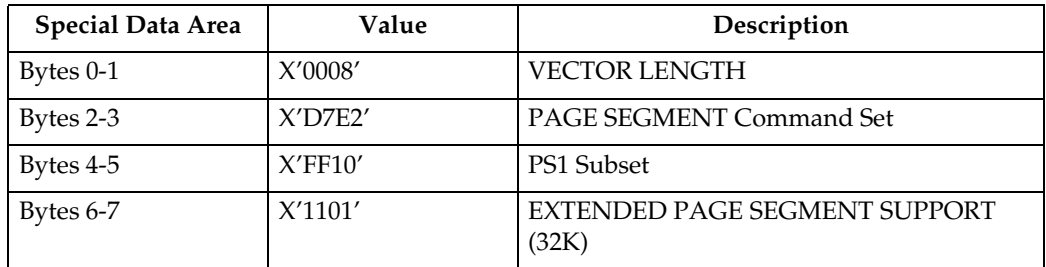

### ❖ **Overlay Command Set**

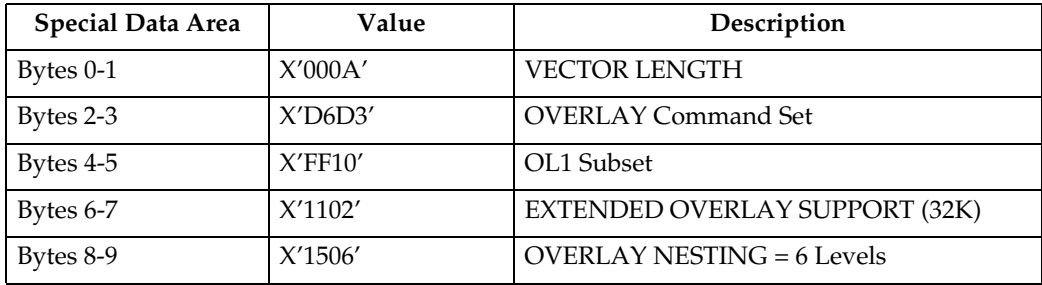

### ❖ **Loaded Font Command Set (LF1) - Single Byte**

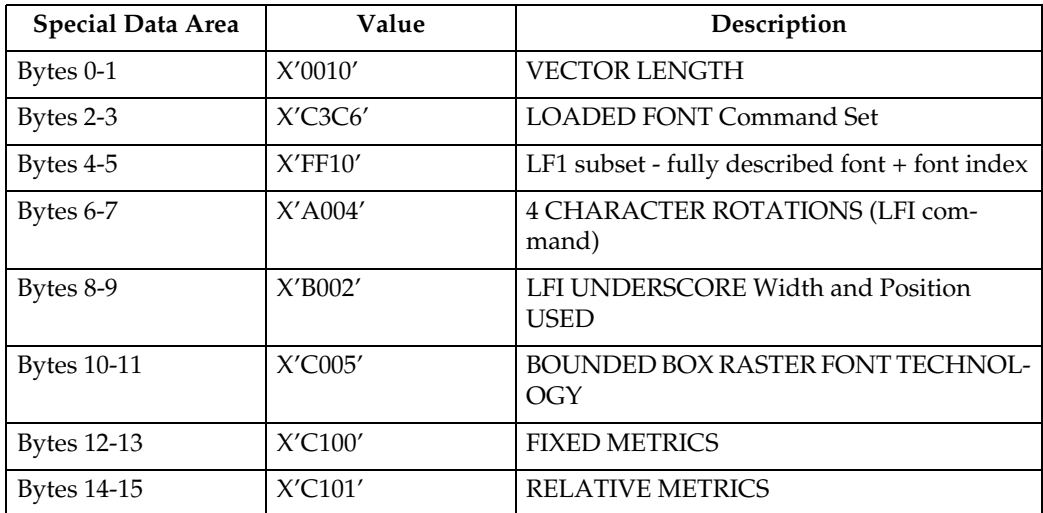

### ❖ **Loaded Font Command Set (LF1) - Double Byte**

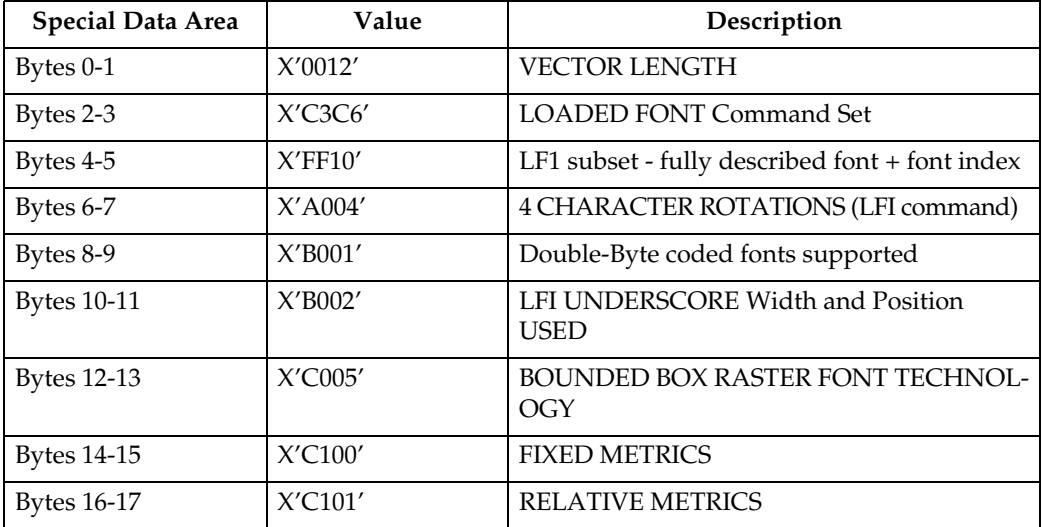

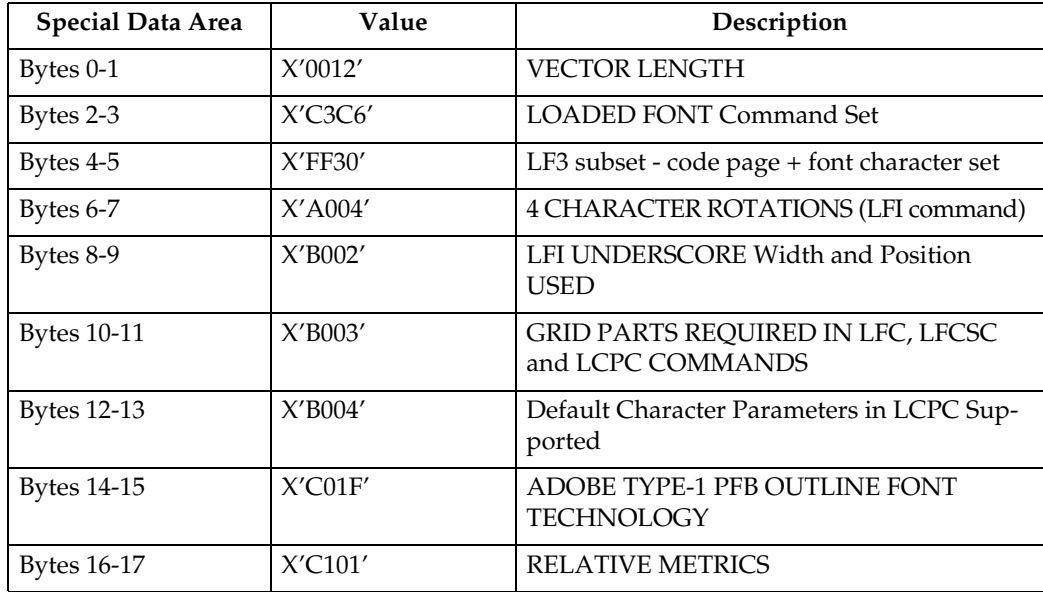

### ❖ **Loaded Font Command Set (LF3) - Single Byte**

### ❖ **Loaded Font Command Set (LF3) - Double Byte**

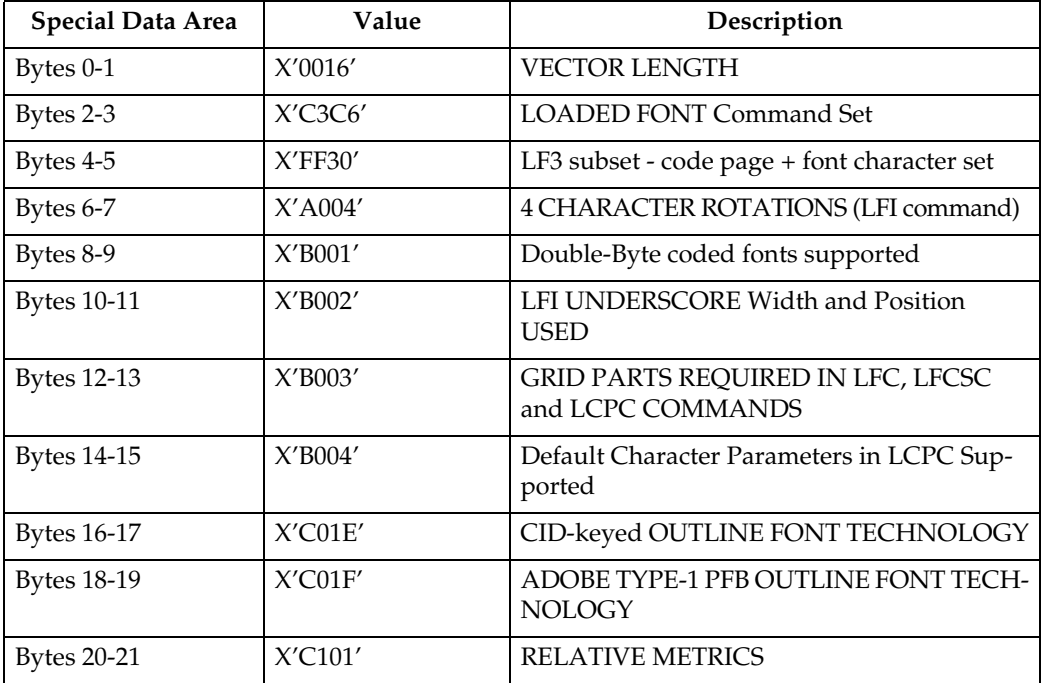

**3**

#### ❖ **Bar Code Command Set**

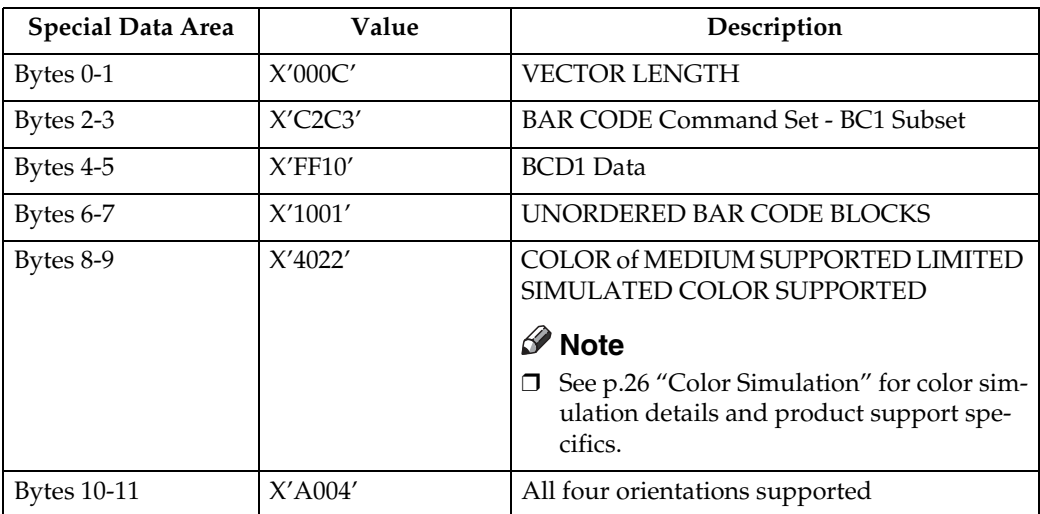

#### **Note**

❒ See [p.197 "Bar Code Type and Modifier Description and Values"](#page-202-0) for a list of supported Bar Code Types.

#### ❖ **Object Container Command Set**

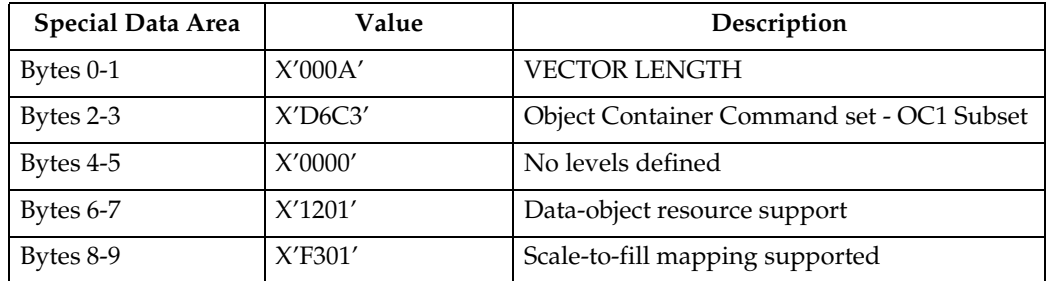

# **Execute Order Any State (XOA)**

This command identifies a set of subcommands which take effect immediately, regardless of the current printer operating state.

Each Execute Order Any state command consists of a two-byte order code followed by zero or more bytes of parameters.

# **XOA Mark Form**

The MF order causes the printer to place two rectangular blocks of job separation marks on the current or the next sheet. One block is printed on the leading edge of the sheet and one block is printed on the trailing edge of the sheet.

If the MF order is included in a page that is part of a Load Copy Control copy group (See [p.53 "Load Copy Control"\)](#page-58-0) all the copies of the page will have a job separator mark included.

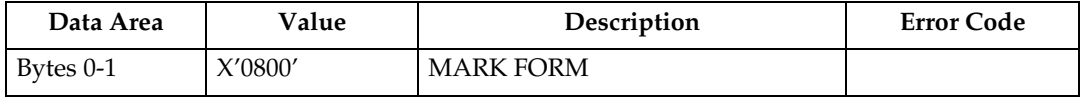

# **XOA Exception Handling Control**

The Exception-Handling Control command allows the host to control how the printer reports and processes exceptions. A data-stream exception exists when the printer detects an invalid or unsupported command, control, or parameter value.

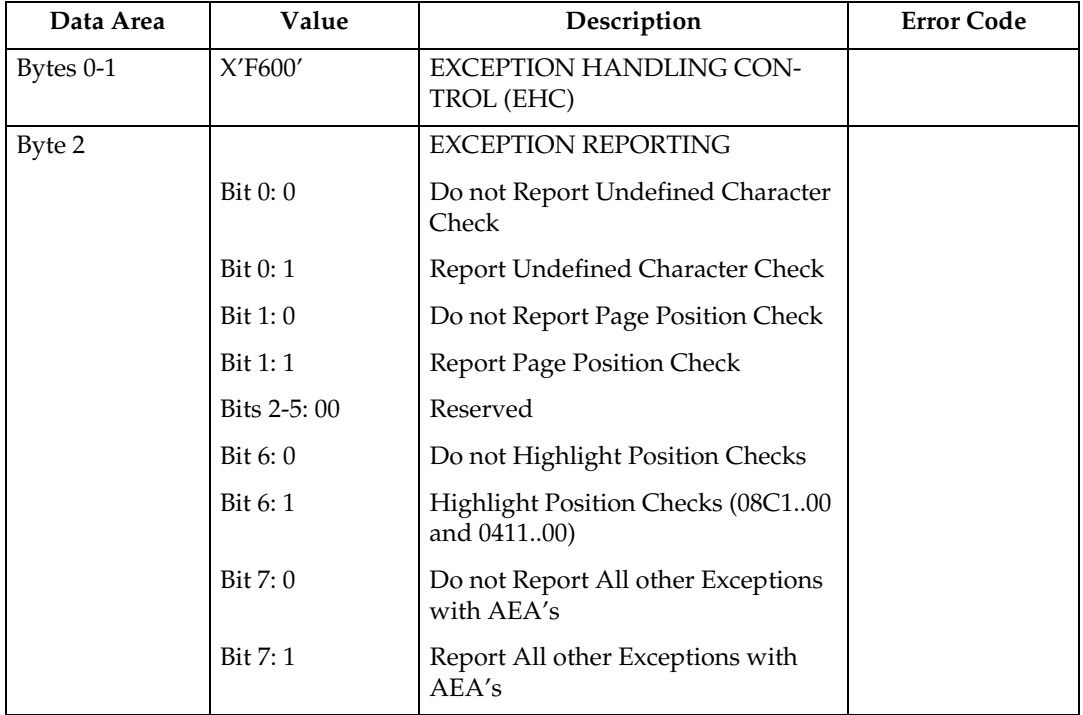

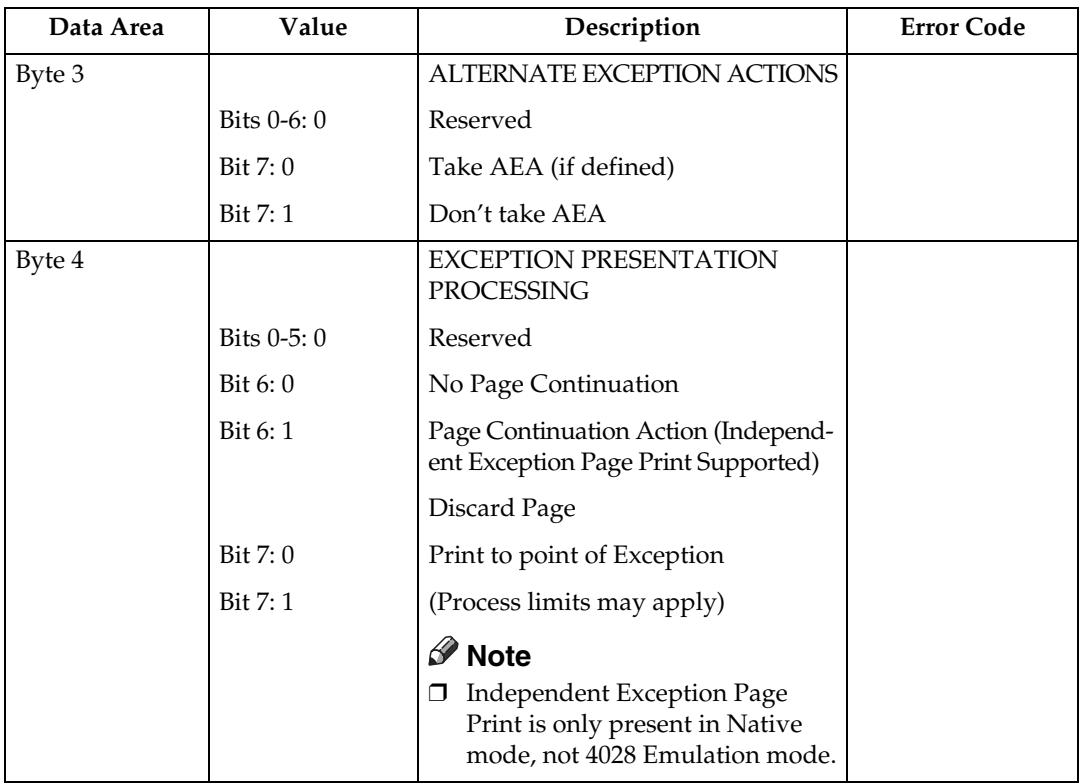

# **XOA Request Resource List**

This order causes the Resource List (See "Resource List Reply") to be placed in the Special Data Area of the Acknowledge Reply (See [p.38 "Acknowledgement](#page-43-0) [Reply"\)](#page-43-0) requested with this order. If the ARQ flag was not set for this XOA subcommand, it is treated as a NOP.

A Resource List Reply may consist of multiple entries. If the Resource List Reply contains an entry that does not fit in the space available in the Special Data Area of Acknowledge Reply, the printer will follow either the acknowledge continuation method or the RRL-continuation method, depending on the host, as described in Intelligent Printer Data Stream Reference.

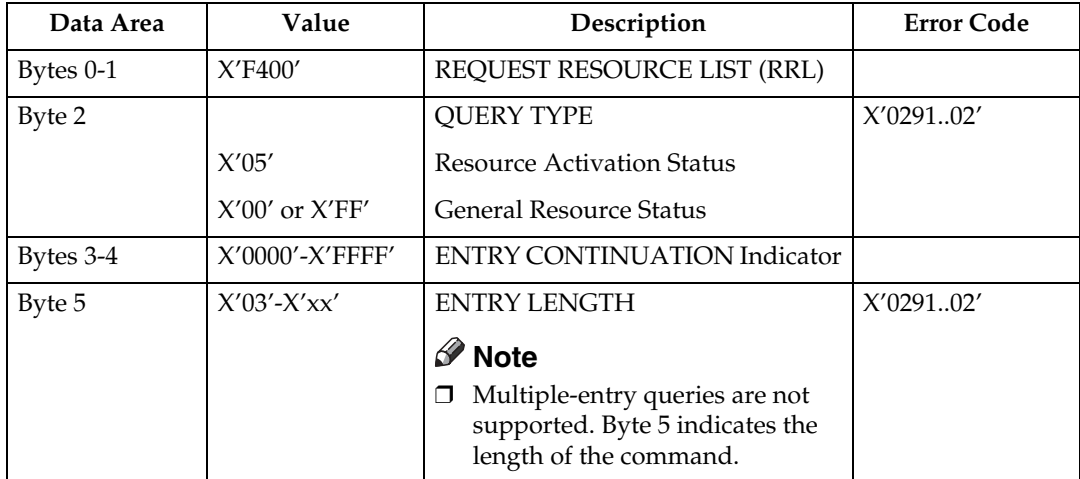

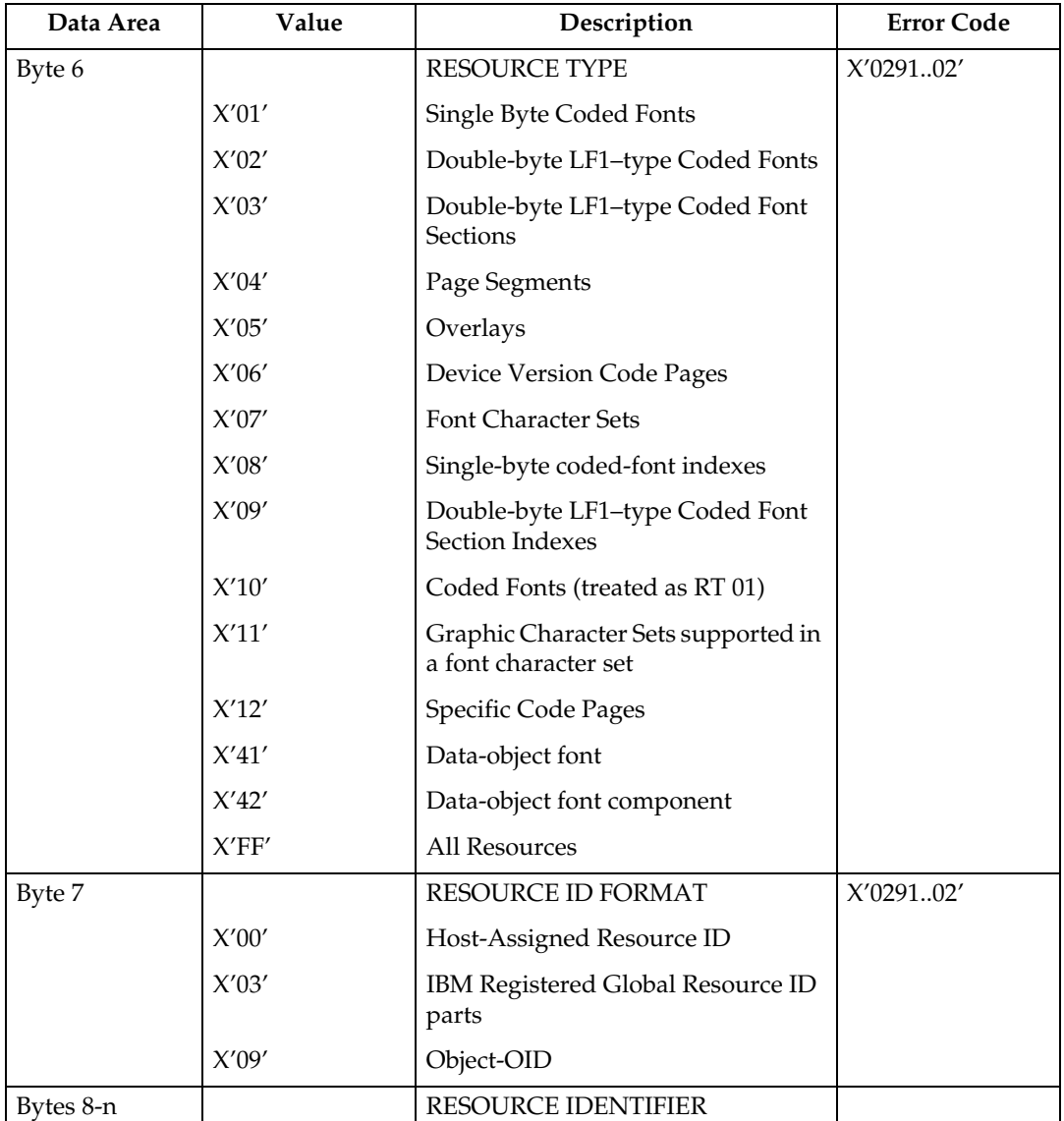

• Multiple-entry queries are not supported. Byte 5 indicates the length of the command.

- If the entire resource list does not fit in the Special Data area of the Acknowledge Reply, continuation is necessary. The printer indicates continuation using the acknowledgement continuation bit in the flag byte of the Acknowledge Reply. If the host requests Acknowledgement continuation by sending a command with ARQ bit and the Continuation bit set, the printer will complete the RRL reply using Acknowledgement continuation. If the host requests RRL continuation (by sending an RRL command with non-zero value in bytes 3 and 4) the printer will use conventional RRL continuation to finish the reply. If the host requests both RRL and ACK continuation, the printer will default to RRL continuation.
- Bytes 8 and 9 are ignored when the resource type is ALL.

• Exception ID 0291..02 in bytes 6 and 7 are for invalid values. If either value is unsupported, then the query is not understood and the reply is a single entry that sets the resource type to zero, echoes other values, and sets the resource size to zero (not present).

#### ❖ **Resource List Reply**

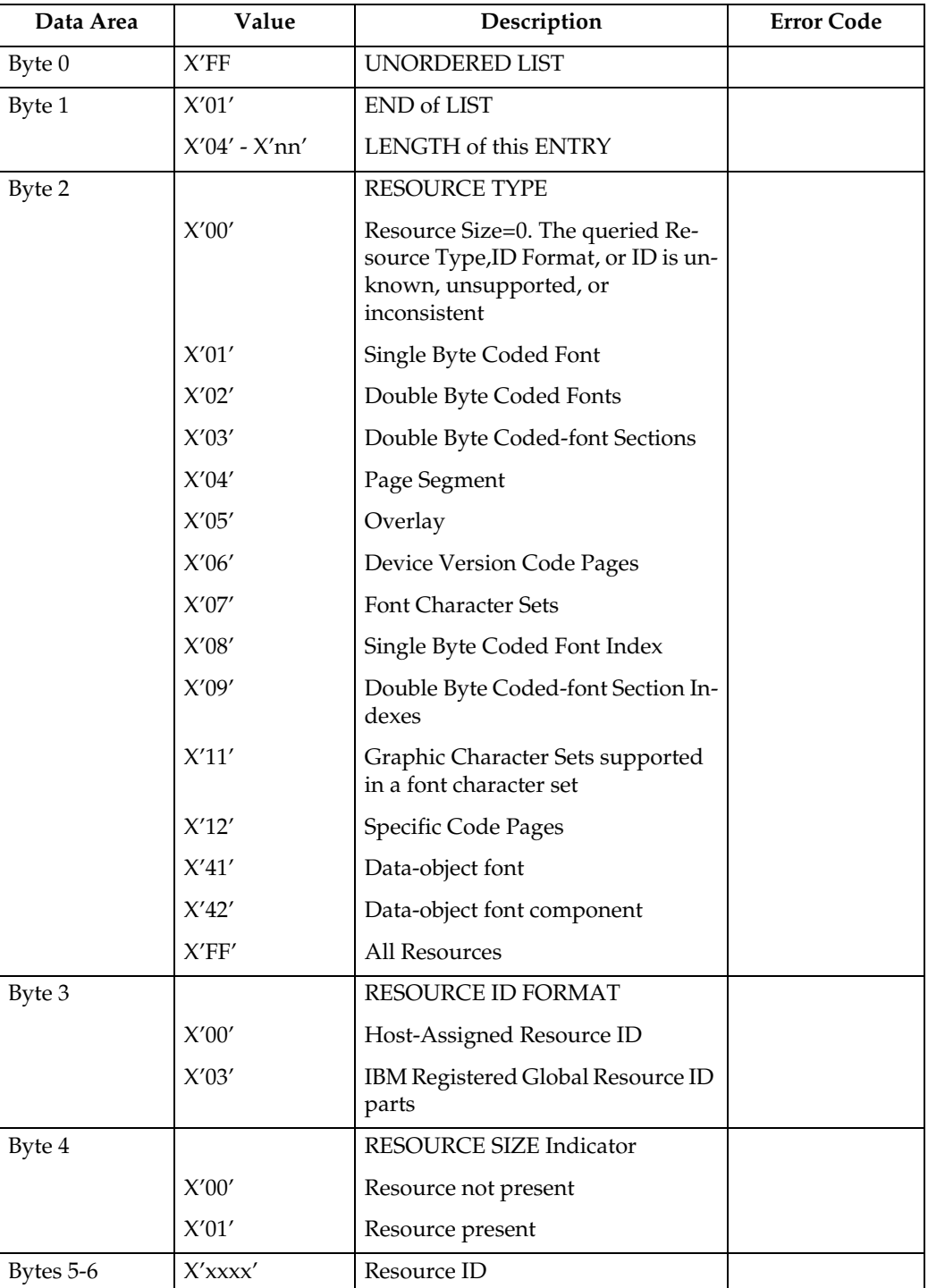

- Bytes 2-6 repeat for each resource type.
- A query for a HARID that maps to a GCSGID/CPGID/FGID/FW combination which is not supported in the current configuration will result in a negative response (Reply Byte  $4 = 0$ ).
- See [p.251 "Code Page and Font Identification"](#page-256-0) for a description of the supported GCSGID/CPGID/FGID/FW combinations.

# **XOA Alternate Offset Stacker (AOS)**

The AOS order command signals the printer to jog the current sheet. If copies of the current sheet are stacked in more than one media destination, the jogging will occur in each selected media destination, if the media destination supports offset stacking.

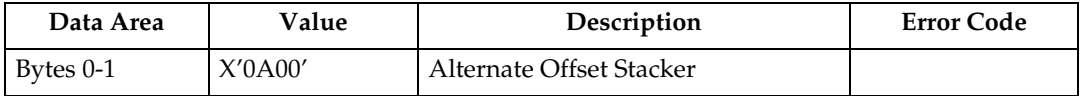

#### ❖ **Media Jogging Support Matrices**

- $A =$ Internal shift tray
- B = Finisher SR790: Finisher shift tray
- C = Booklet Finisher SR3020: Finisher shift tray
- D = Finisher SR3030: Finisher shift tray
- E = Finisher SR3050: Finisher shift tray
- F = Finisher SR3000: Finisher shift tray

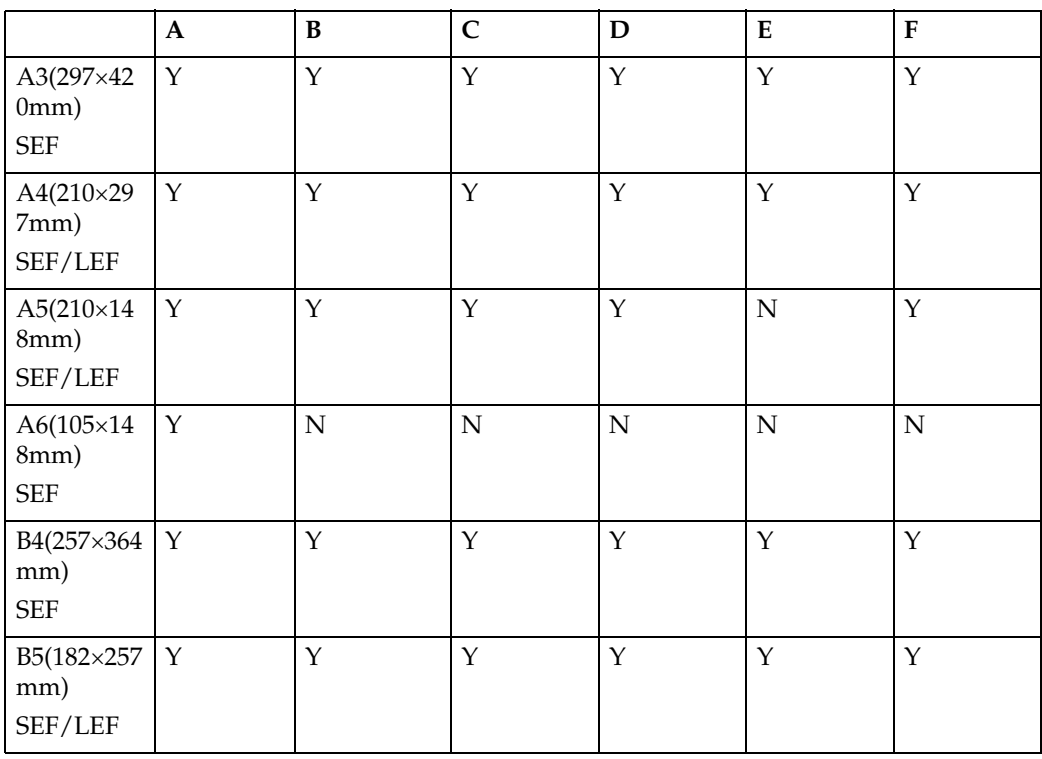

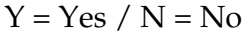

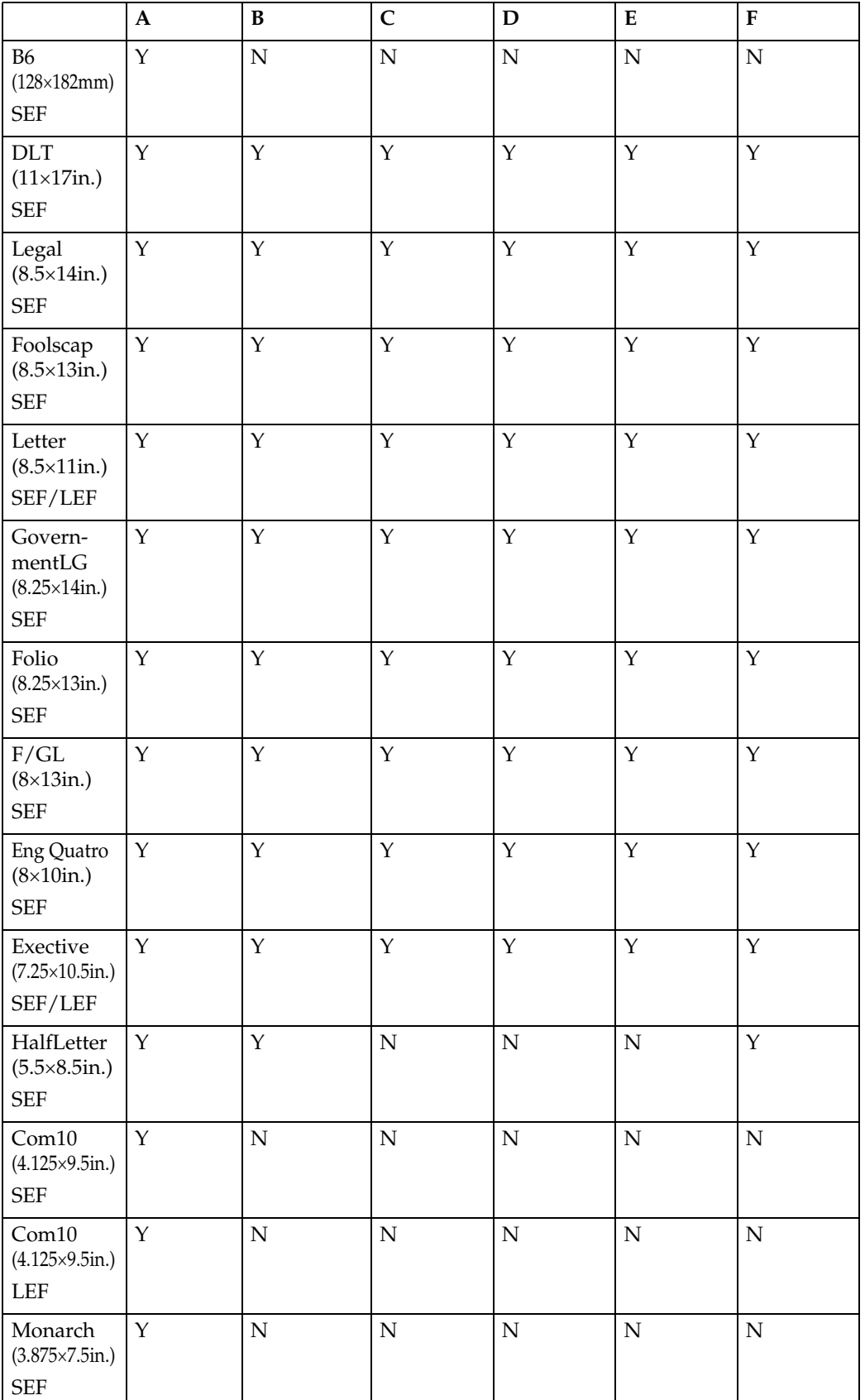

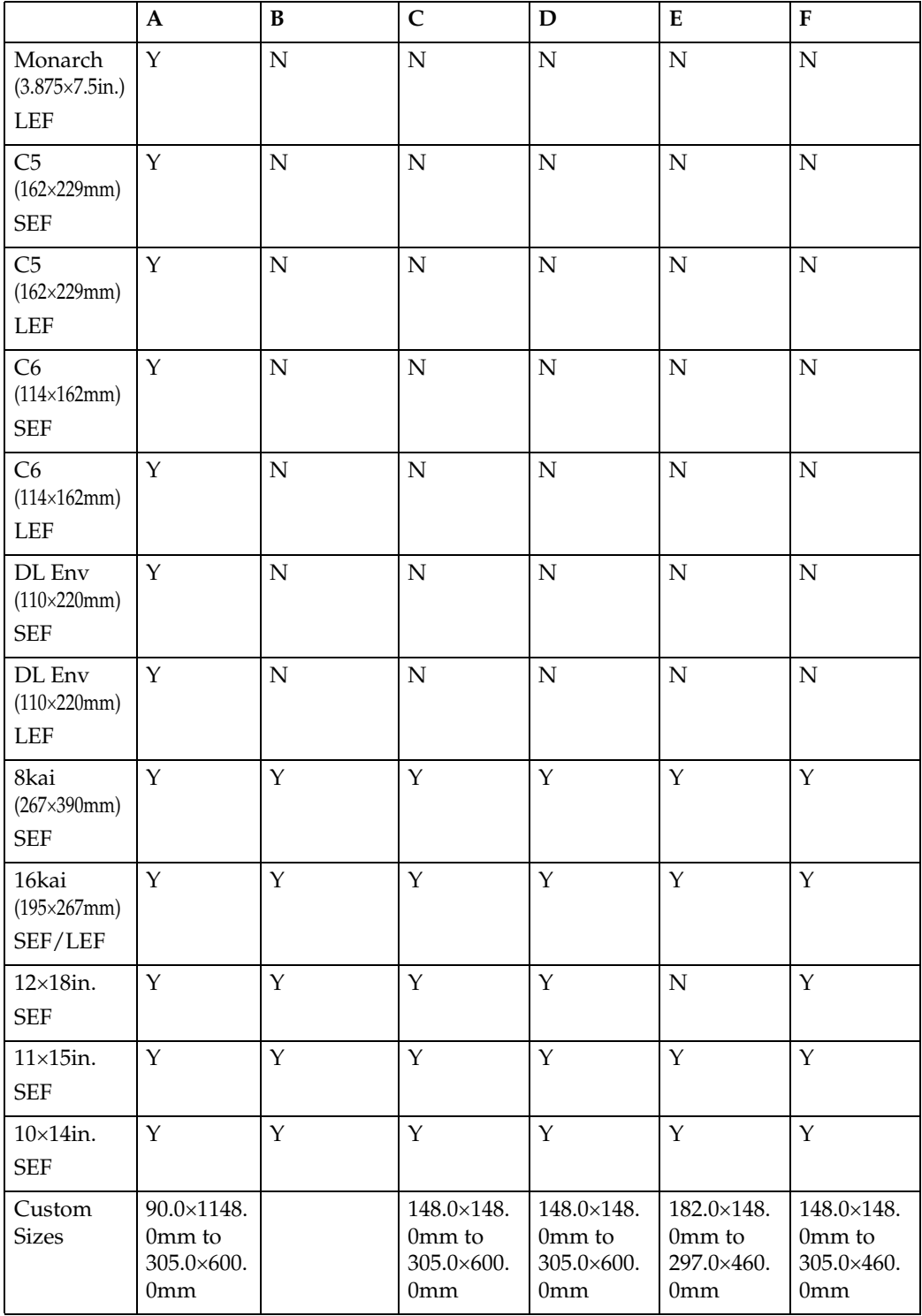

# **Execute Order Home State (XOH)**

Each Execute Order Homestate command consists of a two-byte order code followed by zero or more bytes of parameters.

### **XOH Obtain Printer Characteristics**

This order causes a set of self-defined fields describing printer characteristics to be placed in the Special Data Area of the requested Acknowledge Reply and is identified with an acknowledgement type of X'46'. If the ARQ flag was not set on the XOH command containing this order, then this order is equivalent to a No Operation.

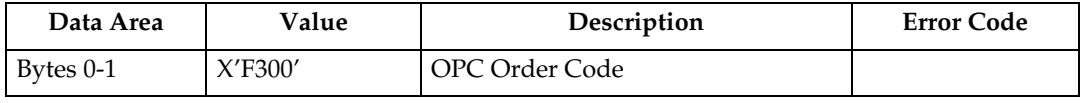

### **Printable Area Self-Defining Field**

- The printer provides two modes that determine the specification of the Xm Offset, Ym Offset, Xm Extent and Ym Extent of the Printable Area.
	- Restricted (No Print Border) (Guaranteed Print Legibility) (Default)
	- Unrestricted (Edge-to-Edge Addressability)
- The Xm Extent and Ym Extent of the Printable Area parameters documented in the following table are representative of the standard printer source media configuration. These extents can be modified as a result of receiving a XOH-SMO command, as described in [p.126 "XOH Set Media Origin"](#page-131-0).
- Actual tray capacities are determined media weight. The capacities in the following table are the maximum allowable.
- The machine supports media source tray numbering. Media source values in the printer's control panel OPC support tables represent the default settings when the printer is initially installed. An the menu mode is provided to allow customers to specify the source tray numbers to meet requirements of legacy applications. Example: customer might want to address the Manual Tray as tray 4 instead of the tray 100 (default).

#### **Note**

- ❒ For the tray in which "envelope" has been specified as the paper type, the tray values of the tray ID are (in ascending for each respective tray that is installed) as follows: X'8040', X'8041', etc. If a different paper type is specified for the tray, the tray values of the tray ID are (in ascending for each respective tray that is installed) as follows: X'8000', X'8001', etc. In regards to the bypass tray and default tray, even if you specify "envelope" as the paper type, the tray value will not be changed.
- ❒ To ascertain which machine type your model corresponds to, see "Machine Types", About This Machine or Safety Information.

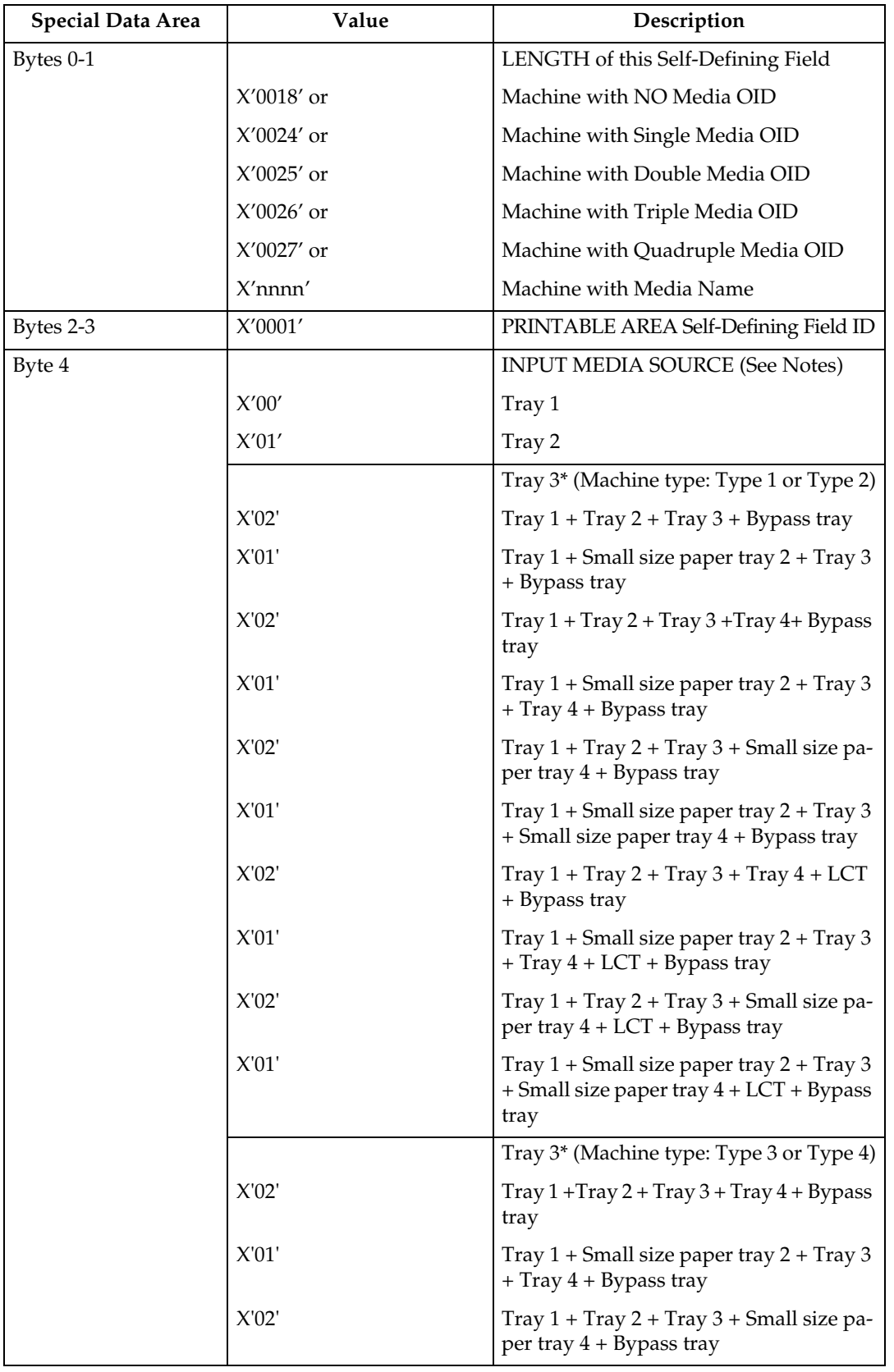

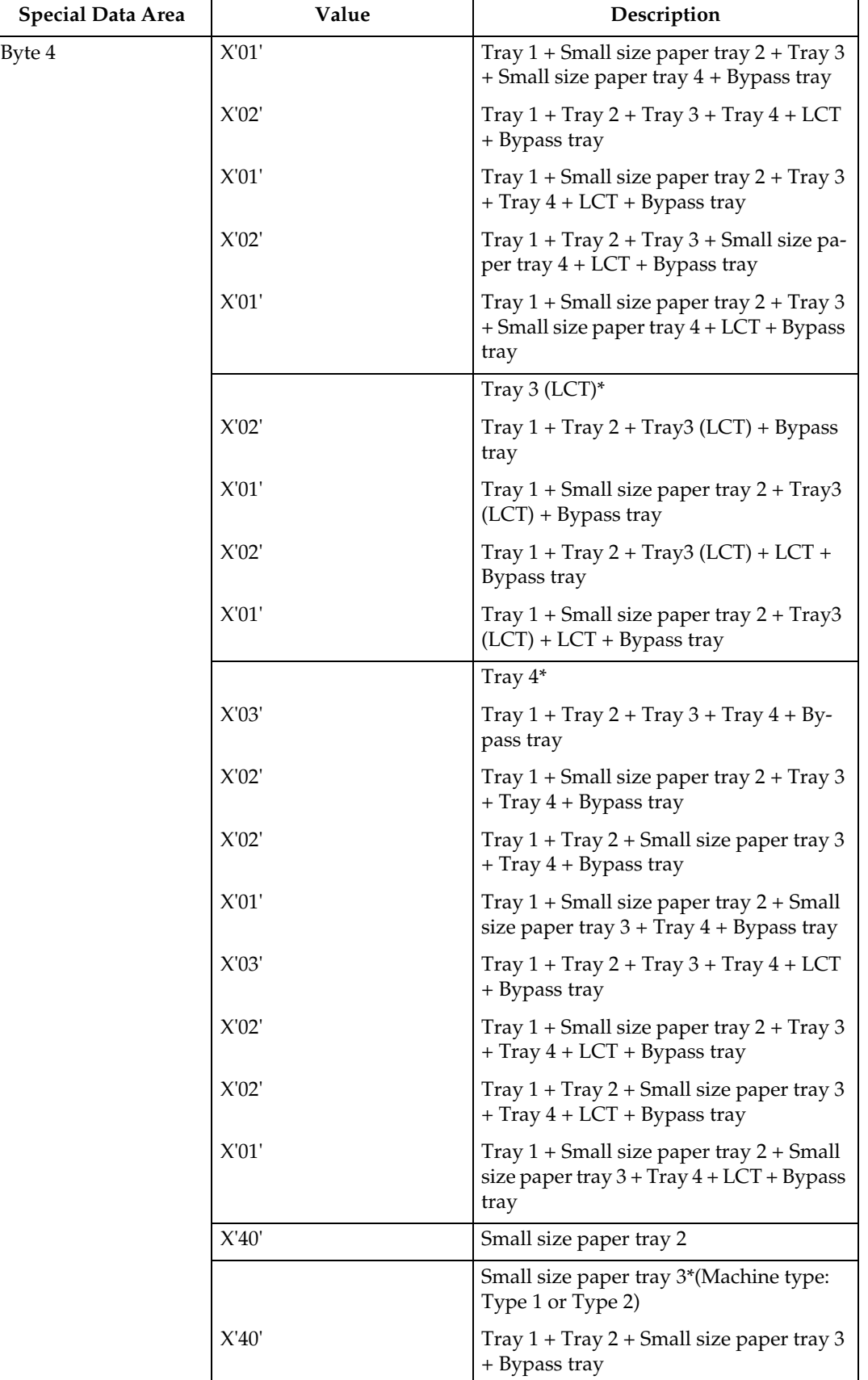

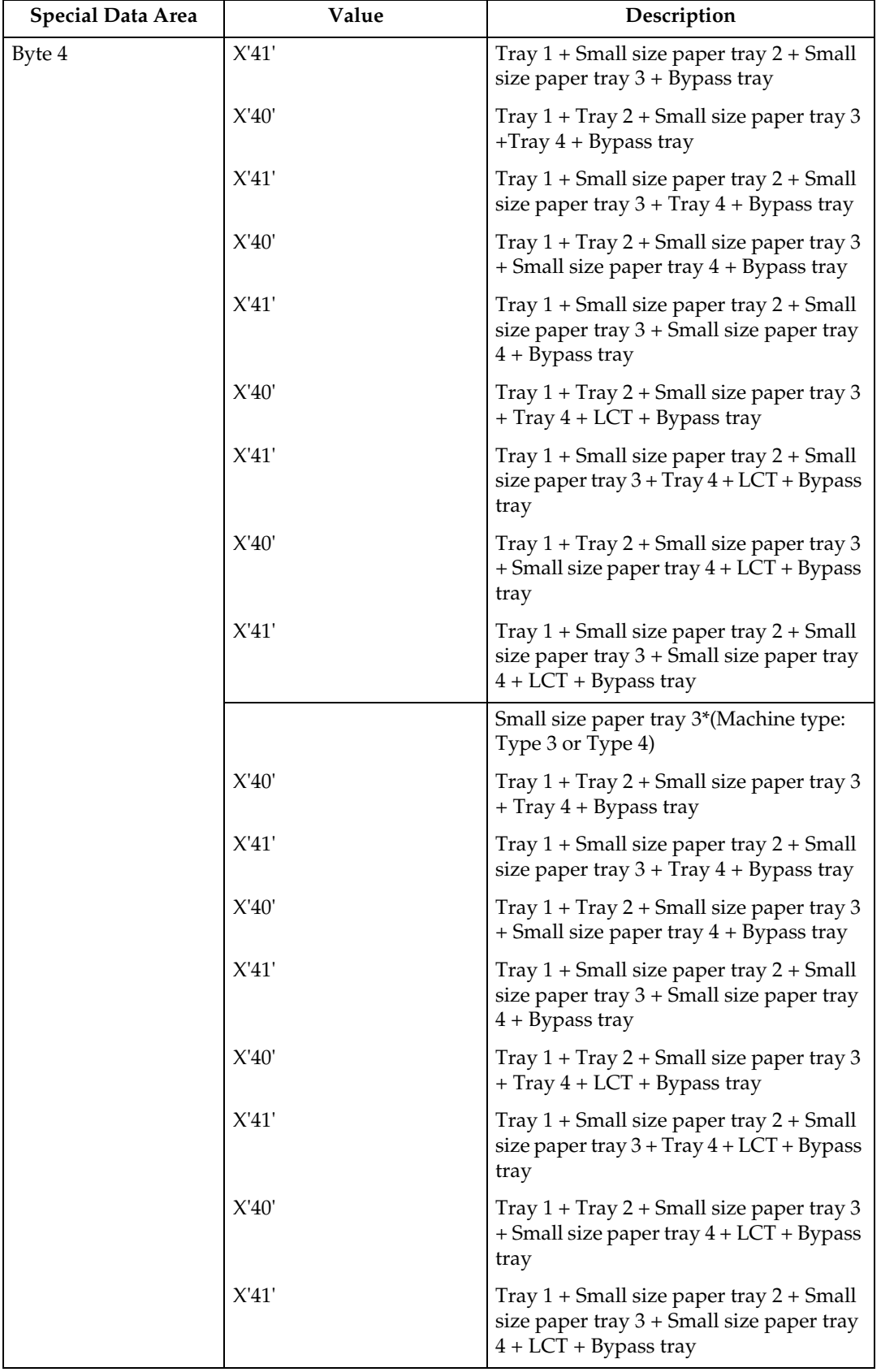

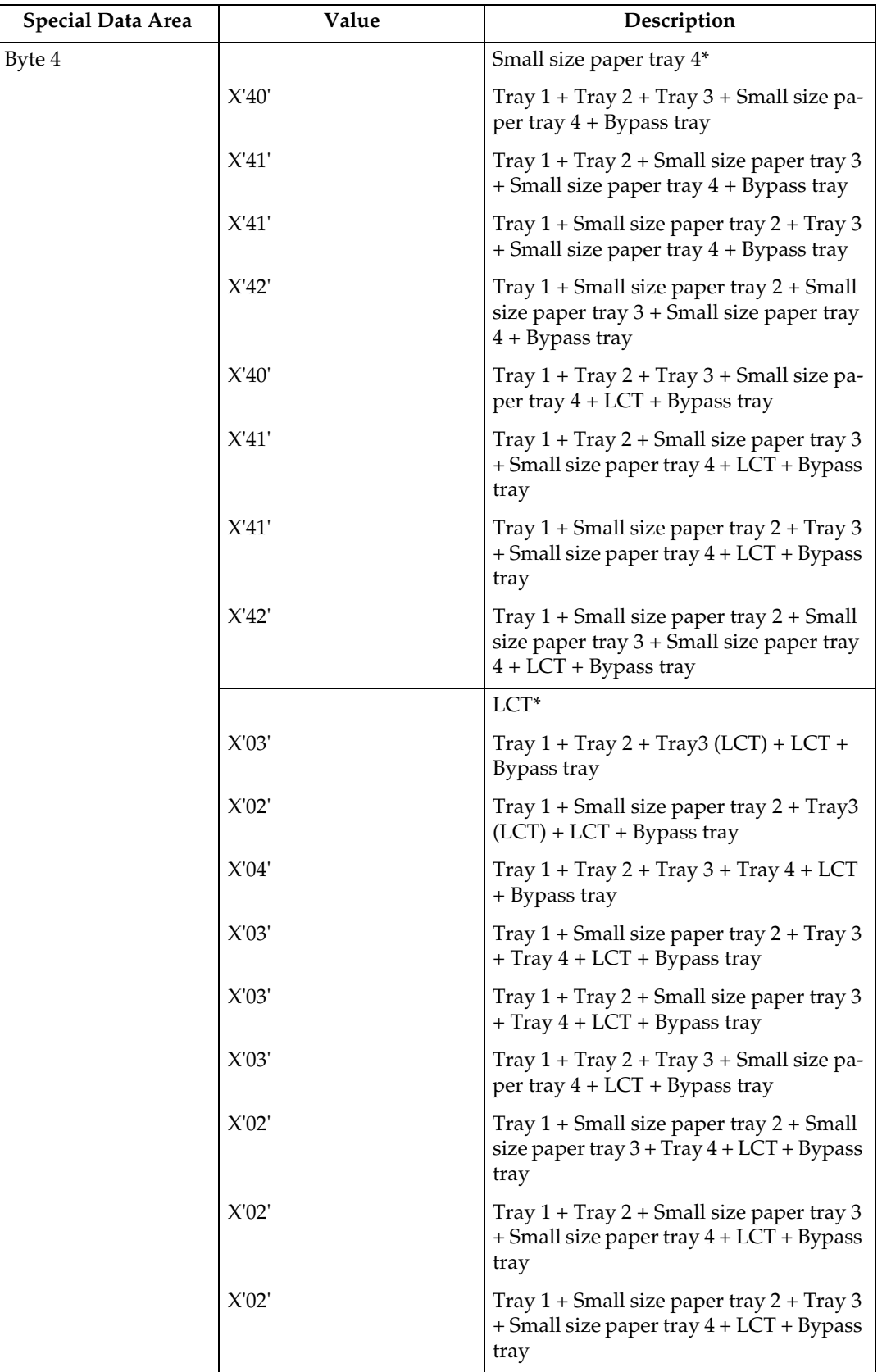

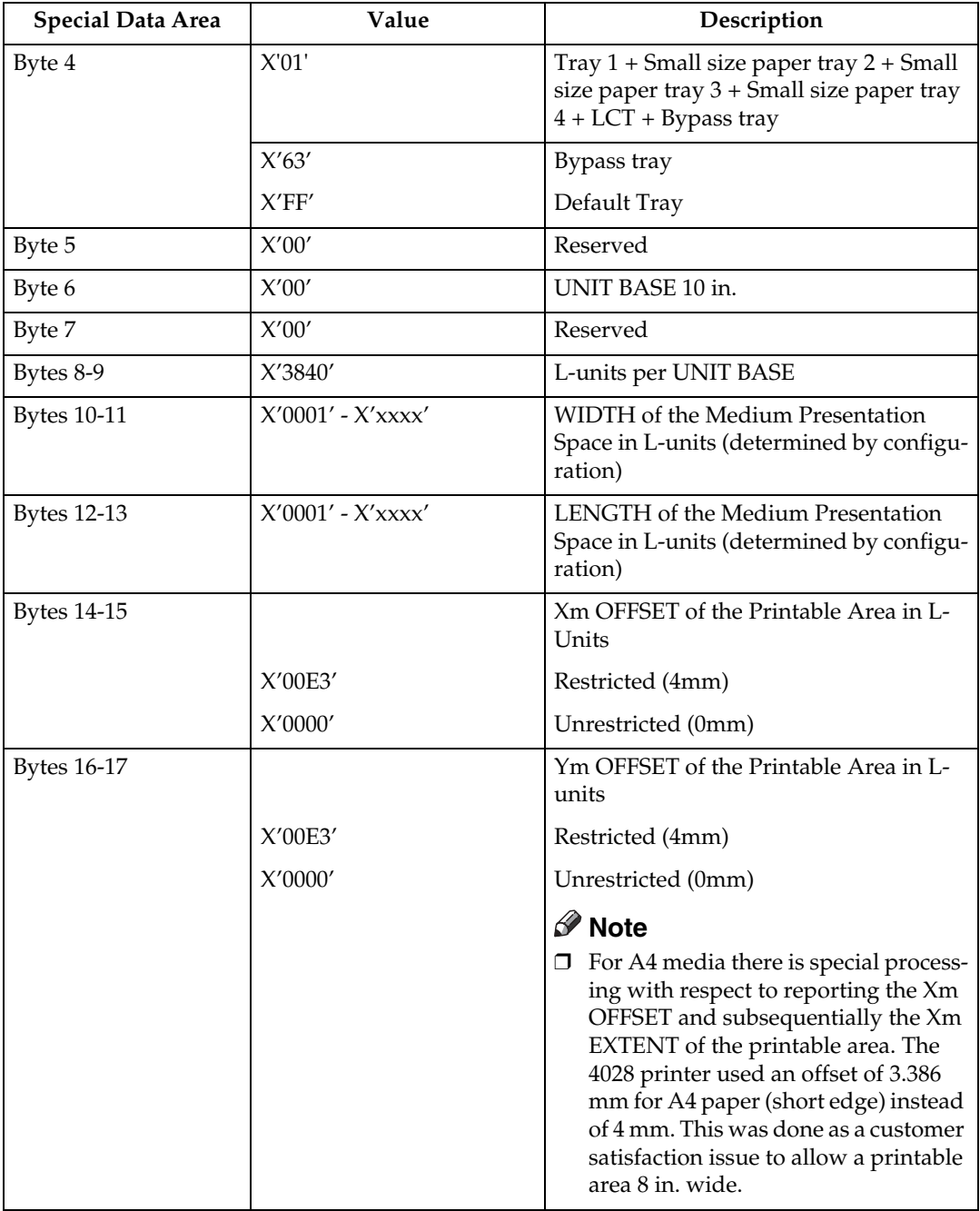

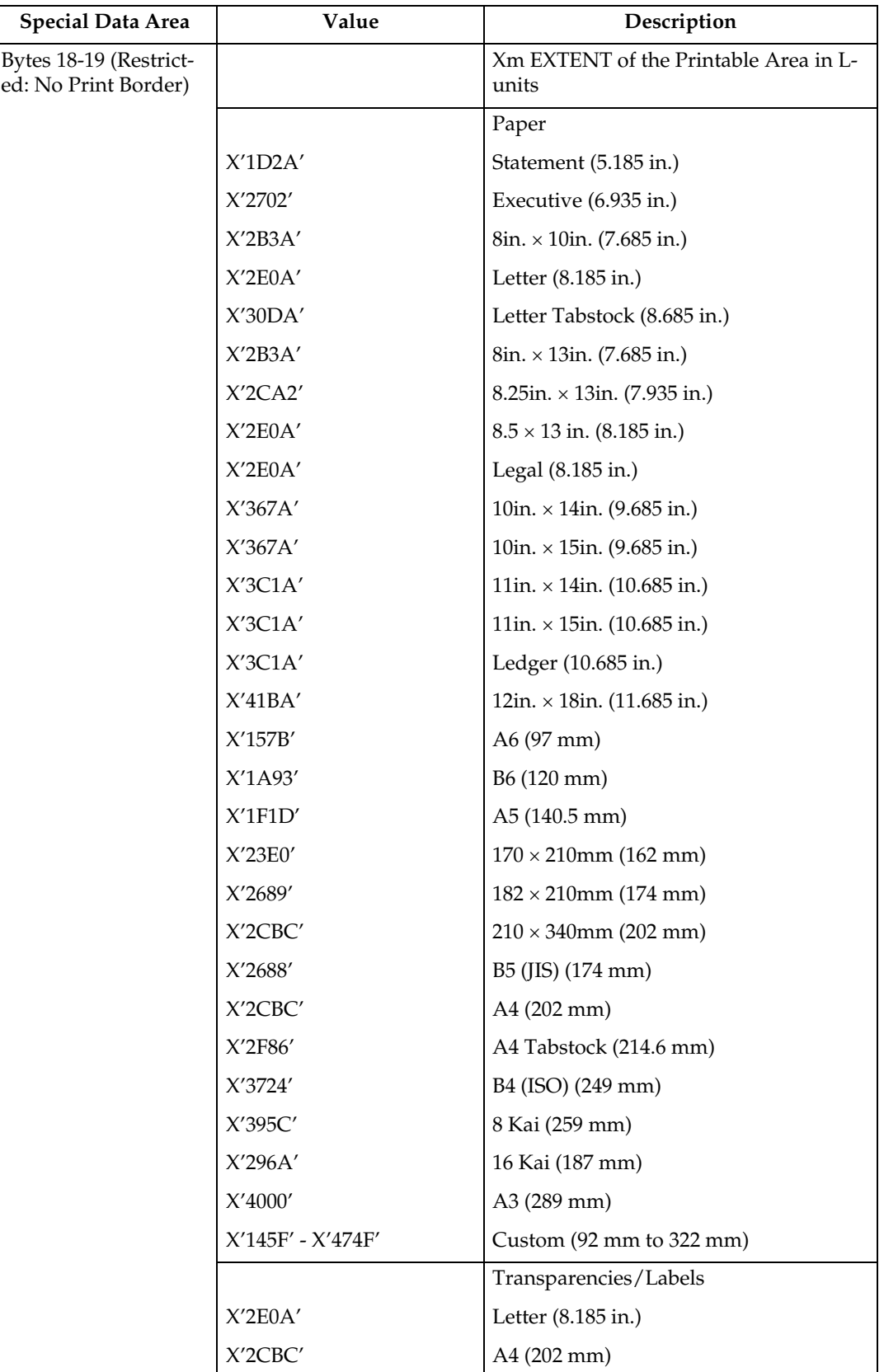
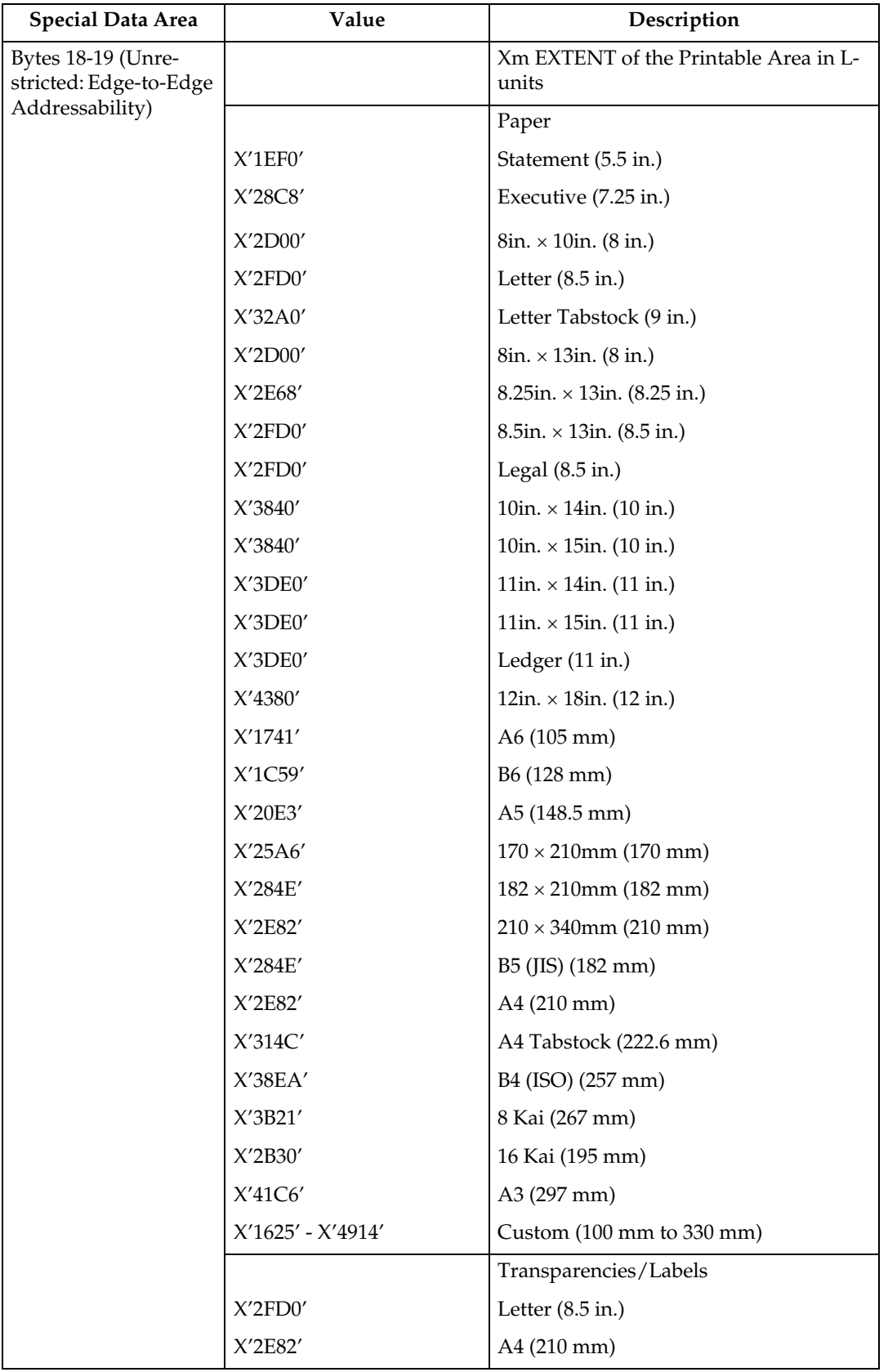

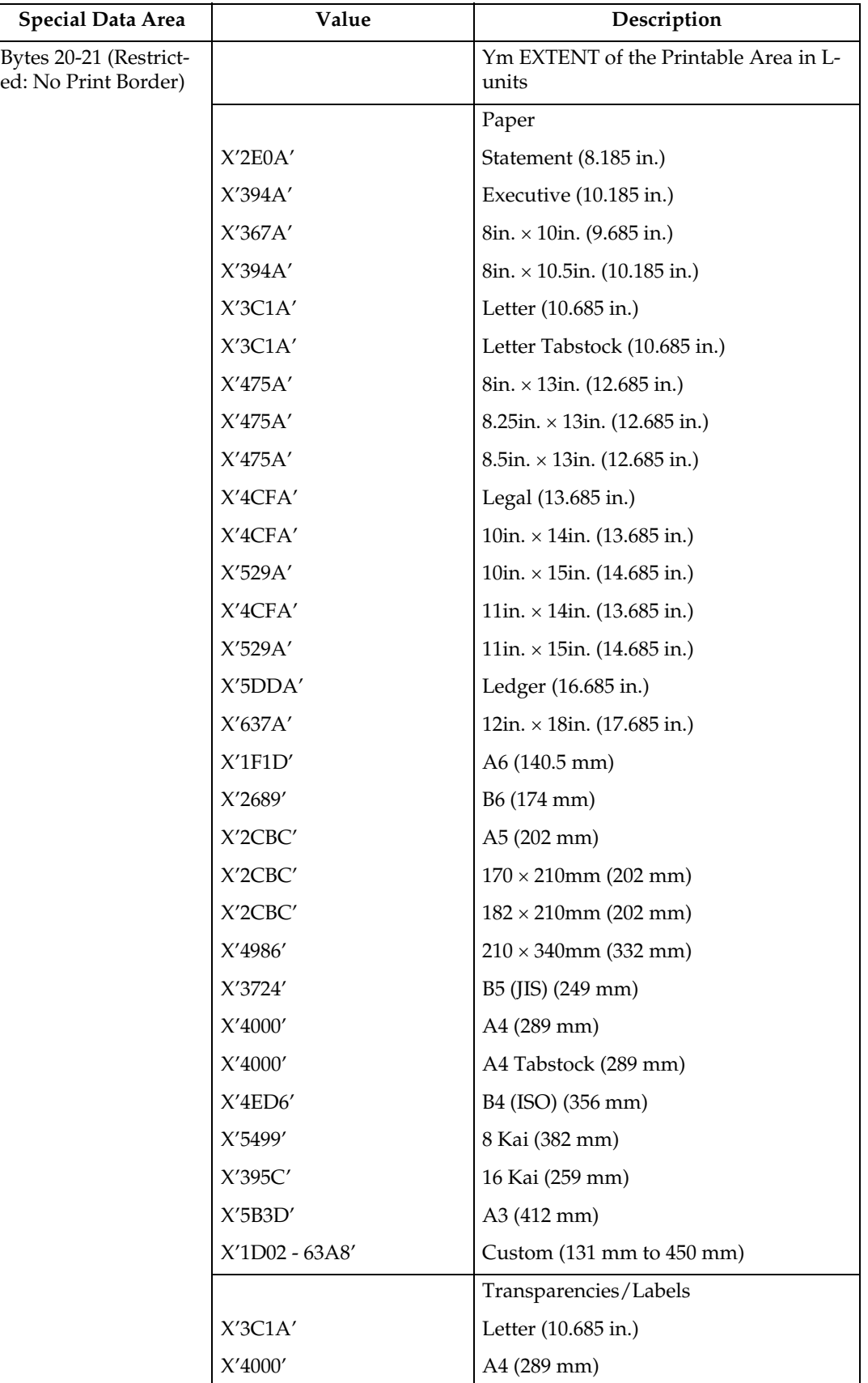

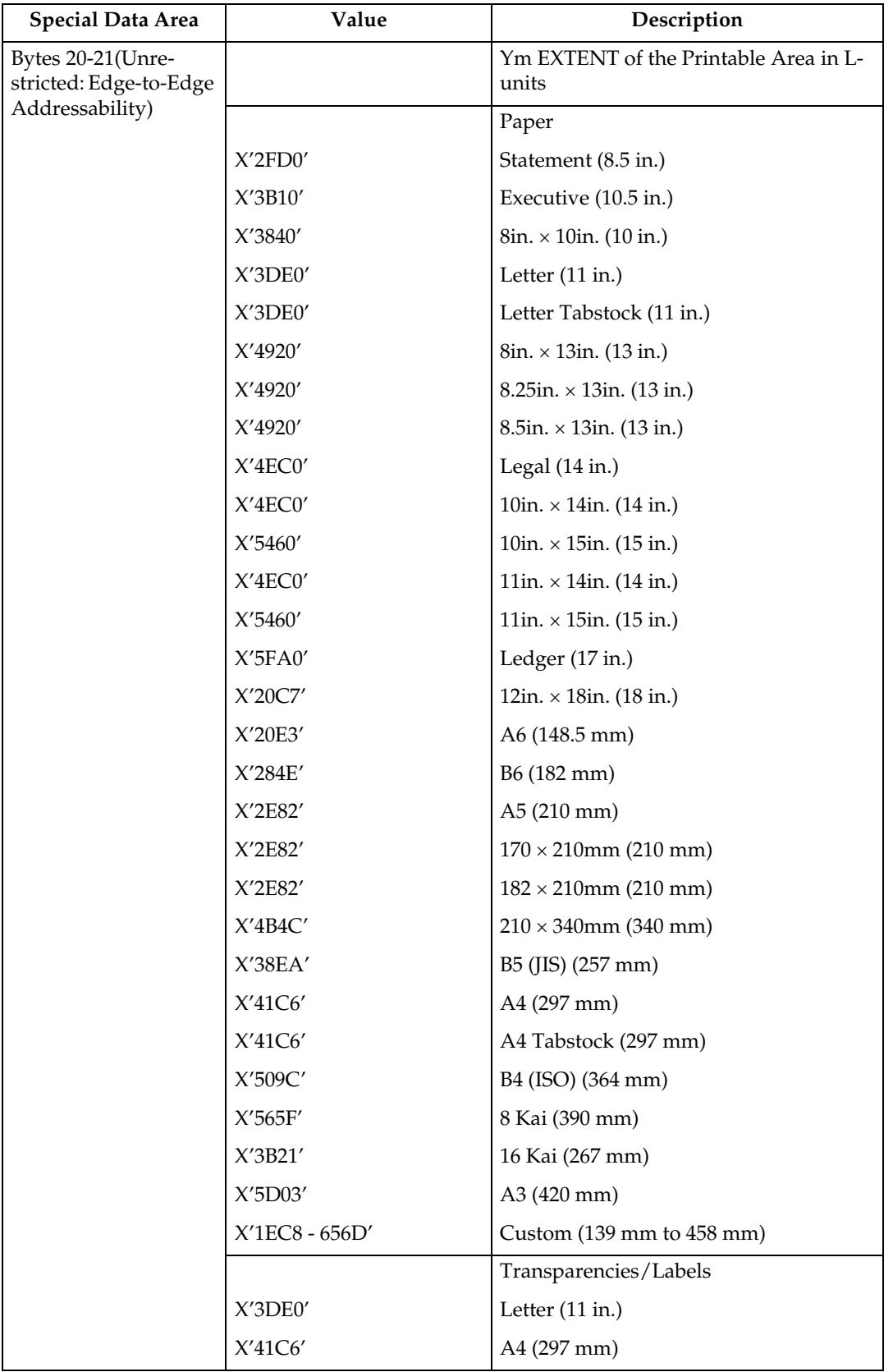

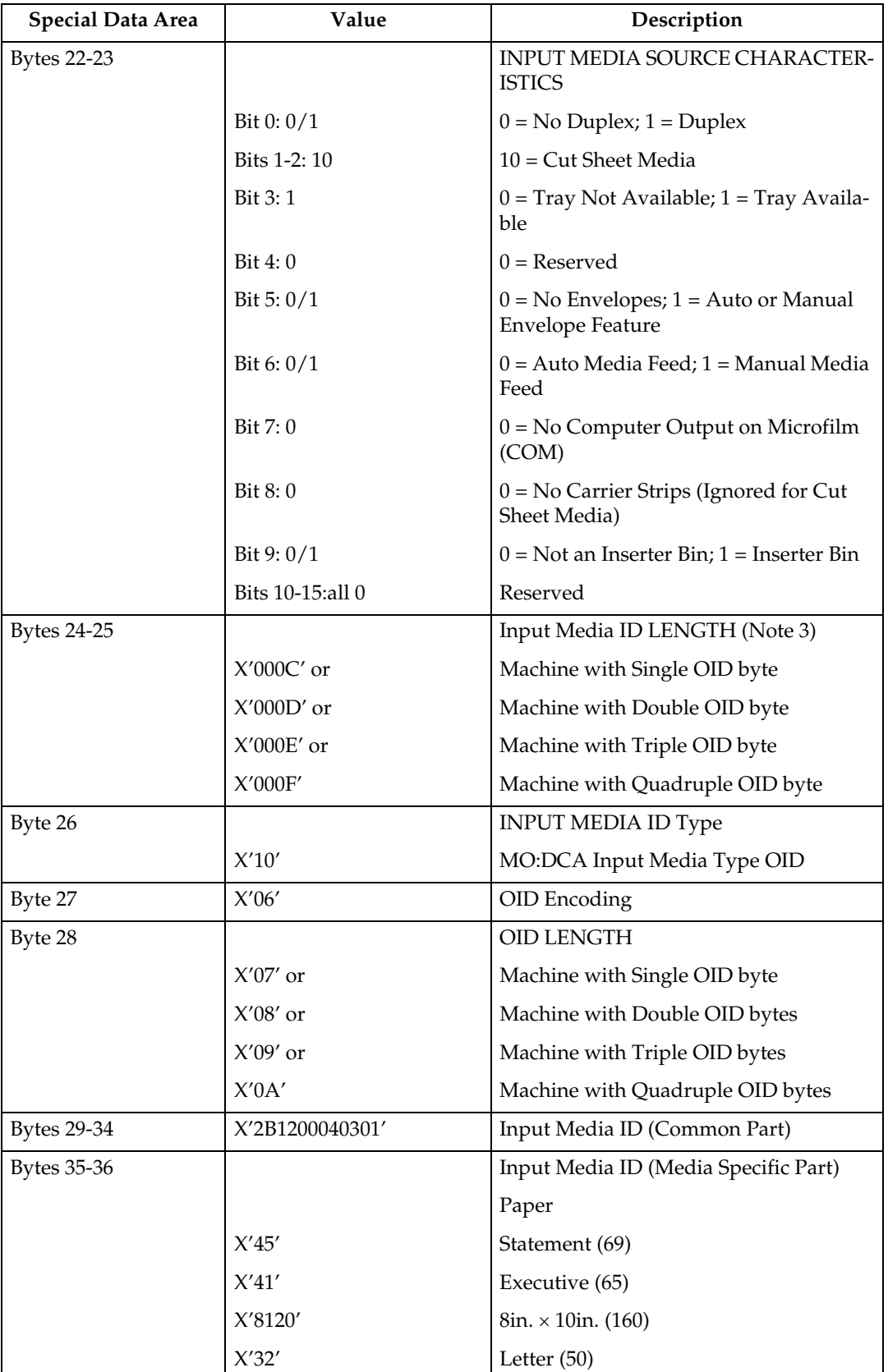

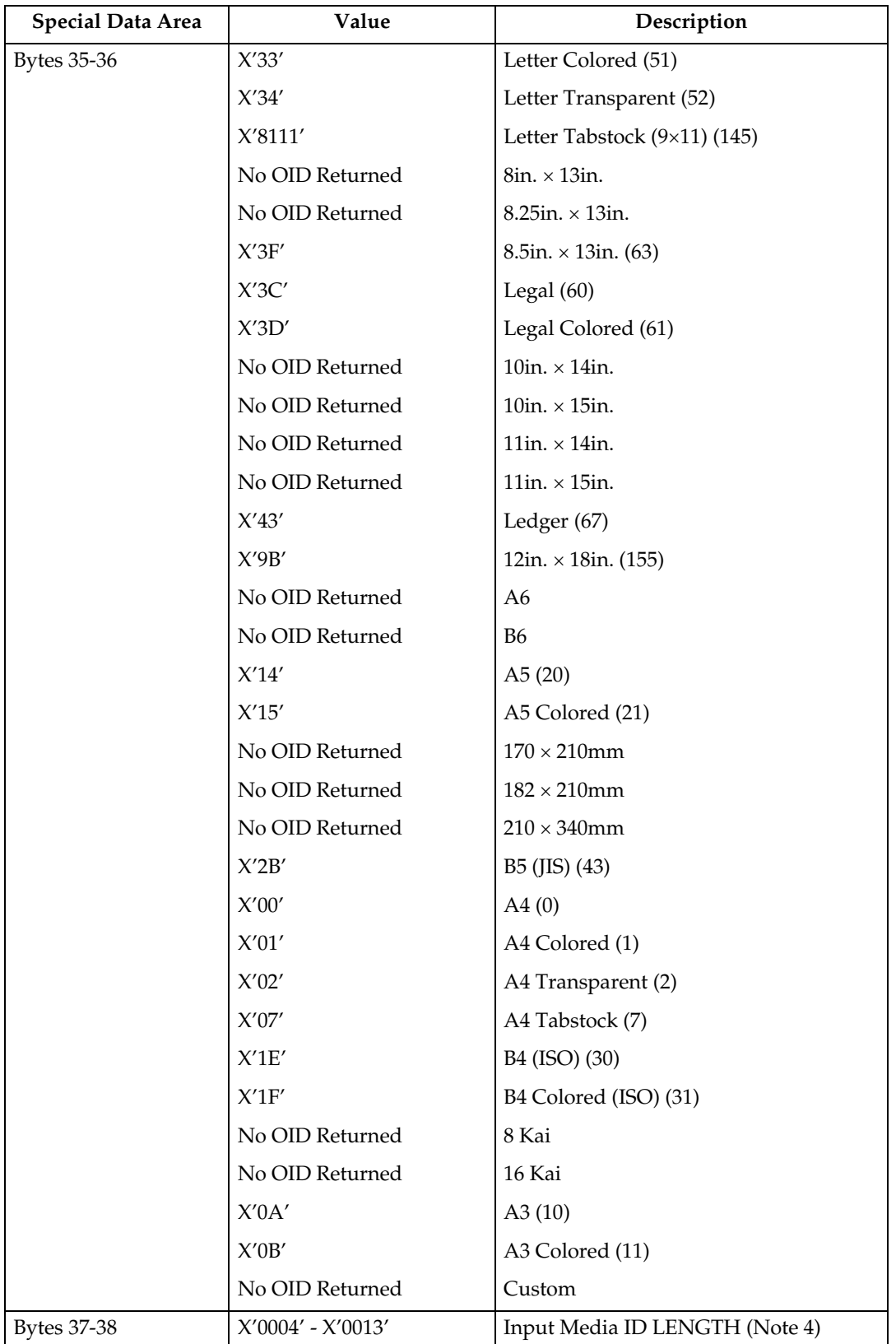

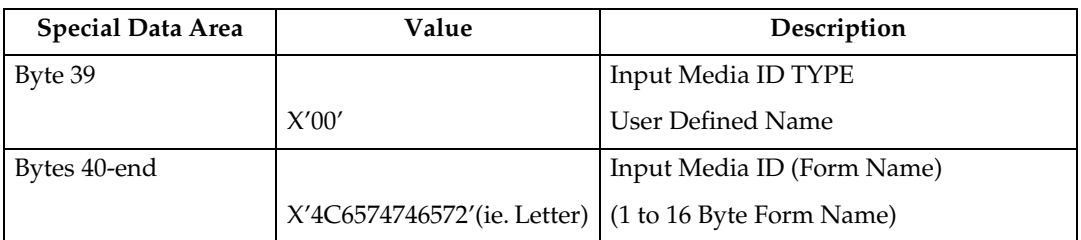

- In the OPC Acknowledge Reply, the Printable Area SDF repeats for every installed Media Source. Therefore, since printers are capable of supporting multiple installed input trays, multiple Printable Area SDF's may be returned in a single XOH-OPC Acknowledge Reply.
- The Input Media Source Characteristics (Bit 0), of the Printable Area SDF indicates the duplex ability of a given media source. See "Media Source and Destination Support Matrices", for specific details on media duplex ability.
- Input Media ID type X'06' Media OID is only returned if a particular media has a registered MO:DCA Media Type OID.
- Input Media ID type X'00' User Defined Name is only returned if the user defines a Form, assigns a Form Name to the Form and associates that Form with a given Input Media Source tray.

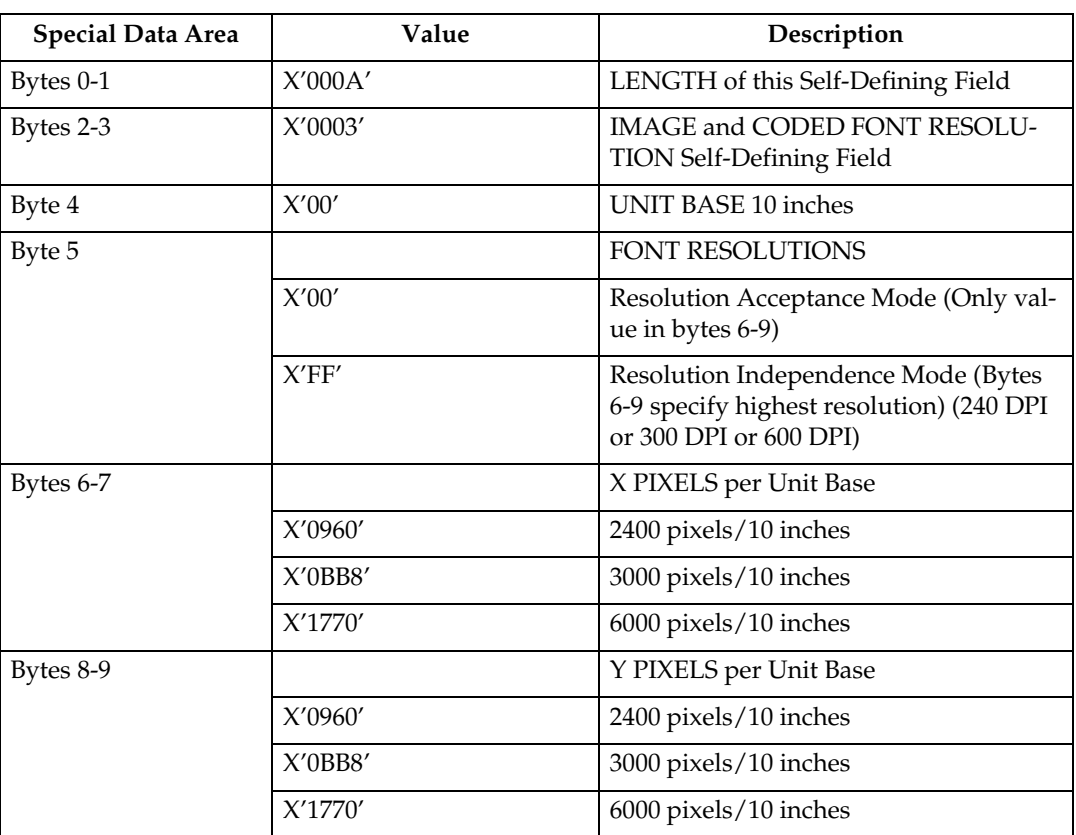

#### **Image and Coded Font Resolution Self-Defining Field**

- Value for byte 5 is controlled by the [Resolution] setting in the IPDS menu. Byte 5 will indicate Resolution Acceptance mode X'00' if the IPDS Resolution setting is 240, 300 or 600 DPI. Byte 5 will indicate Resolution Independence mode X'FF' if the IPDS Resolution setting is Auto.
- Values for bytes 6-9 are controlled by the setting of byte 5 (Font Resolutions). If byte 5 indicates Resolution Acceptance mode X'00', bytes 6-9 reflect the [Resolution] setting in the IPDS menu. If byte 5 indicates Resolution Independence mode X'FF', bytes 6-9 reflect the [Print Mode] setting in the IPDS menu. Note that the resolutions specified also apply to GOCA image if the image resolution specified in the GDD command is X'0000', indicating that no explicit GOCA image resolution was specified.
- If the [Print Mode] = STD (Standard 300 DPI), then the [Resolution] setting is ignored. Byte 5 will indicate Resolution Acceptance mode X'00' and bytes 6- 9 will reflect the IPDS Print Mode setting (300 DPI).
- For the printer to specify IPDS Resolution support of 240, 600, or AUTO, the IPDS Print Mode must be set to Enhanced (PRINT MODE = ENH on the IPDS Menu). In enhanced print mode, complex (full page) image jobs may not yield optimal print performance due to the increased print fidelity required to accurately render 240 and 600 DPI print objects.

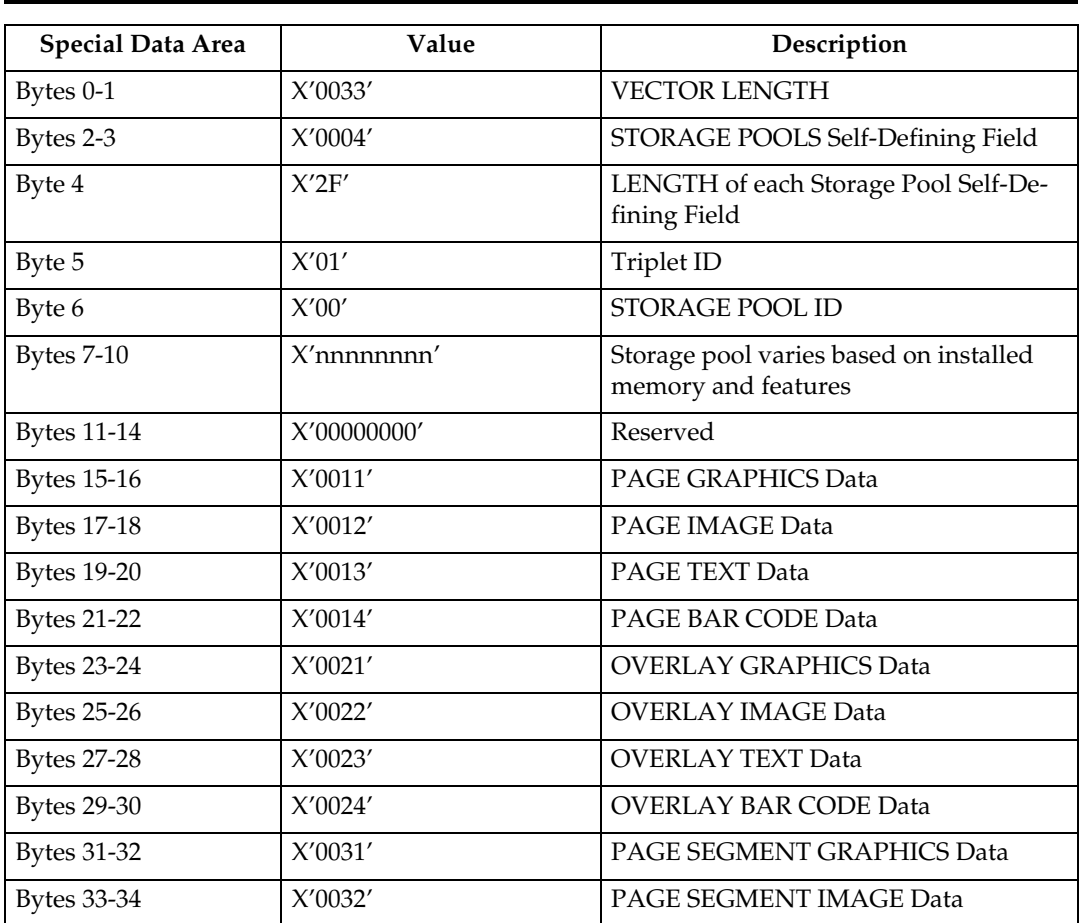

#### **Storage Pools Self-Defining Field - Single Byte**

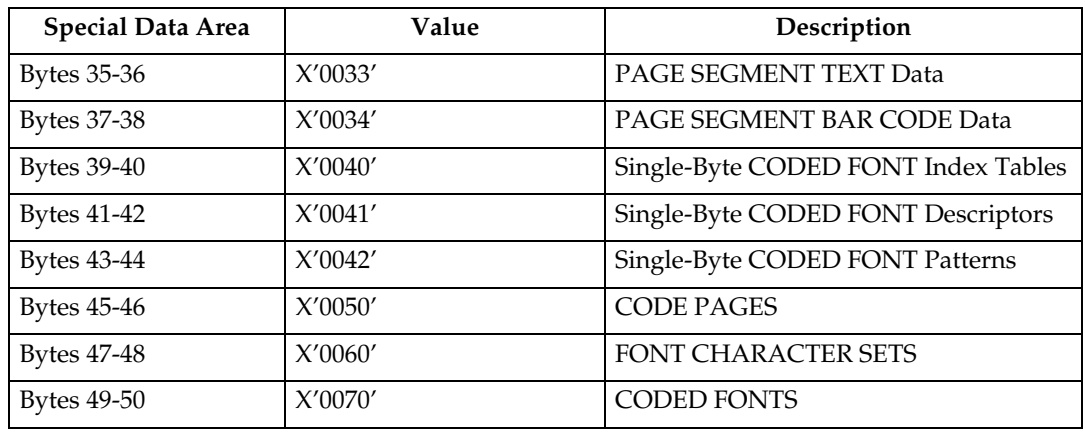

#### **Storage Pools Self-Defining Field - Double Byte**

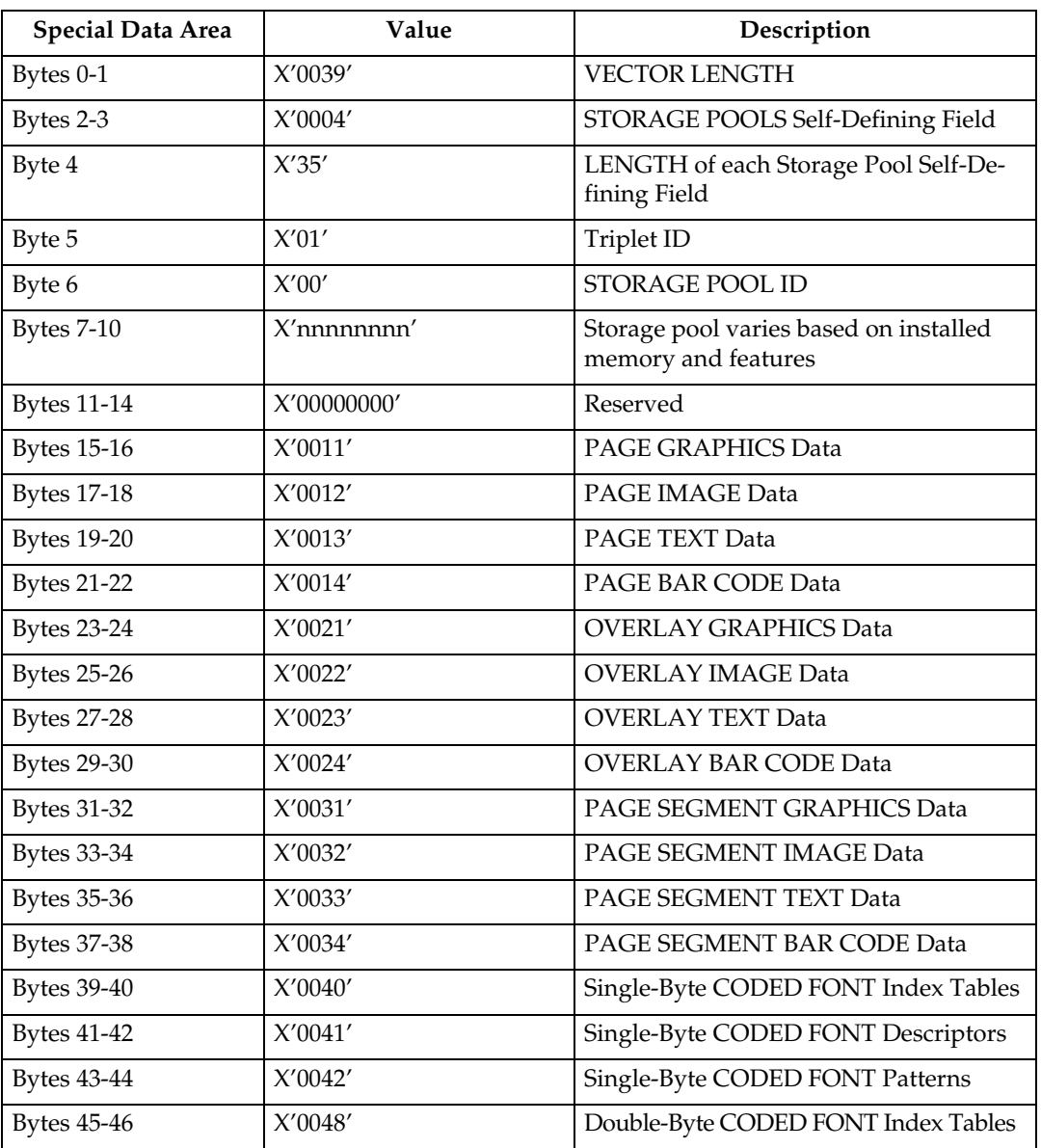

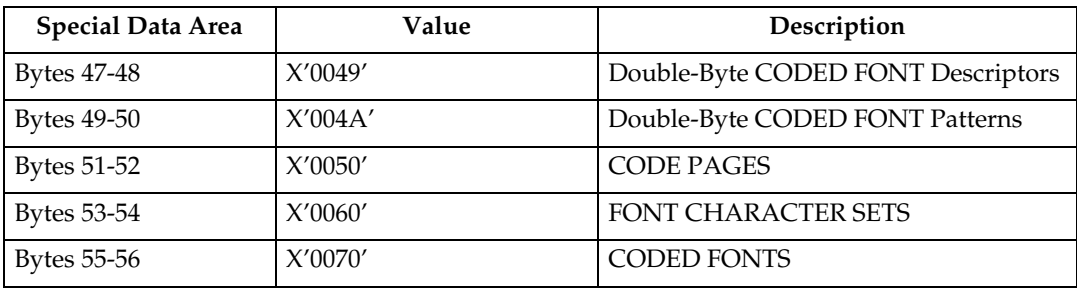

#### **Color Support Self-Defining Field**

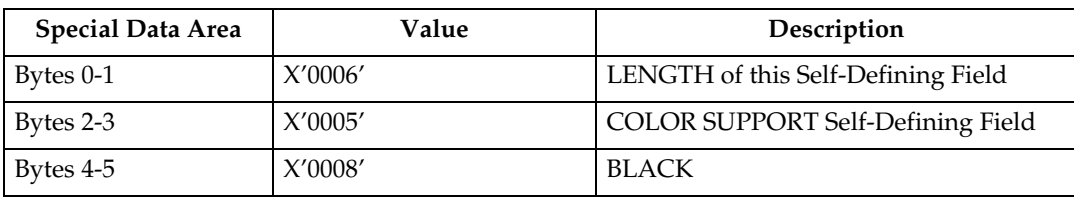

#### **Installed Features Self-Defining Field**

Since printers are capable of supporting multiple features, multiple configuration combinations are possible. All installable features are described below.

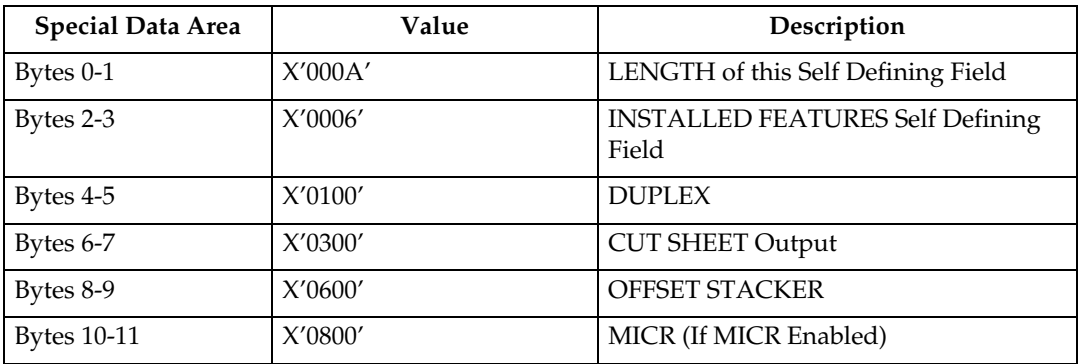

#### **Available Features Self-Defining Field**

Since printers are capable of supporting multiple features, multiple configuration combinations are possible. All available features are described below.

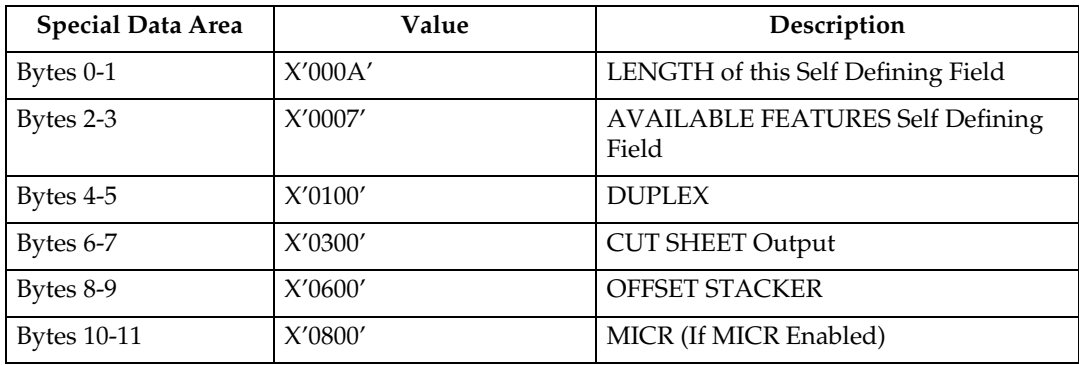

# **RRL Resource Type and ID Format Self-Defining Field - Single Byte**

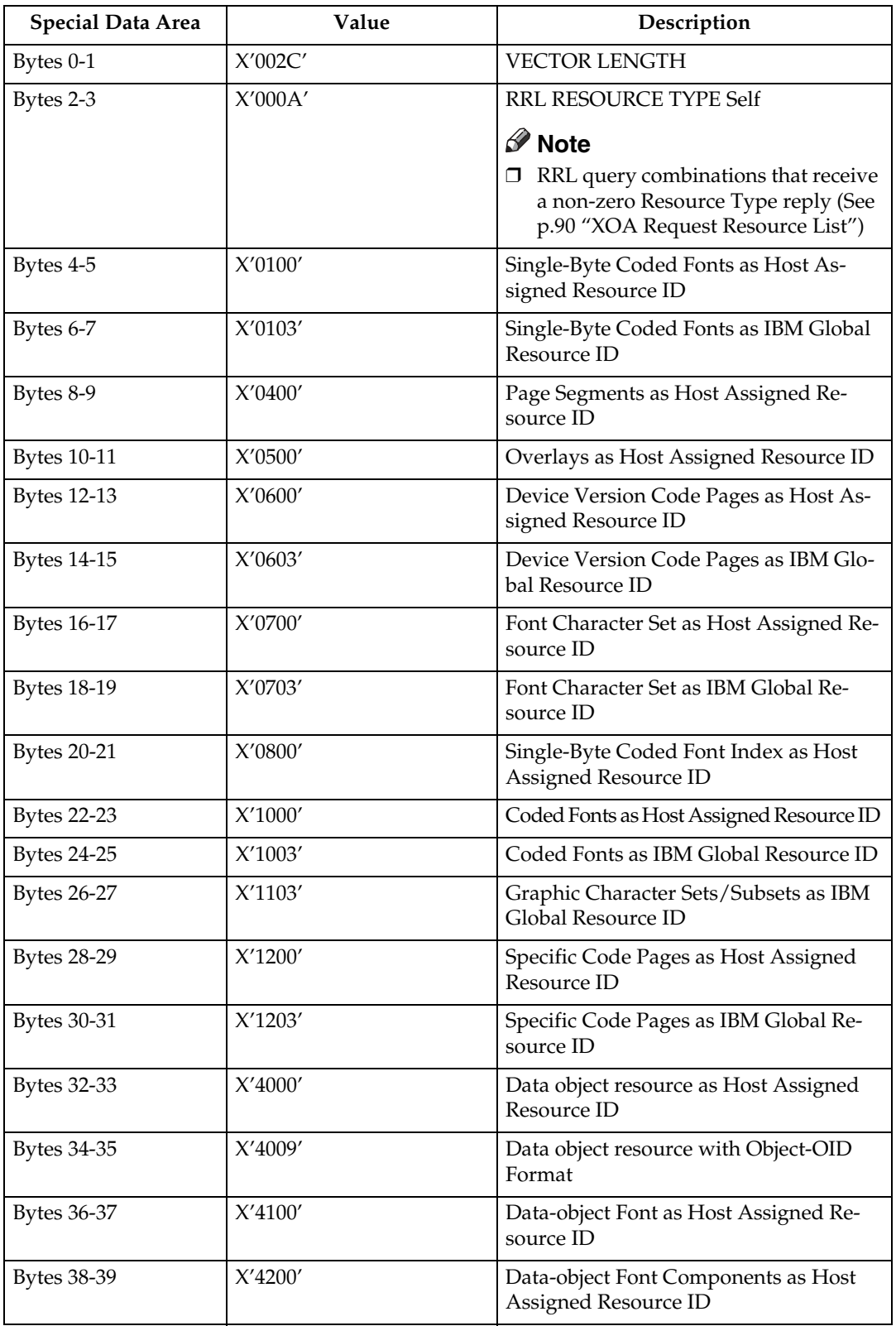

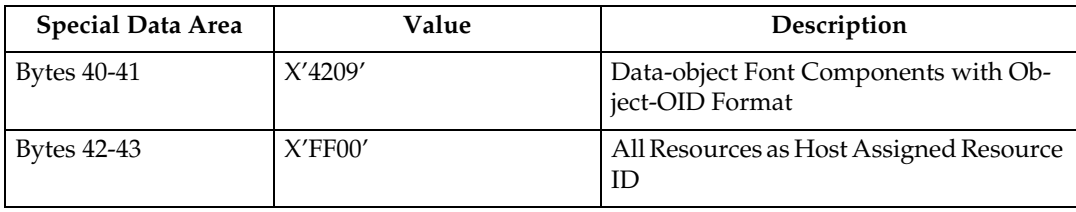

## **RRL Resource Type and ID Format Self-Defining Field - Double Byte**

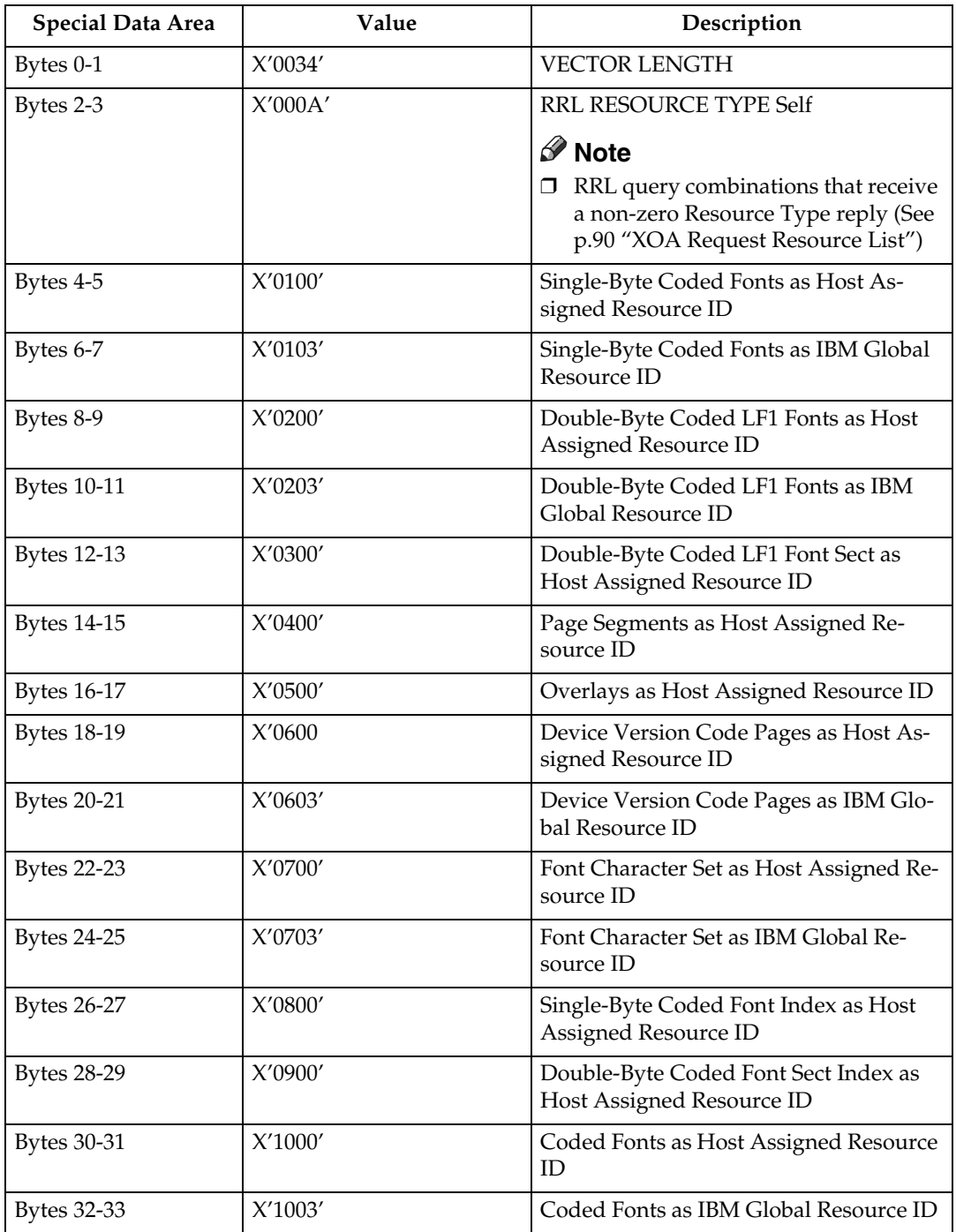

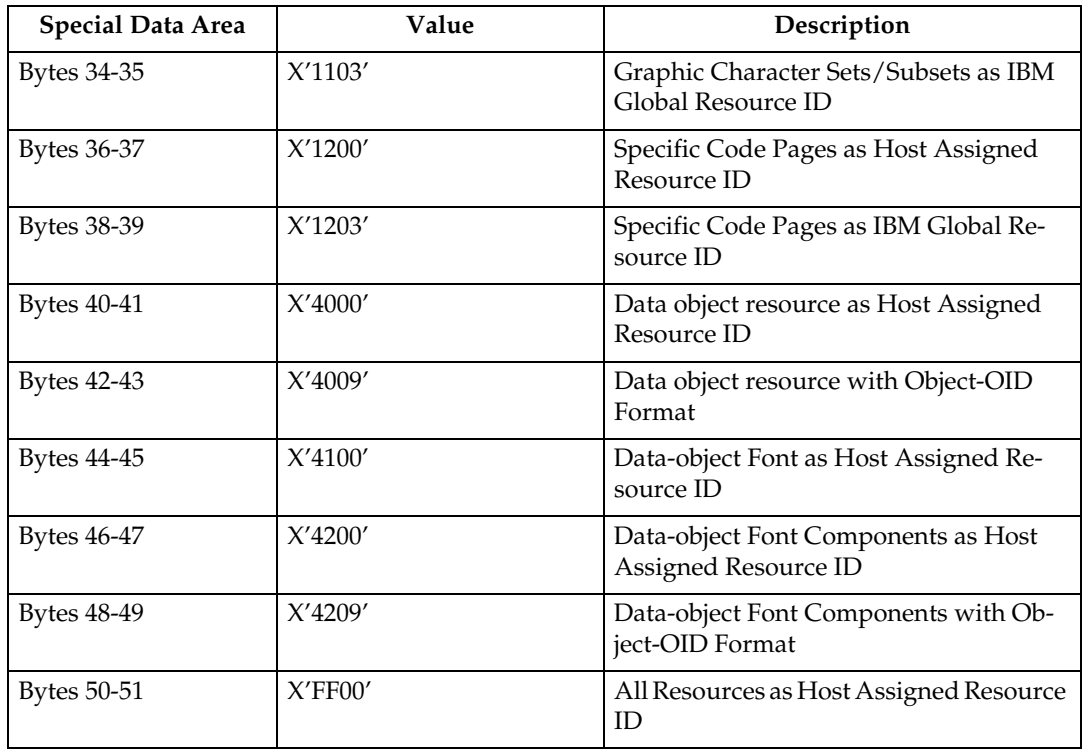

# **Activate Resource RT and ID Format Self-Defining Field - Single Byte**

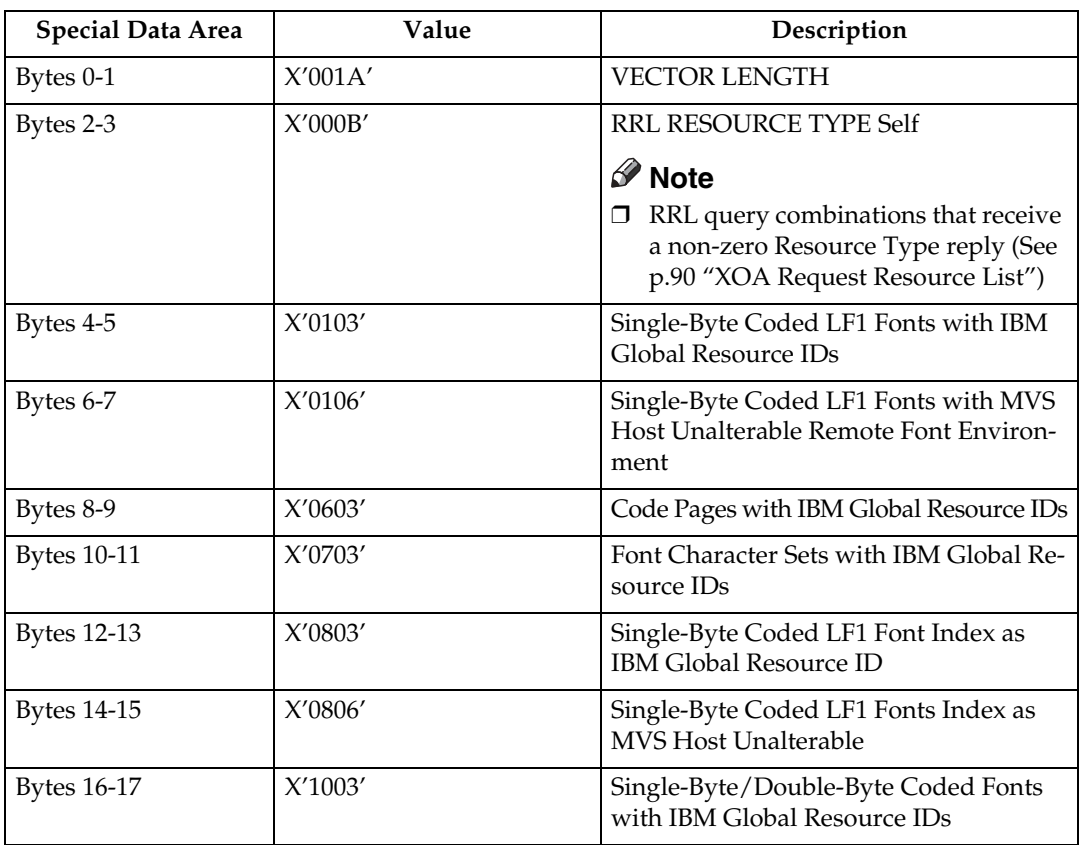

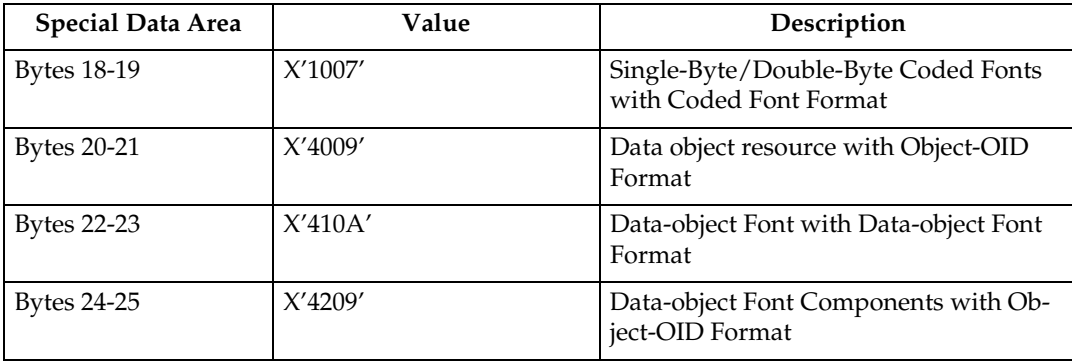

# **3 Activate Resource RT and ID Format Self-Defining Field - Double Byte**

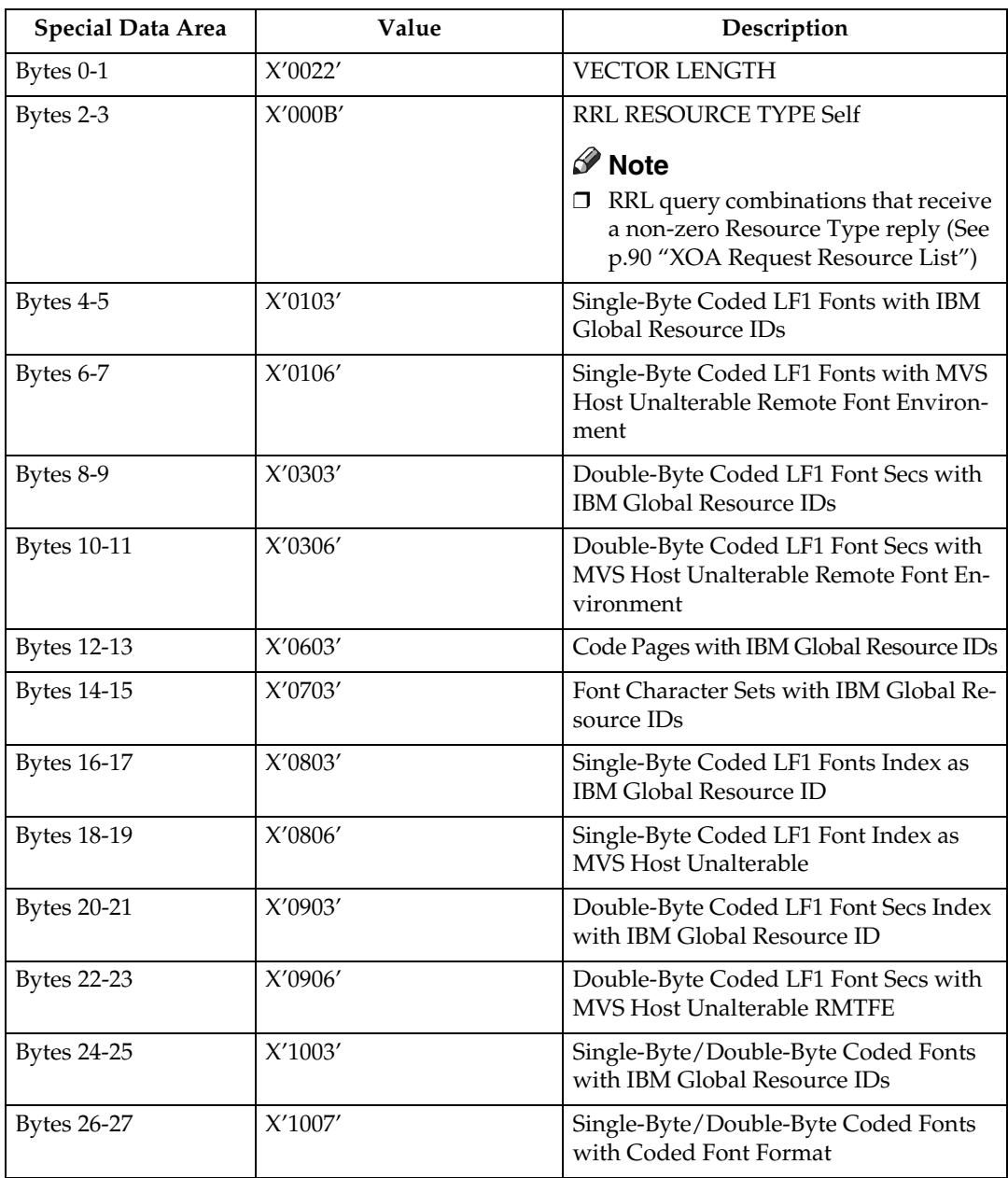

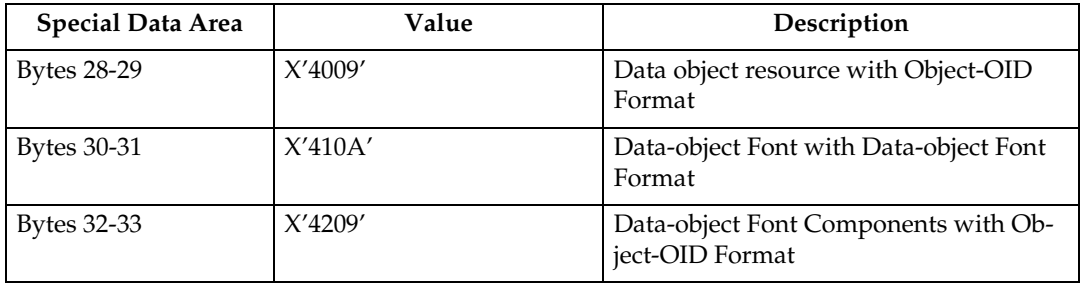

#### **Bar Code Type Self-Defining Field ID**

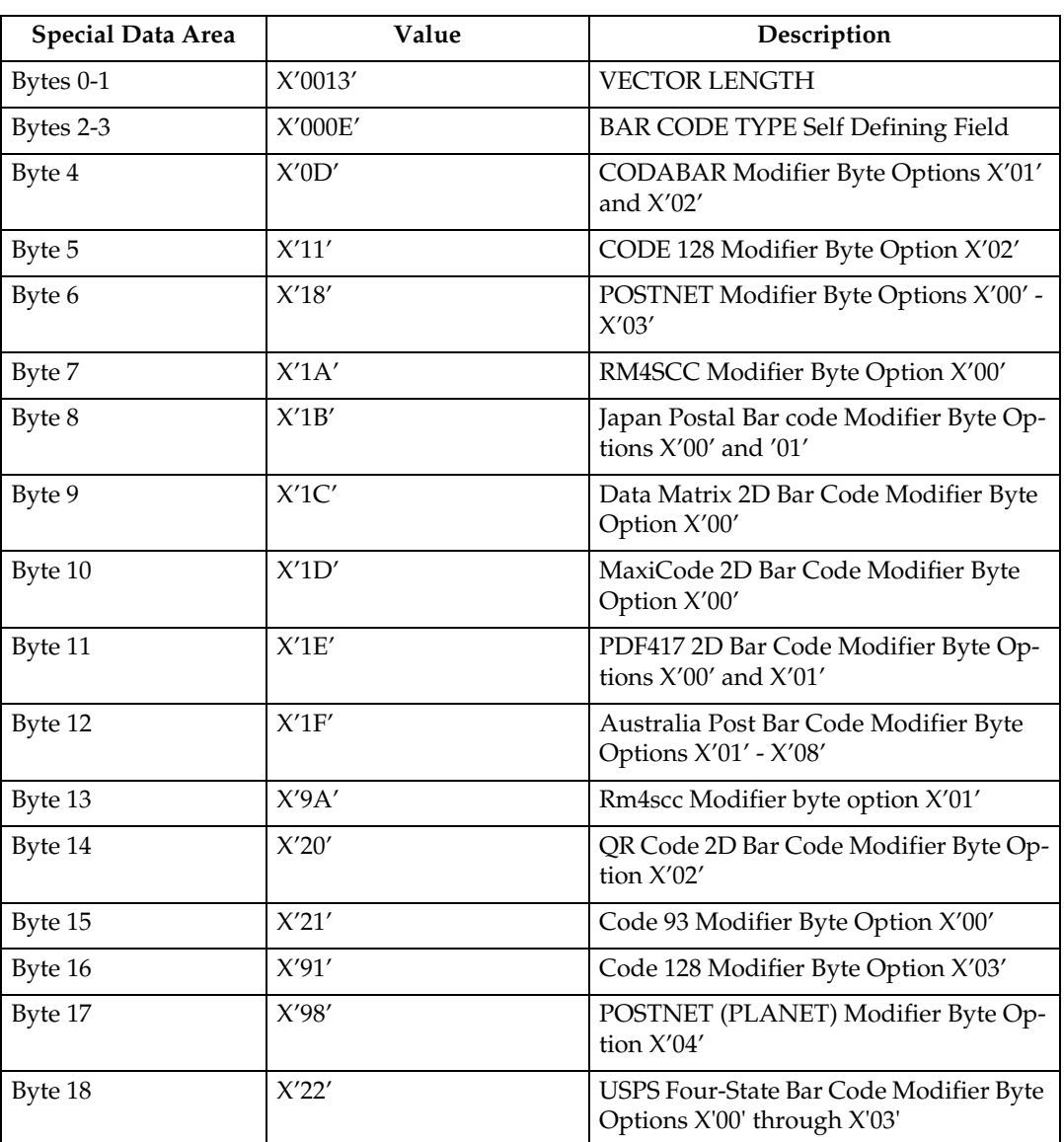

# **Note**

<sup>❒</sup> See [p.197 "Bar Code Type and Modifier Description and Values"](#page-202-0) for all Bar-Codes supported.

# **Media-Destinations Self-Defining Field ID**

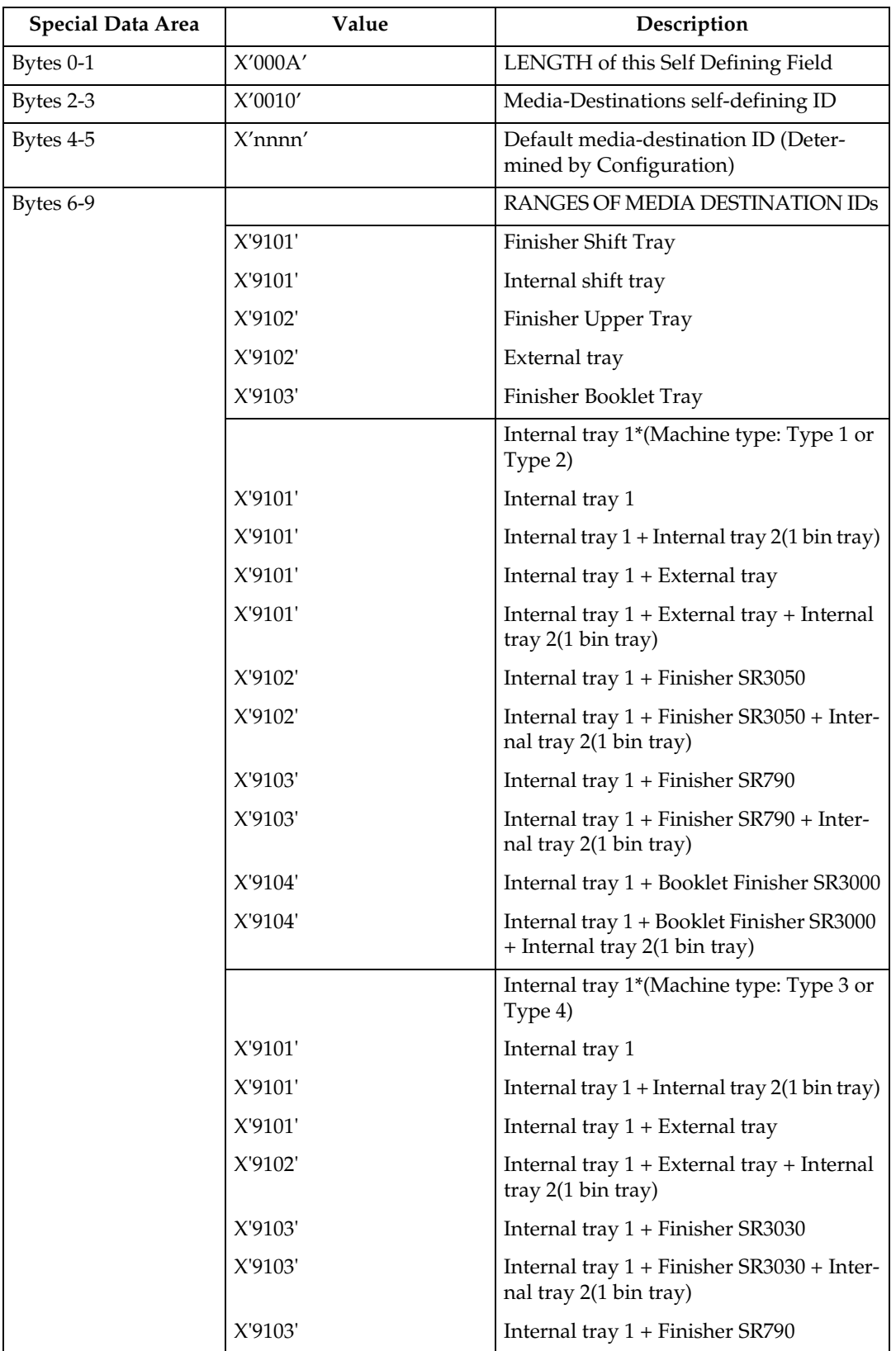

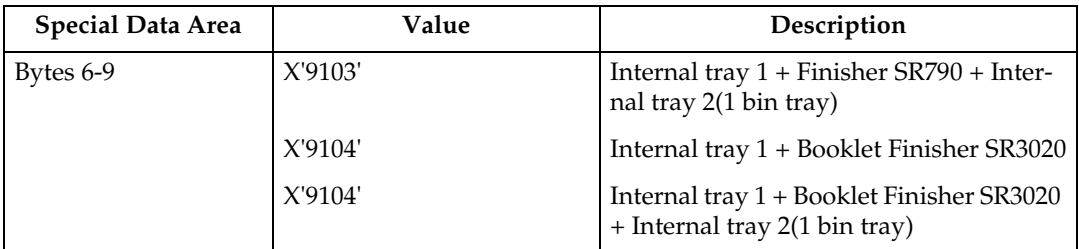

\* Available values vary depending on the installed option.

#### *A* Note

❒ To ascertain which machine type your model corresponds to, see "Machine Types", About This Machine or Safety Information.

#### **Supported Group Operations Self-Defining Field ID**

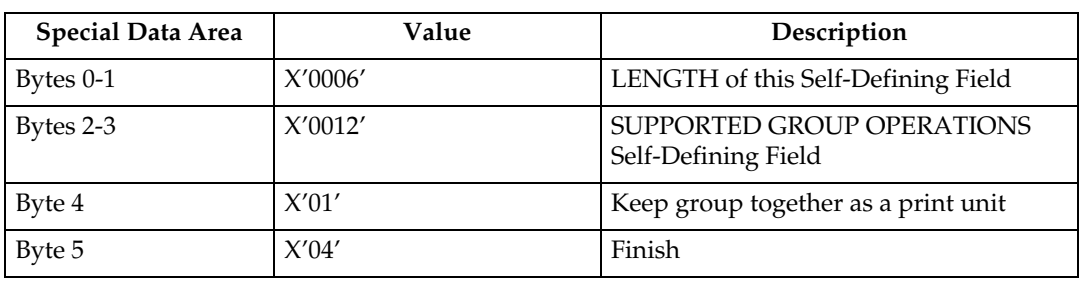

#### **Product Identifier Self-Defining Field ID**

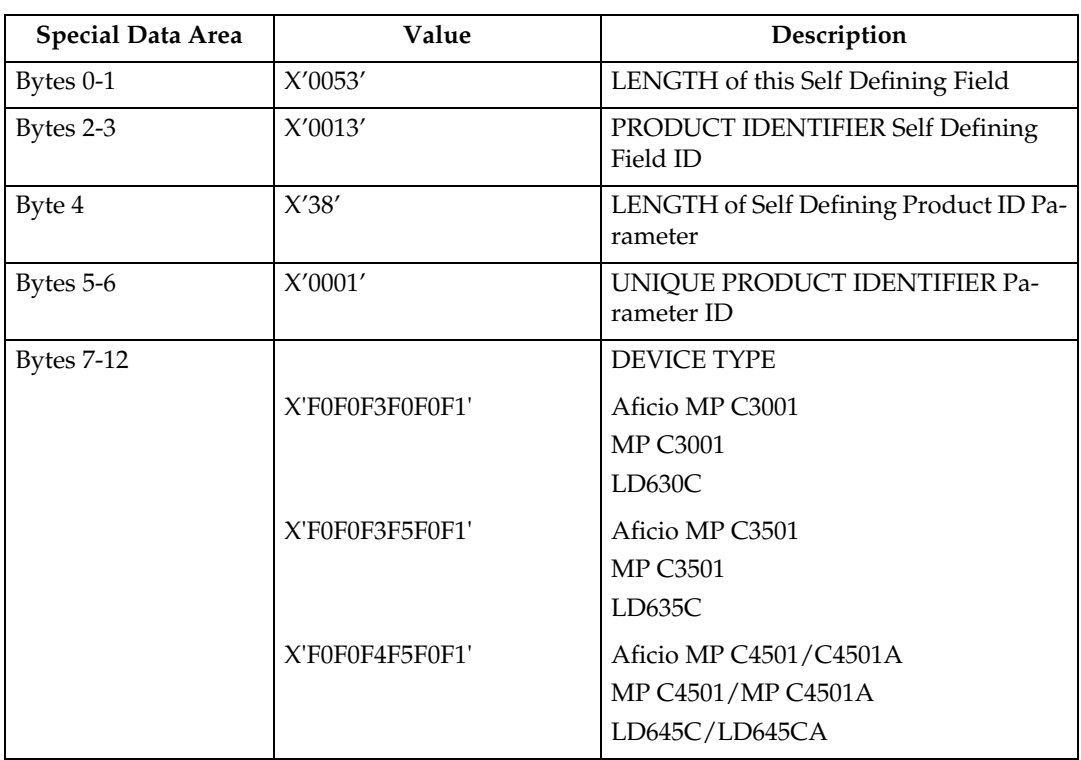

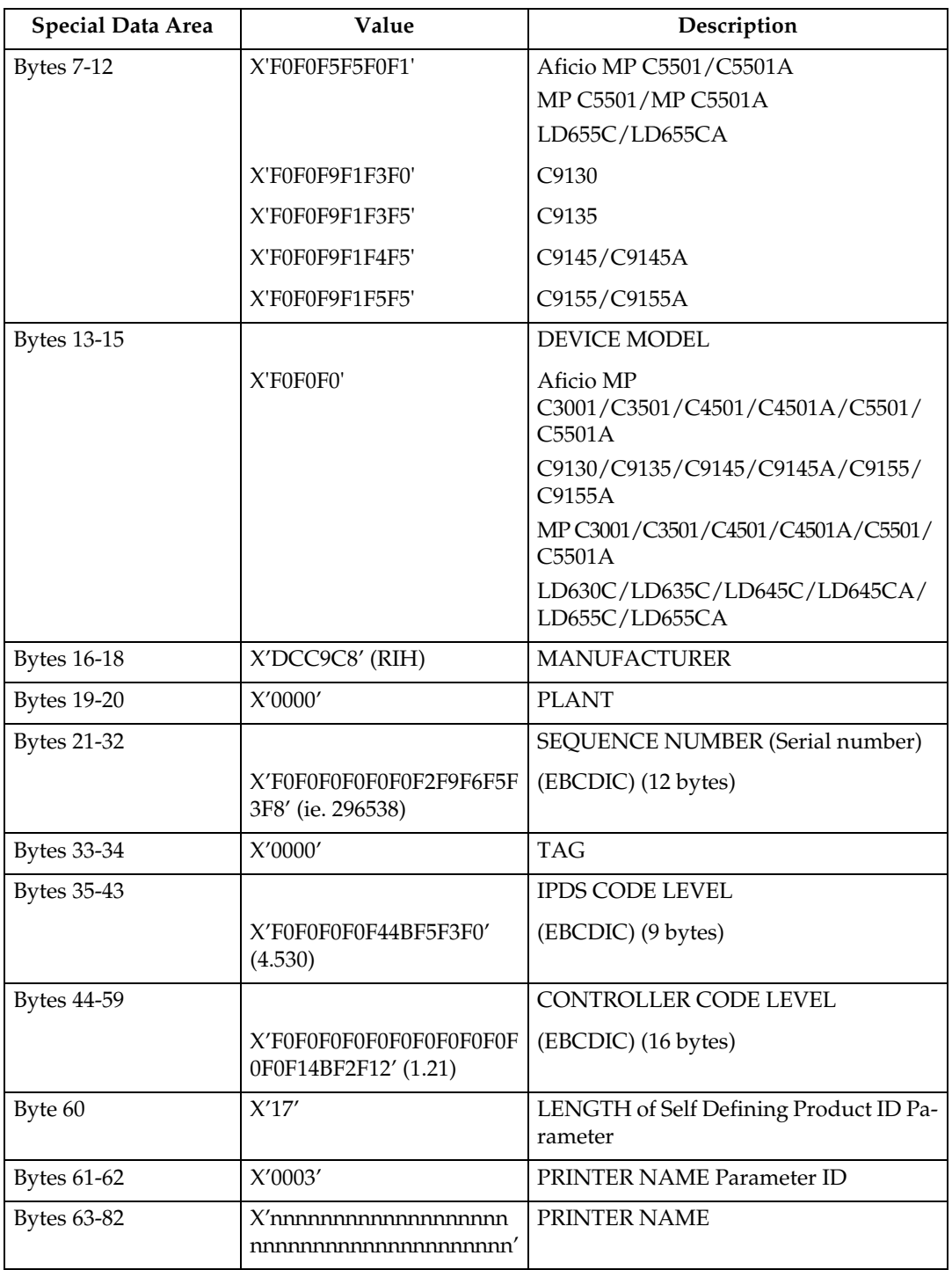

## **Note**

<sup>❒</sup> To ascertain which machine type your model corresponds to, see "Machine Types", About This Machine or Safety Information.

## **Object Container Type Support Self-Defining Field ID**

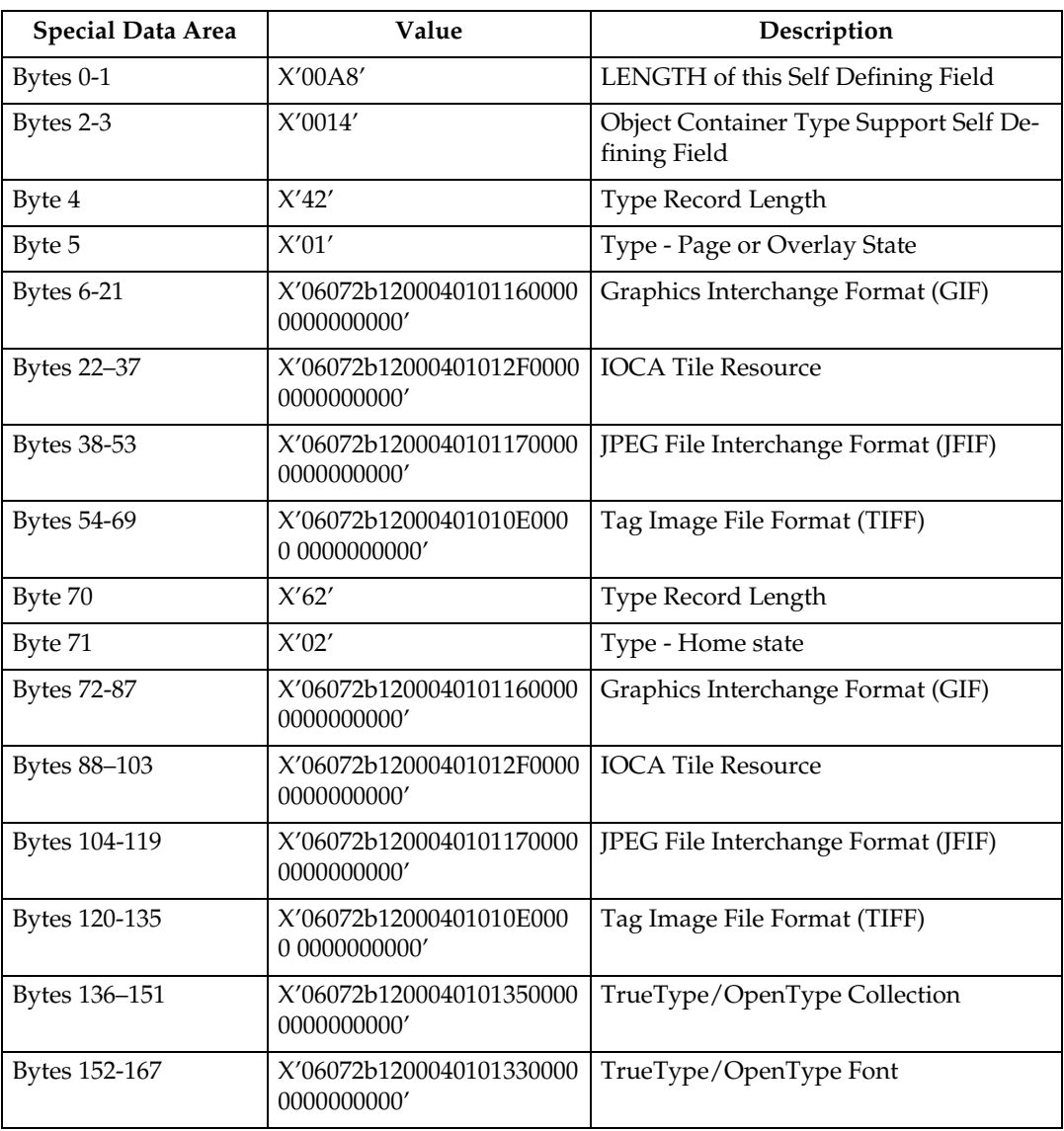

## **Finishing Operations Self-Defining Field ID**

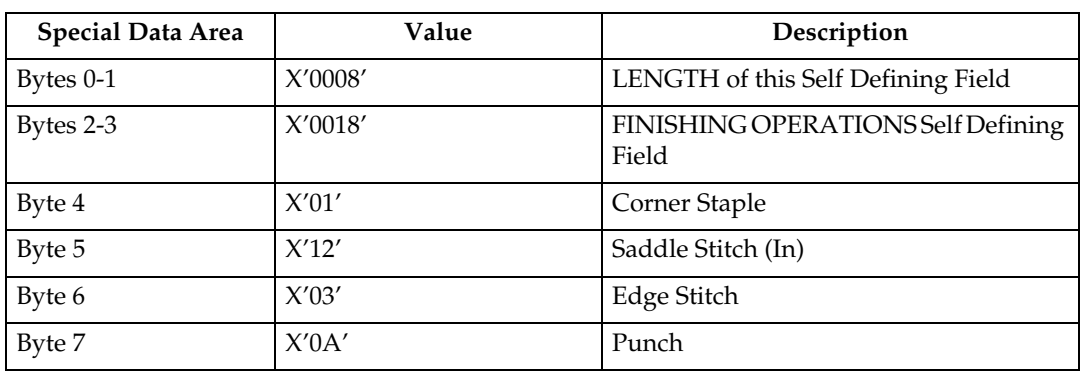

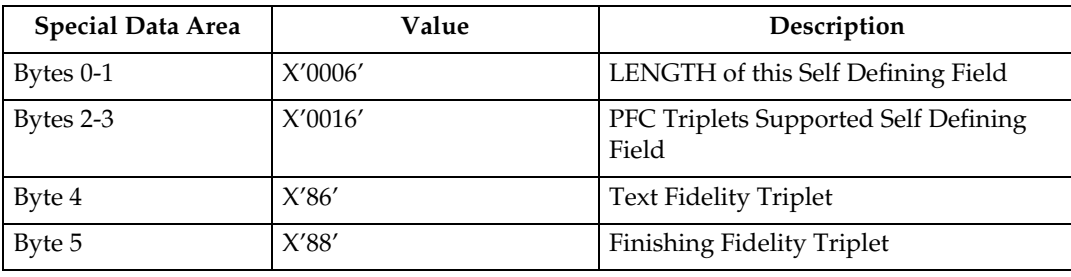

#### **PFC Triplets Supported Self Defining Field ID**

## **XOH Select Input Media Source**

This order selects the input media source and, indirectly, the input media, for subsequent physical sheets.

The set of valid values differs according to which forms module configuration is installed and selected by the operator. Since printers are capable of supporting multiple installed input bins, multiple configuration combinations are possible. All input media sources are described below.

When the number of installed input bins changes, the printer is POR'd and initial machine settings are established. When the bin configuration changes exception X'0101..00' is reported to the host.

- Actual tray capacities are determined by media weight. The capacities indicated in the table are the maximum allowable.
- The machine supports media source tray numbering. Media source values in the SIMS support tables represent the default settings when the printer is initially installed. For this machine, the printer's control panel menu mode is provided to allow customers to specify the source tray numbers to meet requirements of legacy applications.

#### *A* Note

- $\Box$  For the tray in which "envelope" has been specified as the paper type, the tray values of the tray ID are (in ascending for each respective tray that is installed) as follows: X'8040', X'8041', etc. If a different paper type is specified for the tray, the tray values of the tray ID are (in ascending for each respective tray that is installed) as follows: X'8000', X'8001', etc. In regards to the bypass tray and default tray, even if you specify "envelope" as the paper type, the tray value will not be changed.
- ❒ To ascertain which machine type your model corresponds to, see "Machine Types", About This Machine or Safety Information.

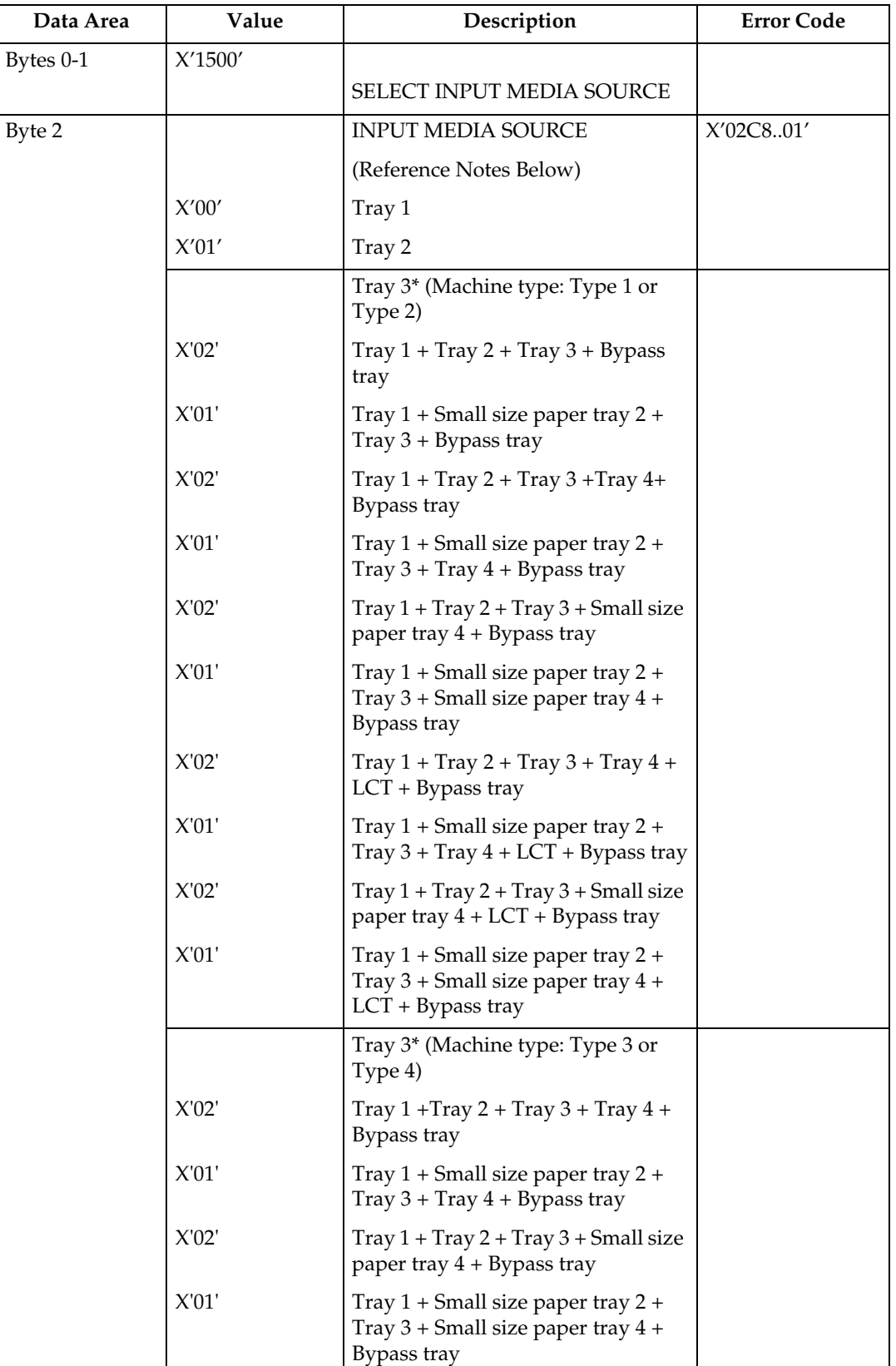

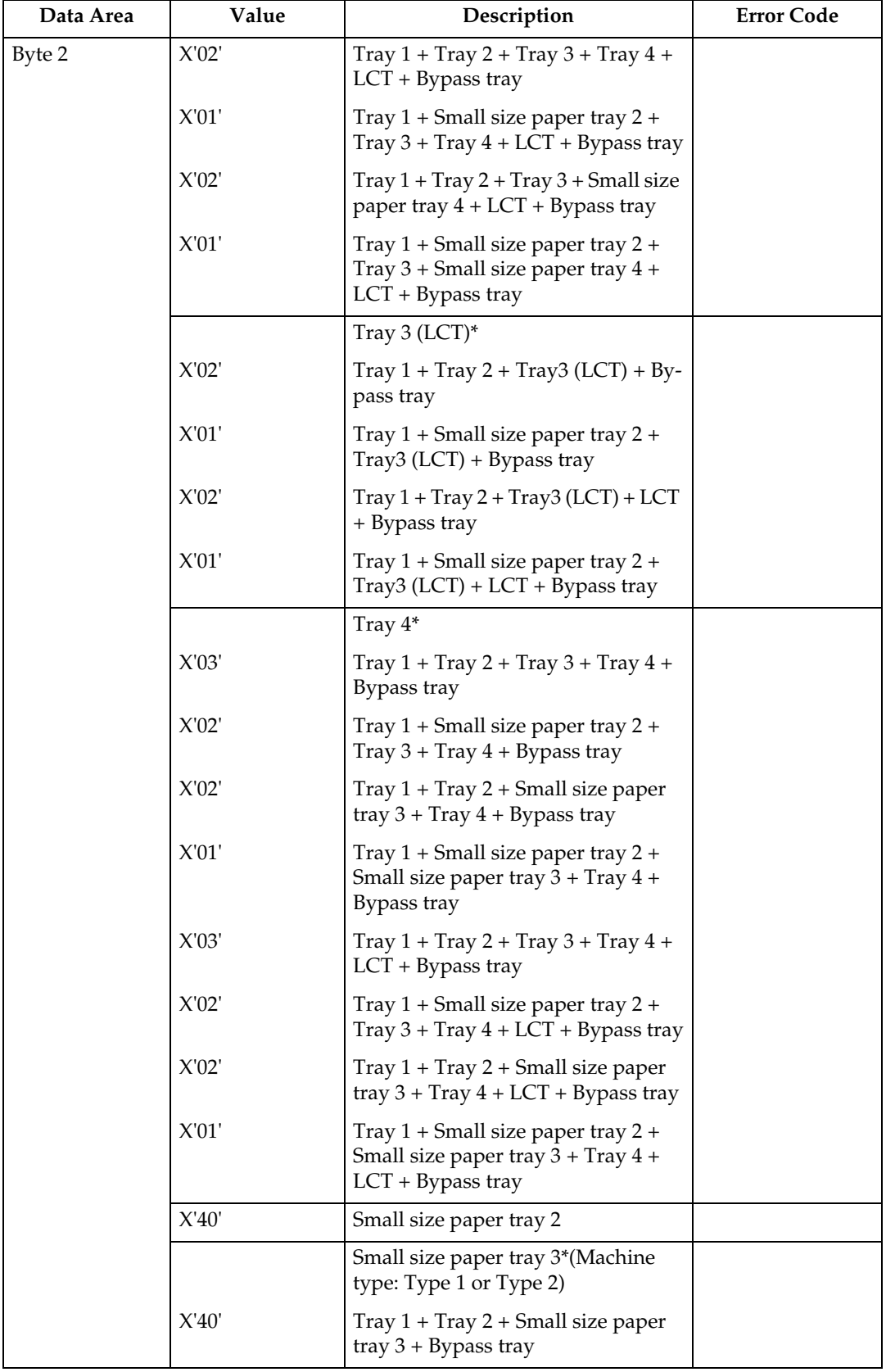

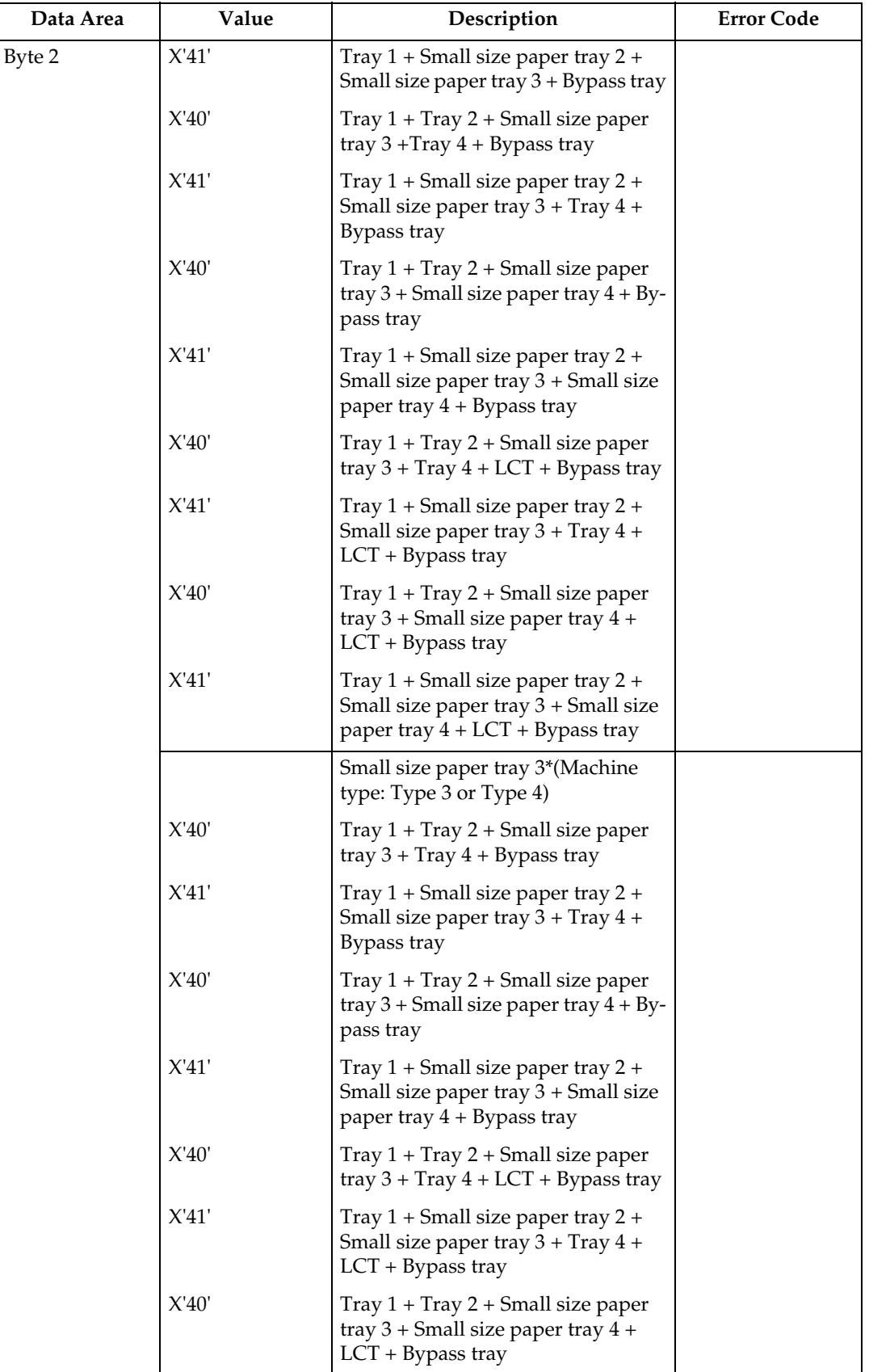

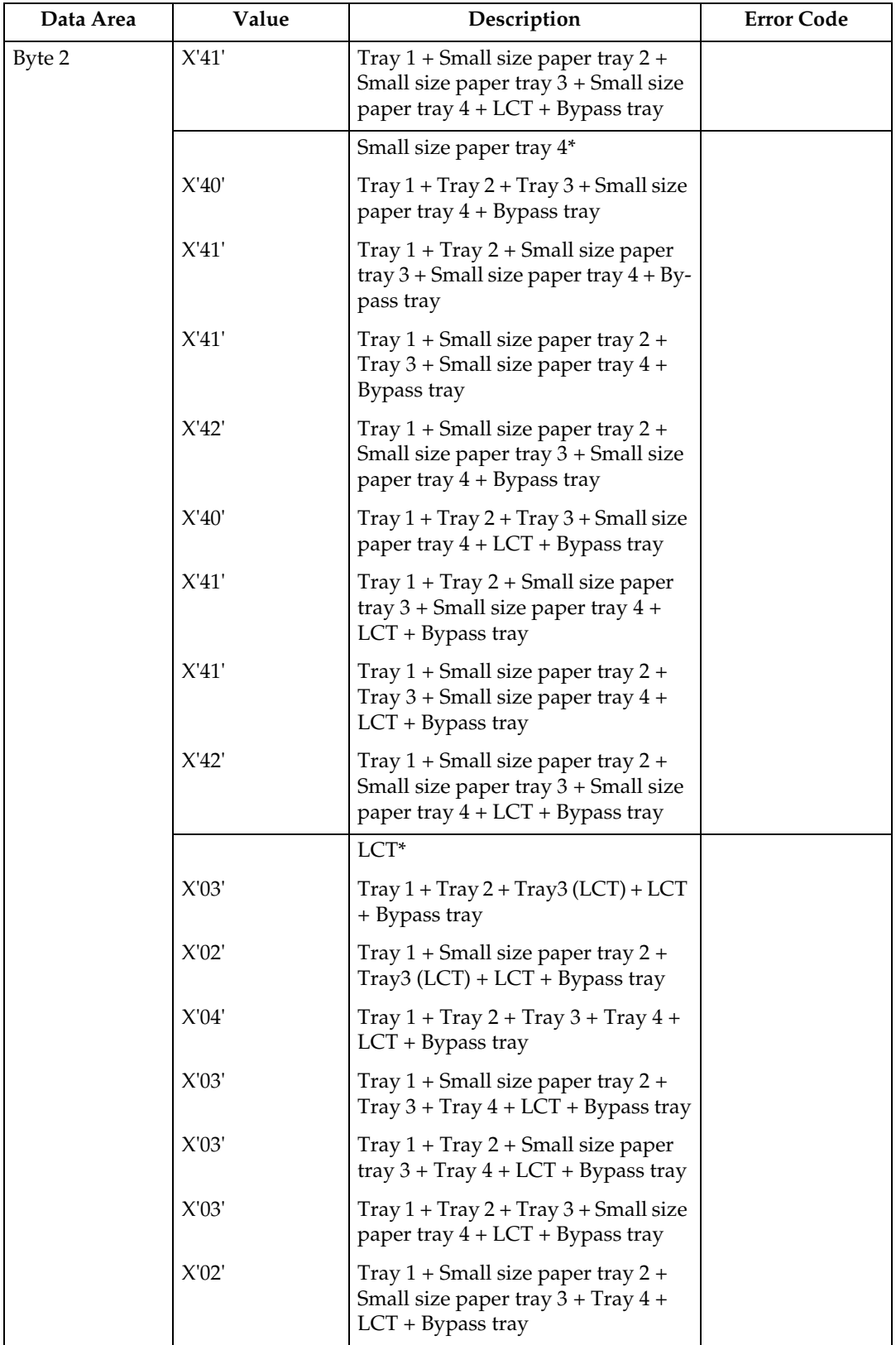

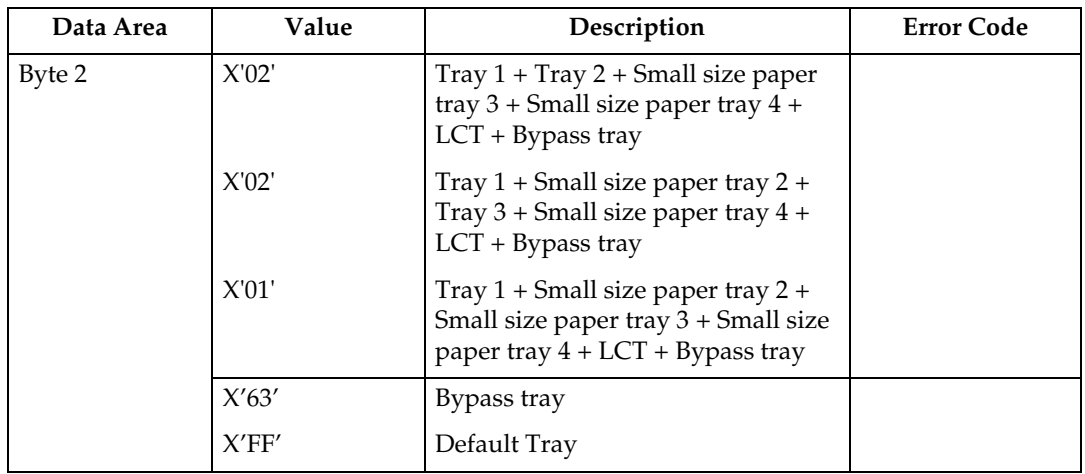

# **XOH Set Media Origin**

The XOH Set Media Origin (SMO) command specifies the origin of the media. This order takes effect on the next-received page. The media origin will not change until either another XOH-SMO command is processed or the printer is reinitialized.

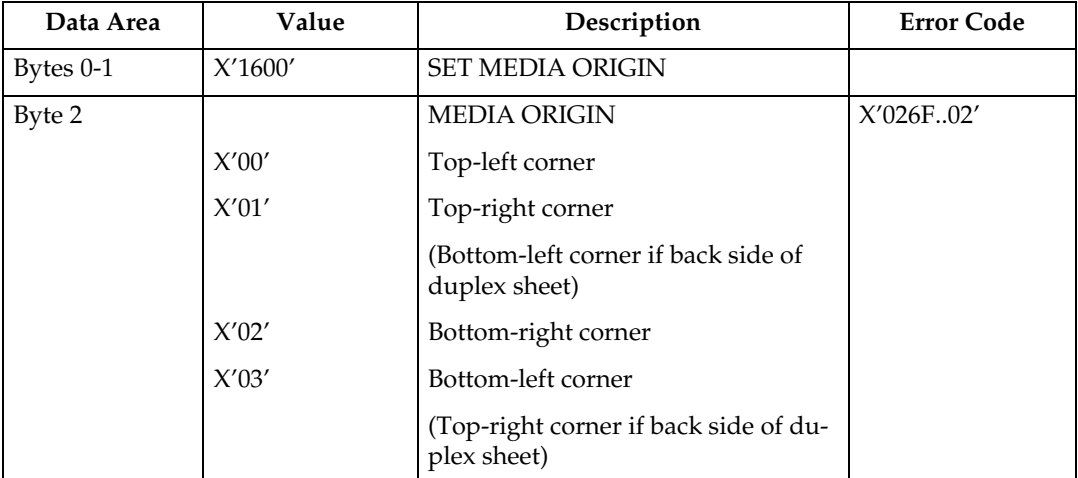

# **XOH Set Media Size**

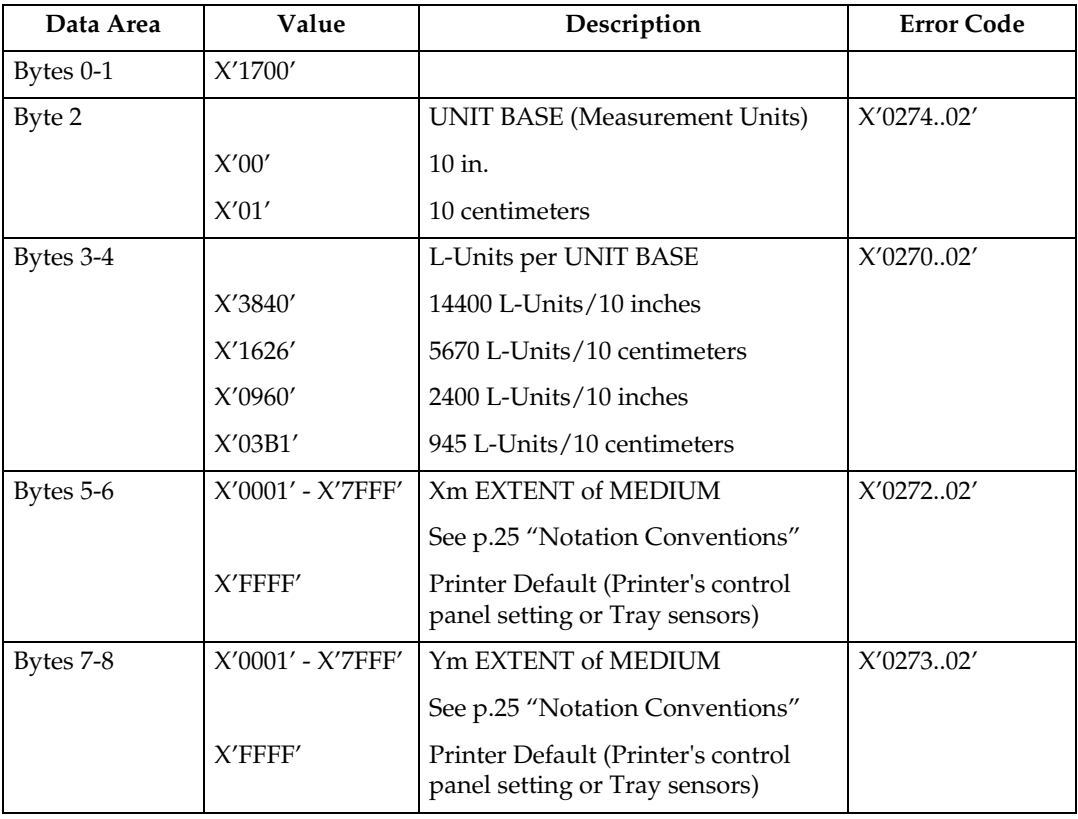

This order specifies SIZE of the physical medium.

# **XOH Page Counter Control**

The XOH Page Counter Control (PCC) command provides a counter synchronization function that should only be used to recover from an exception or after a XOA Discard Buffer Data command.

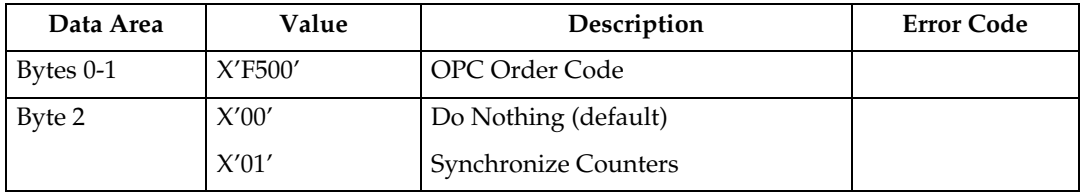

# **XOH Define Group Boundary**

This order initiates or terminates a grouping of pages. When a grouping of pages is initiated the page that next increments the received page counter is the first sheet in the designated group.

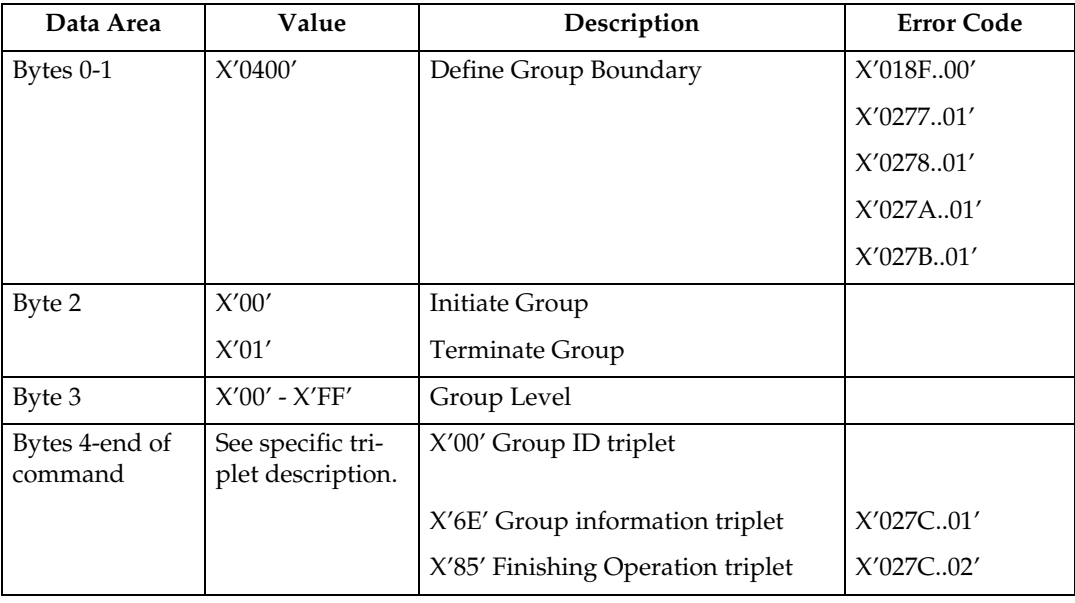

#### **Group ID Triplet**

The Group ID triplet specifies host specific print-data formats for print job identification. The printer utilizes this information to provide IPDS print job identification on the printer console display.

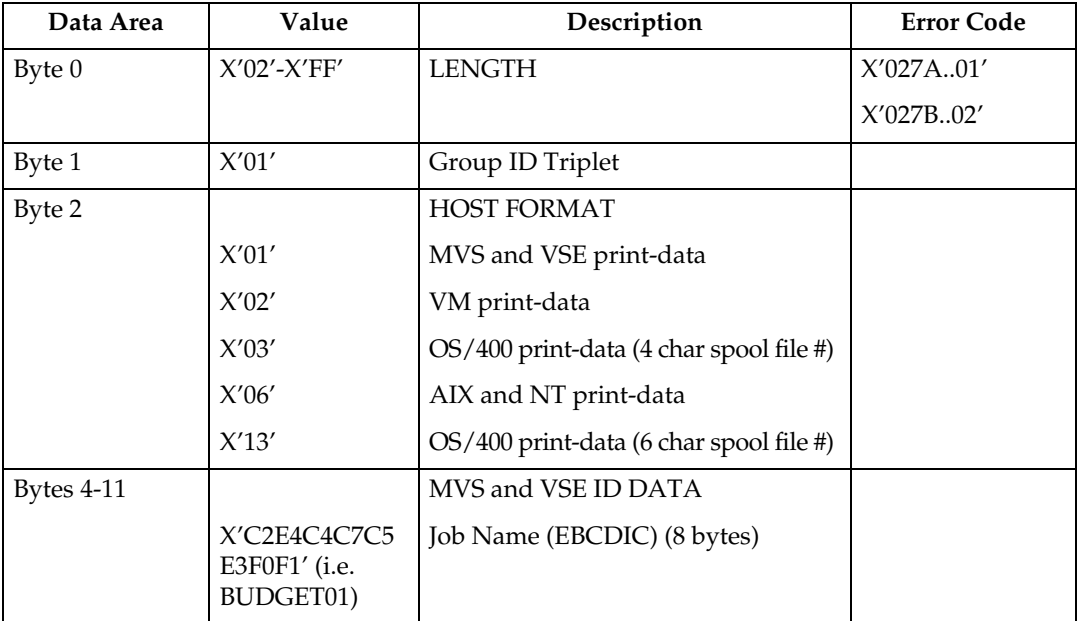

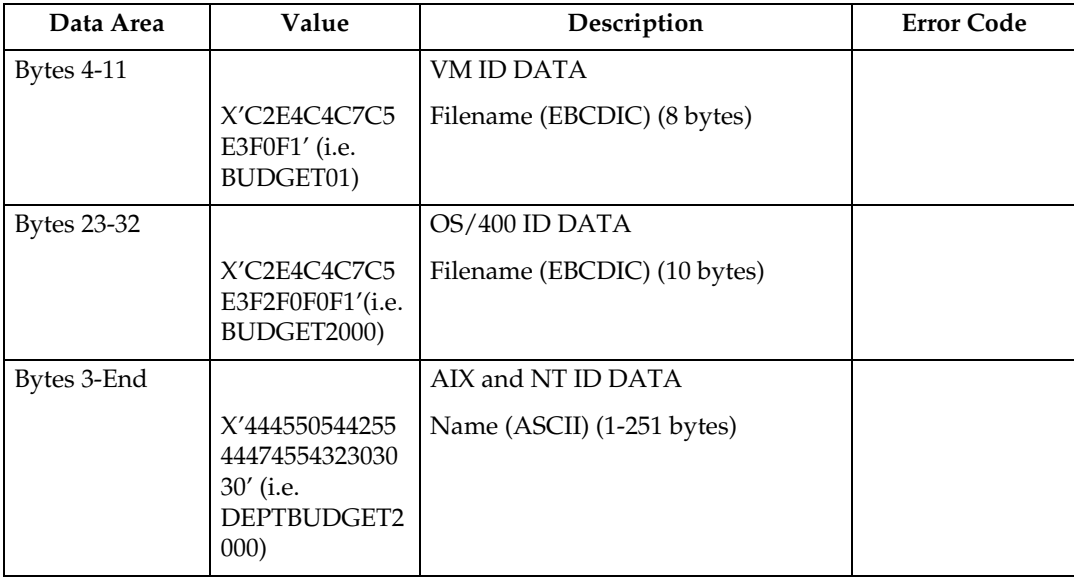

#### **Group Information Triplet**

The Group Information is accepted, although no specific processing will occur.

#### **Finishing Operation Triplet**

The Finishing Operation triplet specifies a specific finishing operation to be applied to a collection of sheets.

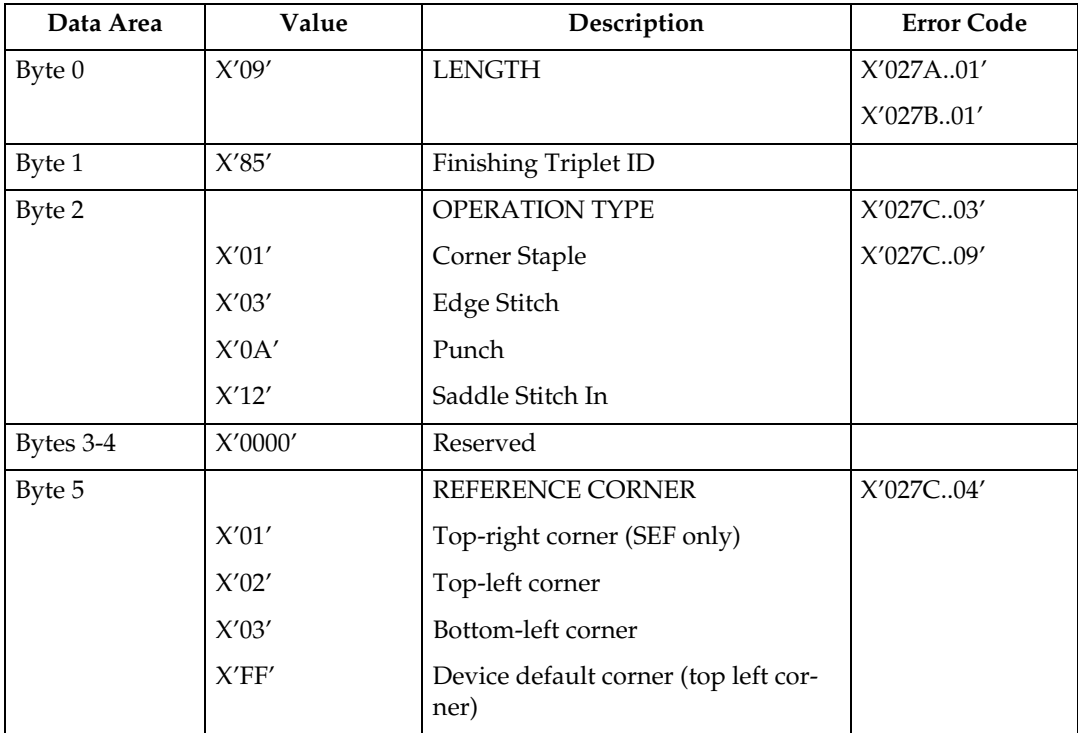

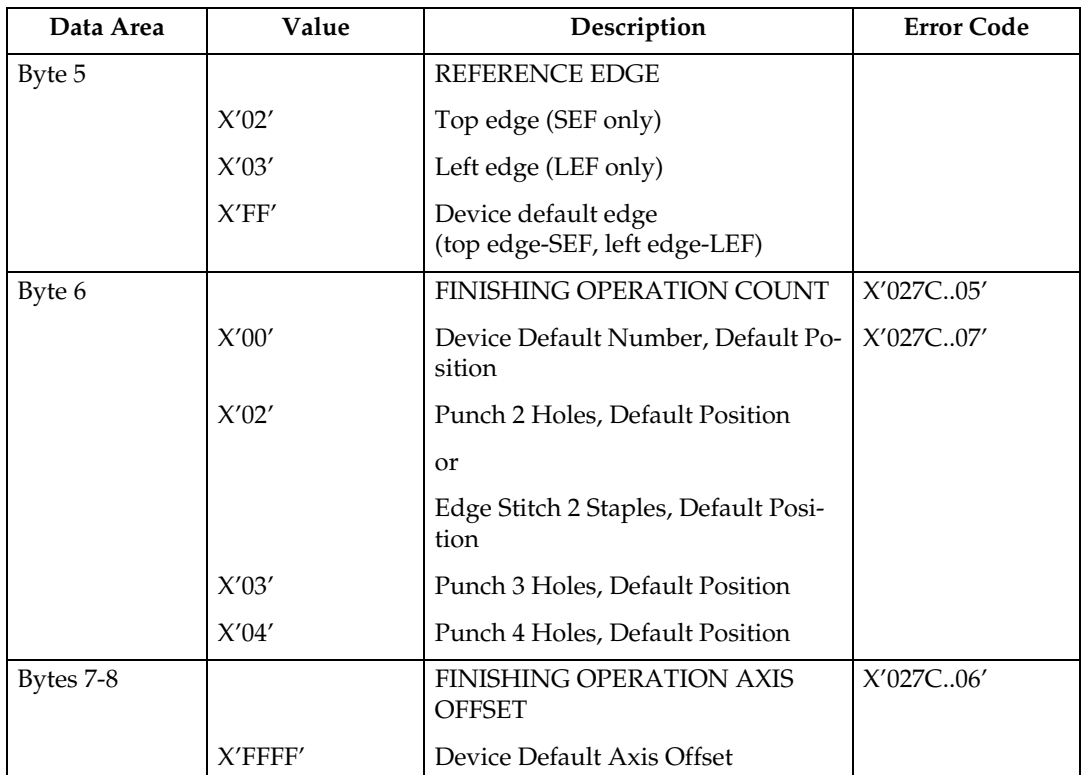

#### ❖ **Paper Finishing (Staple, Punch, and Booklet) Support:**

- A = Finisher SR790
- B = Booklet Finisher SR3020
- C = Finisher SR3030
- D = Finisher SR3050
- E = Finisher SR3000

S = Staple / P = Punch / B = Booklet / Y=Yes / N=No

|                                             | $\mathbf{A}$ | $\bf{B}$ |                   |           | $\mathbf C$ |                 | D         | ${\bf E}$   |              |           |
|---------------------------------------------|--------------|----------|-------------------|-----------|-------------|-----------------|-----------|-------------|--------------|-----------|
|                                             | ${\bf S}$    | S        | ${\bf P}$         | B         | ${\bf S}$   | ${\bf P}$       | ${\bf S}$ | ${\bf S}$   | ${\bf P}$    | B         |
| A3<br>$(297\times$<br>420mm)<br>SEF         | $\mathbf Y$  | Υ        | $\mathbf Y$       | Y         | Y           | Υ               | Y         | $\mathbf Y$ | Υ            | Y         |
| ${\rm A}4$<br>$(210\times$<br>297mm)<br>SEF | $\mathbf Y$  | Y        | $\mathbf{Y}^{*1}$ | Y         | Y           | $\mathbf{Y}$ *1 | Y         | $\mathbf Y$ | $Y^{\ast 1}$ | Y         |
| ${\rm A}4$<br>$(210\times$<br>297mm)<br>LEF | $\mathbf Y$  | Y        | Y                 | ${\bf N}$ | Υ           | Υ               | Y         | Y           | Y            | ${\bf N}$ |

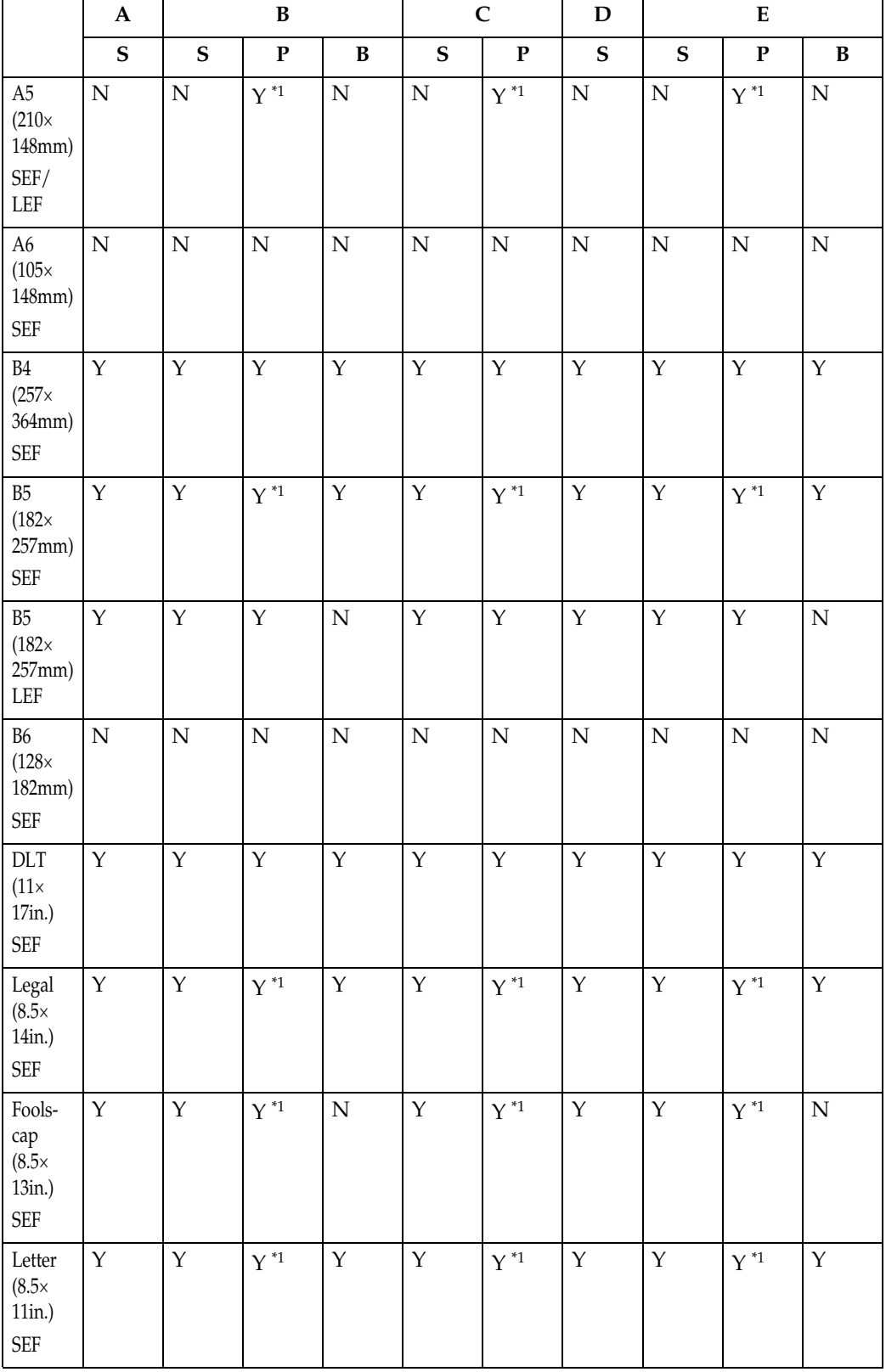

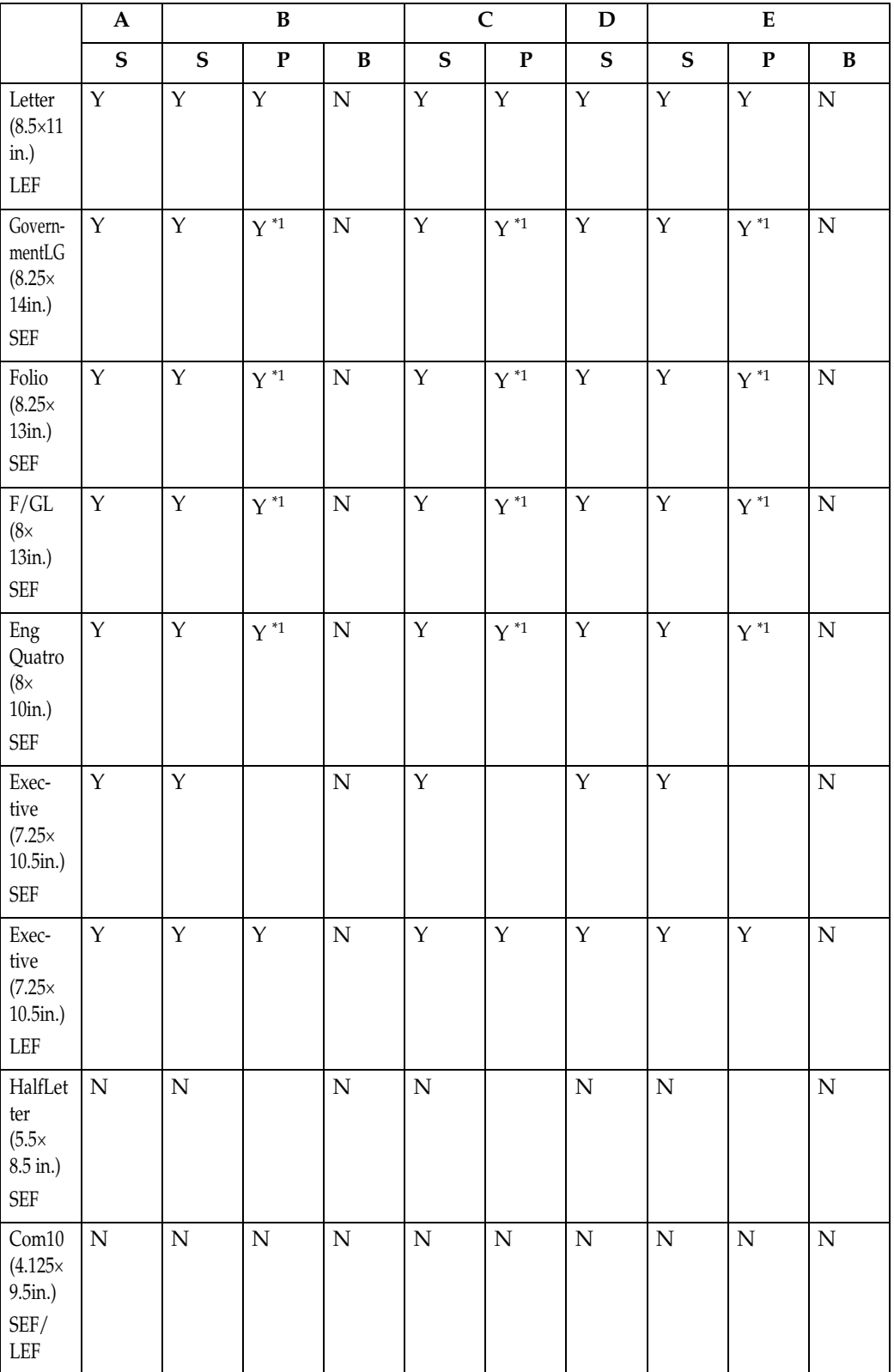

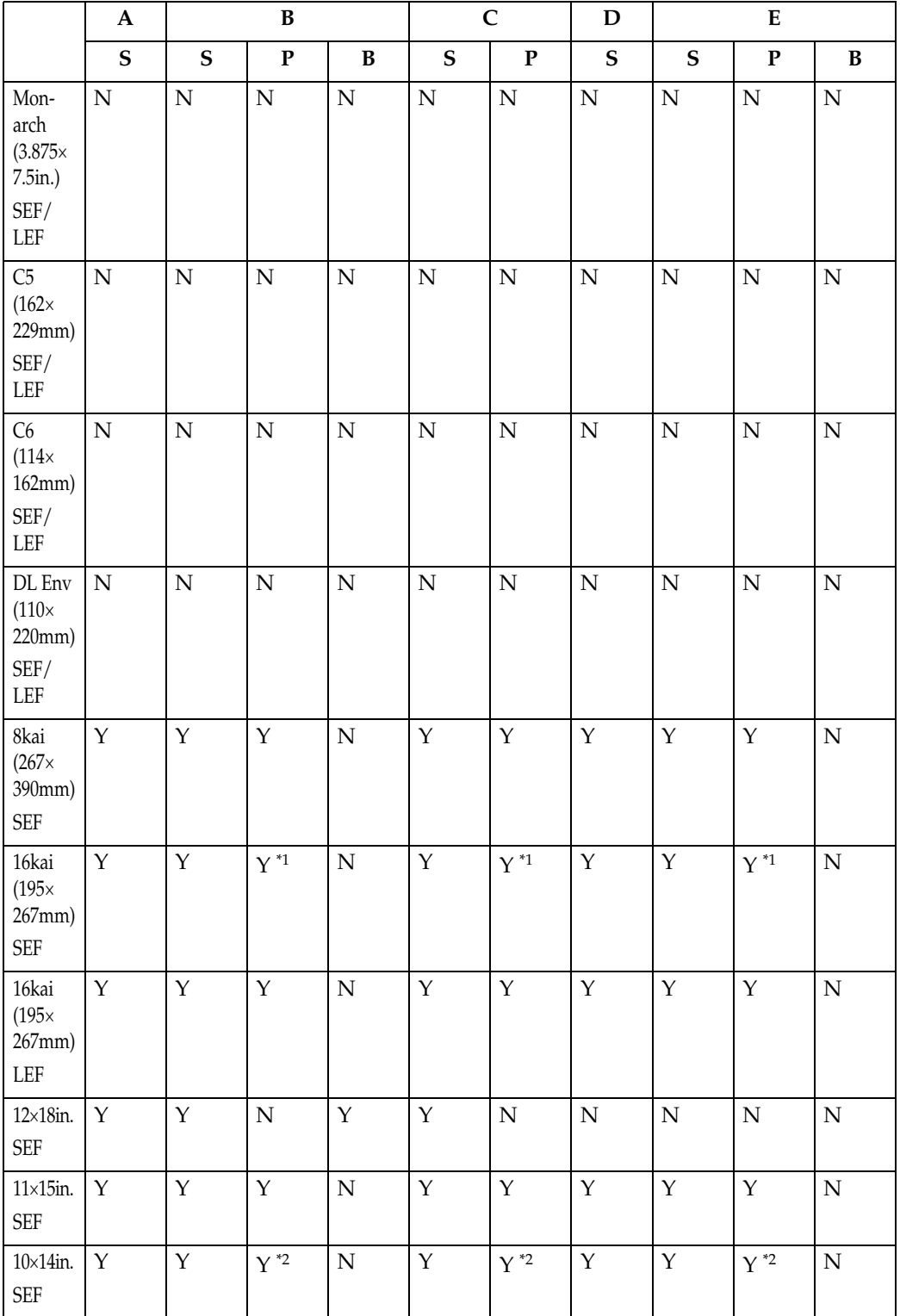

<span id="page-138-0"></span>\*1 Not supported on 3 hole punch (inch version) or 4 hole punch except for Northren<br>Europe type (metric version) finisher.<br> $*2$  Not supported on 3 hole punch (inch version) or 4 hole punch except for Northren

<span id="page-138-1"></span>Europe type (metric version) finisher.

# *A* Note

- ❒ The paper finishing functions are not supported on custom size paper.
- ❒ The printer must know about the finishing operation before the first page of a group is received. The printer will ignore finishing operation triplets on the XOH DGB command that terminates the group.
- ❒ The media jog and staple functions are mutually exclusive. If both are specified the staple request takes precedence.
- $\Box$  A single sheet cannot be stapled or stitched. If a job specifies only one sheet for stapling or stitching, it will not occur and a X'027C..02' Nack is reported to the host. Web Image Monitor menu parameter is provided to allow provided to allow customers to inhibit the report of this Nack to meet requirements of legacy applications.
- $\Box$  The capacity of the finishers are determined by the physical finisher installed. If a job specifies more sheets for stapling or stitching than the installed finisher can accommodate, a X'027C..02' Nack is reported to the host. Web Image Monitor parameter is provided to allow customers to inhibit the report of this Nack to meet requirements of legacy applications.
- $\Box$  Stapled or stitched job groups may contain mixed media sizes in the following combinations only: Letter-SEF, Legal-SEF, Folio-SEF
- ❒ Mixing of simplex and duplex groups in the finisher accumulator is supported. Therefore, it is possible to staple or stitch mixed simplex/duplex groups in a print job.
- $\Box$  The printer can be equipped with a Punch unit to punch 2, 3 or 4 holes. The printer punch unit can dynamically switch between 2/3 or 2/4 hole punching (depending on what unit is installed) If an unsupported punch count is specified, punching will not occur and a X'027C..05' Nack is reported to the host. Web Image Monitor menu parameter is provided to allow customers to inhibit the report of this Nack to meet requirements of legacy applications.

# **XOH Specify Group Operation**

This order indicates to an attached printer, pre-processor, or post-processor that the specified processing option is to be performed upon subsequent boundary groups of the group level identified in this command.

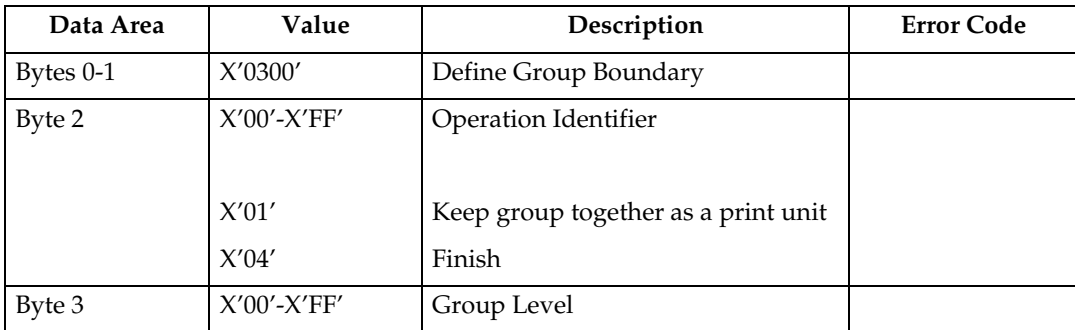

# **Note**

❒ For SGO Identifier (Byte 2), X'01' and X'04' are the only supported operations. All other identifiers are accepted, although no specific processing will occur.

# **4. Presentation Text Command Set**

# **Presentation Text Commands**

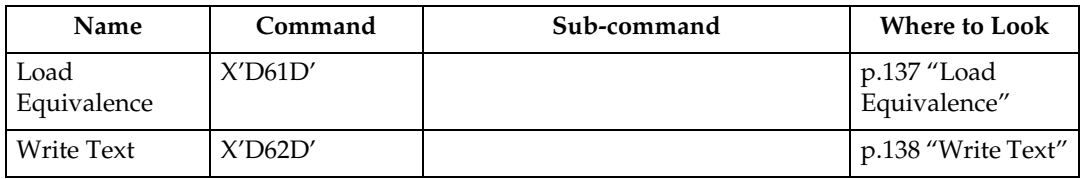

# <span id="page-142-0"></span>**Load Equivalence**

This command permits text-suppression values imbedded in text data stored within the printer to be referenced externally using different values. For example, the Internal Suppression value of X'02' may be referenced externally on a Load Copy Control as a X'06' provided that an appropriate Load Equivalence command was previously received.

If more than 127 LE entries are specified, exception X'0202..02' is reported.

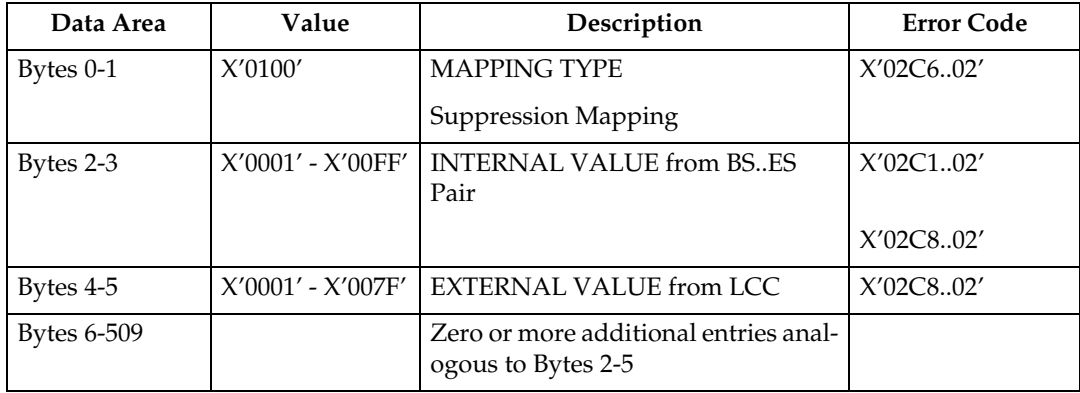

# <span id="page-143-0"></span>**Write Text**

In this Write Text description, references made to pages also apply to overlays and page segments.

The print data is a string of 1-byte code points. To determine the character raster pattern, the printer uses the code point to identify the character metrics obtained from:

- Load Font Index (See [p.219 "Load Font Index"](#page-224-0))
- Load Font Control (See [p.216 "Load Font Control"](#page-221-0))
- Font Local ID (See [p.66 "Load Font Equivalence"\)](#page-71-0)
- Resident Font Data

When the printer processes a Begin Page, it uses the values from the existing Logical Page Descriptor (See [p.69 "Logical Page Descriptor"](#page-74-0)) or Initialization Default (See [p.33 "IPDS Initialization Defaults"\)](#page-38-0) until it processes one of the following text control sequences:

- Draw B-Axis Rule
- Draw I-Axis Rule
- Set Baseline Increment
- Set Coded Font Local
- Set Extended Text Color
- Set Inline Margin
- Set Intercharacter Adjustment
- Set Text Color
- Set Text Orientation
- Set Variable Space Character Increment
- Temporary Baseline Move

The text control sequence value supersedes the Logical Page Descriptor or Initialization Default value and it remains in effect until it is changed by another text control sequence, or End Page is received.

For a complete description of the following text control sequences see the Presentation Text Object Content Architecture Reference and the Intelligent Printer Data Stream Reference.
### **Absolute Move Baseline**

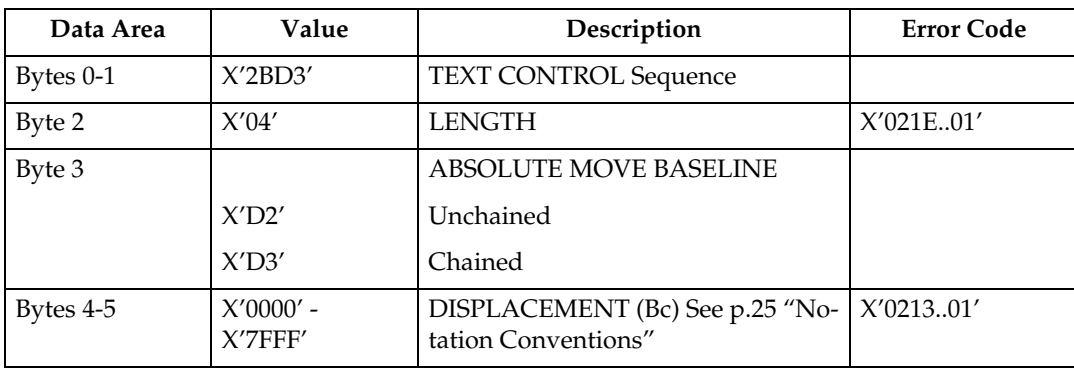

Absolute Move Baseline Control Sequence moves the baseline coordinate relative to the I-axis of the Presentation Text Space.

### **Absolute Move Inline**

Absolute Move Inline Control Sequence moves an inline coordinate position relative to the B-axis of the Presentation Text Space.

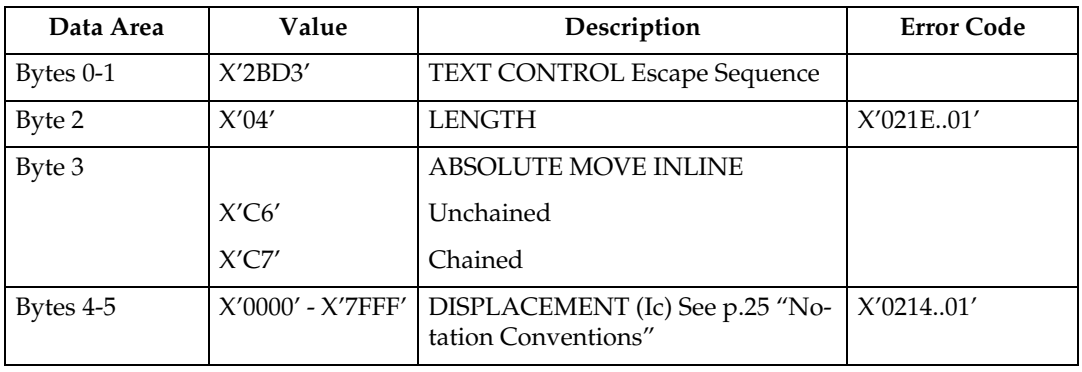

### **Begin Line**

Begin Line Control Sequence begins a new line.

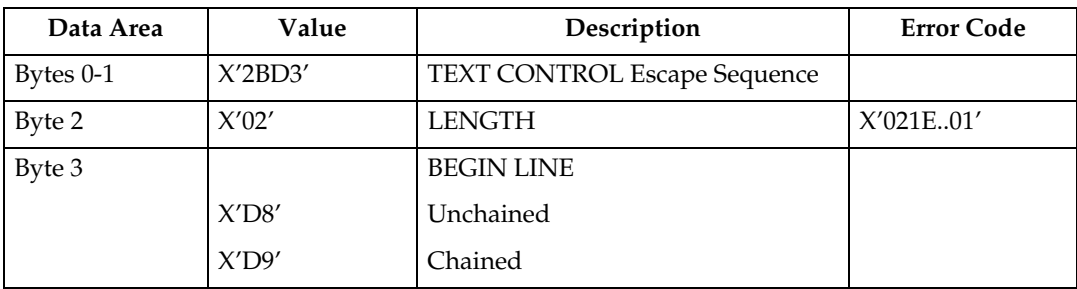

#### **Begin Suppression**

Begin Suppression Control Sequence marks the beginning of a string of presentation text that may be suppressed from the visible output.

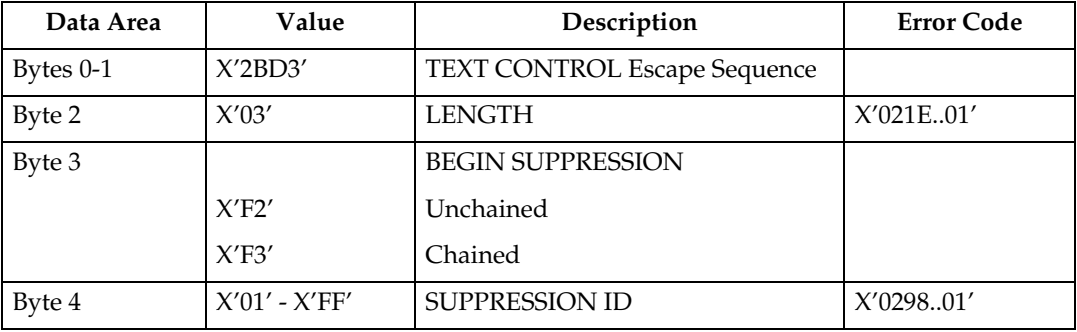

#### **Draw B-Axis Rule**

Draw B-axis Rule Control Sequence draws a rule in the b-direction.

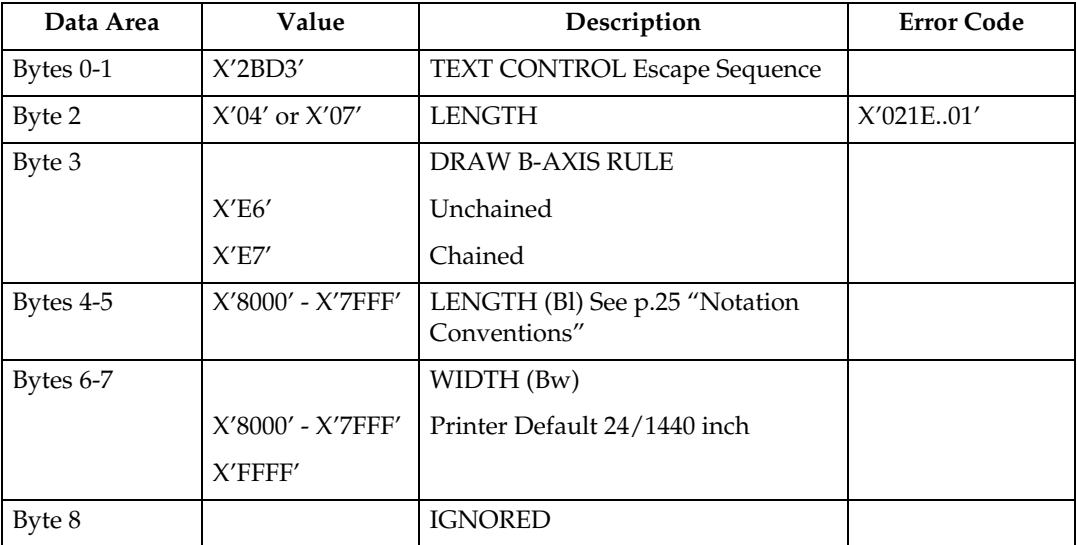

### **Draw I-Axis Rule**

Draw I-axis Rule Control Sequence draws a rule in the i-direction.

Table 70. Draw I-Axis Rule

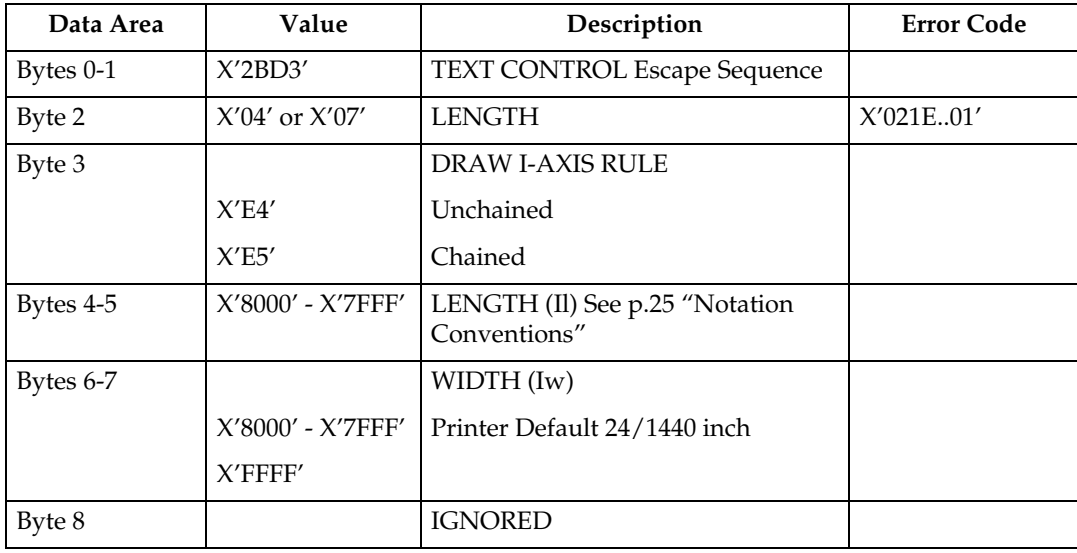

### **End Suppression**

End Suppression Control Sequence marks the end of a string of presentation text that may be suppressed from the visible output.

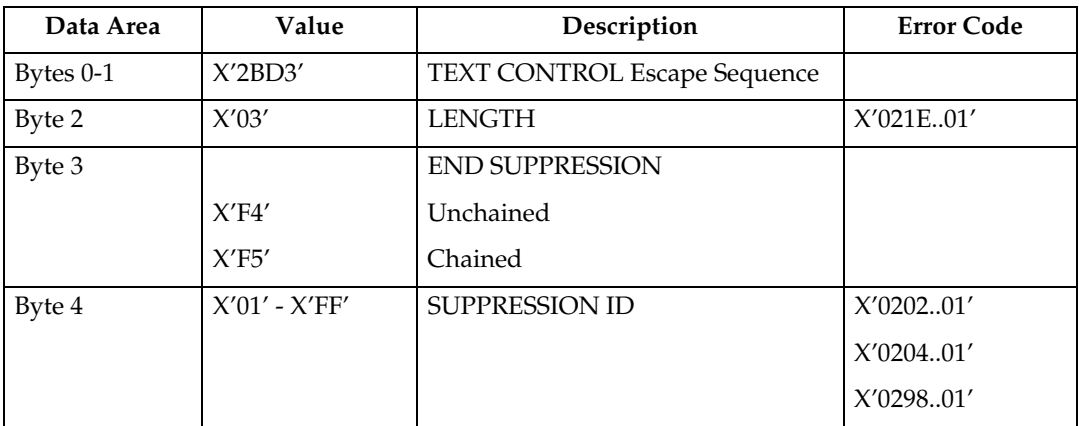

### **No Operation**

No Operation Control Sequence has no effect on presentation.

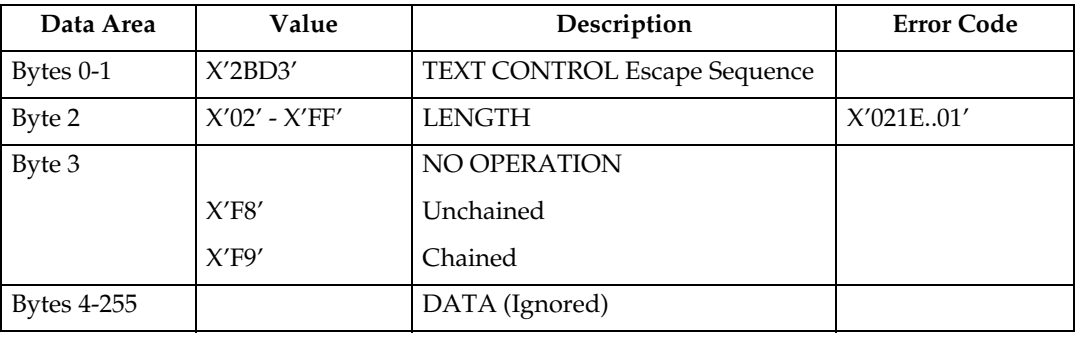

### **Overstrike**

The Overstrike control identifies text that is to be overstruck with a specified character.

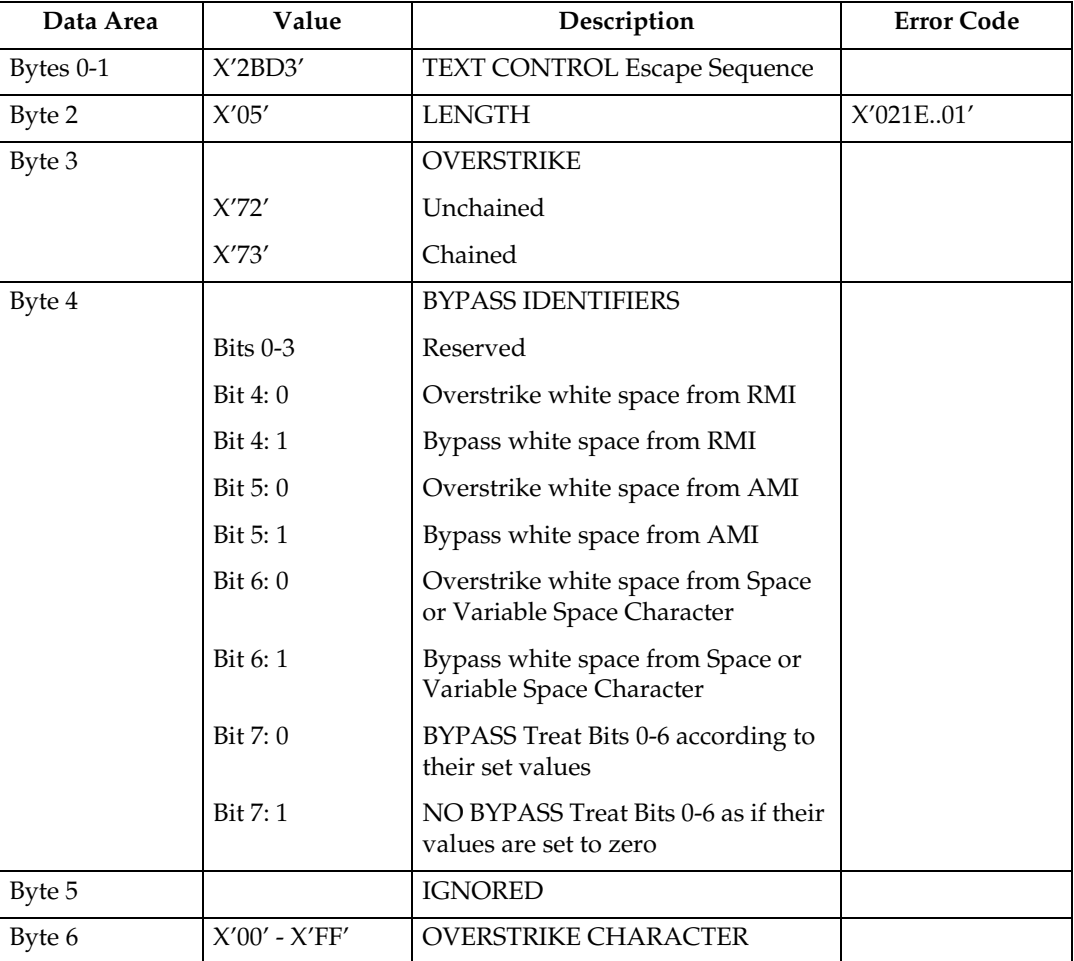

### **Relative Move Baseline**

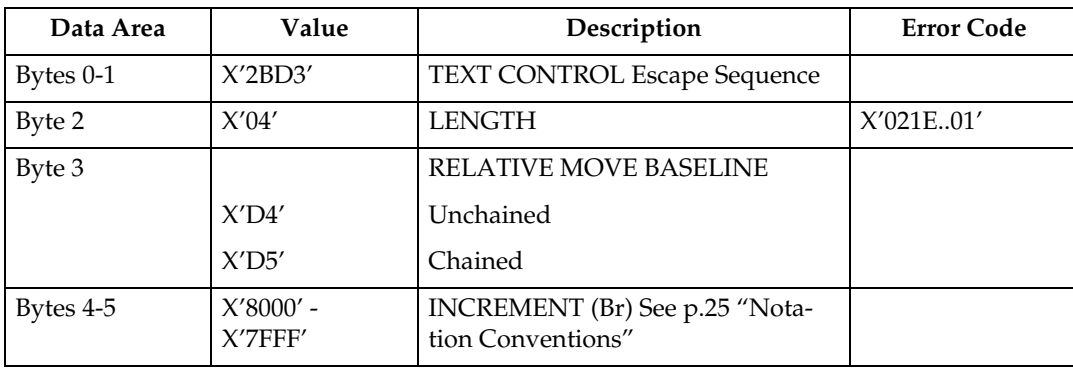

Relative Move Baseline Control Sequence moves a baseline coordinate relative to the current baseline coordinate position.

### **Relative Move Inline**

Relative Move Inline Control Sequence moves the inline coordinate of the presentation position relative to the current inline position.

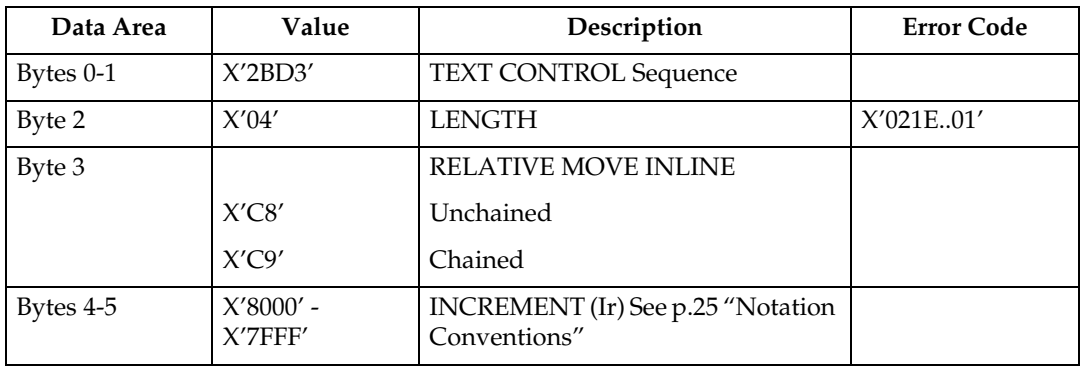

### **Repeat String**

Repeat String Control Sequence contains a string of coded graphic characters that is repeated on the current line.

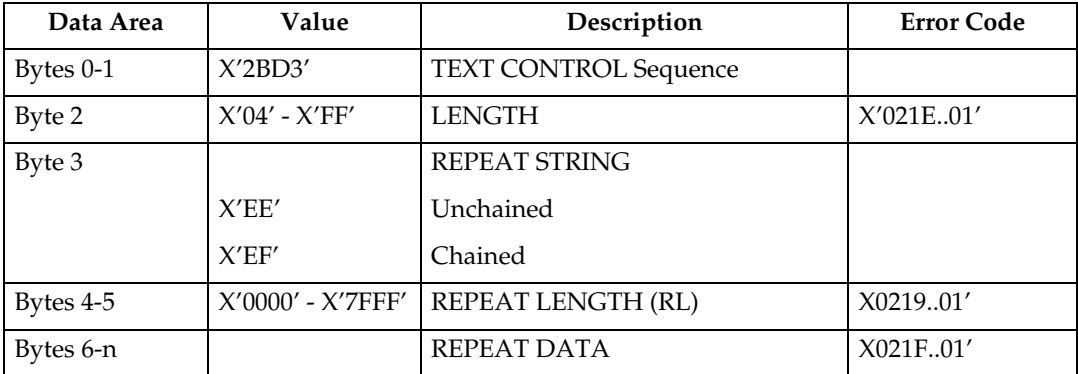

#### **Set Baseline Increment**

Set Baseline Increment Control Sequence specifies the distance to be added to the current baseline coordinate when a Begin Line control sequence is executed.

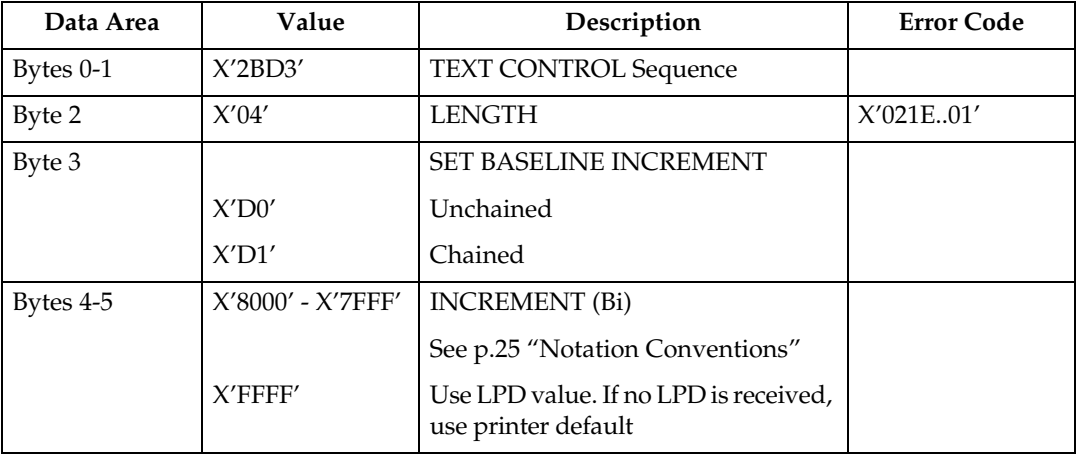

### **Set Coded Font Local**

Set Coded Font Local Control Sequence specifies the character attributes to be used and invokes a coded font.

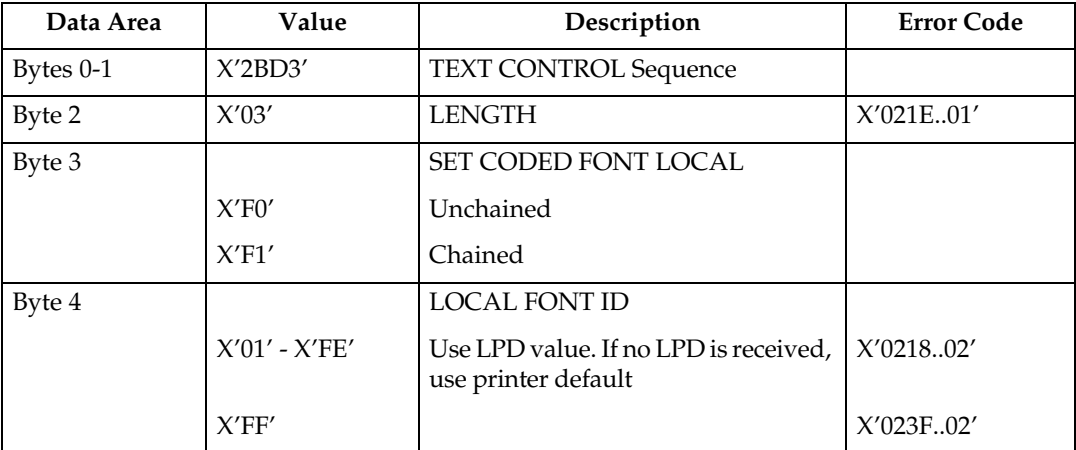

### **Set Extended Text Color**

The Set Extended Text Color control specifies the color value and defines the color space and encoding for that value. The specified color value is applied to foreground areas of the presentation text space. Foreground areas consist of the following:

- The stroked and filled areas of solid text characters, including overstrike characters. With hollow characters, only the stroked portion of the character is considered foreground.
- The stroked area of a rule.
- The stroked area of an underscore.

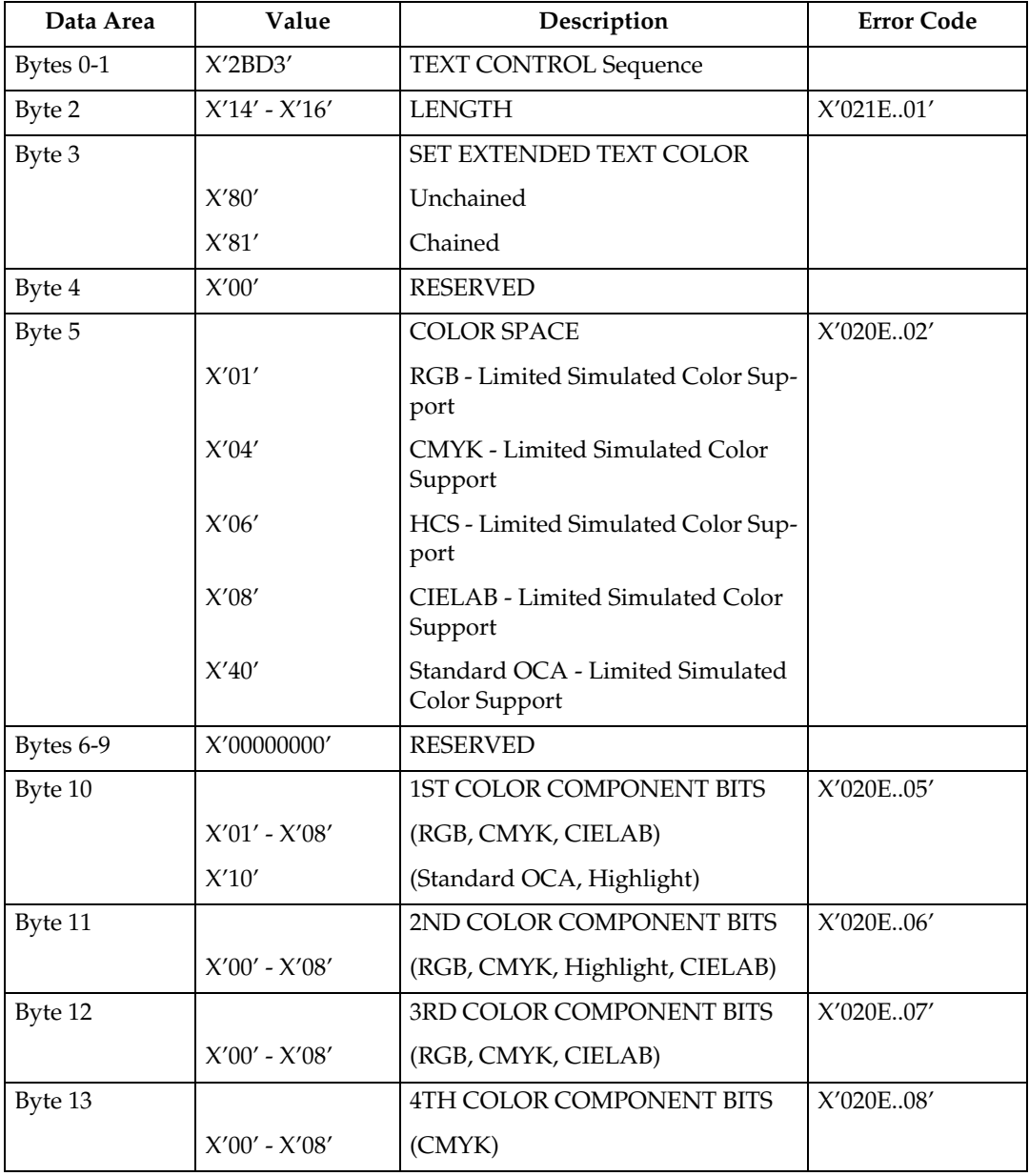

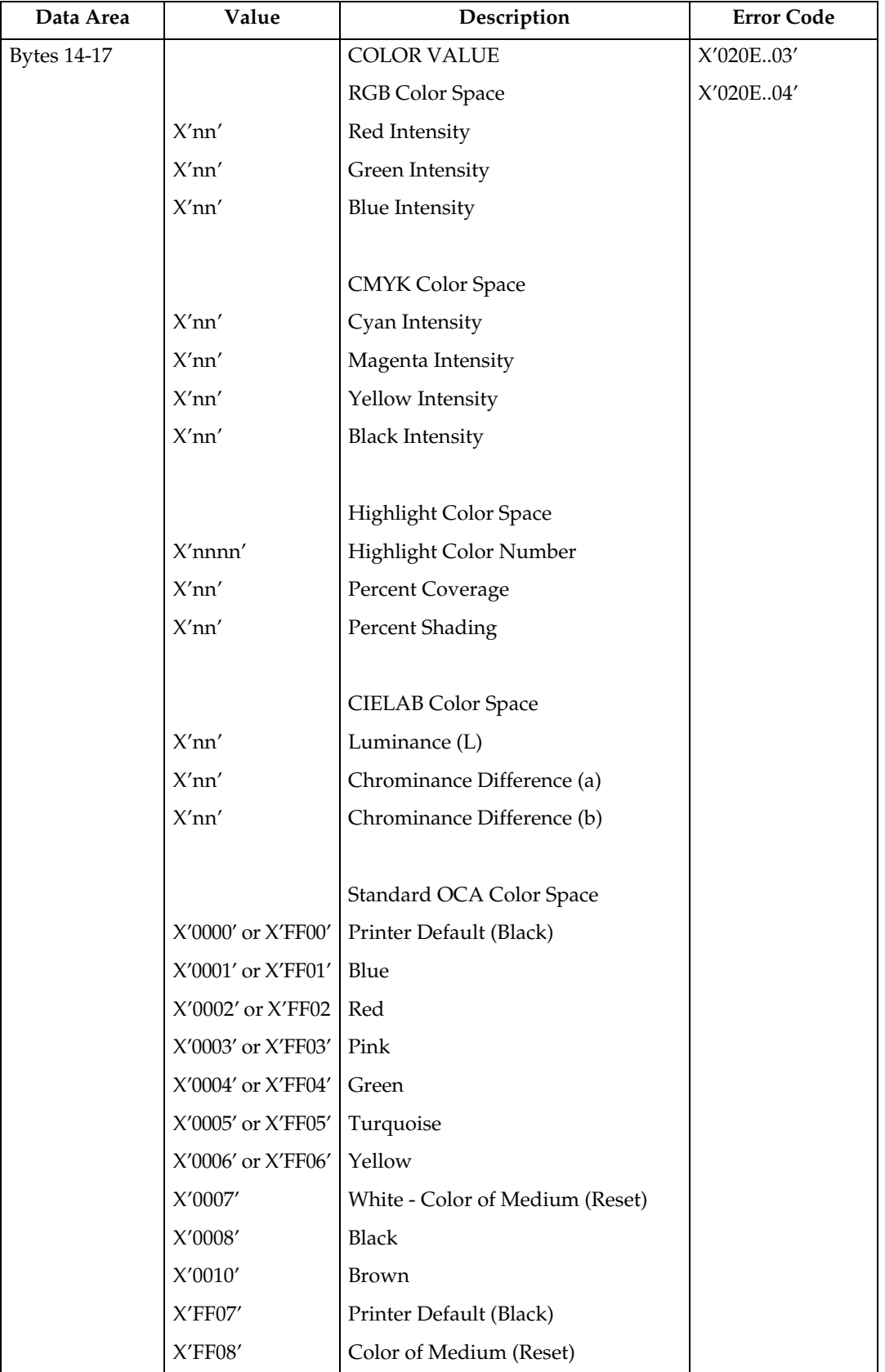

### **Set Inline Margin**

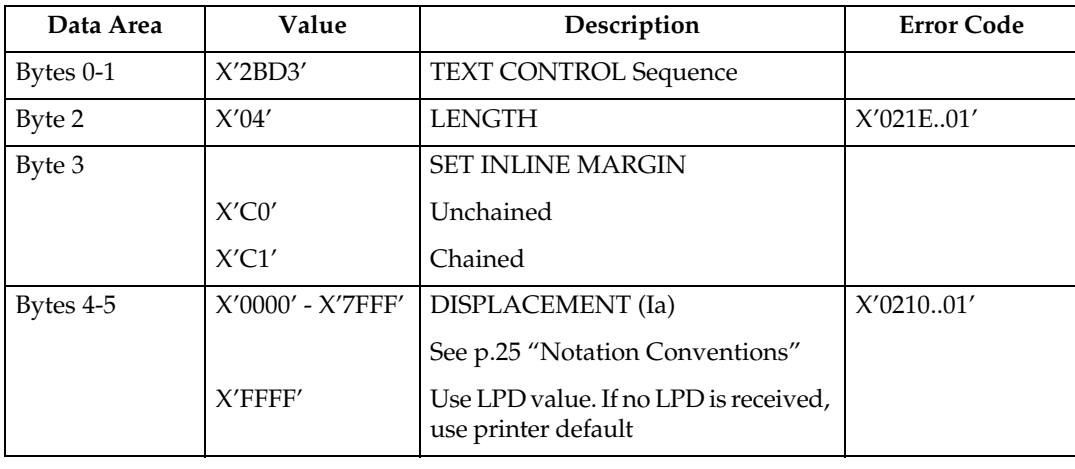

Set Inline Margin Control Sequence specifies position of an inline margin.

### **Set Intercharacter Adjustment**

Set Intercharacter Adjustment Control Sequence specifies additional increment or decrement between graphic characters.

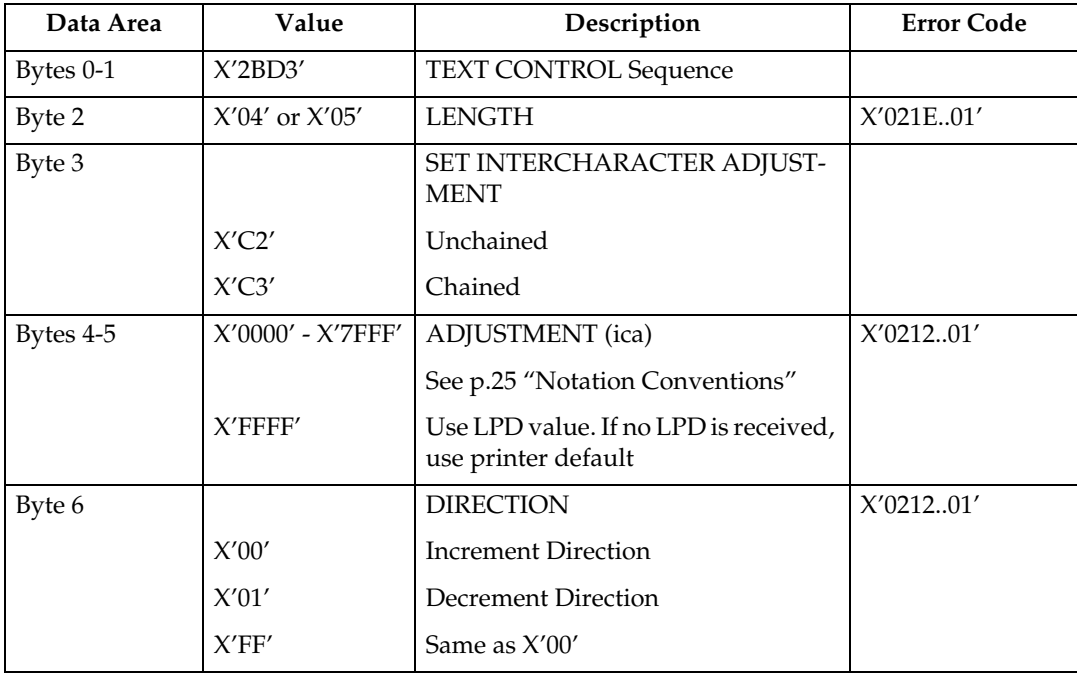

### **Set Text Color**

The Set Text Color control specifies the foreground color attribute that selects the color for subsequent text characters.

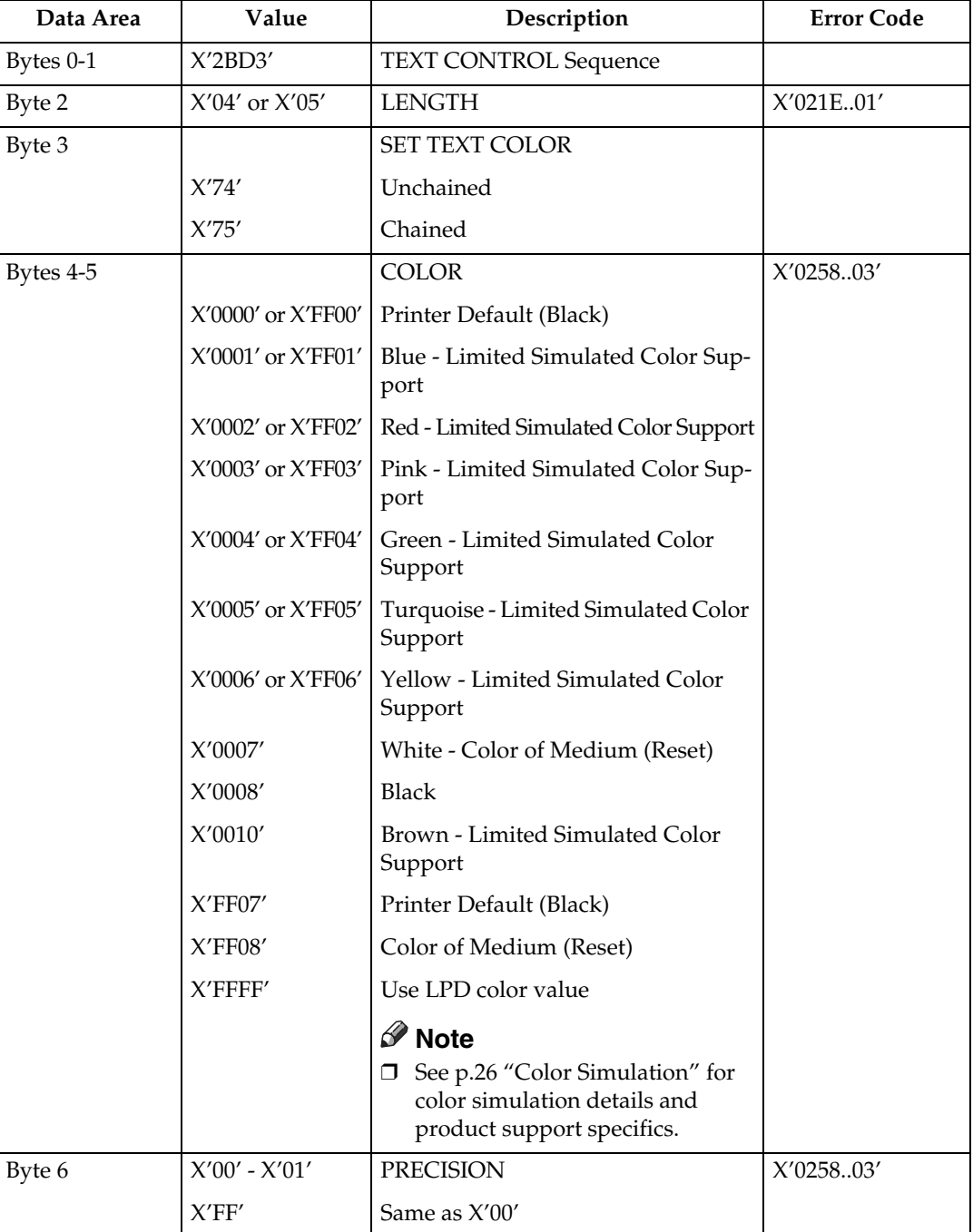

### **Set Text Orientation**

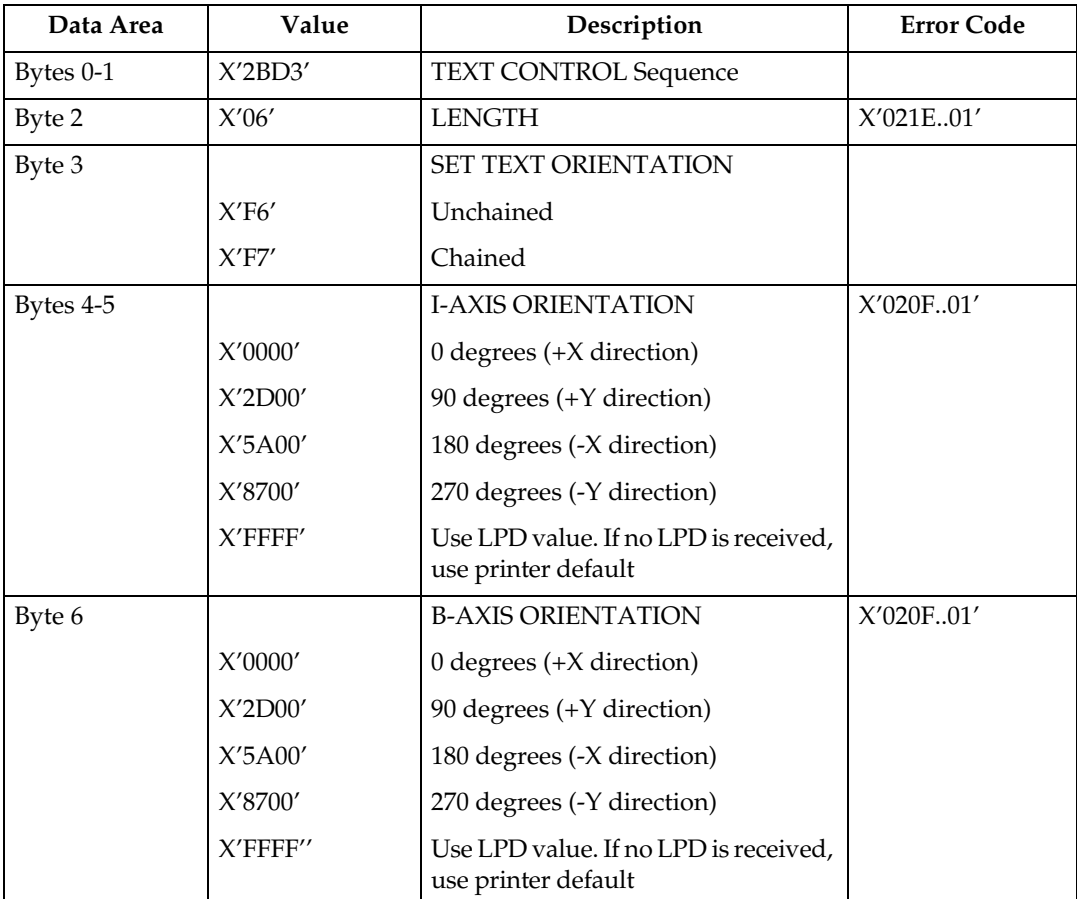

Set Text Orientation Control Sequence establishes i-direction and b-direction for the following presentation text.

The permitted combinations are those where the difference between the I-axis orientation and the B-axis orientation are 90 degrees.

```
INLINE-DIRECTION BASELINE-DIRECTION
0 deg. rotation 90 deg. rotation
0 deg. rotation 270 deg. rotation
90 deg. rotation 180 deg. rotation
90 deg. rotation 0 deg. rotation
180 deg. rotation 270 deg. rotation
180 deg. rotation 90 deg. rotation
270 deg. rotation 180 deg. rotation
270 deg. rotation 0 deg. rotation
```
#### **Set Variable Space Character Increment**

Set Variable Space Character Increment Control Sequence specifies the increment of a Variable Space Character.

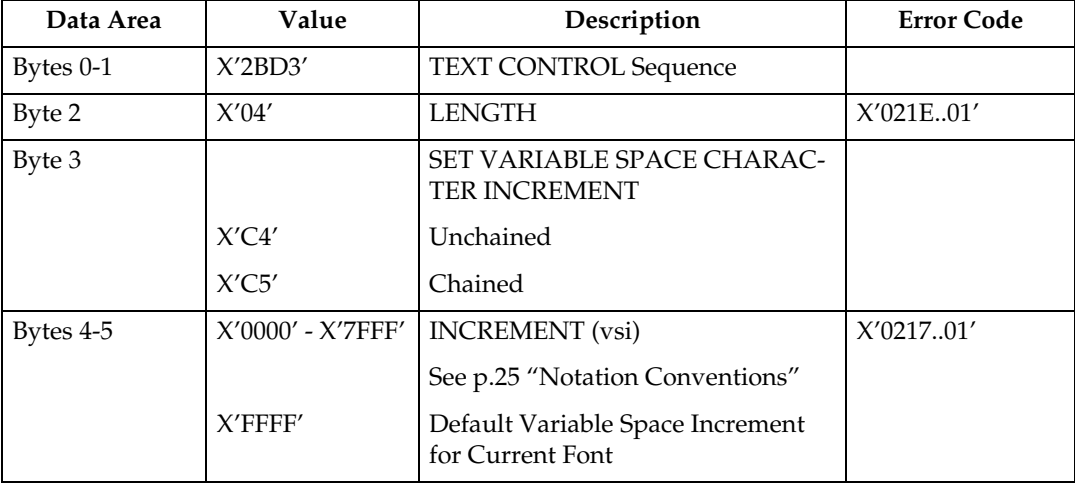

### **Temporary Baseline Move**

The Temporary Baseline Move Control Sequence is used to change the position of the sequential baseline without change to the established baseline.

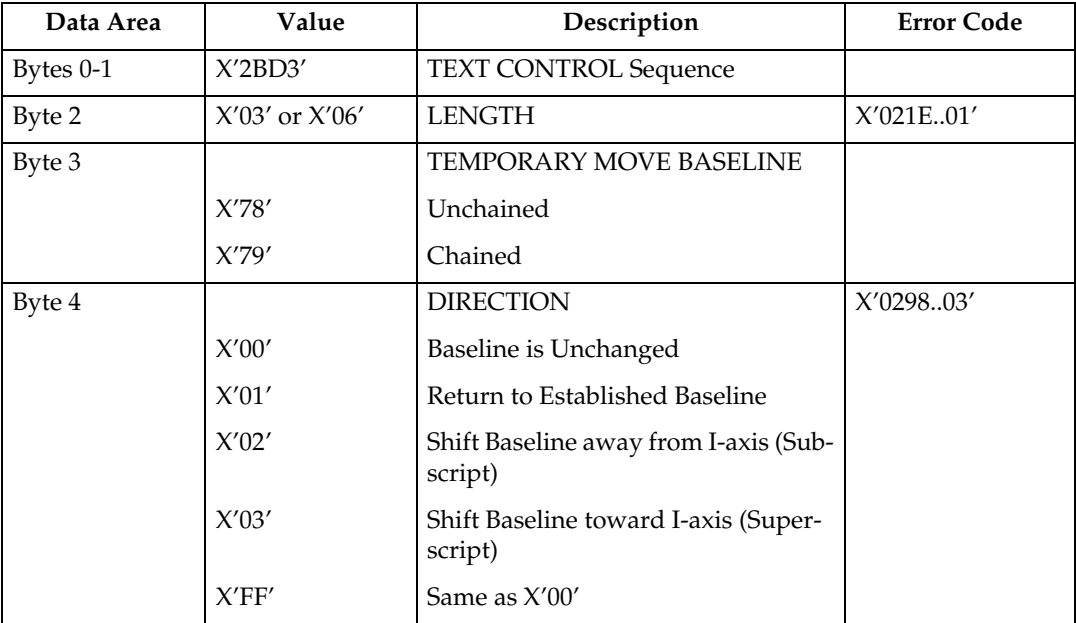

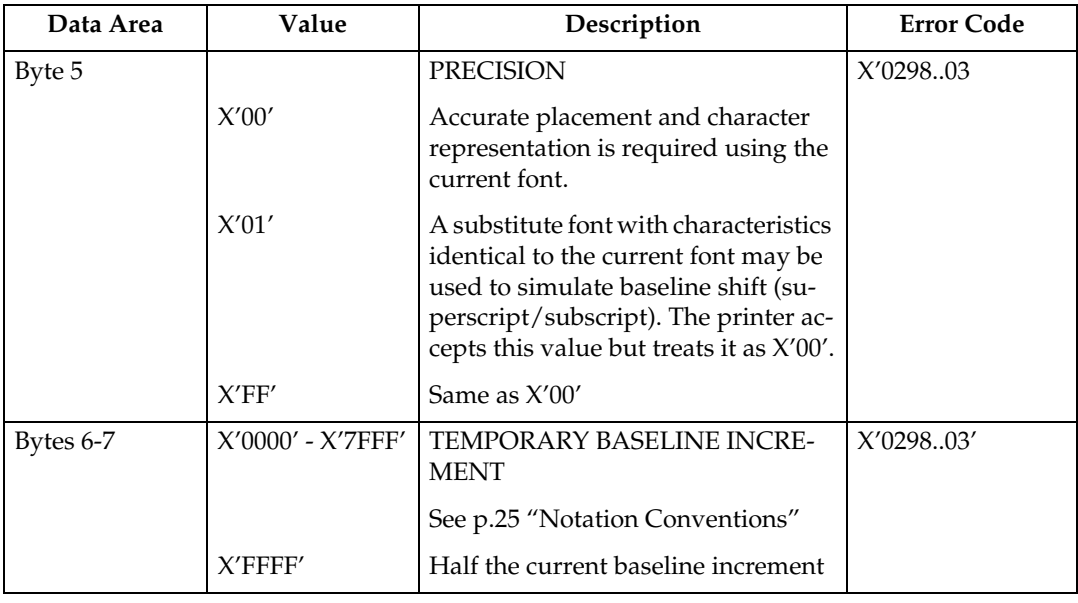

### **Transparent Data**

Transparent Data Control Sequence contains a sequence of coded characters that are presented without a scan for embedded control sequences.

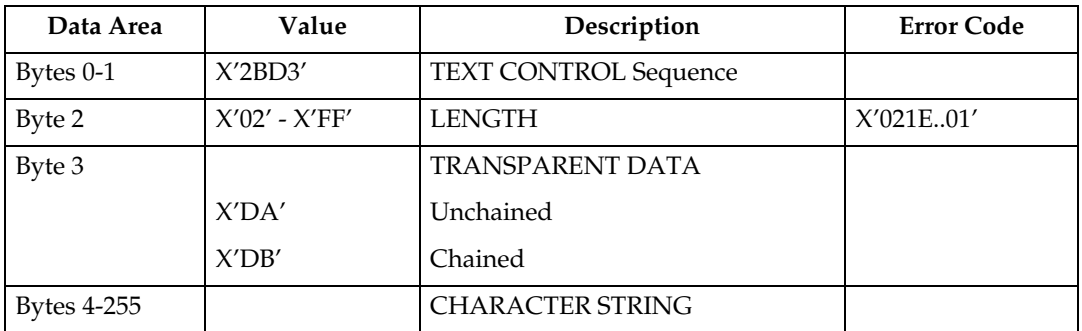

### **Underscore**

The Underscore control sequence identifies text that is to be underscored.

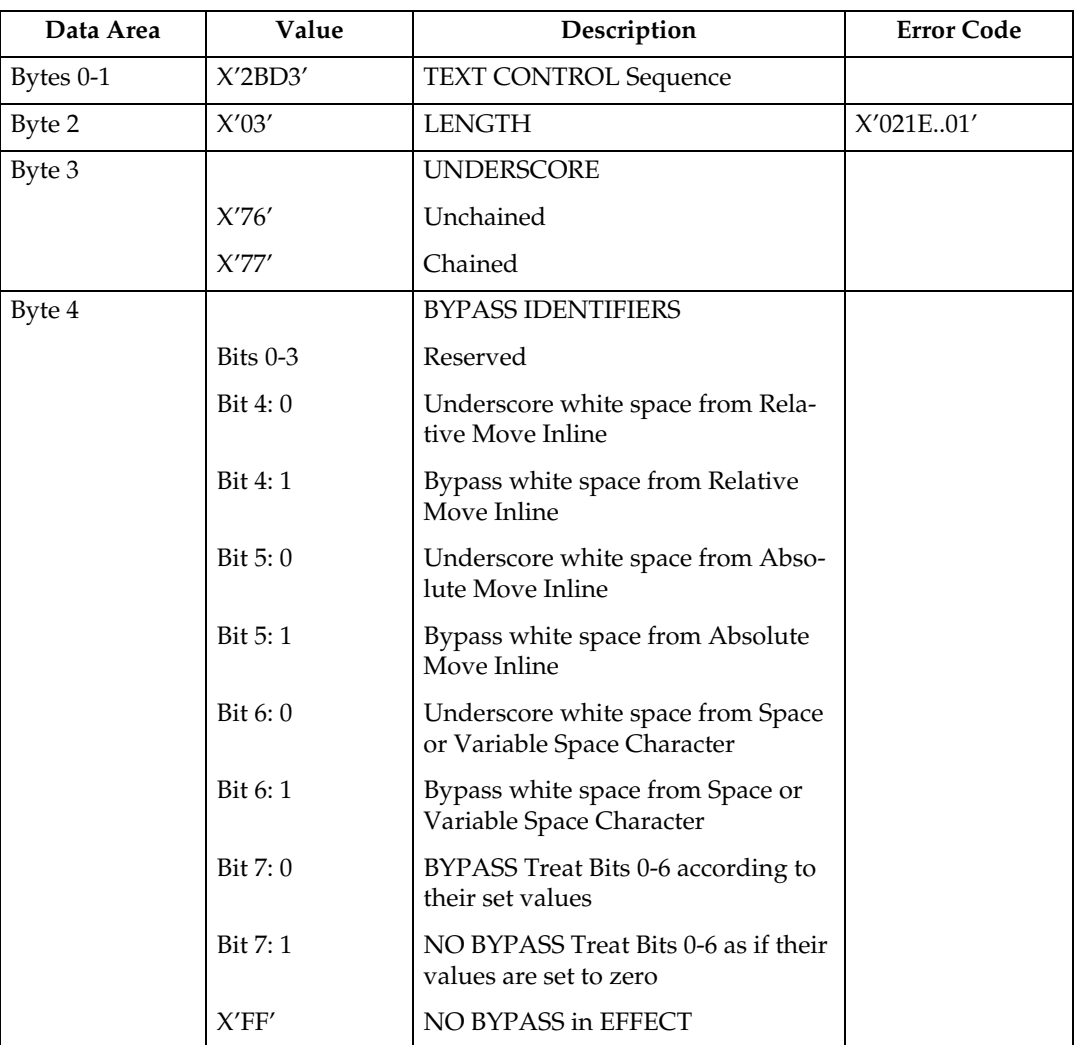

# **5. IM Image Command Set**

# **IM Image Commands**

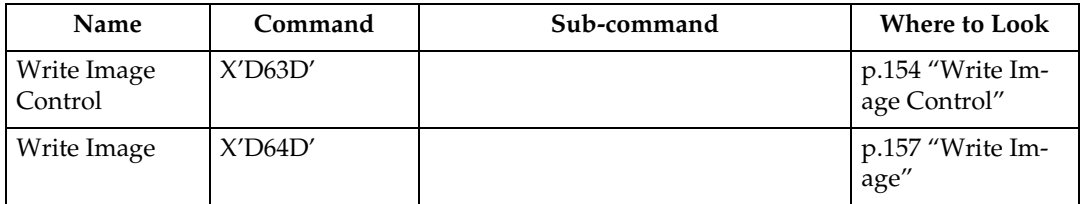

## <span id="page-159-0"></span>**Write Image Control**

The Write Image Control command is the first command in the sequence to send raster image data to the printer. The command contains fields to define the input, scale, and image placement parameters. Several Write Image Control commands may be required to a complete raster image.

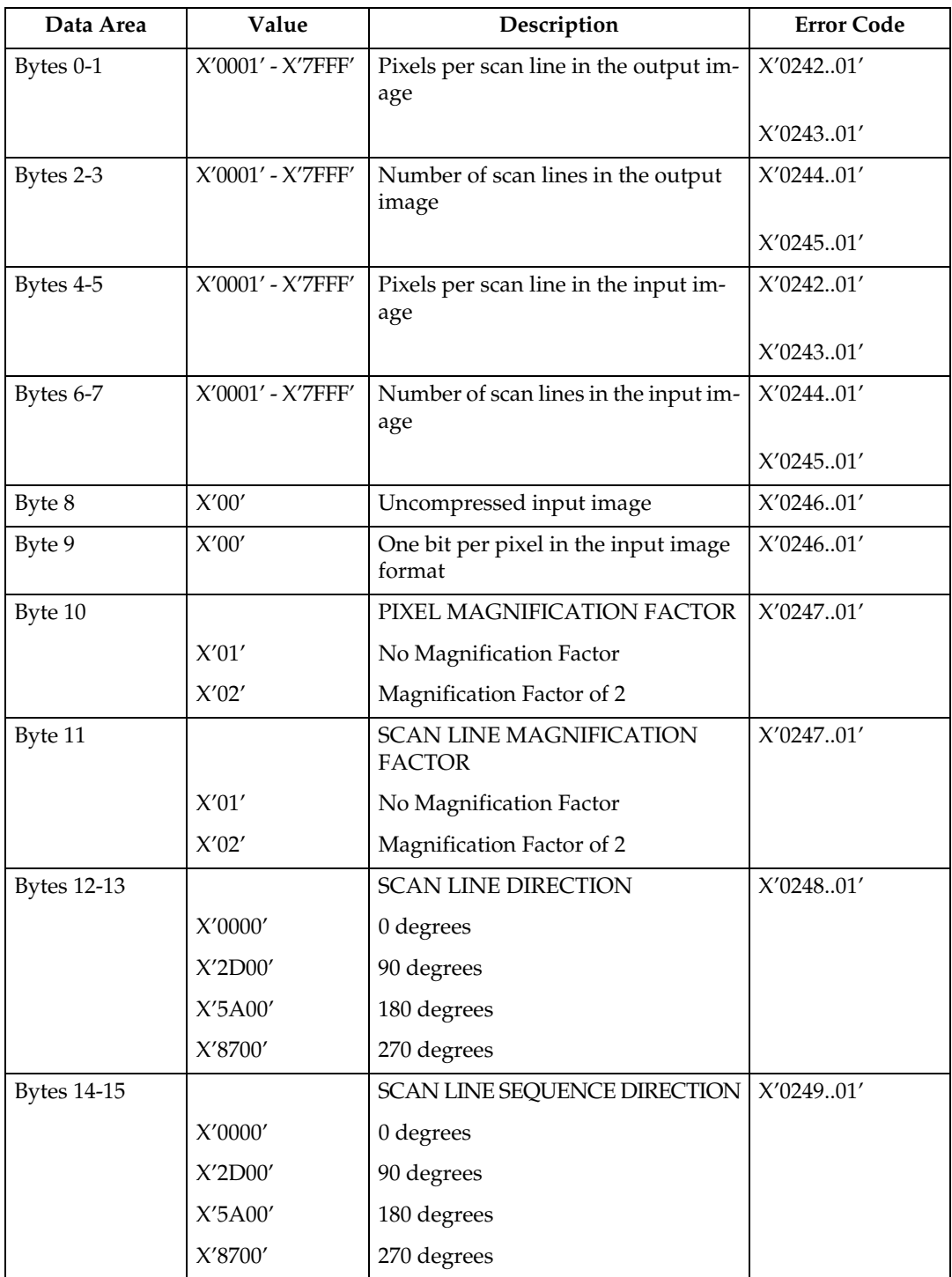

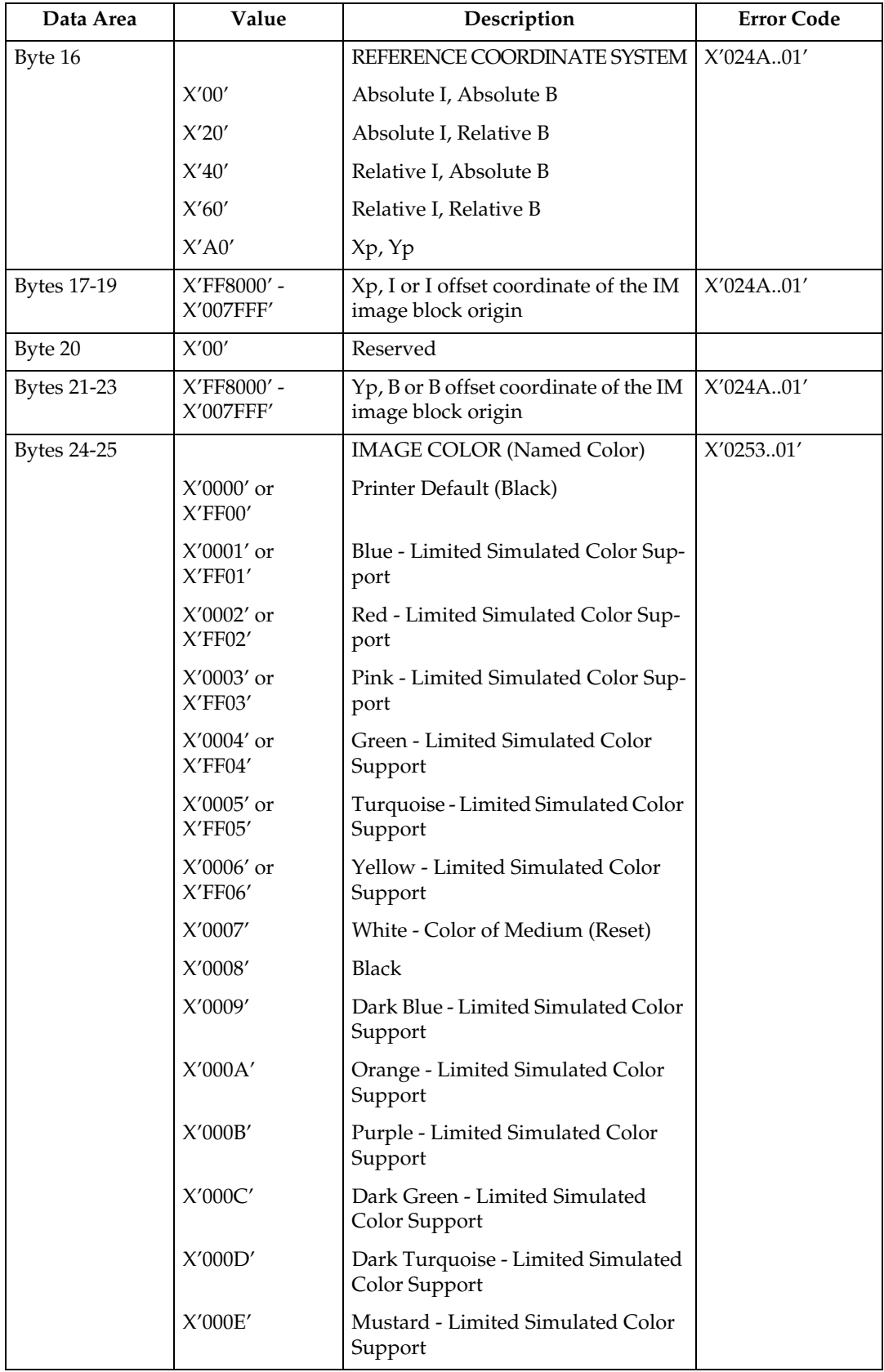

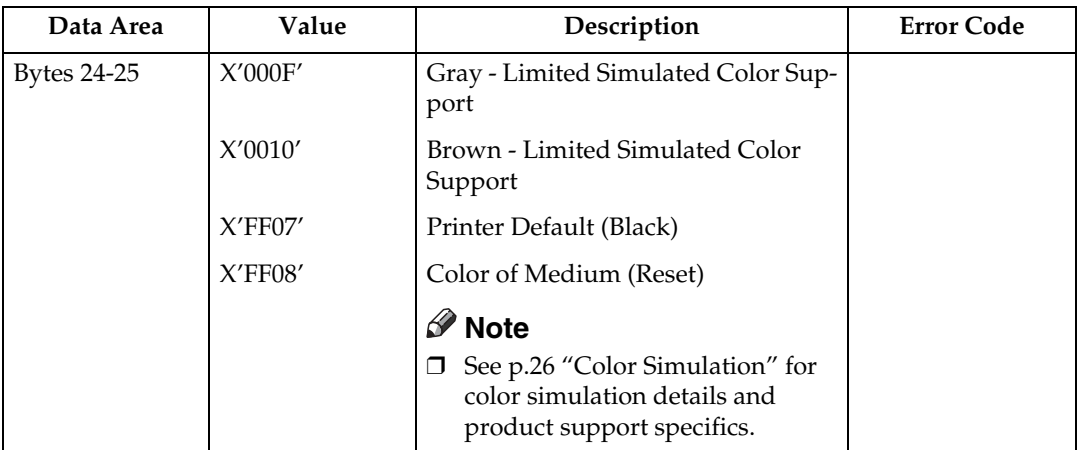

## <span id="page-162-0"></span>**Write Image**

The data is a binary representation of the raster image. In the binary data, a 1-bit represents a colored pixel and a 0-bit represents a pixel left unchanged in the page map. In other words, if a pixel is set black by another block on the page (for example, text), it will not be reset to white if it is written with a 0-bit in the image block. Several Write Image commands may be required to a complete raster image.

An error occurs if the host program sends the End command and the total number of bytes of image data is a different number than specified in the image control record.

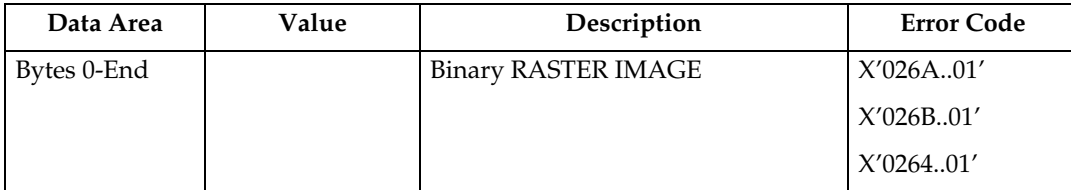

**5**

# **6. IO Image Command Set**

# **IO Image Commands**

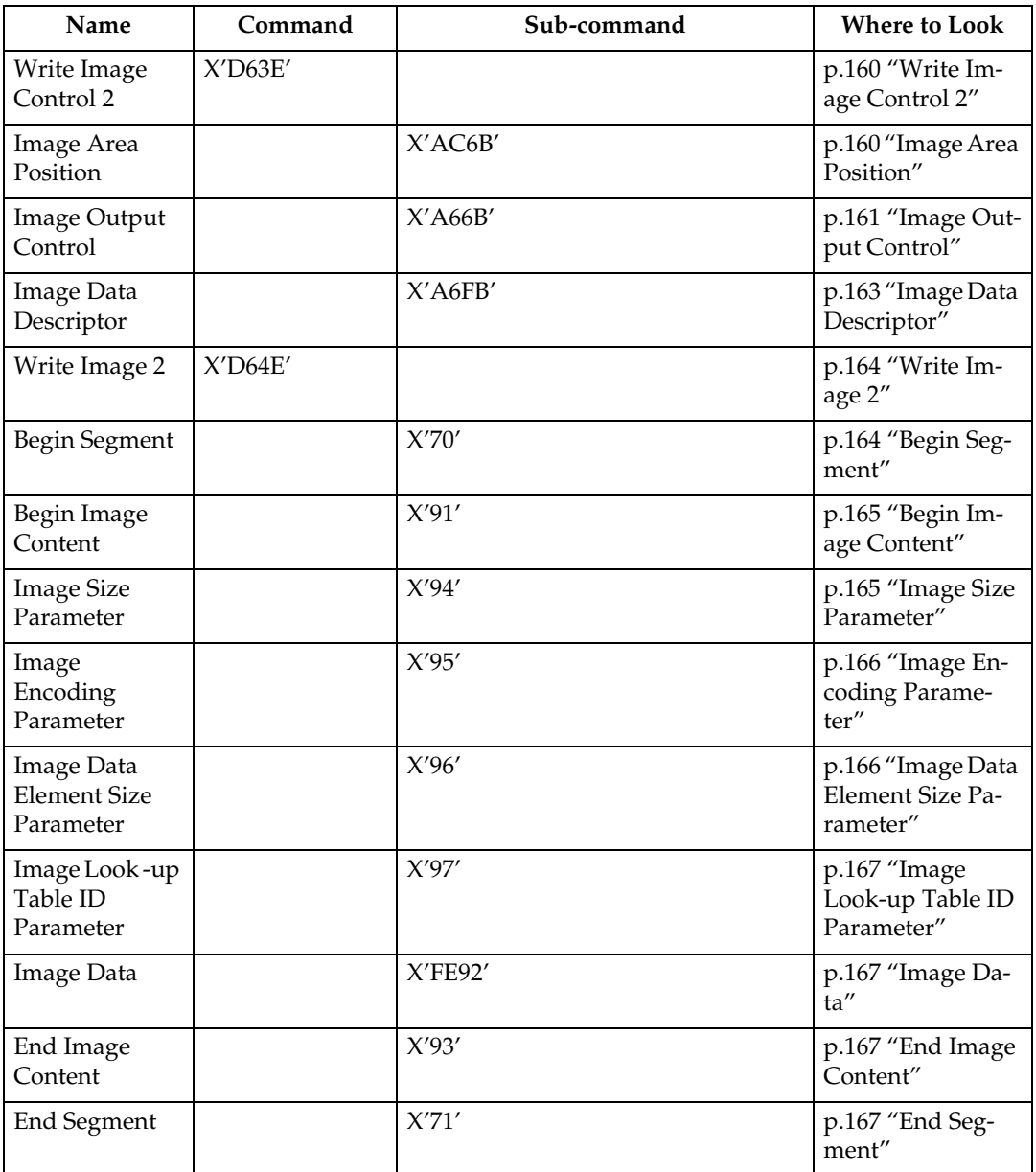

### <span id="page-165-0"></span>**Write Image Control 2**

The Write Image Control 2 data consists of three consecutive structured fields:

- Image Area Position Control (IAP)
- Image Output Control (IOC)
- Image Data Descriptor (IDD)

The Write Image Control 2 command and the command sequence that follows defines the image presentation block area on the current page. The parameters of this command define the size, placement and orientation of the image block and establish the parameters required to interpret the image segments.

Positive acknowledgement of image commands in Overlay State or Page Segment State means that the command or command sequence has been accepted for processing, but does not imply that its parameters have been checked in any way.

### <span id="page-165-1"></span>**Image Area Position**

This data structured field specifies the position and orientation of the image output area relative to a reference coordinate system. It is a REQUIRED data field in the Write Image Control 2 command.

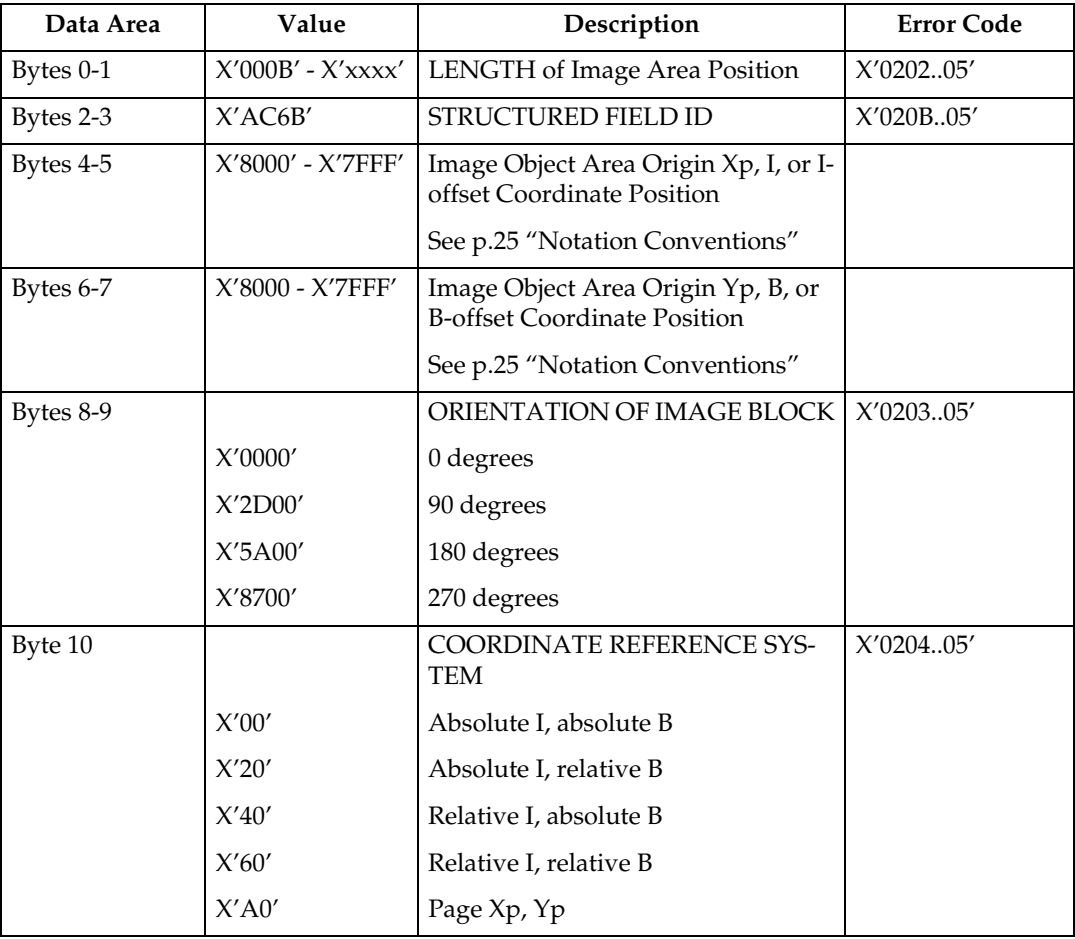

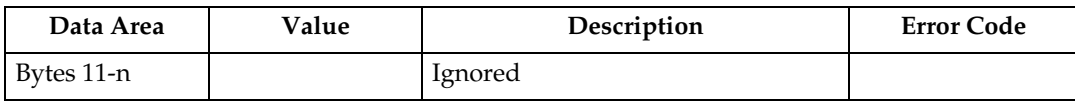

### <span id="page-166-0"></span>**Image Output Control**

This data structured field specifies the mapping option for the image object. It is an ELECTIVE data field in the Write Image Control 2 command. If this field is omitted, the printer will use the following default values:

Mapping option =  $X'30'$  (Position and Trim)

 $X, Y$  Offset = 0.

X, Y Extent = Image Presentation Space extent defined by the Image Data Descriptor structured field.

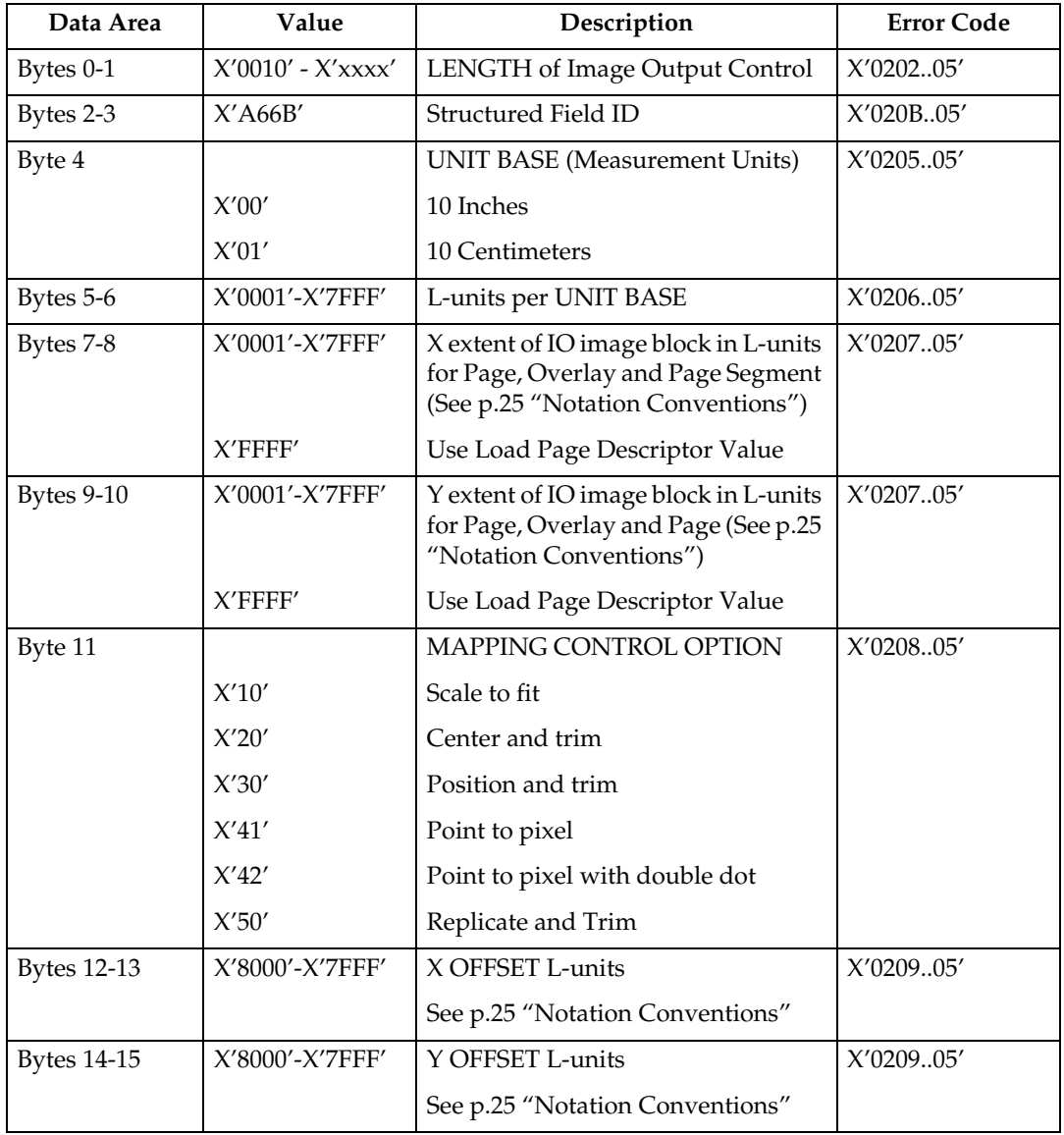

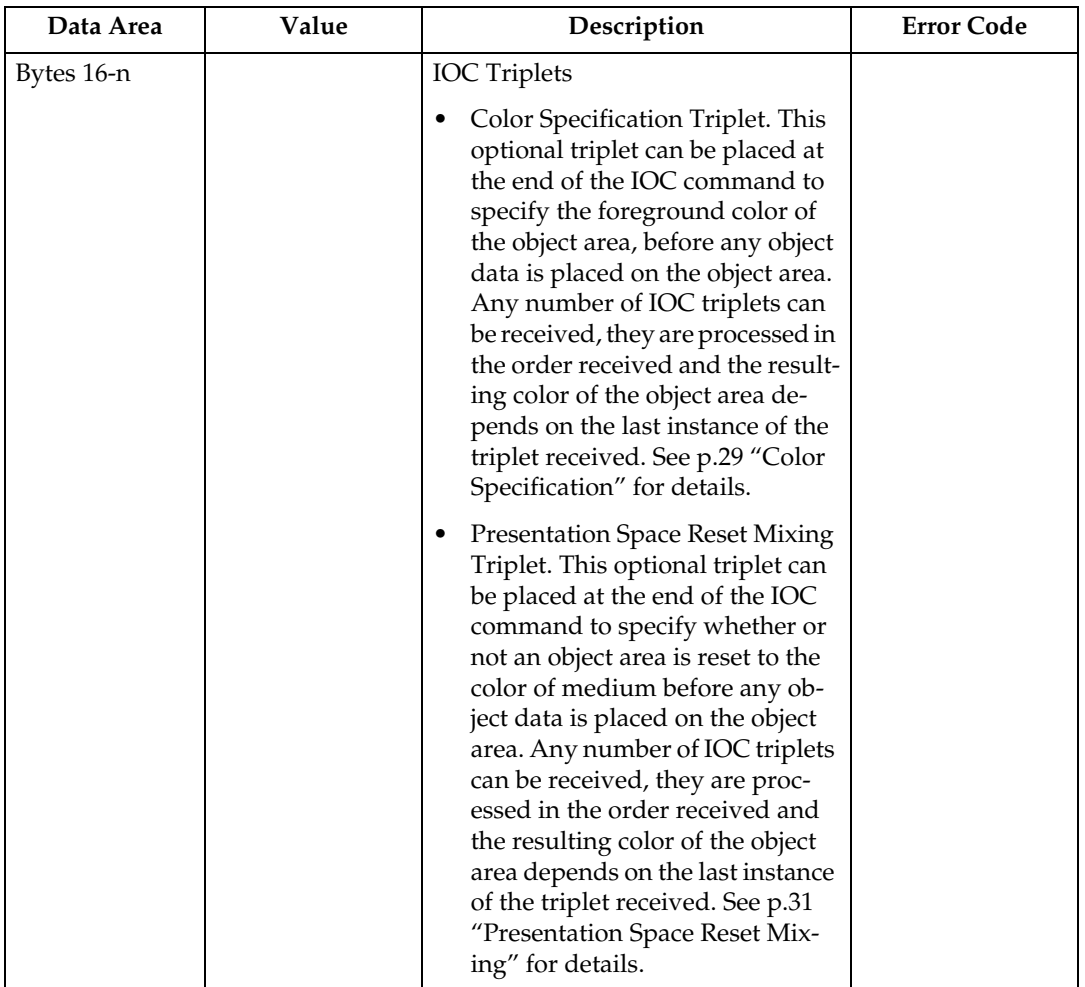

### **Note**

❒ The Replicate and Trim Mapping Control option is supported only when the IPDS Menu PRINT MODE item is set to ENH (Enhanced 600 dpi).

### <span id="page-168-0"></span>**Image Data Descriptor**

This is a REQUIRED data structured field in the Write Image Control 2 command. It specifies parameters that define the image presentation space size and resolution.

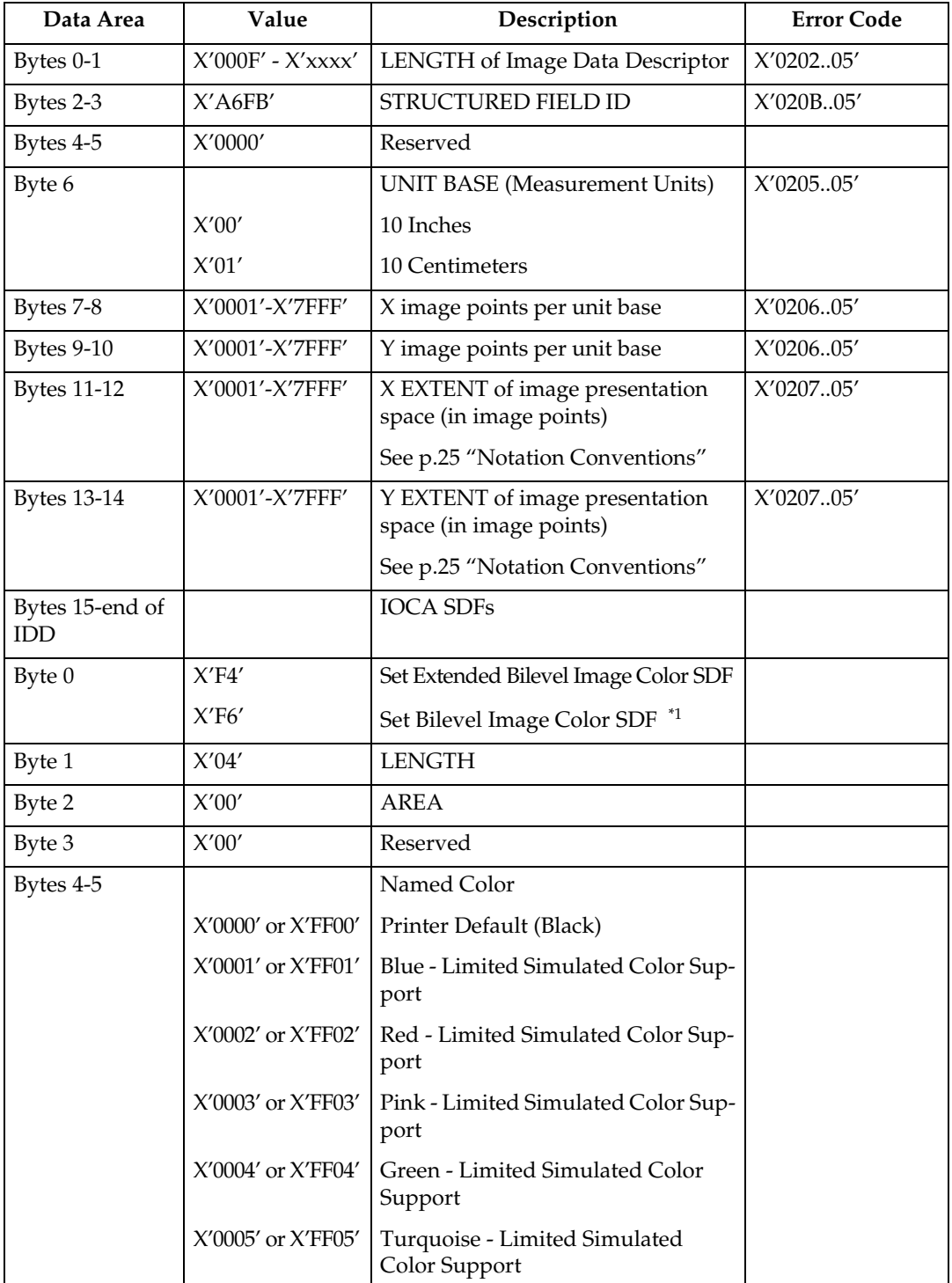

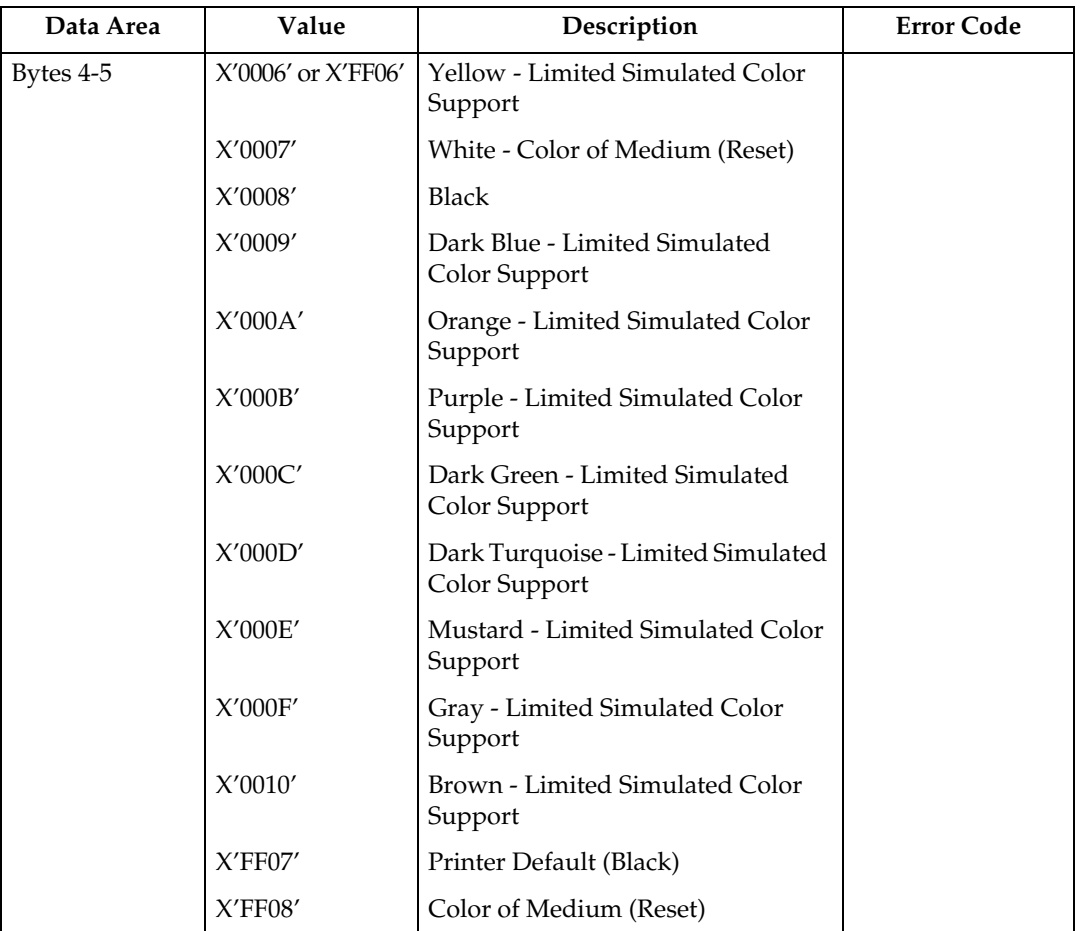

<span id="page-169-2"></span><sup>\*1</sup> Refer to the Intelligent Printer Data Stream Reference and the Image Object Content Architecture Reference for specifics on the Set Bilevel Image Color SDF format.

### <span id="page-169-0"></span>**Write Image 2**

The image segment is processed as it is received by the printer and is not retained or stored as a named image segment.

Write Image 2 command carries the IO image data within a hierarchical sequence of self-defining fields. See the Intelligent Printer Data Stream Reference and the Image Object Content Architecture Reference.

### <span id="page-169-1"></span>**Begin Segment**

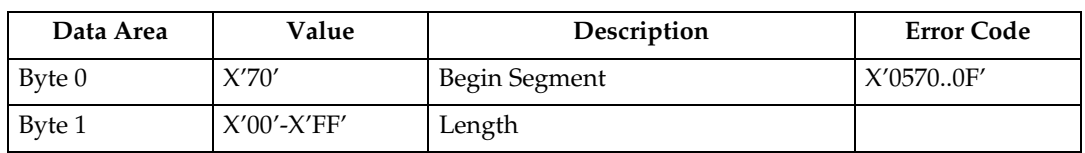

### <span id="page-170-0"></span>**Begin Image Content**

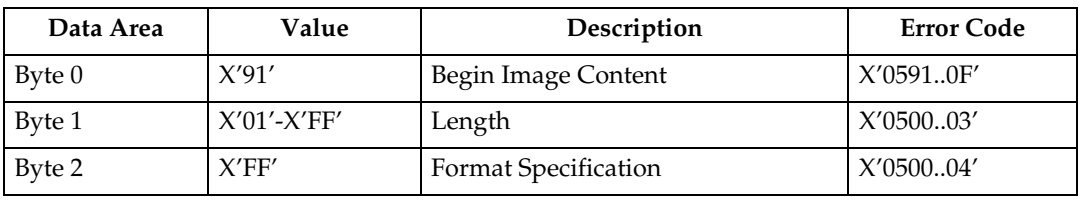

#### <span id="page-170-1"></span>**Image Size Parameter**

The Image Size Parameter specifies the size of the image defined within the image segment. Mapping of the image into the image presentation space (See [p.163](#page-168-0) ["Image Data Descriptor"\)](#page-168-0) is on a  $1$  image point to  $1$  image point basis (one image point of an IO-Image segment is mapped to one image point of the image presentation space).

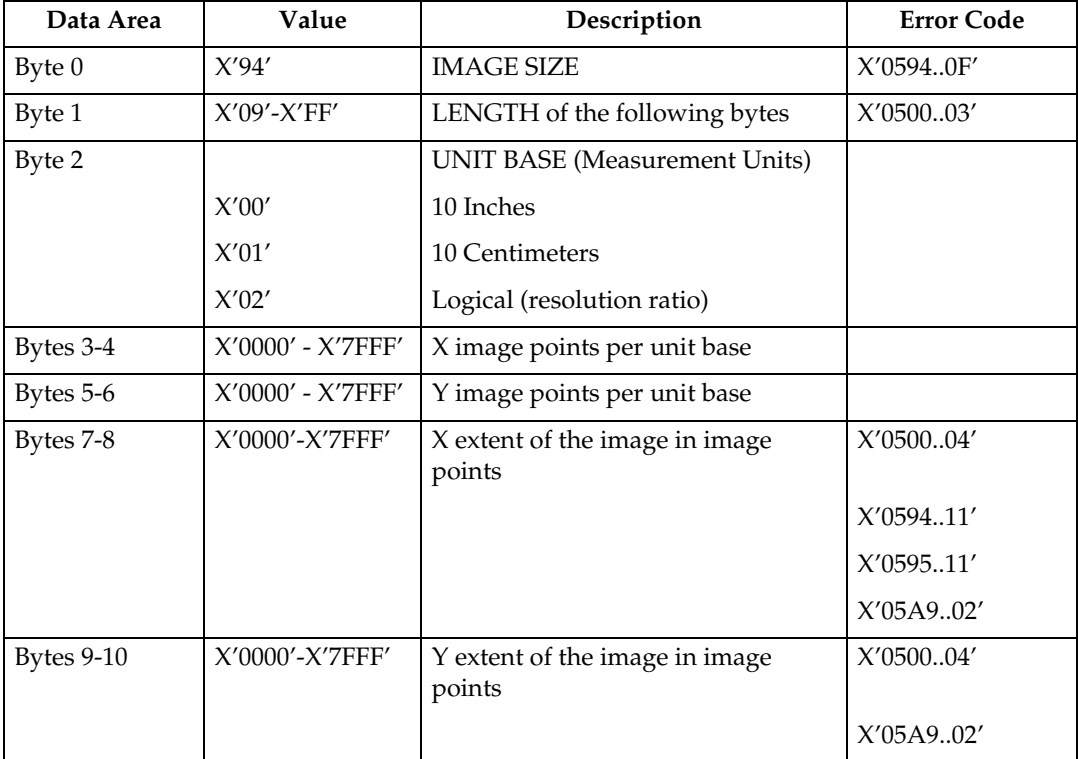

### <span id="page-171-0"></span>**Image Encoding Parameter**

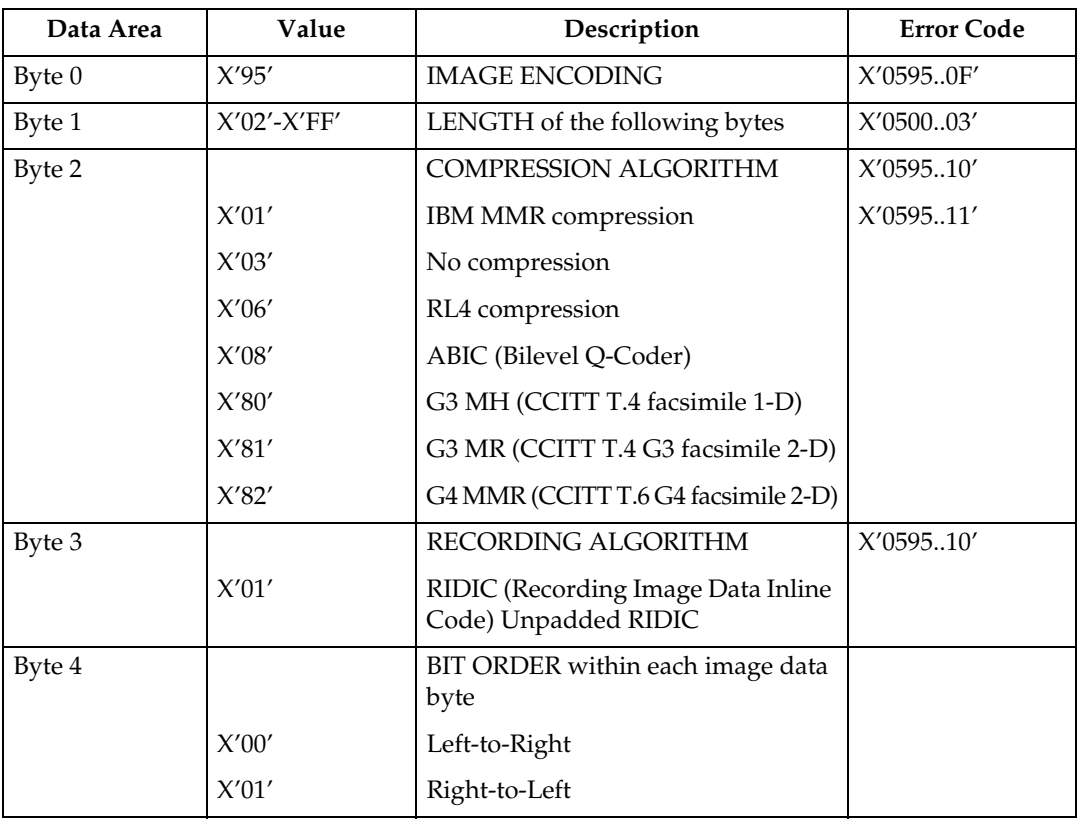

### <span id="page-171-1"></span>**Image Data Element Size Parameter**

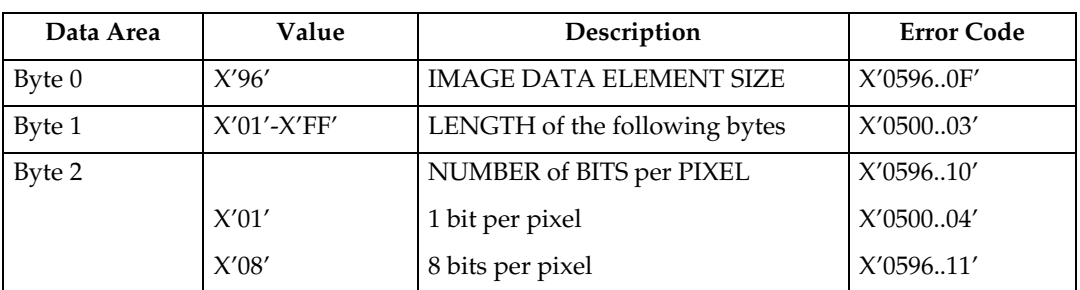

If 1 is specified, the image is binary, with 1-bit representing black pixels and 0 bit representing pixels unchanged in the page map. If the image is uncompressed, each raster scan in the image data must be padded so that it is an integral number of bytes.

If 8 is specified, the image is gray scale. Each image byte is considered to be a value 0 to 255, where 0 is maximum black, 255 is no black at all, and the values in between are shades of gray.

The printer implements 8 bit per pixel images by halftoning. Halftoning significantly degrades image detail. For that reason, resolutions of gray scale data greater than 120 pixels per inch are not recommended except for draft printing purposes.

If 8 is specified, the Image Compression, if specified with the Image Encoding command, must be uncompressed. This error is detected when the first Image Data command is received.

<span id="page-172-0"></span>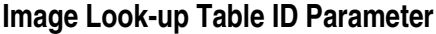

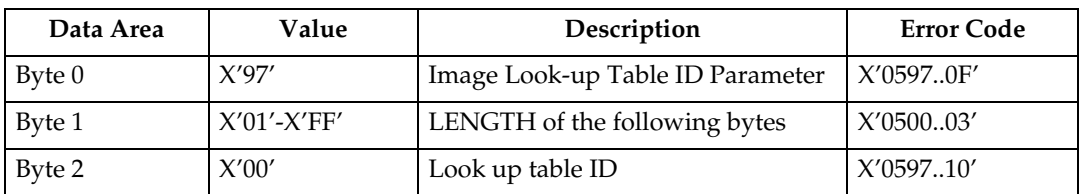

#### <span id="page-172-1"></span>**Image Data**

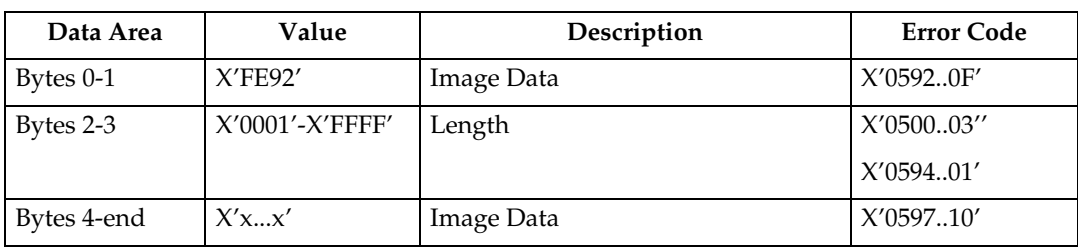

### <span id="page-172-2"></span>**End Image Content**

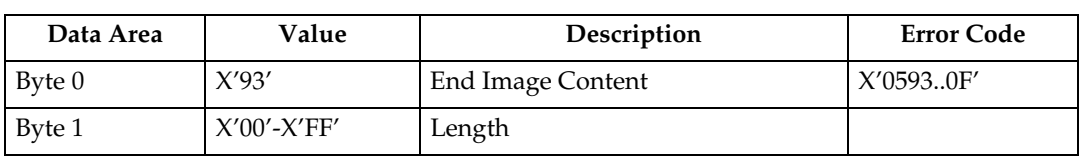

### <span id="page-172-3"></span>**End Segment**

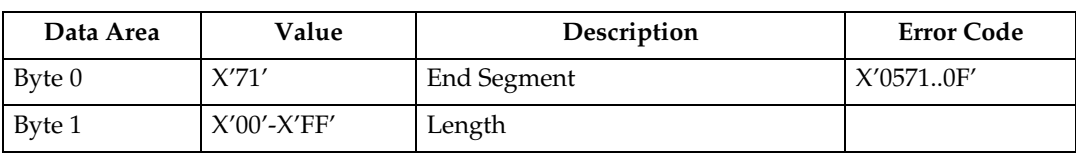

# **7. Graphics Command Set**

# **Graphics Commands**

The base reference for graphic drawing orders is the Graphics Object Content Architecture Reference.

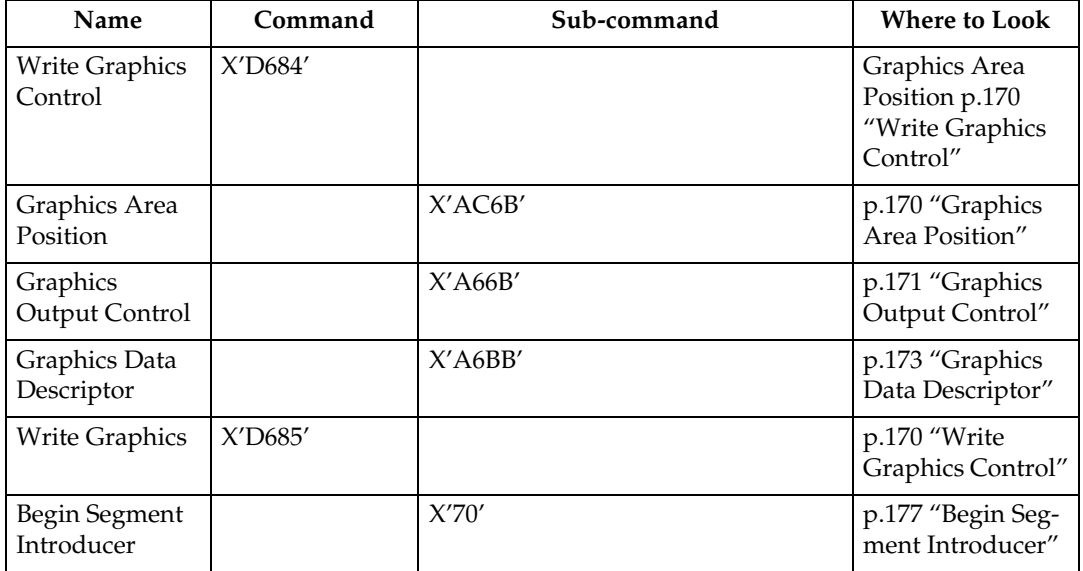

## <span id="page-175-0"></span>**Write Graphics Control**

### <span id="page-175-1"></span>**Graphics Area Position**

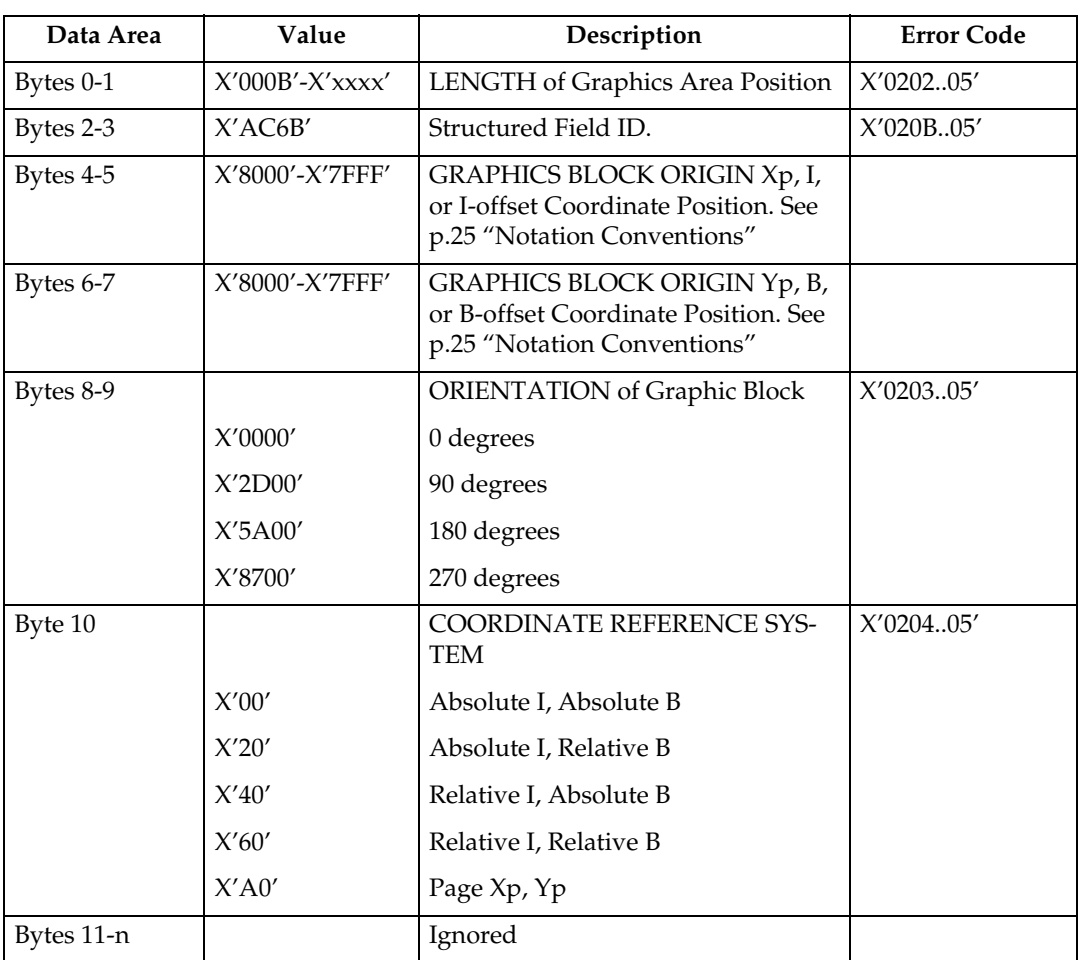

### <span id="page-176-0"></span>**Graphics Output Control**

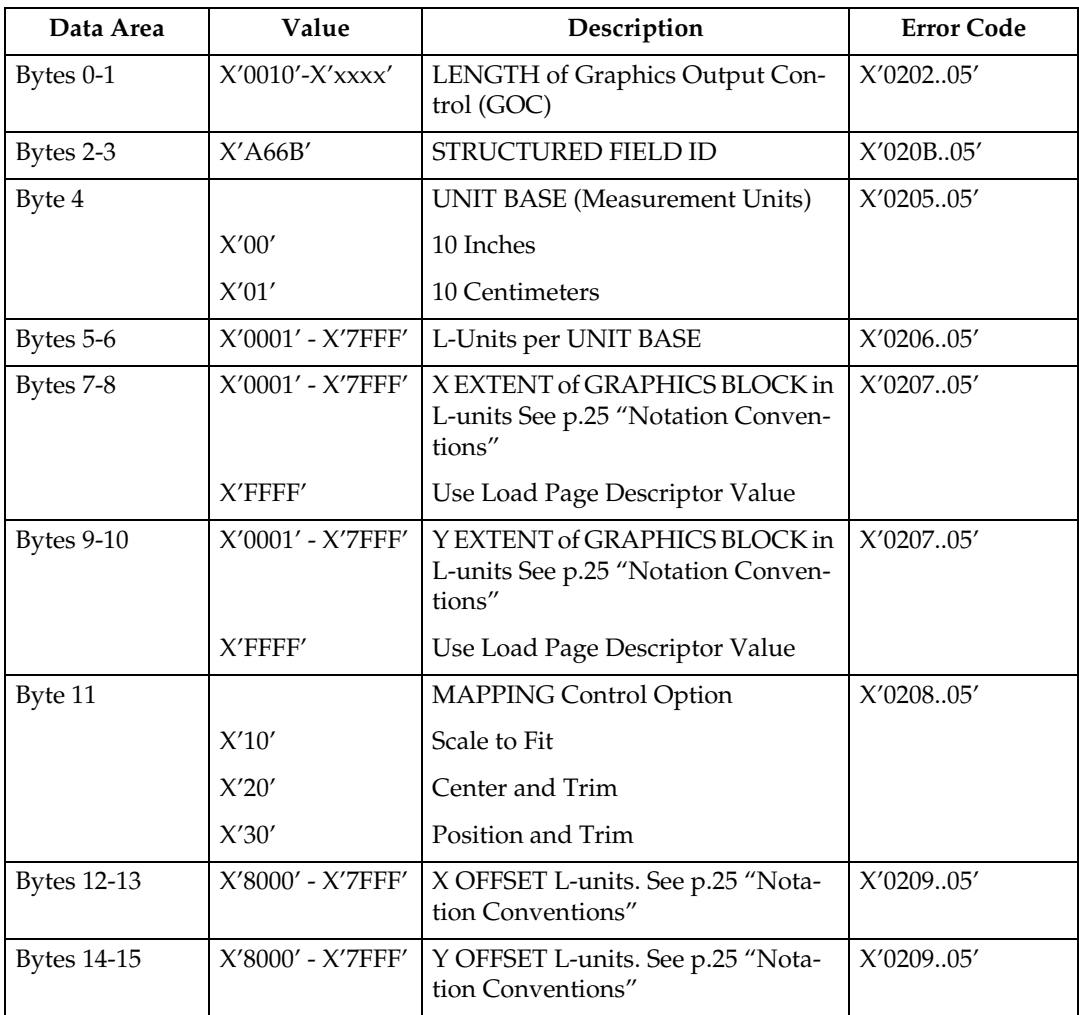

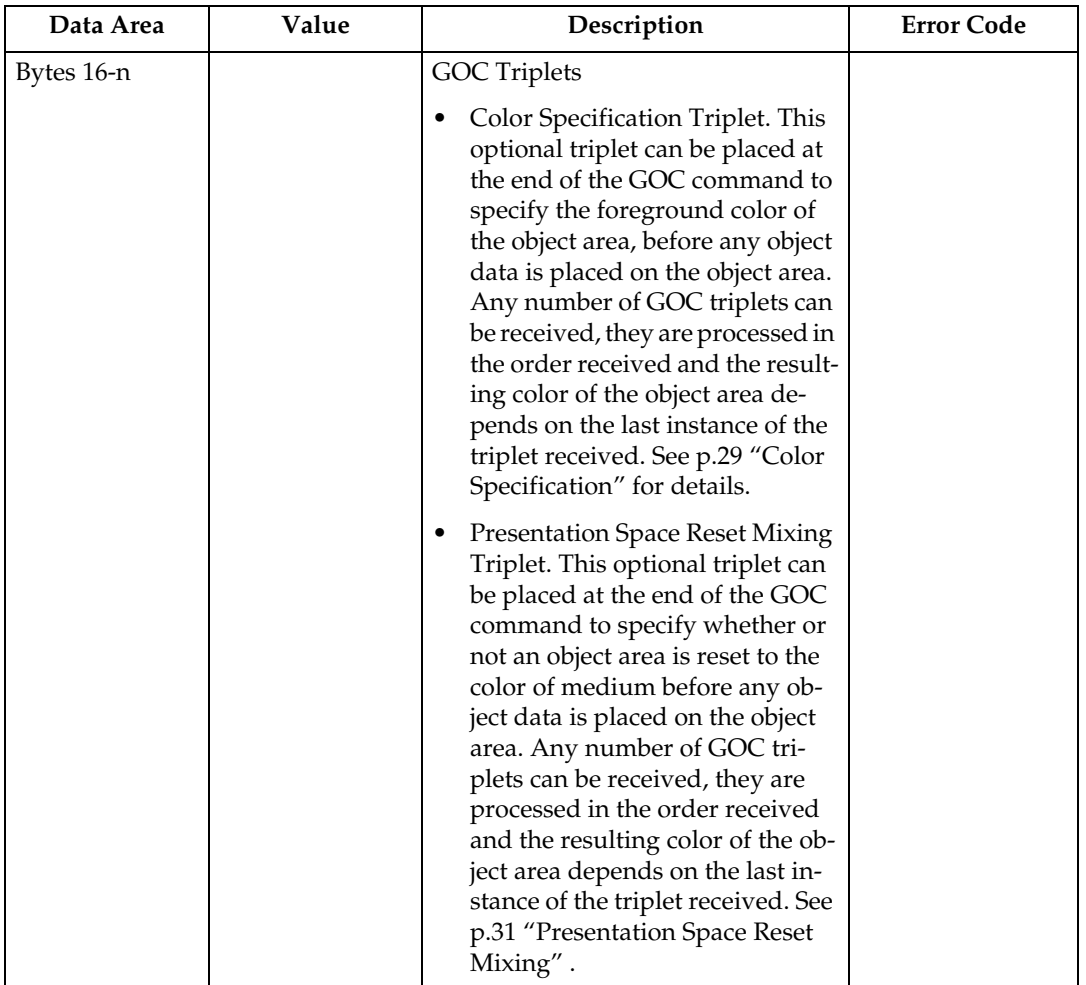

### *A* Note

- ❒ The Graphics Output Control Self Defining Field is optional and may be omitted from the WGC command. If the GOC is omitted, the printer uses the following:
	- Mapping Control Option X'30' (Position and Trim)
	- $X$  Offset = 0
	- $Y$  Offset = 0
	- Graphics Block size equals the Graphics Presentation Space Window size which is defined in the Graphics Data Descriptor (GDD) Self Defining Field (See [p.173 "Graphics Data Descriptor"\)](#page-178-0).

### <span id="page-178-0"></span>**Graphics Data Descriptor**

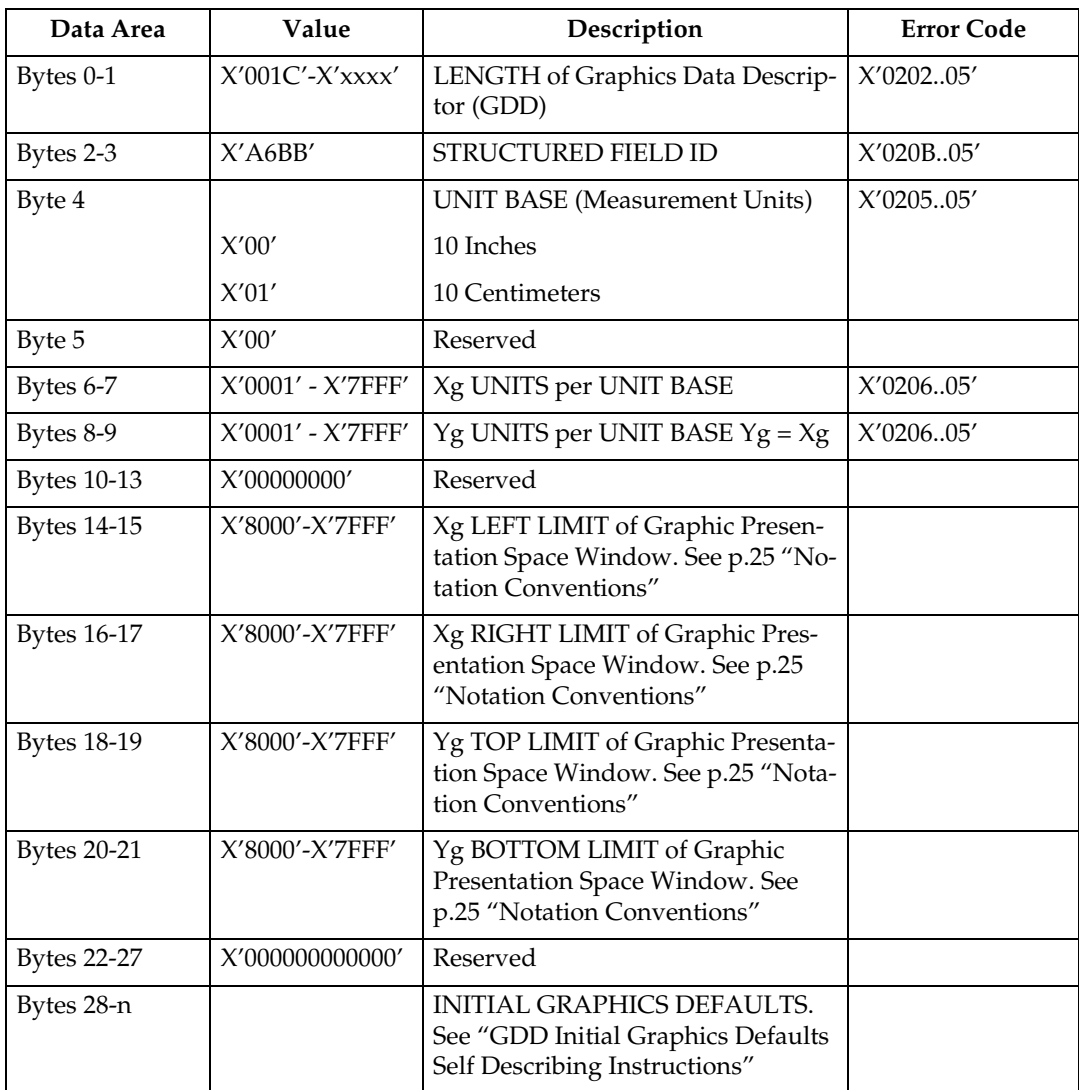

If the image resolution specified in the GDD is X'0000' (indicating that no explicit resolution is specified), then the resolution used is the resolution specified in the OPC's Image and Coded Font Resolution Self-Defining Field.

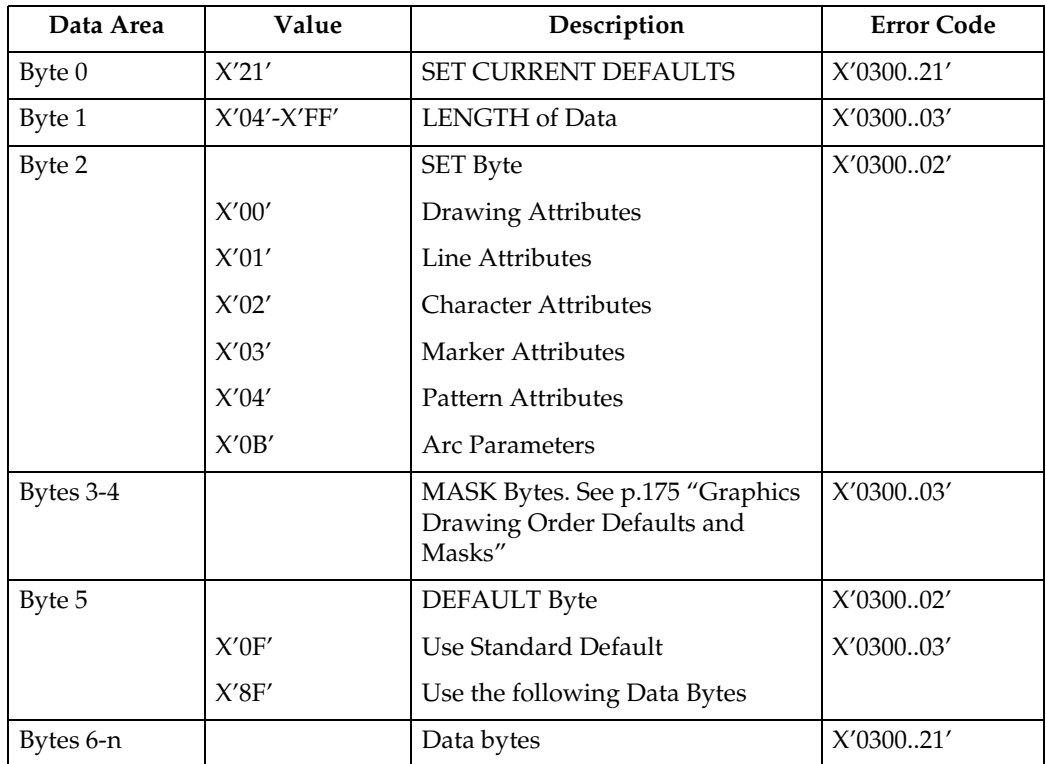

### ❖ **GDD Initial Graphics Defaults Self Describing Instructions**

### **Note**

❒ See [p.177 "Drawing Orders"](#page-182-1) for valid drawing order defaults.
## <span id="page-180-0"></span>❖ **Graphics Drawing Order Defaults and Masks**

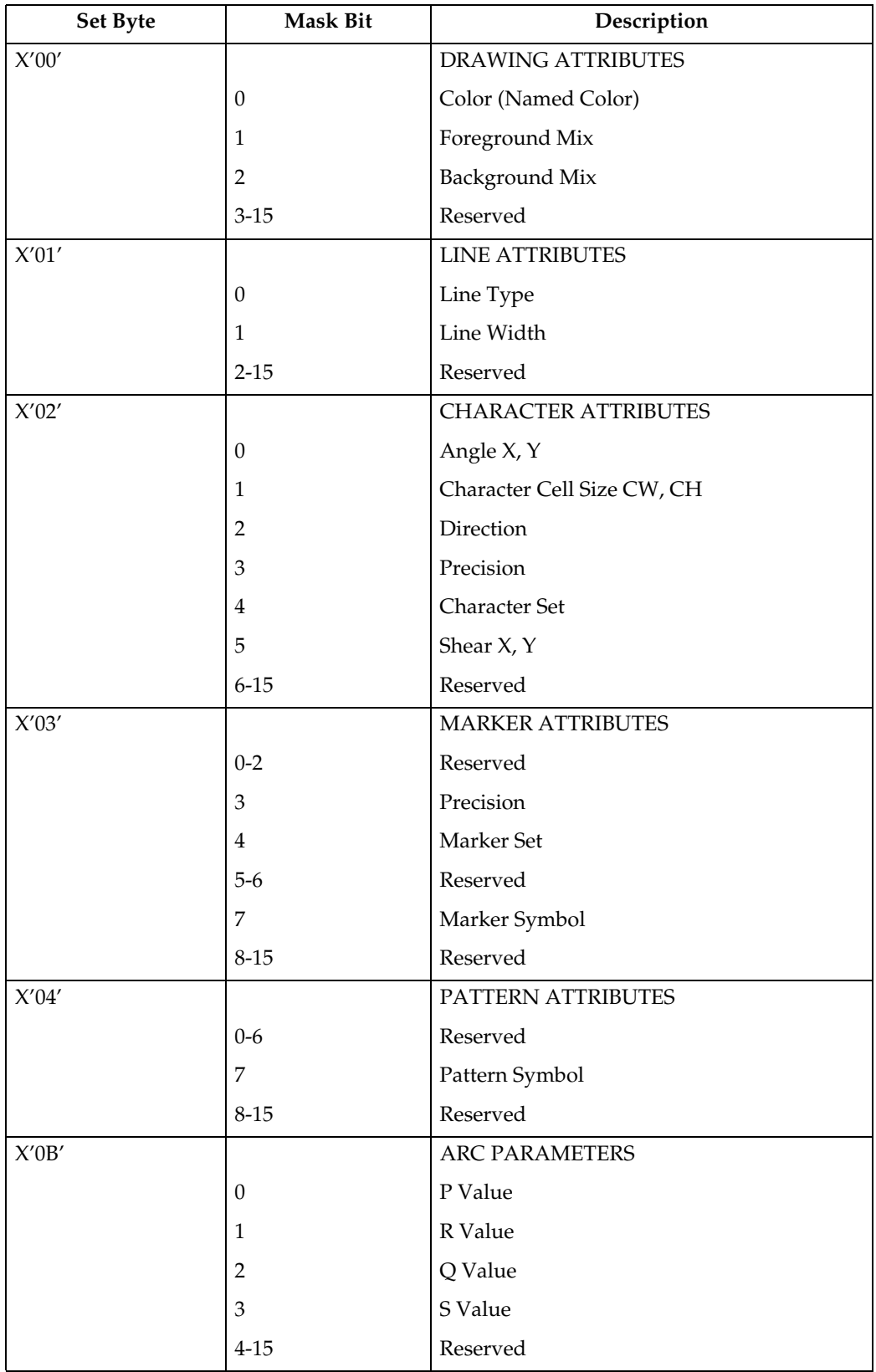

# **Write Graphics**

## **Write Graphics Defaults**

The following defaults will be used if not previously defined by [p.175 "Graphics](#page-180-0) [Drawing Order Defaults and Masks".](#page-180-0) The current value of an attribute is taken into account when the drawing order is received.

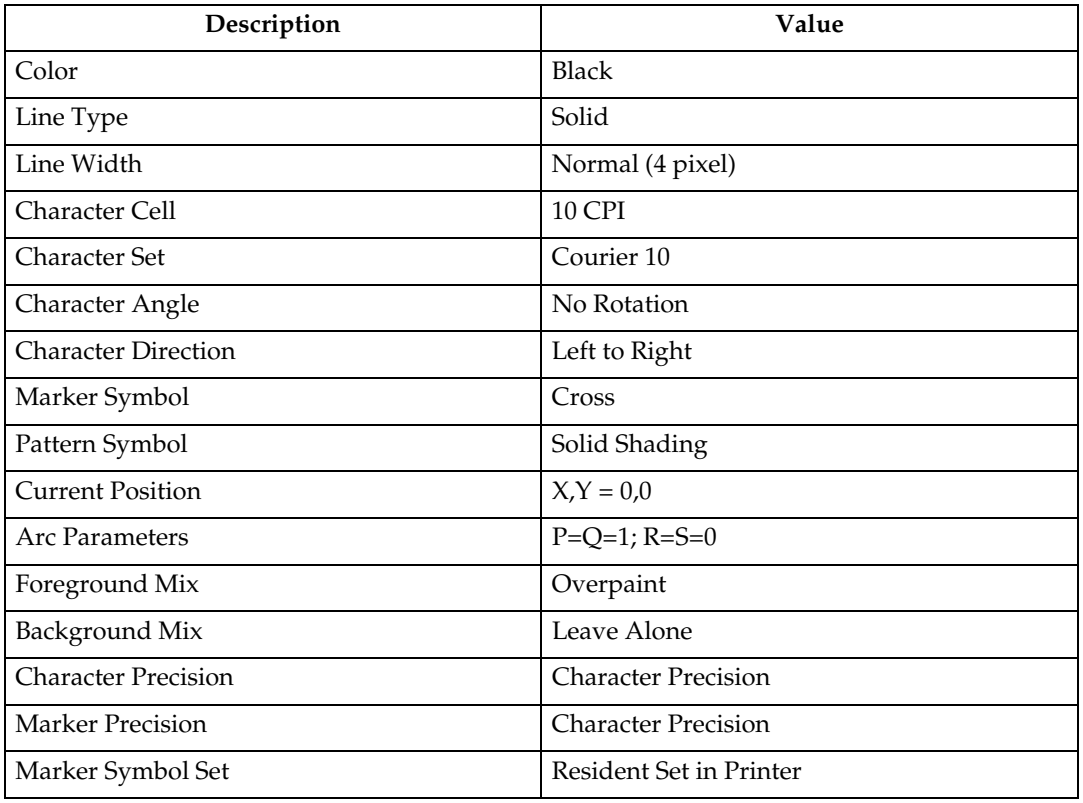

## **Begin Segment Introducer**

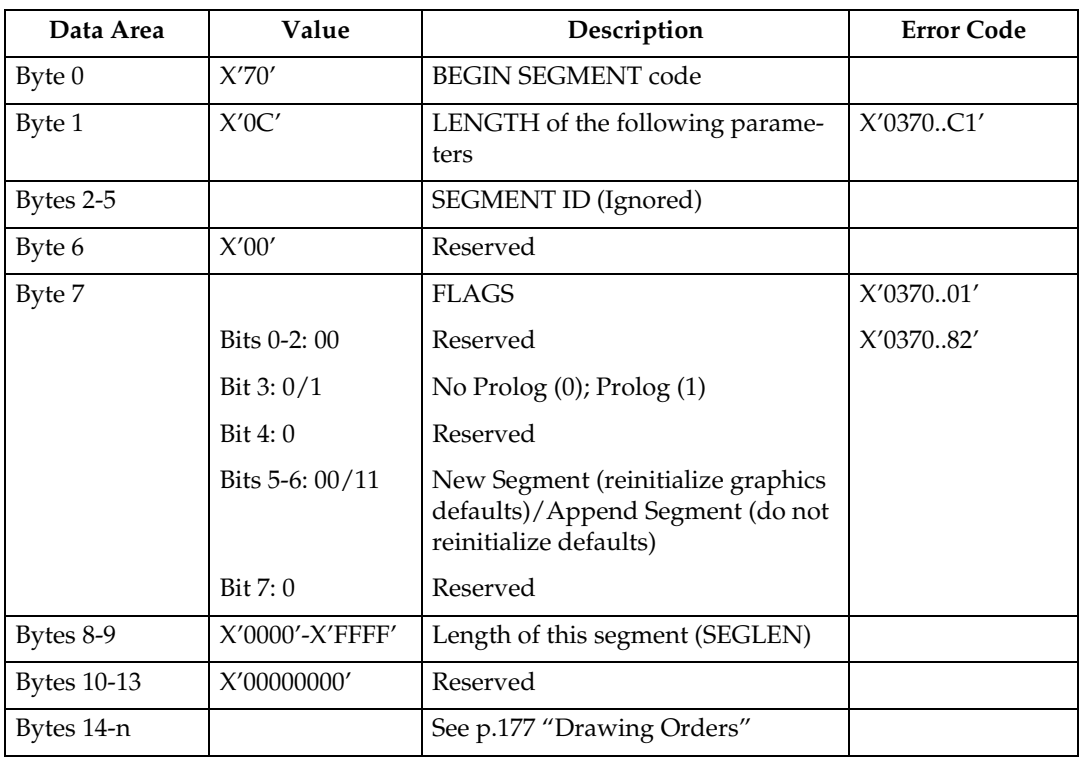

#### <span id="page-182-0"></span>**Drawing Orders**

The machine supports all DR2 Drawing Orders and valid data values as defined in the Intelligent Printer Data Stream Reference. The following are those Drawing Orders which define specific data values.

#### ❖ **Set Background Mix:**

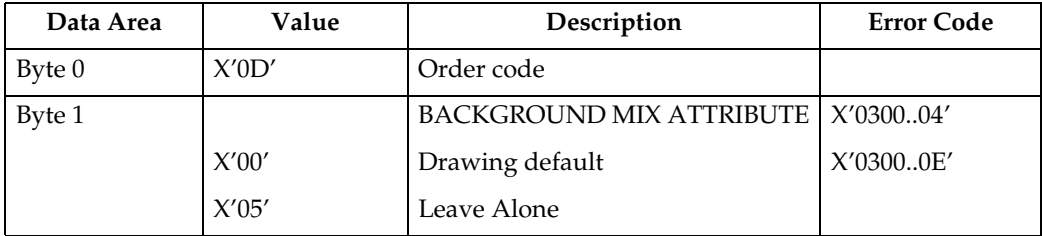

#### ❖ **Set Character Angle:**

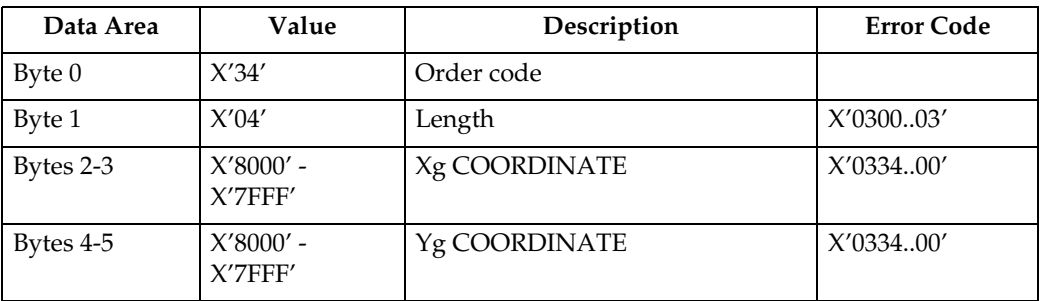

- If  $Xg = 0$  and  $Yg = 0$  then the character angle is 0 degrees (default)
- If  $Xg > 0$  and  $Yg = 0$  then the character angle is 0 degrees
- If  $Xg = 0$  and  $Yg > 0$  then the character angle is 90 degrees
- If  $Xg < 0$  and  $Yg = 0$  then the character angle is 180 degrees
- If  $Xg = 0$  and  $Yg < 0$  then the character angle is 270 degrees

#### **Note**

❒ Exception X'0334..00' applies when both Xg and Yg are non-zero values.

#### ❖ **Set Character Precision:**

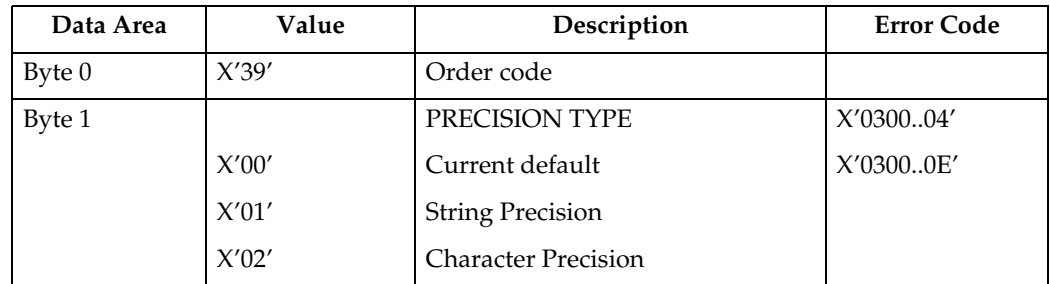

#### ❖ **Set Character Set:**

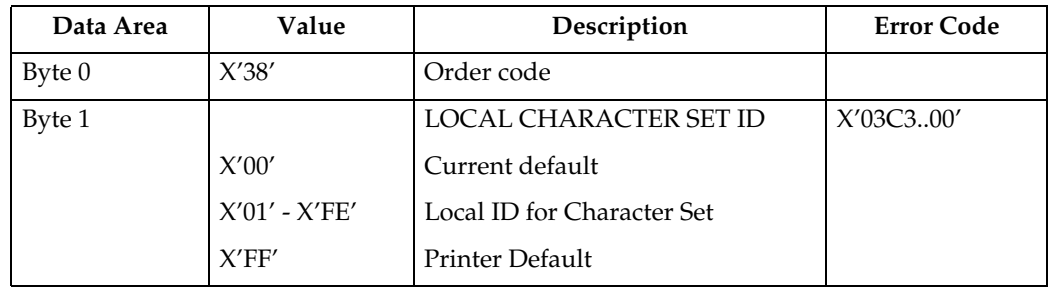

#### ❖ **Set Color:**

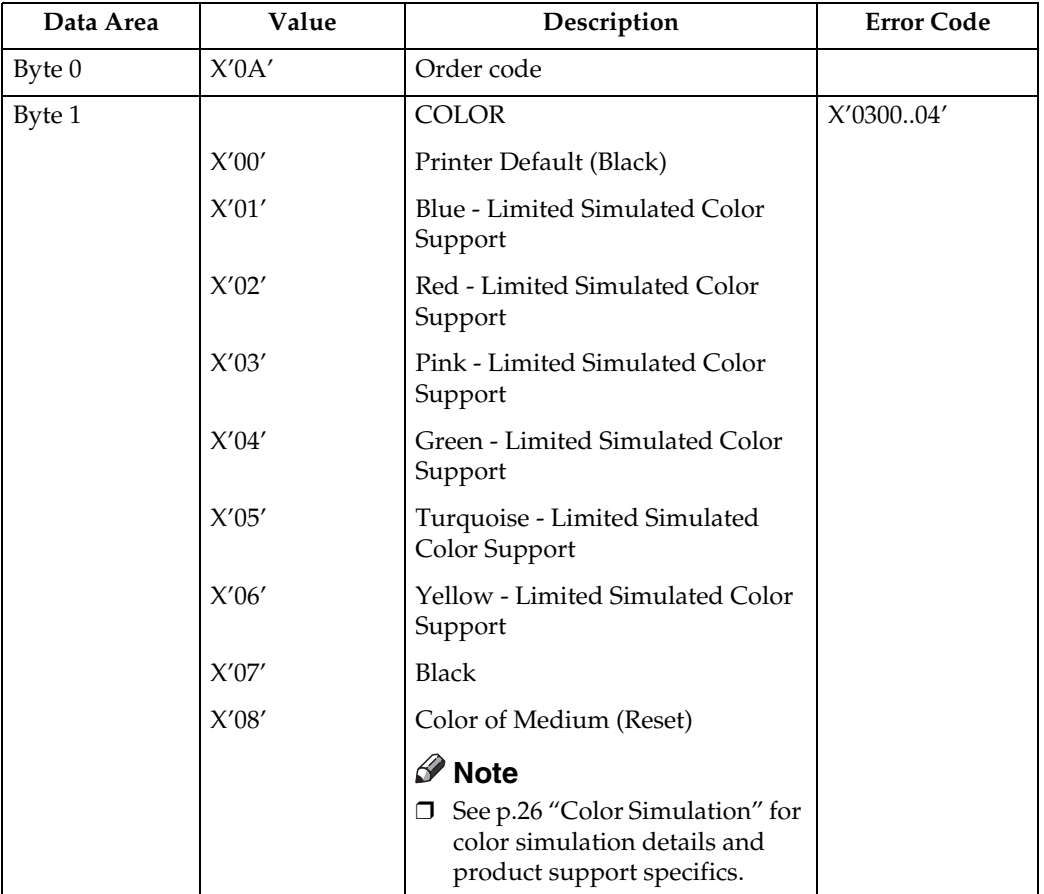

#### ❖ **Set Extended Color:**

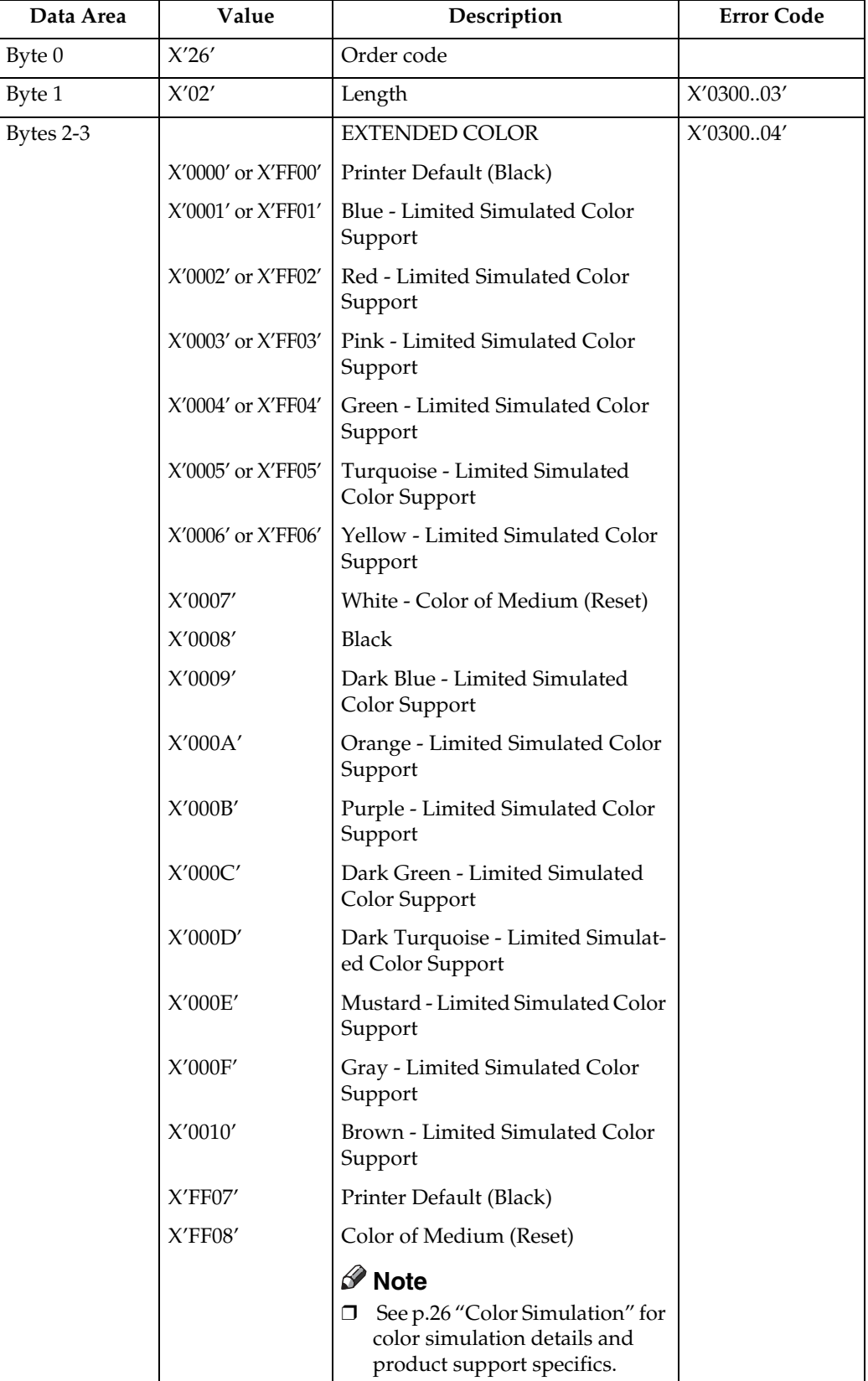

### ❖ **Set Line Type:**

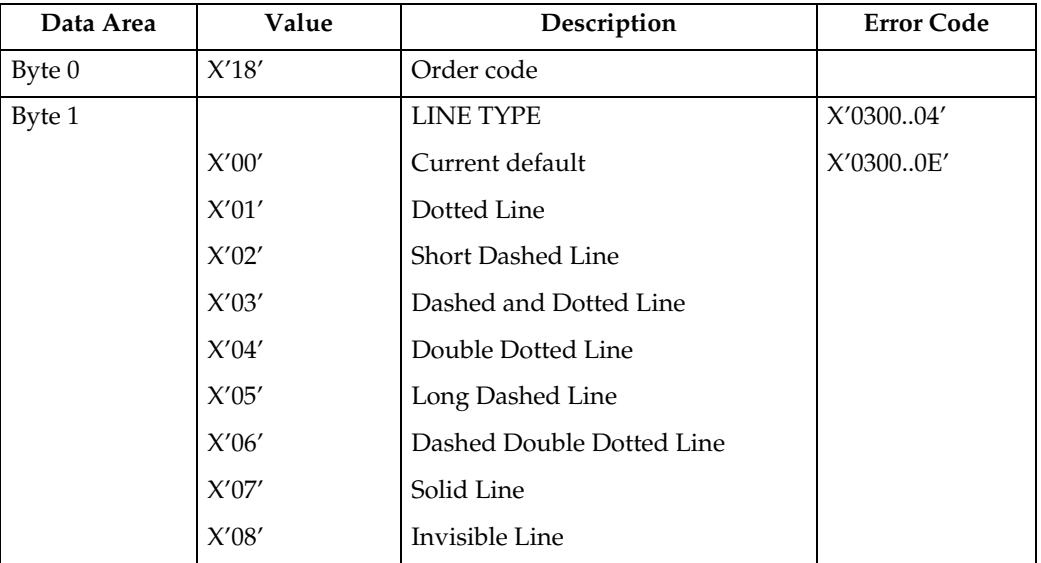

### ❖ **Set Fractional Line Width (4028 Emulation Mode):**

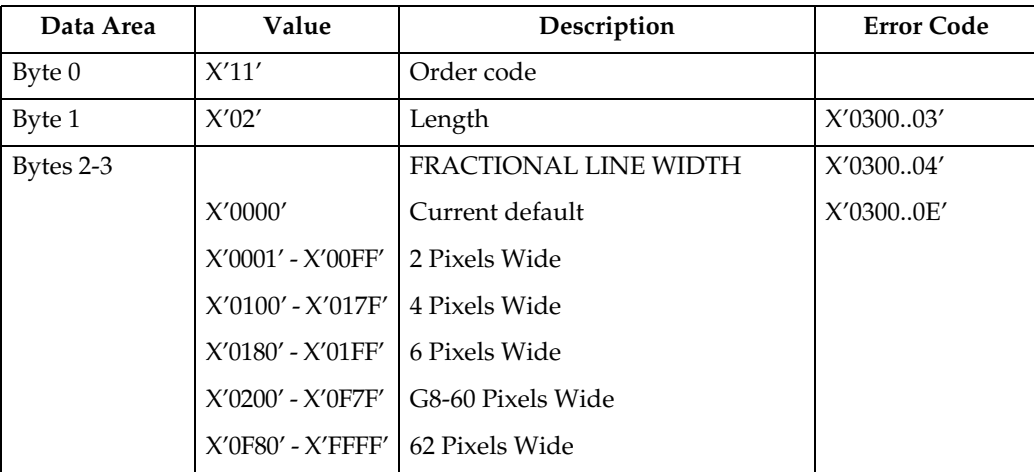

## ❖ **Set Fractional Line Width (Native Mode):**

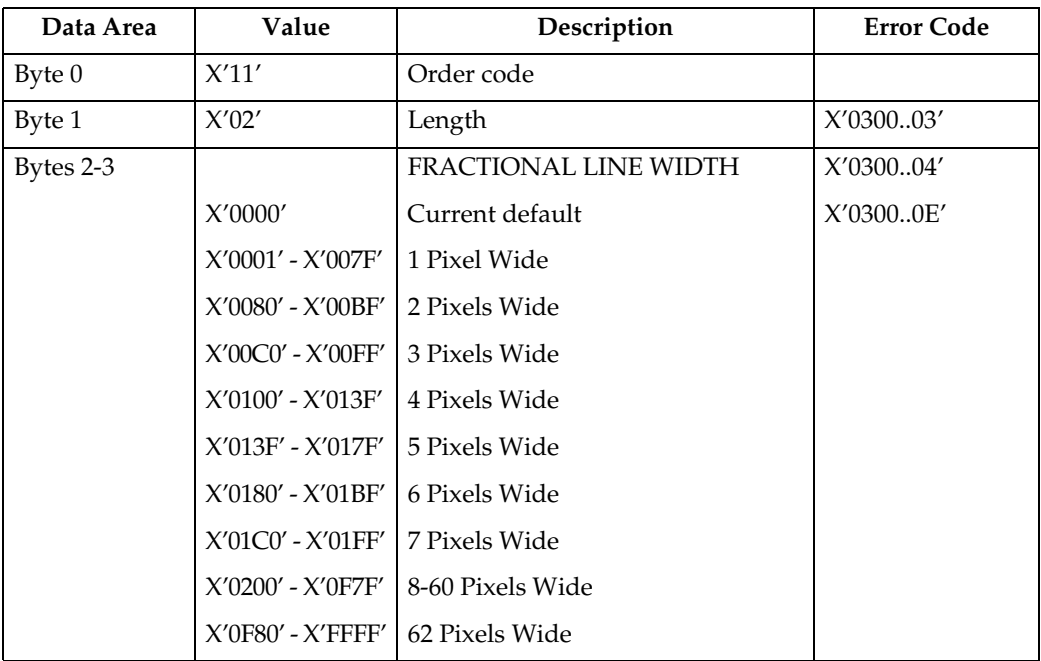

#### ❖ **Set Line Width:**

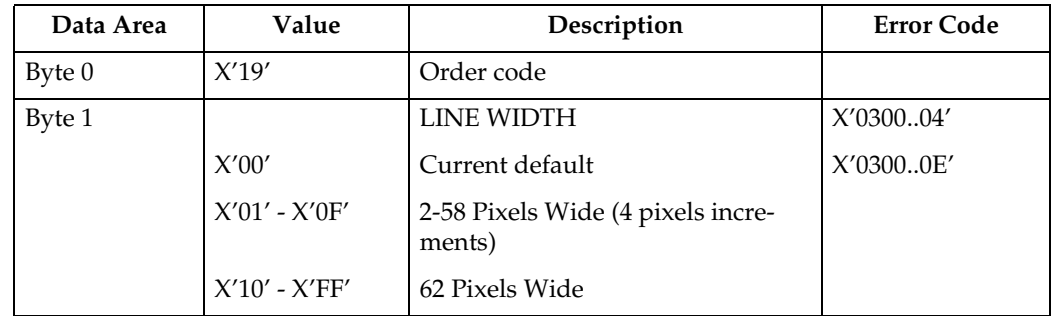

#### ❖ **Set Marker Precision:**

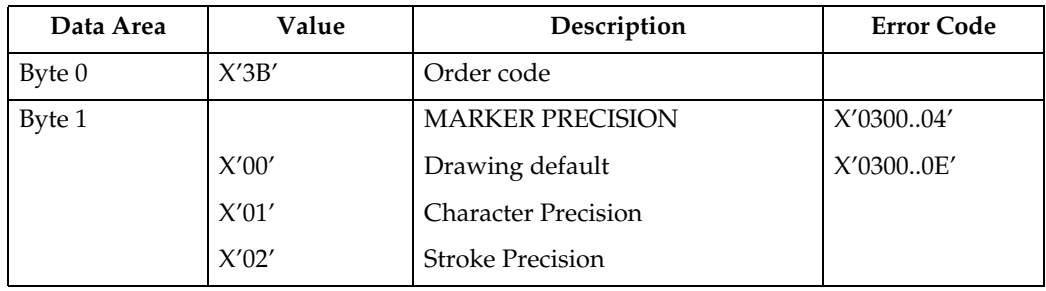

#### ❖ **Set Mix:**

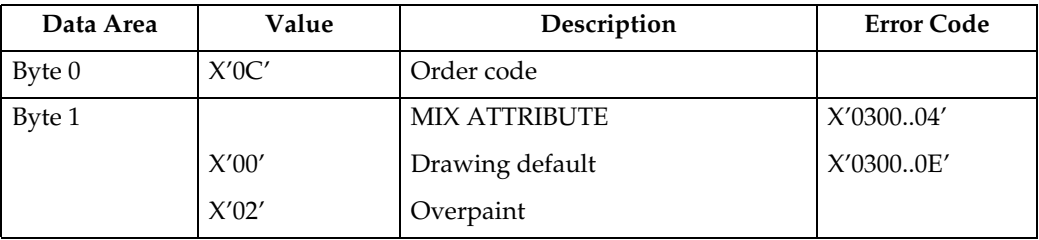

#### ❖ **Set Pattern Set:**

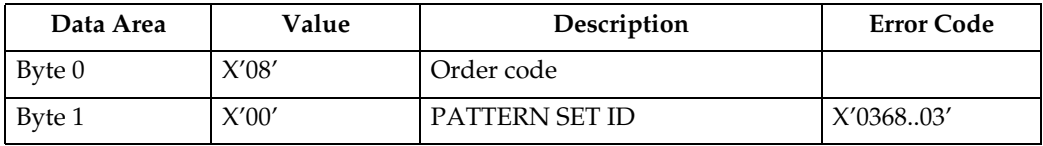

### ❖ **Set Pattern Symbol:**

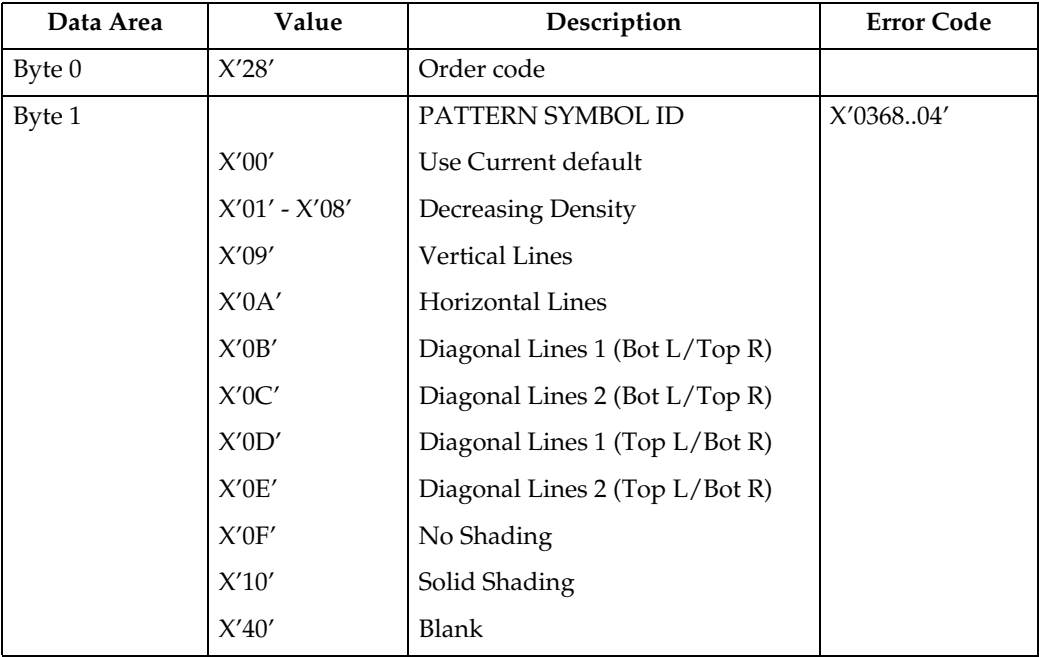

## **Set Process Color**

The Set Process Color control specifies a process color, highlights color or named color that sets the following color attributes to the same value:

- Character color
- Image color
- Line color
- Marker color
- Pattern color

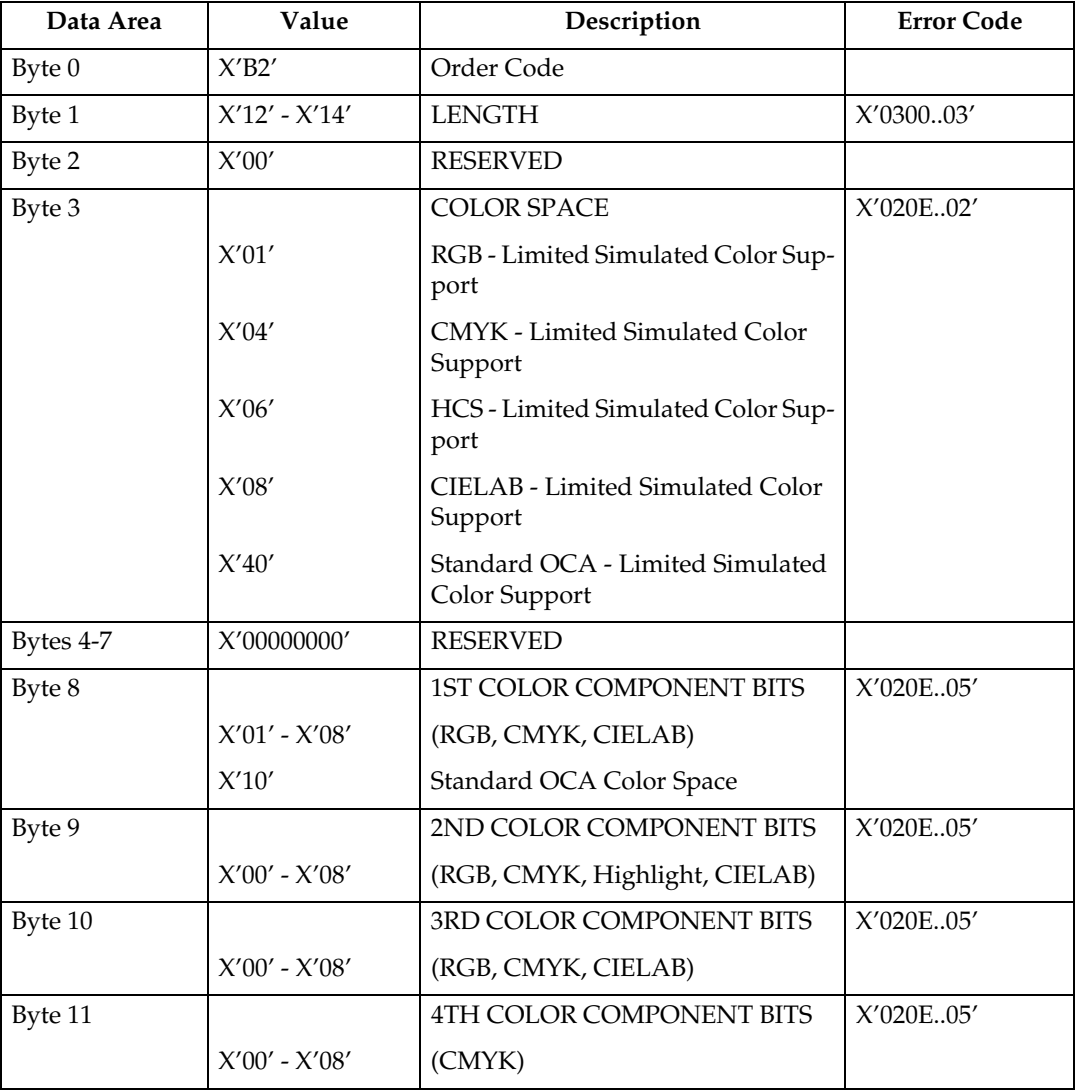

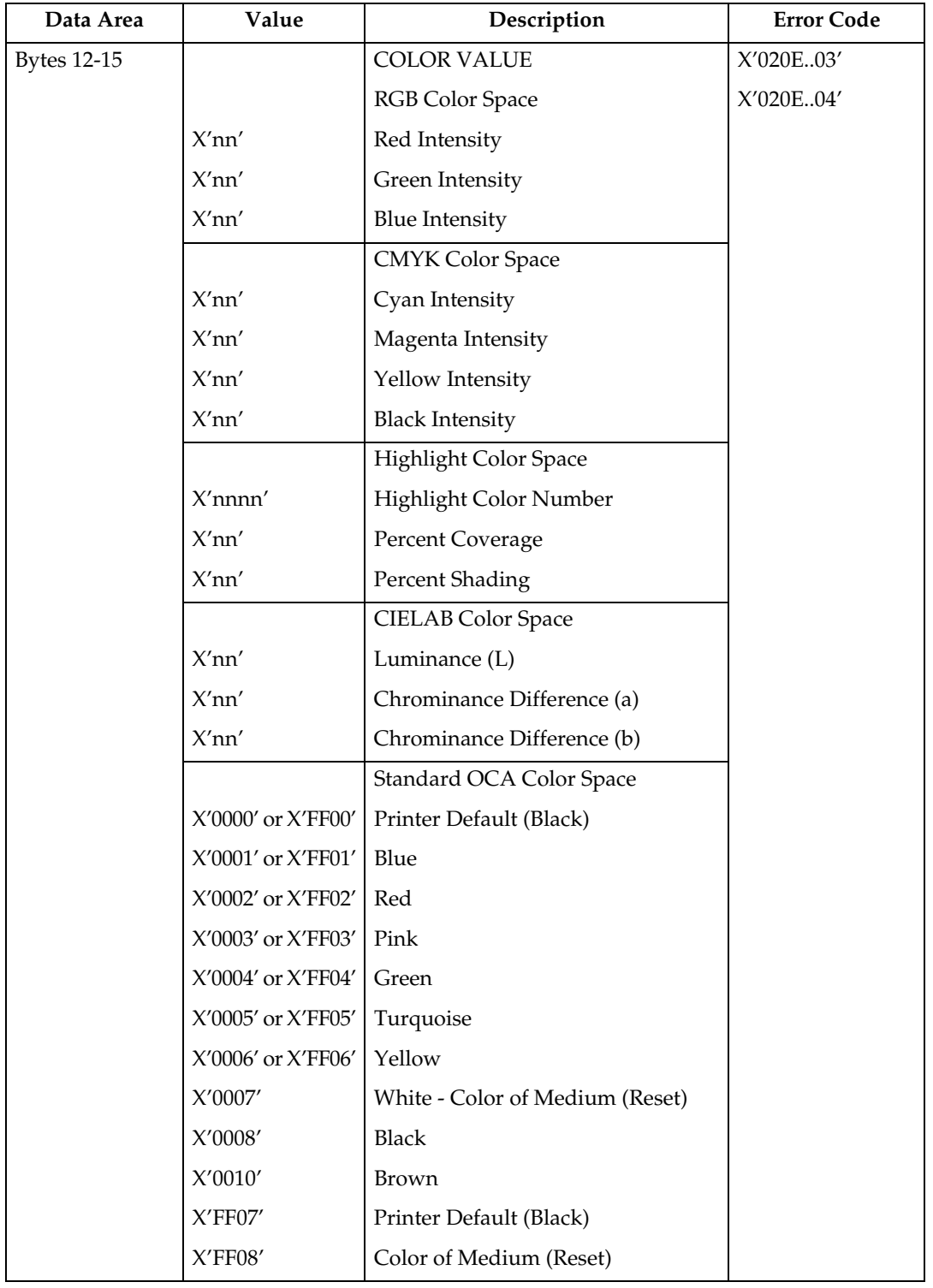

## **Drawing Order Summary**

Zero or more drawing orders follow each Begin Segment Introducer. These drawing orders either specify graphics to be printed or assign drawing attributes.

Given below is a list of the supported drawing orders. Please refer to the AFP GOCA Reference, S544-5498, for complete descriptions of all GOCA drawing orders.

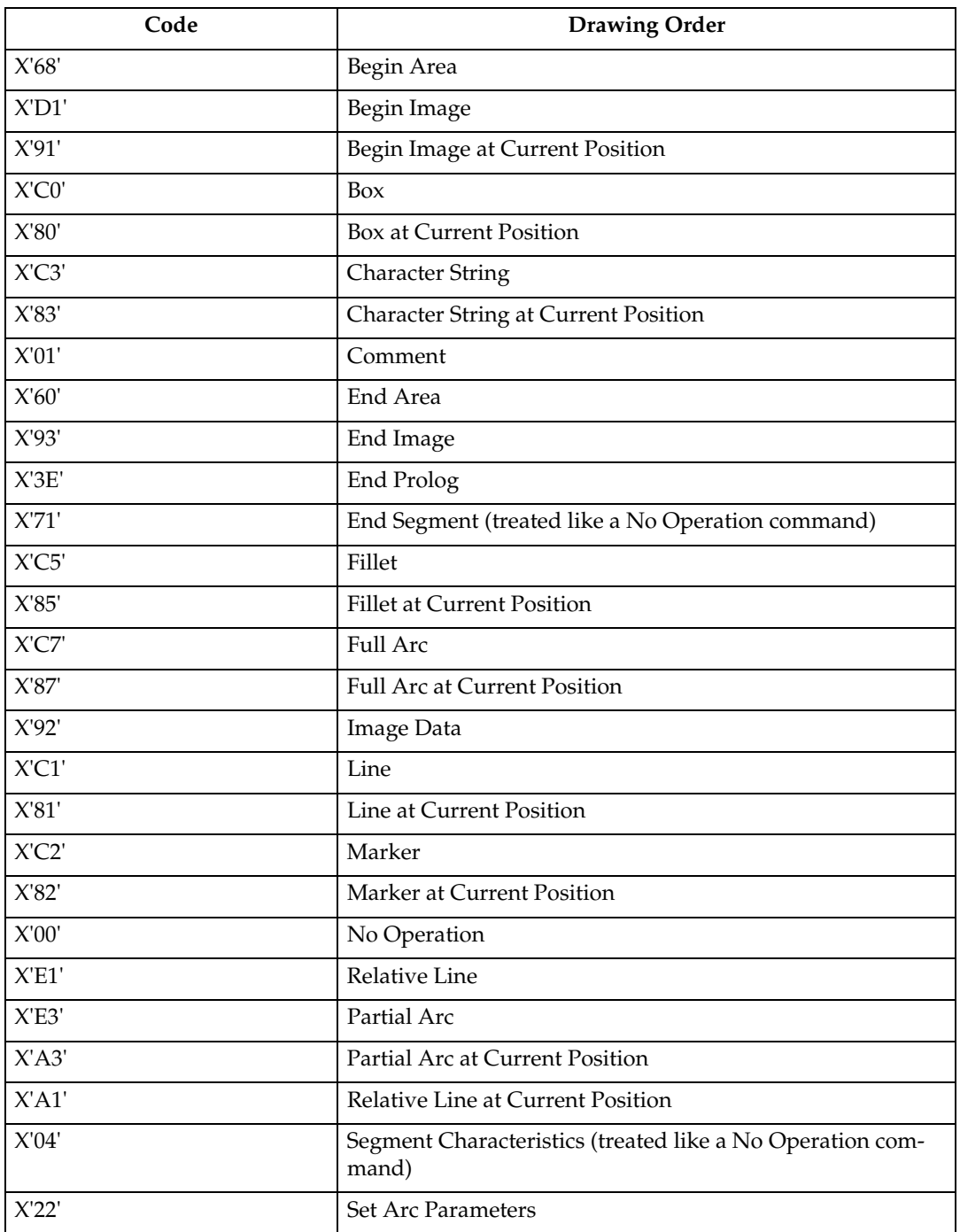

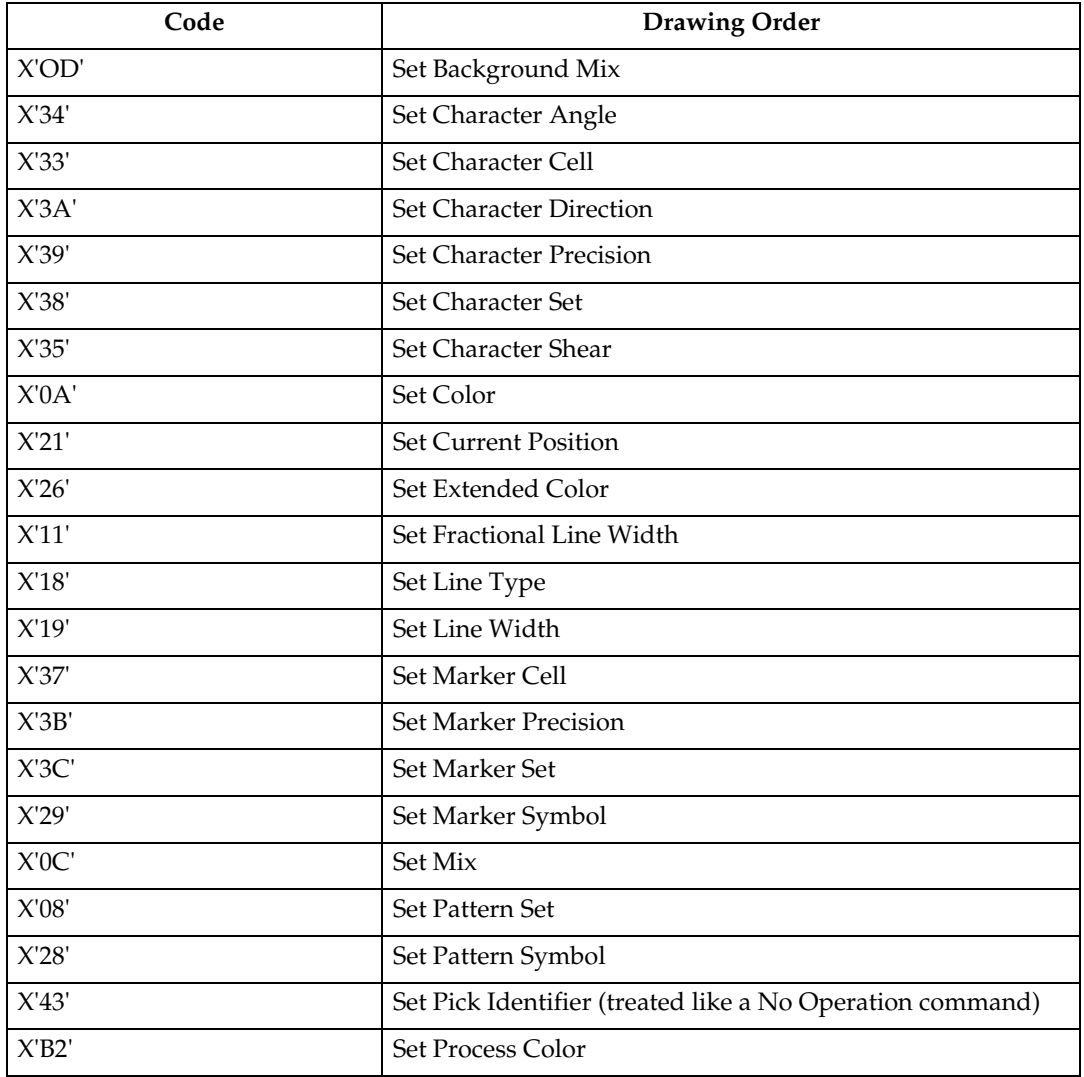

# **8. Bar Code Command Set**

The base reference for Bar Code commands is the Bar Code Object Content Architecture Reference.

# **Bar Code Commands**

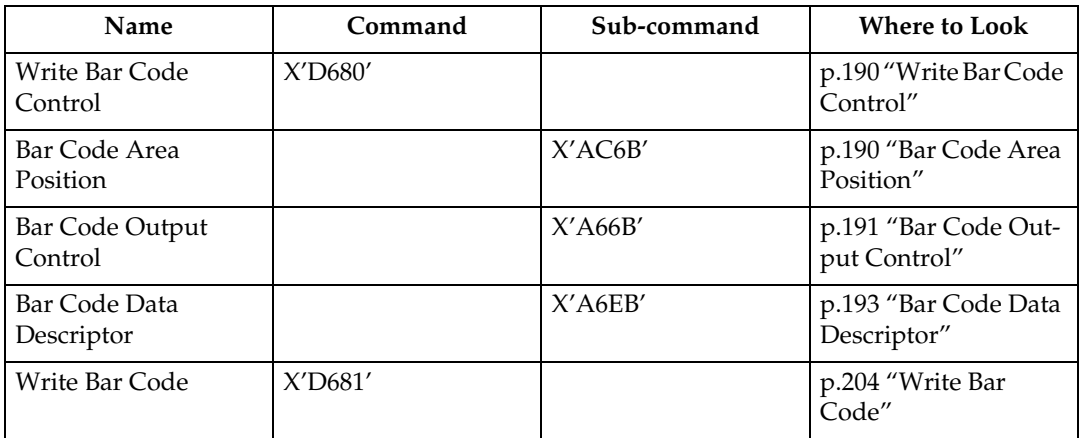

# <span id="page-195-0"></span>**Write Bar Code Control**

## <span id="page-195-1"></span>**Bar Code Area Position**

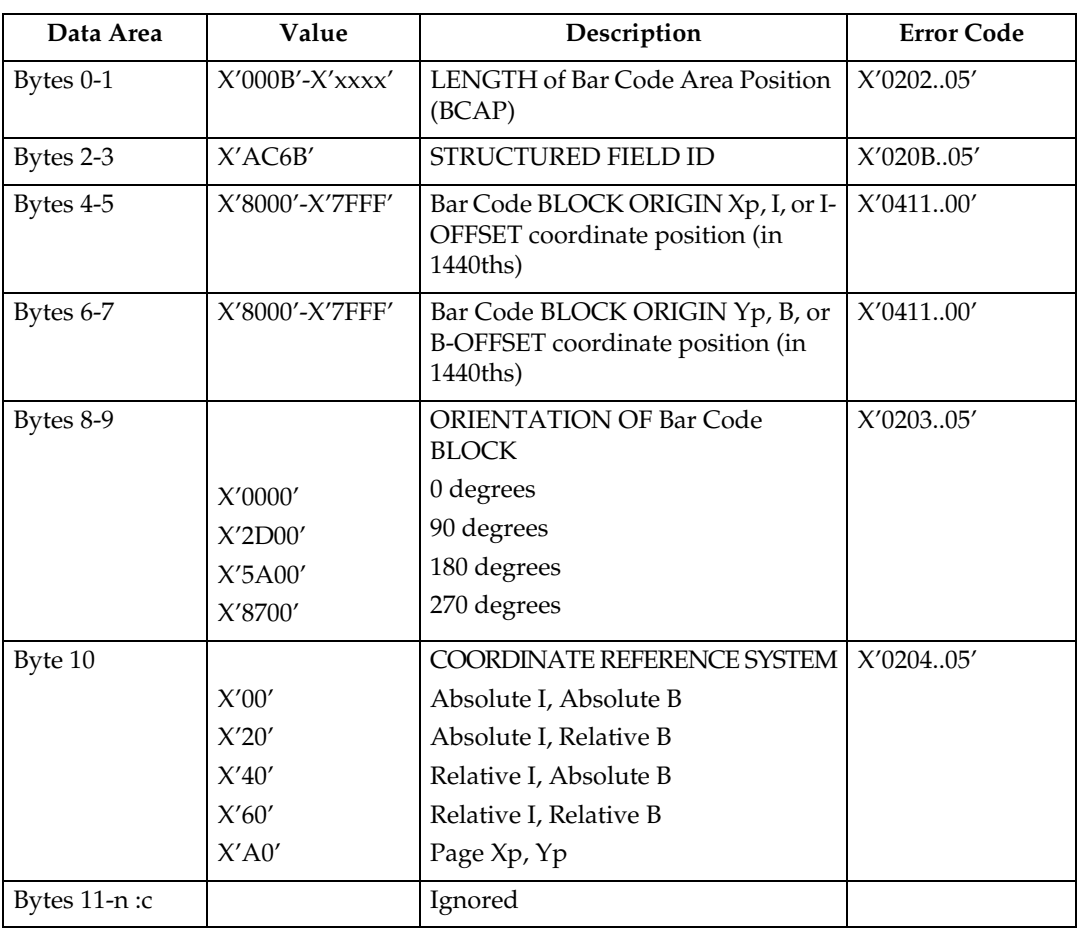

## <span id="page-196-0"></span>**Bar Code Output Control**

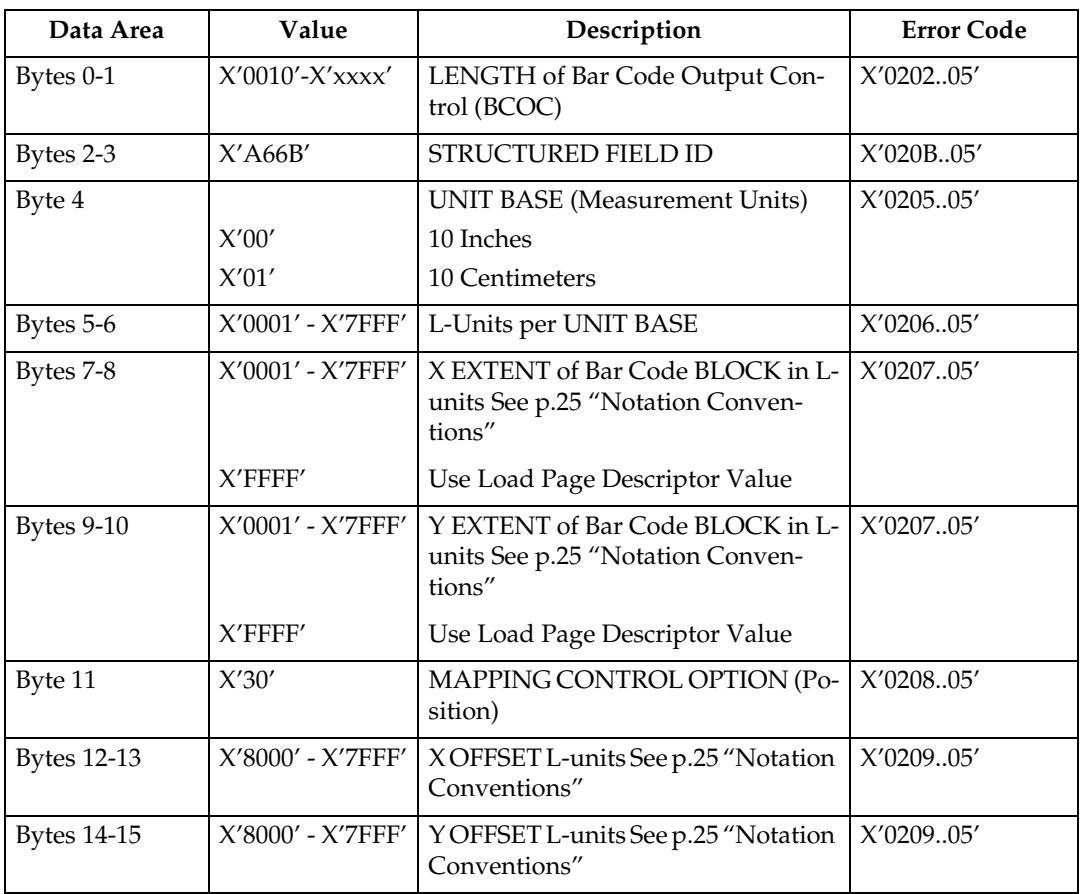

**8**

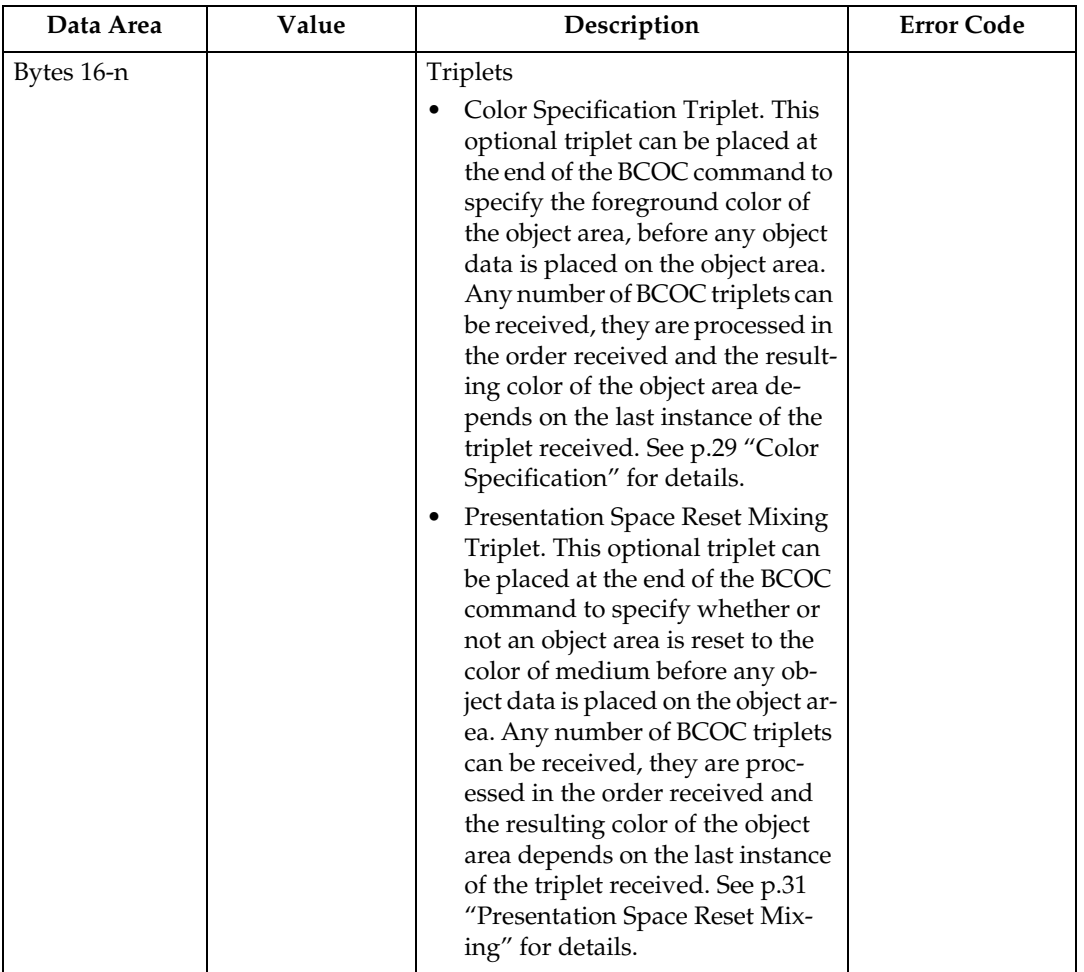

# <span id="page-198-0"></span>**Bar Code Data Descriptor**

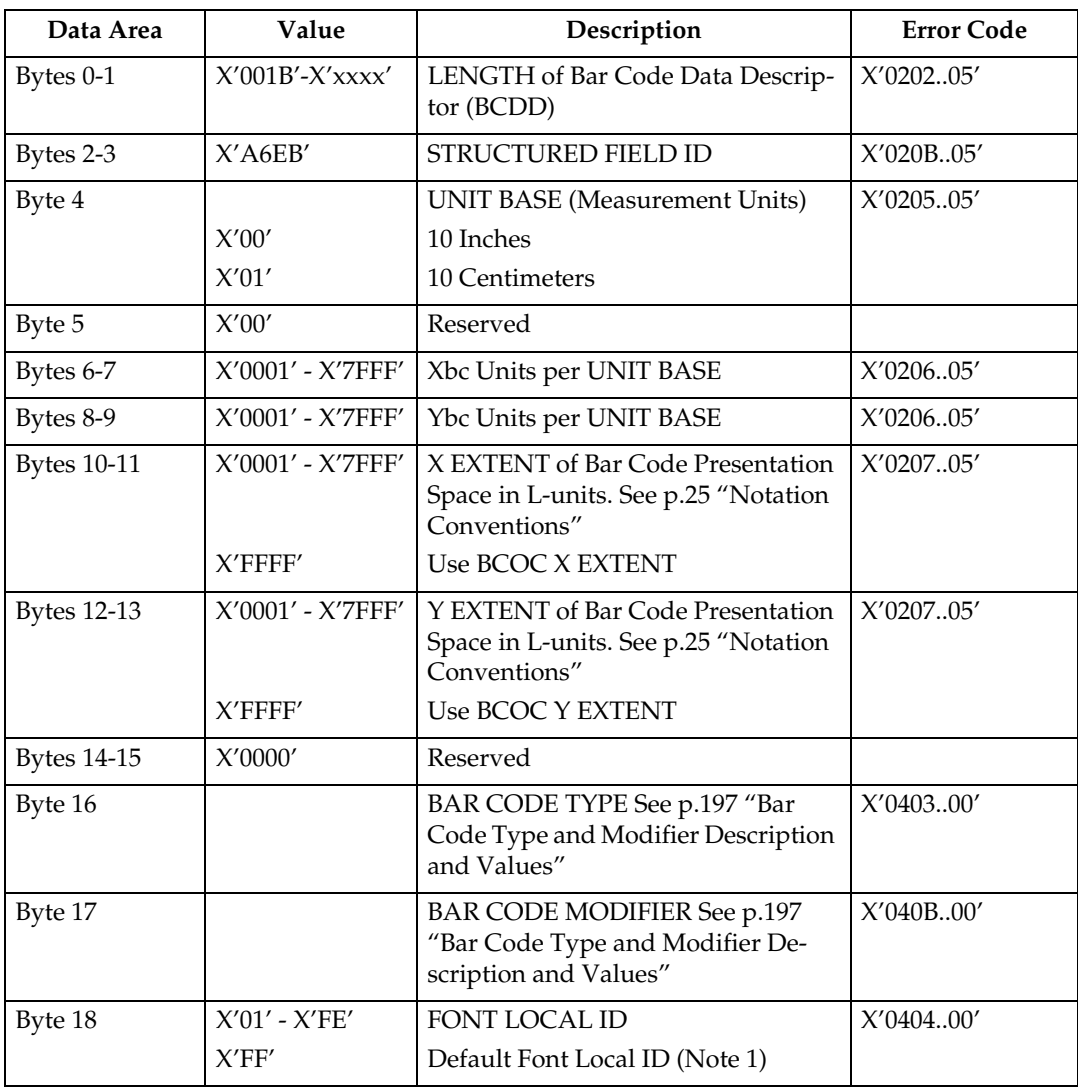

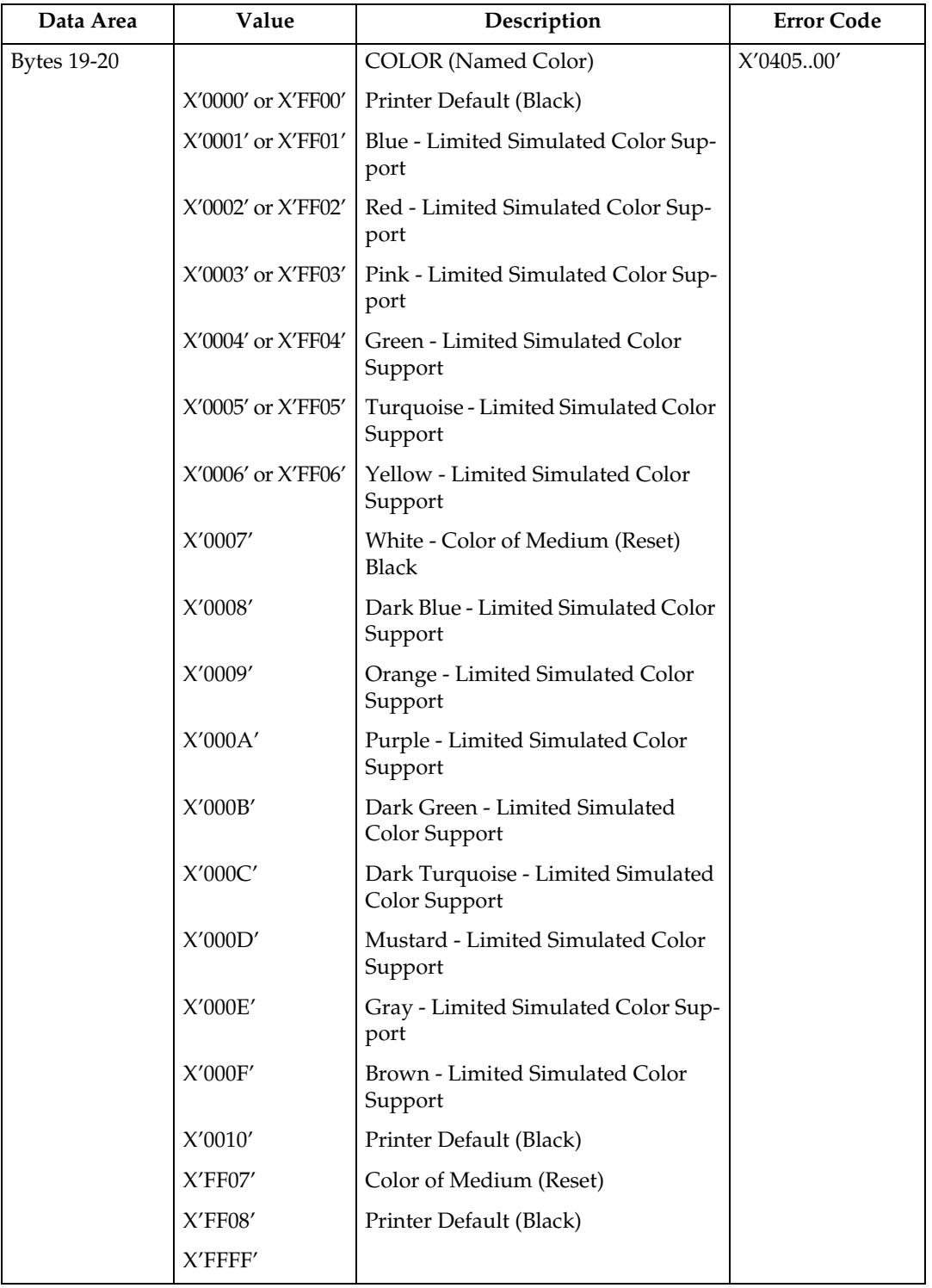

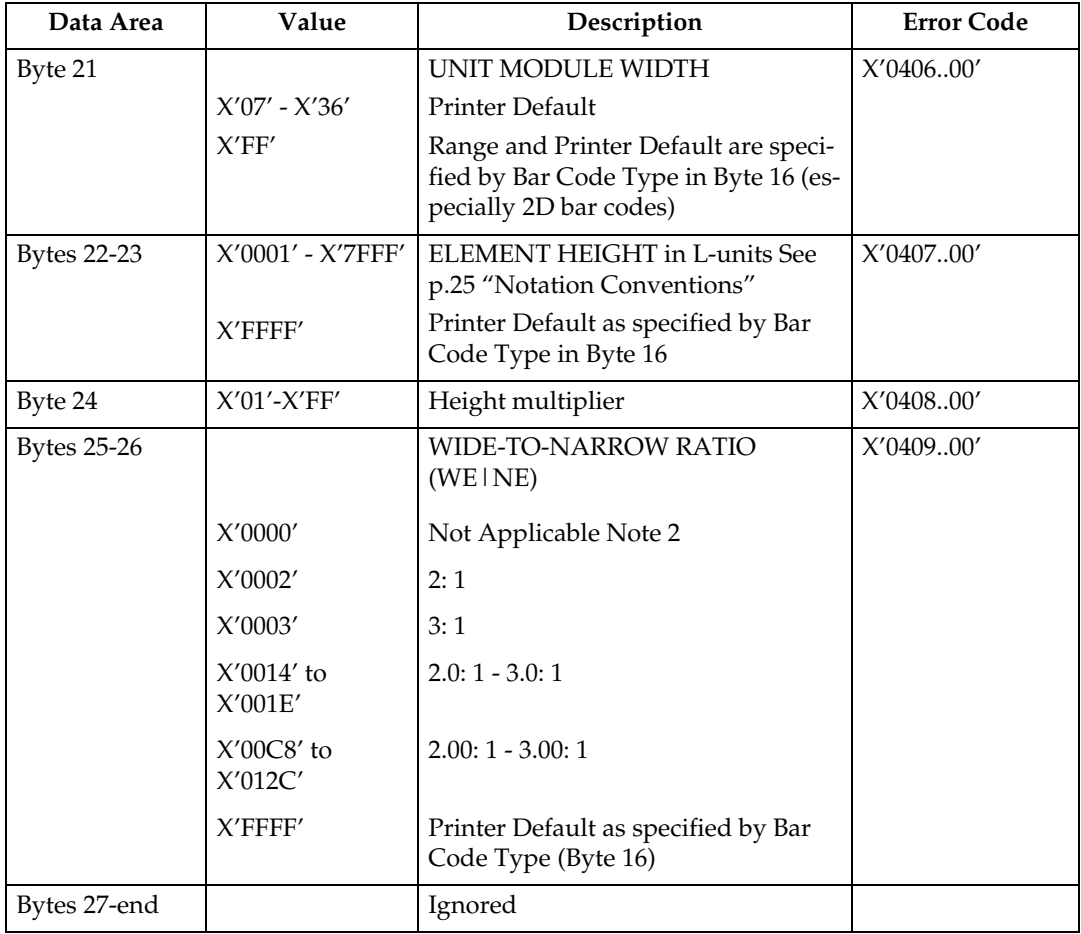

• The Font Local ID specified in BCDD Byte 18 should be OCR-A, OCR-B or Code 128 dependent on the Bar Code Type specified in BCDD Byte 16. The default Font Local ID and Bar Code Type relationships are as follows:

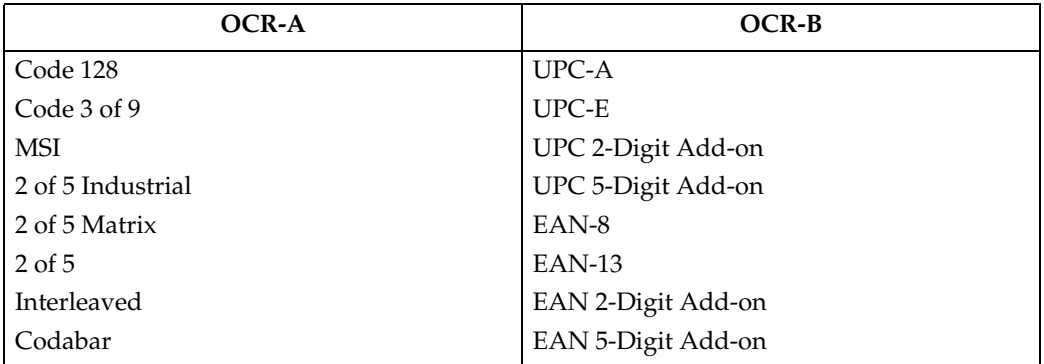

• Wide-to-Narrow Ratio (BCDD Bytes 25-26) is only valid for the following Bar Code Types: X'01' 3 of 9 X'02' MSI X'0A' 2 of 5 Industrial X'0B' 2 of 5 Matrix X'0C' Interleaved 2 of 5 X'0D' Codabar

• Default wide-to-narrow ratio for Codabar, Code 3 of 9, and the 2 of 5 types is dictated by the lowest unit module width that results in a readable bar code. The default wide-to-narrow ratio for MSI is 2:1 unless it can't be printed with the selected unit module width.

<span id="page-202-0"></span>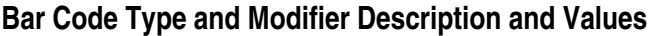

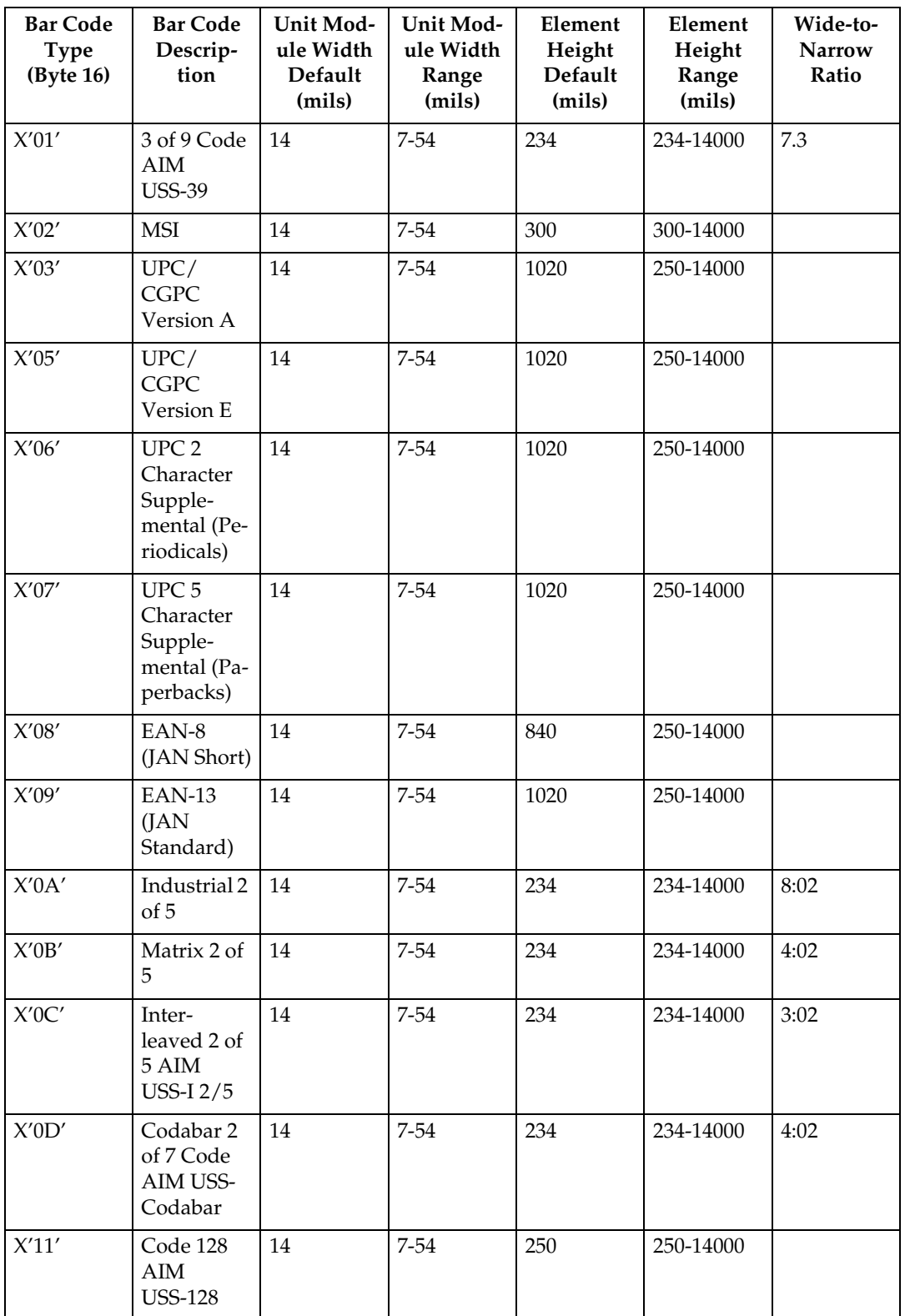

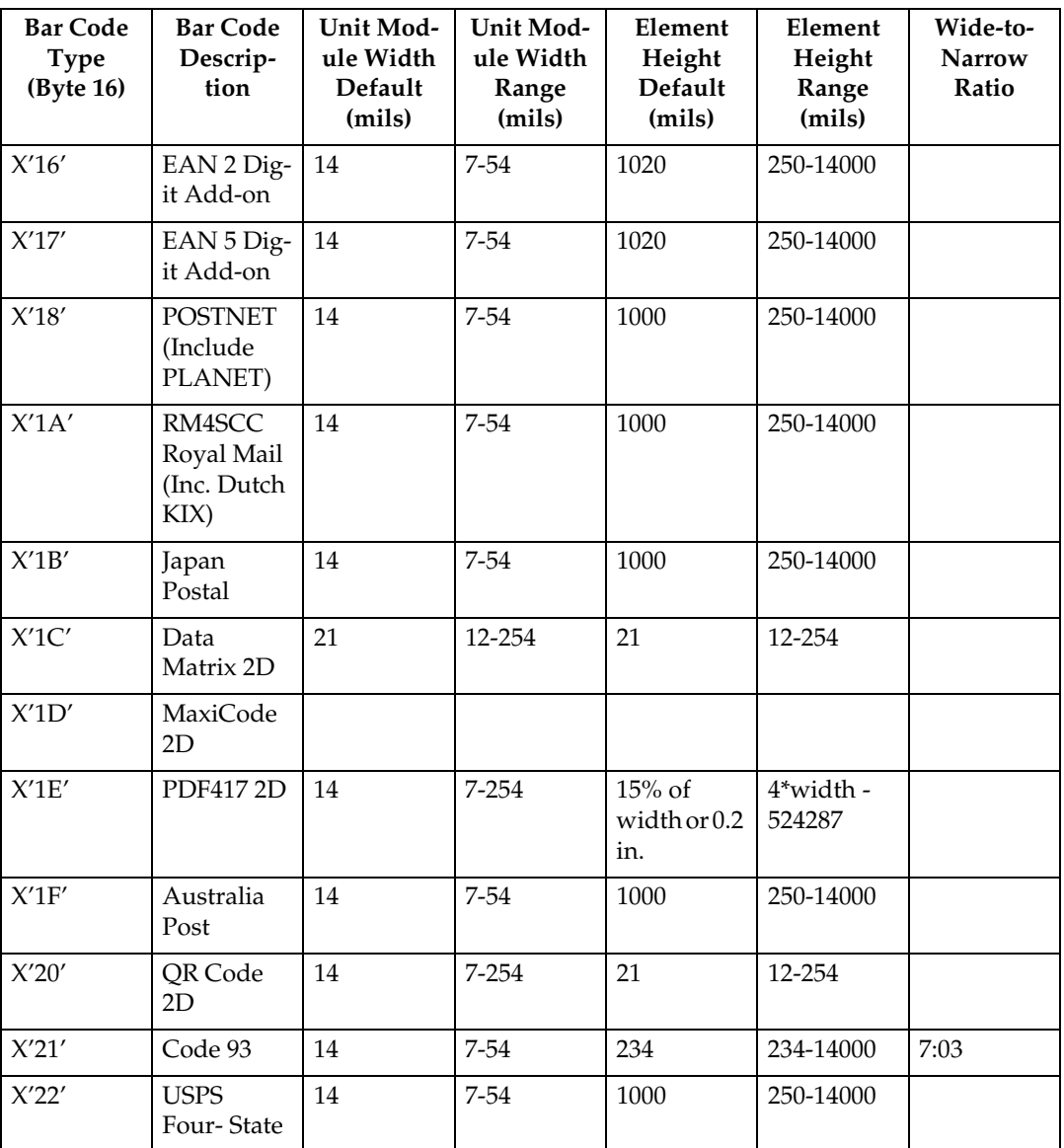

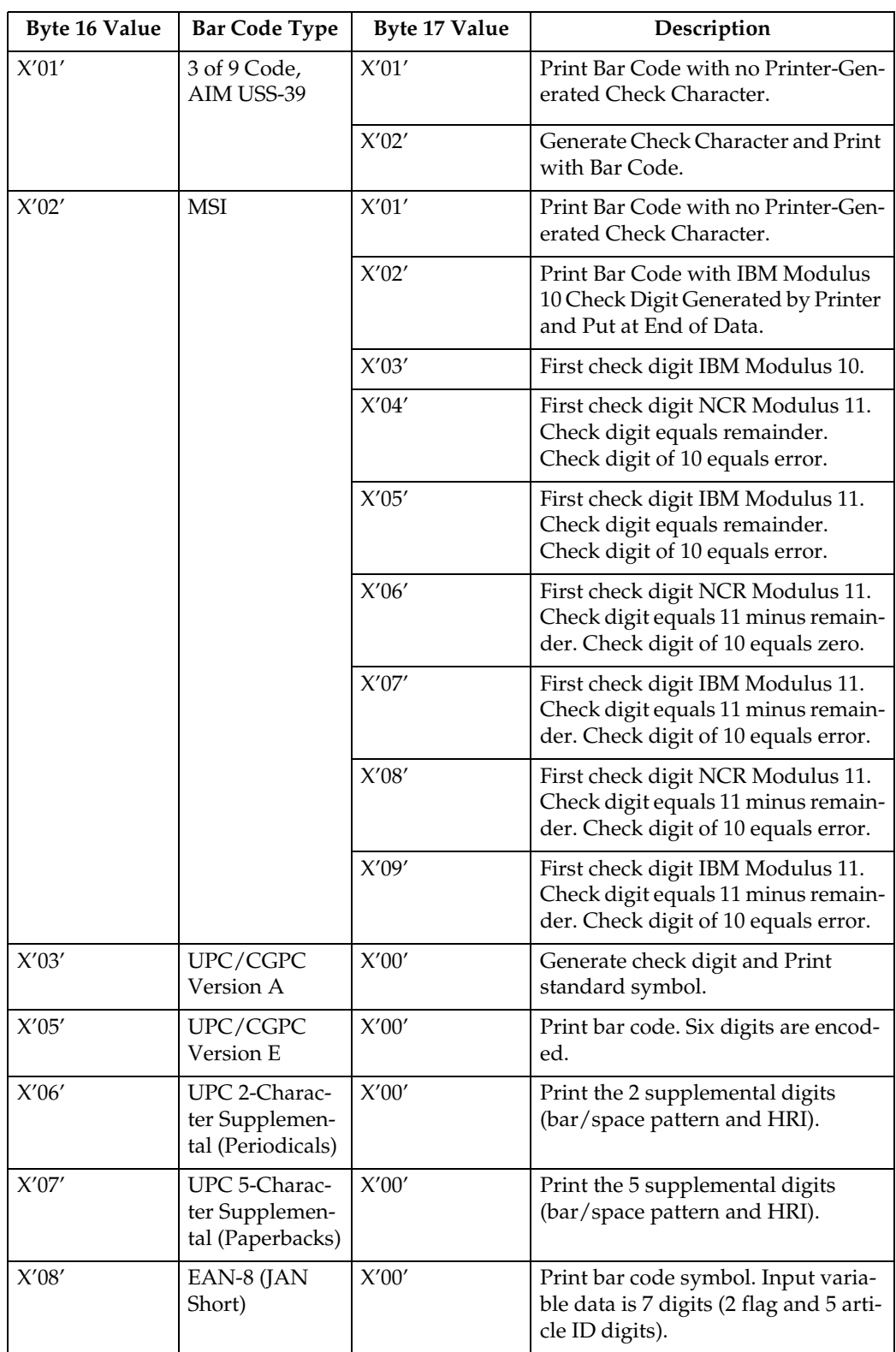

## ❖ **Bar Code Type and Modifier Description and Values**

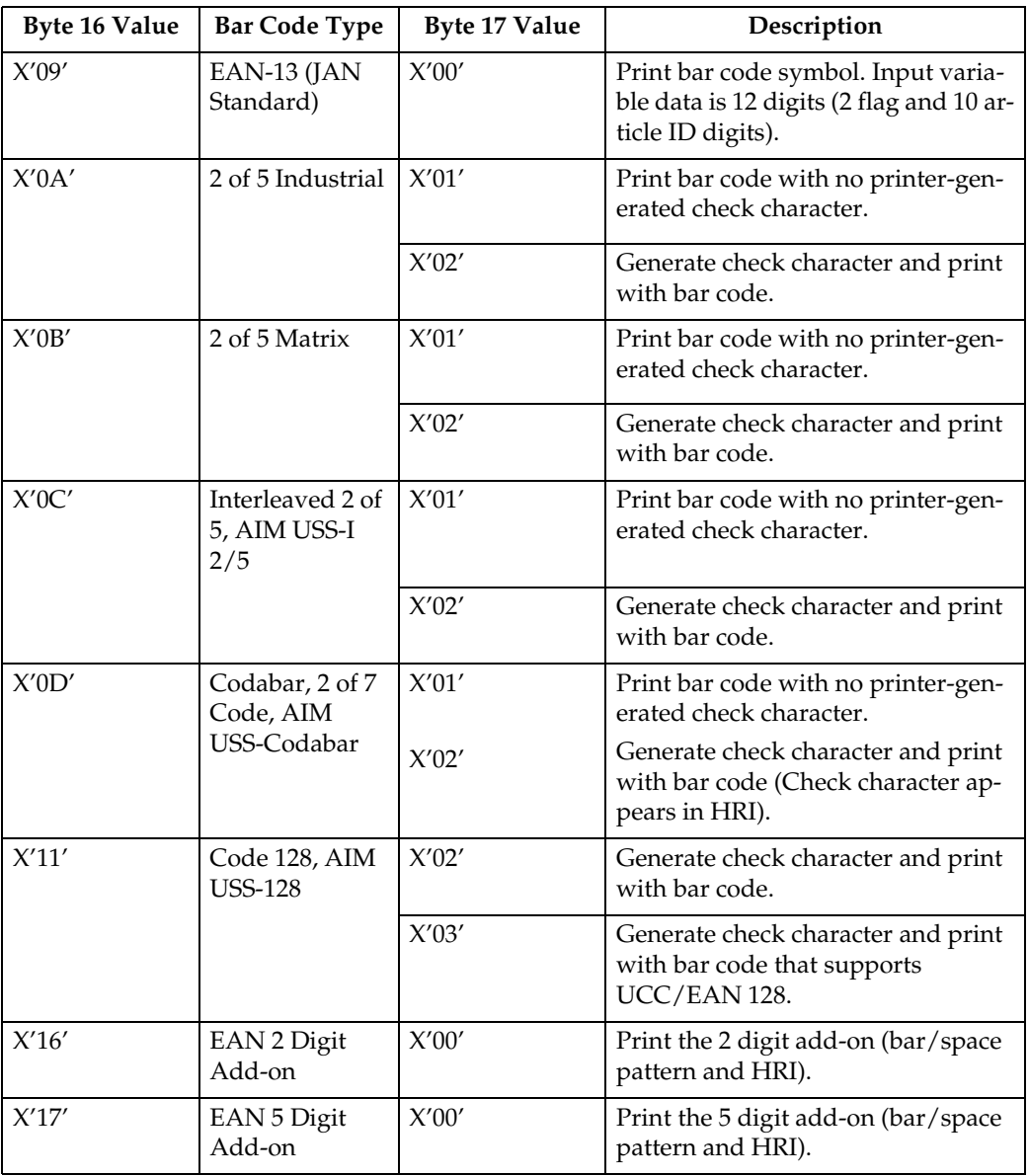

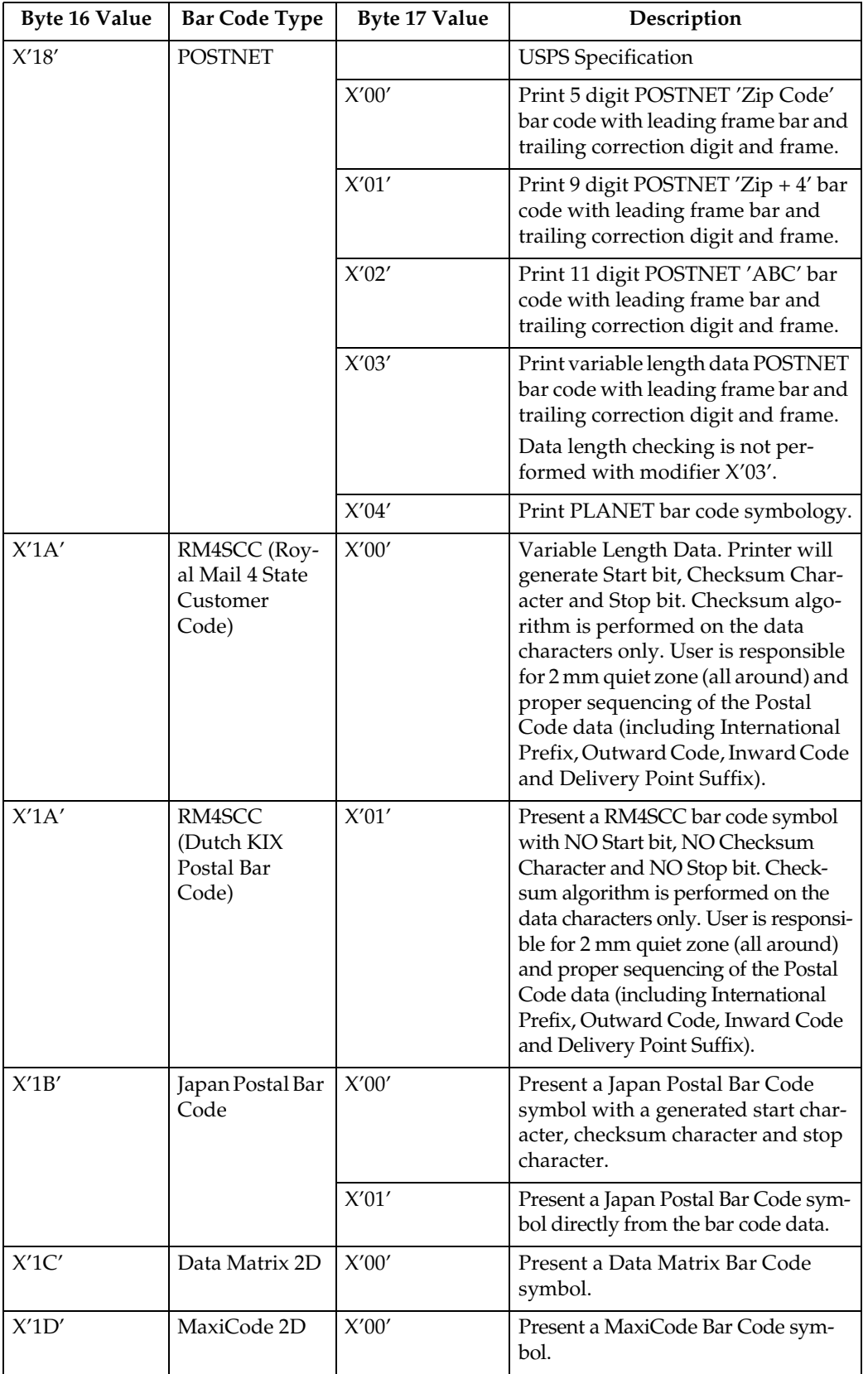

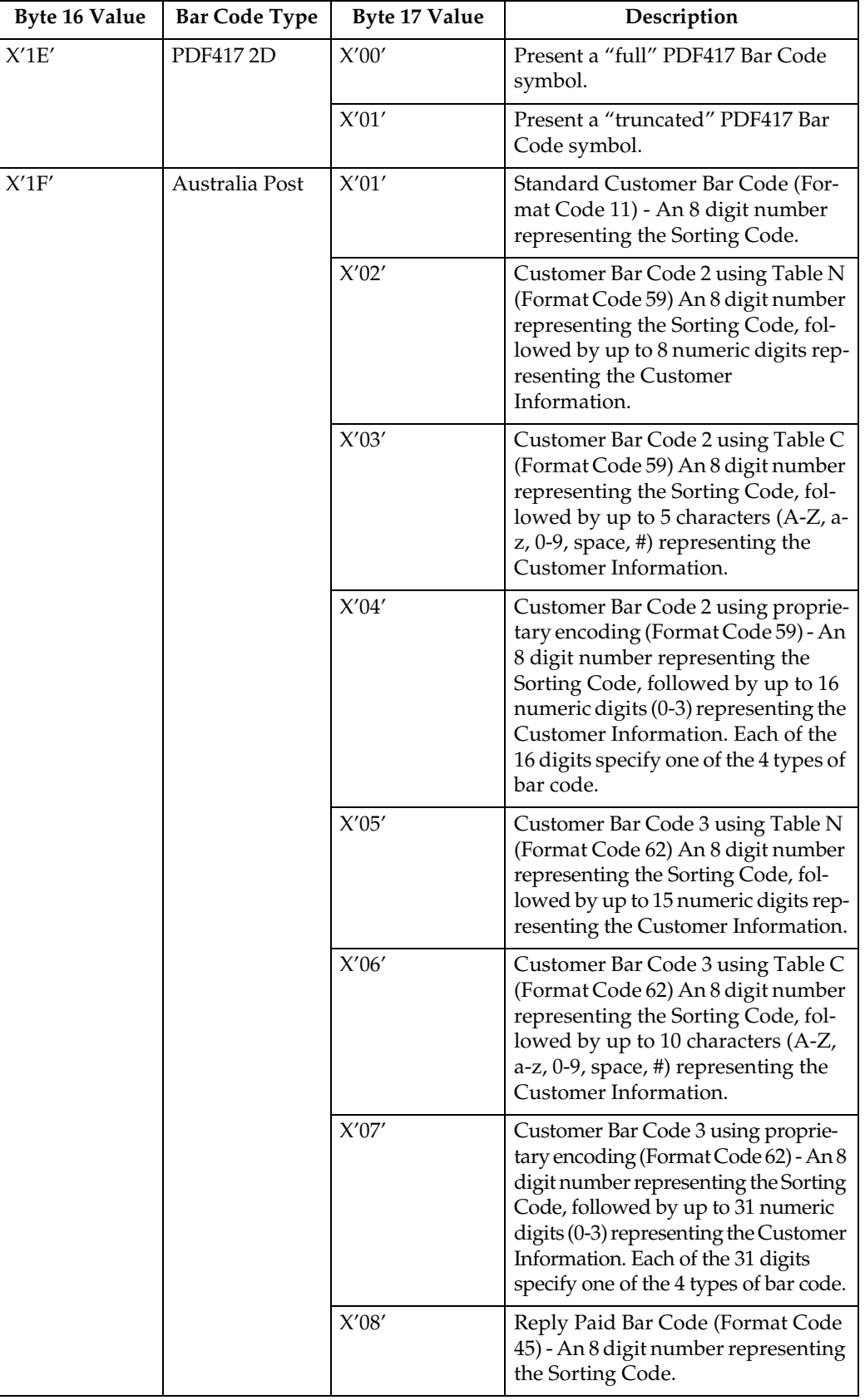

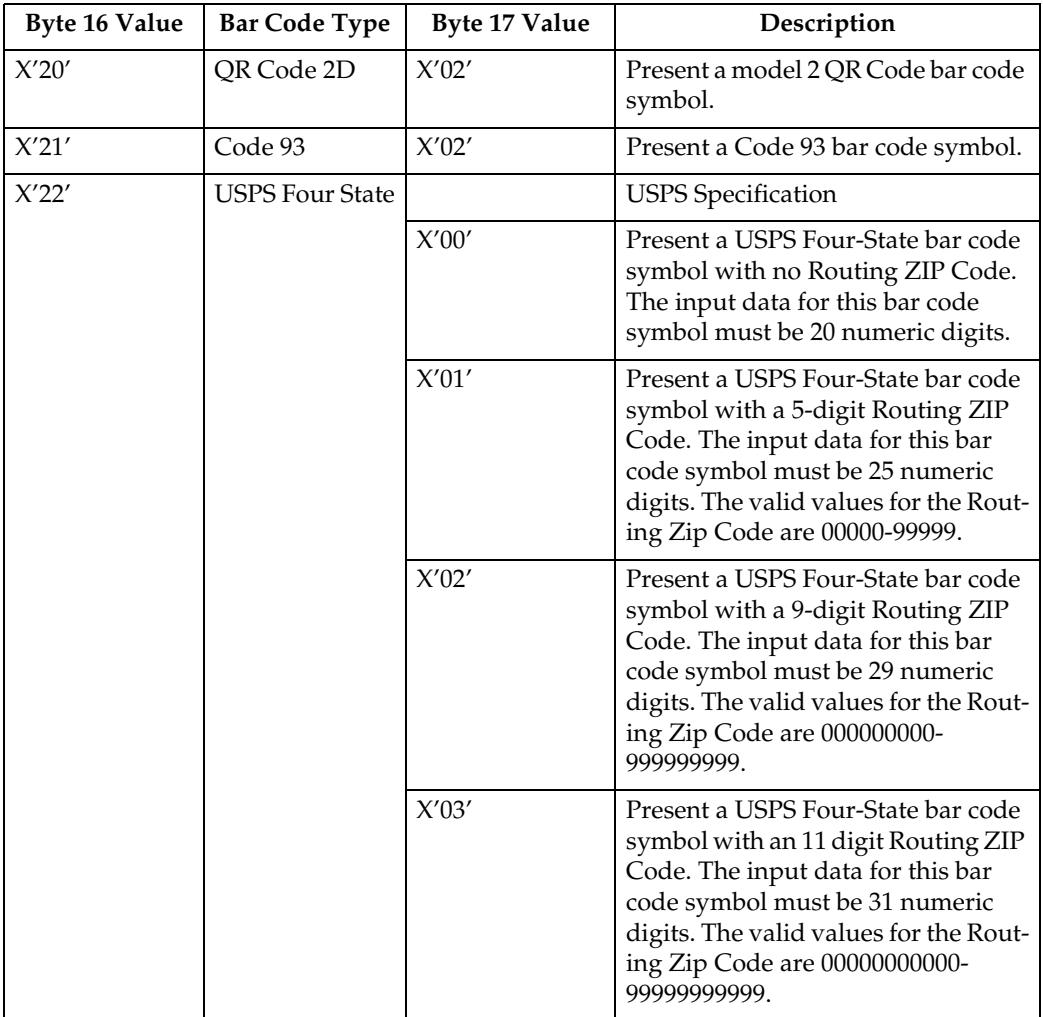

# <span id="page-209-0"></span>**Write Bar Code**

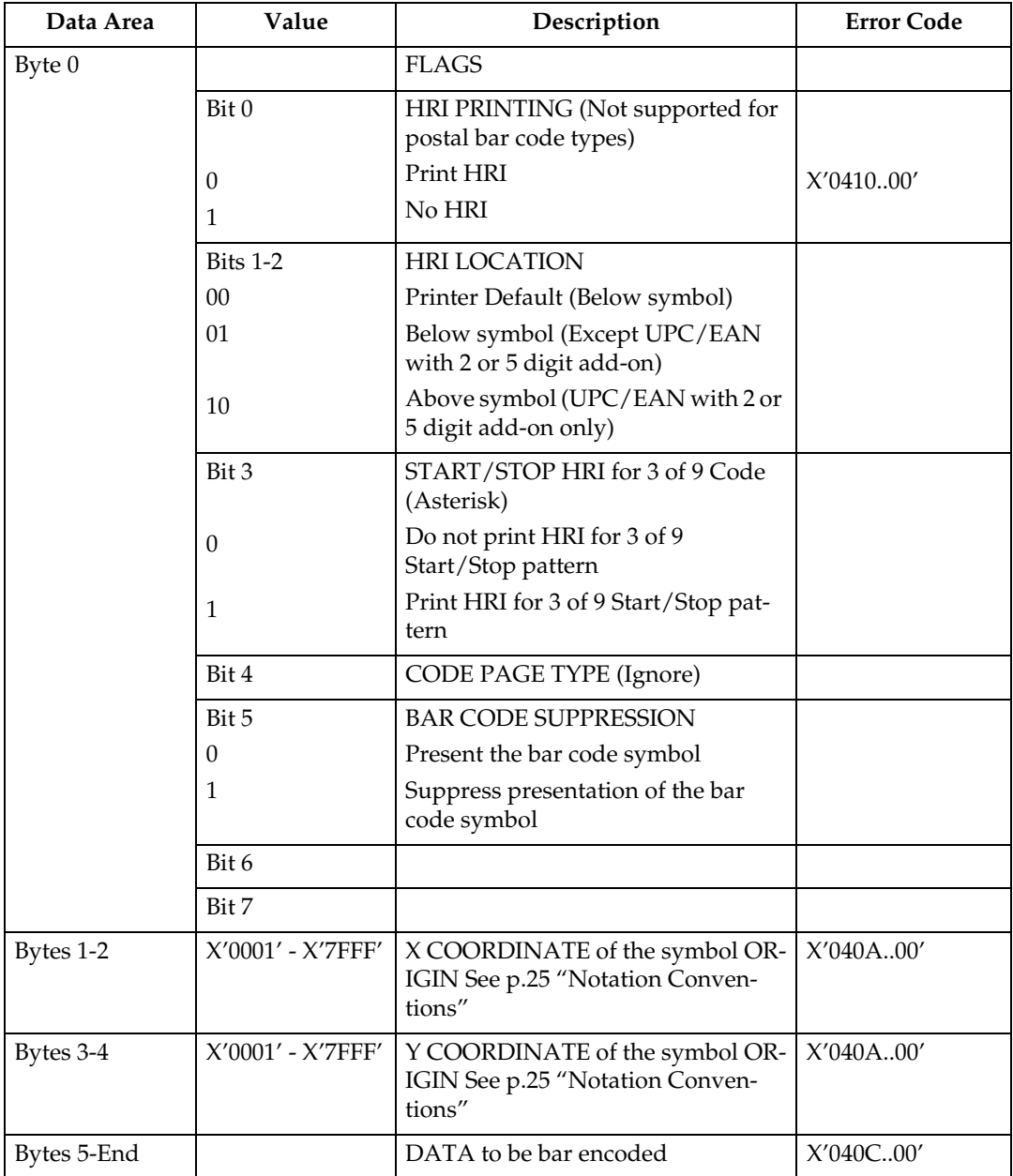

# **9. Overlay Command Set**

# **Overlay Function Set Commands**

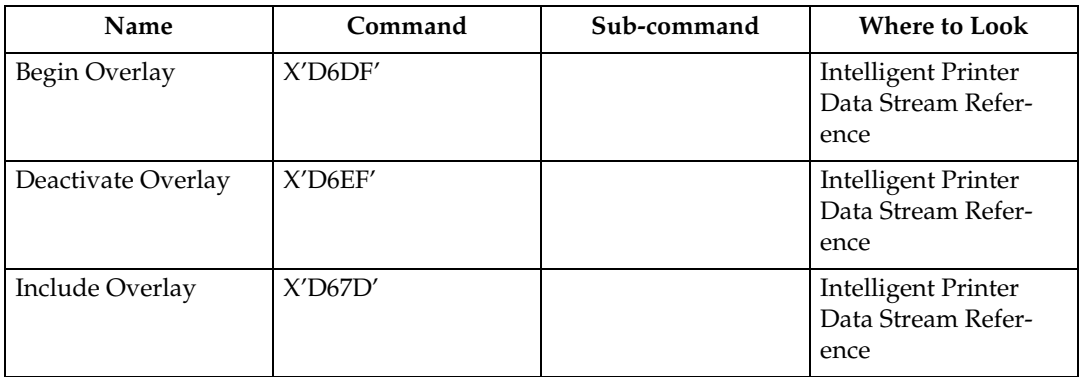

### **Note**

- ❒ The machine does not support Secure Overlay (value X'01' in byte 2 of Include Overlay is not supported).
- ❒ See [p.25 "Notation Conventions"](#page-30-0) regarding the notation convention for Include Overlay bytes 3-5 and 7-9.

# **10. Page Segment Command Set**

# **Page Segment Function Set Commands**

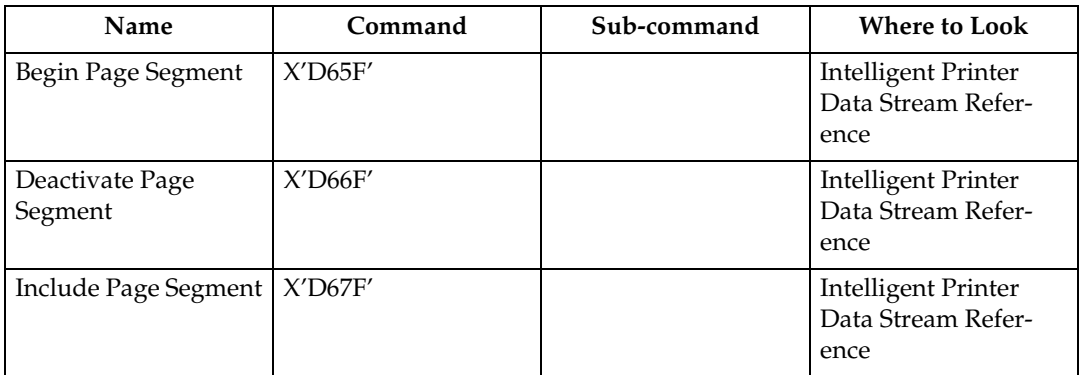

# **11. Object Container Command Set**

# **Object Container Function Set Commands**

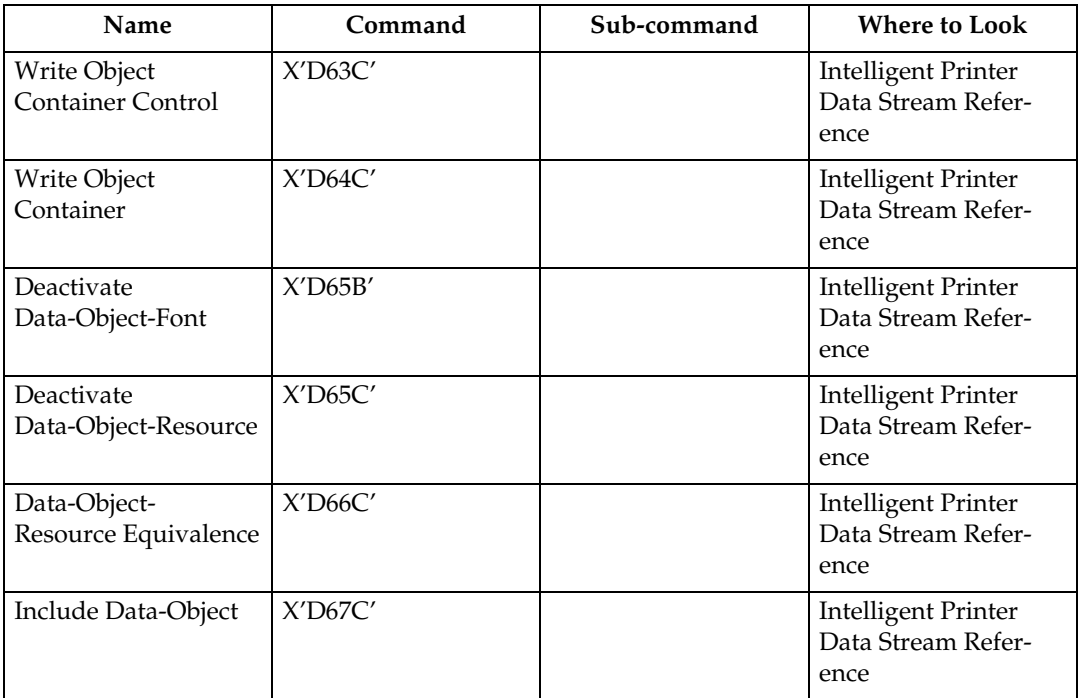

### **Note**

❒ For specific details on the Object Container Command Set, see the Intelligent Printer Data Stream Reference, S544-3417.
# **12. Loaded Font Command Set**

## **Loaded Font Function Set Commands**

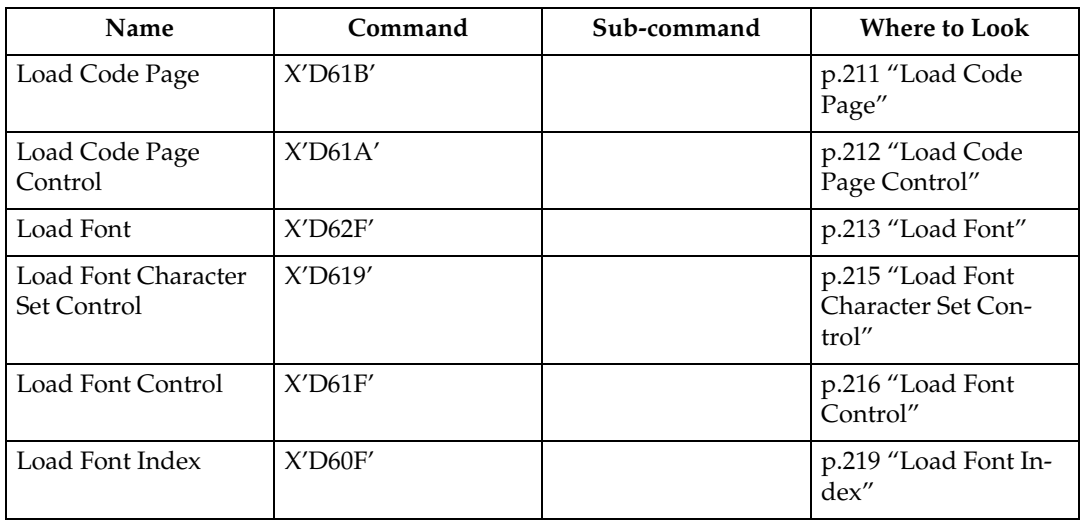

## <span id="page-216-0"></span>**Load Code Page**

This command assigns each code point of a code page to a specific Graphic Character Global ID (GCGID). One or more Load Code Page (LCP) commands follow the Load Code Page Control command.

A sequence of LCP commands are used to transmit the entire code page. This sequence is initiated by the first LCP command that contains data and terminates with an End command. Entries may be split across LCP commands on any byte boundary and are restricted in size by the standard IPDS 32767 byte command length limit.

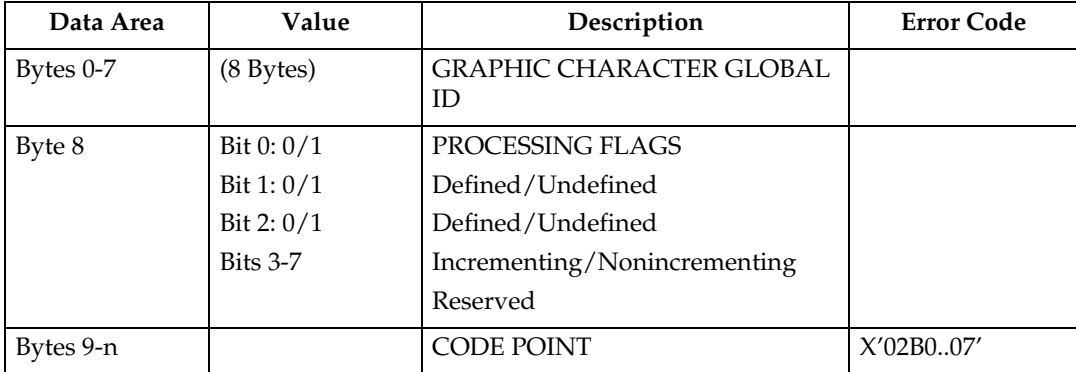

## <span id="page-217-0"></span>**Load Code Page Control**

This command describes a code page resource which will be used to carry code page data. The Load Code Page Control (LCPC) command is followed by one or more Load Code Page (LCP) commands that specify the code page data.

The LCPC command is valid only in Home State and causes a transition to Code Page State. Code Page State ends when the printer receives the End command following receipt of at least one LCP command.

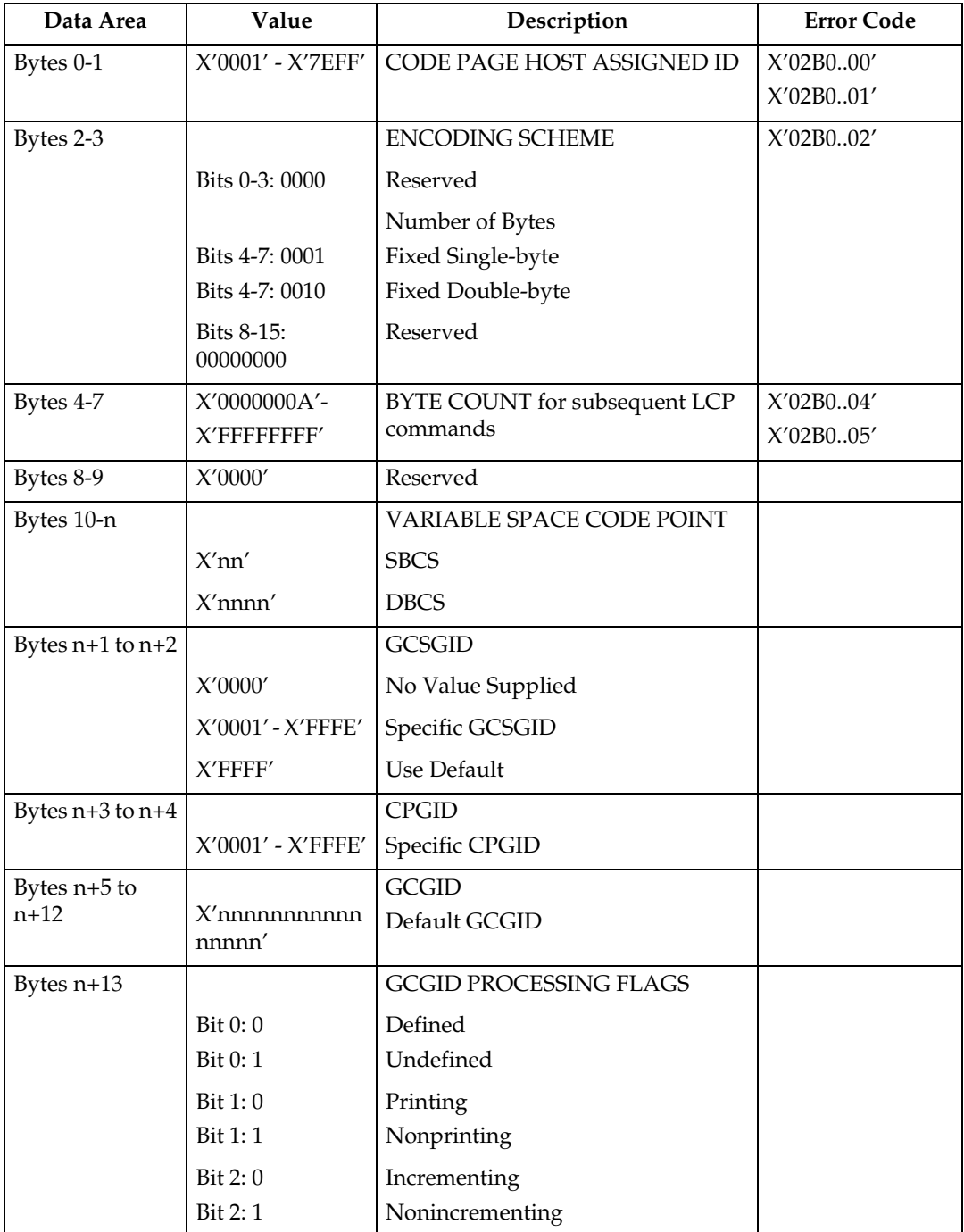

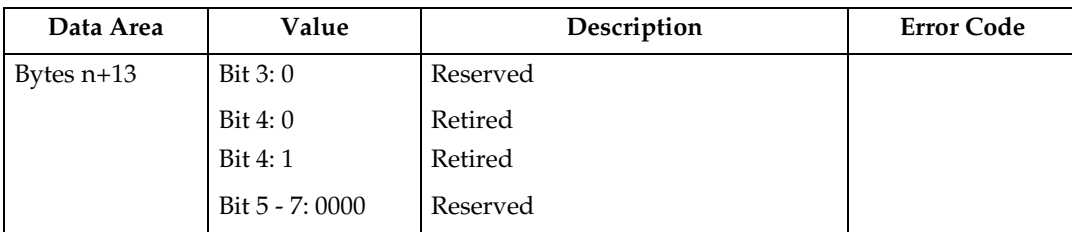

#### **Note**

- ❒ If the code point specified in VARIABLE SPACE CODE POINT is not contained in the associated font character set, the printer will use a character increment of 333 relative units for typographic and proportionally spaced fonts and 600 relative units for fixed pitch, uniform character increment fonts.
- ❒ GCSGID/CPGID will be used for CMAP matching (DBCS), in all other instances they will be ignored.

## <span id="page-218-0"></span>**Load Font**

#### **LF1 Format**

When downloading a fully described font (LF1 format), the Load Font (LF) carries a series of character raster pattern bit strings. Consecutive Load Font commands are supported for downloading the LF1 font character patterns.

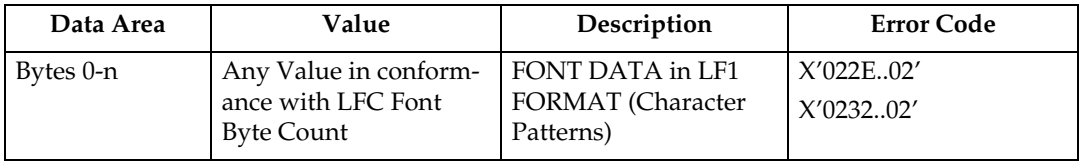

#### **LF3 Format**

When downloading a font character set (LF3 format), the LF consists of a character ID map followed by zero or more (technology specific) Adobe Type-1 PFB objects. Consecutive LF commands are supported for downloading the LF3 font data.

#### ❖ **Character ID Map**

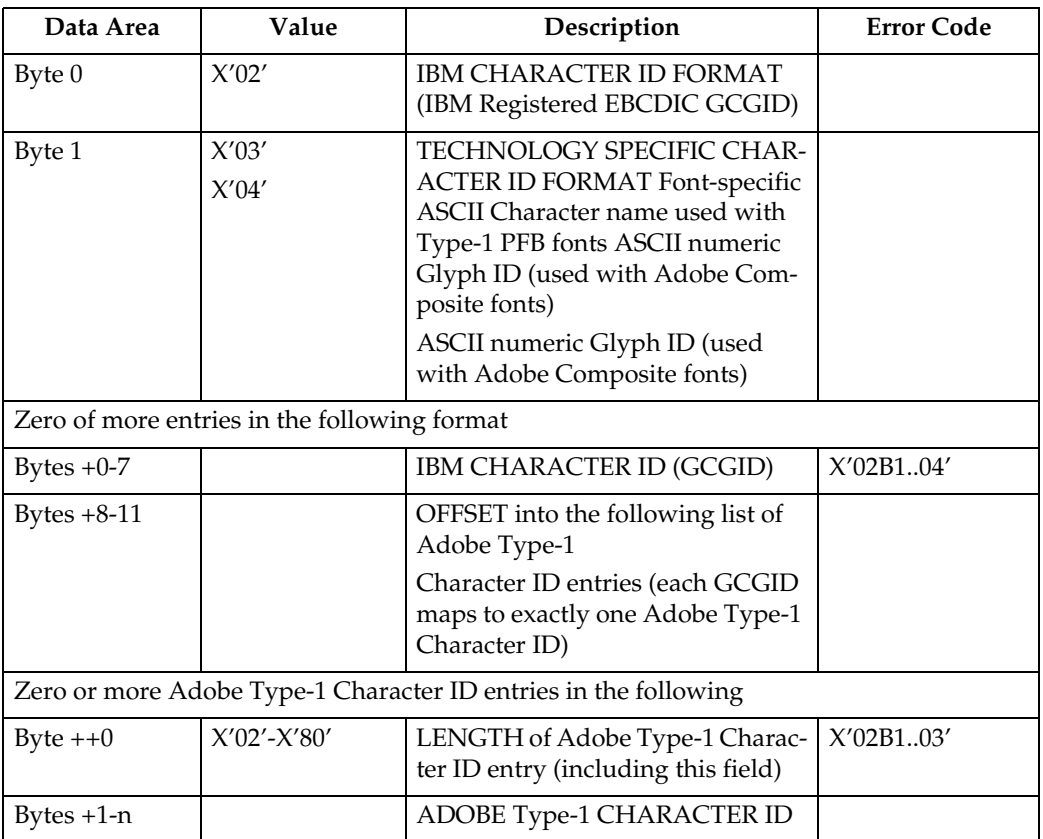

#### ❖ **Technology Specific Font Objects**

The technology specific LF3 font object supported is a form of Adobe Type-1 PFB file. Each PFB object contains the following information.

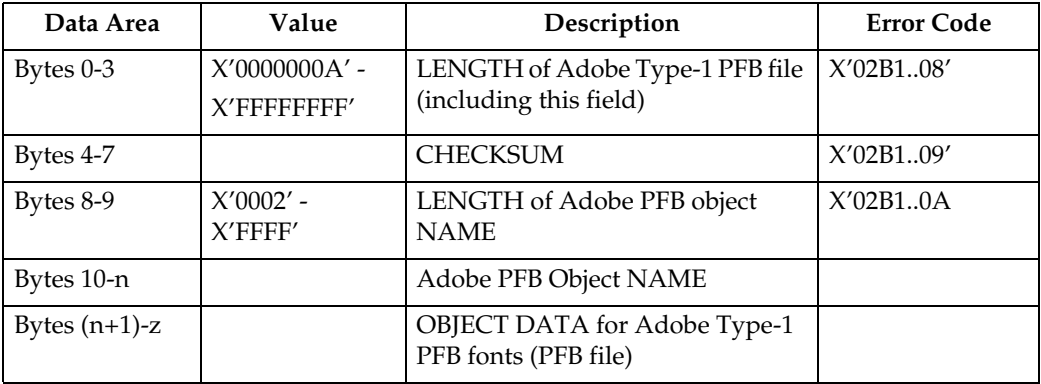

## <span id="page-220-0"></span>**Load Font Character Set Control**

This command provides control information for each font character set that the host downloads to the printer. The command is only used for LF-3 type coded fonts. The LFCSC command is followed by one or more Load Font commands that contain the actual font character set information. This command is valid only in home state and causes a transition to font state. Font state ends when the printer receives the End command following receipt of at least one LF command.

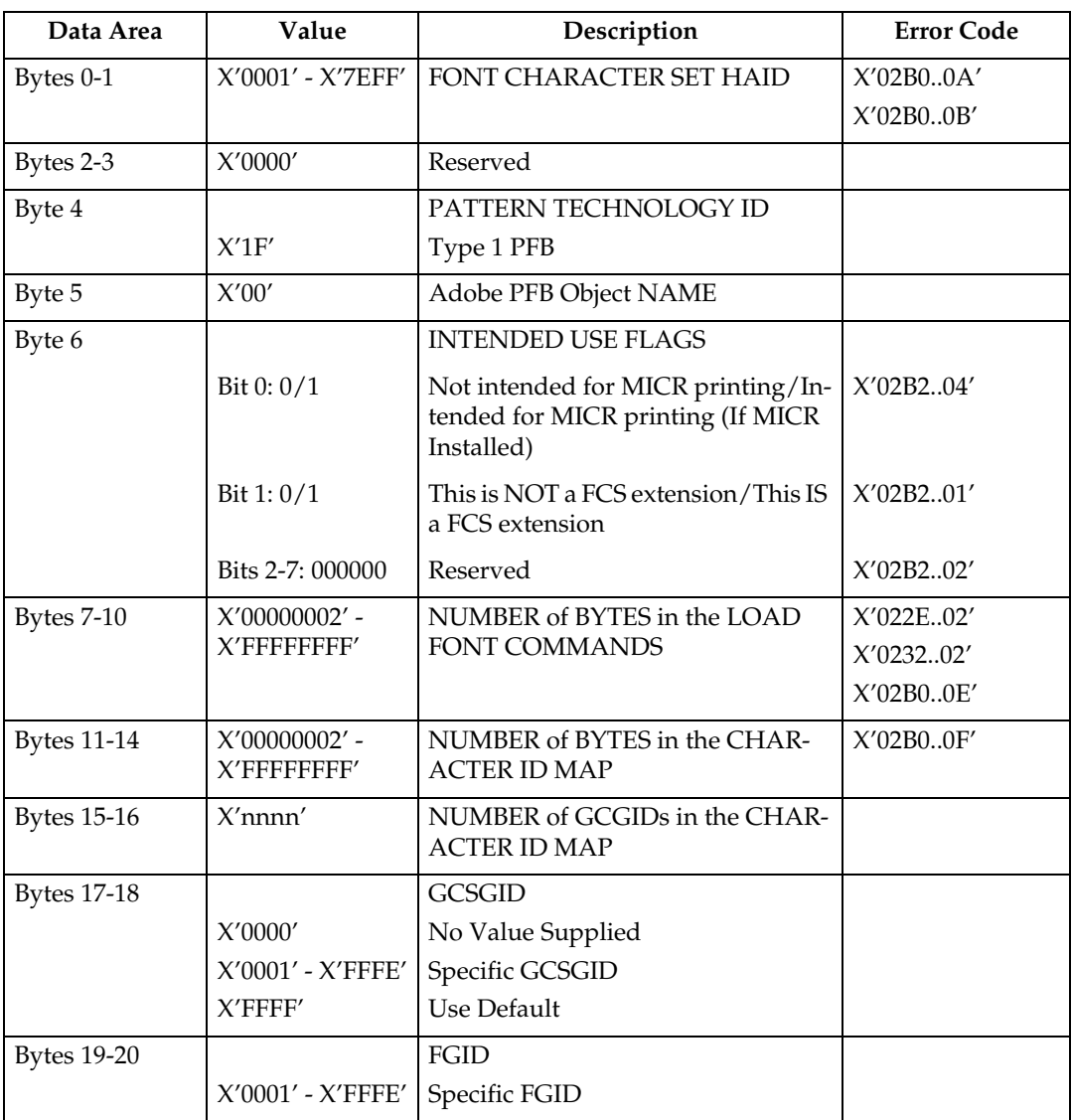

## <span id="page-221-0"></span>**Load Font Control**

This command is  $40 + (8 \times n)$  bytes long, where n (4090 max) is the number of font characters that have associated raster patterns. The command contains font id, overall font characteristics, and the information needed to parse the font raster patterns. There is only one Load Font Control command for each font or font section. This command can only be issued in Home State and causes a transition to Font State.

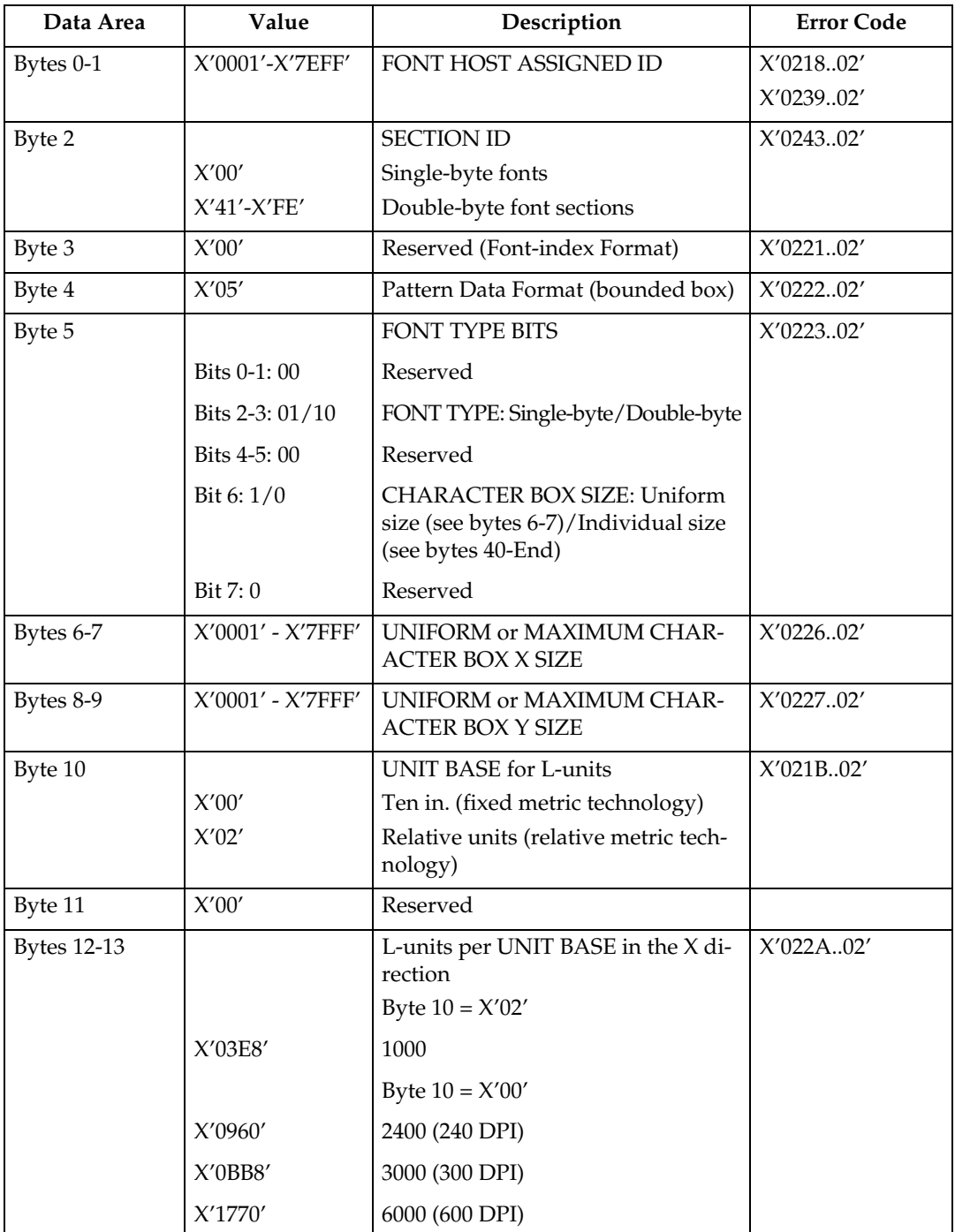

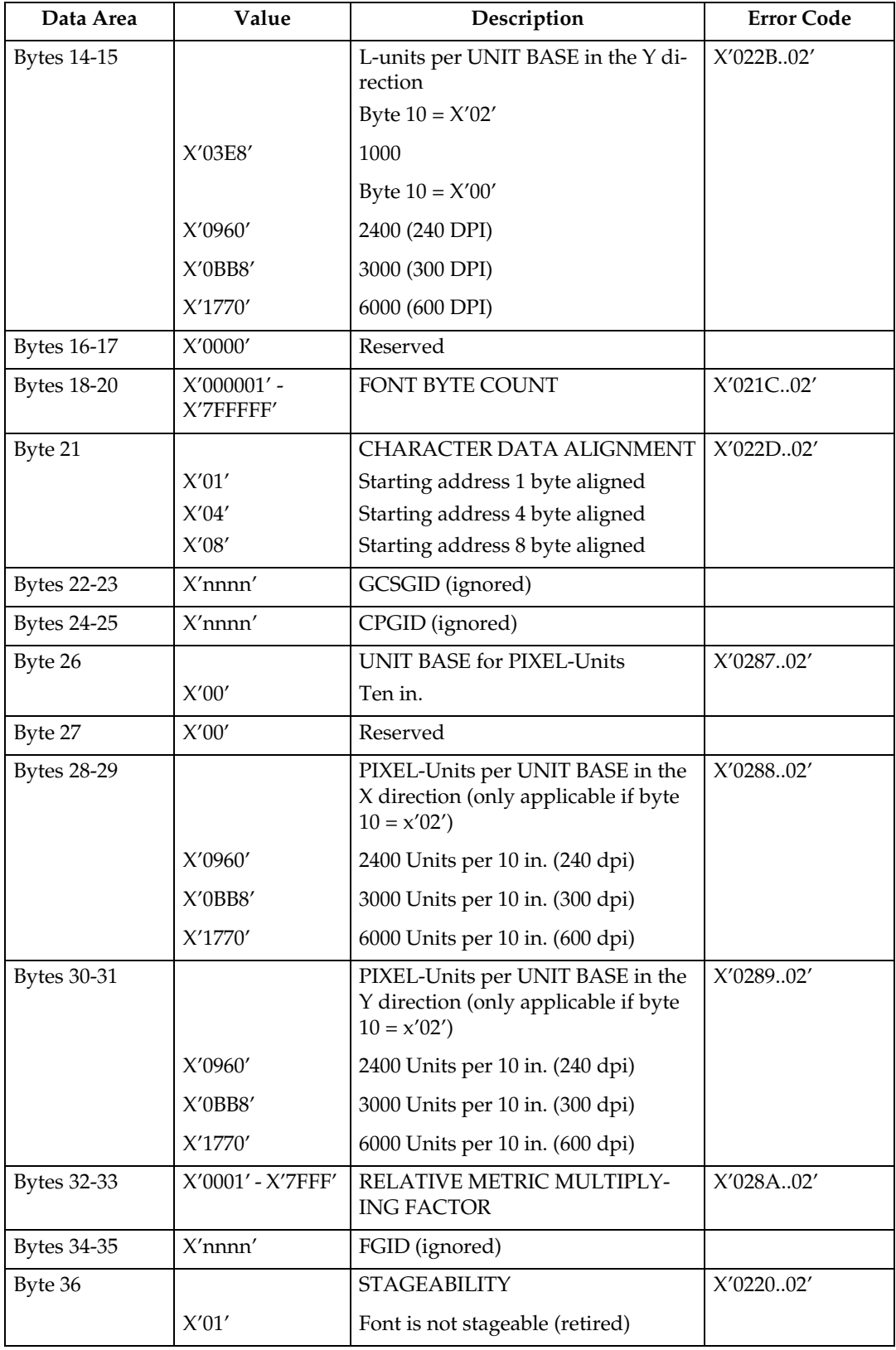

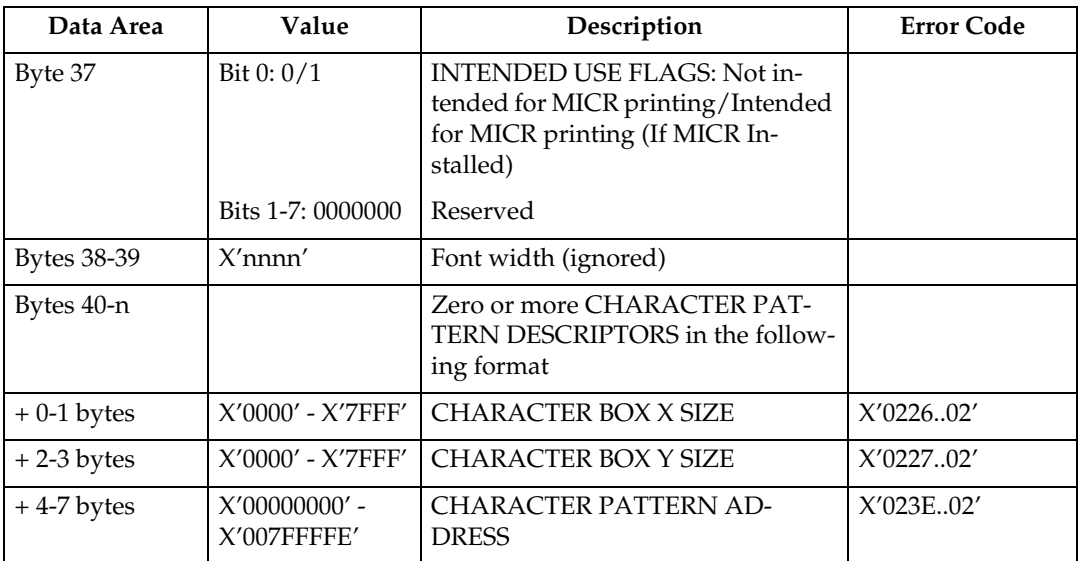

## <span id="page-224-0"></span>**Load Font Index**

This command is  $32 + (256 \times 16)$  (the (256  $\times$  16) byte field is not always required) bytes long. It contains general information needed to print the patterns and a description of the characteristics of each of the 256 possible code points. Each font can have from one to four associated font indices.

Each index is loaded by a separate Load Font Index command. This command can only be issued in Home State.

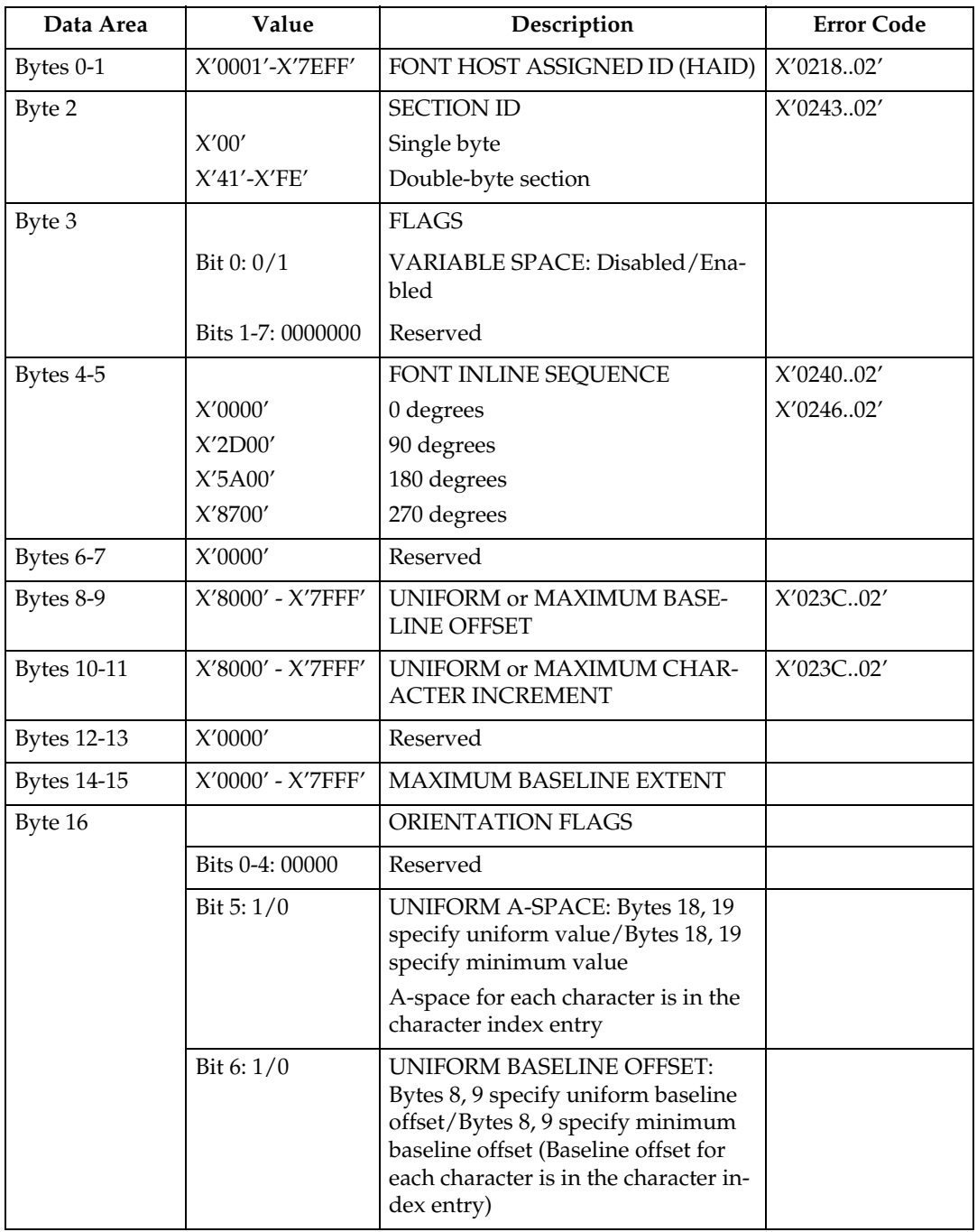

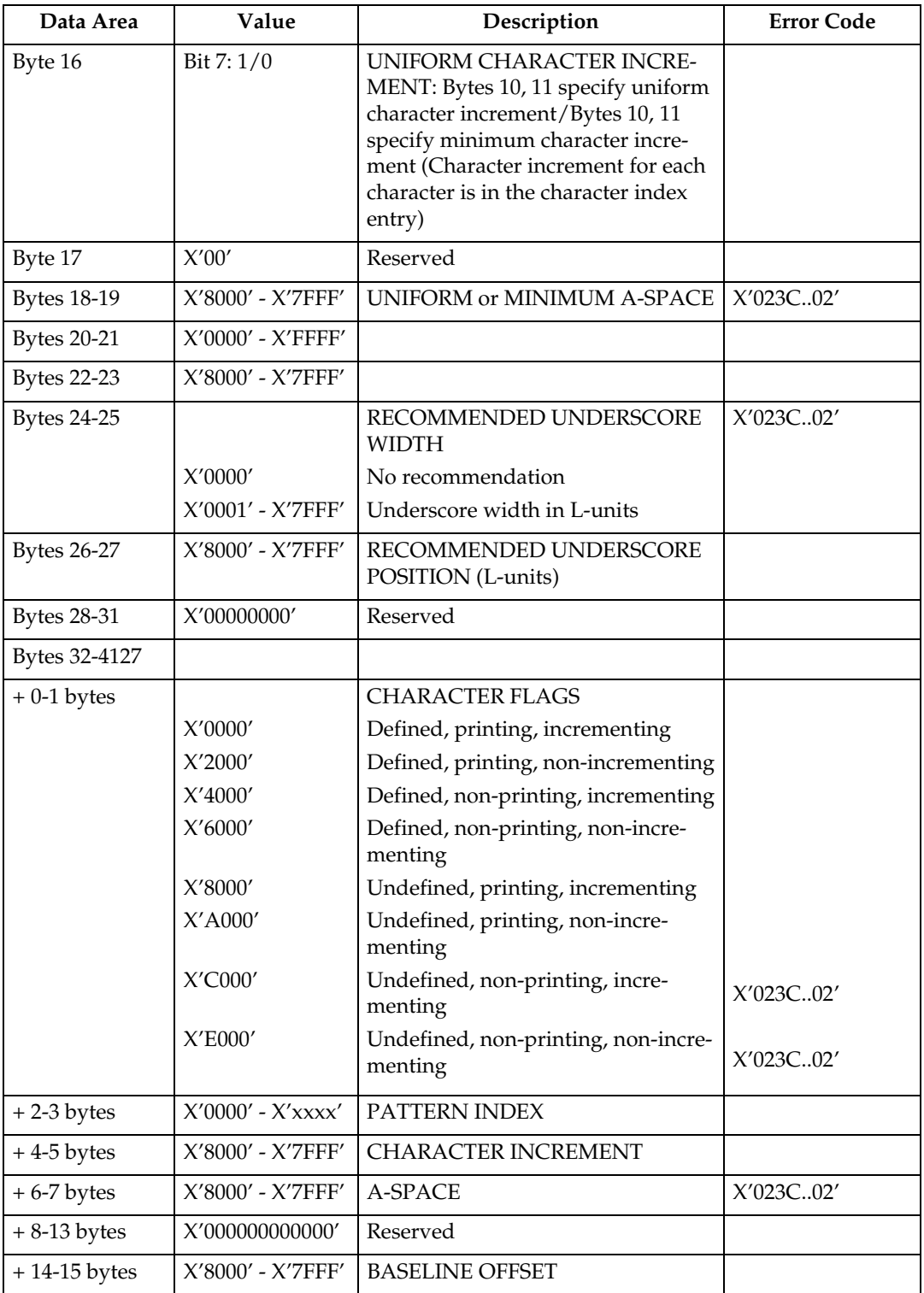

# **13. Exception Reporting, Sense Data, and Recovery**

## **About Exception Reporting, Sense Data, and Recovery**

This chapter supplies information about Acknowledge Reply, which the IPDS uses for exception reporting.

The chapter begins with general information followed by tables of the exceptionreporting codes for the printer. The tables contain details about the specific exceptions. The chapter concludes with a section on printer counter adjustments.

## *A* Note

❒ When you have questions about codes from the printer, use this chapter instead of the exception-reporting chapter in the Intelligent Printer Data Stream Reference. Although the two chapters are similar, this chapter contains only those exception codes that the printer returns.

## **General Reply Rules**

IPDS uses the Acknowledge Reply command to return both positive and negative replies to the host.

Positive messages are Acknowledge Replies. The negative messages (exception messages) are NACKs and are sent as sense-byte information in the special data area. For more information about Acknowledge Replies, see [p.37 "Device Con](#page-42-0)[trol Command Set"](#page-42-0).

The following general rules apply to printer replies:

- The printer reports a data-stream exception with a NACK. Only one exception can be returned in each NACK.
- The printer sends an ACK or a NACK in response to an Acknowledgement Required (ARQ) flag. If there is an exception, the printer sends a NACK without receiving an ARQ.
- If the printer receives a command requesting an acknowledgement, it expects the host to wait for the acknowledgement before sending more commands.

• Any data received after an exception is reported is discarded until all queued NACKs have been either sent to the host or cleared by an appropriate linklevel command.

An exception on a command can be reported before receiving the entire command data. When an Alternate Exception Action (AEA) or Page Continuation Action (PCA) is not to be taken, the next data received should be part of a new command. Otherwise, an 8001..00 exception may result. The printer might not discard the remaining bytes in a command with an error when reported. Therefore, the next data received should be the start of a new command. As a result, begin the host data re-transmission only after a synchronizing command (such as XOH Print Buffered Data or XOA Discard Buffered Data) is successfully acknowledged.

A terminating condition causes the first NACK to be reported. The next NACK is reported when the next five bytes of data are received. This is usually an IPDS command header. Reporting a NACK discards all data currently received. The process of receiving five bytes and sending a NACK repeats until the NACK queue is exhausted or cleared by the appropriate link-level command.

• An ACK indicates that the data stream was checked and that commands were transformed into the printer's internal command language, with the following exceptions:

– Asynchronous-position exceptions and undefined character exceptions are not detected until print time.

– The data stream is not checked when IPDS is being saved for future use, as in overlays and page segments, and when more than one copy group is specified in a Load Copy Control (LCC) command.

An exception in an overlay or page segment is reported synchronously with the End Page (EP) command on the page it is used. An exception in a saved copy group is reported synchronously after the EP command; that is, in the next command after the EP.

• The XOA Exception-Handling Control (EHC) order tells the printer how to handle exceptions. More information about the EHC order follows.

## **Exception-Handling Control (EHC)**

The EHC order lets you control the three exception-handling functions listed below. Brief descriptions of the functions follow this listing.

- Exception Reporting. You can record three types of exception conditions and related exception information and have them reported at specified times using NACKs.
- Alternate Exception Actions (AEA). You can specify whether the printer is to take Alternate Exception Actions (AEAs), which prescribe actions to take when the printer is given an IPDS command or parameters it does not support.
- Exception-Presentation Processing. The exception-presentation processing function has two parts:
	- Page Continuation Actions (PCA). You can specify whether to end or continue processing a page that has an exception.
	- Exception Page Print. You can specify whether the printer is to print or discard a page that was terminated.

#### **Exception Reporting**

Use the exception-reporting bits in the Exception-Handling Control (EHC) record to control the recording and reporting of three classes of exceptions:

- Undefined characters
- Position exceptions
- All other exceptions that have AEAs.

When you instruct the printer to record a given class of exception, it always records exceptions that fit in that class. If you instruct the printer not to record a given class of exception, the printer still records such exceptions if the printer was told not to take the AEA.

## **Classes of Data Stream Exceptions**

All printer data stream exceptions are returned in 24 bytes of detailed sense information in the special data area of the NACK. The exception-code identifier consists of three bytes: 0, 1, and 19. Byte 0 specifies the exception class; bytes 1 and 19 identify the particular exception.

The six classes of data-stream exceptions are:

- Command Reject
- Intervention Required
- Equipment Check
- Data Check
- Specification Check
	- IO Images
	- Bar Codes
	- Graphics
	- General
- Conditions Requiring Host Notification.

See [p.228 "Exception Classes"](#page-233-0) for more information.

## **Sense Byte Information**

The following list gives details of the information in each sense byte.

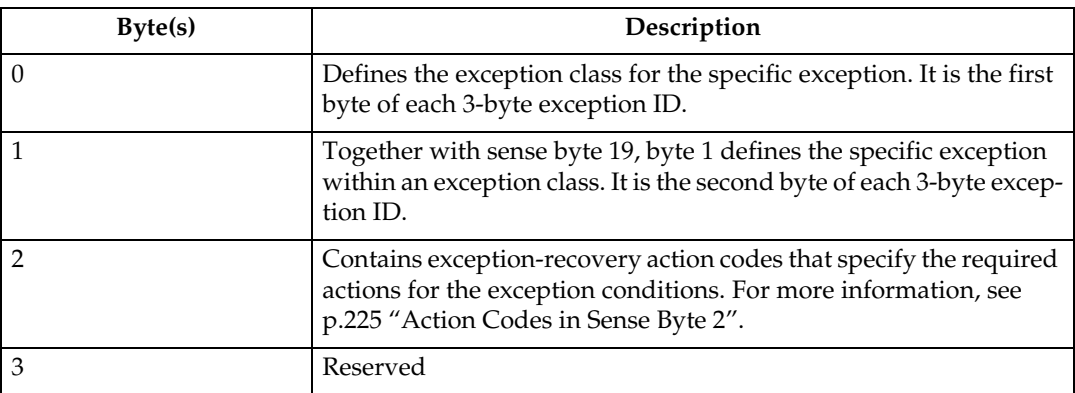

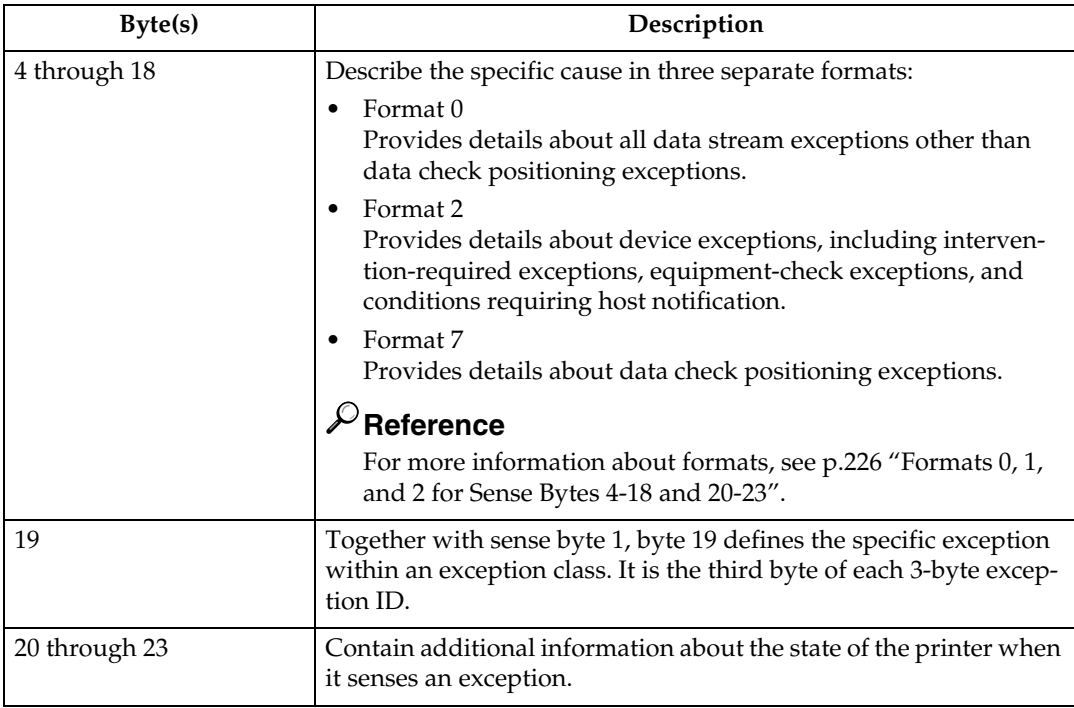

#### <span id="page-230-0"></span>**Action Codes in Sense Byte 2**

The action codes in sense byte 2 classify the exception to assist host-exception recovery and allow printing to continue. The action codes listed are the only ones returned by the printer.

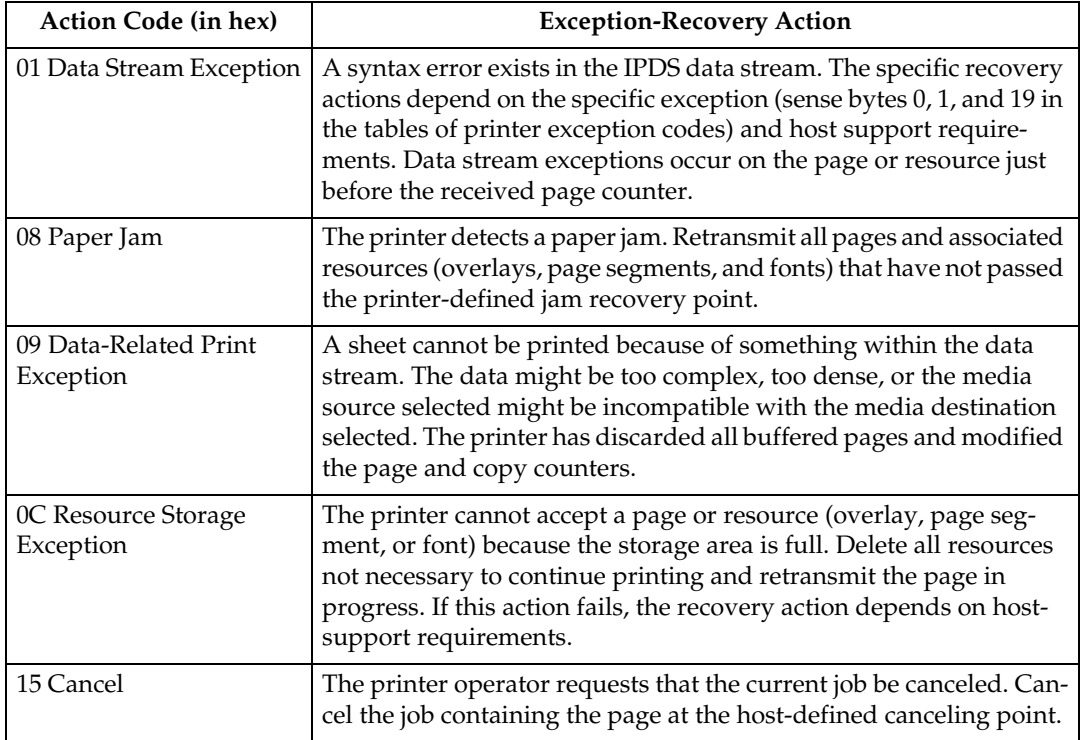

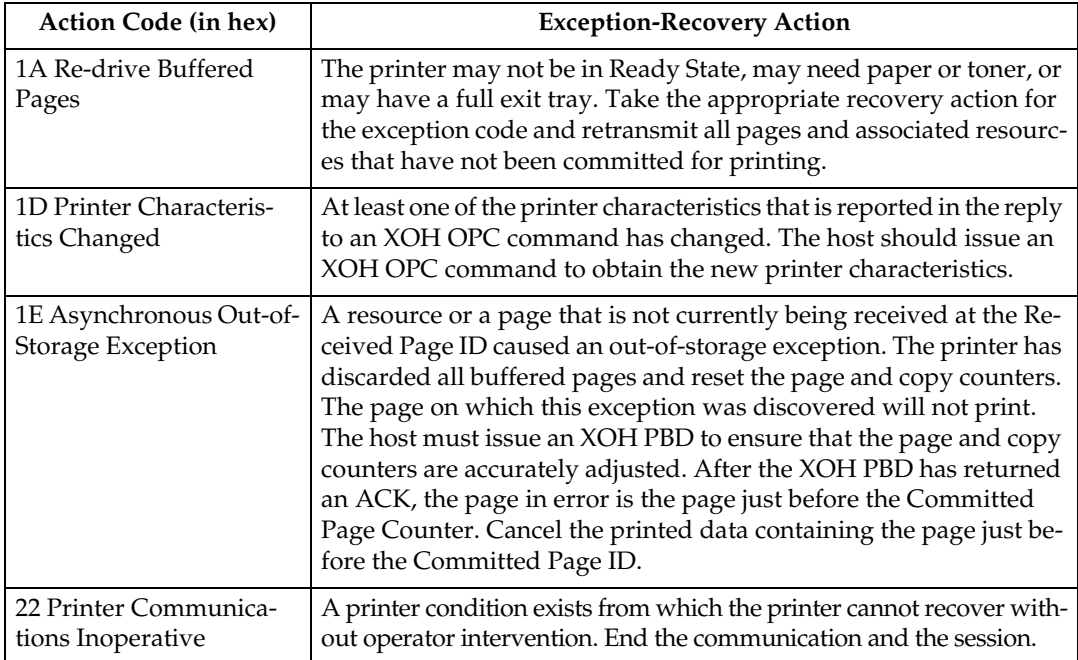

#### <span id="page-231-0"></span>**Formats 0, 1, and 2 for Sense Bytes 4-18 and 20-23**

Sense bytes 4 through 18 and 20 through 23 describe the cause of each exception condition. (Sense byte 19 is byte 3 of the exception code.) These descriptions are presented in three separate formats, which are explained below.

#### ❖ **Format 0**

Format 0 provides detailed information for all data stream exceptions except data check positioning exceptions. This format applies to all data check, specification-check, and command-reject exceptions, except for exceptions X'08C1..00', X'020A..05', and X'0411..00'.

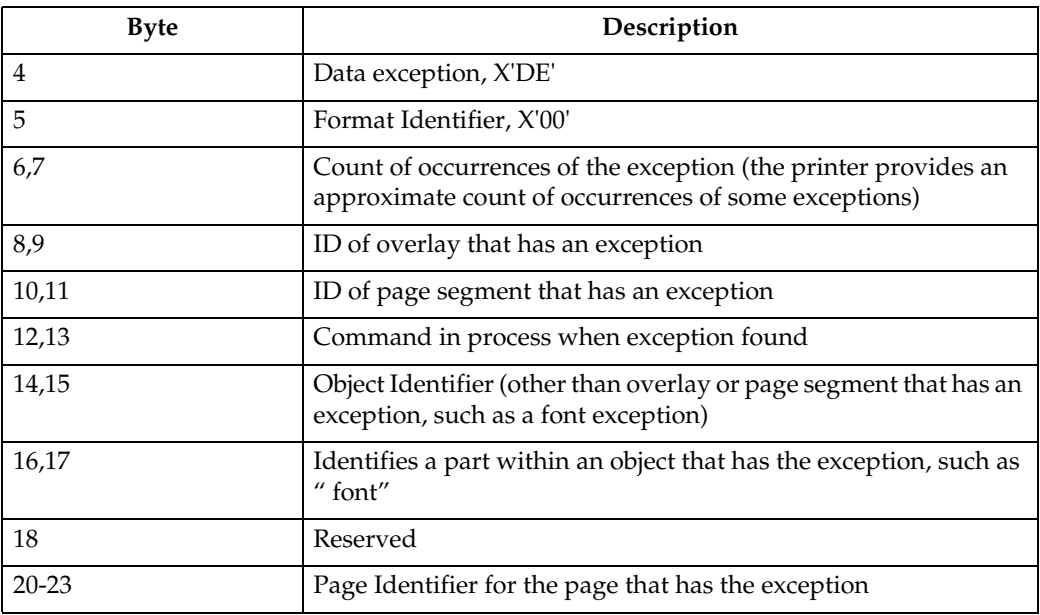

#### ❖ **Format 1**

Format 1 provides detailed information for both data check positioning exceptions. This format applies only to data check exceptions X'08C1..00', X'020A..05', and X'0411..00'.

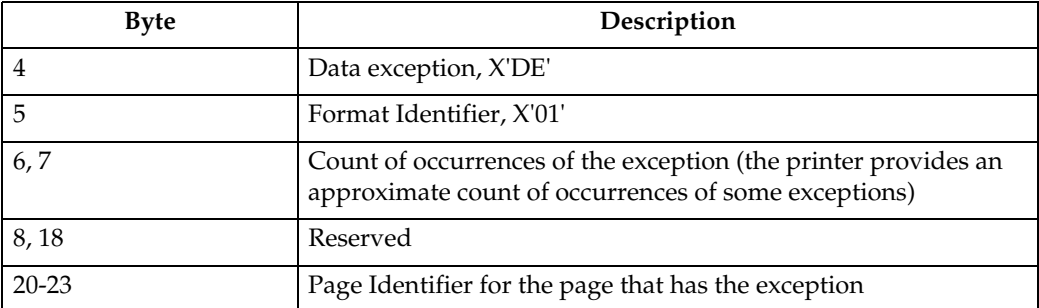

#### ❖ **Format 2**

Format 2 provides detailed information for all device exceptions. This format applies to all intervention-required and equipment-check exceptions and for conditions requiring host notification.

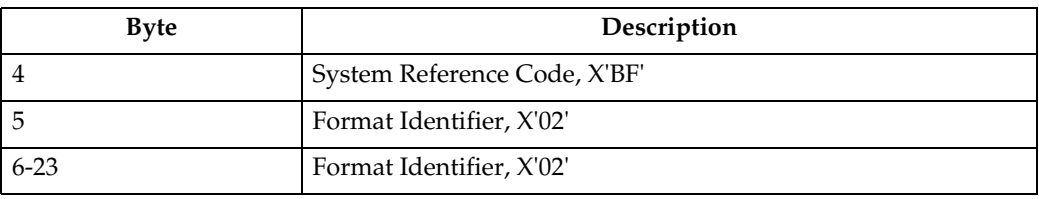

## **Exception-Reporting Codes**

The following tables describe all printer exception codes that are returned to the host in the special data area of a NACK.

Each exception code is identified by three bytes: byte 0, byte 1, and byte 19. The first table lists the names of the exception classes which are returned in byte 0. The subsequent tables give detailed information about each of the groups listed in the first table.

#### *A* Note

❒ The printer provides an approximate count of occurrences of some exceptions.

<span id="page-233-0"></span>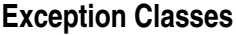

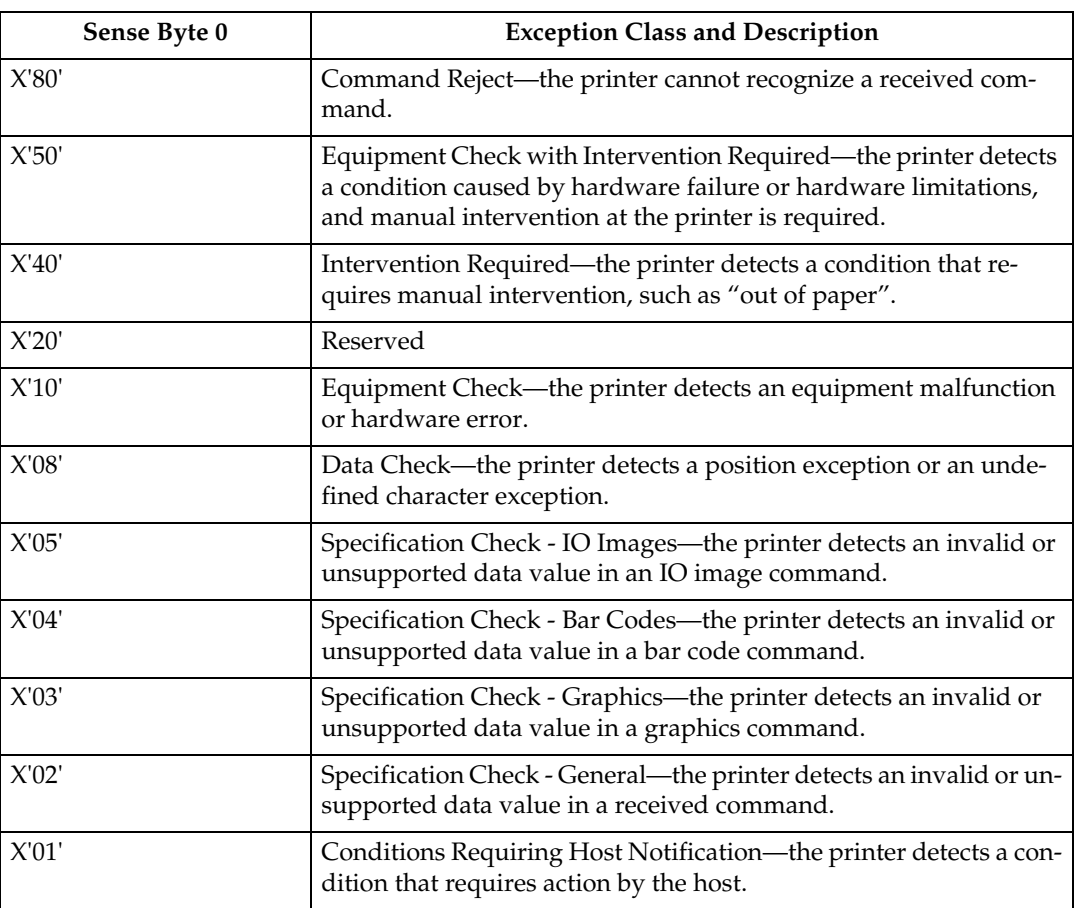

#### **Tables of Printer Exception Codes**

The following tables list specific exception classes and are arranged in three columns. The first column lists the 3-byte ID given in sense bytes 0, 1, and 19. The second column gives a description of each exception. The third column lists the action code given in sense byte 2.

Typically, when an exception has a defined AEA, the PCA is the AEA. Also, no PCA is taken when the command is received in Home state or Font state.

In each table, the exceptions are listed in ascending numeric order.

#### *A* Note

- $\Box$  The term architecturally valid refers to the range of values permitted by the IPDS architecture. An "invalid" value denotes one outside the range defined by the architecture. "Supported" values are those that the printer accepts. Therefore, "unsupported" values may be valid by architecture but not in the printer implementation.
	- The machine supports 24 Byte Sense data (See [p.76 "Sense Type and Mod](#page-81-0)[el"](#page-81-0)).
	- The machine supports AEA and PCA error processing. See Intelligent Printer Data Stream Reference for details on Sense byte information and error processing.
- $\Box$  The maximum number of queued asynchronous and synchronous errors is 1 for Twinax and Coax DSC mode and 7 for Coax LU1 mode and TCP/IP mode.
- ❒ The cause of the exception and the Alternate Exception Action (AEA) are the same as specified in Intelligent Printer Data Stream Reference unless otherwise noted.

## **TCP/IP Sense Data**

#### **Intervention Required Sense Data**

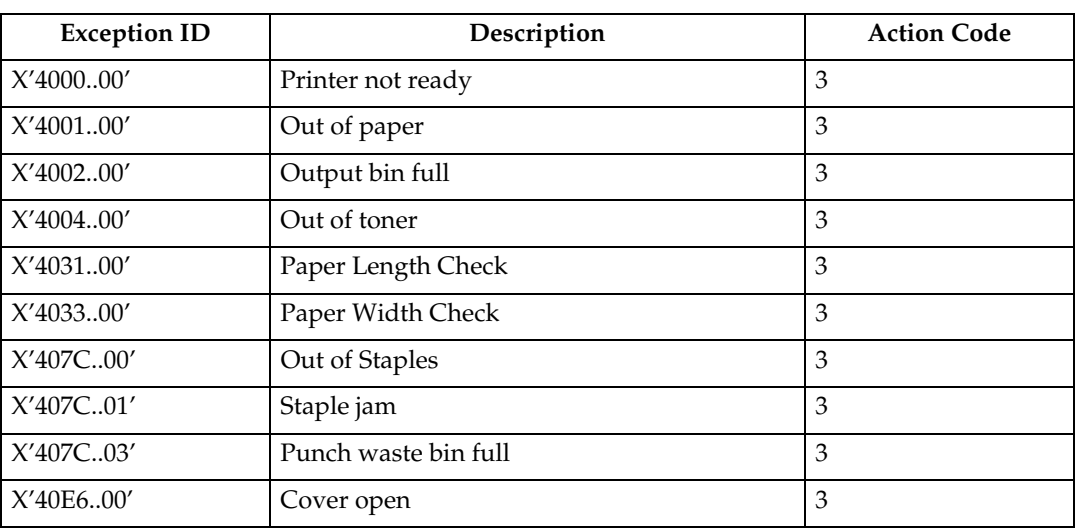

## **IPDS Exceptions Reported**

#### **Command Reject Exceptions**

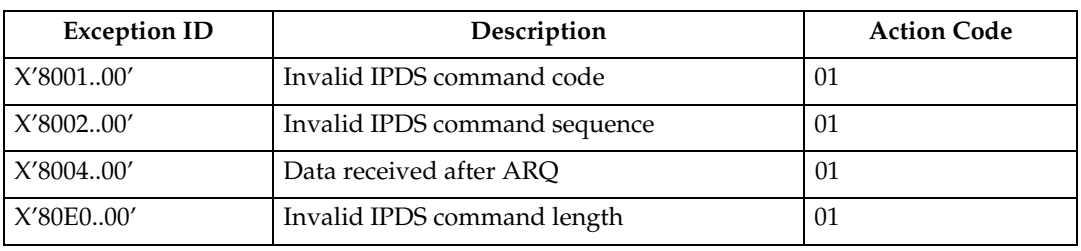

#### **Equipment Check with Intervention Required**

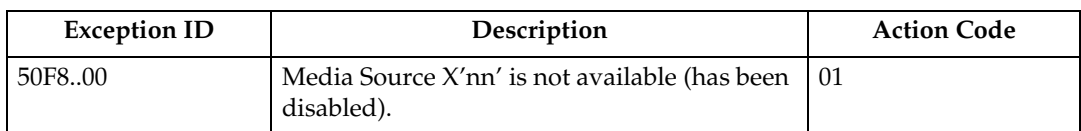

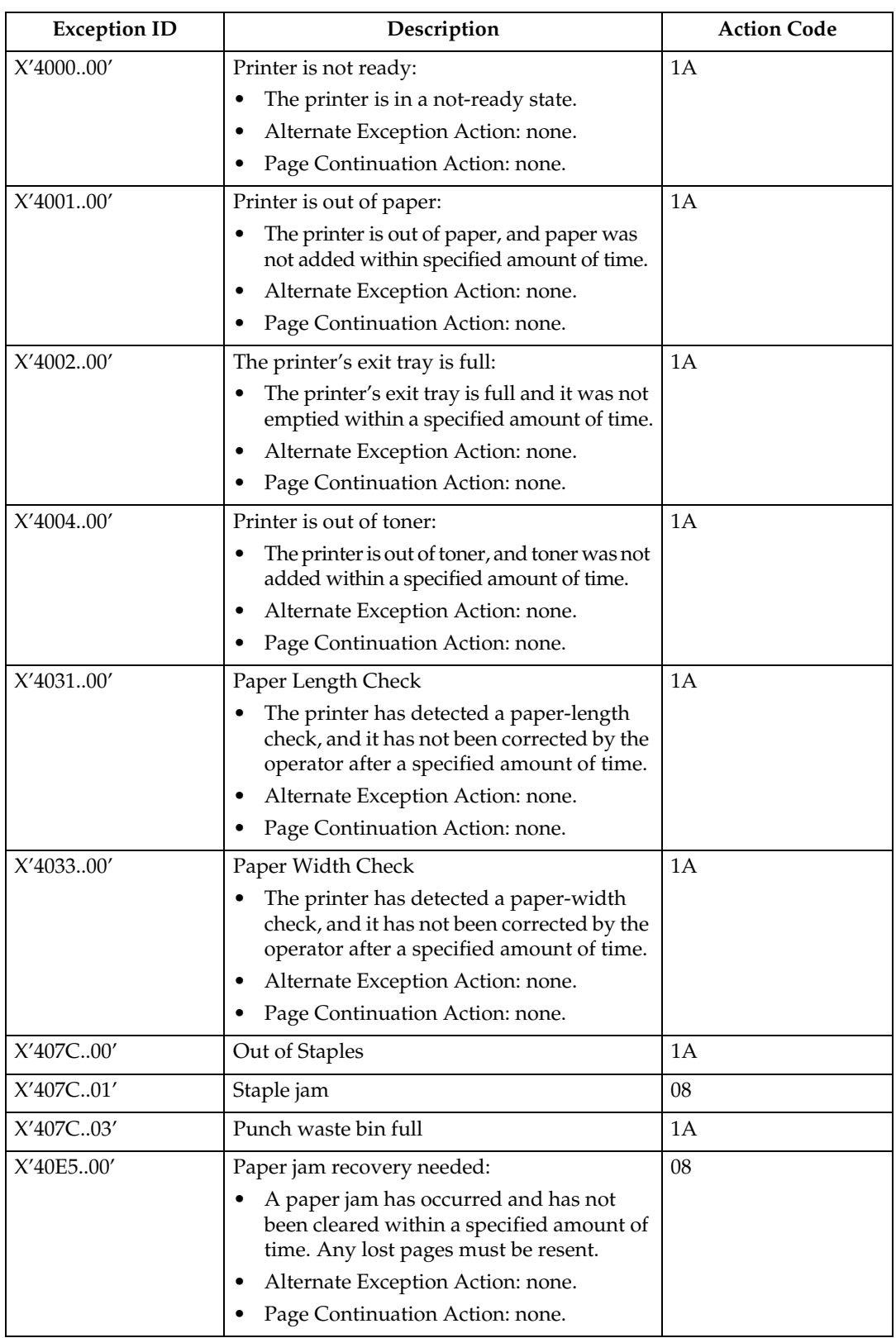

## **Intervention Required Exceptions**

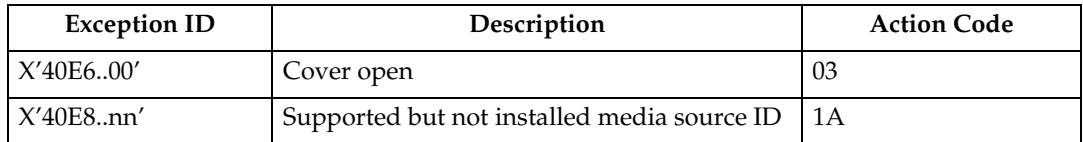

### **Equipment Check Exceptions**

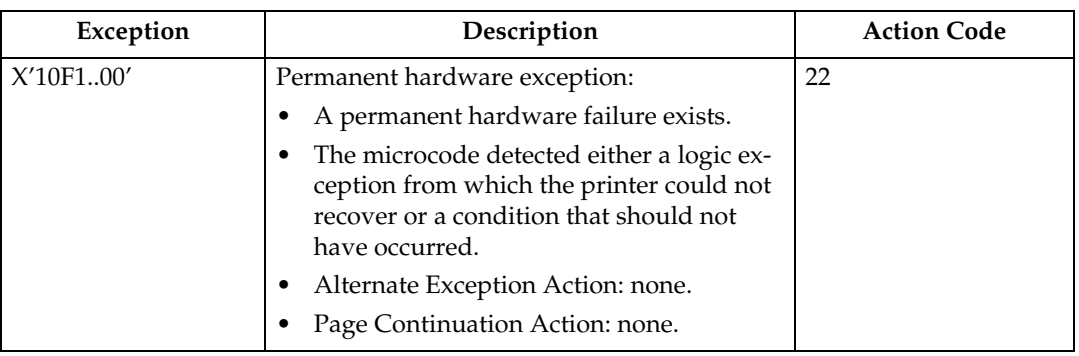

### **Data Check Exceptions**

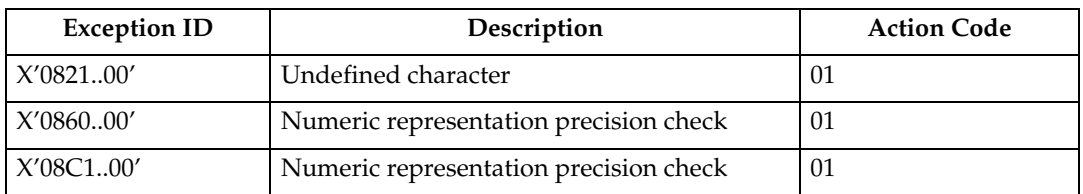

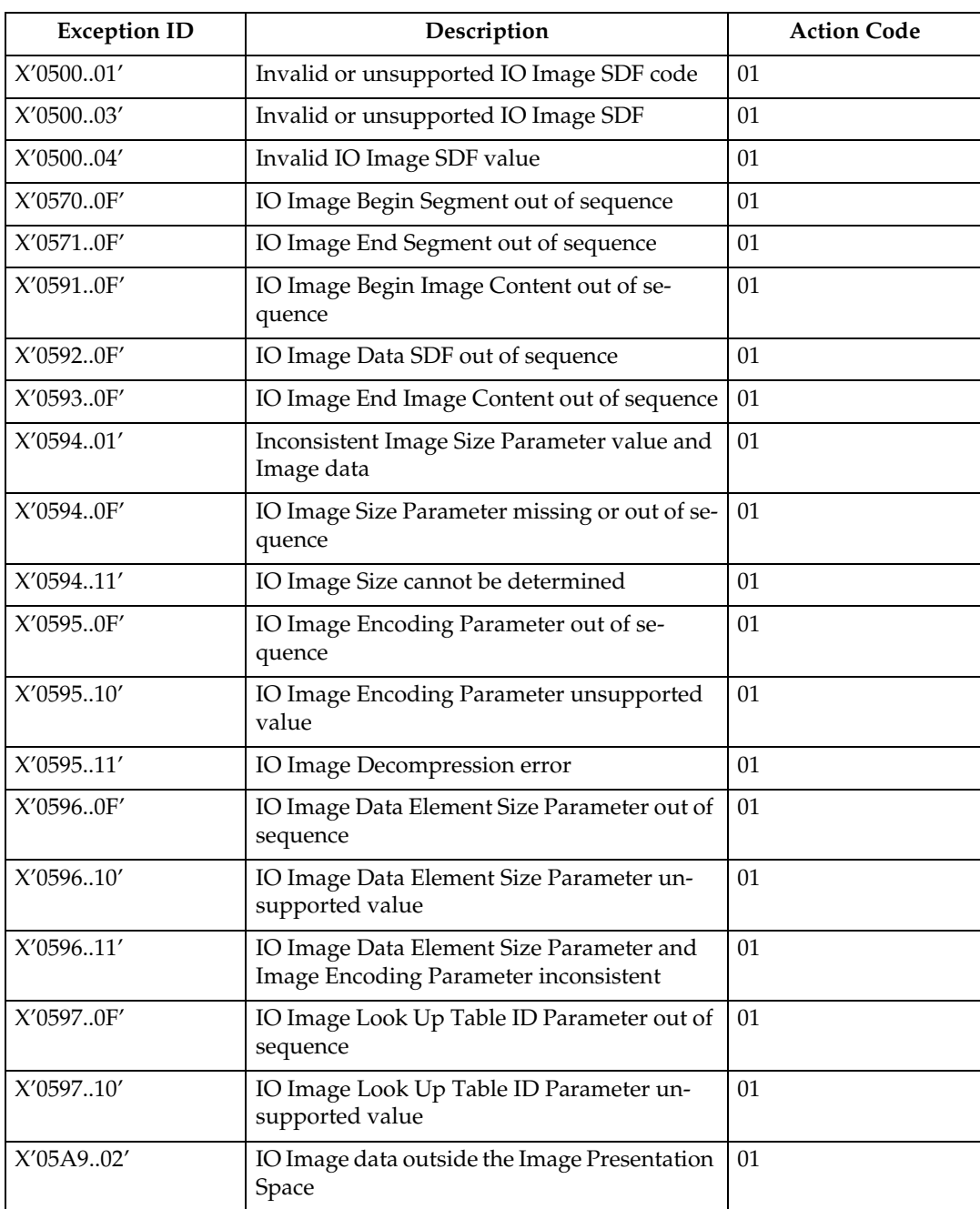

## **IO-Image Specification Exceptions**

### **Bar Code Specification Exceptions**

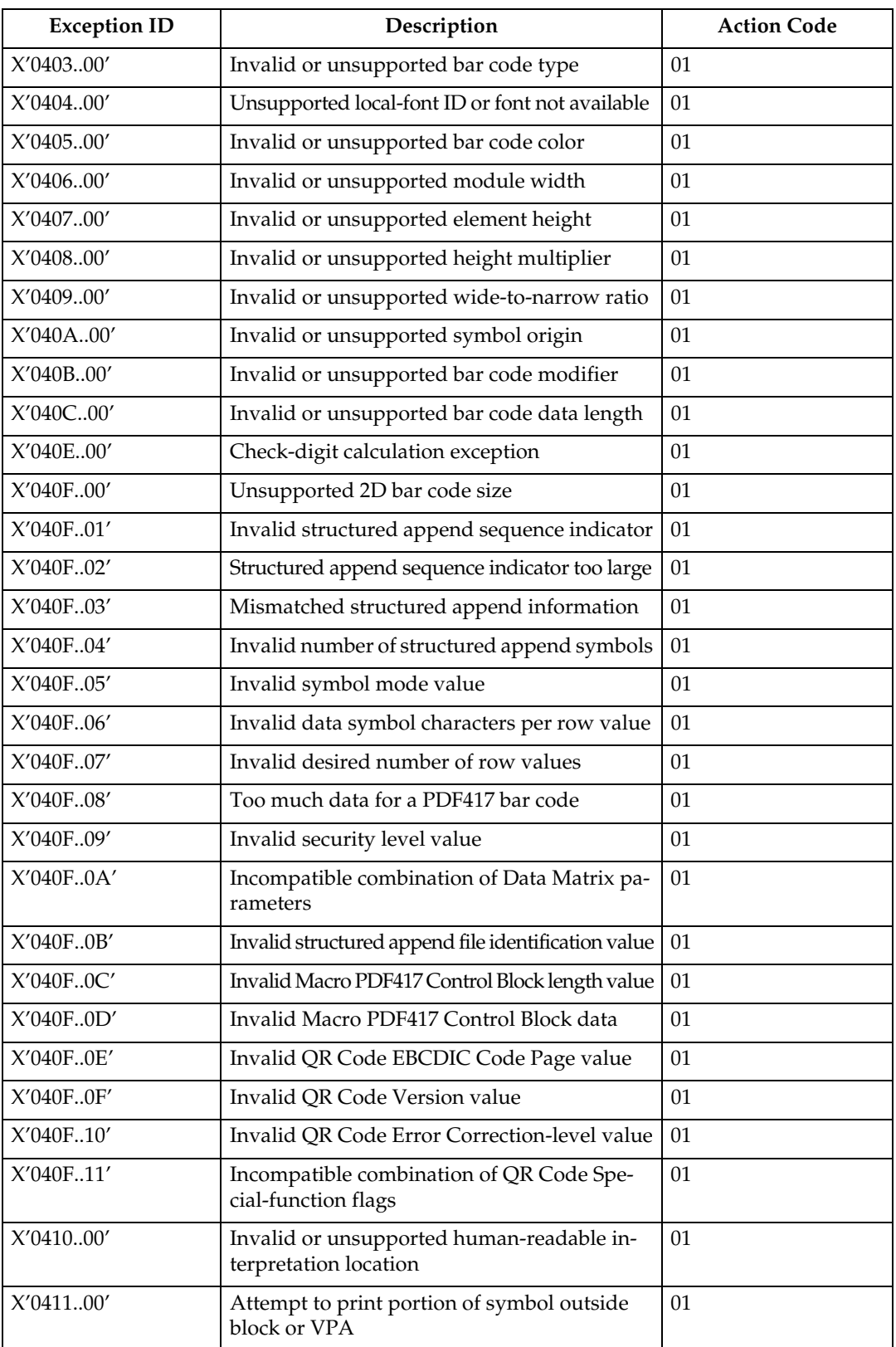

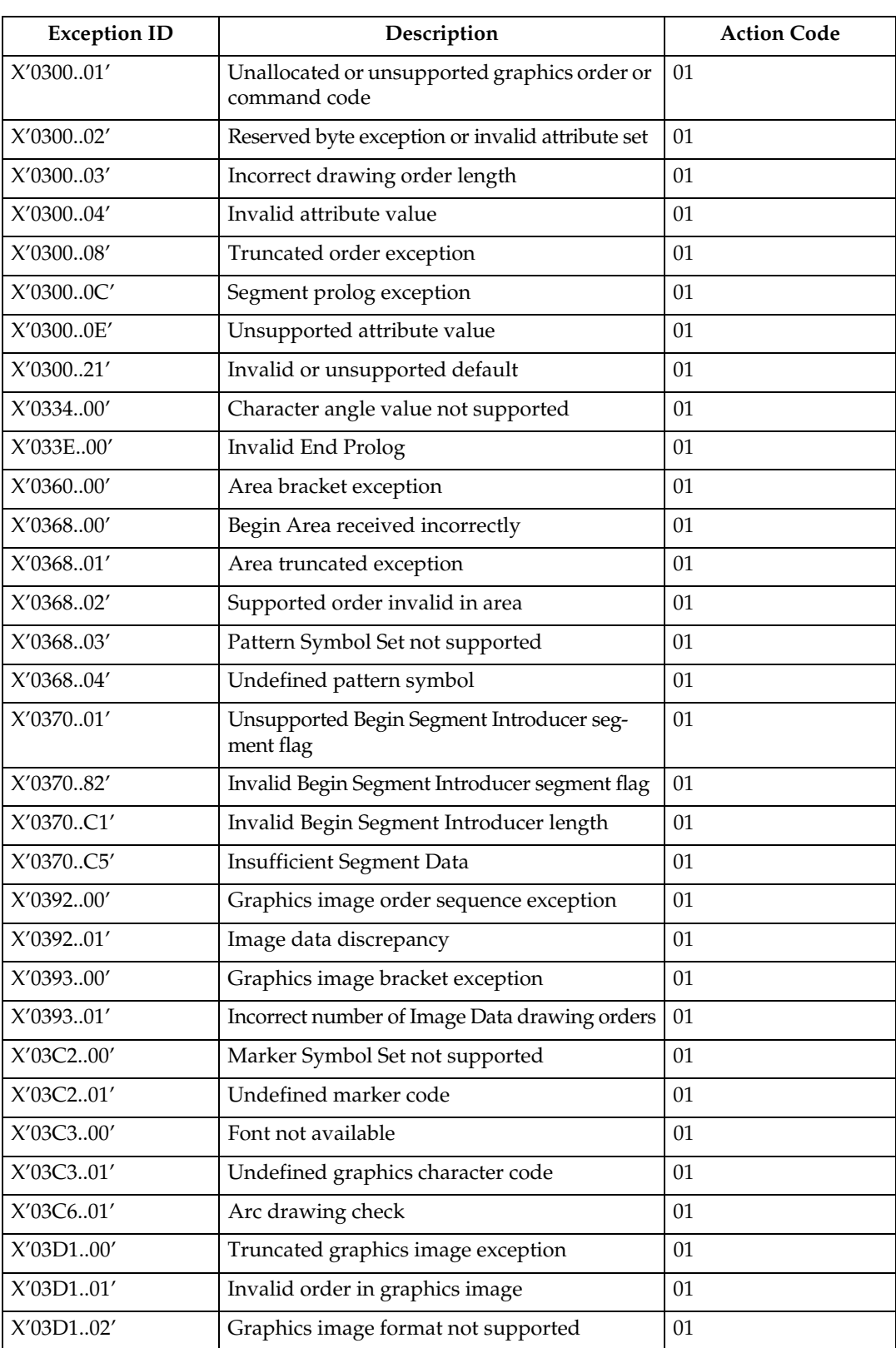

## **Graphics Specification Exceptions**

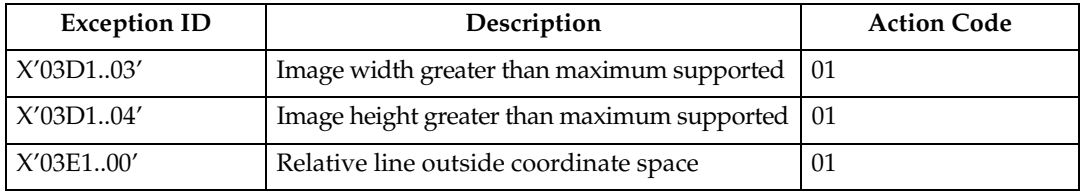

# **13 General Specification Exceptions**

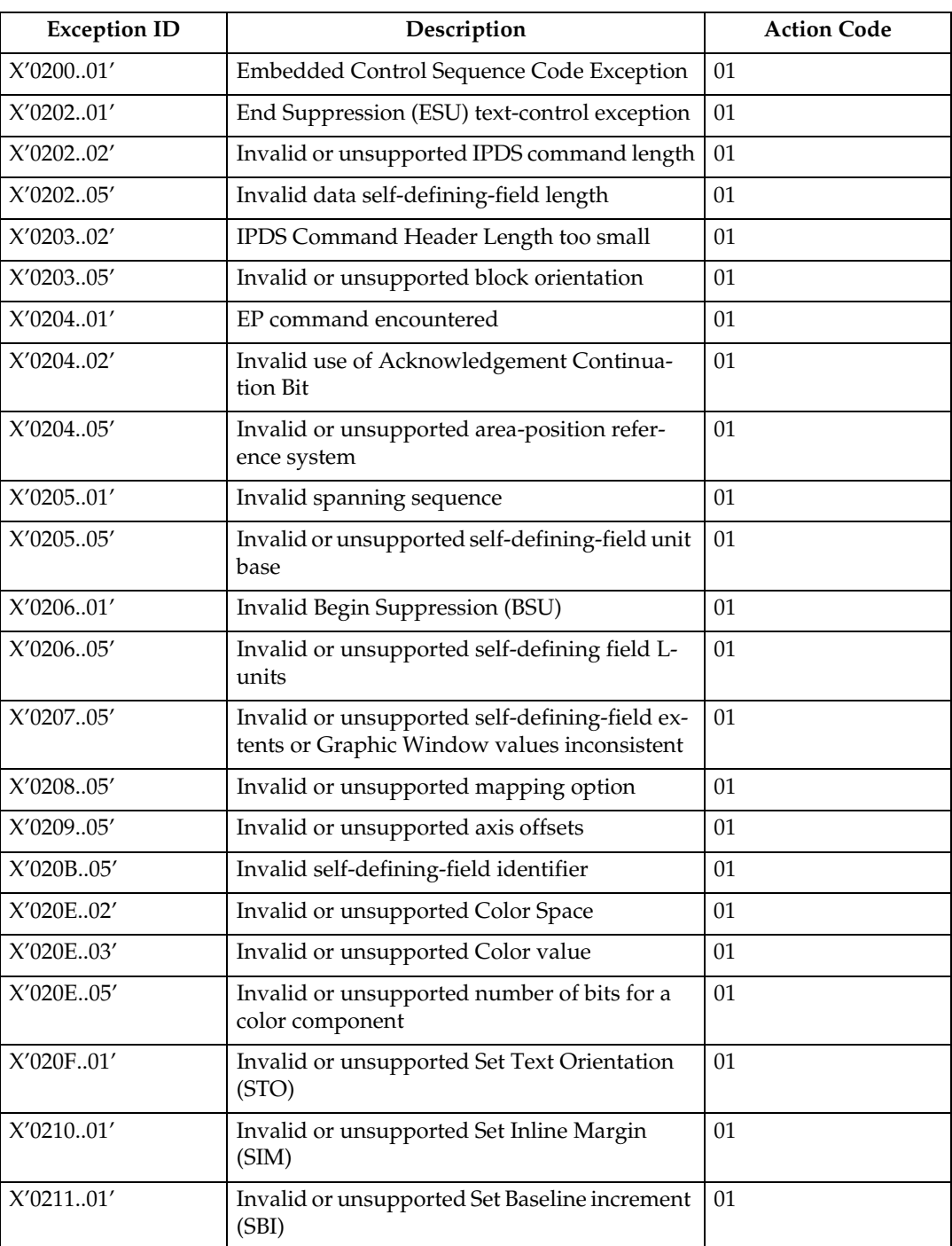

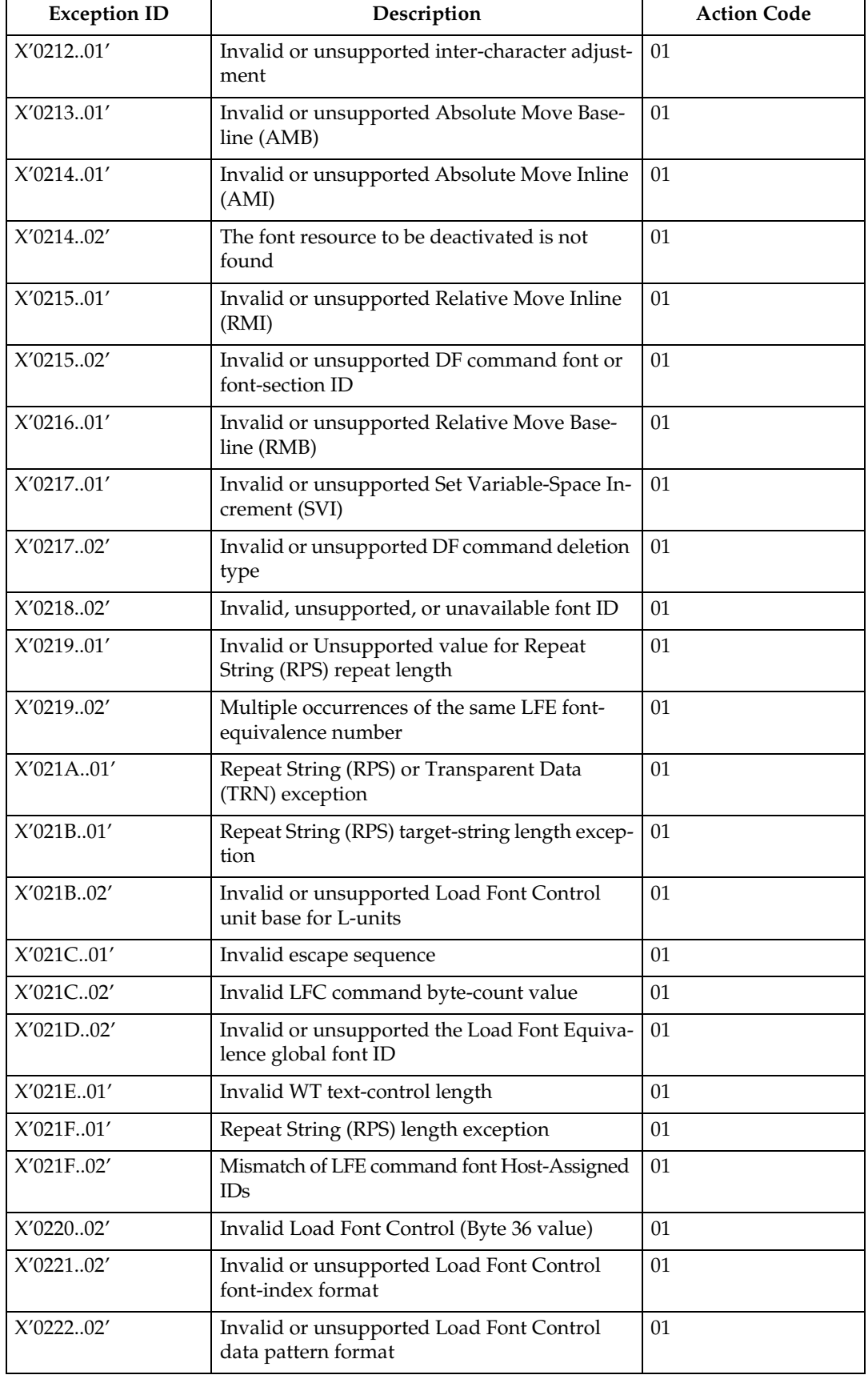

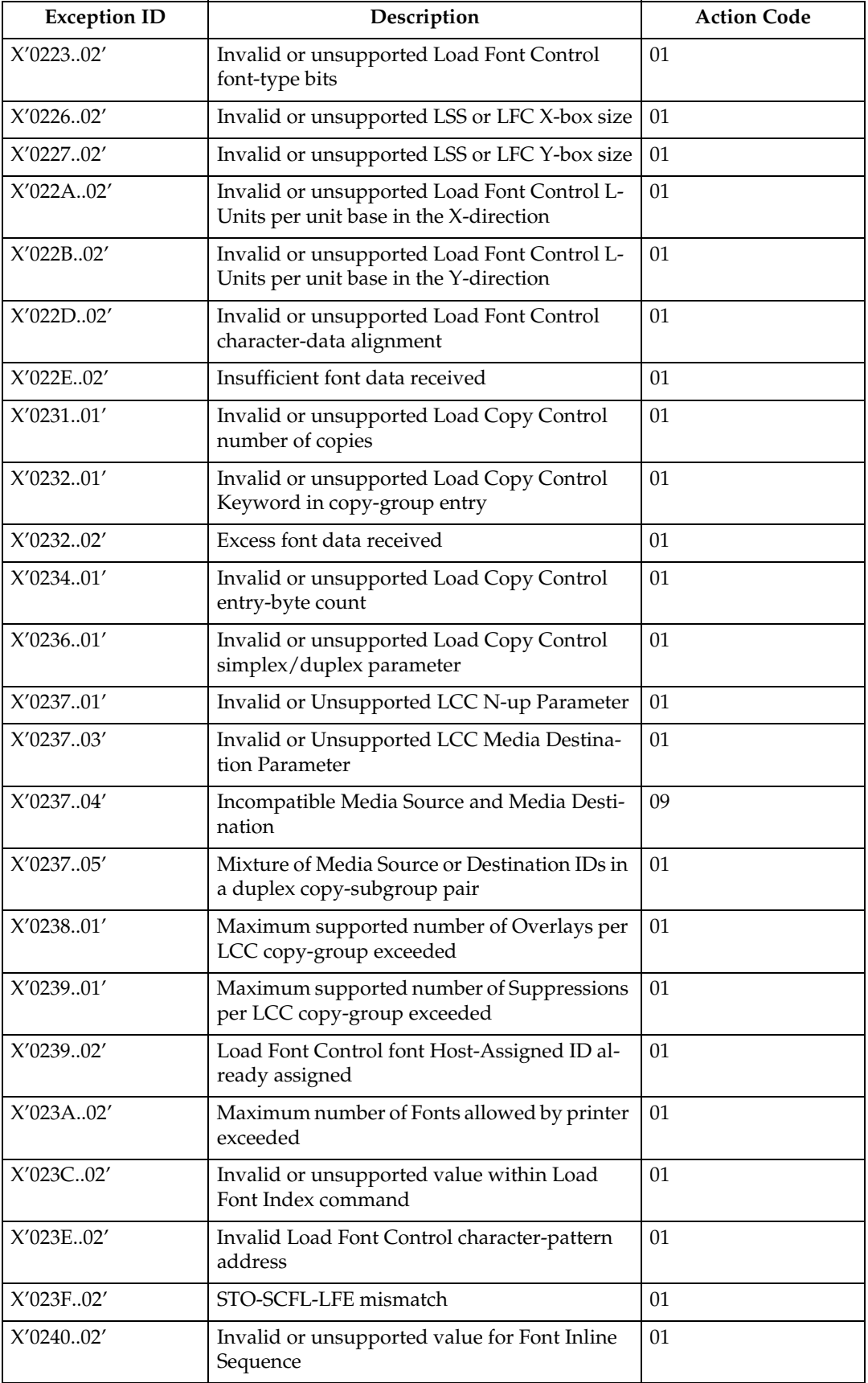

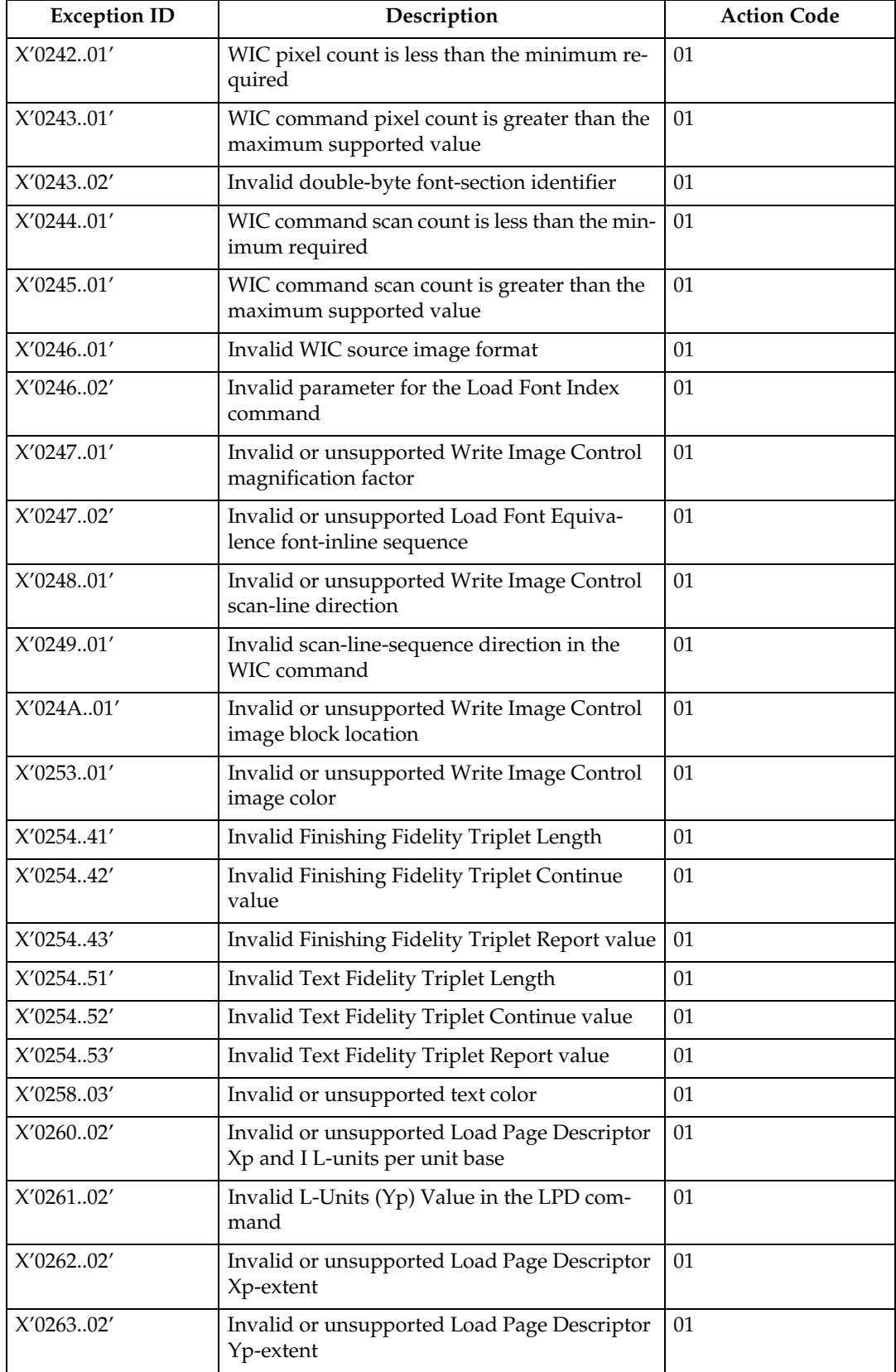

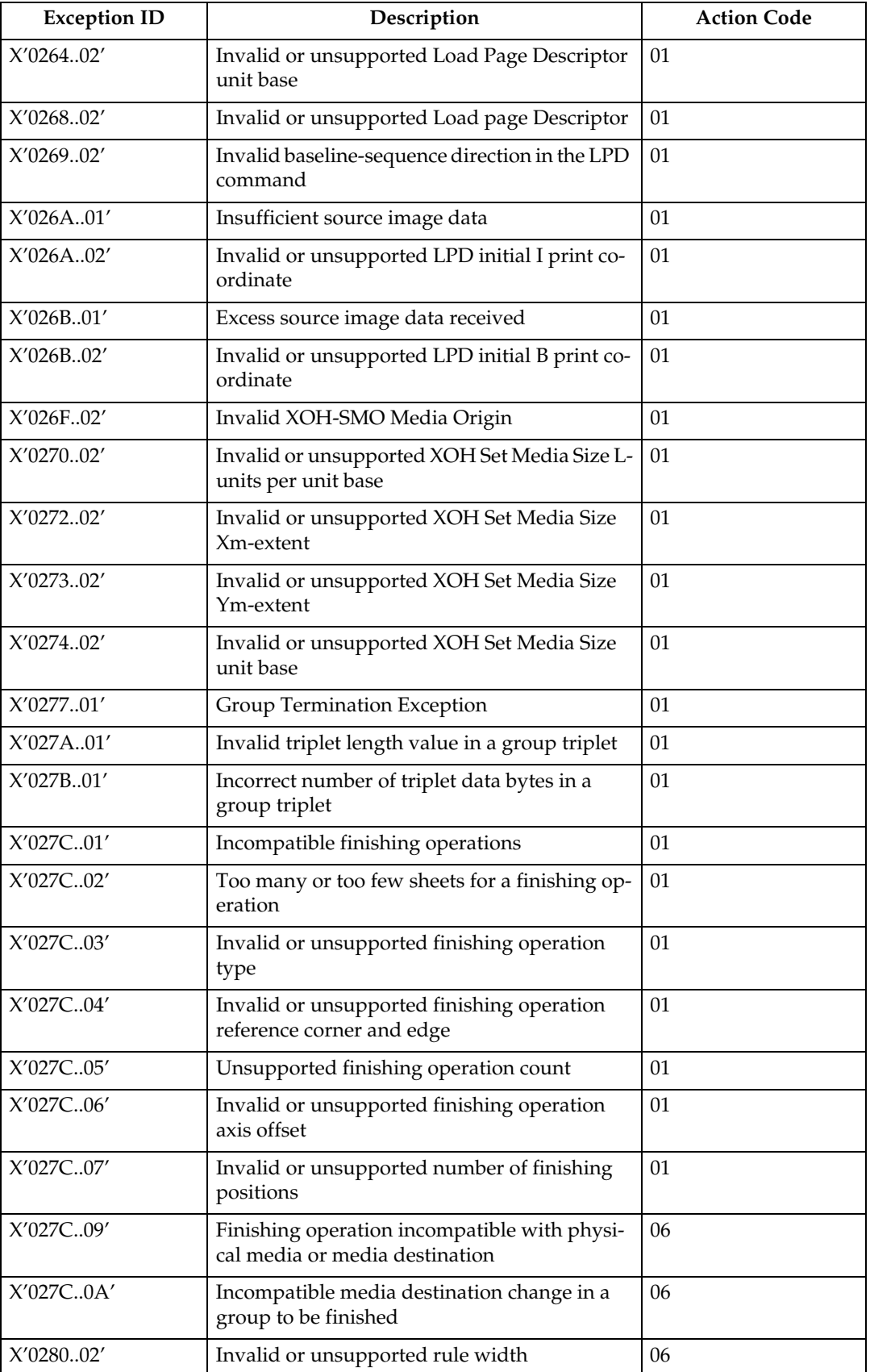

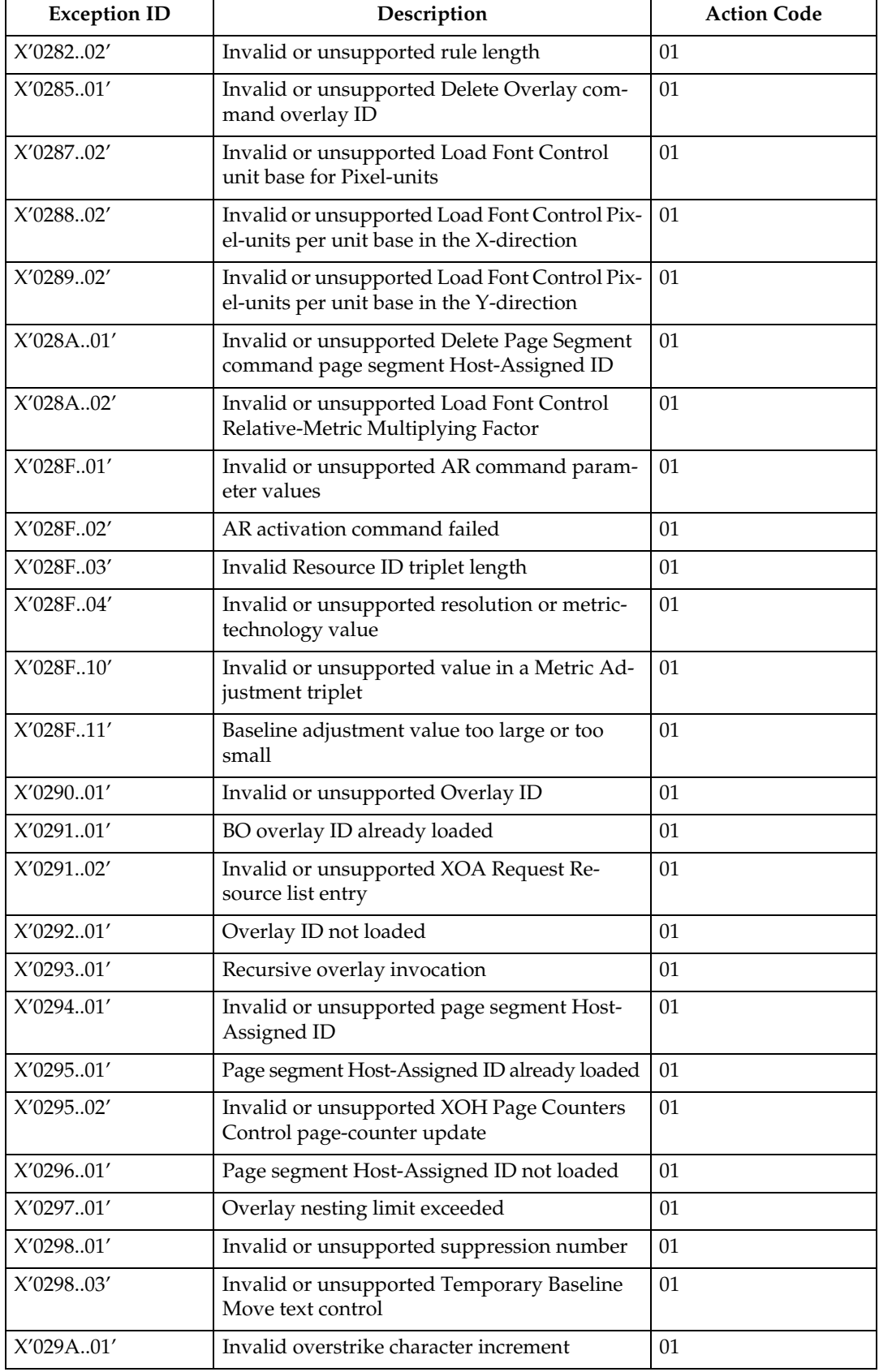

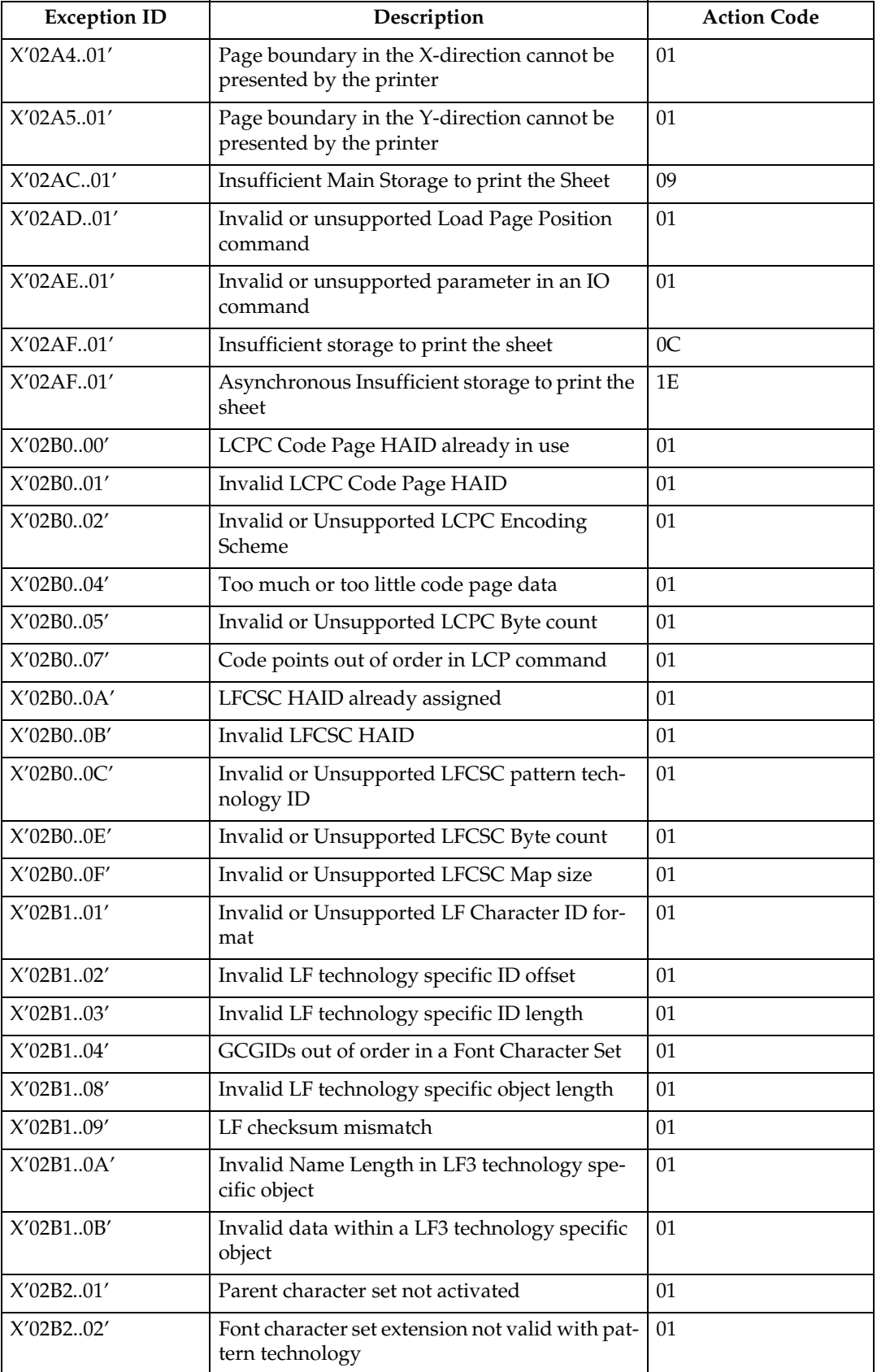

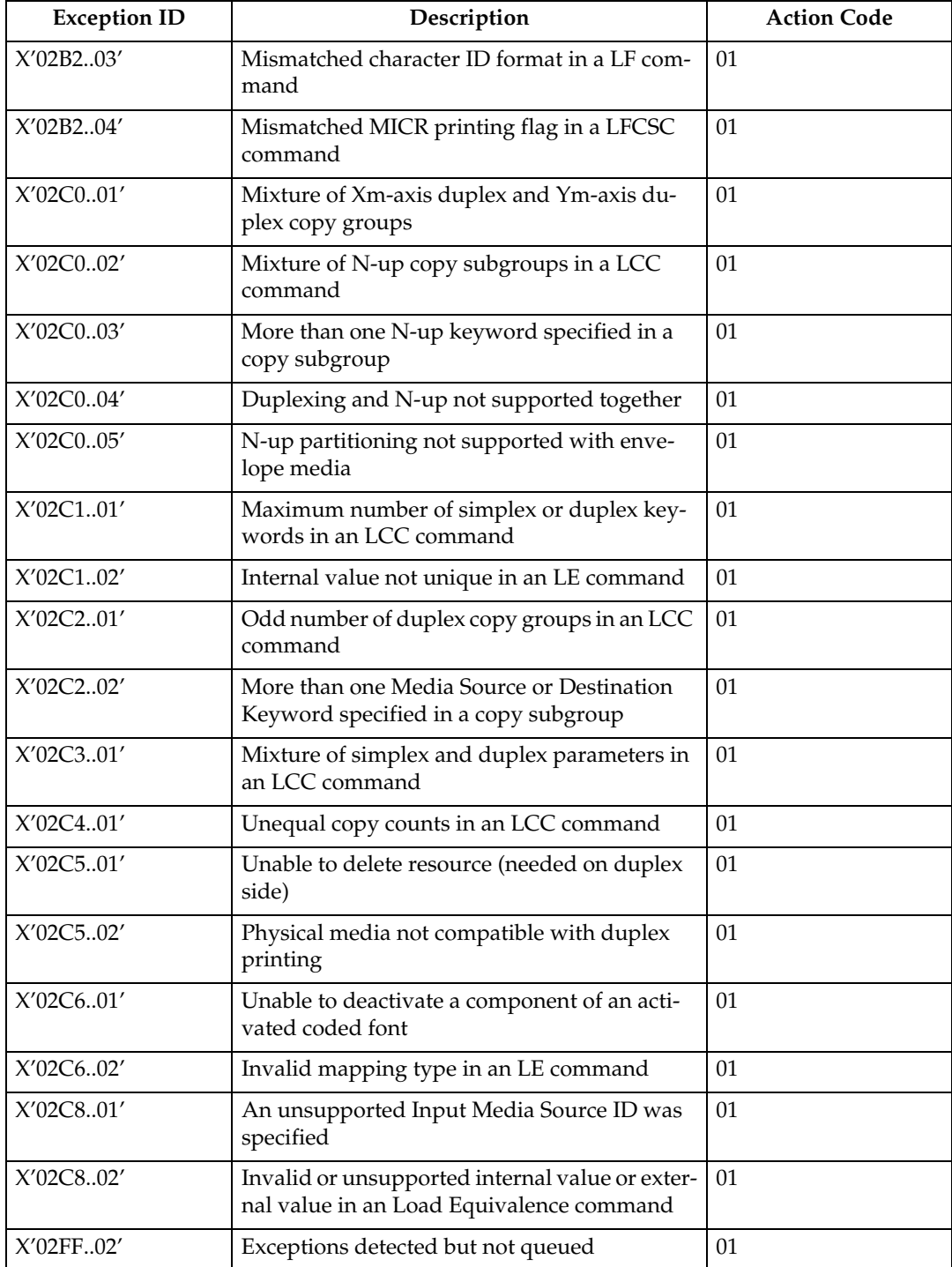

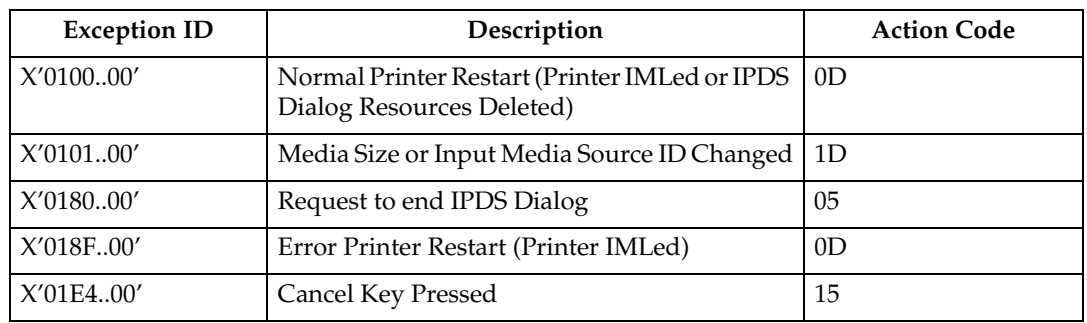

#### **Host Notification Exceptions**

## **Page Counter Adjustments**

To identify which page or pages to send to the printer after an exception occurs, the host program must determine the position of the sheets in the paper path.

Count fields in the ACK command identify the state of a virtual paper path that includes a count of the number of pages received, the number of pages past the jam-recovery point, and the number of pages stacked.

The printer tracks the following:

- Received Page Counter
- Committed Page Counter
- Committed Copy Counter
- Stacked Page Counter
- Stacked Copy Counter

All other counters are mapped to the Stacked Page Counter (for pages) and the Stacked Copy Counter (for copies).

The following rules define how the counters are updated:

- After power is switched on, all counter values equal X'0000'.
- When a counter containing X'FFFF' increments, the counter wraps to X'0000'.
- The counters are updated as shown in the following table as each condition is detected.
- The Copy Counters are incremented when more than one copy of a page is printed. When all copies have passed a station, the Copy Counter is then reset to zero and the Page Counter is incremented.

The Copy Counters are not reset to zero during exception recovery.

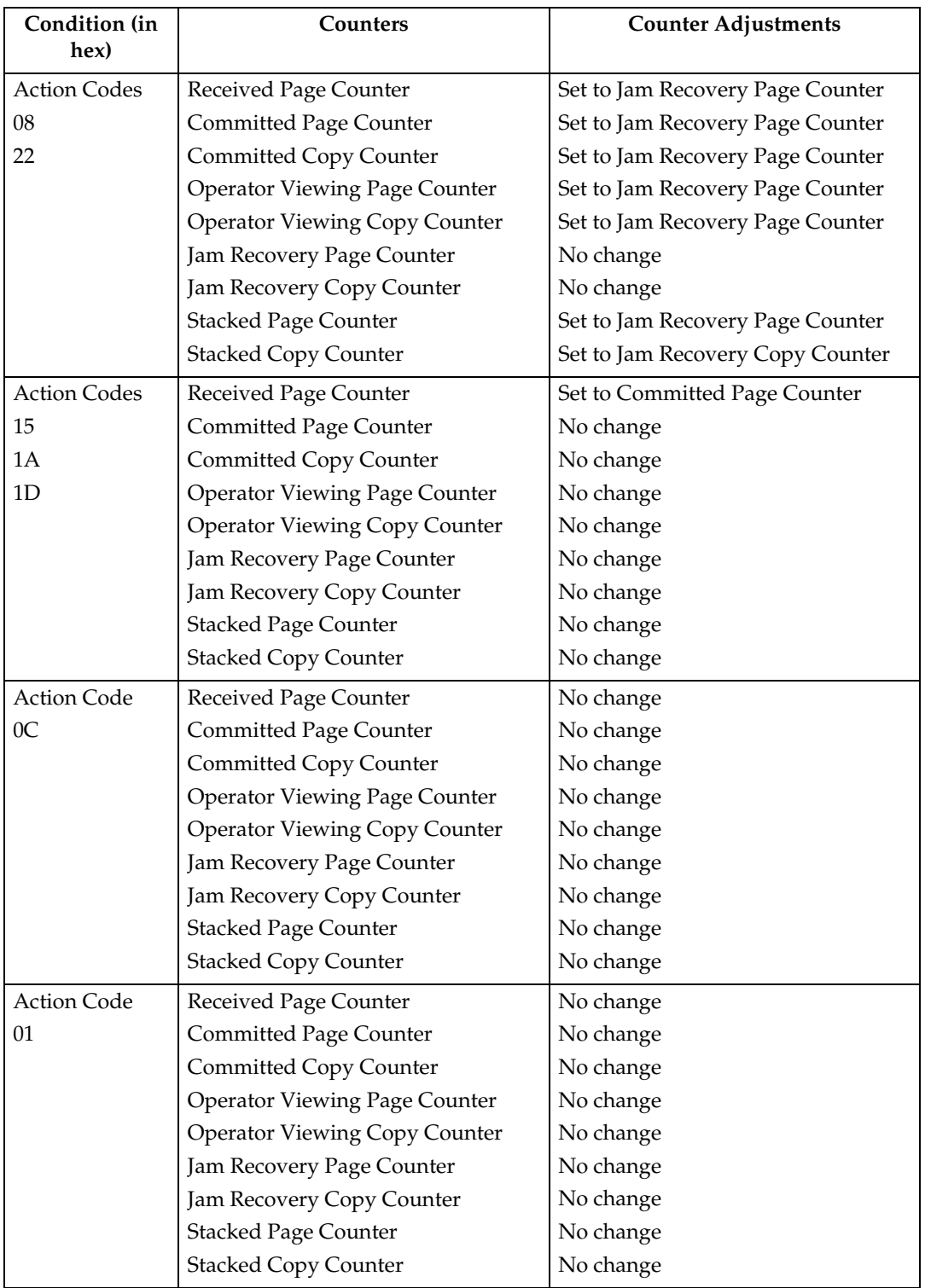

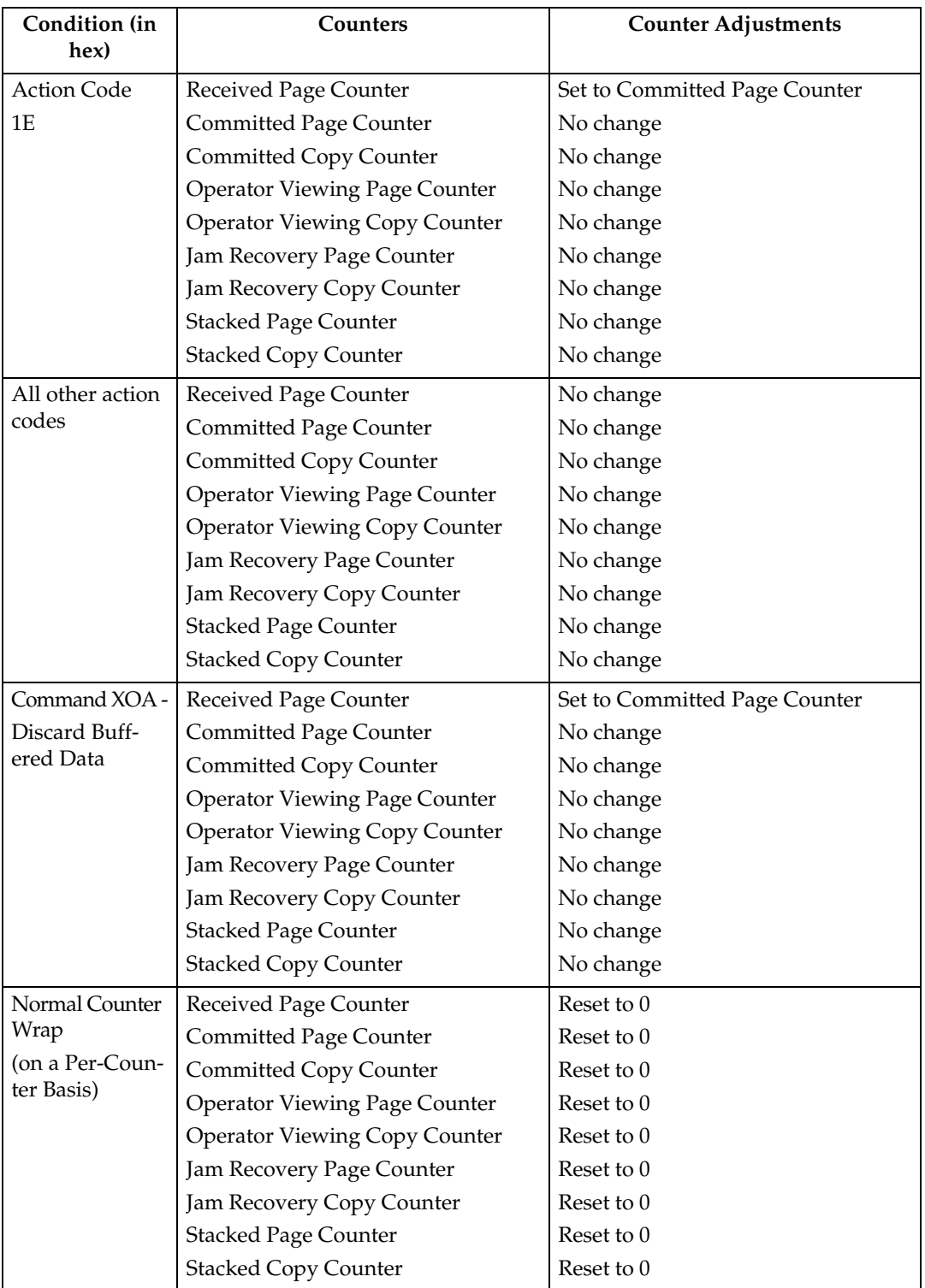
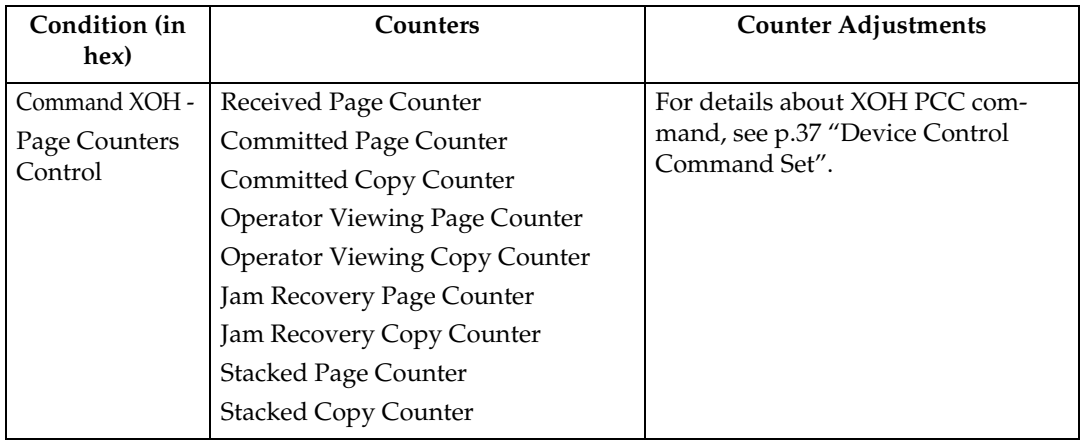

#### **Note**

- ❒ Should not be incremented for page in error (that is, any partial page is discarded).
- ❒ The Received Page Counter should be incremented if a partial or complete page is printed.
- ❒ For Action Code X'1E', the host should issue an XOH Print Buffered Data command with the ARQ bit on and a unique correlation ID (to ensure that the Acknowledge Reply matches the Print Buffer Data [PBD] command) to cause the Committed Page/Copy Counter to reflect the page in error.

# **Page and Copy Counter Adjustments for Data-Stream Exceptions**

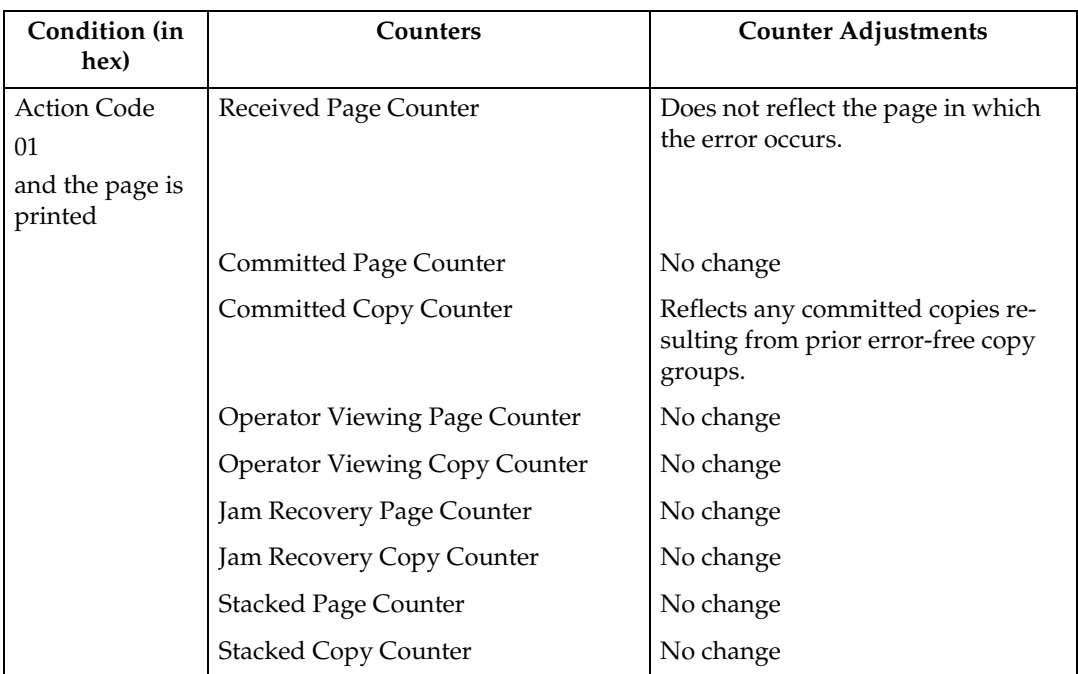

The following are counter adjustments for simplex copy groups.

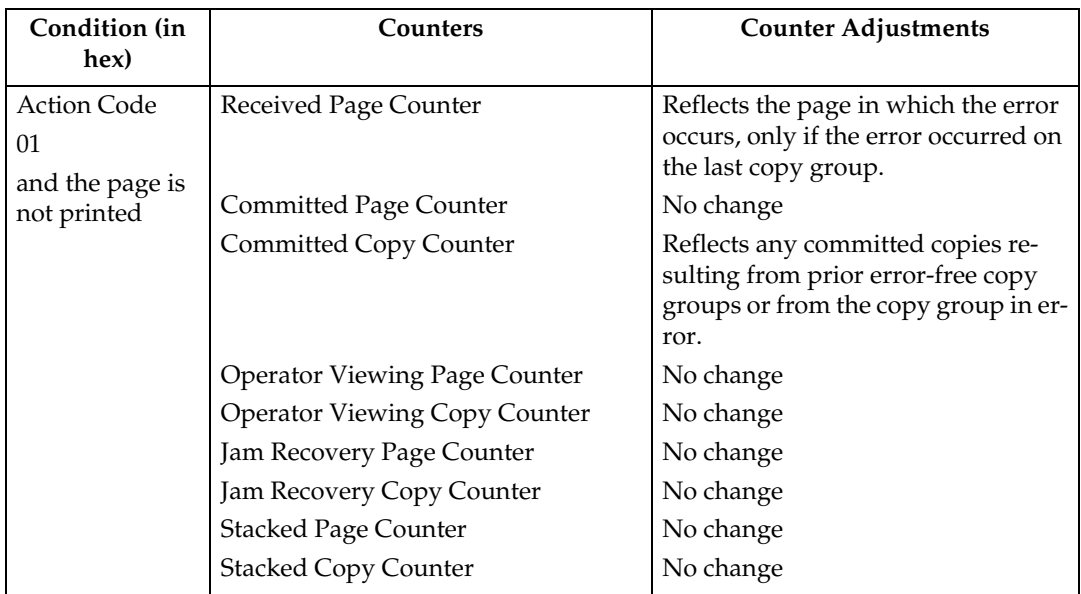

The following are counter adjustments for duplex copy groups.

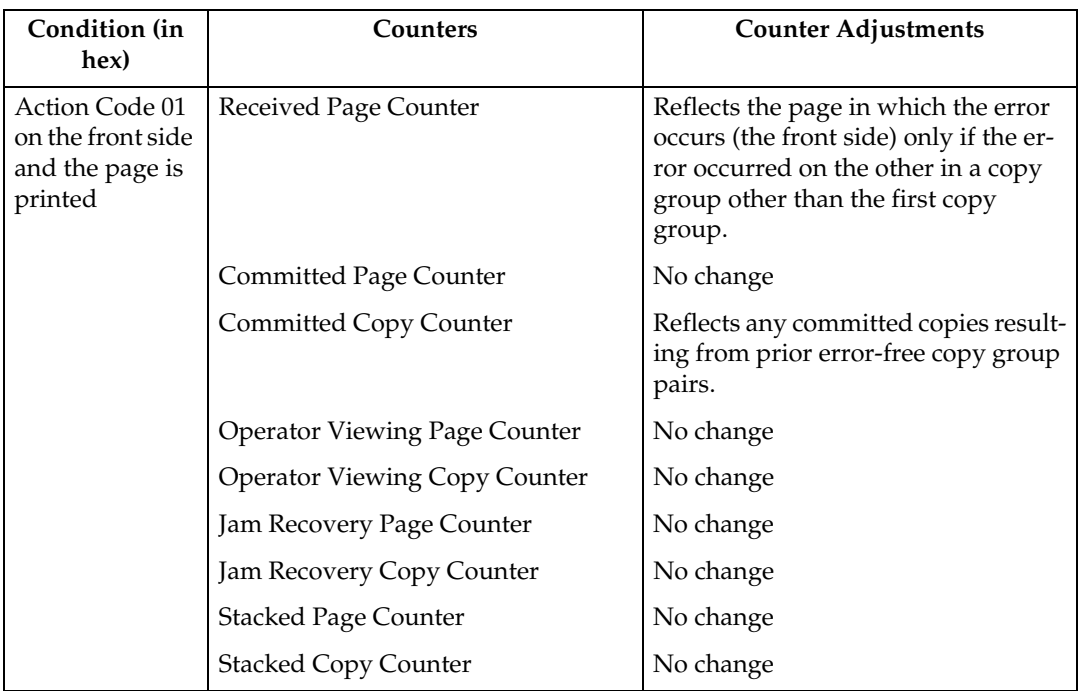

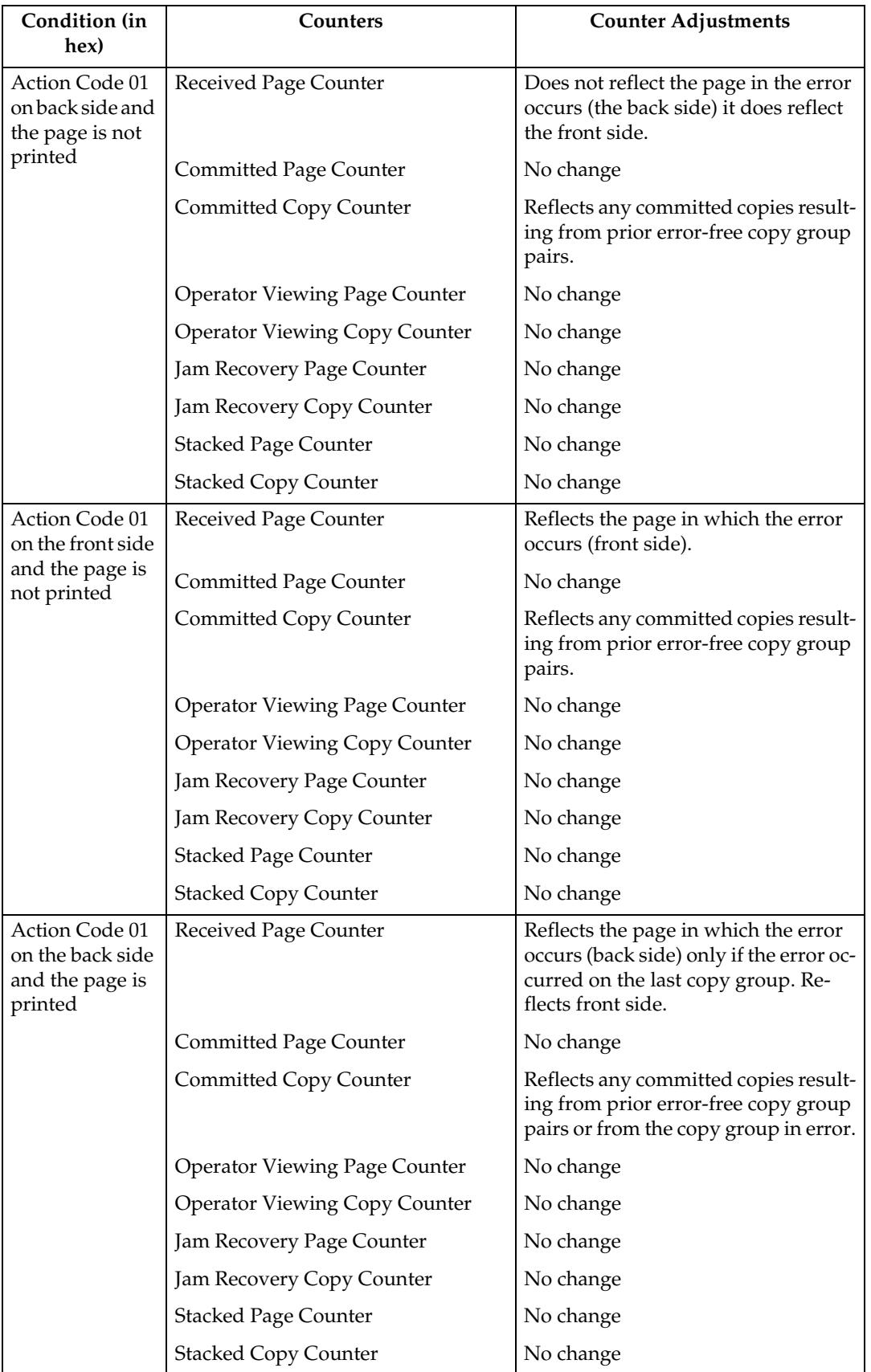

# <span id="page-256-0"></span>**14. Code Page and Font Identification**

# **About Code Page and Font Identification**

The machine supports both raster and outline technology fonts: Single and Double byte. The resident single-byte LF1 ″raster″ fonts are generated using outline font technology (IBM AFP Font Collection): the IBM Core Interchange Font Set, the IBM Coordinated Font Set and the 4028 Compatibility Font Set.

The valid combinations of GCSGID/CPGID, GCSGID/FGID/FW, or GCS-GID/CPGID/FGID/FW are too numerous to list here. They can be obtained by the host using the Any state command [p.90 "XOA Request Resource List"](#page-95-0) with the appropriate Resource Type and RIDF.

They can also be determined by using the information under [p.262 "Resident](#page-267-0) [IPDS Fonts"](#page-267-0) with the criteria described in the following sections:

### *A* Note

- ❒ The machine supports Download and Capture of Font Resources. There is Date/Time stamp information to help identify versions of font resources. [p.262 "Resident IPDS Fonts"](#page-267-0) includes the Date/Time stamps for the resident fonts.
- ❒ The machine will report DBCS raster font (and any captured raster fonts) using the RRL command when the IPDS Resolution (op panel) setting is Independence Mode. If the IPDS Resolution (op panel) setting is an Acceptance Mode, only those raster fonts with resolutions that match the current Acceptance mode resolution setting (240 or 300 or 600 DPI), will be reported via RRL.

# **RRL RT'06' Code Page (CPGID)**

Values are listed in [p.271 "IBM Core Interchange Resident Code Page Set",](#page-276-0) [p.279](#page-284-0) ["4028 Compatibility Resident Code Page Set",](#page-284-0) and [p.282 "IBM Coordinated Font](#page-287-0) [Set Code Page Set",](#page-287-0) and will be reported via XOA-RRL RT 06 RIDF 03.

# **RRL RT'12' Specific Code Pages (GCSGID/CPGID)**

Valid combinations are listed in [p.271 "IBM Core Interchange Resident Code](#page-276-0) [Page Set",](#page-276-0) [p.279 "4028 Compatibility Resident Code Page Set",](#page-284-0) and [p.282 "IBM](#page-287-0) [Coordinated Font Set Code Page Set"](#page-287-0), and will be reported via XOA-RRL RT 12 RIDF 03.

# **RRL RT'11' Graphic Character Sets (GCSGID SUB/SUPERSETS)**

Valid combinations are listed in [p.282 "GCSGID Subsets for the Strategic Font](#page-287-1) [Set 2"](#page-287-1) and will be reported via XOA-RRL RT 11 RIDF 03.

# **RRL RT'07' Font Character Sets (GCSGID/FGID/FW)**

- Valid combinations for the IBM Core Interchange Set are listed in [p.264 "IBM](#page-269-0) [Core Interchange Resident Scalable Font Set",](#page-269-0) and will be reported via XOA-RRL RT 07 RIDF 03.
	- Scalable Font Width (FW) will be reported as 0 to the host PSF. This indicates that any width/scale-factor is valid.
	- • [p.270 "GCSGID Subsets for IBM Core Interchange Fonts"](#page-275-0) shows the subset GCSGIDs for each of the listed superset GCSGIDs in [p.264 "IBM Core In](#page-269-0)[terchange Resident Scalable Font Set".](#page-269-0) These subset GCSGIDs are valid combinations for the associated superset GCSGIDs in the GCS-GID/FGID/FW, but will not be added to the RRL 0703 response unless required by the host PSF's.
- Valid combinations for the IBM Coordinated Set are listed in [p.280 "Resident](#page-285-0) [PSC Strategic Scalable Font Set 2"](#page-285-0) and will be reported via XOA-RRL RT 07 RIDF 03.
	- Scalable Font Width (FW) will be reported as 0 to the host PSF. This indicates that any width/scale-factor is valid.
	- • [p.282 "GCSGID Subsets for the Strategic Font Set 2"](#page-287-1) shows the subset GCS-GIDs for each of the listed superset GCSGIDs in [p.280 "Resident PSC Stra](#page-285-0)[tegic Scalable Font Set 2"](#page-285-0). These subset GCSGIDs are valid combination entries for the associated superset GCSGIDs in the GCSGID/FGID/FW, but will not be added to the RRL 0703 response unless required by the host PSF's.
- Valid combinations for the 4028 Compatibility Set require [p.277 "4028 Com](#page-282-0)[patibility Resident Font Set"](#page-282-0) (FGID/FW) and [p.279 "4028 Compatibility Res](#page-284-0)[ident Code Page Set"](#page-284-0) (GCSGID), and will be reported via XOA-RRL RT 07 RIDF 03.
	- The FW's for these fonts are non-zero, because they represent fixed-width fonts.
	- The Alternate FGIDs are valid values for GCSGID/FGID/FW combinations.
	- Native Mode These fonts (which are representing 4028 raster fonts) don't have a GCSGID of their own, so the GCSGID used is from the associated Code Pages (CPGIDs).

The GCSGIDs are obtained by finding the Code Page(s) in [p.279 "4028](#page-284-0) [Compatibility Resident Code Page Set"](#page-284-0) that matches the Code Page(s) listed for a given FGID/FW entry in [p.277 "4028 Compatibility Resident Font](#page-282-0) [Set".](#page-282-0) The GCSGID for each of the Code Pages listed with an FGID is a valid combination entry.

Since these fonts don't have a superset GCSGID, there is no subset condition. So each of these unique GCSGID/FGID/FW combinations will be added to the XOA-RRL 0703 report to the host PSF.

• 4028 Emulation Mode - These fonts (which are representing 4028 raster fonts) don't have a GCSGID of their own, so the GCSGID used is 0.

### **RRL RT'01'/'03'/'10' RIDF'03' (GCSGID/CPGID/FGID/FW = GRID)**

- Valid combinations for the IBM Core Interchange Set require [p.264 "IBM Core](#page-269-0) [Interchange Resident Scalable Font Set"](#page-269-0) (superset GCSGID/FGID/FW), [p.270 "GCSGID Subsets for IBM Core Interchange Fonts"](#page-275-0) (GCSGID subsets) and [p.271 "IBM Core Interchange Resident Code Page Set"](#page-276-0) (GCS-GID/CPGID), and will be reported via XOA-RRL RT 01 RIDF 03 (also RT 10 RIDF 03). In all GRIDs, the GCSGID chosen will belong to the Code Page, as this is almost always the subset of the outline font GCSGID.
	- Scalable Font Width (FW) will be reported as 0 to the host PSF. This indicates that any width/scale-factor is valid.
	- CPGIDs and GCSGIDs are listed in [p.271 "IBM Core Interchange Resident](#page-276-0) [Code Page Set"](#page-276-0). For each pair, determine which FGIDs in [p.264 "IBM Core](#page-269-0) [Interchange Resident Scalable Font Set"](#page-269-0) can combine with them. This is done by finding the superset GCSGID in [p.270 "GCSGID Subsets for IBM](#page-275-0) [Core Interchange Fonts"](#page-275-0) which contains the [p.271 "IBM Core Interchange](#page-276-0) [Resident Code Page Set"](#page-276-0) GCSGID as a subset. An example is that there would be 51 GRID combinations for the Times New Roman Medium font...FGID is always 2308, FW is always 0, and there are 51 unique CPGID/GCSGID pairs in Table [p.271 "IBM Core Interchange Resident](#page-276-0) [Code Page Set"](#page-276-0) which are subsets of the superset GCSGID 1269.
- Valid combinations for the IBM Coordinated Set require [p.280 "Resident PSC](#page-285-0) [Strategic Scalable Font Set 2"](#page-285-0) (superset GCSGID/FGID/FW), [p.282 "GCSGID](#page-287-1) [Subsets for the Strategic Font Set 2"](#page-287-1) (GCSGID subsets) and [p.271 "IBM Core](#page-276-0) [Interchange Resident Code Page Set"](#page-276-0) and [p.282 "IBM Coordinated Font Set](#page-287-0) [Code Page Set"](#page-287-0) (GCSGID/CPGID), and will be reported via XOA-RRL RT 01 RIDF 03 (also RT 10 RIDF 03). In all GRIDs, the GCSGID chosen will belong to the Code Page, as this is almost always the subset of the outline font GCS-GID.
	- Scalable Font Width (FW) will be reported as 0 to the host PSF. This indicates that any width/scale-factor is valid.
	- CPGIDs and GCSGIDs are listed in [p.271 "IBM Core Interchange Resident](#page-276-0) [Code Page Set"](#page-276-0) and [p.282 "IBM Coordinated Font Set Code Page Set"](#page-287-0). For each pair, determine which FGIDs in [p.280 "Resident PSC Strategic Scala](#page-285-0)[ble Font Set 2"](#page-285-0) can combine with them. This is done by finding the superset GCSGID in [p.282 "GCSGID Subsets for the Strategic Font Set 2"](#page-287-1) which contains the [p.271 "IBM Core Interchange Resident Code Page Set"](#page-276-0) GCSGID as a subset. An example is that there would be 41 GRID combinations for the Letter Gothic font...FGID is always 400, FW is always 0, and there are 41 unique CPGID/GCSGID pairs in [p.271 "IBM Core Interchange Resident](#page-276-0) [Code Page Set"](#page-276-0) and [p.282 "IBM Coordinated Font Set Code Page Set"](#page-287-0). which are subsets of the superset GCSGID 2039.
- Valid combinations for the 4028 Compatibility Set require [p.277 "4028 Com](#page-282-0)[patibility Resident Font Set"](#page-282-0) (FGID/FW) and [p.279 "4028 Compatibility Res](#page-284-0)[ident Code Page Set"](#page-284-0) (GCSGID/CPGID), and will be reported via XOA-RRL RT 01 RIDF 03. In all GRIDs, the GCSGID chosen will belong to the Code Page, as this is almost always the subset of the outline font GCSGID.
	- The FW's for these fonts are non-zero, because they represent fixed-width fonts.
	- The Alternate FGIDs are valid values for FGID/FW combinations.
	- The GCSGID/CPGID pairs for each font are obtained by finding the Code Page(s) in [p.279 "4028 Compatibility Resident Code Page Set"](#page-284-0) that match the Code Page(s) listed for a given FGID/FW pair in [p.277 "4028 Compat](#page-282-0)[ibility Resident Font Set".](#page-282-0)

# **15. Fonts**

# **IBM Font Structure**

In IBM AFP terminology, a font has three components. They are:

- Coded font
- Character set
- Code page

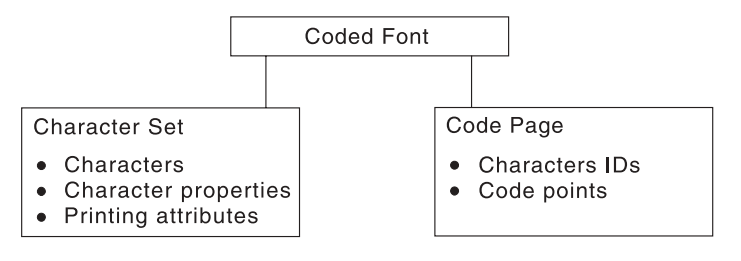

# **Note**

❒ These terms have different meanings in Operating System/400 (OS/400). See [p.259 "Operating System/400 Terms"](#page-264-0) for what these terms mean in OS/400.

# **Coded Font**

In IBM font structure, a coded font translates your request for type (for example, text you previously entered at a computer terminal) into characters for printing. A coded font consists of two parts:

- References to specific character sets
- References to specific code pages

A character must be included in the specified character set and listed on the specified code page before it can be printed.

A coded font associates a specific code page with a specific character set. A coded font contains one code-page and one character-set pair.

## **Character Set**

In IBM font structure, a character set corresponds to the definition of a font; it contains the characters of a single type family, typeface, and type size. In addition, a character set specifies character properties and printing attributes.

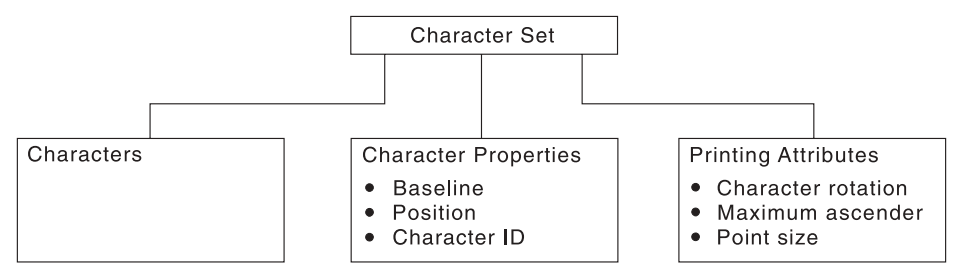

#### ❖ **Characters**

Characters are the letters, numerals, punctuation marks, or other symbols of a font.

#### ❖ **Character properties**

Character properties detail how a character is positioned relative to the characters around it. Some character properties include the following:

- The baseline of a character, showing its general alignment
- The dimensions of space in which the character is printed
- The position of the character within that space
- The identifier of the character (the character ID)

One of the character properties is the character ID (or graphic character ID). Each character is assigned a character ID; for example, the character A (uppercase A) is assigned the character ID LA020000.

The purpose of a character ID is to distinguish the character from similar characters. For example, the following characters look similar; however, they are different and are assigned different character IDs:

Minus sign (-): Character ID SA000000

Hyphen (-): Character ID SP100000

Em dash (—): Character ID SM900000

For a list of character IDs and the graphic character each represents, refer to "ABOUT TYPE: IBM's Technical Reference for Core Interchange Digitized Type".

#### ❖ **Printing attributes**

The printing attributes define how the character set will be printed. Some printing attributes include rotation of characters, maximum ascender, and point size.

## **Code Page**

A code page is a set of symbols that can be printed by your printer. These symbols can be letters, numbers, or graphic elements such as lines or patterns. The symbols may be grouped to be specific to a country, language, or special symbol set. By supporting different code pages, the printer can support different language requirements.

No particular typeface is assumed for any particular code page. The typeface is defined as a font by the assignment of size, weight, and posture.

#### **Character IDs and Code Points**

In IBM font structure, a code page maps each character of text to the characters in a character set. The following figure shows how a code page maps text to the characters in a character set. As you enter your text at a computer terminal, each keyboard character is translated into a code point. When the text is printed, each code point is matched to a character ID on the code page you specified. The character ID then is matched to the image (raster pattern) of the character in the character set you specified. The image in the character set is the image that is printed in your text. To be a valid code page for a particular character set, all character IDs in the code page must be included in that character set.

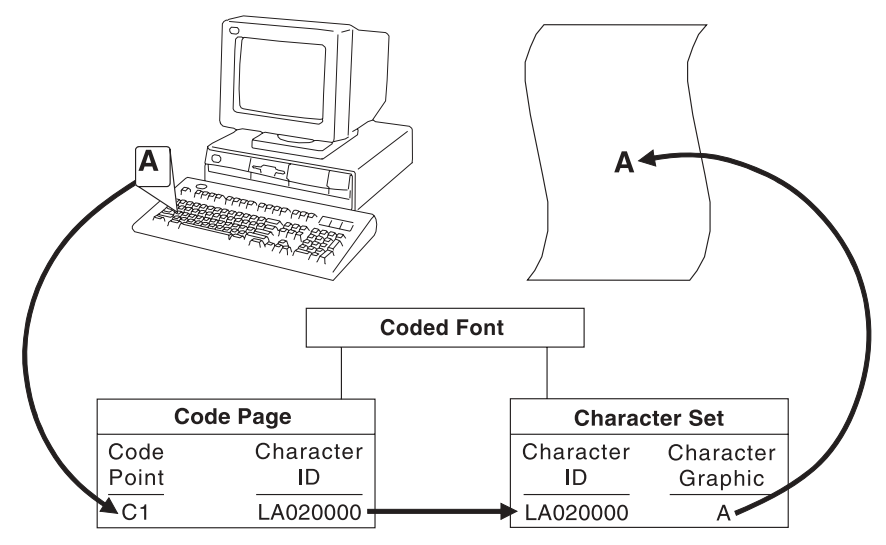

Every code page has 256 positions, or code points, that represent potential characters. Each of the code points is normally identified by its bit configuration in hexadecimal, with two hex characters per byte. The range of values is hex 00 through hex FF, or 256 values. The code page determines which character prints for each of the printable code points.

A character ID is an 8-byte standard identifier for a character regardless of its type family. For example, all uppercase "A" have the same character ID (LA020000). Character IDs also are called graphic character identifiers (GCIDs).

Binary: 11000001

Decimal: 193

Hexadecimal: C1

The following figure shows an example of a part of a code page. When the printer receives hexadecimal code point C1 for the code page shown (code page 00037 Version 1), it prints an uppercase A (character ID LA020000). Baselines for each character on the example code page show the general alignment of characters.

CPGID: 37

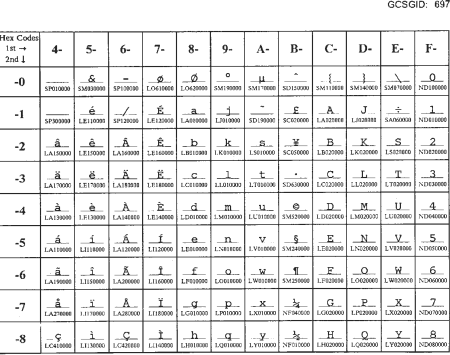

#### **Different Code Pages**

Code pages accommodate various national languages by using characters and special symbols appropriate to the language. Code pages can have identical character IDs assigned to different code points.

For example, the character i (lowercase e accent acute, character ID LE110000) has the following code point assignment in two different code pages:

- Hexadecimal code point 51 in code page 00037 Version 1
- Hexadecimal code point 5A in code page 00280 Version 1

# <span id="page-264-0"></span>**Operating System/400 Terms**

Table 158 lists the IBM AFP font terminology and describes how it is used with the OS/400 printing interfaces.

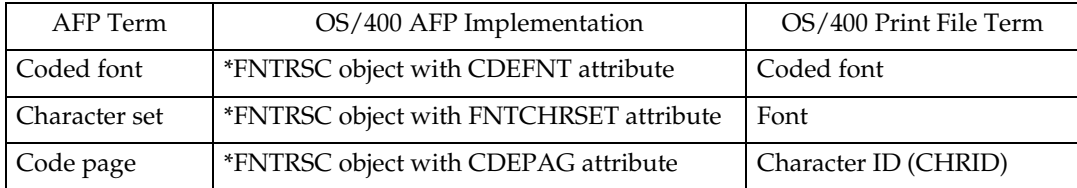

#### **Note**

 $\square$  This is not the character ID that identifies individual characters within an AFP character set. This is a control object that identifies a code page by two numbers representing a character set ID and a code page ID.

# <span id="page-264-1"></span>**Font Terms**

A font is a complete set of characters in a particular typeface, type size, and code page. The following terms help define a font:

#### ❖ **Character Set**

A set of numeric, alphabetic, or graphic characters with their assigned code points.

#### ❖ **Code Page**

A table of alphanumeric characters and graphic characters each of which is assigned a 1-byte value (a code point). These values define which characters will print.

#### ❖ **Code Page Global ID (CPGID)**

Identifies a specific set of code points assigned to a specific list of graphic character IDs.

#### ❖ **Font Global ID (FGID)**

Specifies a value for selecting a font. IBM fonts have a preassigned FGID value.

#### ❖ **Graphic Character Set Global ID (GCSGID)**

Identifies the list of graphic character IDs included in the code page.

#### ❖ **Spacing**

Also called font width or escapement. Spacing is the distance from the start of a character to the start of the next character. Font spacing can be defined by spacing type:

- Fixed-pitch fonts All characters in a fixed-pitch font have the same spacing, which is specified as the number of characters per inch.
- Typographic fonts Typographic fonts are identified as Typo.

Most documents are easier to read if the widths of the characters vary, that is, if a W is printed wider than an I. Typographic fonts have this variability. These fonts are sized by height, not width.

Seventy-two points equals approximately one inch. Therefore, a 10-point font is 10/72 inch high.

Type height includes some white space above and below the printed character for adequate minimum spacing between the lines of type.

Text is most readable when character spacing ranges from 8 to 12 points. For example, the text in this document is 10 point.

#### *A* Note

❒ For typographic fonts, it is recommended that the first and last print positions on each line be left blank.

• Proportionally spaced machine (PSM) fonts – Proportionally spaced machine fonts are identified by PSM or PS. PSM fonts are a compromise between the variability of typographic sizes and the simple uniformity of fixed pitch. With PSM fonts, the widths of the characters vary. For example, a lowercase "i" has a different width than an uppercase W. However, a specific character in one font will be the same width in another font. For example, a W in one PSM font is the same width as the W in every other PSM font. Therefore, it is possible to have only one character-width table that applies to every PSM font.

#### ❖ **Posture**

Refers to a character's incline, or tilt. Roman posture is upright. Italic posture is inclined to the right.

#### ❖ **Type Size**

Also called point size. Specifies the overall height of the font, measured in printer's points. A point is 1/72 inch. For example, a 12-point font is 1/6 inch high.

#### ❖ **Typeface**

Also called type style. Specifies the shape and design of each letter of the alphabet. A complete alphabet of letter designs makes up one typeface.

#### ❖ **Weight**

Refers to the thickness of the strokes that make up the characters of a font, as in a bold font weight.

# **Font and Code Page Selection**

Printers with an IPDS feature receive IPDS commands to specify fonts. The IPDS command set can select any font or code page supported by the printer. See the printer User's Guide for a list of the IPDS fonts supported. However, host software may restrict the actual fonts or code pages that can be selected. This includes typographic and nontypographic fonts in all pitches, point sizes, and widths. The information provided to the printer to select a font is called a GRID (Global Resource Identifier). The GRID consists of the following (See [p.259 "Font](#page-264-1) [Terms"](#page-264-1) for a description of these terms):

- FGID (Font Global Identifier)
- GCSGID (Graphic Character Set Global Identifier)
- CPGID (Code Page Global Identifier)
- Font Width

For typographic fonts with the same FGID, specify the FONT WIDTH parameter to the printer. The printer needs the font width parameter to identify the font in order to specify the point size. The FONT WIDTH parameter is described in detail in the IPDS section.

You can select the code page and code page version from a configuration setting. Refer to your printer's User's Guide for instructions on changing code page and code page version configuration settings. Some system software does not allow you to change code pages by software and uses the printer default code page for printing. The printer factory default character set is 0697 and the code page is 00037 version 1.

This may require you to change the printer code page to match the system software.

# *A* Note

❒ When using an application that does not allow selection of font width, use the alternate FGID when available to access typographic fonts.

# <span id="page-267-0"></span>**Resident IPDS Fonts**

Printer will support outline fonts from both the IBM Core Interchange Font Set and the IBM Coordinated Font Set as resident fonts. In addition, selections of these fonts are grouped into the 4028 Compatibility Font set. This set is used to represent the 4028 base internal raster fonts for limited compatibility. The font technologies used in the printer are:

```
IBM Core Interchange - Type 1 Outlines
IBM Coordinated - Type 1 Outlines
4028 Compatibility - Type 1 Outlines
3820 ROM Font Compatibility - Raster
```
# **Resident Font Activation Methods**

Fonts resident within the Printer may be activated using the following IPDS commands. Note that some fonts have restrictions on allowable font activation methods.

#### **Load Font Equivalence**

The Load Font Equivalence (LFE) command maps font local identifiers, specified within text, graphics or bar code data, to font Host Assigned IDs (HAIDs) and Global Resource IDs (GRIDs).

If the GRID specified in the LFE command matches a GRID contained in the printer, the font is activated.

#### **Activate Resource (Load Resource Equivalence)**

The Activate Resource (AR) command (previously known as Load Resource Equivalence) maps Host Assigned IDs to global names of another format. The format for the global name is identified by a resource type and resource ID combination.

If the Printer has a resource that matches the global name in the AR command, that resource is activated.

The following combinations of Resource Type and Resource ID Format are supported by the Printer.

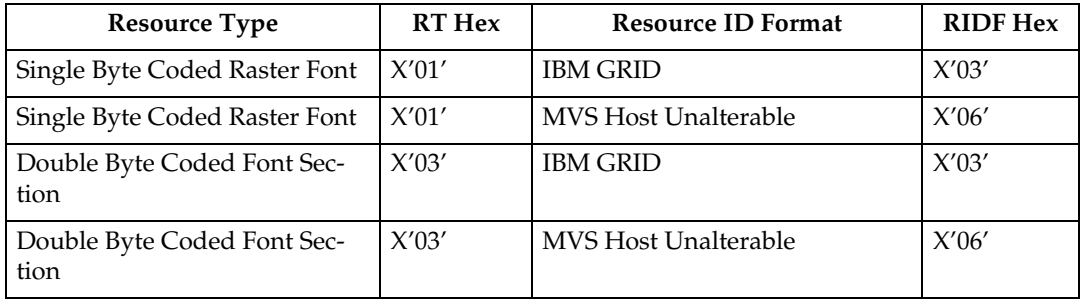

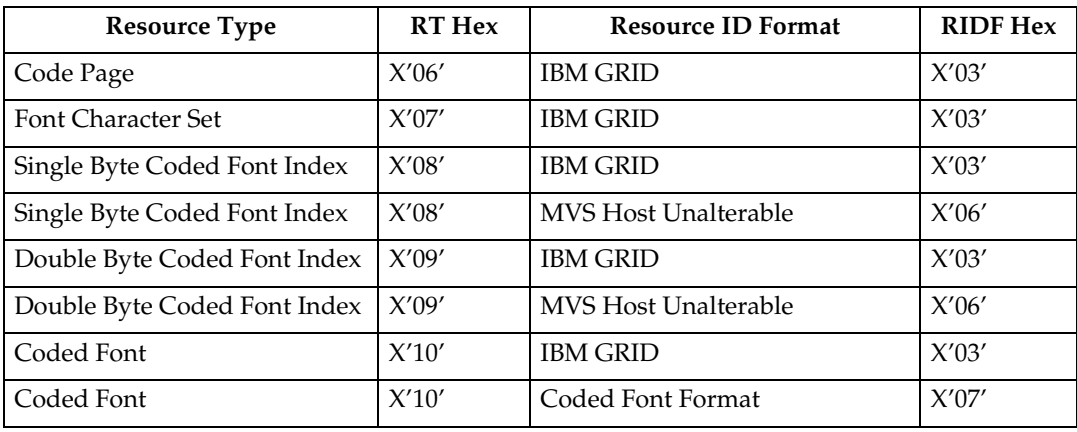

# **15 IBM Core Interchange Resident Scalable Font Set (IPDS only)**

The IBM Core Interchange fonts as shown in Table 159 will be supported as resident fonts in the following language groups:

- Latin 1/2/3/4/5
- Symbols
- Arabic
- Cyrillic Greek
- Hebrew
- Thai
- Lao
- Katakana

[p.264 "IBM Core Interchange Resident Scalable Font Set"](#page-269-1) lists the typefaces resident in the Printer and includes the valid FGID and code pages for each font. The Date Stamp on the character sets with GCSGIDs of 1269, 1275, 1300, 1264, and 1265 is 94350, and the Time Stamp used is 00:00:00.00. The Date Stamp on the character sets with a GCSGID of 1355 is 98152 and the Time Stamp used is 00:00:00.00. The Date Stamp used on the remaining character sets is 02185, and the Time Stamp used is 00:00:01.00.

[p.270 "GCSGID Subsets"](#page-275-1) provides a mapping of the valid subsets of the GCS-GIDs listed for the IBM Core Interchange fonts.

#### **XOA-RRL Replies for Font Character Sets**

The resident set as shown in Table 159 will support a font character set of any valid font width when queried as an individual font character set.

When queried for a list of font character sets, the resident character sets will be reported with a font width of zero. A font width of zero indicates that the font is scalable.

Valid combinations of the CPGIDs, GCSGIDs, FGIDs and Font Widths for the resident fonts are defined in [p.251 "Code Page and Font Identification"](#page-256-0).

### <span id="page-269-1"></span><span id="page-269-0"></span>❖ **IBM Core Interchange Resident Scalable Font Set**

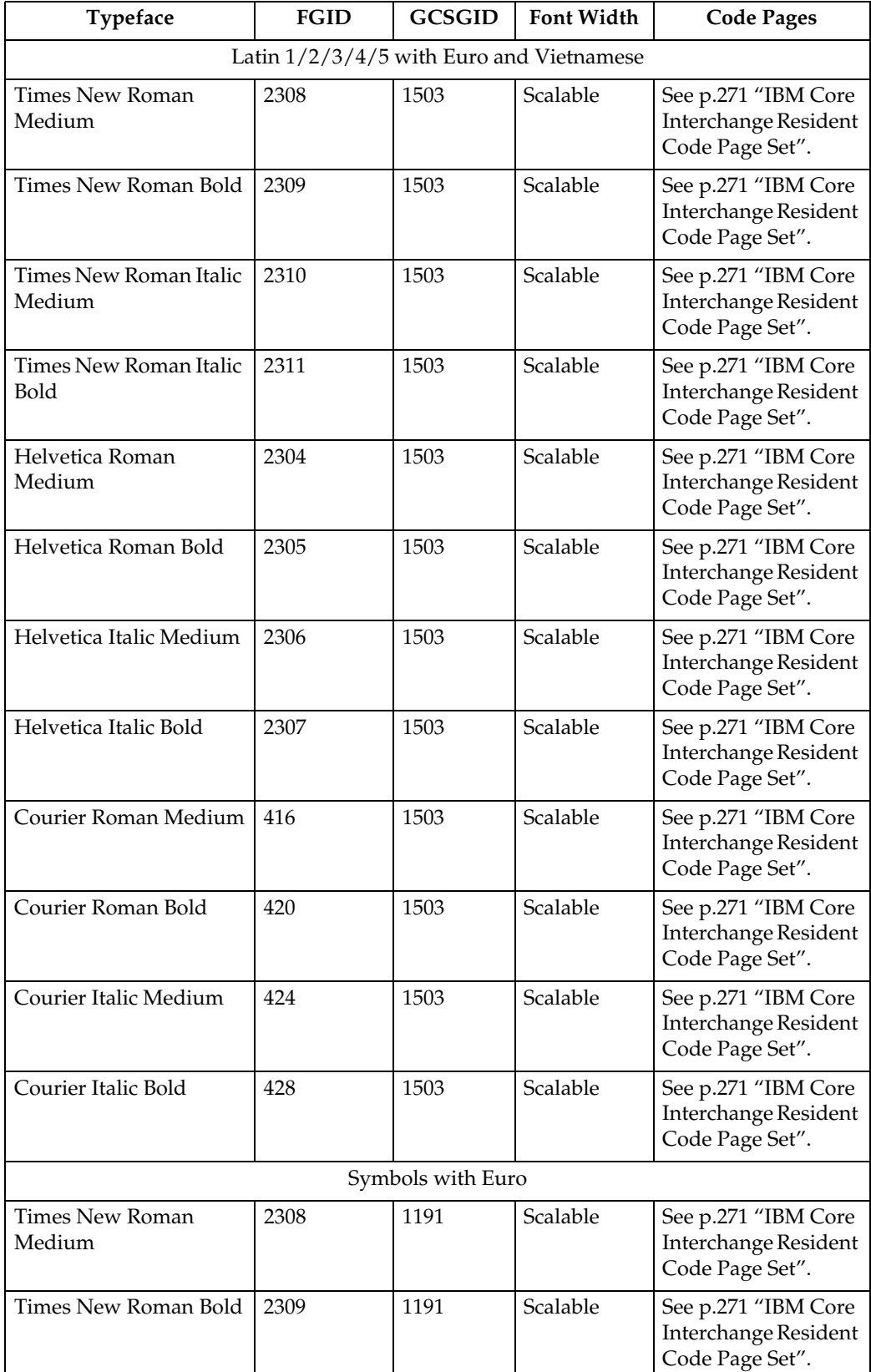

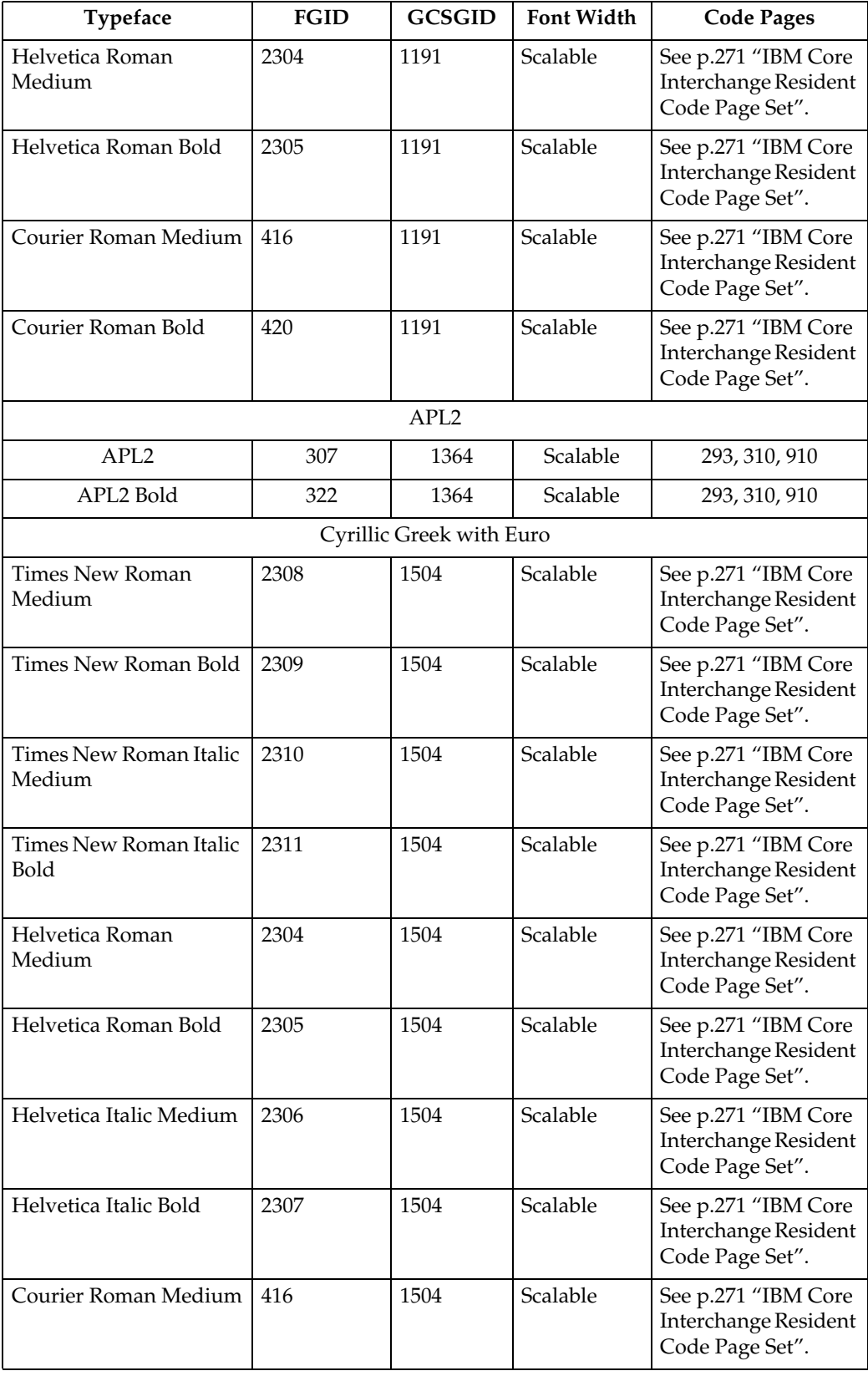

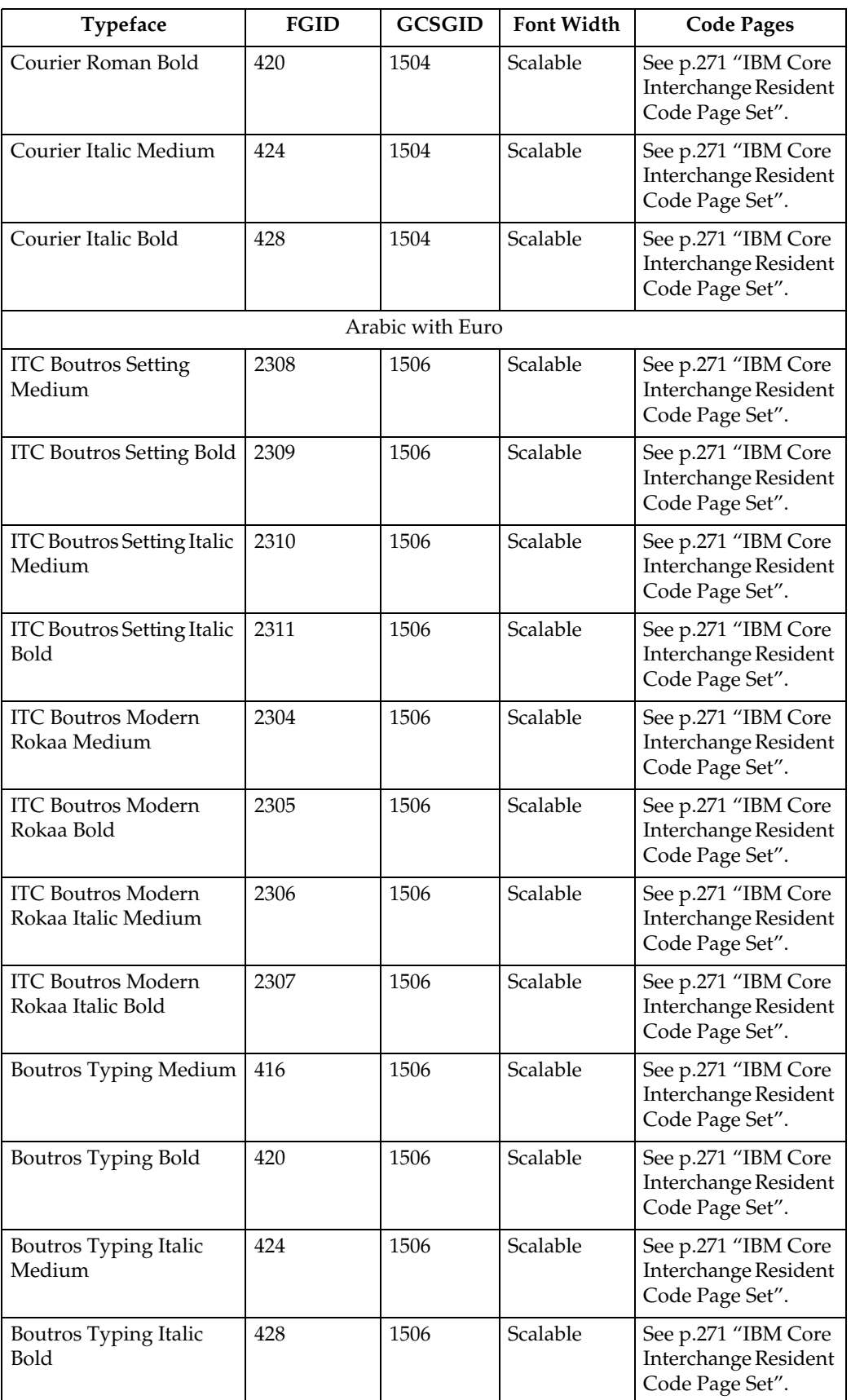

 $\overline{\phantom{a}}$ 

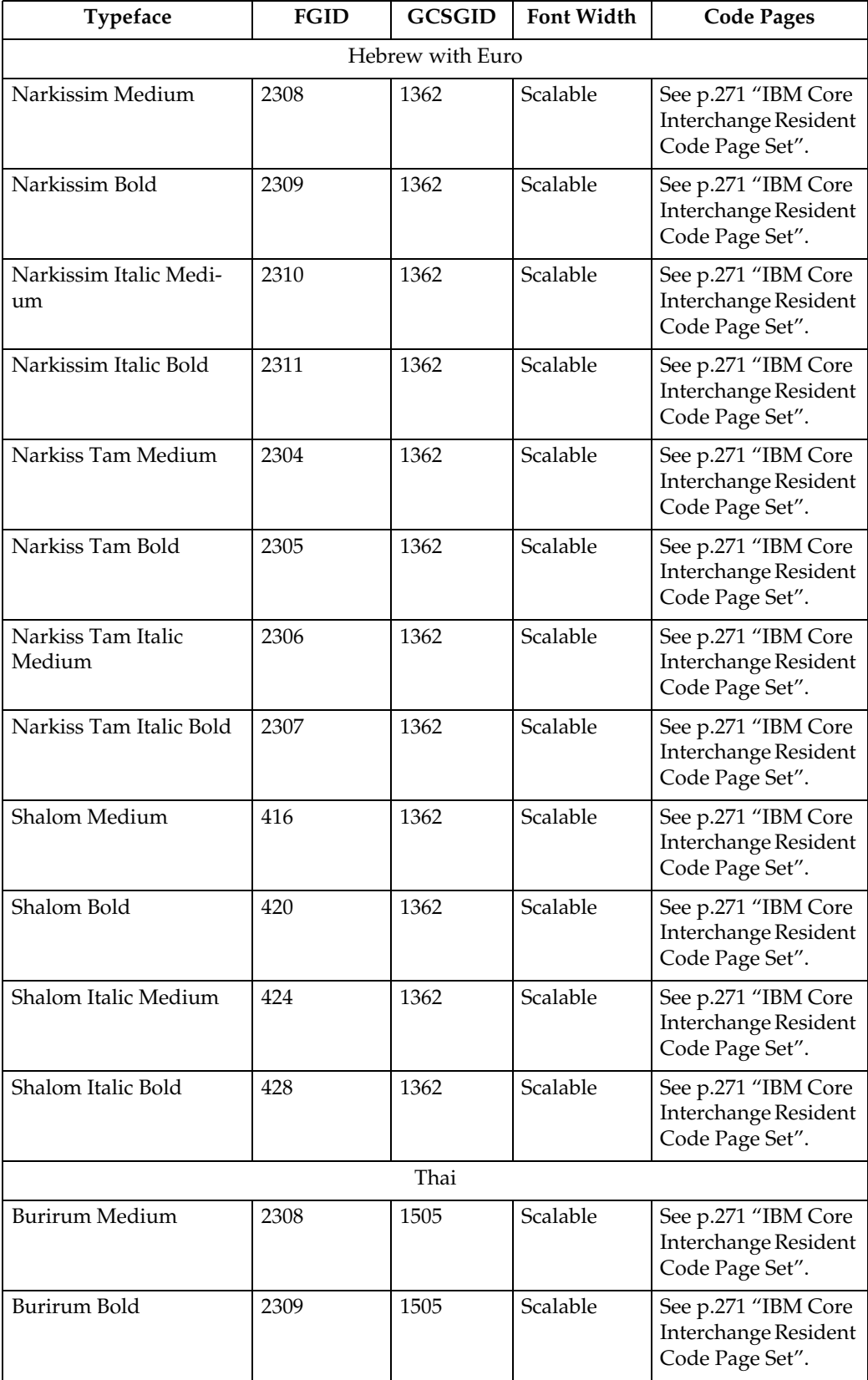

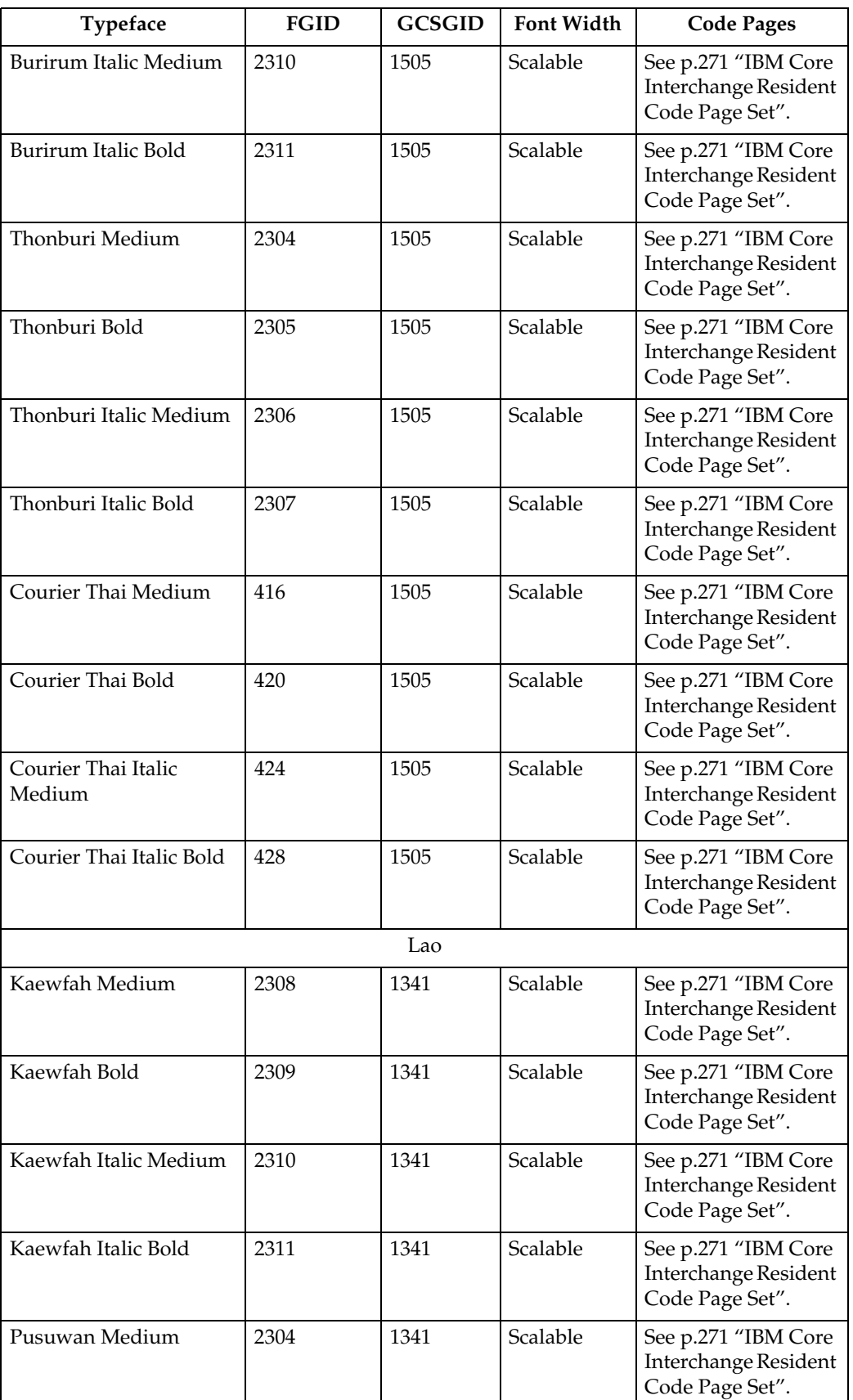

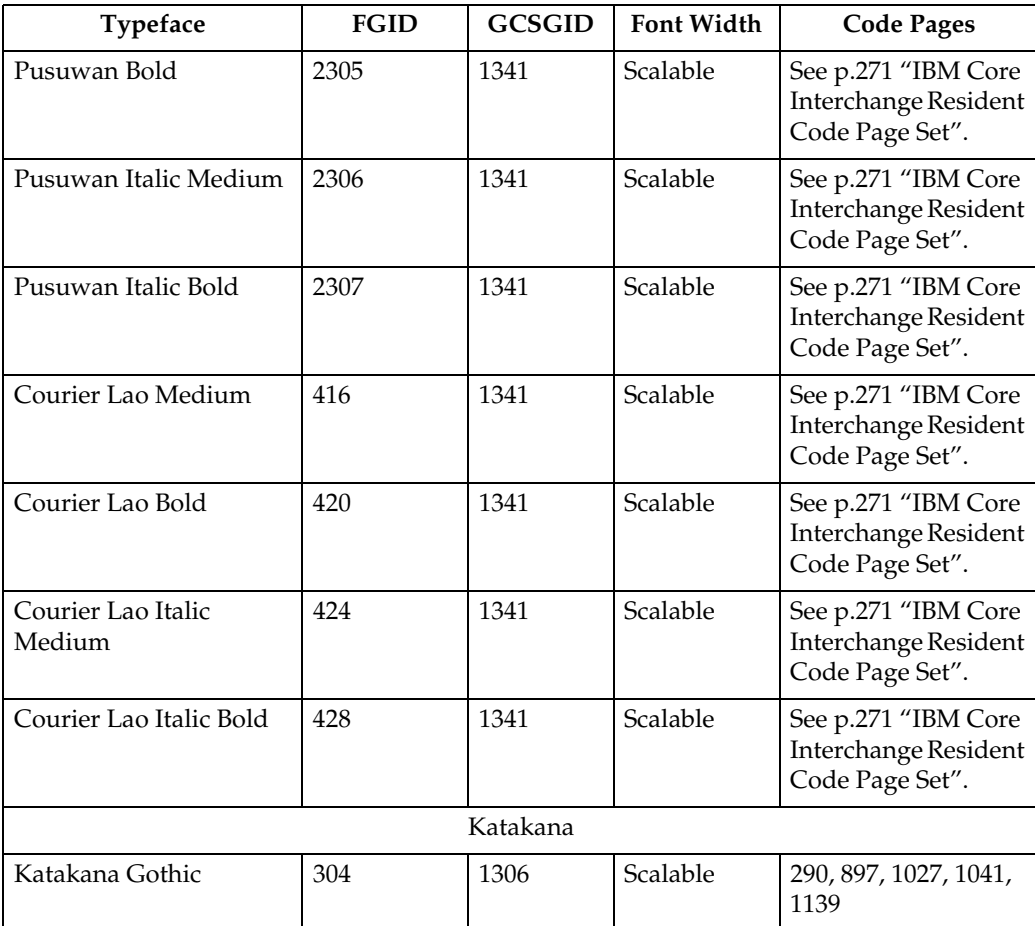

#### <span id="page-275-1"></span>**GCSGID Subsets**

The following table provides a mapping of the valid subsets of the GCSGIDs listed for the IBM Core Interchange fonts.

#### <span id="page-275-2"></span><span id="page-275-0"></span>❖ **GCSGID Subsets for IBM Core Interchange Fonts**

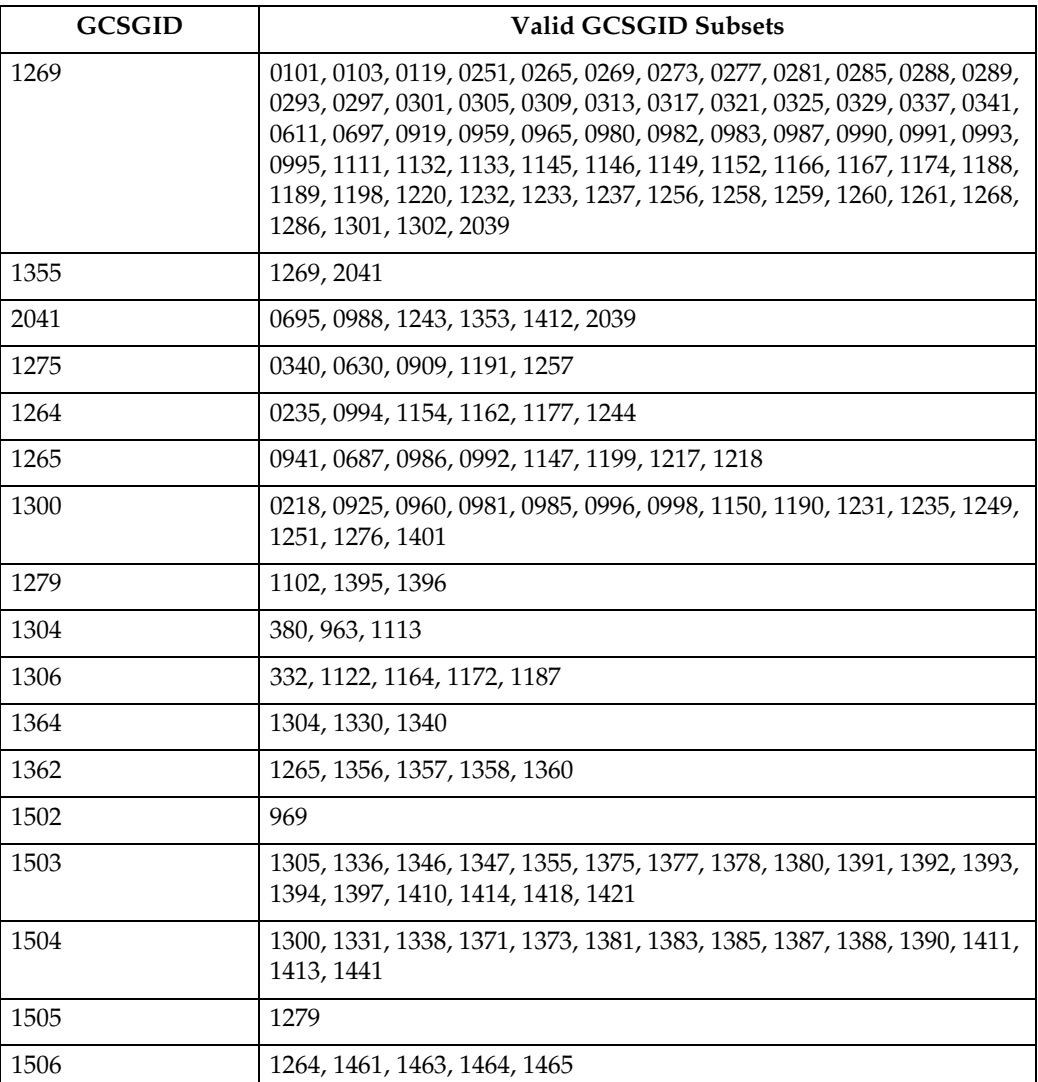

# <span id="page-276-1"></span><span id="page-276-0"></span>**IBM Core Interchange Resident Code Page Set**

The following lists the code pages used with the IBM Core Interchange Resident Fonts. Not all code Pages apply to each font; this is determined by the character set. Please correlate the GCSGIDs found in the following lists with the correct IBM Core Interchange Font GCSGID superset in [p.270 "GCSGID Subsets for](#page-275-2) [IBM Core Interchange Fonts"](#page-275-2) to determine which code pages apply to a particular font family.

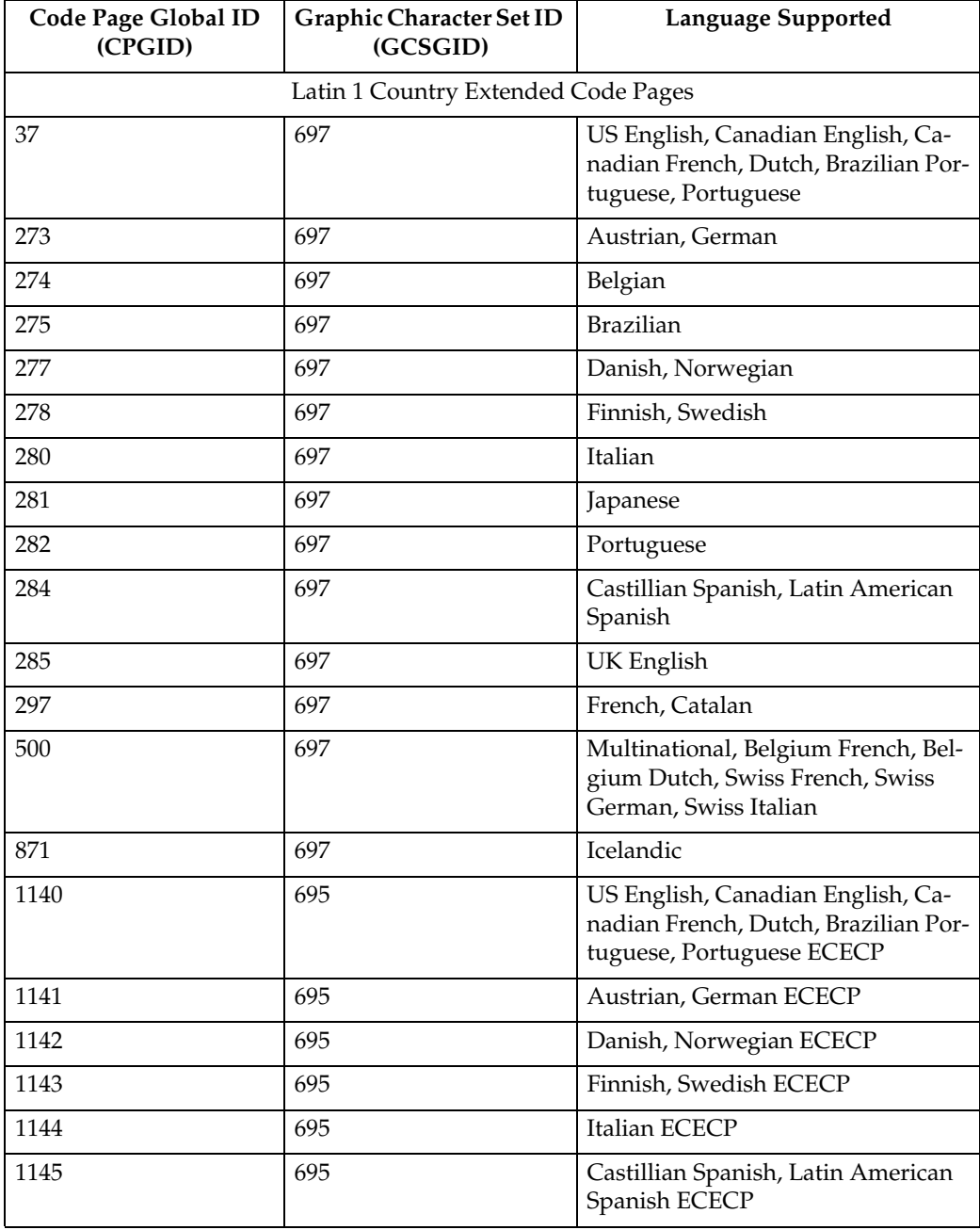

#### ❖ **IBM Core Interchange Resident Code Page Set**

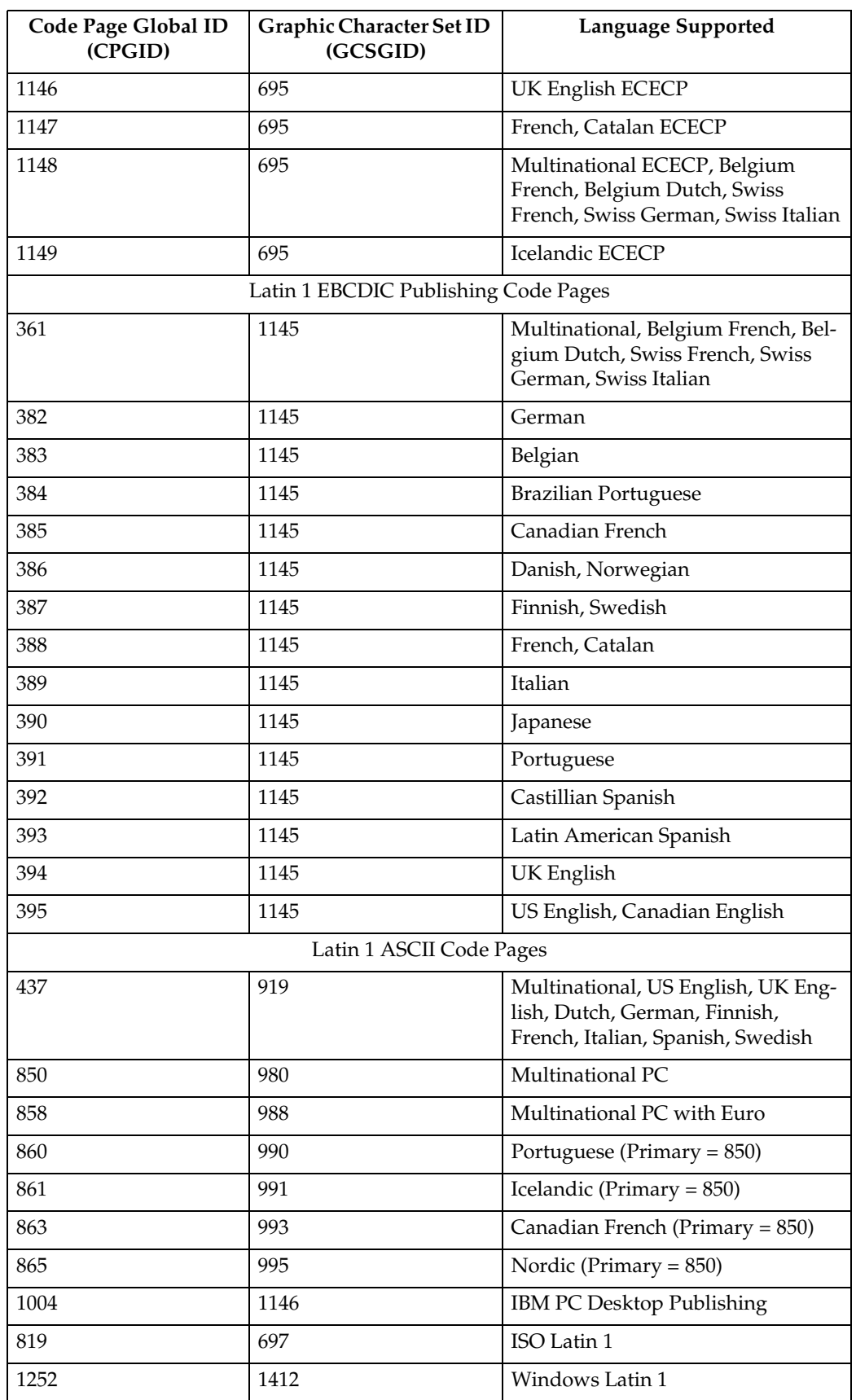

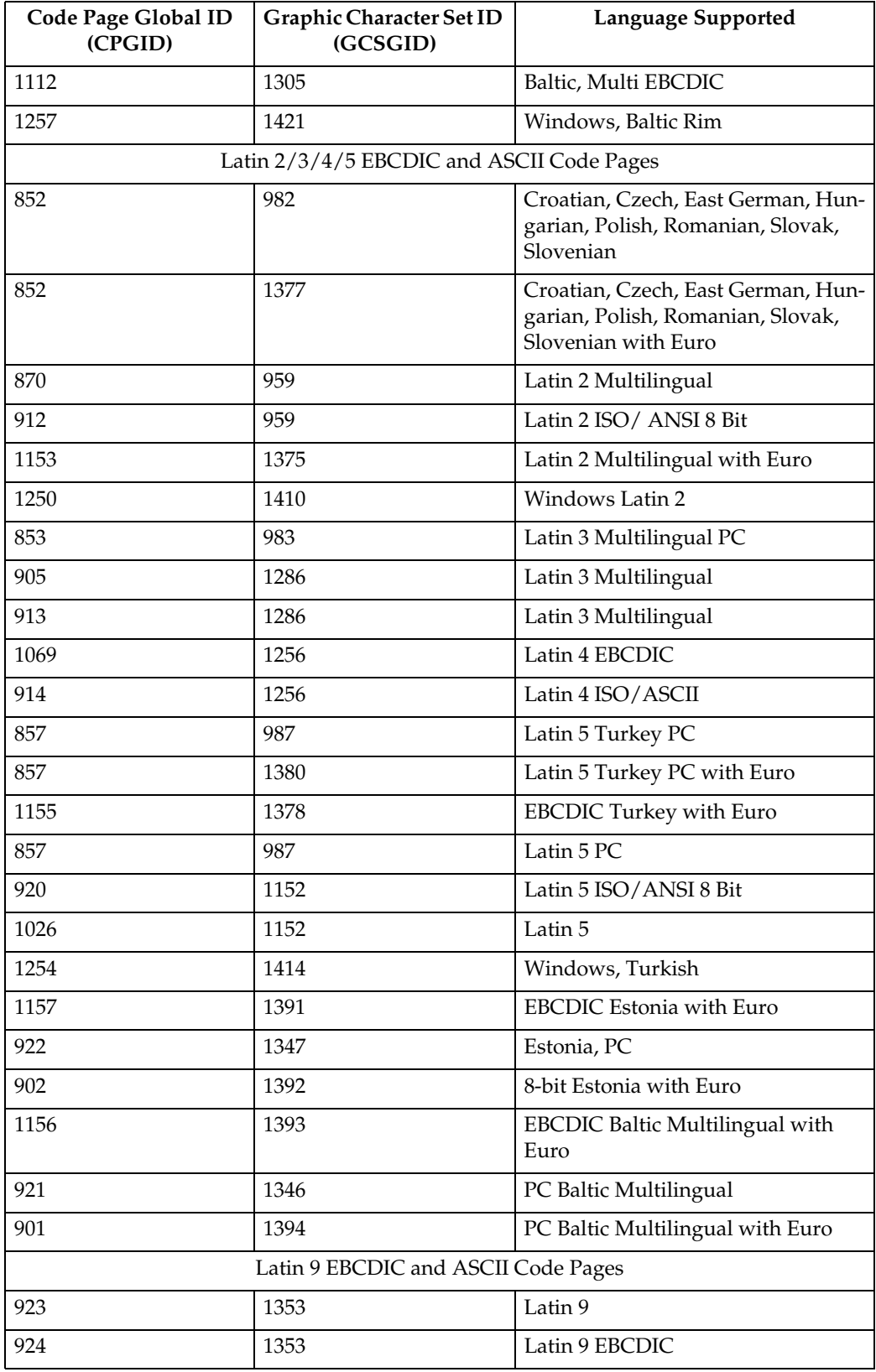

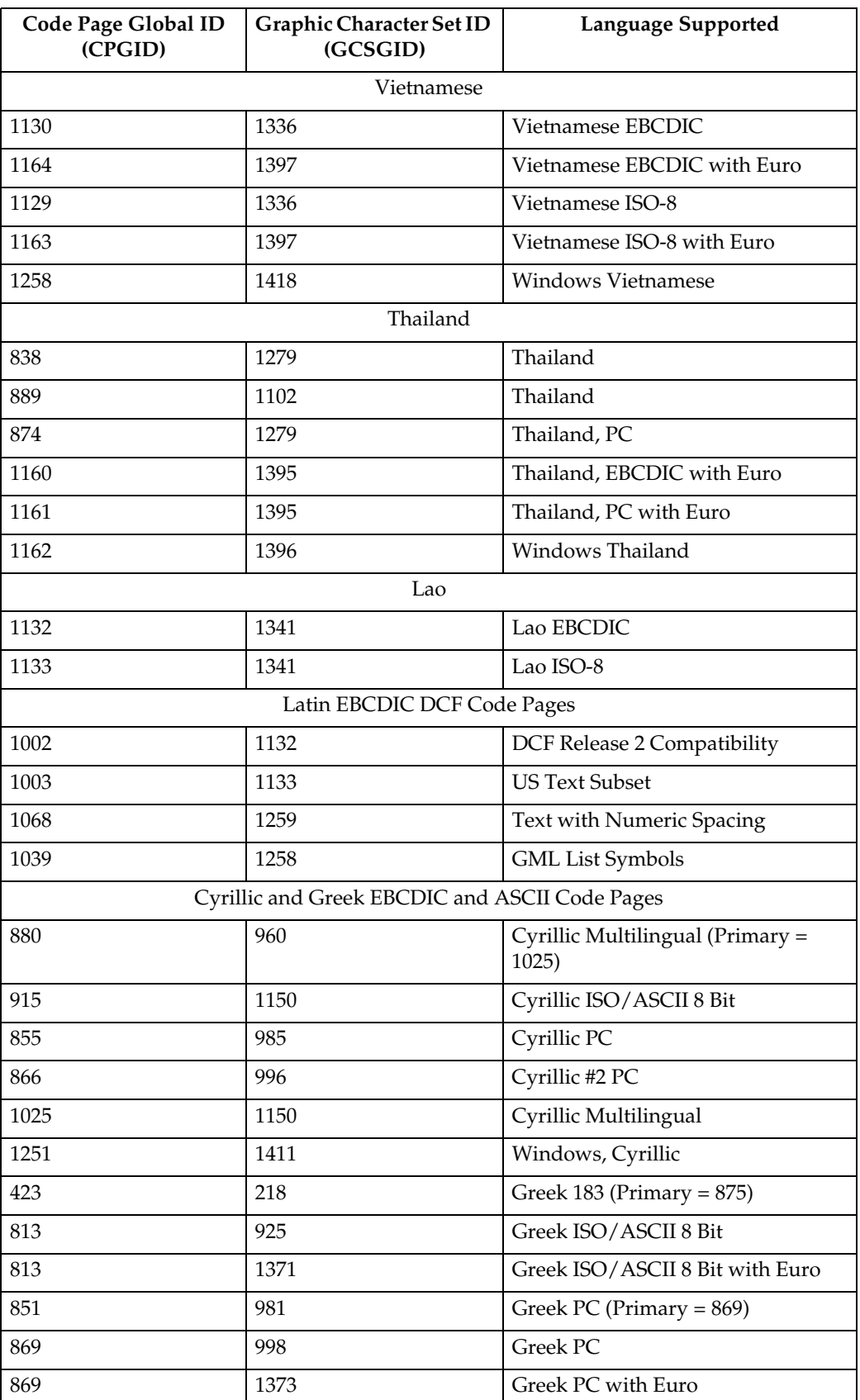

**15**

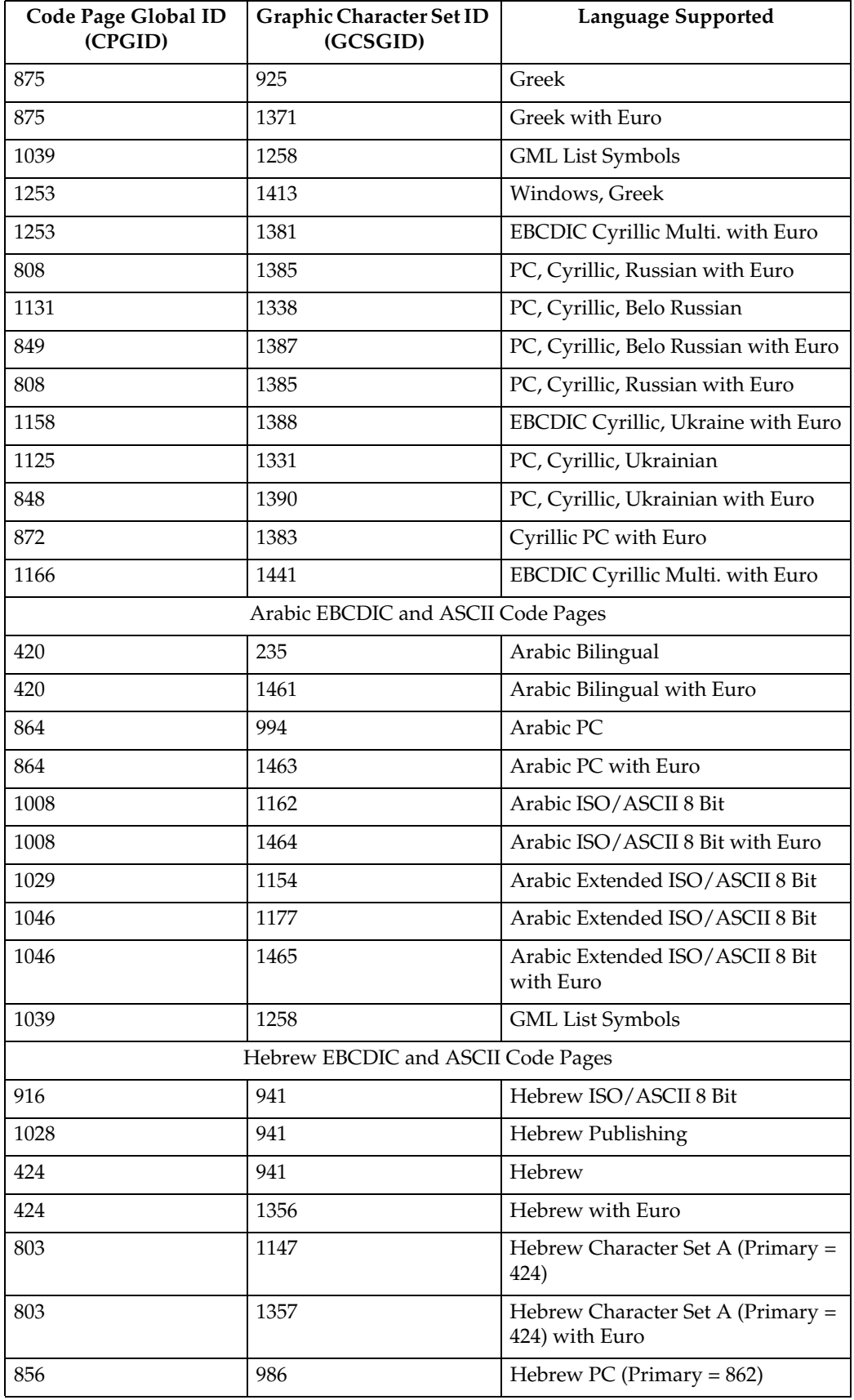

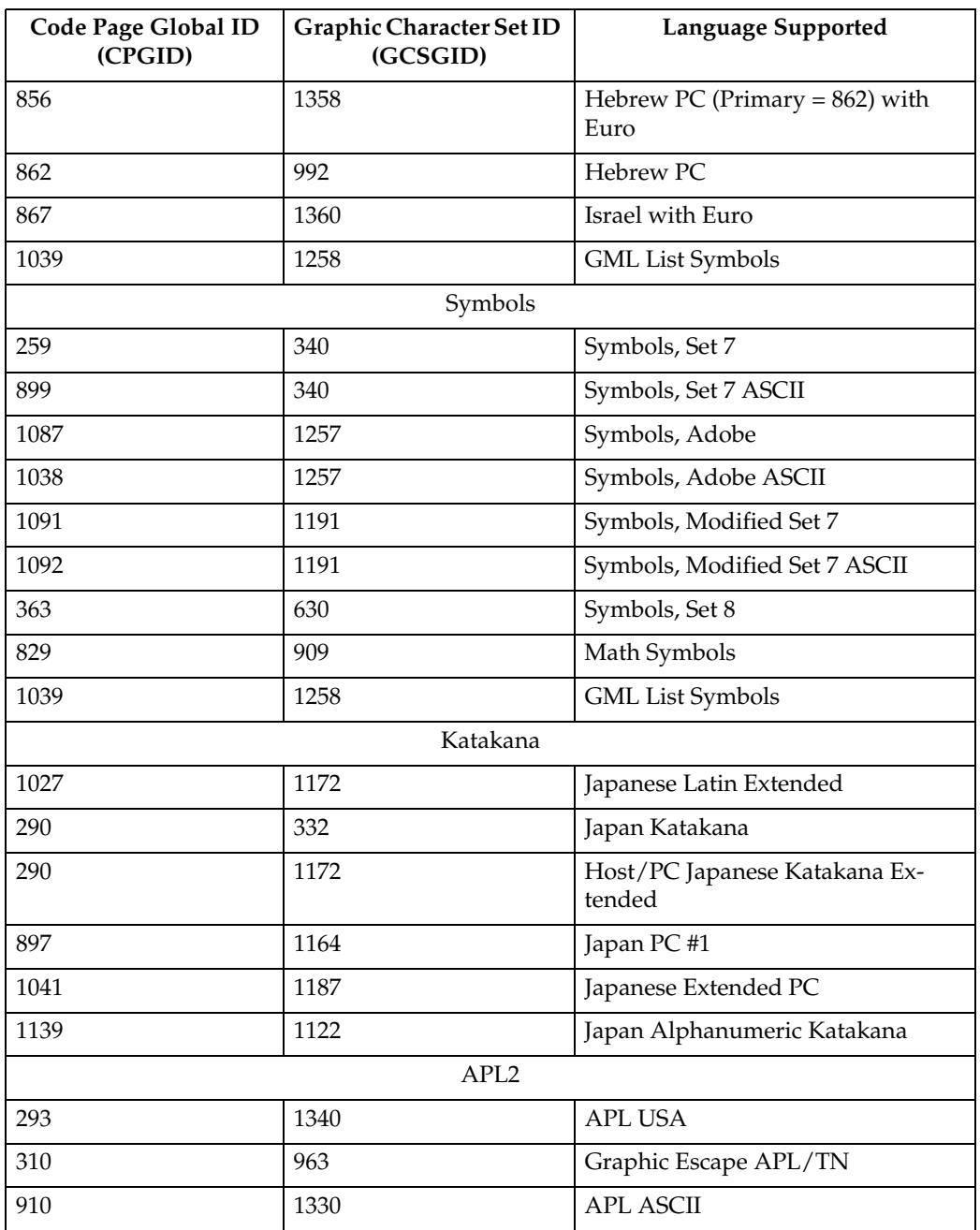

# <span id="page-282-1"></span><span id="page-282-0"></span>**4028 Compatibility Resident Font Set**

The following lists the typefaces resident in the Printer and includes the valid FGID and code pages for each font. The Date Stamp on most of these character sets is 94350, and the Time Stamp used is 00000000.

The Date Stamp on FGIDs 76 and 159(20224) is 96036. The Date Stamp on FGID 164 is 96039 with a Time Stamp 08225100 for all GCSGIDs except 695, where the Data Stamp is 98124 and the Time Stamp is 13491500. The Date Stamp on FGID 701 is 96309 with a Time Stamp of 08230800 for all GCSGIDs except 695, where the Date Stamp is 98124 and the Time Stamp is 13492000. Fonts listed with an "Alt FGID", are used as a substitute for the requested "Alt FGID".

The Printer will substitute Times New Roman (from the IBM Core Interchange Set) for the Times Roman fonts listed in Table 162. The Courier fonts will also come from the IBM Core Interchange Set. All the remaining listed fonts will be from the IBM Coordinated Font Set (See [p.280 "Resident PSC Strategic Scalable](#page-285-1) [Font Set 2"\)](#page-285-1).

See [p.279 "4028 Compatibility Resident Code Page Set"](#page-284-1) for an explanation of the groups used in the "Code Pages" column.

### **Note**

- ❒ Prestige fonts used with code pages with a CPGID of 259 are mapped to the Courier Roman Medium Symbols font (FGID 416 GCSGID 1275) as shown in Table 159. When the printer is in Box-Draw mode, any font which does not indicate CPGID 259 support will print with the Roman Medium Symbols font in a point size of 10 (12 pitch) when used with Code Page 259. This emulates 4028 behavior.
- ❒ Courier FGIDs 11 and 85 and Prestige FGIDs 12 and 86 now support Code Page 259 (when Box-Draw mode is on) to the extent these were supported in the 4028. In this mode, CPGID 1091 is substituted for CPGID 259 in order to print box-draw characters that line up with each other. The registered CPGID 259 does not have such characters, and is used when not in Box-Draw mode.

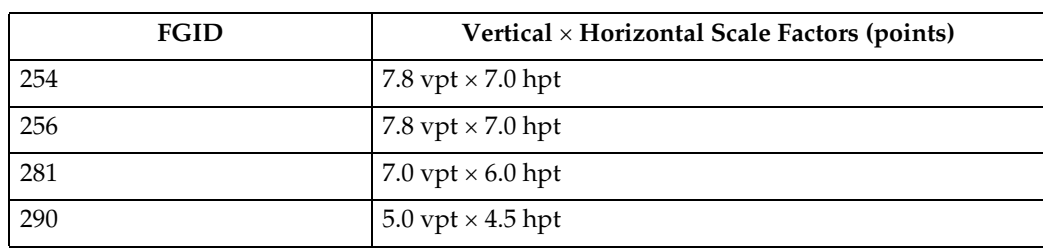

❒ To match the 4028 and 3116 printed font sizes, the FGIDs 254, 256, 281, and 290 are scaled anamorphically (internal to the Printer) as follows:

# ❖ **4028 Compatibility Resident Font Set**

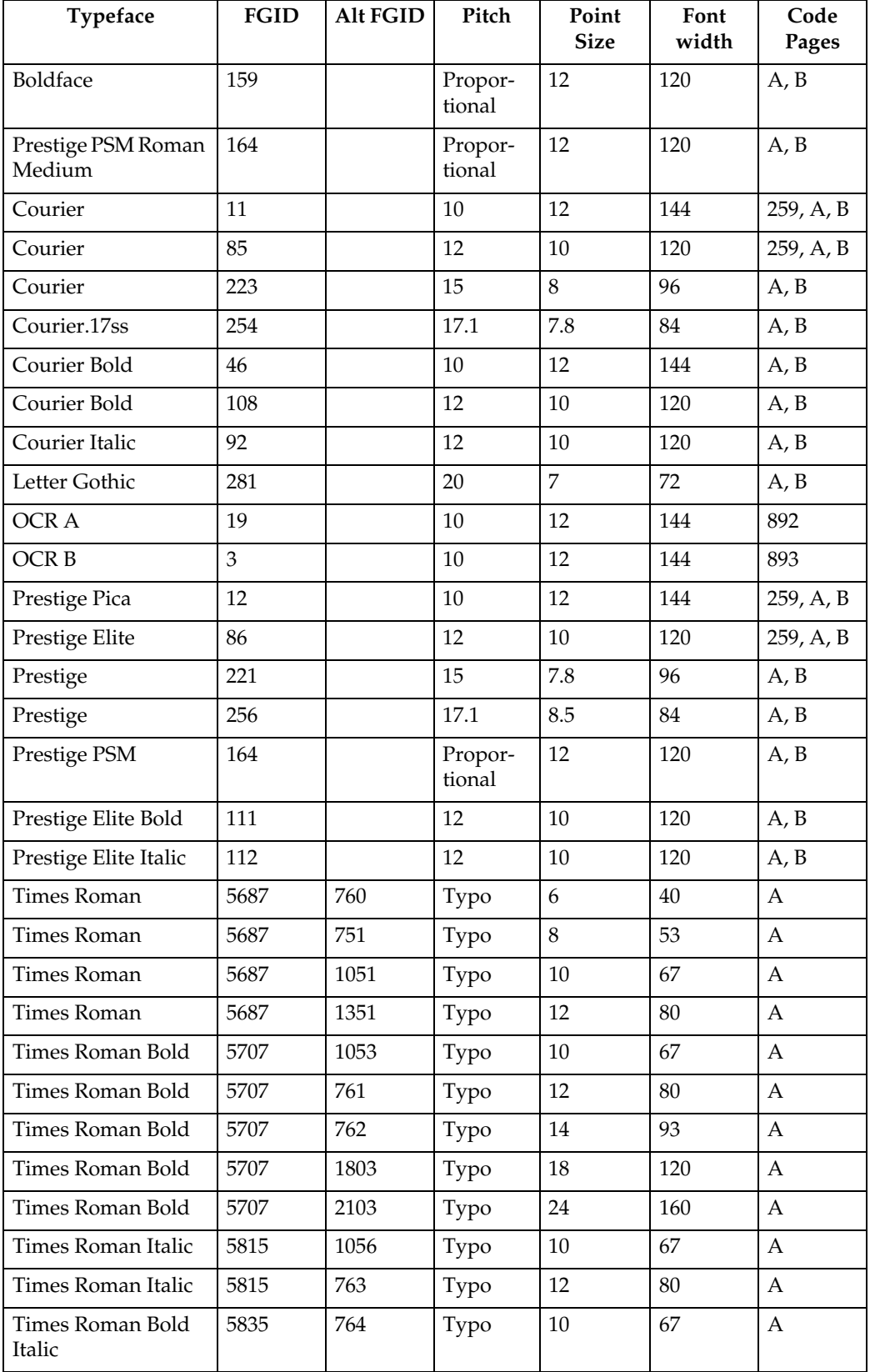

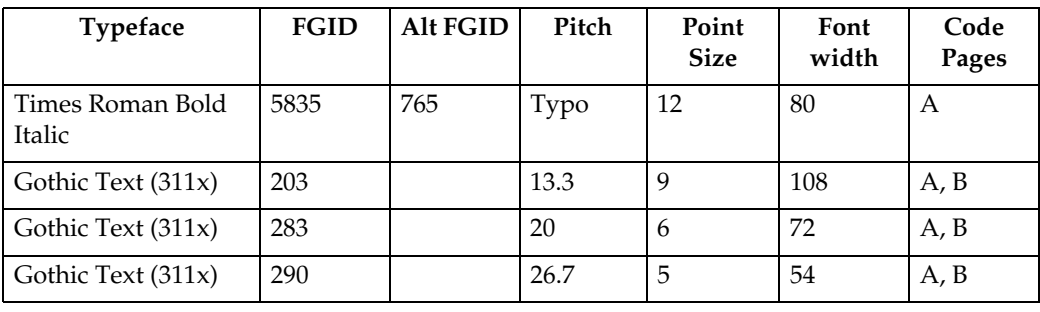

# <span id="page-284-1"></span><span id="page-284-0"></span>**4028 Compatibility Resident Code Page Set**

The following lists provides an explanation of the groups as used in the Code Pages column of [p.277 "4028 Compatibility Resident Font Set"](#page-282-1).

#### ❖ **4028 Compatibility Resident Code Page Set**

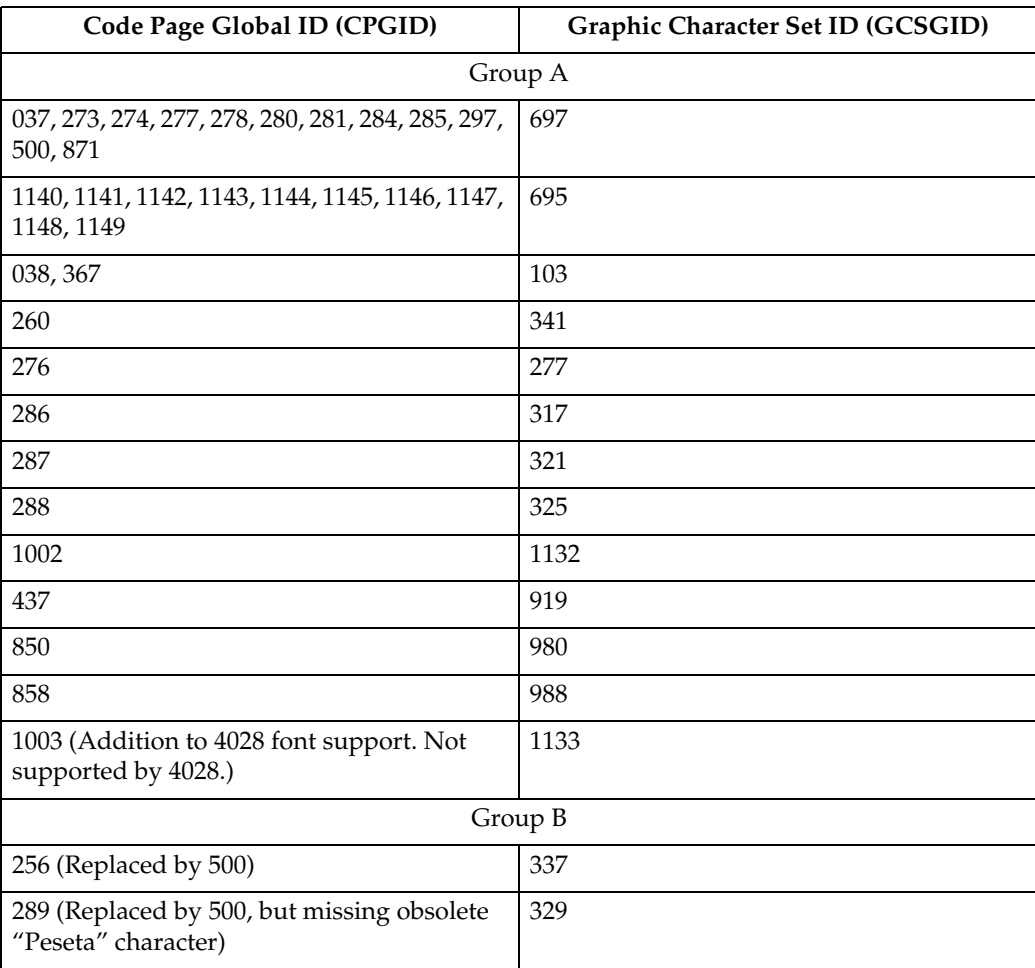

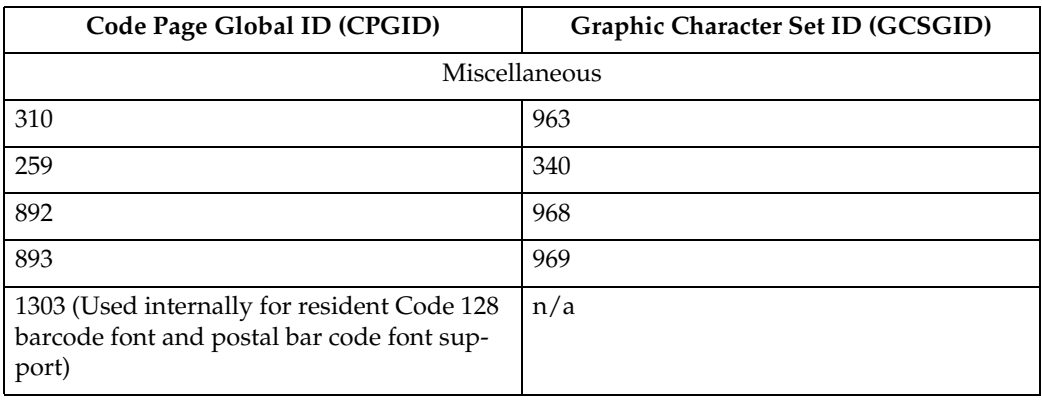

# **IBM Coordinated Font Set (IPDS)**

[p.280 "Resident PSC Strategic Scalable Font Set 2"](#page-285-1) lists the scalable IBM Coordinated font set typefaces resident in the Printer and includes the valid FGID and code pages for each font.

Where the IBM Core Interchange code pages are referenced in [p.271 "IBM Core](#page-276-1) [Interchange Resident Code Page Set",](#page-276-1) only the Latin 1 Country Extended, Latin 1 EBCDIC Publishing, Latin 1 ASCII and Latin EBCDIC DCF code pages are supported.

#### **GCSGID Subsets**

The following lists provides an a mapping of the valid subsets of the GCSGIDs listed for the PSC Strategic Font Set 2.

#### <span id="page-285-1"></span><span id="page-285-0"></span>❖ **Resident PSC Strategic Scalable Font Set 2**

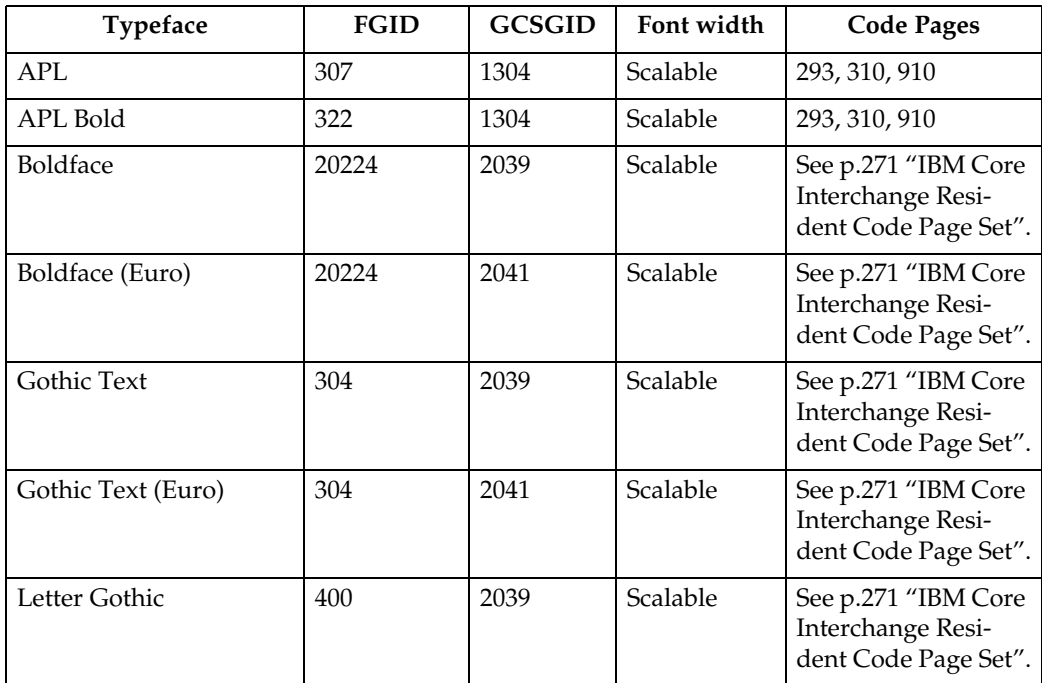

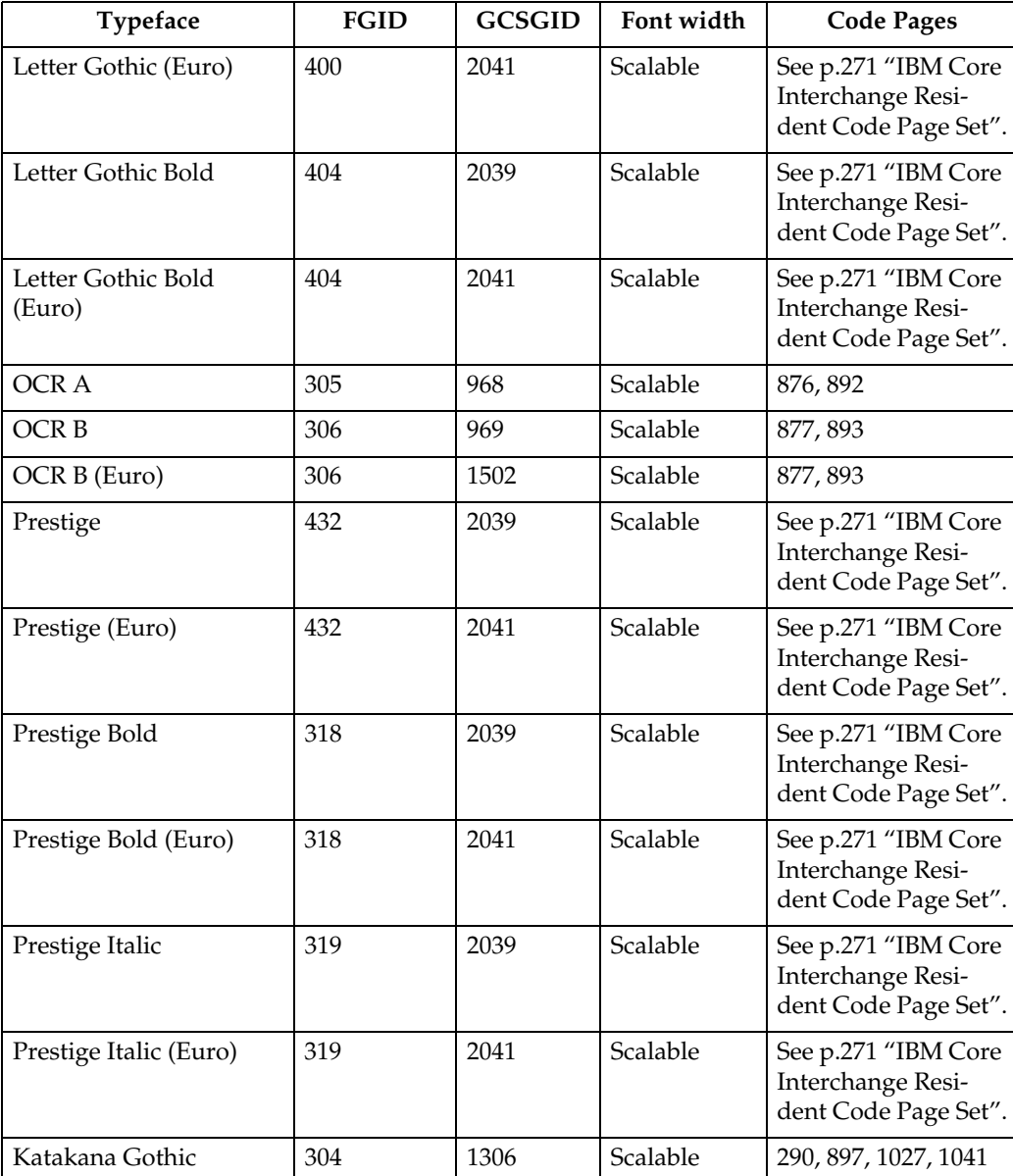

# <span id="page-287-0"></span>**IBM Coordinated Font Set Code Page Set**

The following lists provides the GCSGIDs and CPGIDs for the individual Code Pages listed in the Code Pages column of [p.280 "Resident PSC Strategic Scalable](#page-285-1) [Font Set 2".](#page-285-1)

#### ❖ **IBM Coordinated Font Set Code Page Set**

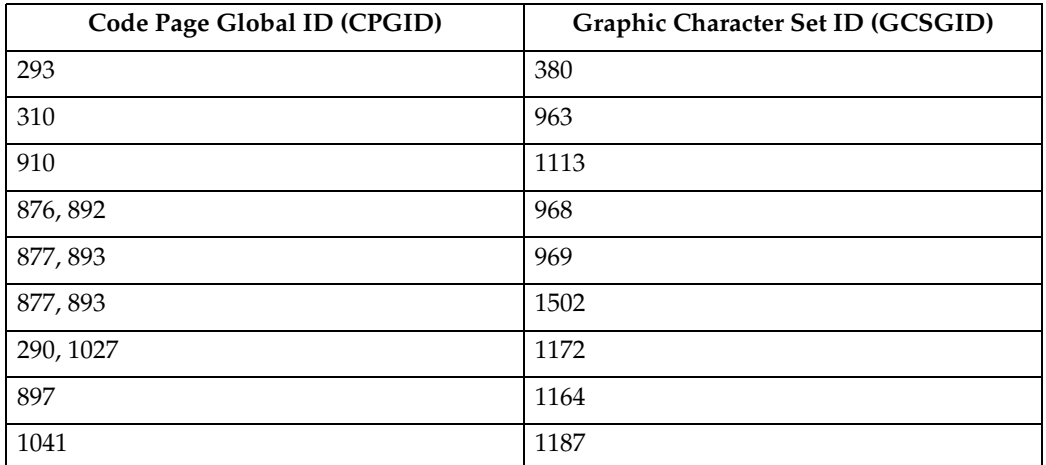

#### <span id="page-287-1"></span>❖ **GCSGID Subsets for the Strategic Font Set 2**

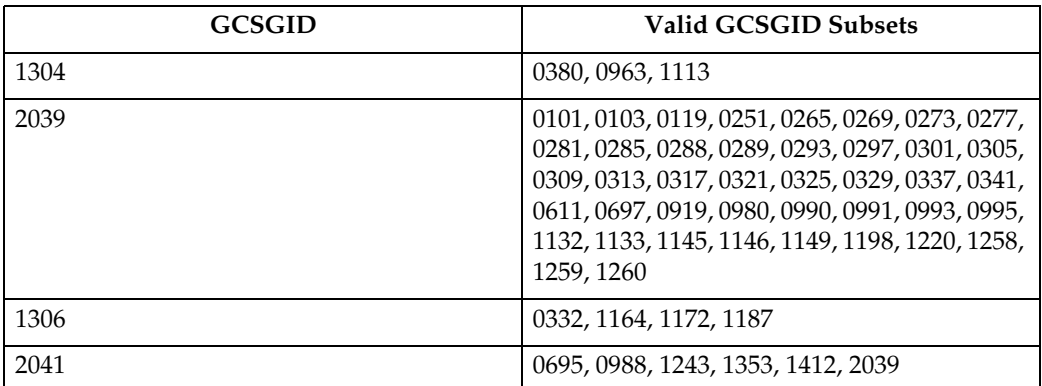
## **IPDS Default Font**

## **Factory Setting**

The factory setting for the default font is Courier Roman Medium 10 pitch (12 point) using code page 037, version 1. The GRID for the default font is: FGID=416, GCSGID=697, CPGID=037, FontWidth=144 (CPI setting is 10.0). The default font may be changed by the operator using the printer's control panel. It will reset to the Factory Setting upon each IML. It can be reset to the Factory Setting by doing a Cold Reset to the printer.

The default font can be set for Single Byte fonts. It does not contain Double Byte Font Character Sets or Code Pages.

# **Selectable IPDS Default Font**

To change the default font requires the use of the printer's control panel. The printer's control panel will present menu choices for selecting the various parts of the font.

The operator may select the default font using any or all of the Code Page (CPGID), Font (FGID), and Characters Per Inch (CPI) parameters. The available parameters will be listed in Groups to help identify valid/invalid combinations. An invalid combination will be resolved inside the printer because the printer must have a valid default font. However, the parameter adjustment will not be visible at the printer's control panel display. Detailed information listing the valid combinations and how to select them will be available with the printer.

The selection is based upon a hierarchy: Code Page is highest, Font is next, and Font Width (CPI) is the lowest. Should an invalid combination be selected, the Code Page will override Font and CPI, and Font will override CPI.

There are 5 Groups, A-E, into which all the fonts, code pages, and widths fall. All combinations defined within a Group are valid. When internal modification is necessary, the following rules apply:

- An invalid/unsupported CPGID becomes Code Page 037 (Group A).
- An invalid/unsupported Font Width (CPI) becomes 10.0 CPI (which will translate to 12 points).
- For a Group A CPGID, an invalid/unsupported FGID becomes 416 Courier Roman Medium.
- For a Group B CPGID, the FGID is automatically 304 Gothic Katakana.
- For a Group C CPGID, the FGID is automatically 305 OCR A. Font Width is 10.0 CPI.
- For a Group D CPGID, the FGID is automatically 306 OCR B. Font Width is 10.0 CPI.
- For a Group E CPGID, an invalid/unsupported FGID becomes 416 Courier Roman Medium.

#### *A* Note

❒ The 4028 compatibility fonts are a new addition to the printer's control panel selection. This is necessary because some of these FGIDs are anamorphically scaled, and therefore cannot be correctly reproduced with just an AFP FGID and a CPI value.

These fonts are handled specially in that all of these FGIDs (except 5687, 5707, 5815, 5835) ignore the printer's control panel CPI value, because the FGID fully describes the font. In the case of the 4 typographic FGIDs, there are valid discreet sizes associated with them. If the correct CPI values are not used, the printer will default to the nearest discrete size value. Tie goes to the smaller value.

## **Selectable Code Pages**

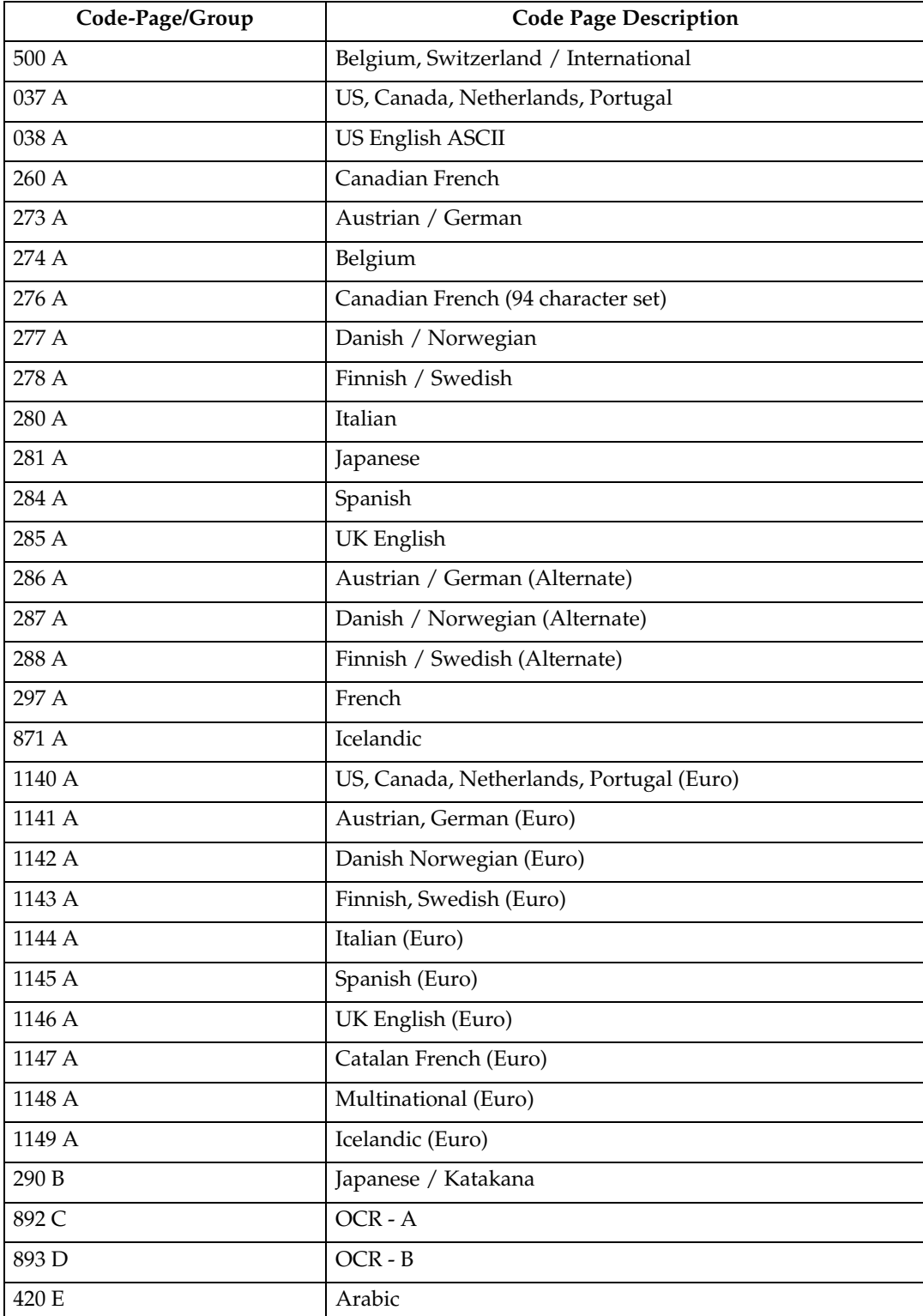

The following code pages are selectable by the operator:

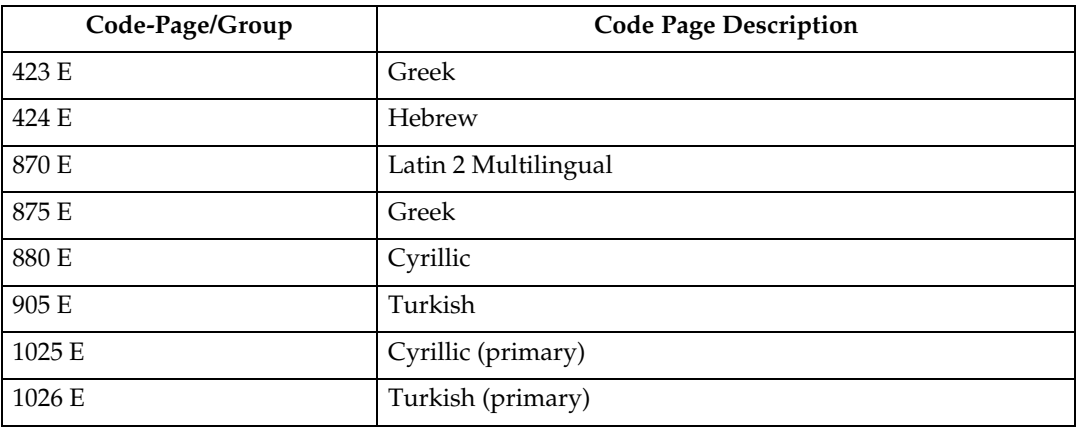

# **15 Selectable Fonts**

The following fonts (FGID) are selectable by the operator:

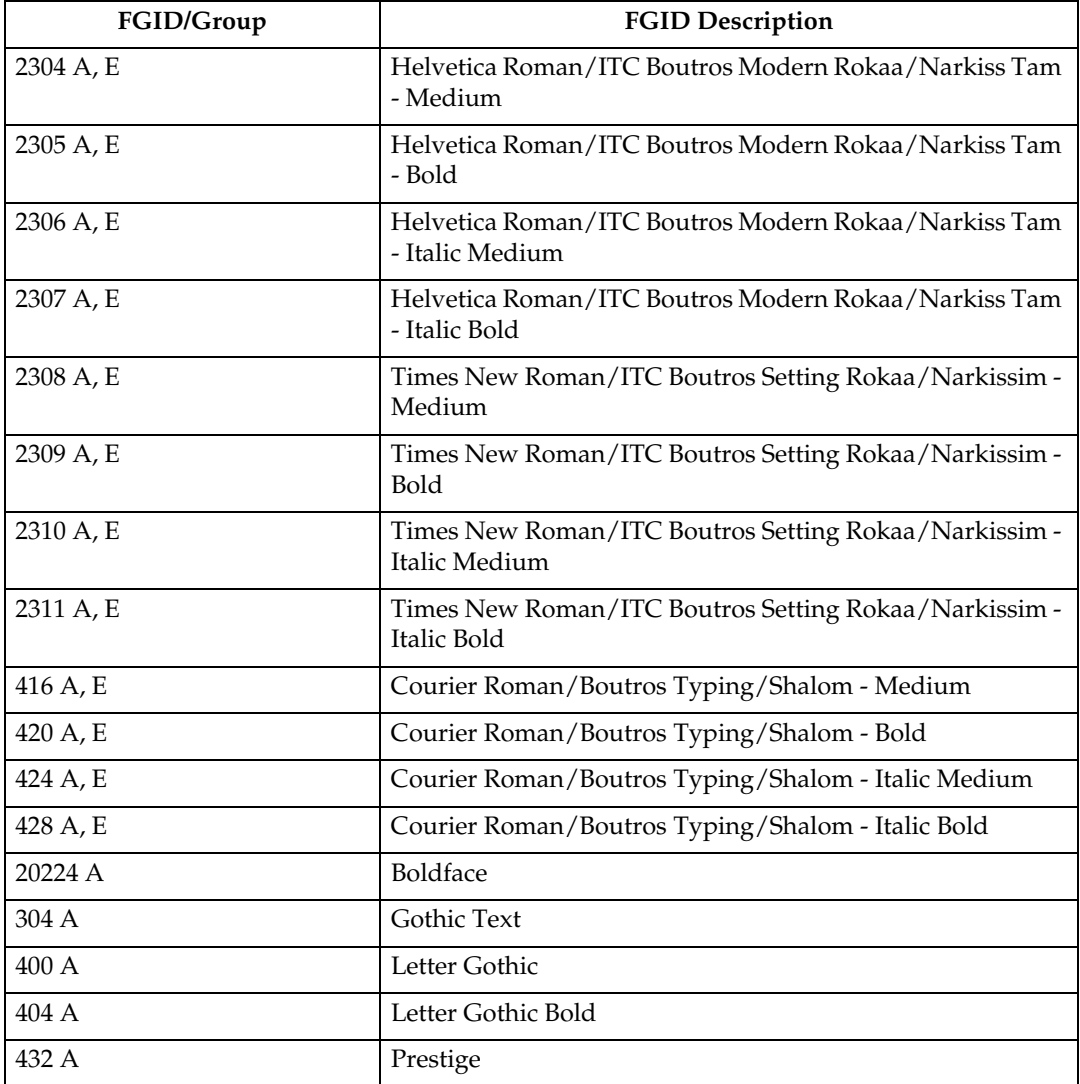

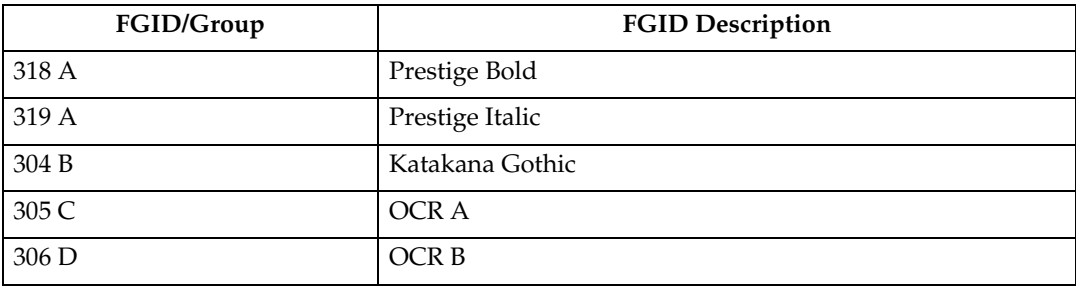

## **4028 Selectable Fonts**

The following 4028 fonts (FGID) are also selectable by the operator:

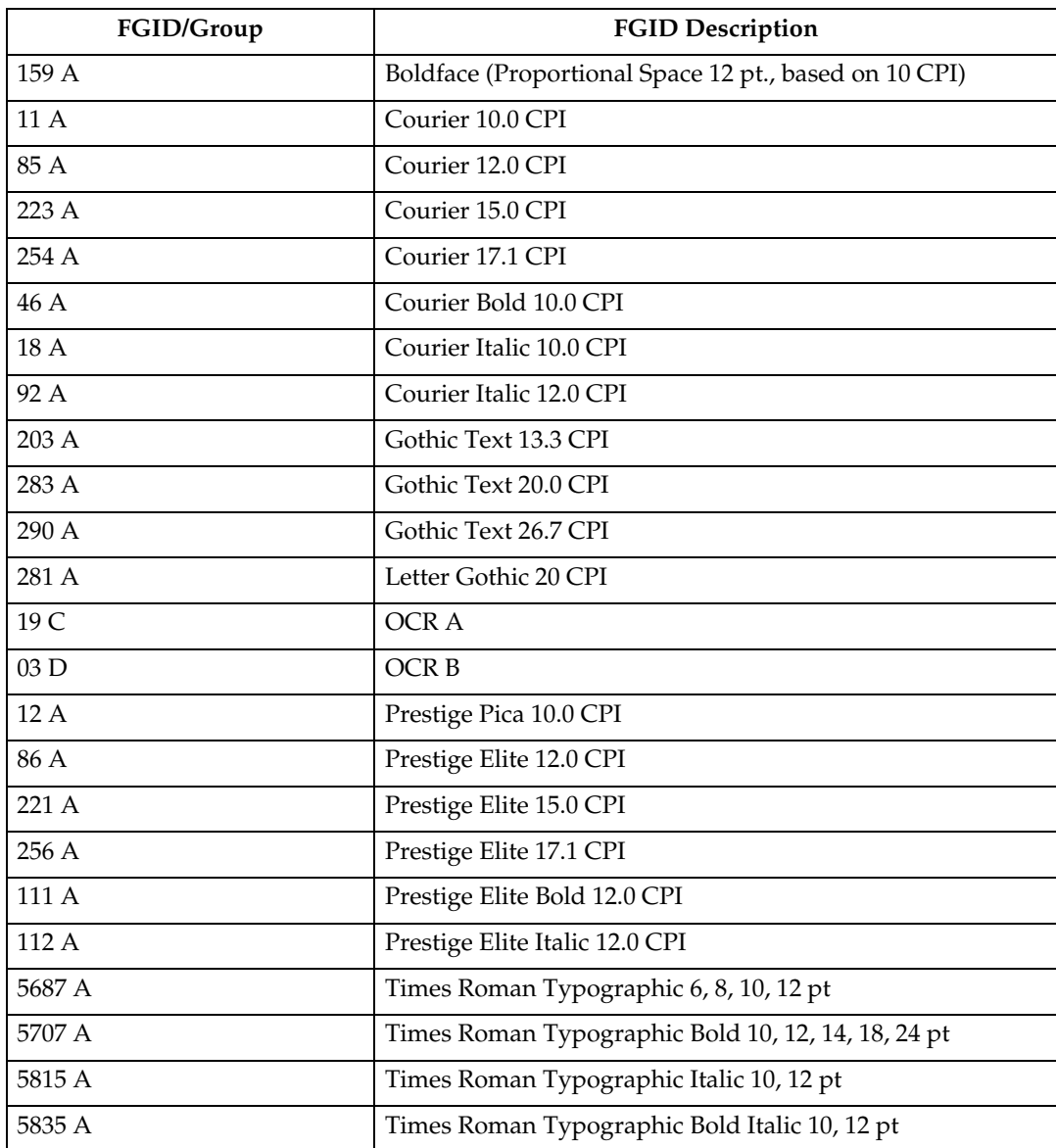

### **Selectable Font Widths**

The following Font Widths (CPI) are selectable by the operator:

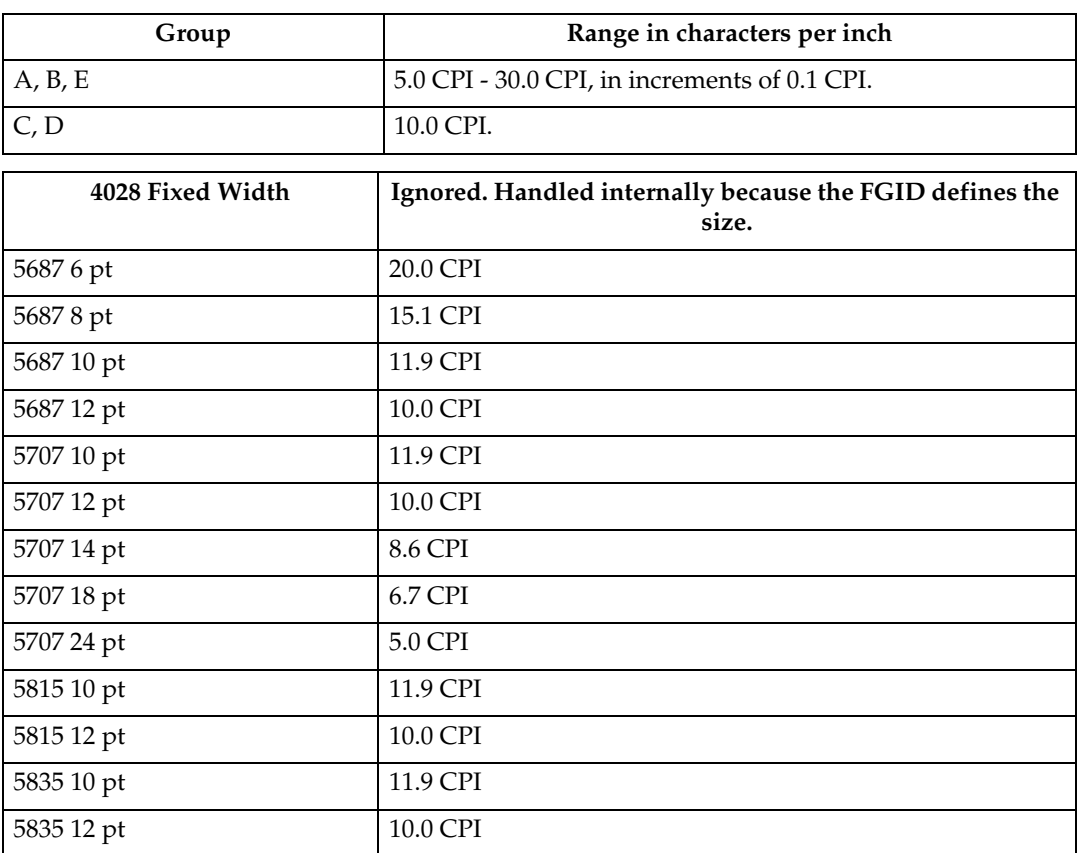

Normally, IPDS Font Width is in terms of 1440ths of an inch (for example, 144, 120). However, printer's control panel Font Width selection is more easily understood (and more universally used) as Characters Per Inch. So the values will range from 5.0 cpi (Font Width 288) to 30.0 cpi (Font Width 48) in increments of 0.1 cpi.

The resulting cpi will be translated internally to the nearest integer font width value. Since CPI is inherently a reciprocal, 0.1 cpi increments will be a non-linear font width progression. This should not prove a serious problem since default fonts for IPDS are not the primary selection path.

An extra note is that font widths for fixed width fonts are calculated differently than for typographic fonts.

The vertical point size is the real common ground. So to get a 12 point size, a fixed width font will use a font width of 144; 10 cpi. A typographic font will use a font width of 80. To keep compatible sizes this is also translated from 10 cpi. The FGID defines which range to use. For further details, refer to the LFE and/or AR command sections of the IPDS architecture spec.

## **IPDS Bar Code Printing**

To support the BCOCA tower for printing of bar codes, the OCR-A and OCR-B fonts and their corresponding code pages (892 and 893) must be resident in the printer. These are supported as shown in [p.277 "4028 Compatibility Resident](#page-282-0) [Font Set"](#page-282-0).

Code page 1303 is also resident to be used for printing code 128 bar codes.

## **IPDS Font Bolding**

The Printer will accept the IPDS Load Font Equivalence command and support the bold and double strike bits for both resident Type 1 and loaded raster fonts. No other bits within the LFE flags byte are supported.

The bold/double strike attributes are handled the same way within the printer. The function is provided by printing a text block multiple times, each time shifted an appropriate amount. Since the attributes are tied to the font LID and not the font resource, the font resource is not affected.

# **INDEX**

#### **A**

action codes, [225](#page-230-0) applications *bar codes*, [11](#page-16-0) *graphics*, [10](#page-15-0) *images*, [10](#page-15-1) *IPDS*, [4](#page-9-0) *letter printing*, [6](#page-11-0) *overlays*, [8](#page-13-0) *page segments*, [9](#page-14-0) attributes *printing*, [256](#page-261-0)

#### **B**

bar codes *using*, [11](#page-16-0)

#### **C**

character IDs *definition*, [257](#page-262-0) character image, [257](#page-262-0) character properties, [256](#page-261-1) Character set, [255](#page-260-0) character sets *definition*, [256](#page-261-2) Coded font, [255](#page-260-0) coded fonts *definition*, [255](#page-260-1) Code page, [255](#page-260-0) code page global identifier (CPGID) *definition*, [259](#page-264-0) code pages, [257](#page-262-1), [258](#page-263-0) *definition*, [257](#page-262-1) *printer configuration*, [261](#page-266-0) *selecting*, [261](#page-266-0) code points, [257](#page-262-0) code tables *exception*, [227](#page-232-0) commands, [33](#page-38-0) *device control (DC/1)*, [37](#page-42-0) *initialization defaults*, [33](#page-38-0) *initialization sequence*, [36](#page-41-0) CPGID, [259](#page-264-0)

#### **D**

data stream classes, [224](#page-229-0) data stream commands, [261](#page-266-0) *font selection*, [261](#page-266-0) *IPDS*, [261](#page-266-0) definitions *character IDs*, [257](#page-262-0) *character set*, [257](#page-262-0) *coded font*, [257](#page-262-0) *code page*, [257](#page-262-0) *font*, [257](#page-262-0) *GCSGID*, [259](#page-264-1) device control (DC/1), [37](#page-42-0) duplex printing, [12](#page-17-0)

#### **E**

error reporting and recovery, [221](#page-226-0) exception code tables, [228](#page-233-0) *page and copy counter adjustment*, [247](#page-252-0) *page counter adjustment*, [244](#page-249-0) exception (error) *action codes*, [224](#page-229-1) *alternate actions*, [223](#page-228-0) *classes*, [228](#page-233-0) *code tables*, [229](#page-234-0) *data stream*, [224](#page-229-0) *handling control*, [223](#page-228-0) *presentation processing*, [223](#page-228-0) *reporting*, [223](#page-228-1) *reporting codes*, [227](#page-232-0) *rules*, [221](#page-226-1) *sense byte*, [224](#page-229-1)

#### **F**

fixed-pitch fonts, [260](#page-265-0) font definitions *code page*, [259](#page-264-2) *font global ID (FGID)*, [259](#page-264-3) *font width*, [260](#page-265-1) *point size*, [260](#page-265-2) *posture*, [260](#page-265-3) *spacing*, [260](#page-265-0) *spacing fixed-pitch*, [260](#page-265-0) *spacing proportionally spaced machine fonts*, [260](#page-265-0) *spacing typographic*, [260](#page-265-0) *typeface*, [260](#page-265-1) *type size*, [260](#page-265-2) *weight*, [260](#page-265-4)

font global ID (FGID), [259](#page-264-3) fonts *appearance*, [257](#page-262-0) *fixed-pitch*, [260](#page-265-0) *height*, [260](#page-265-0) *pitch*, [260](#page-265-0) *points*, [260](#page-265-2) *proportionally spaced machine (PSM) pitch*, [260](#page-265-0) *selection*, [261](#page-266-0) *typographic*, [260](#page-265-0) font selection, [259](#page-264-4) *general information*, [255](#page-260-1) *IPDS*, [259](#page-264-4) font structure, [255](#page-260-0) font values (see metrics), [256](#page-261-2)

#### **G**

GCSGID, *definition*, [259](#page-264-1) GDDM, [4](#page-9-0) global identifiers *CPGID*, [259](#page-264-0) global identifiers (continued) *GCSGID*, [259](#page-264-1) graphic character set global identifier (GCSGID) *definition*, [259](#page-264-1) graphics, [10](#page-15-0)

#### **H**

hex values, [257](#page-262-0) How to Read This Manual, [2](#page-7-0)

#### **I**

image *character*, [257](#page-262-0) images, [10](#page-15-1) initialization defaults, [33](#page-38-0) initialization sequence, [36](#page-41-0) IPDS, [4](#page-9-0) *capabilities*, [4](#page-9-0) *introduction*, [4](#page-9-0) *software*, [4](#page-9-0) IPDS font selection, [261](#page-266-0)

#### **L**

language code pages, [258](#page-263-0) letter *preparation*, [6](#page-11-0) *printing*, [6](#page-11-0)

#### **N**

national language, [258](#page-263-0) national language code pages, [258](#page-263-0)

#### **O**

OS/400 font terminology, [259](#page-264-5) overlays, [8](#page-13-0)

#### **P**

page and copy counter adj *exceptions*, [247](#page-252-0) page counter adj *exceptions*, [247](#page-252-0) page counter adjustment, [244](#page-249-0) page segments, [9](#page-14-0) pitch, [260](#page-265-0) points, [260](#page-265-2) printable characters, [257](#page-262-0) printer configuration *code pages*, [261](#page-266-0) printing a letter, [6](#page-11-0) printing attributes, [256](#page-261-0) printing duplex, [12](#page-17-0) properties *character*, [256](#page-261-1) proportionally spaced machine (PSM) fonts, [260](#page-265-0)

#### **R**

reporting, [223](#page-228-1) reporting and recovery *error*, [221](#page-226-0) rules, [221](#page-226-1)

#### **S**

segments *page*, [9](#page-14-0) sense byte information, [224](#page-229-1) software *IPDS*, [4](#page-9-0) System i font terminology, [259](#page-264-5)

#### **T**

type size, [260](#page-265-2) typographic fonts, [260](#page-265-0)

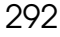

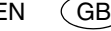

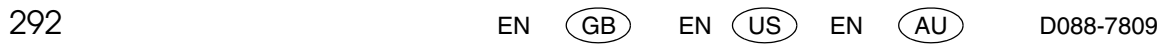

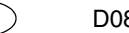

# **IPDS Technical Reference IPDS Technical Reference**

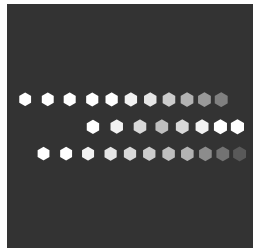

EN GB EN ( US EN ( AU ) D088-7809